|     | 7712                                                                                                    |                                                                                                    |                                                                                                    | PTO/SB/05 (08-03)                                                                                                    |        |  |  |  |  |
|-----|----------------------------------------------------------------------------------------------------|----------------------------------------------------------------------------------------------------|----------------------------------------------------------------------------------------------------|----------------------------------------------------------------------------------------------------|--------|--|--|--|--|
|     | C<br>O<br>Under the Pa                                                                                                    | perwork Reduction Act of 1995, no persons are required to                                                                                                    | U.S. Patent and Trade                                                                                                    | proved for use through 07/31/2006, OMB 0651-0032<br>mark Office, U.S. DEPARTMENT OF COMMERCE                                                                                                    |        |  |  |  |  |
| ≡(  | TO                                                                                                    | UTILITY                                                                                                    | Attorney Docket No.                                                                                                    | 555255-012798                                                                                                    | ,      |  |  |  |  |
|     | P                                                                                                    | ATENT APPLICATION                                                                                                    | First Inventor                                                                                                    | Neil P. Adams                                                                                                    | Ξ      |  |  |  |  |
|     |                                                                                                    | TRANSMITTAL                                                                                                    | Title                                                                                                    | System and Method for Configuring Devices for Secure                                                                                                    | /06290 |  |  |  |  |
|     | (Only for ne                                                                                                    | w nonprovisional applications under 37 CFR 1.53(b))                                                                                                    | Express Mail Label No.                                                                                                    | EV 302226610 US                                                                                                    | 00     |  |  |  |  |
| . [ |                                                                                                    | APPLICATION ELEMENTS<br>apter 600 concerning utility patent application contents.                                                                                                    | ADDRESS TO:                                                                                                    | Mail Stop Patent Application<br>Commissioner for Patents<br>P.O. Box 1450<br>Alexandria VA 22313-1450                                                                                                    | 11/    |  |  |  |  |
|     | 2. Applicar<br>See 37 (<br>3. See 37 (<br>Specific<br>Cosser<br>- Cross F<br>- Statem<br>- Referer<br>or a cor<br>- Backgr                                                                                                    | nsmittal Form (e.g., PTO/SB/17)<br>in original and a duplicate for fee processing)<br>it claims small entity status.<br>CFR 1.27.<br>ation [Total Pages 27]<br>d arrangement set forth below)<br>tive tille of the invention<br>teference to Related Applications<br>ent Regarding Fed sponsored R & D<br>toce to sequence listing, a table,<br>nputer program listing appendix<br>bound of the Invention<br>mmary of the Invention                 | Computer Prog<br>8. Nucleotide and/or A<br>(if applicable, all nec<br>a. Computer<br>b. Specifica                                                                                                    | r Readable Form (CRF)<br>tion Sequence Listing on:<br>-ROM or CD-R (2 copies); or                                                                                                    |        |  |  |  |  |
|     | - Brief De<br>- Detailed<br>- Claim(s                                                                                                    | escription of the Drawings <i>(if filed)</i><br>I Description                                                                                                    | c. Statements verifying identity of above copies ACCOMPANYING APPLICATION PARTS                                                                                                    |                                                                                                    |        |  |  |  |  |
|     | 5. Oath or Decla<br>a. New<br>b. Copy<br>(for c<br>i. E<br>Si<br>n<br>1.<br>6. Applic                                                                                                    | (s) (35 U.S.C. 113) [Total Sheets <u>10</u> ]<br>iration [Total Sheets ]<br>by executed (original or copy)<br>ir from a prior application (37 CFR 1.63(d))<br>continuation/divisional with Box 18 completed)<br>DELETION OF INVENTOR(S)<br>gred statement attached deleting inventor(s)<br>ame in the prior application, see 37 CFR<br>63(d)(2) and 1.33(b).<br>ation Data Sheet. See 37 CFR 1.76<br>UING APPLICATION, check appropriate box, and s | 10. 37 CFR 3.73<br>(when there i<br>11. English Trans<br>12. Information D<br>Statement (II<br>13. Preliminary A<br>14. A Return Recei<br>(Should be s)<br>15. Certified Cop<br>(if foreign prin<br>Nonpublicatit<br>(b)(2)(B)(i). A<br>or its equival<br>17. Other: Claim:<br>60/56 | DS)/PTO-1449 Citations<br>mendment<br>ipt Postcard (MPEP 503)<br>pecifically itemized)<br>by of Priority Document(s)<br>pority is claimed)<br>on Request under 35 U.S.C. 122<br>hyplicant must attach form PTO/SB/35<br>ent.<br>s priority on US Provisional<br>7,137 Filed 4/30/2004 |        |  |  |  |  |
|     | specification following the title, or in an Application Data Sheet under 37 CFR 1.76: Continuation Divisional Continuation-in-part (CIP) of prior application No.: Prior application information: Examinar Art Unit:                                                                                                    |                                                                                                    |                                                                                                    |                                                                                                    |        |  |  |  |  |
|     | For CONTINUATION OF DIVISIONAL APPS only; The entire disclosure of the prior application, from which an oath or declaration is supplied under Box<br>5b, is considered a part of the disclosure of the accompanying continuation or divisional application and is hereby incorporated by reference.<br>The incorporation <u>can only</u> be relied upon when a portion has been inadvertently omitted from the submitted application parts.<br>19. CORRESPONDENCE ADDRESS |                                                                                                    |                                                                                                    |                                                                                                    |        |  |  |  |  |
|     |                                                                                                    | er Number:                                                                                                    | OR Correspondence address below                                                                                                    |                                                                                                    |        |  |  |  |  |
|     |                                                                                                    |                                                                                                    |                                                                                                    |                                                                                                    |        |  |  |  |  |
|     | JONES DAY                                                                                                    |                                                                                                    |                                                                                                    |                                                                                                    |        |  |  |  |  |
|     | 04                                                                                                    | North Point, 901 Lakeside Avenue                                                                                                    | State Ohio                                                                                                    | Zip Code                                                                                                    |        |  |  |  |  |
|     |                                                                                                    | JSA                                                                                                    | Telephone (216) 586-3939                                                                                                    |                                                                                                    |        |  |  |  |  |
|     |                                                                                                    | e) John V. Biernacki                                                                                                    | Registration No. (Attorne                                                                                                    | (210)019-0212                                                                                                    |        |  |  |  |  |
|     | Signature                                                                                                    |                                                                                                    |                                                                                                    | by/Agent) 40,511<br>Date 02/25/2005                                                                                                    |        |  |  |  |  |
|     | · ·                                                                                                    | nformation of required by 37 CFR 1.53(b). The information                                                                                                    | n is required to obtain as rates                                                                                                    | 02/25/2005                                                                                                    |        |  |  |  |  |

on the amount of time you dequire to complete this form and/or suggestions for reducing this burden, should be sent to the Chief Information Officer, U.S. Patent and Trademark Office, U.S. Department of Commerce, P.O. Box 1450, Alexandria, VA 22313-1450. DO NOT SEND FEES OR COMPLETED FORMS TO THIS ADDRESS. SEND TO: Mail Stop Patent Application, Commissioner for Patents, P.O. Box 1450, Alexandria, VA 22313-1450. If you need assistance in completing the form, call 1-800-PTO-9199 and select option 2.

.

| Under the Paperwork Reduction                                                                                                    | Act of 1995                   | no persons are required | to resp           |                                     | and Tra    | demark Offic | e; U.S. DEPA         | PTO/SB/17 (12-04v2)<br>7/31/2006. OMB 0651-0032<br>RTMENT OF COMMERCE<br>valid OMB control number |  |
|----------------------------------------------------------------------------------------------------|-------------------------------|-------------------------|-------------------|-------------------------------------|------------|--------------|----------------------|---------------------------------------------------------------------------------------------------|--|
|                                                                                                    | on 12/08/20                   |                         |                   |                                     |            | Complete     | if Known             |                                                                                                   |  |
| Fees pursuant to the Consolidate                                                                                                    |                               | Application Number      |                   |                                     |            |              |                      |                                                                                                   |  |
| FEE TR/                                                                                                    | - L                           | Filing Date             |                   | February                            | 25, 2005   |              |                      |                                                                                                   |  |
| For                                                                                                    | For FY 2005                   |                         |                   |                                     |            |              | dams                 |                                                                                                   |  |
| Analisant sising small a                                                                                                    |                               | See 27 CEB 1 27         |                   | Examiner Name                       |            |              |                      |                                                                                                   |  |
| Applicant claims small e                                                                                                    | ntity status.                 | See 37 CFR 1.27         | 7                 | Art Unit                            |            |              |                      |                                                                                                   |  |
| TOTAL AMOUNT OF PAYM                                                                                                    | ENT (\$)                      | 1,300.00                | - /               | Attorney Docket                     | No.        | 555255012798 |                      |                                                                                                   |  |
| METHOD OF PAYMENT (check all that apply)                                                                                                    |                               |                         |                   |                                     |            |              |                      |                                                                                                   |  |
| Check Credit Ca                                                                                                    | ard $\Box_N$                  | Ioney Order             | None              | Other (pl                           | lease id   | entify):     |                      |                                                                                                   |  |
| Deposit Account Dep                                                                                                    |                               | •                       |                   |                                     |            |              | s Day                |                                                                                                   |  |
| For the above-identifie                                                                                                    | d deposit a                   | ccount, the Director is | s hereb           | by authorized to:                   | (check     | all that ap  | ply)                 |                                                                                                   |  |
| Charge fee(s) ir                                                                                                    | ndicated bel                  | low                     |                   | Charge                              | e fee(s)   | indicated I  | oelow, exce          | pt for the filing fee                                                                             |  |
|                                                                                                    |                               | s) or underpayments     | of fee(           | s) 🗸 Credit                         | anv ov     | erpayment    | S                    |                                                                                                   |  |
| under 37 CFR<br>WARNING: Information on this f<br>information and authorization on                                                                                                    | orm may bec                   |                         | rd infor          |                                     | •          | •••          |                      | ide credit card                                                                                   |  |
| FEE CALCULATION                                                                                                    |                               |                         |                   |                                     |            |              |                      |                                                                                                   |  |
| 1. BASIC FILING, SEARC                                                                                                    | H, AND E                      | XAMINATION FEE          | ES                |                                     |            |              |                      |                                                                                                   |  |
|                                                                                                    | FILING F                      | EES SI<br>mall Entity   |                   | H FEES                              | EXA        | VINATION     | IFEES<br>Entity      |                                                                                                   |  |
| Application Type                                                                                                    | Fee (\$)                      |                         | <del>) (\$)</del> | Small Entity<br>Fee (\$)            | <u>Fee</u> |              | <u>e (\$)</u>        | Fees Paid (\$)                                                                                    |  |
| Utility                                                                                                    | 300                           | 150 5                   | 00                | 250                                 | 20         | 0 10         | 0                    | 1000                                                                                              |  |
| Design                                                                                                    | 200                           | 100 1                   | 00                | 50                                  | 13         | 06           | 5                    |                                                                                                   |  |
| Plant                                                                                                    | 200                           | 100 3                   | 00                | 150                                 | 16         | 0 8          | 0                    |                                                                                                   |  |
| Reissue                                                                                                    | 300                           | 150 5                   | 00                | 250                                 | 60         | 0 30         | 0                    |                                                                                                   |  |
| · Provisional                                                                                                    | 200                           | 100                     | 0                 | 0                                   | (          | 0            | 0                    |                                                                                                   |  |
| 2. EXCESS CLAIM FEES                                                                                                    | \$                            |                         |                   |                                     |            | -            |                      | mall Entity                                                                                       |  |
| Fee Description<br>Each claim over 20 (in                                                                                                    | cluding Re                    | pissues)                |                   |                                     |            | Ē            | <u>ee (\$)</u><br>50 | <u>Fee (\$)</u><br>25                                                                             |  |
| Each independent claim                                                                                                    | 0                             | ,                       | )                 |                                     |            |              | 200                  | 100                                                                                               |  |
| Multiple dependent cla                                                                                                    |                               | 6,                      |                   |                                     |            |              | 360                  | 180                                                                                               |  |
| Total Claims                                                                                                    | Extra Claim                   | is <u>Fee (\$)</u>      | <u>Fee P</u>      | <u> aid (\$)</u>                    |            | M            | ultiple Depe         | andent Claims                                                                                     |  |
| 20 or HP =                                                                                                    |                               | <u>× 50</u> =           | 1(                | 00                                  |            | E            | ee (\$)              | Fee Paid (\$)                                                                                     |  |
| HP = highest number of total c<br>Indep. Claims                                                                                                    | iaims paid for<br>Extra Claim |                         | Fee P             | aid (\$)                            |            |              |                      | 0                                                                                                 |  |
| 4 3 or HP =                                                                                                    | 1                             | _ x <u>200</u> = .      |                   | 00                                  |            |              |                      |                                                                                                   |  |
| HP = highest number of independent claims paid for, if greater than 3.                                                                                                    |                               |                         |                   |                                     |            |              |                      |                                                                                                   |  |
| 3. APPLICATION SIZE FEE<br>If the specification and drawings exceed 100 sheets of paper (excluding electronically filed sequence or computer                                                                                                    |                               |                         |                   |                                     |            |              |                      |                                                                                                   |  |
| listings under 37 CFR 1.52(e)), the application size fee due is \$250 (\$125 for small entity) for each additional 50                                                                                                    |                               |                         |                   |                                     |            |              |                      |                                                                                                   |  |
| sheets or fraction thereof. See 35 U.S.C. $41(a)(1)(G)$ and 37 CFR $1.16(s)$ .                                                                                                    |                               |                         |                   |                                     |            |              |                      |                                                                                                   |  |
| Total Sheets         Extra Sheets         Number of each additional 50 or fraction thereof         Fee (\$)         Fee Paid (\$)           37         - 100 =         0         / 50 =         0         (round up to a whole number)         x         250         =         0 |                               |                         |                   |                                     |            |              |                      |                                                                                                   |  |
| 4. OTHER FEE(S) Fees Paid (\$)                                                                                                    |                               |                         |                   |                                     |            |              |                      |                                                                                                   |  |
| Non-English Specification, \$130 fee (no small entity discount)                                                                                                    |                               |                         |                   |                                     |            |              |                      |                                                                                                   |  |
| Other (e.g., late filing                                                                                                    | surcnarge)                    |                         |                   |                                     |            | _            |                      | 0                                                                                                 |  |
| SUBMITTED BY                                                                                                    | ,                             | <u> </u>                |                   |                                     |            |              |                      |                                                                                                   |  |
| Signature                                                                                                    | h I                           | Silvalin                | , Re              | egistration No.<br>ttomey/Agent) 40 | 0,511      |              | Telephone            | 216/586-7747                                                                                      |  |
| Name (Print/Type) John V Bie                                                                                                    |                               |                         |                   |                                     |            |              |                      |                                                                                                   |  |

-----

This collection of information is required by 37 CFR 1.136. The information is required to obtain or retain a benefit by the public which is to file (and by the USPTO to process) an application. Confidentiality is governed by 35 U.S.C. 122 and 37 CFR 1.14. This collection is estimated to take 30 minutes to complete, including gathering, preparing, and submitting the completed application form to the USPTO. Time will vary depending upon the individual case. Any comments on the amount of time you require to complete this form and/or suggestions for reducing this burden, should be sent to the Chief Information Officer, U.S. Patent and Trademark Office, U.S. Department of Commerce, P.O. Box 1450, Alexandria, VA 22313-1450. DO NOT SEND FEES OR COMPLETED FORMS TO THIS ADDRESS. SEND TO: Commissioner for Patents, P.O. Box 1450, Alexandria, VA 22313-1450. If you need assistance in completing the form, call 1-800-PTO-9199 and select option 2.

|                              | 17712                                                                                                    |                                                                                                    |                                                                                                    |                                       |                                                                                                    |                                                                                                    |                                                                                                    |                                                                                                    | PTO/SB/05 (08-03)                                                                                                    |
|------------------------------|----------------------------------------------------------------------------------------------------|----------------------------------------------------------------------------------------------------|----------------------------------------------------------------------------------------------------|---------------------------------------|----------------------------------------------------------------------------------------------------|----------------------------------------------------------------------------------------------------|----------------------------------------------------------------------------------------------------|----------------------------------------------------------------------------------------------------|----------------------------------------------------------------------------------------------------|
|                              | C<br>O<br>D<br>Under the                                                                                                    | Paperwork Reduct                                                                                                    | ion Act of 1995, no perso                                                                                                    | ns are required to r                  | U.S. Patent an<br>espond to a collection o                                                                                                    | d Trademark                                                                                                    | Office. U.S. DE                                                                                                    | PARTM                                                                                                    | 2006. OMB 0651-0032<br>IENT OF COMMERCE                                                                                               |
|                              | TO                                                                                                    |                                                                                                    | TILITY                                                                                                    |                                       | Attorney Docket N                                                                                                    | -                                                                                                    | 5255-012                                                                                                    |                                                                                                    |                                                                                                    |
|                              |                                                                                                    |                                                                                                    | APPLICATIO                                                                                                    | N                                     | First Inventor                                                                                                    | Ne                                                                                                    | eil P. Ada                                                                                                    | ms                                                                                                    | -                                                                                                    |
|                              |                                                                                                    |                                                                                                    | SMITTAL                                                                                                    |                                       | Title                                                                                                    |                                                                                                    | ern and Method for ations                                                                                                    | Configuri                                                                                                    | ng Devices for Secure                                                                                                    |
|                              | (Only fo                                                                                                    | r new nonprovisiona                                                                                                    | al applications under 37 C                                                                                                    | FR 1.53(b))                           | Express Mail Lab                                                                                                    | el No. EV                                                                                                    | 302226610 U                                                                                                    | IS                                                                                                    |                                                                                                    |
|                              | See MPER                                                                                                    |                                                                                                    | TION ELEMENTS<br>arming utility patent applica                                                                                                    | ation contents.                       | ADDRESS TO                                                                                                    | ): Coi<br>P.C                                                                                                    | il Stop Patent A<br>mmissioner for<br>). Box 1450<br>xandria VA 223                                                                                                    | Patents                                                                                                    |                                                                                                    |
| •                            | (Subr<br>2. Appil<br>3. ✓ Spec<br>(prefa<br>- Des<br>- Cro<br>- Stal<br>- Ref<br>- Brie<br>- Brie<br>- Clai<br>- Abs<br>4. ✓ Drav<br>5. Oath or Du<br>a. N<br>b. C (f<br>i. □                                                                                                    | nit an original and a<br>cicant claims small<br>37 CFR 1.27.<br>ification<br>arred arrangement s<br>ccriptive tille of the in<br>s Reference to Relation<br>to Regarding F<br>erence to sequence<br>computer program<br>kground of the Inve<br>of Summary of the In<br>of Description of the<br>ailed Description<br>im(s)<br>tract of the Disclosu<br>ving(s) (35 U.S.C<br>eclaration<br>lewly executed (o<br>opy from a prior a<br>for continuation/di<br>DELETION OF<br>Signed statement<br>name in the prior<br>1.63(d)(2) and 1.3 | [Total Pages<br>tet forth below)<br>lated Applications<br>ied sponsored R & D<br>listing, at able,<br>listing, at able,<br>listing appendix<br>ntion<br>Drawings (if filed)<br>ure<br>(113) [Total Sheets<br>[Total Sheets<br>Itotal Sheets<br>riginal or copy)<br>application (37 CFR 1.<br>ivisional with Box 18 co<br>(INVENTOR(S)<br>attached deleting invento<br>application, see 37 CFR | 27 ]<br>]<br>]<br>63(d))<br>ompleted) | Comput<br>8. Nucleotide a<br>(if applicable,<br>aCc<br>b. \$p<br>ii<br>cSf<br>ACCOM<br>9Assign<br>1037 CF<br>(when<br>11Inform<br>Stater<br>13Prelim<br>14. [15Crition<br>16Nonpu<br>(b)(2)(<br>or (if fore<br>16Nonpu | er Program<br>nd/or Amino<br>all necessa<br>mputer Rea<br>becification S<br>CD-RON<br>Paper<br>atements ver<br><b>IPANYIN</b><br>ment Paper<br>atements ver<br><b>IPANYIN</b><br>inter is an<br>h Translation<br>nent (IDS)/F<br>inary Amen<br>n Receipt Pc<br>Id be specifi<br>ind poprof f<br>ingn priority i<br>ublication Re<br>B)((i). Applic<br>claims prior | Acid Sequen<br>ry)<br>dable Form ((<br>Sequence List<br>A or CD-R (2 of<br><b>G APPLIC</b><br><b>G APPLIC</b><br>rs (cover shee<br>latement<br>assignee)<br>n Document (<br>sure<br>'TO-1449<br>dment<br>scaly itemized<br>cally itemized<br>rity Docum<br>s claimed)<br>sequest under (<br>ant must attac | y of ab<br>(CRF)<br>(ing on:<br>copies)<br>y of ab<br>ATIO<br>(if appli)<br>(if appli)<br>(if | omission<br>i, or<br>ove copies<br>N PARTS<br>cument(s))<br>Power of<br>Attorney<br>cable)<br>Copies of IDS<br>Citations<br>Citations |
|                              | 60/567,137 Filed 4/30/2004  18. If a CONTINUING APPLICATION, check appropriate box, and supply the requisite information below and in the first sentence of the specification following the title, or in an Application Data Sheet under 37 CFR 1.76:  Continuation Divisional Divisional Continuation-in-part (CIP) of prior application No.:  Prior application information: Examiner Kart Unit: For CONTINUATION OF DIVISIONAL APPS only; The entire disclosure of the prior application, from which an oath or declaration is supplied under Box 5b, is considered a part of the disclosure of the accompanying continuation or divisional application and is hereby incorporated by reference. The Incorporation can only be relied upon when a portion has been inadvertently omitted from the submitted application parts. |                                                                                                    |                                                                                                    |                                       |                                                                                                    |                                                                                                    |                                                                                                    |                                                                                                    |                                                                                                    |
|                              | 19. CORRESPONDENCE ADDRESS                                                                                                    |                                                                                                    |                                                                                                    |                                       |                                                                                                    |                                                                                                    |                                                                                                    |                                                                                                    |                                                                                                    |
|                              |                                                                                                    |                                                                                                    |                                                                                                    |                                       | OR Correspondence address below                                                                                                    |                                                                                                    |                                                                                                    |                                                                                                    |                                                                                                    |
| Name John V. Biernacki, Esq. |                                                                                                    |                                                                                                    |                                                                                                    |                                       |                                                                                                    |                                                                                                    |                                                                                                    |                                                                                                    |                                                                                                    |
|                              | Address                                                                                                    | Address JONES DAY                                                                                                    |                                                                                                    |                                       |                                                                                                    |                                                                                                    |                                                                                                    |                                                                                                    |                                                                                                    |
|                              | City                                                                                                    | Cleveland                                                                                                    |                                                                                                    |                                       | State Ohio                                                                                                    |                                                                                                    |                                                                                                    | Code                                                                                                    | 44114                                                                                                    |
|                              | Country                                                                                                    | USA                                                                                                    |                                                                                                    |                                       | Telephone (216) 58                                                                                                    | 6-3939                                                                                                    |                                                                                                    | Fax                                                                                                    | (216)579-0212                                                                                                    |
|                              | Name (Print/Type) John V. Biernacki Registration No. (Attorney/Agent) 40,511                                                                                                    |                                                                                                    |                                                                                                    |                                       |                                                                                                    |                                                                                                    |                                                                                                    |                                                                                                    |                                                                                                    |
|                              | Signature                                                                                                    |                                                                                                    | 1 1210a                                                                                                    | och.                                  |                                                                                                    |                                                                                                    | Date                                                                                                    | 02/                                                                                                    | 25/2005                                                                                                    |

on the amount of time you dequire to complete this form and/or suggestions for reducing this burden, should be sent to the Chief Information Officer, U.S. Patent and Trademark Office, U.S. Department of Commerce, P.O. Box 1450, Alexandria, VA 22313-1450. DO NOT SEND FEES OR COMPLETED FORMS TO THIS ADDRESS. SEND TO: Mail Stop Patent Application, Commissioner for Patents, P.O. Box 1450, Alexandria, VA 22313-1450. If you need assistance in completing the form, call 1-800-PTO-9199 and select option 2.

.

| Under the Paperwork Reduction Act of 1995 no persons are required to re                                                                                        | <ul> <li>U.S. Patent and Tra</li> </ul>     | pproved for use through 07/<br>demark Office; U.S. DEPAR<br>mation unless it displays a v | RTMENT OF COMMERCE      |  |  |  |  |  |  |
|----------------------------------------------------------------------------------------------------|---------------------------------------------|-------------------------------------------------------------------------------------------|-------------------------|--|--|--|--|--|--|
| Effective on 12/08/2004.                                                                                                    | Complete if Known                           |                                                                                           |                         |  |  |  |  |  |  |
| Fees pursuant to the Consolidated Appropriations Act, 2005 (H.R. 4818).                                                                                        | Application Number                          |                                                                                           |                         |  |  |  |  |  |  |
| FEE TRANSMITTAL                                                                                                    | Filing Date                                 | February 25, 2005                                                                         |                         |  |  |  |  |  |  |
| For FY 2005                                                                                                    | First Named Inventor                        | Neil P. Adams                                                                             |                         |  |  |  |  |  |  |
| Analizant claims small antity status. See 27 CED 1 27                                                                                                    | Examiner Name                               |                                                                                           |                         |  |  |  |  |  |  |
| Applicant claims small entity status. See 37 CFR 1.27                                                                                                    | Art Unit                                    |                                                                                           |                         |  |  |  |  |  |  |
| TOTAL AMOUNT OF PAYMENT (\$)1,300.00                                                                                                    | Attorney Docket No.                         |                                                                                           |                         |  |  |  |  |  |  |
| METHOD OF PAYMENT (check all that apply)                                                                                                    |                                             |                                                                                           |                         |  |  |  |  |  |  |
| Check Credit Card Money Order Nor                                                                                                    | ne Other (please id                         | entify):                                                                                  |                         |  |  |  |  |  |  |
| Deposit Account Deposit Account Number: 501432 (555255                                                                                                    |                                             | • • •                                                                                     |                         |  |  |  |  |  |  |
| For the above-identified deposit account, the Director is he                                                                                                   | ·                                           |                                                                                           |                         |  |  |  |  |  |  |
| Charge fee(s) indicated below                                                                                                    | Charge fee(s                                | ) indicated below, excep                                                                  | t for the filing fee    |  |  |  |  |  |  |
| Charge any additional fee(s) or underpayments of fe                                                                                                    | e(s) V Credit any ov                        | verpayments                                                                               |                         |  |  |  |  |  |  |
| WARNING: Information on this form may become public. Credit card in<br>information and authorization on PTO-2038.                                              | · · ·                                       |                                                                                           | de credit card          |  |  |  |  |  |  |
| FEE CALCULATION                                                                                                    |                                             |                                                                                           |                         |  |  |  |  |  |  |
| 1. BASIC FILING, SEARCH, AND EXAMINATION FEES                                                                                                    |                                             |                                                                                           |                         |  |  |  |  |  |  |
| Small Entity                                                                                                    | Small Entity                                | MINATION FEES<br>Small Entity                                                             |                         |  |  |  |  |  |  |
| Application Type Fee (\$) Fee (\$) Fee (\$)                                                                                                    |                                             | (\$) Fee (\$)                                                                             | Fees Paid (\$)          |  |  |  |  |  |  |
| Utility 300 150 500                                                                                                    | 250 20                                      | 0 100                                                                                     | 1000                    |  |  |  |  |  |  |
| Design 200 100 100                                                                                                    | 50 13                                       | 0 65                                                                                      |                         |  |  |  |  |  |  |
| Plant 200 100 300                                                                                                    | 150 16                                      | 0 80                                                                                      |                         |  |  |  |  |  |  |
| Reissue 300 150 500                                                                                                    | 250 60                                      | 0 300                                                                                     |                         |  |  |  |  |  |  |
| Provisional 200 100 0                                                                                                    | 0                                           | 0 0                                                                                       |                         |  |  |  |  |  |  |
| 2. EXCESS CLAIM FEES<br>Fee Description                                                                                                    |                                             |                                                                                           | nall Entity<br>Fee (\$) |  |  |  |  |  |  |
| Each claim over 20 (including Reissues)                                                                                                    |                                             | 50                                                                                        | 25                      |  |  |  |  |  |  |
| Each independent claim over 3 (including Reissues)                                                                                                    |                                             | 200                                                                                       | 100                     |  |  |  |  |  |  |
| Multiple dependent claims                                                                                                    |                                             | 360                                                                                       | 180                     |  |  |  |  |  |  |
|                                                                                                    | <u>e Paid (\$)</u>                          | Multiple Deper                                                                            |                         |  |  |  |  |  |  |
| $\frac{22}{HP = highest number of total claims paid for, if greater than 20.} = \underline{2}$                                                                 | _100                                        | <u>Fee (\$)</u>                                                                           | Fee Paid (\$)           |  |  |  |  |  |  |
|                                                                                                    | e Paid (\$)                                 | <del></del>                                                                               | 0                       |  |  |  |  |  |  |
| <u>4</u> - 3 or HP = <u>1</u> $\times$ <u>200</u> = <u></u>                                                                                                    | 200                                         |                                                                                           | •                       |  |  |  |  |  |  |
| HP = highest number of independent claims paid for, if greater than 3.                                                                                         |                                             |                                                                                           |                         |  |  |  |  |  |  |
| 3. APPLICATION SIZE FEE<br>If the specification and drawings exceed 100 sheets of paper (excluding electronically filed sequence or computer                   |                                             |                                                                                           |                         |  |  |  |  |  |  |
| listings under 37 CFR 1.52(e)), the application size fee due is \$250 (\$125 for small entity) for each additional 50                                          |                                             |                                                                                           |                         |  |  |  |  |  |  |
| sheets or fraction thereof. See 35 U.S.C. 41(a)(1)(G) and 37 CFR 1.16(s).                                                                                      |                                             |                                                                                           |                         |  |  |  |  |  |  |
| Total Sheets         Extra Sheets         Number of each additional 50 or fraction thereof         Fee (\$)         Fee Paid (\$)           37         - 100 = |                                             |                                                                                           |                         |  |  |  |  |  |  |
| 4. OTHER FEE(S) Fees Paid (\$)                                                                                                    |                                             |                                                                                           |                         |  |  |  |  |  |  |
| Non-English Specification, \$130 fee (no small entity discount)                                                                                                |                                             |                                                                                           |                         |  |  |  |  |  |  |
| Other (e.g., late filing surcharge):                                                                                                    |                                             |                                                                                           | 0                       |  |  |  |  |  |  |
|                                                                                                    |                                             |                                                                                           |                         |  |  |  |  |  |  |
| Signature                                                                                                    | Registration No.<br>(Attorney/Agent) 40,511 | Telephone 2                                                                               | 16/586-7747             |  |  |  |  |  |  |
| Name (Print/Type) John / Biernacki                                                                                                    |                                             |                                                                                           |                         |  |  |  |  |  |  |

-----

This collection of information is required by 37 CFR 1.136. The information is required to obtain or retain a benefit by the public which is to file (and by the USPTO to process) an application. Confidentiality is governed by 35 U.S.C. 122 and 37 CFR 1.14. This collection is estimated to take 30 minutes to complete, including gathering, preparing, and submitting the completed application form to the USPTO. Time will vary depending upon the individual case. Any comments on the amount of time you require to complete this form and/or suggestions for reducing this burden, should be sent to the Chief Information Officer, U.S. Patent and Trademark Office, U.S. Department of Commerce, P.O. Box 1450, Alexandria, VA 22313-1450. DO NOT SEND FEES OR COMPLETED FORMS TO THIS ADDRESS. SEND TO: Commissioner for Patents, P.O. Box 1450, Alexandria, VA 22313-1450. If you need assistance in completing the form, call 1-800-PTO-9199 and select option 2.

# $\mapsto$ EA305556P70N2)

# SYSTEM AND METHOD FOR CONFIGURING DEVICES FOR SECURE OPERATIONS

#### **CROSS-REFERENCE TO RELATED APPLICATIONS**

5 This application claims priority to and the benefit of commonly assigned United States Provisional Application having serial number 60/567,137, filed April 30, 2004, entitled "SYSTEM AND METHOD FOR CONFIGURING DEVICES FOR SECURE OPERATION," which is hereby incorporated by reference in its entirety for all purposes.

#### 10 BACKGROUND

#### **Technical Field**

The present invention relates generally to the field of communications, and in particular to configuring devices for secure operations.

#### Description of the Related Art

- 15 Mobile wireless communications devices are increasingly being used within corporate and governmental organizations. With the increased usage of mobile devices, companies are faced with the issue of defining and enforcing a secure mode of operation for their deployed devices that they consider secure and in accordance with their corporate or government security policy.
- 20

For example, when government agencies purchase and deploy a product that has been validated to FIPS 140-2 ("Security Requirements for Cryptographic Modules") the product is only authorized for use by employees when it operates in a secure mode of operation referred to as the FIPS mode of operation. With the many different security settings that are potentially

-1-

configurable, the task of defining and configuring a secure mode of operation on an individual IT policy basis for multiple devices is difficult. Also, once a device is configured into a secure mode, the device operator does not have an efficient way to know that the device has been so configured.

5

10

#### **SUMMARY**

In accordance with the teachings disclosed herein, systems and methods are provided for establishing security-related modes of operation for computing devices. As an example of a system and method, a policy data store contains security mode configuration data related to the computing devices. Security mode configuration data is used in establishing a security-related

mode of operation for the computing devices.

As another example, a computing device can be configured to utilize a centralized policy data store to implement a security-related mode of operation. The computing device includes a communication interface and a system processor. The communication interface facilitates

- 15 communication between a centralized policy data store and the computing device. Processing instructions that operate on the computing device include security instructions that place the computing device in a secure mode of operation responsive to configuration data received from the centralized policy data store via the communication interface. The system processor instructions can also include user interface instructions for sending a notification to a display associated with the computing device. The output can include a visual indication of the security
- associated with the computing device. The output can include a visual indication of the security mode of operation.

As will be appreciated, the systems and methods disclosed herein are capable of different embodiments, and its details are capable of modifications in various respects. Accordingly, the

-2-

drawings and description set forth below are to be regarded as illustrative in nature and not restrictive.

#### BRIEF DESCRIPTION OF THE DRAWINGS

5

10

FIG. 1 is an overview of an example communication system in which a wireless communication device may be used.

FIG. 2 is a block diagram of a further example communication system including multiple networks and multiple mobile communication devices.

FIG. 3 is a block diagram depicting a system wherein an IT (information technology) administrator can collect and store IT security policies.

FIG. 4 is a block diagram depicting different security mode instructions being provided to devices.

FIG. 5 is a block diagram depicting the generation of visual indicators for display to users that indicate the devices' secure mode of operation type.

15 FIG. 6 is a flowchart depicting an operational scenario wherein a security policy is deployed to multiple devices.

FIG. 7 is a block diagram depicting the deployment of a FIPS mode of operation.

FIGS. 8 and 9 are block diagrams depicting multiple security mode settings being deployed to the devices.

20 FIG. 10 is a block diagram of an example mobile device.

#### **DETAILED DESCRIPTION OF THE DRAWINGS**

5

FIG. 1 is an overview of an example communication system in which a wireless communication device may be used. One skilled in the art will appreciate that there may be hundreds of different topologies, but the system shown in FIG. 1 helps demonstrate the operation of the encoded message processing systems and methods described in the present application. There may also be many message senders and recipients. The simple system shown in FIG. 1 is for illustrative purposes only, and shows perhaps the most prevalent Internet e-mail environment where security is not generally used.

FIG. 1 shows an e-mail sender 10, the Internet 20, a message server system 40, a wireless
gateway 85, wireless infrastructure 90, a wireless network 105 and a mobile communication device 100.

An e-mail sender system 10 may, for example, be connected to an ISP (Internet Service Provider) on which a user of the system 10 has an account, located within a company, possibly connected to a local area network (LAN), and connected to the Internet 20, or connected to the

- 15 Internet 20 through a large ASP (application service provider) such as America Online (AOL). Those skilled in the art will appreciate that the systems shown in FIG. 1 may instead be connected to a wide area network (WAN) other than the Internet, although e-mail transfers are commonly accomplished through Internet-connected arrangements as shown in FIG. 1.
- The message server 40 may be implemented, for example, on a network computer within 20 the firewall of a corporation, a computer within an ISP or ASP system or the like, and acts as the main interface for e-mail exchange over the Internet 20. Although other messaging systems might not require a message server system 40, a mobile device 100 configured for receiving and possibly sending e-mail will normally be associated with an account on a message server.

-4-

Perhaps the two most common message servers are Microsoft Exchange<sup>TM</sup> and Lotus Domino<sup>TM</sup>. These products are often used in conjunction with Internet mail routers that route and deliver mail. These intermediate components are not shown in FIG. 1, as they do not directly play a role in the secure message processing described below. Message servers such as server 40 typically extend beyond just e-mail sending and receiving; they also include dynamic database storage engines that have predefined database formats for data like calendars, to-do lists, task lists, email and documentation.

5

The wireless gateway 85 and infrastructure 90 provide a link between the Internet 20 and wireless network 105. The wireless infrastructure 90 determines the most likely network for 10 locating a given user and tracks the user as they roam between countries or networks. A message is then delivered to the mobile device 100 via wireless transmission, typically at a radio frequency (RF), from a base station in the wireless network 105 to the mobile device 100. The particular network 105 may be virtually any wireless network over which messages may be exchanged with a mobile communication device.

As shown in FIG. 1, a composed e-mail message 15 is sent by the e-mail sender 10, located somewhere on the Internet 20. This message 15 is normally fully in the clear and uses traditional Simple Mail Transfer Protocol (SMTP), RFC822 headers and Multipurpose Internet Mail Extension (MIME) body parts to define the format of the mail message. These techniques are all well known to those skilled in the art. The message 15 arrives at the message server 40 and is normally stored in a message store. Most known messaging systems support a so-called "pull" message access scheme, wherein the mobile device 100 must request that stored messages be forwarded by the message server to the mobile device 100. Some systems provide for automatic routing of such messages which are addressed using a specific e-mail address

-5-

associated with the mobile device 100. In a preferred embodiment described in further detail below, messages addressed to a message server account associated with a host system such as a home computer or office computer which belongs to the user of a mobile device 100 are redirected from the message server 40 to the mobile device 100 as they are received.

5

Regardless of the specific mechanism controlling the forwarding of messages to the mobile device 100, the message 15, or possibly a translated or reformatted version thereof, is sent to the wireless gateway 85. The wireless infrastructure 90 includes a series of connections to wireless network 105. These connections could be Integrated Services Digital Network (ISDN), Frame Relay or T1 connections using the TCP/IP protocol used throughout the Internet. As used herein, the term "wireless network" is intended to include three different types of 10 networks, those being (1) data-centric wireless networks, (2) voice-centric wireless networks and (3) dual-mode networks that can support both voice and data communications over the same physical base stations. Combined dual-mode networks include, but are not limited to, (1) Code Division Multiple Access (CDMA) networks, (2) the Groupe Special Mobile or the Global

System for Mobile Communications (GSM) and the General Packet Radio Service (GPRS) 15 networks, and (3) future third-generation (3G) networks like Enhanced Data-rates for Global Evolution (EDGE) and Universal Mobile Telecommunications Systems (UMTS). Some older examples of data-centric network include the Mobitex<sup>TM</sup> Radio Network and the DataTAC<sup>TM</sup> Examples of older voice-centric data networks include Personal Radio Network. Communication Systems (PCS) networks like GSM, and TDMA systems.

20

FIG. 2 is a block diagram of a further example communication system including multiple networks and multiple mobile communication devices. The system of FIG. 2 is substantially similar to the FIG. 1 system, but includes a host system 30, a redirection program 45, a mobile

-6-

device cradle 65, a wireless virtual private network (VPN) router 75, an additional wireless network 110 and multiple mobile communication devices 100. As described above in conjunction with FIG. 1, FIG. 2 represents an overview of a sample network topology. Although the encoded message processing systems and methods described herein may be applied to networks having – – many different topologies, the network of FIG. 2 is useful in understanding an automatic e-mail redirection system mentioned briefly above.

5

The central host system 30 will typically be a corporate office or other LAN, but may instead be a home office computer or some other private system where mail messages are being exchanged. Within the host system 30 is the message server 40, running on some computer within the firewall of the host system, that acts as the main interface for the host system to exchange e-mail with the Internet 20. In the system of FIG. 2, the redirection program 45 enables redirection of data items from the server 40 to a mobile communication device 100. Although the redirection program 45 is shown to reside on the same machine as the message server 40 for ease of presentation, there is no requirement that it must reside on the message server. The redirection program 45 and the message server 40 are designed to co-operate and interact to allow the pushing of information to mobile devices 100. In this installation, the redirection program 45 takes confidential and non-confidential corporate information for a specific user and redirects it out through the corporate firewall to mobile devices 100. A more detailed description of the redirection software 45 may be found in the commonly assigned

20 United States Patent 6,219,694 ("the '694 Patent"), entitled "System and Method for Pushing Information From A Host System To A Mobile Data Communication Device Having A Shared Electronic Address", and issued to the assignee of the instant application on April 17, 2001, which is hereby incorporated into the present application by reference. This push technique may

-7-

use a wireless friendly encoding, compression and encryption technique to deliver all information to a mobile device, thus effectively extending the security firewall to include each mobile device 100 associated with the host system 30.

- As shown in FIG. 2, there may be many alternative paths for getting information to the mobile device 100. One method for loading information onto the mobile device 100 is through a port designated 50, using a device cradle 65. This method tends to be useful for bulk information updates often performed at initialization of a mobile device 100 with the host system 30 or a computer 35 within the system 30. The other main method for data exchange is over-theair using wireless networks to deliver the information. As shown in FIG. 2, this may be accomplished through a wireless VPN router 75 or through a traditional Internet connection 95 to a wireless gateway 85 and a wireless infrastructure 90, as described above. The concept of a wireless VPN router 75 is new in the wireless industry and implies that a VPN connection could be established directly through a specific wireless network 110 to a mobile device 100. The possibility of using a wireless VPN router 75 has only recently been available and could be used
- 15 when the new Internet Protocol (IP) Version 6 (IPV6) arrives into IP-based wireless networks. This new protocol will provide enough IP addresses to dedicate an IP address to every mobile device 100 and thus make it possible to push information to a mobile device 100 at any time. A principal advantage of using this wireless VPN router 75 is that it could be an off-the-shelf VPN component, thus it would not require a separate wireless gateway 85 and wireless infrastructure
- 20 90 to be used. A VPN connection would preferably be a Transmission Control Protocol (TCP)/IP or User Datagram Protocol (UDP)/IP connection to deliver the messages directly to the mobile device 100. If a wireless VPN 75 is not available then a link 95 to the Internet 20 is the most common connection mechanism available and has been described above.

-8-

In the automatic redirection system of FIG. 2, a composed e-mail message 15 leaving the e-mail sender 10 arrives at the message server 40 and is redirected by the redirection program 45 to the mobile device 100. As this redirection takes place the message 15 is re-enveloped, as indicated at 80, and a possibly proprietary compression and encryption algorithm can then be applied to the original message 15. In this way, messages being read on the mobile device 100 are no less secure than if they were read on a desktop workstation such as 35 within the firewall. All messages exchanged between the redirection program 45 and the mobile device 100 preferably use this message repackaging technique. Another goal of this outer envelope is to maintain the addressing information of the original message except the sender's and the receiver's address. This allows reply messages to reach the appropriate destination, and also allows the "from" field to reflect the mobile user's desktop address. Using the user's e-mail address from the mobile device 100 allows the received message to appear as though the message originated from the user's desktop system 35 rather than the mobile device 100.

5

10

With reference back to the port 50 and cradle 65 connectivity to the mobile device 100, this connection path offers many advantages for enabling one-time data exchange of large items. For those skilled in the art of personal digital assistants (PDAs) and synchronization, the most common data exchanged over this link is Personal Information Management (PIM) data 55. When exchanged for the first time this data tends to be large in quantity, bulky in nature and requires a large bandwidth to get loaded onto the mobile device 100 where it can be used on the road. This serial link may also be used for other purposes, including setting up a private security key 111 such as an S/MIME or PGP specific private key, the Certificate (Cert) of the user and their Certificate Revocation Lists (CRLs) 60. The private key is preferably exchanged so that the desktop 35 and mobile device 100 share one personality and one method for accessing all mail.

-9-

The Cert and CRLs are normally exchanged over such a link because they represent a large amount of the data that is required by the device for S/MIME, PGP and other public key security methods.

FIG. 3 depicts a system wherein an IT (information\_technology) administrator 200-can
collect all applicable IT security policies 202 into one convenient location (e.g., policy data store 210). The placement of IT policies 202 in one location 210 allows an administrator 200 to configure the policies 202 appropriately, and to enable (220) or disable (230) a secure mode defined therein for the devices 250.

Mode instructions (e.g., commands 220 and 230) may be sent to the devices 250 over many different types of data communication links, such as a network 240. Different devices may be connected to the network 240, including mobile devices (e.g., mobile wireless communications device 252) and desktop/laptop computers (e.g., desktop computer 254).

As shown in FIG. 4, the devices 250 can be instructed to be in a first secure mode of operation, and then later they can be switched to a different secure mode of operation. For example, an administrator 200 may send a security mode A enable command 220. Later because of a change in IT security policy, the administrator 200 wishes to raise the security level of the mode in which the devices 250 are operating and therefore sends a security mode B enable command 300 to the devices 250.

FIG. 5 illustrates that the devices 250 can provide some type of an indication to the users of the devices. The indication can be a visual indication 350 which is provided to a user 352. The visual indication 350 indicates to the user 352 that the device 252 is operating in a specific secure mode. For example, it can display in a security options screen that the device 252 is operating in a FIPS mode of operation due to the security configuration sent by the administrator 200.

-10-

FIG. 6 depicts an operational scenario wherein a security policy is deployed to multiple devices. At step 400, an IT administrator (or its agent) configures a security policy and deploys it to the devices at step 402. In this operational scenario, an IT administrator can designate and deploy a security mode to multiple devices with minimal effort\_on\_the\_part\_of\_the -IT-administrator. As an illustration, an IT administrator can click an administrator's interface checkbox to designate that all (or most) of the devices should be uniformly operating at security level three.

5

At step 404, the devices receive the deployed security mode and process the mode command. Processing of the command causes the devices to operate in the defined security 10 mode. At step 406, a user of the device can see an indication of which specific security mode the device has been configured by the IT administrator. At step 408, the IT administrator receives an indication from the devices that the devices have received and entered into the designated secure mode of operation.

It should be understood that similar to the other processing flows described herein, the steps and the order of the steps in the flowchart described herein may be altered, modified and/or augmented and still achieve the desired outcome.

FIG. 7 depicts a system wherein an IT administrator 200 can define a meta IT policy for a FIPS mode of operation 510. The parameters for the FIPS mode of operation 510 are set in accordance with corporate or government security policies 520 (e.g., FIPS 140-2). The defined

20 FIPS mode of operation 510 limits the use of cryptographic algorithms by the devices 250 to those that are FIPS-approved (e.g., AES and Triple DES), and when enabled, forces the devices to use only these algorithms.

-11-

FIG. 8 illustrates that multiple security mode settings 630 can be deployed to the devices 250. The policy data store 210 in this example contains a list 600 of devices as well as which security modes should be used for the devices. The policy data store 210 can contain one or more data structures for indicating which devices should utilize which security schemes. For example, a data structure 610 can be used to store which devices should use security mode A settings, and data structure 620 can be used to store which devices should use security mode B settings. FIG. 9 shows that based upon the information contained in the data structures 610 and 620, different settings (e.g., security settings A 700 and security settings B 710) can be deployed to different devices at the same time or at different times.

5

- 10 The systems and methods disclosed herein are presented only by way of example and are not meant to limit the scope of the invention. Other variations of the systems and methods described above will be apparent to those skilled in the art and as such are considered to be within the scope of the invention. For example, the systems and methods disclosed herein may be used with many different computers and devices, such as a wireless mobile communications device
- 15 shown in FIG. 10. With reference to FIG. 10, the mobile device 100 is a dual-mode mobile device and includes a transceiver 811, a microprocessor 838, a display 822, non-volatile memory 824, random access memory (RAM) 826, one or more auxiliary input/output (I/O) devices 828, a serial port 830, a keyboard 832, a speaker 834, a microphone 836, a short-range wireless communications sub-system 840, and other device sub-systems 842.
- The transceiver 811 includes a receiver 812, a transmitter 814, antennas 816 and 818, one or more local oscillators 813, and a digital signal processor (DSP) 820. The antennas 816 and 818 may be antenna elements of a multiple-element antenna, and are preferably embedded

-12-

antennas. However, the systems and methods described herein are in no way restricted to a particular type of antenna, or even to wireless communication devices.

The mobile device 100 is preferably a two-way communication device having voice and data communication capabilities. Thus, for example, the mobile device 100 may communicate over a voice network, such as any of the analog or digital cellular networks, and may also communicate over a data network. The voice and data networks are depicted in FIG. 10 by the communication tower 819. These voice and data networks may be separate communication networks using separate infrastructure, such as base stations, network controllers, etc., or they may be integrated into a single wireless network.

- 10 The transceiver 811 is used to communicate with the network 819, and includes the receiver 812, the transmitter 814, the one or more local oscillators 813 and the DSP 820. The DSP 820 is used to send and receive signals to and from the transceivers 816 and 818, and also provides control information to the receiver 812 and the transmitter 814. If the voice and data communications occur at a single frequency, or closely-spaced sets of frequencies, then a single
- 15 local oscillator 813 may be used in conjunction with the receiver 812 and the transmitter 814. Alternatively, if different frequencies are utilized for voice communications versus data communications for example, then a plurality of local oscillators 813 can be used to generate a plurality of frequencies corresponding to the voice and data networks 819. Information, which includes both voice and data information, is communicated to and from the transceiver 811 via a
- 20 link between the DSP 820 and the microprocessor 838.

5

The detailed design of the transceiver 811, such as frequency band, component selection, power level, etc., will be dependent upon the communication network 819 in which the mobile device 100 is intended to operate. For example, a mobile device 100 intended to operate in a

-13-

North American market may include a transceiver 811 designed to operate with any of a variety of voice communication networks, such as the Mobitex or DataTAC mobile data communication networks, AMPS, TDMA, CDMA, PCS, etc., whereas a mobile device 100 intended for use in Europe may be configured to operate with the GPRS data communication network-and-the GSM-voice communication network. Other types of data and voice networks, both separate and integrated, may also be utilized with a mobile device 100.

5

10

Depending upon the type of network or networks 819, the access requirements for the mobile device 100 may also vary. For example, in the Mobitex and DataTAC data networks, mobile devices are registered on the network using a unique identification number associated with each mobile device. In GPRS data networks, however, network access is associated with a subscriber or user of a mobile device. A GPRS device typically requires a subscriber identity module ("SIM"), which is required in order to operate a mobile device on a GPRS network. Local or non-network communication functions (if any) may be operable, without the SIM device, but a mobile device will be unable to carry out any functions involving communications

15 over the data network 819, other than any legally required operations, such as '911' emergency calling.

After any required network registration or activation procedures have been completed, the mobile device 100 may the send and receive communication signals, including both voice and data signals, over the networks 819. Signals received by the antenna 816 from the communication network 819 are routed to the receiver 812, which provides for signal amplification, frequency down conversion, filtering, channel selection, etc., and may also provide analog to digital conversion. Analog to digital conversion of the received signal allows more complex communication functions, such as digital demodulation and decoding to be

-14-

performed using the DSP 820. In a similar manner, signals to be transmitted to the network 819 are processed, including modulation and encoding, for example, by the DSP 820 and are then provided to the transmitter 814 for digital to analog conversion, frequency up conversion, filtering, amplification and transmission to the communication network 819 via the antenna 818-

5

10

In addition to processing the communication signals, the DSP 820 also provides for transceiver control. For example, the gain levels applied to communication signals in the receiver 812 and the transmitter 814 may be adaptively controlled through automatic gain control algorithms implemented in the DSP 820. Other transceiver control algorithms could also be implemented in the DSP 820 in order to provide more sophisticated control of the transceiver 811.

The microprocessor 838 preferably manages and controls the overall operation of the mobile device 100. Many types of microprocessors or microcontrollers could be used here, or, alternatively, a single DSP 820 could be used to carry out the functions of the microprocessor 838. Low-level communication functions, including at least data and voice communications, are performed through the DSP 820 in the transceiver 811. Other, high-level communication applications, such as a voice communication application 824A, and a data communication application 824B may be stored in the non-volatile memory 824 for execution by the microprocessor 838. For example, the voice communication module 824A may provide a high-level user interface operable to transmit and receive voice calls between the mobile device 100

20 and a plurality of other voice or dual-mode devices via the network 819. Similarly, the data communication module 824B may provide a high-level user interface operable for sending and receiving data, such as e-mail messages, files, organizer information, short text messages, etc., between the mobile device 100 and a plurality of other data devices via the networks 819.

-15-

The microprocessor 838 also interacts with other device subsystems, such as the display 822, the RAM 826, the auxiliary input/output (I/O) subsystems 828, the serial port 830, the keyboard 832, the speaker 834, the microphone 836, the short-range communications subsystem 840 and any other device subsystems generally designated as 842.

5

Some of the subsystems shown in FIG. 10 perform communication-related functions, whereas other subsystems may provide "resident" or on-device functions. Notably, some subsystems, such as the keyboard 832 and the display 822 may be used for both communication-related functions, such as entering a text message for transmission over a data communication network, and device-resident functions such as a calculator or task list or other PDA type functions

10 functions.

Operating system software used by the microprocessor 838 is preferably stored in a persistent store such as non-volatile memory 824. The non-volatile memory 824 may be implemented, for example, as a Flash memory component, or as battery backed-up RAM. In addition to the operating system, which controls low-level functions of the mobile device 810,

- 15 the non-volatile memory 824 includes a plurality of software modules 824A-824N that can be executed by the microprocessor 838 (and/or the DSP 820), including a voice communication module 824A, a data communication module 824B, and a plurality of other operational modules 824N for carrying out a plurality of other functions. These modules are executed by the microprocessor 838 and provide a high-level interface between a user and the mobile device 100.
- 20 This interface typically includes a graphical component provided through the display 822, and an input/output component provided through the auxiliary I/O 828, keyboard 832, speaker 834, and microphone 836. The operating system, specific device applications or modules, or parts thereof, may be temporarily loaded into a volatile store, such as RAM 826 for faster operation.

-16-

Moreover, received communication signals may also be temporarily stored to RAM 826, before permanently writing them to a file system located in a persistent store such as the Flash memory 824.

An exemplary application module 824N that may be loaded onto the mobile device-100-is 5 a personal information manager (PIM) application providing PDA functionality, such as calendar events, appointments, and task items. This module 824N may also interact with the voice communication module 824A for managing phone calls, voice mails, etc., and may also interact with the data communication module for managing e-mail communications and other data transmissions. Alternatively, all of the functionality of the voice communication module 824A 10 and the data communication module 824B may be integrated into the PIM module.

The non-volatile memory 824 preferably also provides a file system to facilitate storage of PIM data items on the device. The PIM application preferably includes the ability to send and receive data items, either by itself, or in conjunction with the voice and data communication modules 824A, 824B, via the wireless networks 819. The PIM data items are preferably seamlessly integrated, synchronized and updated, via the wireless networks 819, with a

corresponding set of data items stored or associated with a host computer system, thereby creating a mirrored system for data items associated with a particular user.

15

Context objects representing at least partially decoded data items, as well as fully decoded data items, are preferably stored on the mobile device 100 in a volatile and non-20 persistent store such as the RAM 826. Such information may instead be stored in the nonvolatile memory 824, for example, when storage intervals are relatively short, such that the information is removed from memory soon after it is stored. However, storage of this information in the RAM 826 or another volatile and non-persistent store is preferred, in order to

-17-

ensure that the information is erased from memory when the mobile device 100 loses power. This prevents an unauthorized party from obtaining any stored decoded or partially decoded information by removing a memory chip from the mobile device 100, for example.

The mobile device 100 may be manually synchronized-with a host system by placing thedevice 100 in an interface cradle, which couples the serial port 830 of the mobile device 100 to the serial port of a computer system or device. The serial port 830 may also be used to enable a user to set preferences through an external device or software application, or to download other application modules 824N for installation. This wired download path may be used to load an encryption key onto the device, which is a more secure method than exchanging encryption information via the wireless network 819. Interfaces for other wired download paths may be provided in the mobile device 100, in addition to or instead of the serial port 830. For example, a USB port would provide an interface to a similarly equipped personal computer.

Additional application modules 824N may be loaded onto the mobile device 100 through the networks 819, through an auxiliary I/O subsystem 828, through the serial port 830, through the short-range communications subsystem 840, or through any other suitable subsystem 842, and installed by a user in the non-volatile memory 824 or RAM 826. Such flexibility in

15

application installation increases the functionality of the mobile device 100 and may provide enhanced on-device functions, communication-related functions, or both. For example, secure communication applications may enable electronic commerce functions and other such financial
transactions to be performed using the mobile device 100.

When the mobile device 100 is operating in a data communication mode, a received signal, such as a text message or a web page download, is processed by the transceiver module 811 and provided to the microprocessor 838, which preferably further processes the received

-18-

signal in multiple stages as described above, for eventual output to the display 822, or, alternatively, to an auxiliary I/O device 828. A user of mobile device 100 may also compose data items, such as e-mail messages, using the keyboard 832, which is preferably a complete alphanumeric keyboard laid out in the QWERTY\_style, although\_other\_styles\_of- complete alphanumeric keyboards such as the known DVORAK style may also be used. User input to the

5

alphanumeric keyboard laid out in the QWERTY\_style, although other\_styles\_of complete alphanumeric keyboards such as the known DVORAK style may also be used. User input to the mobile device 100 is further enhanced with a plurality of auxiliary I/O devices 828, which may include a thumbwheel input device, a touchpad, a variety of switches, a rocker input switch, etc. The composed data items input by the user may then be transmitted over the communication networks 819 via the transceiver module 811.

- 10 When the mobile device 100 is operating in a voice communication mode, the overall operation of the mobile device is substantially similar to the data mode, except that received signals are preferably be output to the speaker 834 and voice signals for transmission are generated by a microphone 836. Alternative voice or audio I/O subsystems, such as a voice message recording subsystem, may also be implemented on the mobile device 100. Although voice or audio signal output is preferably accomplished primarily through the speaker 834, the display 822 may also be used to provide an indication of the identity of a calling party, the duration of a voice call, or other voice call related information. For example, the microprocessor 838, in conjunction with the voice communication module and the operating system software, may detect the caller identification information of an incoming voice call and display it on the
- 20 display 822.

A short-range communications subsystem 840 is also included in the mobile device 100. The subsystem 840 may include an infrared device and associated circuits and components, or a short-range RF communication module such as a Bluetooth<sup>TM</sup> module or an 802.11 module, for

-19-

example, to provide for communication with similarly-enabled systems and devices. Those skilled in the art will appreciate that "Bluetooth" and "802.11" refer to sets of specifications, available from the Institute of Electrical and Electronics Engineers, relating to wireless personal area networks and wireless local area networks, respectively.

5

The systems' and methods' data may be stored in one or more data stores. The data stores can be of many different types of storage devices and programming constructs, such as RAM, ROM, Flash memory, programming data structures, programming variables, etc. It is noted that data structures describe formats for use in organizing and storing data in databases, programs, memory, or other computer-readable media for use by a computer program.

10 The systems and methods may be provided on many different types of computer-readable media including computer storage mechanisms (e.g., CD-ROM, diskette, RAM, flash memory, computer's hard drive, etc.) that contain instructions for use in execution by a processor to perform the methods' operations and implement the systems described herein.

The computer components, software modules, functions and data structures described herein may be connected directly or indirectly to each other in order to allow the flow of data needed for their operations. It is also noted that a module or processor includes but is not limited to a unit of code that performs a software operation, and can be implemented for example as a subroutine unit of code, or as a software function unit of code, or as an object (as in an objectoriented paradigm), or as an applet, or in a computer script language, or as another type of computer code.

-20-

8

#### WHAT IS CLAIMED IS:

1. A system for use in establishing a security-related mode of operation for computing devices, comprising:

5 a policy data store for storing configuration data related to a plurality of computing devices;

a security mode data structure contained within the policy data store;

wherein the security mode data structure stores a security mode of operation;

wherein the stored security mode of operation is provided to the computing devices over

10 a network;

15

wherein the security mode of operation places the computing devices in a predetermined security mode of operation;

wherein the computing devices comprise user interface instructions configured to send an output to a display associated with the computing device, the output being configured to comprise a visual indication of the security mode of operation to the device's user.

2. The system of claim 1, wherein the secure mode of operation comprises a Federal Information Processing Standard (FIPS) mode of operation.

3. The system of claim 2, wherein the FIPS mode of operation includes forcing use of
 Advanced Encryption Standard (AES) or Triple Data Encryption Standard (3DES).

-21-

4. The system of claim 1, wherein the security mode data structure comprises a first security mode data structure and a second security mode data structure;

- wherein the first security mode data structure includes a first security mode being associated with a first plurality of computing devices;
  - wherein the second security mode data structure includes a second security mode being associated with a second plurality of computing devices.
  - 5. The system of claim 4, wherein the first security mode of operation contained in the first data structure is communicated to the first plurality of computing devices in order to place the
- 10 first plurality of computing devices in the first security mode;

5

wherein the second security mode of operation contained in the second data structure is communicated to the second plurality of computing devices in order to place the second plurality of computing devices in the second security mode.

15 6. The system of claim 1, wherein an administrator uses an interface to update the configuration data related to a plurality of computing devices that is stored in the policy data store, and uses an interface to communicate security modes of operation to the computing devices;

wherein the interface provides an indication to the administrator that the plurality of 20 computing devices have entered into a security mode that is compliant with the updated configuration data;

wherein the policy data store stores IT security policies related to the computing devices;

-22-

wherein an administrator defines through the interface a meta IT policy for a security mode of operation;

wherein the defined security mode of operation limits the use of cryptographic algorithms by the devices to those that are specified by the meta IT policy.

5

7. The system of claim 6, wherein the plurality of computing devices are devices from a group that includes mobile devices, desktop devices, and combinations thereof.

8. A computing device utilizing a centralized policy data store to implement a security-10 related mode of operation, the device comprising:

a communication interface configured to facilitate communication between the centralized policy data store and the computing device; and

a processor communicatively coupled to the communication interface, wherein the processor is configured to execute processing instructions;

15 wherein the processing instructions includes security instructions configured to place the computing device in a secure mode of operation responsive to configuration data received from the centralized policy data store via the communication interface.

9. The device of claim 8, wherein the processing instructions further comprise user interface
20 instructions configured to send an output to a display associated with the computing device, the output having a visual indication of the security mode of operation that is visible to the device's user.

-23-

10. The system of claim 9, wherein the visual indication of the security mode is provided by a security options screen.

11. The device of claim 10, wherein the security instructions are configured to update the-5 security mode of operation responsive to a change in the configuration data stored on the centralized policy data store, wherein a visual indication is provided to the device's user to indicate the updated security mode of operation.

12. The device of claim 11, wherein a company or government administrator uses aninterface to change the configuration data stored on the centralized policy data store.

13. The device of claim 8, wherein the configuration data stored on the centralized policy data store comprises a plurality of security mode data structures contained within the policy data store.

15

14. The device of claim 13, wherein the plurality of security mode data structures contains information about which security modes of operation are being used by which mobile devices.

15. A method for use in establishing a security-related mode of operation for computing20 devices, comprising:

storing a security mode of operation in a policy data store;

sending the stored security mode of operation to the computing devices over a network;

-24-

wherein the sent security mode of operation places the computing devices into one or more predetermined security-related modes of operation.

16. The method of claim 15, further comprising the step of enabling an administrator-to5 configure the security mode of operation stored in the policy data store.

17. The method of claim 15, further comprising the step of displaying the security mode of operation of a computing device by providing a visual indication on a screen of the computing device.

10

18. The method of claim 15, further comprising the step of receiving an indication that the devices have received and entered into the sent security mode of operation.

19. The method of claim 15, wherein the sending of the stored security mode of operation15 forces use of Advanced Encryption Standard (AES) or Triple Data Encryption Standard (3DES).

20. A digital signal containing the sent security mode of operation of claim 15.

21. Computer software stored on one or more computer readable media, the computer20 software comprising program code for carrying out a method according to claim 15.

22. A system for establishing a security-related mode of operation for a computing device, comprising:

-25-

means for receiving a security mode of operation from a server, the server comprising a security mode data structure comprising security mode data for a plurality of computing devices; means for entering the security mode of operation received from the server, wherein the means for entering includes means for forcing use of AES or 3DES;

5

means for displaying the security mode of operation to a user of the computing device through a display associated with the computing device.

## **ABSTRACT**

Systems and methods for establishing a security-related mode of operation for computing devices. A policy data store contains security mode configuration data related to the computing <u>devices.</u> Security mode configuration data is used in establishing-a-security-related-mode-of-operation for the computing devices.

| TOTAL CLAIMS       22       RATE       FEE         FOR       NUMBER FILED       NUMBER EXTRA       BASIC FEE       150.00         TOTAL CHARGEABLE CLAIMS       2.2       minus 20=       2.       X\$ 25=         INDEPENDENT CLAIMS       9       minus 3 =       1       X100=         MULTIPLE DEPENDENT CLAIM PRESENT       1       1       1       1       1                                                                                                    | OR SM<br>OR BASI<br>OR XS<br>OR X20<br>OR +36<br>OR TOT | 50= <u>/00</u><br>00= 2 <i>0</i> 0<br>60=                                                                                 |  |  |  |  |
|----------------------------------------------------------------------------------------------------|---------------------------------------------------------|----------------------------------------------------------------------------------------------------|--|--|--|--|
| Image: Present and the second second seco | OR BASI<br>OR XS<br>OR X20<br>OR +36<br>OR TOT          | ATE     FEE       c FEE     300.0       50=     /00       60=     200       50=     700       TAL     600       THER THAN |  |  |  |  |
| TOTAL CHARGEABLE CLAIMS       2 2 minus 20=       2       X\$ 25=         INDEPENDENT CLAIMS       1/100=       X100=         MULTIPLE DEPENDENT CLAIM PRESENT       1       1         * If the difference in column 1 is less than zero, enter "0" in column 2       TOTAL                                                                                                    | OR XS<br>OR X20<br>OR +36<br>OR TOT<br>OT               | 50= <u>/00</u><br>00= 200<br>50=<br>TAL <u>600</u><br>THER THAN                                                           |  |  |  |  |
| INDEPENDENT CLAIMS $\gamma$ minus 3 = * /       X100=         MULTIPLE DEPENDENT CLAIM PRESENT       +180=         * If the difference in column 1 is less than zero, enter *0" in column 2       TOTAL                                                                                                    | OR X20<br>OR +36<br>OR TOT                              | 00= 200<br>50=<br>TAL <u>600</u>                                                                                          |  |  |  |  |
| MULTIPLE DEPENDENT CLAIM PRESENT                                                                                                    | OR +36<br>OR TOT                                        | 00= 200<br>50=<br>TAL <u>600</u><br>THER THAN                                                                             |  |  |  |  |
| * If the difference in column 1 is less than zero, enter "0" in column 2 TOTAL                                                                                                    | OR TOT                                                  | TAL <u>600</u>                                                                                                    |  |  |  |  |
|                                                                                                    | от                                                      | HER THAN                                                                                                    |  |  |  |  |
| CLAIMS AS AMENDED - PART II                                                                                                    |                                                         |                                                                                                    |  |  |  |  |
|                                                                                                    | . —                                                     | MEE EN III I                                                                                                    |  |  |  |  |
| CLAIMS HIGHEST ADDI-                                                                                                    | RA                                                      | TE TION                                                                                                    |  |  |  |  |
| AFTER<br>AMENDMENT     PREVIOUSLY<br>PAID FOR     EXTRA     RATE     HONAL<br>FEE       Total     *     Minus     **     =     X\$ 25=     X\$ 100=                                                                                                    | OR XS                                                   | 50=                                                                                                    |  |  |  |  |
| Independent * Minus *** = X100=                                                                                                    |                                                         | -00                                                                                                    |  |  |  |  |
| FIRST PRESENTATION OF MULTIPLE DEPENDENT CLAIM                                                                                                    | OR +36                                                  | 60=                                                                                                    |  |  |  |  |
| TOTAL<br>ADDIT. FEE                                                                                                    |                                                         | OTAL                                                                                                    |  |  |  |  |
| (Column 1) (Column 2) (Column 3)                                                                                                    |                                                         |                                                                                                    |  |  |  |  |
| CLAIMS     HIGHEST       REMAINING     NUMBER       AFTER     PREVIOUSLY       AFTER     PREVIOUSLY       AMENDMENT     PAID FOR                                                                                                    | RA                                                      | TE TION                                                                                                    |  |  |  |  |
| AFTER<br>AMENDMENT     PREVIOUSLY<br>PAID FOR     EXTRA     RATE     TIONAL<br>FEE       Total     *     Minus     **     =     X\$ 25=     C       Independent     *     Minus     ***     =     X100=     C                                                                                                    | DR X\$5                                                 | 50=                                                                                                    |  |  |  |  |
| Independent     *     Minus     ****     =     X100=                                                                                                    | DR X20                                                  | )0=                                                                                                    |  |  |  |  |
| FIRST PRESENTATION OF MULTIPLE DEPENDENT CLAIM +180= 0                                                                                                    | DR +36                                                  | 0=                                                                                                    |  |  |  |  |
| TOTAL ADDIT. FEE                                                                                                    |                                                         |                                                                                                    |  |  |  |  |
| (Column 1) (Column 2) (Column 3)                                                                                                    |                                                         |                                                                                                    |  |  |  |  |
| CLAIMS<br>REMAINING<br>AFTER<br>AMENDMENT     HIGHEST<br>NUMBER<br>PREVIOUSLY<br>PAID FOR     PRESENT<br>EXTRA     ADDI-<br>TIONAL<br>FEE       Total     *     Minus     ***     =     X\$ 25=     O       Independent     *     Minus     ***     =     X100=     O                                                                                                    | RAT                                                     | TE TIONA<br>FEE                                                                                                    |  |  |  |  |
| Total * Minus ** = X\$ 25= 0                                                                                                    | )R X\$5                                                 |                                                                                                    |  |  |  |  |
| Independent * Minus *** = X100= 0                                                                                                    | R X20                                                   | 0=                                                                                                    |  |  |  |  |
| FIRST PRESENTATION OF MULTIPLE DEPENDENT CLAIM                                                                                                    |                                                         | ~                                                                                                    |  |  |  |  |
| * If the entry in column 1 is less than the entry in column 2, write "0" in column 3.                                                                                                    |                                                         |                                                                                                    |  |  |  |  |
| The "Highest Number Previously Paid For" (Total or Independent) is the highest number found in the appropriate box in column 1.                                                                                                    |                                                         |                                                                                                    |  |  |  |  |

MOBILEIRON, INC. - EXHIBIT 1004 Page 032

.

# PATENT APPLICATION SERIAL NO.

## U.S. DEPARTMENT OF COMMERCE PATENT AND TRADEMARK OFFICE FEE RECORD SHEET

#### 03/02/2005 EHAILE1 00000007 501432 11065901

| 01 FC:1011 | 300.00 DA |
|------------|-----------|
| 02 FC:1111 | 500.00 DA |
| 03 FC:1311 | 200.00 DA |
| 04 FC:1201 | 200.00 DA |
| 05 FC:1202 | 100.00 DA |

# BEST AVAILABLE COPY

PTO-1556 (5/87)

"U.S. Government Printing Office: 2002 - 489-267/69033

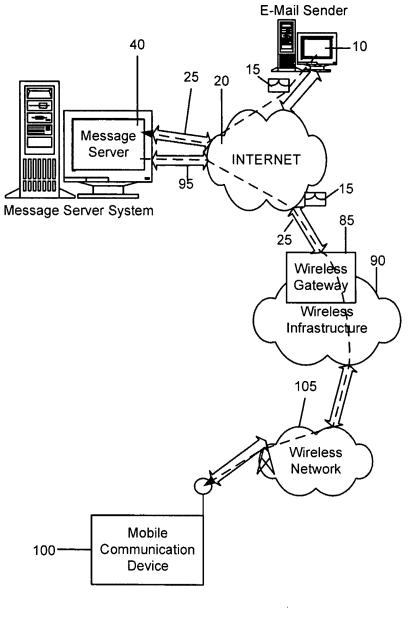

<u>FIG. 1</u>

1

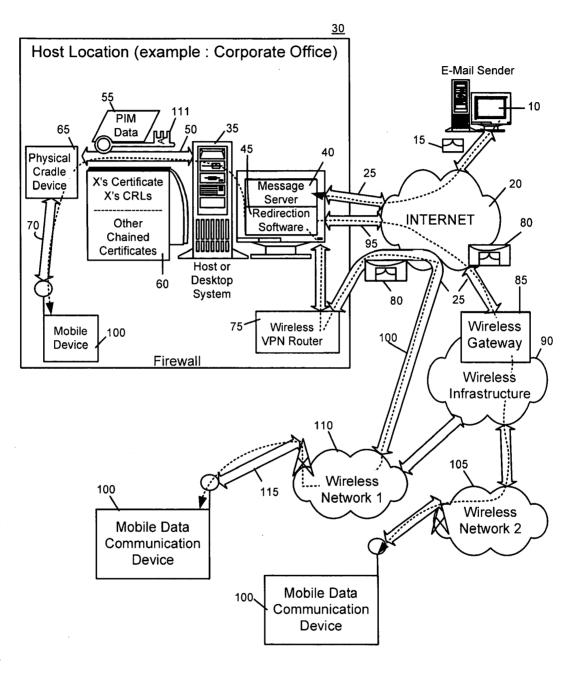

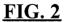

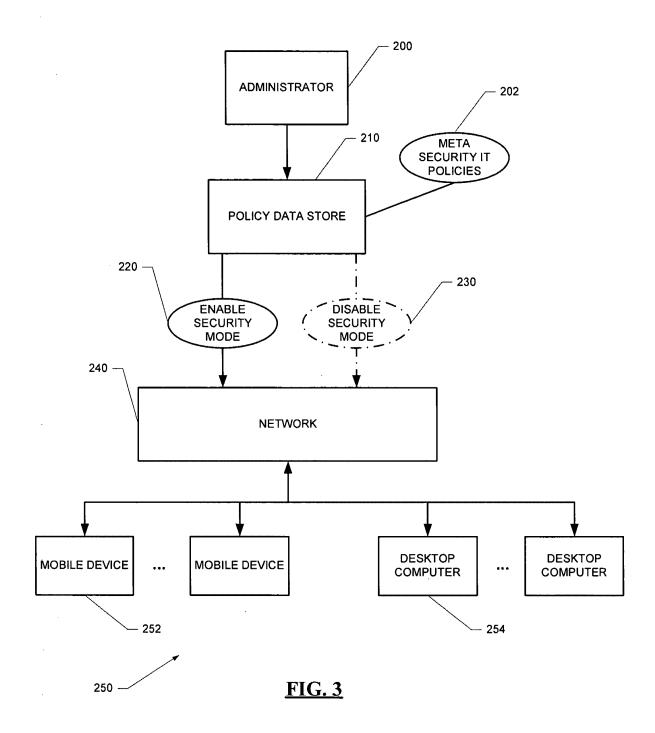

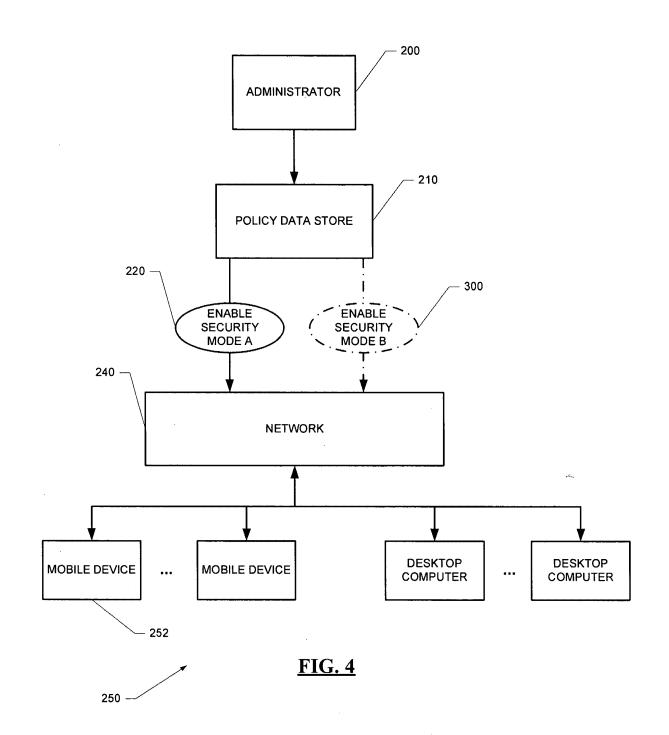

•

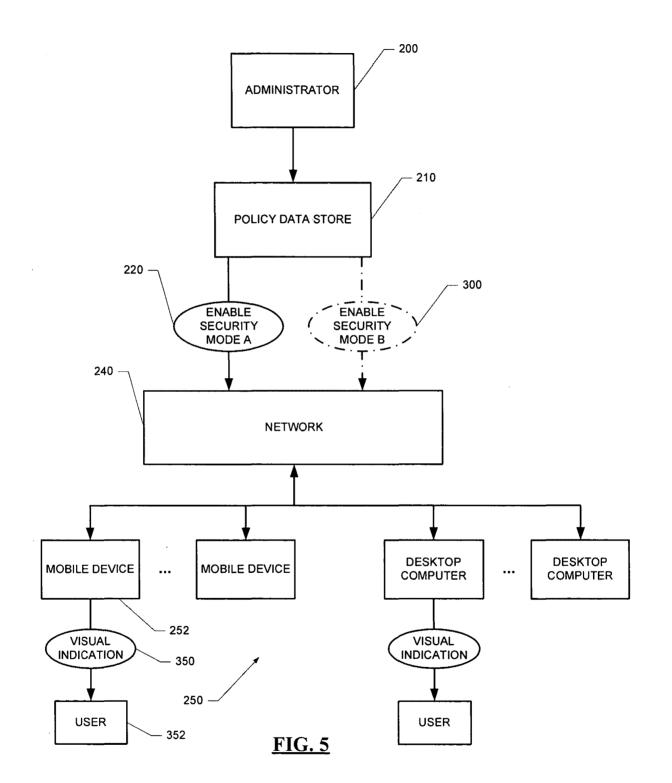

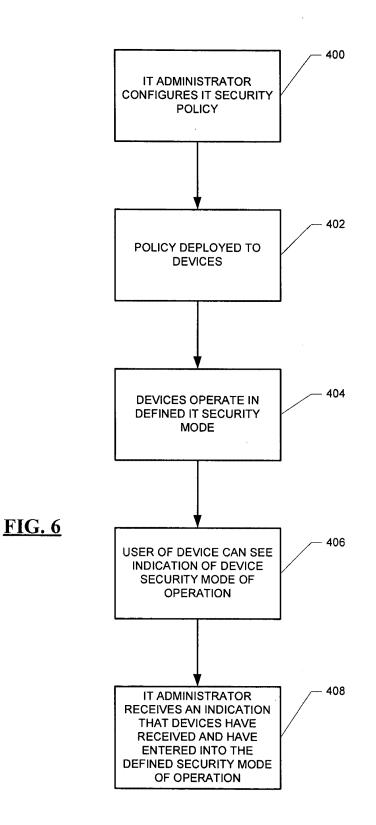

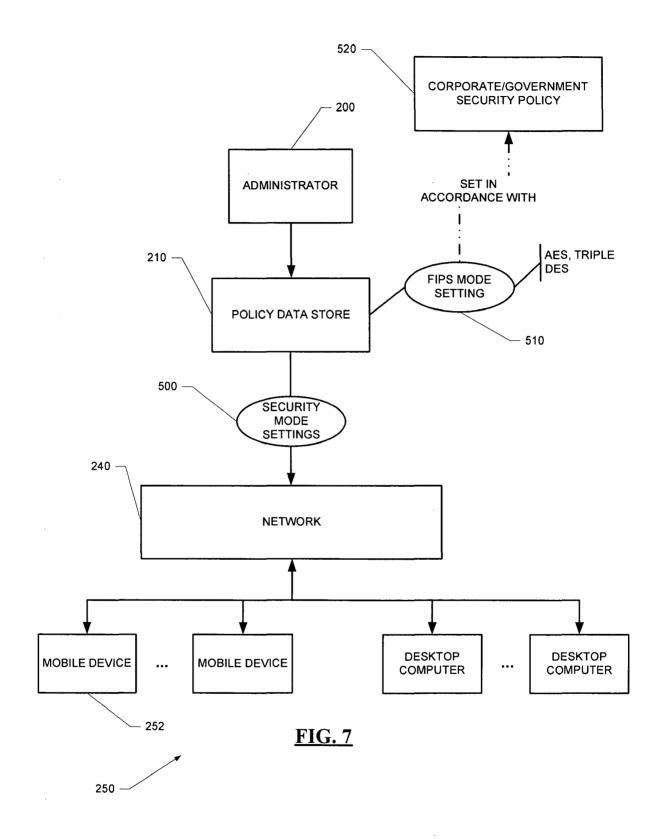

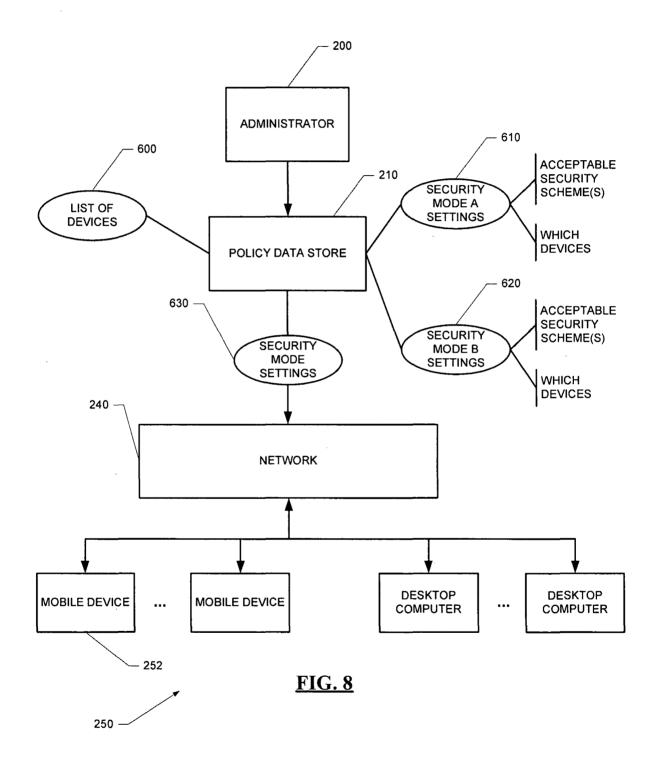

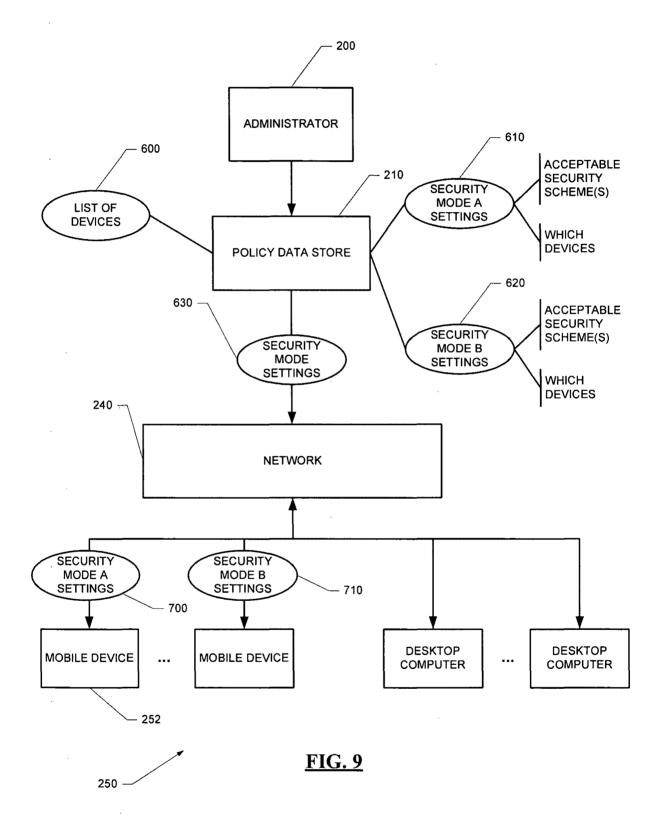

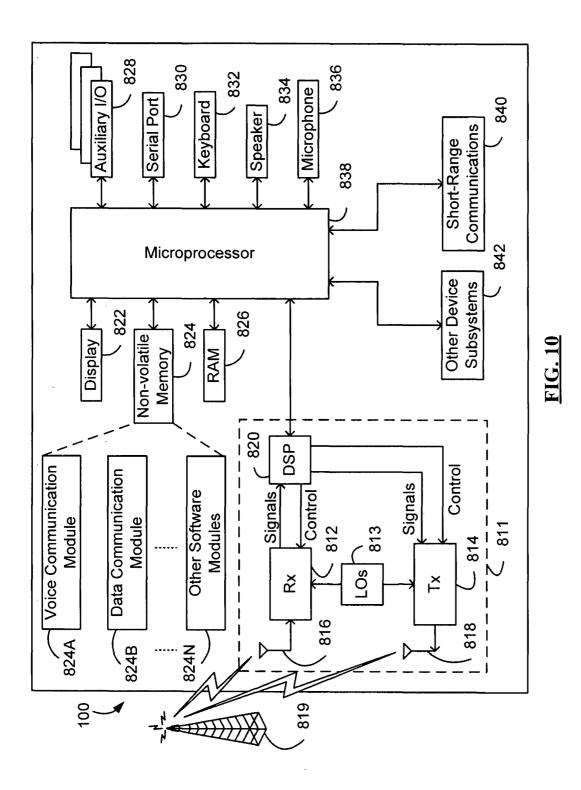

|                         | es Patent and Tradema  | UNITED ST<br>United Stat<br>Address: COMM<br>P.O. Bo: | iia, Viiginia 22313-1450 |
|-------------------------|------------------------|-------------------------------------------------------|--------------------------|
| · APPLICATION NUMBER    | FILING OR 371 (c) DATE | FIRST NAMED APPLICANT                                 | ATTORNEY DOCKET NUMBER   |
| 11/065,901              | 02/25/2005             | Neil P. Adams                                         | 555255-012798            |
|                         |                        |                                                       | CONFIRMATION NO. 417     |
| John V. Biernacki, Esq. |                        | FORMAL                                                | ITIES LETTER             |

John V. Biernacki, Esq. JONES DAY North Point 901 Lakeside Avenue Cleveland, OH 44114

Date Mailed: 06/02/2005

OC000000016174820\*

## NOTICE TO FILE MISSING PARTS OF NONPROVISIONAL APPLICATION

### FILED UNDER 37 CFR 1.53(b)

### Filing Date Granted

### Items Required To Avoid Abandonment:

An application number and filing date have been accorded to this application. The item(s) indicated below, however, are missing. Applicant is given **TWO MONTHS** from the date of this Notice within which to file all required items and pay any fees required below to avoid abandonment. Extensions of time may be obtained by filing a petition accompanied by the extension fee under the provisions of 37 CFR 1.136(a).

- The oath or declaration is missing. A properly signed oath or declaration in compliance with 37 CFR 1.63, identifying the application by the above Application Number and Filing Date, is required. Note: If a petition under 37 CFR 1.47 is being filed, an oath or declaration in compliance with 37 CFR 1.63
- signed by all available joint inventors, or if no inventor is available by a party with sufficient proprietary interest, is required.
- To avoid abandonment, a late filing fee or oath or declaration surcharge as set forth in 37 CFR 1.16(f) of \$130 for a non-small entity, must be submitted with the missing items identified in this letter.

### SUMMARY OF FEES DUE:

Total additional fee(s) required for this application is \$130 for a Large Entity

• \$130 Late oath or declaration Surcharge.

Replies should be mailed to:

Mail Stop Missing Parts

Commissioner for Patents P.O. Box 1450 Alexandria VA 22313-1450

A copy of this notice <u>MUST</u> be returned with the reply.

200m Office of Initial Patent Examination (703) 308-1202

PART 3 - OFFICE COPY

| a • .<br>• • • | OIPE CIT           | es Patent and Tradema  | UNITED ST<br>United Sta<br>Address: COM<br>P.O. D<br>Alexar | Page 1 of 2<br>With the second second s |
|----------------|--------------------|------------------------|-------------------------------------------------------------|----------------------------------------------------------------------------------------------------|
|                | APPLICATION NUMBER | FILING OR 371 (c) DATE | FIRST NAMED APPLICANT                                       | ATTORNEY DOCKET NUMBER                                                                                                    |
|                | 11/065,901         | 02/25/2005             | Neil P. Adams                                               | 555255-012798                                                                                                    |
|                |                    |                        |                                                             | <b>CONFIRMATION NO. 4175</b>                                                                                                    |

John V. Biernacki, Esq. JONES DAY North Point 901 Lakeside Avenue Cleveland, OH 44114

Date Mailed: 06/02/2005

FORMALITIES LETTER

\*OC000000016174820\*

## NOTICE TO FILE MISSING PARTS OF NONPROVISIONAL APPLICATION

|                   |                 |          | FILED UNDER 37 CFR 1.53(b) |
|-------------------|-----------------|----------|----------------------------|
| 07/29/2005 MBERHE | 00000071 501432 | 11065901 |                            |

01 FC:1051 130.00 DA

Filing Date Granted

#### **Items Required To Avoid Abandonment:**

An application number and filing date have been accorded to this application. The item(s) indicated below, however, are missing. Applicant is given **TWO MONTHS** from the date of this Notice within which to file all required items and pay any fees required below to avoid abandonment. Extensions of time may be obtained by filing a petition accompanied by the extension fee under the provisions of 37 CFR 1.136(a).

- The oath or declaration is missing. A properly signed oath or declaration in compliance with 37 CFR 1.63, identifying the application by the above Application Number and Filing Date, is required. Note: If a petition under 37 CFR 1.47 is being filed, an oath or declaration in compliance with 37 CFR 1.63 signed by all available joint inventors, or if no inventor is available by a party with sufficient proprietary interest, is required.
- To avoid abandonment, a late filing fee or oath or declaration surcharge as set forth in 37 CFR 1.16(f) of \$130 for a non-small entity, must be submitted with the missing items identified in this letter.

### SUMMARY OF FEES DUE:

Total additional fee(s) required for this application is \$130 for a Large Entity

• \$130 Late oath or declaration Surcharge.

| Replies should be mailed to: | Mail Stop Missing Parts  |
|------------------------------|--------------------------|
|                              | Commissioner for Patents |
|                              | P.O. Box 1450            |
| · .                          | Alexandria VA 22313-1450 |

A copy of this notice <u>MUST</u> be returned with the reply.

<u>Òeu</u>

Office of Initial Patent Examination (703) 308-1202 PART 2 - COPY TO BE RETURNED WITH RESPONSE

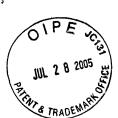

PATENT

Attorney Docket No. 555255012798

## $^{\prime\prime}$ $\,$ IN THE UNITED STATES PATENT AND TRADEMARK OFFICE

In re application of: Neil P. Adams, et al.

Serial No.: 11/065,901

Filed: February 25, 2005

For:

SYSTEM AND METHOD FOR CONFIGURING DEVICES FOR SECURE OPERATIONS

Art Unit: Not yet assigned

Examiner:

Mail Stop Missing Parts Commissioner for Patents P.O. Box 1450 Alexandria, VA 22313-1450

### RESPONSE TO NOTICE TO FILE MISSING PARTS OF NONPROVISIONAL APPLICATION

In response to the Notice to File Missing Parts of Nonprovisional Application,

Filing Date Granted, mailed June 2, 2005, a copy of which is returned herewith, enclosed are the

following papers relating to the above-identified application:

Declaration (4 pages),

Not yet assigned

- Power of Attorney (1 page),
- Statement Under 37 CFR 3.73(b) (1 page),
- Copy of Assignment (8 pages).

I hereby certify that this correspondence is being deposited today with the United States Postal Service as first class mail in an envelope addressed to: Commissioner for Patents, P.O. Box 1450, Alexandria, VA

22313-1450

Page 1 of 2

CLI-1319179v1

The Commissioner is hereby authorized to charge the late filing fee/surcharge of \$130, and any additional fees necessary with this response, or to credit any overpayment, to Jones Day's Deposit Account, No. 501432 (ref. 555255012798). A copy of this Response is enclosed for processing the charge to the Deposit Account.

Respectfully submitted,

shi

John V. Biernacki Reg. No 40,511 JONES/DAY North Point 901 Lakeside Avenue Cleveland, Ohio 44114 (216) 586-3939

Date: July 26, 2005

CLI-1319179v1

Page 2 of 2

F.A.

----

Ø 010

| OIPE JOS                                                                                                    |                                                                                                    |                                                                                                    |                                                                                                    |                                                                                                    |
|----------------------------------------------------------------------------------------------------|----------------------------------------------------------------------------------------------------|----------------------------------------------------------------------------------------------------|----------------------------------------------------------------------------------------------------|----------------------------------------------------------------------------------------------------|
| JUL 2 8 2005                                                                                                    |                                                                                                    |                                                                                                    |                                                                                                    |                                                                                                    |
| P 0                                                                                                    |                                                                                                    | U.S. Patent a                                                                                                    | nd Trademark Office; U.S.                                                                                                    | PTC/SB/01 (08-03)<br>ough 07/31/2008, OMB 0651-0032<br>DEPARTMENT OF COMMERCE                                                                     |
| G TRADE                                                                                                    | ct of 1995, no persons are required to                                                                                                    | Attorney Docket                                                                                                    | of information unless it com                                                                                                    | tains a valid OMB control number.                                                                                                    |
| DECLARATION F                                                                                                    |                                                                                                    | First Named Inve                                                                                                    | ator                                                                                                    | Adams                                                                                                    |
| DES<br>PATENT AP                                                                                                    |                                                                                                    |                                                                                                    | COMPLETE IF K                                                                                                    |                                                                                                    |
| (37 CFI                                                                                                    |                                                                                                    | Application Num                                                                                                    | <sup>ber</sup> 11/065,                                                                                                    | 901                                                                                                    |
| Declaration                                                                                                    | Declaration                                                                                                    | Filing Date                                                                                                    |                                                                                                    | ry 25, 2005                                                                                                    |
| Submitted OR<br>With Initial                                                                                                    | Submitted after Initial<br>Filing (surcharge                                                                                                    | Art Unit                                                                                                    |                                                                                                    | Assigned                                                                                                    |
| Filing                                                                                                    | (37 ČFR 1.16 (e))<br>required)                                                                                                    | Examiner Name                                                                                                    |                                                                                                    | t Assigned                                                                                                    |
|                                                                                                    |                                                                                                    |                                                                                                    |                                                                                                    |                                                                                                    |
| I believe the inventor(s) named<br>which a patent is sought on the<br>SYSTEM AND METHO                                                                                                    | invention entitled:                                                                                                    |                                                                                                    |                                                                                                    |                                                                                                    |
|                                                                                                    | (Title of                                                                                                    | the Invention)                                                                                                    |                                                                                                    | ]                                                                                                    |
| the specification of which is attached hereto                                                                                                    |                                                                                                    | ,                                                                                                    |                                                                                                    |                                                                                                    |
| OR                                                                                                    |                                                                                                    |                                                                                                    |                                                                                                    |                                                                                                    |
| was filed on (MM/DD/Y)                                                                                                    | (YY) 02/25/2005                                                                                                    | as United                                                                                                    | States Application N                                                                                                    | umber or PCT International                                                                                                    |
| Application Number 11/0                                                                                                    | )65,901 and was ame                                                                                                    | nded on (MM/DD/                                                                                                    | (1))                                                                                                    | (if applicable).                                                                                                    |
| I hereby state that I have review<br>amended by any amendment s                                                                                                    |                                                                                                    | ents of the above i                                                                                                    | dentified specification                                                                                                    | n, including the claims, as                                                                                                    |
| I acknowledge the duty to dis<br>continuation-in-part application<br>and the national or PCT intern                                                                                                    | is, material information which                                                                                                    | became available                                                                                                    | between the filing                                                                                                    |                                                                                                    |
| I hereby claim foreign priority<br>inventor's or plant breeder's ri<br>country other than the United 3<br>application for patent, inventor<br>before that of the application o                                                                           | ghts certificate(s), or 365(a) o<br>States of America, listed belo<br>'s or plant breeder's rights ce                                                                                                 | of any PCT internative and have also ic                                                                                             | tional application when the second second seco | nich designated at least one<br>necking the box, any foreign                                                                                      |
| Prior Foreign Application<br>Number(s)                                                                                                    | Foreign F<br>Country (MM/DE                                                                                                    | Iling Date                                                                                                    | Priority<br>Not Claimed                                                                                                    | Certified Copy Attached?<br>Yes No                                                                                                    |
|                                                                                                    |                                                                                                    |                                                                                                    |                                                                                                    |                                                                                                    |
| Additional foreign applicat                                                                                                    | ion numbers are listed on a s                                                                                                    |                                                                                                    | y data sheet PTO/SE                                                                                                    | 3/02B attached hereto.                                                                                                    |
| This collection of information is requires<br>by the USPTO to process) an applica<br>complete, including gathering, preparir<br>comments on the amount of time you<br>U.S. Patent and Trademark Office, U.S<br>TO THIS ADDRESS. SEND TO: Con<br>If you r | d by 35 U.S.C. 115 and 37 CFR 1.63.<br>titon. Confidentiality is governed by 3<br>hg, and submitting the completed app<br>require to complete this form and/or<br>b. Department of Commerce, P.O. Box | US.C. 122 and 37 (<br>dication form to the US)<br>suggestions for reducing<br>1450, Alexandria, VA 2<br>5 <b>x 1450, Alexandria</b> | CFR 1.14. This collection<br>PTO. Time will vary deper<br>g this burden, should be a<br>2313-1450. DO NOT SEN<br>, VA 22313-1450.                                                                                                    | is estimated to take 21 minutes to<br>nding upon the individual case. Any<br>lent to the Chief Information Officer,<br>ID FEES OR COMPLETED FORMS |
|                                                                                                    |                                                                                                    |                                                                                                    |                                                                                                    |                                                                                                    |

...

-----

| Lindes the Openeously Traduction Adv                                                                                                    |                          |                      | U.S. Patent  | and Trademark Of  | ice; U.S. D | PTO/SB/01 (06-03)<br>th 07/31/2003. OMB 0651-0032<br>EPARTMENT OF COMMERCE |
|----------------------------------------------------------------------------------------------------|--------------------------|----------------------|--------------|-------------------|-------------|----------------------------------------------------------------------------|
|                                                                                                    |                          |                      |              |                   |             |                                                                            |
| Direct all correspondence to:                                                                                                    | Customer Nu              | imber:               |              | ] OR 🗸            | Corresp     | oondence address below                                                     |
| Name<br>John V. Biernack                                                                                                    | i, Esq.                  |                      |              |                   |             |                                                                            |
| Address<br>JONES DAY - No                                                                                                    | orth Point, 901          | Lakeside Av          | enue         |                   |             |                                                                            |
| City                                                                                                    |                          |                      | State        |                   |             | ZIP                                                                        |
| Cleveland                                                                                                    |                          |                      | Ohio         |                   |             | 44114                                                                      |
| Country<br>U,S.A.                                                                                                    |                          | ephone<br>6-586-3939 |              | Fax<br>216-579    | -0212       |                                                                            |
| I hereby declare that all statements made herein of my own knowledge are true and that all statements made on information<br>and belief are believed to be true; and further that these statements were made with the knowledge that willful<br>statements and the like so made are punishable by fine or imprisonment, or both, under 18 U.S.C. 1001 and that such willful<br>false statements may jeopardize the validity of the application or any patent issued thereon. |                          |                      |              |                   |             |                                                                            |
| NAME OF SOLE OR FIRST IN                                                                                                    | VENTOR:                  |                      | etition has  | been filed for th | lis unsigi  | ned inventor                                                               |
| Given Name<br>(first and middle [if any]) Neil P. Family Name<br>or Surname<br>Adams                                                                                                    |                          |                      |              |                   |             |                                                                            |
| Inventor's<br>Signature                                                                                                    | ldeus                    | ·····= <u></u>       |              |                   |             | Date<br>JUL 2 2 2005                                                       |
| Residence: City                                                                                                    | State                    |                      | Country      |                   | Citize      | •                                                                          |
| Waterloo Ontario Canada Canadian                                                                                                    |                          |                      |              | Idian             |             |                                                                            |
| Mailing Address<br>295 Phillip Street                                                                                                    |                          |                      |              |                   |             |                                                                            |
| City                                                                                                    | State                    |                      | ZIF          |                   |             | Country                                                                    |
| Waterloo                                                                                                    | Ontario                  | · · · · · ·          | N2           | 2L 3W8            |             | Canada                                                                     |
| NAME OF SECOND INVENTO                                                                                                    | IR:                      |                      |              | petition has be   | en filed    | for this unsigned inventor                                                 |
| Given Name<br>(first and middle [if any]) Michael K. Family Name<br>or Surname Brown                                                                                                    |                          |                      |              |                   |             |                                                                            |
| -Inventor's                                                                                                    | 2/2                      |                      |              |                   |             |                                                                            |
| Residence: City                                                                                                    | State                    |                      | Country      | ······            | Citize      | nship                                                                      |
| Peterborough                                                                                                    | Ontario                  |                      | Canada       | a                 | Cana        | adian                                                                      |
| Malling Address<br>295 Phillip Street                                                                                                    |                          |                      |              |                   |             |                                                                            |
| City                                                                                                    | State                    |                      | ZIP          |                   | Coun        | try                                                                        |
| Waterloo                                                                                                    | Ontario                  |                      | . N2         | L 3W8             | Can         | ada                                                                        |
| Additional inventors or a legal re                                                                                                    | presentative are being n | named on the 2       | supplemental | sheel(s) PTO/SB/0 | 2A or 02LR  | atlached hereto.                                                           |

[Page 2 of 2]

.

.

•

.

| 07/25/2005 14:36 F | АЛ |
|--------------------|----|
|--------------------|----|

| 5/2005 14:36 FAX                                                                                                    | F                     | RIM LEO                    | GAL                               |          |                                                        |                | L <u>A</u>                                                |
|----------------------------------------------------------------------------------------------------|-----------------------|----------------------------|-----------------------------------|----------|--------------------------------------------------------|----------------|-----------------------------------------------------------|
| OIPE COST                                                                                                    |                       |                            | U.S. Pa                           | tent en  | Approved for use the<br>d Trademark Office; U.S        | rough 08/31/20 | PTO/S8/02A (08-03)<br>03. OMB 0651-0032<br>NT OF COMMERCE |
| DECLARATIO                                                                                                    |                       | uired to res               | ADDITIO<br>Supplemen              | NAL      | Information unless it con<br>INVENTOR(S)<br>eet        | <u>Page</u>    | <u>1 of 2</u>                                             |
| Name of Additional Joint Invento                                                                                                    | r. if any:            |                            |                                   | tion h   | as been filed for this                                 | unslaned inv   | entor                                                     |
| Given Name (first and midd                                                                                                    |                       |                            | Family Nam                        |          |                                                        |                | ······                                                    |
| Michael S.                                                                                                    |                       |                            | Br                                | own      |                                                        |                |                                                           |
| Inventor's USB                                                                                                    |                       |                            |                                   |          |                                                        | Date JUL       | 2 2 2005                                                  |
| Residence: City Waterloo                                                                                                    |                       | State C                    | Ontario                           | Соил     | <sub>try</sub> Canada                                  | Citizenship    | Canadian                                                  |
| Mailing Address 295 Phillip Street                                                                                                    |                       |                            |                                   |          |                                                        |                |                                                           |
| Malling Address                                                                                                    |                       |                            |                                   |          |                                                        |                |                                                           |
| <sub>City</sub> Waterloo                                                                                                    |                       | State                      | Ontario                           |          | <sub>Zip</sub> N2L 3W8                                 | Country        | Canada                                                    |
| Name of Additional Joint Invento                                                                                                    | or, if any:           |                            | A pel                             | ition h  | as been filed for this                                 | unsigned inv   | rentor                                                    |
| Given Name (first and midd                                                                                                    | lle (if any)          |                            |                                   |          | Family Name or                                         | Sumame         |                                                           |
| Michael G.                                                                                                    |                       |                            | ĸ                                 | irkup    | )                                                      |                |                                                           |
| Inventor's                                                                                                    | 2                     |                            | Date                              |          | JUL 2 5                                                | 5 2005         |                                                           |
| Residence: City Waterloo                                                                                                    |                       | State                      | Ontario                           |          | Country Canada                                         | 2              | Canadian<br>Citizenship                                   |
| Malling Address 295 Phillip Street                                                                                                    |                       |                            |                                   |          |                                                        |                |                                                           |
| Mailing Address                                                                                                    |                       |                            |                                   |          |                                                        |                |                                                           |
| city Waterloo                                                                                                    |                       | State                      | Ontario                           |          | <sub>Zip</sub> N2L 3W8                                 | Country        | Canada                                                    |
| Name of Additional Joint Invento                                                                                                    | or, if any:           |                            |                                   | tition h | has been filed for this                                | unsigned in    | ventor                                                    |
| Given Name (first and middle (if any)                                                                                                    |                       |                            | Family Name o                     |          |                                                        | or Surname     |                                                           |
| Herbert A.                                                                                                    |                       |                            | L                                 | ittle    |                                                        |                |                                                           |
| Inventor's Herl a L                                                                                                    | fle                   |                            | Date                              |          |                                                        | JUL            | 2 2 2005                                                  |
| Residence: City Waterloo                                                                                                    |                       | State                      | Ontarlo                           |          | Country Canada                                         | Ī              | Canadian<br>Citizenship                                   |
| Mailing Address 295 Phillip Street                                                                                                    |                       |                            |                                   |          |                                                        |                |                                                           |
| Mailing Address                                                                                                    |                       |                            |                                   |          |                                                        |                |                                                           |
| City Waterloo                                                                                                    |                       | State                      | Ontario                           |          | <sub>Zīp</sub> N2L 3W8                                 | Country        | Canada                                                    |
| City Waterloo<br>This collection of Information is required by 35 U<br>(and by the USPTO to process) an application.<br>complete. Including gethering, preparing, and su | Confidentiality is go | FR 1.63. Th<br>verned by 3 | e Information I<br>5 U.S.C. 122 e | ind 37 ( | red to obtain or retain a<br>CFR 1.14, This collection | benefit by the | t to take 21 minut                                        |

complete, including generating, apparently, and submitting the complete his form and/or suggestions for reducing this burden, should be sent to the Chief Information Officer, U.S. Patent and Trademark Office, U.S. Department of Commerce, P.O. Box 1450, Alexandria, VA 22313-1450. DO NOT SEND FEES OR COMPLETED FORMS TO THIS ADDRESS. SEND TO: Commissioner for Patents, P.O. Box 1450, Alexandria, VA 22313-1450.

If you need assistance in completing the form, cell 1-800-PTO-9199 (1-800-786-9199) and select option 2.

| 07/25/2005 14:37 FAX E                                                                |                                                          | RIM LE                       | GAL                           |                              |                                                                       |                  | Ø                                                |
|---------------------------------------------------------------------------------------|----------------------------------------------------------|------------------------------|-------------------------------|------------------------------|-----------------------------------------------------------------------|------------------|--------------------------------------------------|
| JUL 2 8 2005                                                                          |                                                          |                              |                               |                              |                                                                       |                  |                                                  |
| TRADEMART                                                                             |                                                          |                              |                               |                              | Approved for usp th                                                   | nuah (19/91/20   | PTO/SB/02A (08-03)                               |
| Under the Paperwork Reduction Act                                                     | of 1995, no persons are re                               | quired to res                | U.S. Pa<br>pond to a colle    | atent and T<br>action of Inf | Approved for use the<br>rademark Office; U.S<br>ormation unless it co | 5. DEPARTMEI     | NT OF COMMERCE                                   |
| DECLAR                                                                                | ATION                                                    |                              | ADDITIO<br>Supplemen          |                              | VENTOR(S)                                                             | Page             | 22                                               |
| Name of Additional Joint In                                                           | ventor, if any:                                          |                              | A pe                          | tition has                   | been filed for this                                                   | unsigned inve    | antor                                            |
| Given Name (first ar                                                                  | d middle (if any)                                        |                              | Family Nan                    | ne or Sun                    | name                                                                  |                  |                                                  |
| David Victor                                                                          |                                                          |                              | M                             | acFarl                       | ane                                                                   |                  |                                                  |
| Inventor's Jawil A                                                                    | mfalm                                                    |                              |                               |                              |                                                                       |                  | 2 2 2005                                         |
| Residence: City Waterloo                                                              |                                                          | State (                      | Ontario                       | Country                      | , Canada                                                              | Citizenship      | Canadian                                         |
| Mailing Address 295 Phillip St                                                        | reet                                                     |                              |                               |                              |                                                                       |                  |                                                  |
| Mailing Address                                                                       |                                                          |                              |                               |                              |                                                                       |                  |                                                  |
| <sub>City</sub> Waterloo                                                              |                                                          | State                        | Ontario                       | z                            | <sub>ip</sub> N2L 3W8                                                 | Country          | Canada                                           |
| Name of Additional Joint In                                                           | Name of Additional Joint Inventor, if any:               |                              |                               | tition has                   | been filed for this                                                   | unsigned inv     | entor                                            |
| Given Name (first a                                                                   | nd middle (if any)                                       |                              |                               |                              | Family Name or                                                        | Surname          |                                                  |
| lan M.                                                                                |                                                          |                              |                               | loberts                      |                                                                       |                  |                                                  |
| Inventor's Signature a Million                                                        | h                                                        |                              | Date                          |                              | JUL 2 2                                                               |                  |                                                  |
| Residence: City Waterloo                                                              |                                                          | State                        | Ontario                       | C                            | ountry Canada                                                         | 3                | Canadian<br>Citizenship                          |
| Mailing Address 295 Phillip S                                                         | treet                                                    |                              |                               |                              |                                                                       |                  | ······                                           |
| Mailing Address                                                                       |                                                          |                              |                               |                              |                                                                       |                  |                                                  |
| city Waterloo                                                                         |                                                          | State                        | Ontario                       |                              | <sub>Zip</sub> N2L 3W8                                                | Country          | Canada                                           |
| Name of Additional Joint In                                                           | ventor, if any:                                          |                              |                               | etition has                  | been filed for this                                                   | unsigned in      | ventor                                           |
| Given Name (first ar                                                                  | d middle (if any)                                        |                              |                               | <u></u>                      | Family Name or                                                        | Sumame           |                                                  |
|                                                                                       |                                                          | Í                            |                               |                              | ··································                                    |                  | • <u></u>                                        |
| Inventor's<br>Signature                                                               | ·····                                                    | <u>r</u>                     | Date                          |                              |                                                                       |                  | ······                                           |
| Residence: City                                                                       |                                                          | State                        |                               | c                            | ountry                                                                |                  | Citizenship                                      |
| Mailing Address                                                                       | <u></u>                                                  |                              |                               |                              |                                                                       |                  | <u></u> .                                        |
| Mailing Address                                                                       |                                                          |                              |                               | T                            |                                                                       |                  |                                                  |
| City                                                                                  |                                                          | State                        |                               |                              | Zip                                                                   | Country          |                                                  |
| This collection of information is required<br>(and by the USPTO to process) an applia | by 35 U.S.C. 115 and 37 (<br>ation. Confidentiality is g | CFR 1.63. Th<br>overned by 3 | e information<br>5 U.S.C. 122 | is required<br>and 37 CF     | to obtain or retein a<br>R 1.14. This collection                      | a benefit by the | public which is to file<br>to take 21 minutes to |

.

. .

(and by the USPTO to process) an application. Confidentiality is governed by 35 U.S.C. 122 and 37 CFR 1.14. This collection is estimated to take 21 minutes to complete, including gathering, preparing, and submitting the completed application form to the USPTO. Time will vary depending upon the individual case. Any comments on the amount of time you require to complete this form and/or suggestions for reducing this burden, should be sent to the Chief Information Officer, U.S. Patent and Trademark Office, U.S. Department of Commerce, P.O. Box 1450, Alexandria, VA 22313-1450. DO NOT SEND FEES OR COMPLETED FORMS TO THIS ADDRESS. SEND TO: Commissioner for Patents, P.O. Box 1450, Alexandria, VA 22313-1450.

If you need assistance in completing the form, call 1-800-PTO-9199 (1-800-786-9199) and select option 2.

.

-----

| hereby appoint:<br>Practitioners associated with the Customer Number: 2432<br>OR                                                                                                    | 25                                                                    |
|----------------------------------------------------------------------------------------------------|-----------------------------------------------------------------------|
|                                                                                                    | L                                                                     |
| Practitioner(s) named below (if more than ten patent practitioners are to be named Name                                                                                                    | , then a customer number must be used):<br>Registration Number        |
|                                                                                                    |                                                                       |
| · · · · · · · · · · · · · · · · · · ·                                                                                                    |                                                                       |
|                                                                                                    |                                                                       |
|                                                                                                    |                                                                       |
|                                                                                                    |                                                                       |
| Itached to this form in accordance with 37 CFR 3.73(b).<br>ssignee Name and Address:<br>Research In Motion Limited<br>295 Phillip Street<br>Waterloo, Ontario, Canada N2L                                      | .3W8                                                                  |
|                                                                                                    | b) (Form PTO/SB/96 or equivalent) is                                  |
| Copy of this form, together with a statement under 37 CFR 3.73(I equired to be filed in each application in which this form is used.                                                                           | The statement under 37 CFR 3.73(b)                                    |
| equired to be filed in each application in which this form is used.<br>nay be completed by one of the practitioners appointed in this for<br>uthorized to act on behalf of the assignee, and must identify the | m if the appointed practitioner is                                    |
| equired to be filed in each application in which this form is used.<br>nay be completed by one of the practitioners appointed in this for<br>uthorized to act on behalf of the assignee, and must identify the | m if the appointed practitioner is application in which this Power of |
|                                                                                                    | m if the appointed practitioner is application in which this Power of |

ADDRESS. SEND TO: Commissioner for Patents, P.O. Box 1450, Alexandria, VA 22313-1450.

If you need assistance in completing the form, call 1-800-PTO-9199 and select option 2.

| STATEMENT UNDER 37 CFR 3.73(b)         Applicant/Patent Owner:       Neil P. Adams. et al. / Research in Molion Limited         Application No./Patent No.:       11/065.901       Filed/issue Date:       February 25, 2005         Entitled:       SYSTEM AND METHOD FOR CONFIGURING DEVICES FOR SECURE OPERATIONS         Research In Motion Limited       , a corporation         (Type of Assignee, e.g., corporation, partnership, university, government agency, etc.)         states that it is:       1. [] the assignee of the entire right, title, and interest, or         1. [] the assignment of less than the entire right, title and interest.       %         The extent (by percontage) of its ownership interest is       %         in the patent application/patent identified above by virtue of either:       A. {/ An assignment from the inventor(s) of the patent application/patent identified above. The assignment was recorded in the United States Patent and Trademark Office at Reel                                                                                                    |
|----------------------------------------------------------------------------------------------------|
| Application No./Patent No.:       11/065.901       Filed/Issue Date:       February 25, 2005         Entitled:       SYSTEM AND METHOD FOR CONFIGURING DEVICES FOR SECURE OPERATIONS         Research In Motion Limited       , a       corporation         (Name of Assignee)       (Type of Assignee, e.g., corporation, partnership, university, government agency, etc.)         states that it is:       1.0       the assignee of less than the entire right, title and interest;         1.0       the assignee of less than the entire right, title and interest is       %         in the patent application/patent identified above by virtue of either:       %         A. [/] An assignment from the inventor(s) of the patent application/patent identified above. The assignment was recorded in the United States Patent and Trademark Office at Reel       , or for which a copy thereof is attached.         OR       I. From:       To:       To:       The document was recorded in the United States Patent and Trademark Office at Reel       , or for which a copy thereof is attached.         2. From:       Frame       , or for which a copy thereof is attached.       .         3. From:       To:       The document was recorded in the United States Patent and Trademark Office at Reel       .         3. From:       Frame       , or for which a copy thereof is attached.       .         3. From:       Frame       , or for which a copy thereof is attached |
| Entitled: <u>SYSTEM AND METHOD FOR CONFIGURING DEVICES FOR SECURE OPERATIONS</u> Research In Motion Limited, a _ corporation (Type of Assignee, e.g., corporation, partnership, university, government agency, etc.) states that it is: 1.                                                                                                    |
| Research In Motion Limited       , a       corporation         (Name of Assignee)       (Type of Assignee, e.g., corporation, partnership, university, government agency, etc.)         states that it is:       .       (Type of Assignee, e.g., corporation, partnership, university, government agency, etc.)         states that it is:       .       .       .       .         1                                                                                                    |
| (Name of Assignee)       (Type of Assignee, e.g., corporation, partnership, university, government agency, etc.)         states that it is:       1. □       the assignee of less than the entire right, title, and interest; or         2. □       an assignee of less than the entire right, title and interest is%       in the patent application/patent identified above by virtue of either:         A. [/] An assignment from the inventor(s) of the patent application/patent identified above. The assignment was recorded in the United States Patent and Trademark Office at Reel, Frame, or for which a copy thereof is attached.         OR       B. [] A chain of title from the inventor(s), of the patent application/patent identified above, to the current assignee as shown below:         1. From:                                                                                                    |
| states that it is:          1. □       the assignee of the entire right, title, and interest; or         2. □       an assignee of less than the entire right, title and interest.<br>The extent (by percentage) of its ownership interest is%         in the patent application/patent identified above by virtue of either:         A. [/] An assignment from the inventor(s) of the patent application/patent identified above. The assignment was recorded<br>in the United States Patent and Trademark Office at Reel, Frame, or for which a copy thereof is<br>attached.         OR         B. [] A chain of title from the inventor(s), of the patent application/patent identified above, to the current assignee as shown<br>below:         1. From:                                                                                                    |
| <ul> <li>1. ☑ the assignee of the entire right, title, and interest; or</li> <li>2. ☐ an assignee of less than the entire right, title and interest.<br/>The extent (by percentage) of its ownership interest is%<br/>in the patent application/patent identified above by virtue of either:</li> <li>A. [&lt;] An assignment from the inventor(s) of the patent application/patent identified above. The assignment was recorded<br/>in the United States Patent and Trademark Office at Reel, Frame, or for which a copy thereof is<br/>attached.</li> <li>OR</li> <li>B. [] A chain of title from the inventor(s), of the patent application/patent identified above, to the current assignee as shown<br/>below: <ol> <li>From:</li></ol></li></ul>                                                                                                    |
| The extent (by percentage) of its ownership interest is%<br>in the patent application/patent identified above by virtue of either:<br>A. [/] An assignment from the inventor(s) of the patent application/patent identified above. The assignment was recorded<br>in the United States Patent and Trademark Office at Reel, Frame, or for which a copy thereof is<br>attached.<br><i>OR</i><br>B. [] A chain of title from the inventor(s), of the patent application/patent identified above, to the current assignee as shown<br>below:<br>1. From:                                                                                                    |
| in the United States Patent and Trademark Office at Reel, Frame, or for which a copy thereof is attached.  OR  B. [] A chain of title from the inventor(s), of the patent application/patent identified above, to the current assignee as shown below:  1. From: To: To: To: The document was recorded in the United States Patent and Trademark Office at Reel, Frame, or for which a copy thereof is attached.  2. From: To: To:                                                                                                    |
| <ul> <li>B. [] A chain of title from the inventor(s), of the patent application/patent identified above, to the current assignee as shown below:</li> <li>1. From: To: To:, or for which a copy thereof is attached.</li> <li>2. From: To:, or for which a copy thereof is attached.</li> <li>2. From: To:, or for which a copy thereof is attached.</li> <li>3. From:, Frame, or for which a copy thereof is attached.</li> <li>3. From:, Frame, or for which a copy thereof is attached.</li> <li>3. From:, Frame, or for which a copy thereof is attached.</li> <li>3. From:, Frame, or for which a copy thereof is attached.</li> <li>[] Additional documents in the chain of title are listed on a supplemental sheet.</li> <li>[] Copies of assignments or other documents in the chain of title are attached.</li> <li>[] NOTE: A separate copy (<i>i.e.</i>, the original assignment document or a true copy of the original document) must be submitted to Assignment Division in accordance with 37 CFR Part 3, if the assignment is to be</li> </ul>                                                                                                    |
| below:       1. From: To:                                                                                                    |
| The document was recorded in the United States Patent and Trademark Office at Reel, Frame, or for which a copy thereof is attached.         2. From:To:To:, or for which a copy thereof is attached.         3. From:, Frame, or for which a copy thereof is attached.         3. From:                                                                                                    |
| Reel, Frame                                                                                                    |
| Reel, Frame                                                                                                    |
| <ul> <li>[ ] Additional documents in the chain of title are listed on a supplemental sheet.</li> <li>[ ] Copies of assignments or other documents in the chain of title are attached.</li> <li>[ NOTE: A separate copy (<i>i.e.</i>, the original assignment document or a true copy of the original document) must be submitted to Assignment Division in accordance with 37 CFR Part 3, if the assignment is to be</li> </ul>                                                                                                    |
| <ul> <li>[ ] Additional documents in the chain of title are listed on a supplemental sheet.</li> <li>[ ] Copies of assignments or other documents in the chain of title are attached.</li> <li>[ NOTE: A separate copy (<i>i.e.</i>, the original assignment document or a true copy of the original document) must be submitted to Assignment Division in accordance with 37 CFR Part 3, if the assignment is to be</li> </ul>                                                                                                    |
| <ul> <li>Copies of assignments or other documents in the chain of title are attached.</li> <li>[NOTE: A separate copy (<i>i.e.</i>, the original assignment document or a true copy of the original document)<br/>must be submitted to Assignment Division in accordance with 37 CFR Part 3, if the assignment is to be</li> </ul>                                                                                                    |
| [NOTE: A separate copy ( <i>i.e.</i> , the original assignment document or a true copy of the original document)<br>must be submitted to Assignment Division in accordance with 37 CFR Part 3, if the assignment is to be                                                                                                    |
|                                                                                                    |
| The undersigned (whose title is supplied below) is authorized to act on behalf of the assignee.                                                                                                    |
| July 26, 2005 John V. Biernacki Regn. No. 40,511                                                                                                    |
| Date Typed or printed name                                                                                                    |
| 216-586-3939                                                                                                    |
| Telephone number Signature                                                                                                    |
| Attorney (Agent) for Assignee                                                                                                    |

If you need assistance in completing the form, call 1-800-PTO-9199 and select option 2.

· = = =

= .

PATENI

Attorney Docket No. 555255012798

## IN THE UNITED STATES FATENT AND TRADEMARK OFFICE

In re application of: Neil P. Adams, et al.

Serial No.: 11/065,901

Filing Date: February 25, 2005

For:

SYSTEM AND METHOD FOR CONFIGURING DEVICES FOR SECURE OPERATIONS

Art Unit:

Examiner:

Not yet assigned

Not yet assigned

Mail Stop Amendment Commissioner For Patents P.O. Box 1450 Alexandria, VA 22313-1450

Sir:

In accordance with the duty of disclosure imposed by 37 C.F.R. § 1.56, applicants hereby advise the United States Patent and Trademark Office of certain references which may be material to the determination of patentability of the above-identified application. The references are identified on the attached Form PTO-1449; copies are enclosed, if required. Applicants respectfully request that these references be considered and made of record in the present application by completing and returning the enclosed Form PTO-1449.

No fee is believed to be due for entry of this Information Disclosure Statement. However, if any fee should be required, please charge such fee to Jones Day's Deposit Account No. 501432, Reference No. 555255012798.

I hereity surfify that this correspondence is being deposited today with the United States Postal Service as first class mail in m envelope addressed to: Commissioner for Patents, P.O. Box 1450, Alexandriz, VA

March 24, 2006

Respectfully submitted. John V. Blernacki Reg. No. 40,511

JONES DAY North Point 901 Lakeside Avenue Cleveland, Ohio 44114 (216) 586-3939

Page 1 of 1

CLI-1397136v1

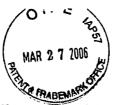

PTO/SB/08A (08-03)

Approved for use through 07/31/2006. OMB 0651-0031 U.S. Patent and Trademark Office; U.S. DEPARTMENT OF COMMERCE

Under the Paperwork Reduction Act of 1995, no persons are required to respond to a collection of information unless it contains a valid OMB control number.

Substitute for form 1449/PTO

Sheet 1

# plate if Know

# INFORMATION DISCLOSURE STATEMENT BY APPLICANT (Use as many sheets as necessary)

of 2

|                        | inpiete il Milowii | 1 |
|------------------------|--------------------|---|
| Application Number     | 11/065,901         |   |
| Filing Date            | February 25, 2005  |   |
| First Named Inventor   | Neil P. Adams      |   |
| Art Unit               | Not Yet Assigned   |   |
| Examiner Name          | Not Yet Assigned   |   |
| Attorney Docket Number | 555255012798       |   |

| [                     | U. S. PATENT DOCUMENTS |                                                            |                                |                                                    |                                                                                 |  |  |
|-----------------------|------------------------|------------------------------------------------------------|--------------------------------|----------------------------------------------------|---------------------------------------------------------------------------------|--|--|
| Examiner<br>Initials* | Cite<br>No.1           | Document Number<br>Number-Kind Code <sup>2 (# knawn)</sup> | Publication Date<br>MM-DD-YYYY | Name of Patentee or<br>Applicant of Cited Document | Pages, Columns, Lines, Where<br>Relevant Passages or Relevant<br>Figures Appear |  |  |
|                       | 1.                     | <sup>US-</sup> 6202157 B1                                  | 03-13-2001                     | Brownlie, et al.                                   |                                                                                 |  |  |
|                       |                        | <sup>US-</sup> 6732168 B1                                  | 05-04-2004                     | Bearden, et al.                                    |                                                                                 |  |  |
|                       |                        | US-                                                        |                                |                                                    |                                                                                 |  |  |
|                       |                        | US-                                                        |                                |                                                    |                                                                                 |  |  |
|                       |                        | US-                                                        |                                |                                                    |                                                                                 |  |  |
|                       |                        | US-                                                        |                                |                                                    |                                                                                 |  |  |
|                       |                        | US-                                                        |                                |                                                    |                                                                                 |  |  |
|                       |                        | US-                                                        |                                |                                                    |                                                                                 |  |  |
|                       |                        | US-                                                        |                                |                                                    |                                                                                 |  |  |
|                       |                        | US-                                                        |                                |                                                    |                                                                                 |  |  |
|                       |                        | US-                                                        |                                |                                                    |                                                                                 |  |  |
|                       |                        | US-                                                        |                                |                                                    |                                                                                 |  |  |
|                       |                        | US-                                                        |                                |                                                    | -                                                                               |  |  |
|                       |                        | US-                                                        |                                |                                                    |                                                                                 |  |  |
|                       |                        | US-                                                        |                                |                                                    |                                                                                 |  |  |
|                       |                        | US-                                                        |                                |                                                    |                                                                                 |  |  |
|                       |                        | US-                                                        |                                |                                                    |                                                                                 |  |  |
|                       |                        | US-                                                        |                                |                                                    |                                                                                 |  |  |
|                       |                        | US-                                                        |                                |                                                    |                                                                                 |  |  |

|                       |              |                                                                                            | PATENT DOCU         | MENTS                                              |                                                   |                |
|-----------------------|--------------|--------------------------------------------------------------------------------------------|---------------------|----------------------------------------------------|---------------------------------------------------|----------------|
| Examiner<br>Initials* | Cite<br>No.' | Foreign Patent Document                                                                    | Publication<br>Date | Name of Patentee or<br>Applicant of Cited Document | Pages, Columns, Lines,<br>Where Relevant Passages |                |
|                       |              | Country Code <sup>3</sup> "Number <sup>4</sup> "Kind Code <sup>5</sup> ( <i>if known</i> ) | MM-DD-YYYY          |                                                    | Or Relevant Figures Appear                        | T <sub>6</sub> |
|                       |              | WO 0069120 A1                                                                              | 11-16-2000          |                                                    |                                                   |                |
|                       |              |                                                                                            |                     |                                                    |                                                   |                |
|                       |              |                                                                                            |                     | ·                                                  |                                                   |                |
|                       |              |                                                                                            |                     |                                                    |                                                   |                |
|                       |              |                                                                                            |                     |                                                    |                                                   |                |
|                       |              |                                                                                            |                     |                                                    |                                                   |                |

| Examiner  | Date       |  |
|-----------|------------|--|
| Signature | Considered |  |
|           |            |  |

<sup>1</sup> EXAMINER: Initial if reference considered, whether or not citation is in conformance with MPEP 609. Draw line through citation if not in conformance and not considered. Include copy of this form with next communication to applicant. <sup>1</sup> Applicant's unique citation designation number (optional). <sup>2</sup> See Kinds Codes of USPTO Patent Documents at <u>www.uspid.gov</u> or MPEP 901.04. <sup>3</sup> Enter Office that issued the document, by the two-letter code (WIPO Standard ST.3). <sup>4</sup> For Japanese patent documents, the indication of the year of the reign of the Emperor must precede the serial number of the patent document. <sup>6</sup> Kind of document by the appropriate symbols as indicated on the document under WIPO Standard ST.16 if possible. <sup>6</sup> Applicant is to place a check mark here if English language Translation is attached.

This collection of information is required by 37 CFR 1.97 and 1.98. The information is required to obtain or retain a benefit by the public which is to file (and by the USPTO to process) an application. Confidentiality is governed by 35 U.S.C. 122 and 37 CFR 1.14. This collection is estimated to take 2 hours to complete, including gathering, preparing, and submitting the completed application form to the USPTO. Time will vary depending upon the individual case. Any comments on the amount of time you require to complete this form and/or suggestions for reducing this burden, should be sent to the Chief Information Officer, U.S. Patent and Trademark Office, P.O. Box 1450, Alexandria, VA 22313-1450. DO NOT SEND FEES OR COMPLETED FORMS TO THIS ADDRESS. SEND TO: Commissioner for Patents, P.O. Box 1450, Alexandria, VA 22313-1450.

If you need assistance in completing the form, call 1-800-PTO-9199 (1-800-786-9199) and select option 2.

PTO/SB/08B (08-03)

Approved for use through 07/31/2006. OMB 0651-0031 U.S. Patent and Trademark Office; U.S. DEPARTMENT OF COMMERCE

| Substitute for form 1449/PTO |              |             | Complete if Known |                        |                   |
|------------------------------|--------------|-------------|-------------------|------------------------|-------------------|
| Substitut                    |              |             |                   | Application Number     | 11/065,901        |
| INFO                         | ORMATIC      | ON DIS      | CLOSURE           | Filing Date            | February 25, 2005 |
| STA                          | TEMENT       | BY A        | PPLICANT          | First Named Inventor   | Neil P. Adams     |
|                              | (Use as many | choote ac n | 20055200          | Art Unit               | Not Yet Assigned  |
|                              | (Use as many | aneeta da m |                   | Examiner Name          | Not Yet Assigned  |
| Sheet                        | 2            | of          | 2                 | Attorney Docket Number | 555255-012798     |

|                       |                          | NON PATENT LITERATURE DOCUMENTS                                                                                                    |                |
|-----------------------|--------------------------|----------------------------------------------------------------------------------------------------|----------------|
| Examiner<br>Initials* | Cite<br>No. <sup>1</sup> | Include name of the author (in CAPITAL LETTERS), title of the article (when appropriate), title of the item (book, magazine, journal, serial, symposium, catalog, etc.), date, page(s), volume-issue number(s), publisher, city and/or country where published. | T <sup>2</sup> |
|                       |                          | International Search Report of Application No. PCT/CA2005/000294, date of mailing June 20, 2005 - 11 pgs                                                                                                    |                |
|                       |                          |                                                                                                    |                |
|                       |                          |                                                                                                    |                |
|                       |                          |                                                                                                    |                |
|                       |                          |                                                                                                    |                |
|                       |                          |                                                                                                    |                |
|                       |                          |                                                                                                    |                |
|                       |                          |                                                                                                    |                |
|                       |                          |                                                                                                    |                |
|                       |                          |                                                                                                    |                |
| Examiner              |                          | Date                                                                                                    |                |

Signature

\*EXAMINER: Initial if reference considered, whether or not citation is in conformance with MPEP 609. Draw line through citation if not in conformance and not considered. Include copy of this form with next communication to applicant.

Applicant's unique citation designation number (optional). 2 Applicant is to place a check mark here if English language Translation is attached. This collection of information is required by 37 CFR 1.98. The information is required to obtain or retain a benefit by the public which is to file (and by the USPTO to process) an application. Confidentiality is governed by 35 U.S.C. 122 and 37 CFR 1.14. This collection is estimated to take 2 hours to complete, including gathering, preparing, and submitting the completed application form to the USPTO. Time will vary depending upon the individual case. Any comments on the amount of time you require to complete this form and/or suggestions for reducing this burden, should be sent to the Chief Information Officer, U.S. Patent and Trademark Office, P.O. Box 1450, Alexandria, VA 22313-1450. DO NOT SEND FEES OR COMPLETED FORMS TO THIS ADDRESS. SEND TO: Commissioner for Patents, P.O. Box 1450, Alexandria, VA 22313-1450.

Considered

If you need assistance in completing the form, call 1-800-PTO-9199 (1-800-786-9199) and select option 2.

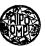

WORLD INTELLECTUAL PROPERTY ORGANIZATION International Bureau

INTERNATIONAL APPLICATION PUBLISHED UNDER THE PATENT COOPERATION TREATY (PCT)

| (51) International Patent Classification <sup>7</sup> :<br>H04L 12/24, 29/06                                                                                                    | 1                                                                                       | 11) International Publication Number:       WO 00/69120         43) International Publication Date:       16 November 2000 (16 11 00)                                                                                                    |
|----------------------------------------------------------------------------------------------------|-----------------------------------------------------------------------------------------|----------------------------------------------------------------------------------------------------|
| <ul> <li>(21) International Application Number: PCT/US00/4</li> <li>(22) International Filing Date: 13 April 2000 (13.4</li> <li>(30) Priority Data: 09/307,332 6 May 1999 (06.05.99)</li> <li>(71) Applicant (for all designated States except US): WA GUARD TECHNOLOGIES, INC. [US/US]; Suite 200 Occidental Avenue South, Seattle, WA 98104 (US).</li> <li>(72) Inventors; and</li> <li>(75) Inventors/Applicants (for US only): ROTHERMEL, M. [US/US]; 3635 175th Court N.E., Redmond, 98052 (US). BONN, David, Wayne (US/US]; 1233 Place West, Everett, WA 98204 (US). MARVAIS, T. [US/US]; 18524 Linden Avenue N., Apartmen Shoreline, WA 98133 (US).</li> <li>(74) Agents: WHITE, James, A., D. et al.; Perkins Coie LLP Third Avenue, Suite 4800, Seattle, WA 98101–3099</li> </ul> | 09942<br>04.00)<br>US<br>ATCH-<br>0, 316<br>Peter,<br>, WA<br>24 5th<br>Nick,<br>t 306, | <ul> <li>BR, BY, CA, CH, CN, CU, CZ, DE, DK, EE, ES, FI, GB, GE, GH, GM, HR, HU, ID, IL, IN, IS, JP, KE, KG, KP, KR, KZ, LC, LK, LR, LS, LT, LU, LV, MD, MG, MK, MN, MW, MX, NO, NZ, PL, PT, RO, RU, SD, SE, SG, SI, SK, SL, TJ, TM, TR, TT, UA, UG, US, UZ, VN, YU, ZA, ZW, ARIPO patent (GH, GM, KE, LS, MW, SD, SL, SZ, TZ, UG, ZW), Eurasian patent (AM, AZ, BY, KG, KZ, MD, RU, TJ, TM), European patent (AT, BE, CH, CY, DE, DK, ES, FI, FR, GB, GR, IE, IT, LU, MC, NL, PT, SE), OAPI patent (BF, BJ, CF, CG, CI, CM, GA, GN, GW, ML, MR, NE, SN, TD, TG).</li> <li>Published With international search report. Before the expiration of the time limit for amending the claims and to be republished in the event of the receipt of amendments.</li> </ul> |

(54) Title: MANAGING MULTIPLE NETWORK SECURITY DEVICES FROM A MANAGER DEVICE

### (57) Abstract

\* РСТ

The present invention is directed to a facility for using a security policy manager device to remotely manage multiple network security devices (NSDs). The manager device can also use one or more intermediate supervisor devices to assit in the management. Security for the communication of information between various devices can be provided in a variety of ways. The system allows the manager device to create a consistent security policy for the multiple NSDs by distributing a copy of a security policy template to each of the NSDs and by then configuring each copy of the template with NSD-specific information. For example, the manager device can distribute the template to multiple NSDs by sending a single copy of the template to a supervisor device associated with the NSDs and by then having the supervisor device update each of the NSDs with a copy of the template. Other information useful for implementing security policies can also be distributed to the NSDs in a similar manner. The system also allows a manager device to retrieve, analyze and display all of the network security information to a supervisor device currently associated with the NSD, and the manager device can retrieve network security information of a upervisor devices which store portions of the information and then aggregate the retrieved information in an appropriate manner.

#### FOR THE PURPOSES OF INFORMATION ONLY

Codes used to identify States party to the PCT on the front pages of pamphlets publishing international applications under the PCT.

AL AM AT AU AZ BA BB BB BB BB BB BB BB CA CF CG CH CN CCU CZ DE Albania Armenia Austria Australia Azerbaijan Bosnia and Herzegovina Barbados Belgium Burkina Faso Bulgaria Benin Brazil Belanıs Canada Central African Republic Congo Switzerland Côte d'Ivoire Cameroon China Cuba Czech Republic Germany ÐK Denmark EE Estonia

Spain Finland France Gabon United Kingdom Georgia Ghana Guinea Greece Hungary Ireland Israel Iceland Italy Japan KE KG Kenya Kyrgyzstan Democratic People's Republic of Korea KR Republic of Korea KZ LC LI LK Kazakstan Saint Lucia Liechtenstein Sri Lanka LR Liberia

ES

FI

FR

GA

GB GE GII GN GR HU IE IL

IS

IT

JP

KP

| Lesotho               |
|-----------------------|
| Lithuania             |
| Laxembourg            |
| Latvia                |
| Monaco                |
| Republic of Moldova   |
| Madagascar            |
| The former Yugoslav   |
| Republic of Macedonia |
| Mali                  |
| Mongolia              |
| Mauritania            |
| Malawi                |
| Mexico                |
| Niger                 |
| Netherlands           |
| Norway                |
| New Zealand           |
| Poland                |
| Portugal              |
| Romania               |
| Russian Federation    |
| Sudan                 |
| Sweden                |
| Singapore             |
|                       |
|                       |

| Slovenia                 |
|--------------------------|
| Slovakia                 |
| Senegal                  |
| Swaziland                |
| Chad                     |
| Togo                     |
| Tajikistan               |
| Turkmenistan             |
| Turkey                   |
| Trinidad and Tobago      |
| Ukraine                  |
| Uganda                   |
| United States of America |
| Uzbekistan               |
| Viet Nam                 |
| Yugoslavia               |
| Zimbabwe                 |
|                          |

C1-----

SI

SK

SN

SZ

TD TG TJ TM TR TR UA UG US UZ VN YU ZW

# MANAGING MULTIPLE NETWORK SECURITY DEVICES FROM A MANAGER DEVICE

#### TECHNICAL FIELD

The present invention relates generally to communicating information 5 between computers, and more particularly to using a manager device to remotely manage multiple network security devices.

### BACKGROUND OF THE INVENTION

As computer systems and other network devices (e.g., printers, modems, and scanners) have become increasingly interconnected, it is increasingly important to 10 protect sensitive information (e.g., confidential business data, access information such as passwords, or any type of data stored on certain devices) stored on one network device from unauthorized retrieval by other network devices. The prevalence of the Internet and the growth of the World Wide Web have only exacerbated this issue.

One way to address this issue involves the use of network security devices ("NSDs") which attempt to control the spread of sensitive information so that only authorized users or devices can retrieve such information. Some types of NSDs, such as firewalls and security appliances, have a group of one or more trusted network devices (or networks consisting of trusted network devices) which the NSD attempts to protect from unauthorized external access. These NSDs monitor network information passing between

20 external network devices and the devices in their group of trusted or internal devices. In addition, these NSDs typically implement a specified security policy by preventing the passage of unauthorized network information between the external and the trusted devices.

Those skilled in the art will appreciate that network information can be transmitted in a variety of formats. For example, network information is often transmitted

25 as a series of individual packets of information, such as TCP/IP (Transfer Control Protocol/Internet Protocol) packets. While such packets will typically include the network

address (e.g., IP address) of the device to receive the information, other data about the network information (e.g., the specific type of information being requested or sent) may be difficult to ascertain.

While a properly configured NSD can protect information stored on or accessible from trusted devices, it can be difficult to configure NSDs so that they correctly implement the desired security policies. One source of difficulty in configuring NSDs arises from the large number of types of network information which may be encountered. For example, there are a large number of network services and protocols which external devices may attempt to provide to trusted devices or access from trusted devices.

Such network services and protocols include, but are not limited to, Archie, auth (ident), DCE-RPC (Distributed Computing Environment Remote Procedure Call), DHCP (Dynamic Host Configuration Protocol) Client and Server, DNS (Domain Name Service), finger, FTP (File Transfer Protocol), gopher, H.323, HTTP (HyperText Transfer Protocol), Filtered-HTTP, Proxied-HTTP, ICMP (Internet Control Message Protocol),

- 15 NNTP (Network News Transfer Protocol), NTP (Network Time Protocol), ping, POP (Post Office Protocol) 2 and 3, RealNetworks, rlogin, rsh (Remote SHell), SMB (Simple Block Messaging), SMTP (Simple Mail Transfer Protocol), SNMP (Simple Network Management Protocol), syslog, ssh (Secure SHell), StreamWorks, TCP/IP, telnet, Time, traceroute, UDP (User Datagram Protocol), VDOLive, WAIS (Wide Area Information
- 20 Services), whois, and other device-specific services. Those skilled in the art will appreciate the uses and details of these services and protocols, including the device ports typically used with the services and protocols and the specified format for such information (*e.g.*, the TCP/IP packet definition).

Another source of difficulty in configuring NSDs arises from the variety of ways to handle network information of different types. For example, for each type of service or protocol, a NSD may wish to take different actions for (*e.g.*, allow passage of, deny passage of, or otherwise manipulate) the corresponding network information of that service or protocol. The decision to take these different actions can also be based on

3

additional factors such as the direction of information flow (*i.e.*, whether the network information is passing from a trusted device or to a trusted device) or on the basis of the sender or the intended recipient of the information (*e.g.*, whether the network information is passing from or to specific network devices or is passing from or to any network device of a specified class, such as any external device).

The types of actions to be taken for the monitored network information (based on the various factors such as the services and protocols being used, the direction of the information flow, and the classes of devices of the sender and the intended recipient) provide an initial incomplete security policy. Various device-specific information is necessary to configure a particular NSD with a specific security policy that can be implemented by the device. The device-specific information which must typically be specified to create a specific security policy includes, for example, the network address of the NSD and the network addresses of some or all of the trusted devices. If a particular network service is to be provided to external devices by a trusted device, such as FTP access, information about the trusted FTP server must also be available to the NSD.

A user such as a system administrator typically defines the specific security policy for a NSD by determining the services and protocols of interest and then configuring the NSD to protect the trusted devices as appropriate. However, configuring an NSD can be time-consuming, and any mistakes in the configuration (e.g., failure to define how a particular service should be handled, or allowing default behaviors to allow passage of

network information) can compromise the ability of the NSD to protect sensitive information. Thus, the need for system administrators to configure each NSD can cause various problems.

When it is necessary to configure large numbers of NSDs, such problems are only exacerbated. If the security policies across some or all of the NSDs should be consistent (*e.g.*, multiple devices in use by a single company), the likelihood of mistakes increases. If the system administrator merely copies the specific security policy from one NSD to another, mistakes may occur in re-specifying the various NSD-specific

configuration information. Alternately, if the system administrator attempts to re-create the general security policy independently on each NSD, various mistakes may occur such as neglecting to configure a type of service or incorrectly configuring the actions for such a type.

- 5 In addition to implementing security policies which may restrict the passage of some network information, NSDs typically gather network security information about events of interest, including encountering types of network information that is encountered as well as various actions taken by the NSD. The network security information can be displayed to users such as system administrators so that they can verify that the security
- 10 policy is correctly implemented, produce reports about the types and quantities of network information that is allowed to pass and that is blocked from passage, and identify when external activities of concern (*e.g.*, a hacker attack on the NSD) are occurring. NSDs typically maintain a local storage, often referred to as a log, of the security information that they gather.

15 Some NSDs include computer software components executing on generalpurpose or dedicated computer hardware. For such an NSD, the executing software components assist in implementing the specific security policies defined for the NSD. Use of software components allows the operation of the NSD to be upgraded in an efficient manner by replacing some or all of the existing software components with new software

20 components. Such new software is typically distributed via physical media such as CDs or optical disks, and is loaded onto the NSD by an individual such as a system administrator.

### SUMMARY OF THE INVENTION

Some embodiments of the present invention provide a facility for using a security policy manager device to remotely manage multiple network security devices 25 (NSDs). In some embodiments, the manager device uses one or more intermediate supervisor devices to assist in the management. Security for the communications between the manager device, supervisor devices, and NSDs can be provided in a variety of ways.

The facility allows the manager device to create a consistent security policy for the multiple NSDs by distributing a copy of a security policy template to each of the NSDs and by then configuring each copy of the template with NSD-specific information. For example, the manager device can distribute the template to multiple NSDs by sending a

- 5 single copy of the template to a supervisor device associated with the NSDs and by then having the supervisor device update each of the NSDs with a copy of the template. Other information useful for implementing security policies for the NSDs, such as software components to be executed by the NSDs, can also be distributed by the manager device to the NSDs in a similar manner.
- 10 The facility also allows a manager device to retrieve, analyze and display the network security information gathered by the various NSDs while implementing security policies. Each NSD can forward its network security information to a supervisor device currently associated with the NSD, and can switch supervisor devices if the current supervisor device becomes unavailable. When the manager device desires the network 15 security information for an NSD, the manager device contacts the one or more supervisor
- devices which store portions of the network security information of interest, retrieves the various portions of the network security information, and then aggregates the retrieved information in an appropriate manner.

### BRIEF DESCRIPTION OF THE DRAWINGS

20

Figure 1 is a block diagram illustrating an embodiment of the Network Security Device Management (NSDM) system of the present invention.

Figure 2 is a block diagram illustrating the flow of network security information from a network security device (NSD) to the manager device.

Figures 3A-3H are examples of security policy templates.

25 Figures 4A-4H are an example of network security information generated by implementing a specific security policy.

Figures 5A-5D are examples of a manager device's hierarchical view of multiple supervisor devices and NSDs and of corresponding configuration and network information.

Figure 6 is an example of one or more NSD software components which can 5 be distributed by a manager device.

Figure 7 is an exemplary flow diagram of an embodiment of the Network Security Device routine.

Figure 8 is an exemplary flow diagram of an embodiment of the Filter Network Packets subroutine.

10 Figure 9 is an exemplary flow diagram of an embodiment of the Generate Network Security Information subroutine.

Figure 10 is an exemplary flow diagram of an embodiment of the Respond To Management Message subroutine.

Figure 11 is an exemplary flow diagram of an embodiment of the Supervisor Device routine.

Figure 12 is an exemplary flow diagram of an embodiment of the Process NSD Message subroutine.

Figure 13 is an exemplary flow diagram of an embodiment of the Process Manager Or Supervisor Device Message subroutine.

20

15

Figures 14A and 14B are exemplary flow diagrams of an embodiment of the Manager Device routine.

### DETAILED DESCRIPTION OF THE INVENTION

An embodiment of the present invention provides a method and system for using a manager device to remotely manage multiple network security devices. In

25 particular, the Network Security Device Management (NSDM) system allows a security policy manager device to create a consistent security policy for multiple network security devices (NSDs) by distributing a copy of a security policy template to each of the NSDs and by then configuring each copy of the template with NSD-specific information. Other information useful for implementing security policies for the NSDs, such as software components to be executed by the NSDs or lists of devices from whom information is to be blocked, can also be distributed by the manager device to the NSDs in a similar manner.

- 5 The NSDM system also allows a manager device to retrieve, analyze and display the network security information gathered by the various NSDs while implementing security policies. In some embodiments, the manager device uses one or more intermediate supervisor devices to assist in managing the multiple NSDs.
- Security policy templates can be defined by a user of the manager device and then used to implement consistent network security policies across multiple NSDs while reducing the risk of configuration error. Each template defines default network information filtering rules for various common services and protocols, and uses defined aliases to represent various specific devices of interest for a particular NSD. Security policy templates are discussed in greater detail below, as well as in the co-pending U.S. Patent Application entitled "GENERALIZED NETWORK SECURITY POLICY
  - TEMPLATES FOR IMPLEMENTING SIMILAR NETWORK SECURITY POLICIES ACROSS MULTIPLE NETWORKS," filed May 6, 1999, incorporated herein by reference.

In order to remotely manage multiple NSDs, a manager device can use one or more intermediate supervisor devices. For example, after a security policy template is defined, the manager device can distribute the template to multiple NSDs by sending a single copy of the template to a supervisor device associated with the NSDs and by then having the supervisor device update each of the NSDs with a copy of the template. Each of the NSD template copies can then be configured with NSD-specific information from one

or more of a variety of sources, such as by the manager device, by a local user such as a system administrator, or automatically such as with DNS information. In particular, aliases in the template copy on a particular NSD can be replaced with information about the specific corresponding devices that are protected by the NSD, and NSD-specific access

information can also be specified. For example, an alias for an HTTP server can be replaced with the specific network address and name of the actual HTTP server.

Other information useful for implementing security policies for the NSDs, such as software components to be executed by the NSDs, lists of devices to be blocked 5 (*i.e.*, to block information flowing from and/or to the device), or updates to existing templates in use, can also be distributed by the manager device to the NSDs in a similar manner via the supervisor devices. Such information can also be configured with NSDspecific information if necessary in the manner described above. Those skilled in the art will appreciate that configuration of an NSD can occur not only when the NSD is initially 10 installed, but also at later times. In addition to providing information to the supervisor devices

(e.g., software updates for software executing on the supervisor devices).

One or more intermediate supervisor devices can also assist the manager device in retrieving, analyzing and displaying the network security information gathered by

- 15 the various NSDs. As each NSD executes and implements its specific security policy, the NSD gathers network security information about its activities and about the network information that is monitored. Each NSD forwards its network security information to a host supervisor device currently associated with the NSD so that the supervisor device can host the network security information by storing and/or processing it. If the supervisor
- 20 device currently associated with an NSD becomes unavailable, the NSD instead forwards its network security information to one or more alternate host supervisor devices. In this manner, even if one supervisor device becomes unavailable, the network security information for the NSDs that were associated with the supervisor device is not lost. When the manager device wants to retrieve the network security information for an NSD, the
- 25 manager device contacts the one or more supervisor devices which store portions of the network security information of interest, retrieves the various portions of the network security information, and then aggregates the retrieved information in an appropriate manner.

In some embodiments, the manager device and supervisor devices are external devices. Security for the communications between the manager device, supervisor devices, and NSDs can be provided in a variety of ways. For example, any of the information transmitted between the NSDs and the supervisor devices and between the 5 supervisor devices and the manager device can be protected from unauthorized access by encrypting the information (*e.g.*, using Data Encryption Standard (DES) in Cipher Block Chaining (CBC) mode). In addition, various schemes can be used to ensure that NSDs and supervisor devices provide information only to authorized devices or users, such as by using passwords, hashing passwords to produce keys, challenge/response, shared secrets,

10 digital IDs, or a list of devices defined as being authorized to request and/or receive information. Part of the NSD-specific configuration of each NSD can include associating one or more supervisor devices authorized to communicate with the NSD, as well as providing specific information about how the communication is to occur. User authentication can be performed in a variety of ways, such as by using WINDOWS NT<sup>TM</sup>

15 Domain Users and Groups RADIUS user authentication, or CRYPTOcard.

Referring now to Figure 1, an embodiment of the Network Security Device Management (NSDM) system 100 includes a security policy manager device 110 able to communicate with multiple supervisor devices 120 and 160, also referred to as host devices or event processors. Each supervisor device is associated with multiple NSDs, with supervisor device 120 associated with NSDs 130 through 140 and with supervisor device 160 associated with NSDs 161 through 162. Each NSD protects one or more trusted

devices from external devices, such as NSDs 130 and 140 protecting devices (not shown) in internal networks 135 and 145 respectively from devices (not shown) in external network 190. For the sake of brevity, supervisor device 160 and NSDs 161 through 162

are not described in detail.

20

In some embodiments, additional classes of devices which the NSD will protect are defined, with different security policies defined for each class of devices. For example, internal devices which are in direct communication with external devices (*e.g.*,

10

HTTP and FTP servers) may be specified in an optional class. Optional devices are typically afforded some level of trust greater than external devices but less than trusted devices, such as by monitoring some communications between optional and trusted devices. Thus, security policy templates and specific security policies can be viewed as defining levels of trust given to various specific devices or classes of devices.

Each NSD has a supervisor device which is designated as the primary supervisor device for that NSD. For example, supervisor device 120 is the primary supervisor for NSDs 130 through 140, and those NSDs store information about supervisor device 120 (*e.g.*, the device's network address) with their respective specific security policy information 133 and 143 on storage devices 131 and 141. In a similar manner,

- 10 policy information 133 and 143 on storage devices 131 and 141. In a similar manner, supervisor device 160 is the primary supervisor for NSDs 161 through 162. NSDs 130 and 140 also store any required access information (*e.g.*, one or more unique passwords which supervisor device 120 must provide in order to gain access to the NSDs) along with their respective device access information 134 and 144. The NSD-specific access information
- 15 and primary supervisor device information can also optionally be stored by the manager device along with its supervisor device and NSD access information 115 and specific security policy information 116 respectively. Those skilled in the art will appreciate that storage devices 131 and 141 can be implemented in a variety of ways, such as by using local or remote storage, and by using a variety of storage media (*e.g.*, magnetic disk, flash
- 20 RAM, etc.).

25

The manager device has one or more input/output devices 118 (such as a display) to enable a user (not shown) to interact with the manager device. The manager device also stores a variety of information on storage device 111, including one or more NSD software updates 112, security policy templates 113, and aggregated network security information 114 from one or more NSDs. The manager device also optionally stores supervisor device and NSD access information 115 (*e.g.*, passwords and a decryption key

for stored information) as well as specific security policy information 116 (including NSDspecific configuration information) for one or more NSDs. Those skilled in the art will

appreciate that storage device 111 can be implemented in a variety of ways, such as by using local or remote storage, and by using a variety of storage media (*e.g.*, magnetic disk, flash RAM, etc.).

When a user of the manager device desires to establish or modify a security policy for one or more NSDs such as NSDs 130 and 140, the user first selects one of the security policy templates 113 or creates a new security policy template. Security policy templates are discussed in greater detail below with respect to Figure 3. The manager device then determines the one or more primary supervisor devices for the NSDs of interest, such as by retrieving this information from its specific security policy information 116. If this information is not stored by the manager device, the manager device can obtain the information in a variety of ways, such as by querying the NSDs of interest or by

querying the various known supervisor devices.

After the one or more primary supervisor devices are known, the manager device sends a single copy of the security policy template to each of the primary supervisor devices. For example, if the NSDs 130 and 140 are selected, a copy of the template is sent to supervisor device 120. The primary supervisor devices then send a copy of the security policy template to each of the selected NSDs. Each NSD stores its copy of the security policy template with the NSD's specific security information.

Each NSD's copy of the security policy template can then be configured with information specific to the NSD. For example, information about specific devices of interest from internal network 135 will be retrieved, and will be used to configure the security policy template for NSD 130. This NSD-specific information will be used to configure the security policy template into a specific security policy for the NSD, and the information will be stored with the specific security policy information for the NSD. The

25 NSD-specific configuration can be conducted by a user via the manager device, by a local user such as a system administrator for the NSD, or automatically via a device-identifying service such as DNS.

When a user of the manager device desires to initially load or modify the software to be executed by one or more NSDs such as NSDs 130 and 140, the user first selects the software of interest, such as from NSD software updates information 112. The user can update some or all of the software components used by the NSDs. The manager device then distributes the software components to the NSDs in the same manner as for the

- security policy templates, including configuring the copies of the software with NSDspecific information if necessary. Each NSD stores the software, such as NSDs 130 and 140 storing their software with their security device software 132 and 142 respectively. The NSDs will implement the defined specific security policy by executing the software
- 10 and using the stored specific security policy information. Those skilled in the art will appreciate that other types of information other than security policy templates and software can be distributed from the manager device to the NSDs in a similar manner.

As the NSDs execute their specific security policies, they gather various network security information of interest. Each NSD forwards its network security 15 information to its primary supervisor device for storage. The network security information can be forwarded to the supervisor device in a variety of ways, such as immediately upon generation, on a periodic basis, or when the supervisor device requests the information.

For example, NSDs 130 and 140 forward their network security information to supervisor device 120 for storage in the supervisor device's network security information log 125. If

- supervisor device 120 becomes unavailable, NSDs 130 and 140 will forward their network security information to another supervisor device, such as supervisor device 160. Supervisor device 160 stores the network security information it receives in network security information log 165. Thus, each supervisor device maintains one or more logs containing network security information sent by NSDs associated with the supervisor device is a supervisor device.
- 25 device.

When a user of the manager device desires to see the network security information of an NSD such as NSD 120, the manager device retrieves the network security information from each supervisor device which stores any of the network security information (e.g., any security information generated between two specified times, or all security information that is available). The manager device can determine these one or more supervisor devices in a variety of ways. For example, each of the supervisor devices can periodically inform the manager device of the NSDs which are currently associated

- 5 with the supervisor device, and the manager device can store this information with its specific security policy information 116. The manager device can then aggregate the network security information that is retrieved from multiple supervisor devices in a variety of ways, such as chronologically, by event type, etc. This aggregated network security information can be stored by the manager device in the aggregated network security
- 10 information 114 of the manager device, either individually or with the security information of other NSDs.

Those skilled in the art will appreciate that each device of the NSDM system may be composed of various components such as a CPU, memory, input/output devices (e.g., a display and a keyboard), and storage (e.g., a hard disk or non-volatile flash

- 15 RAM). In addition, those skilled in the art will appreciate that the described embodiment of the NSDM system is merely illustrative and is not intended to limit the scope of the present invention. The system may contain additional components or may lack some illustrated components. In particular, there may be multiple manager devices and/or multiple hierarchical layers of supervisor devices such that some supervisor devices
- 20 supervise other supervisor devices. Alternately, the manager device and one or more supervisor devices may be implemented as a single computer system such that the manager device communicates directly with NSDs. Also, in some embodiments the devices which host network security information for the NSDs can be separate devices from those which supervise and send management information to the NSDs. Accordingly, the present
- 25 invention may be practiced with other configurations.

Referring now to Figure 2, an embodiment of the NSDM system is used to illustrate how network security information from an NSD is stored by multiple supervisor devices. In some embodiments, each NSD has not only a primary supervisor device which is associated with the NSD, but also one or more additional associated supervisor devices (*e.g.*, secondary and tertiary devices, or multiple secondary devices). As with the primary supervisor device, these additional supervisor devices for an NSD can be specified in a variety of ways, such as by a user of the manager device during configuration of the NSD

- 5 or automatically based on a variety of criteria (e.g., geographic proximity to the NSD, capacity of the supervisor device, etc.). Each NSD can store information about the additional supervisor devices with their specific security policy information, as well as any required access information for the additional supervisor devices along with their device access information.
- 10 As is discussed above with respect to Figure 1, supervisor device 120 has been designated as the primary supervisor device for NSD 130. As is illustrated in Figure 2, two other supervisor devices have also been associated with NSD 130. In particular, supervisor device 160 has been designated as a secondary supervisor device for NSD 130, and supervisor device 210 has been designated as a tertiary supervisor device. Those
- 15 skilled in the art will appreciate that any number of supervisor devices could be associated with any given NSD, and that different NSDs can have different groups of associated supervisor devices. Supervisor devices 160 and 210 maintain network security information logs 165 and 215 respectively, and supervisor devices 120, 160 and 210 are all able to communicate with security policy manager device 110.

As is illustrated, NSD 130 protects multiple trusted devices 220 through 230 in internal network 135 from external devices in external network 190 (not shown). As NSD 130 implements its specific security policy and notes events of interest, it gathers various network security information related to the events. When NSD 130 has network security information that is to be transmitted to a supervisor device for storage, NSD 130

25 first determines if primary supervisor device 120 is available to host the information (e.g., by sending a status query message to the device). If primary supervisor device 120 is able to receive network security information from NSD 130 and has the capacity to store the

information, NSD 130 sends the network security information to supervisor device 120 for storage in the network security information log 125.

If, however, primary supervisor device 120 is not available to host the network security information from NSD 130, the NSD determines an alternate host supervisor device (referred to as a "fail-over"). Since supervisor device 160 has been designated as the only secondary supervisor device, NSD 130 determines if that supervisor device is available to host the network security information. If so, supervisor device 160 becomes the supervisor device currently associated with NSD 130, and the NSD forwards the information to the supervisor device. If supervisor device 160 is not available, the NSD determines a next supervisor device (*e.g.*, supervisor device 210) to check for availability. In this manner, the network security information for a single NSD may be stored across multiple host supervisor devices. As discussed above, the manager device can be informed as to the NSDs currently associated with each supervisor device in a variety of ways, such

as by the supervisor devices or the NSDs periodically sending status messages to the 15 manager device.

The details of how the fail-over process works can be implemented in a variety of ways. For example, in some embodiments after NSD 130 has switched its current association to an alternate supervisor device such as supervisor device 160, NSD 130 will continue to use that supervisor device as its host device until that supervisor

- 20 device becomes unavailable. Alternately, the NSD could instead continue to try to send network security information to its primary supervisor device even if the current supervisor device remains available, such as by periodically checking the availability of the primary supervisor device or by first attempting to send each portion of network security information to the primary supervisor device. In addition, if an alternate supervisor device
- 25 such as supervisor device 160 becomes unavailable, NSD 130 could first check the primary supervisor device for availability before checking other alternate supervisor devices, or could instead check the next supervisor device (supervisor device 210) that is associated with the NSD.

Those skilled in the art will also appreciate that fail-over among multiple supervisor devices can occur in a variety of ways. For example, additional supervisor devices can be associated with an NSD only when needed, such as when the primary supervisor device becomes unavailable. In addition, the NSDs may use a currently associated host supervisor device for reasons other than storing network security information, such as for forwarding messages to the manager device or to other NSDs.

Figures 3A-3H are examples of security policy templates. Figure 3A is a conceptual diagram illustrating the generation from a single security policy template of specific security policies for each of several NSDs and their respective internal networks.

- 10 A security template 300 is first generated, such as by a user of the manager device. Then, for each of a number of different networks 315, 325, 335, etc., the user generates a network profile containing NSD-specific information for implementation by the NSD protecting that network. These network profiles are shown as network profiles 310, 320, 330, etc. In order to generate the specific security policy for each network, the security policy template
- 15 is combined with the network profile for that network. For example, in order to create security policy 315 for network 1, the security policy template 300 is combined with network profile 310 for network 1.

Figure 3B is a conceptual diagram illustrating the creation of a security policy in greater detail. In particular, Figure 3B shows the creation of security policy 315 for network 1 shown in Figure 3A. Figure 3B shows that the security policy template 300 contains a number of security policy filter rules, including security policy rule 301. Security policy rule 301 specifies that outgoing FTP connections are allowed only from network elements defined as being within the "InformationServices" alias. While only one security policy rule is shown in security policy template 300 to simplify this example, security policy templates often have a larger number of such security policy rules.

The network profile 310 for network 1 contains a definition of the "InformationServices" alias 311. It can be seen that this definition defines the "InformationServices" alias to include the network elements at the following IP addresses:

17

220.15.23.52 220.15.23.53

220.15.23.97

In general, a network profile contains an alias definition like alias definition 311 for each 5 alias used in the security policy template.

When the security policy template 300 and the network profile 310 for network 1 are combined to create the security policy 315 for network 1, the facility replaces the "InformationServices" alias in rule 301 with the network addresses listed for the "InformationServices" alias in definition 311. Doing so produces rule 316 in the security policy 315 for network 1, which indicates that outgoing FTP connections are allowed only from the network elements having IP addresses 220.15.23.52, 220.15.23.53,

- and 220.15.23.97. In the same manner, for each additional rule in security policy template 300, each occurrence of an alias is replaced with the network addresses of the network elements defined to be within the alias in the network profile 310 for network 1. As a
- 15 result, the rules in security policy 315 for network 1, which are to be implemented in network 1, specifically refer to network elements within network 1. In this sense, they differ from the rules in security policies 325 and 335, which specifically refer to network elements within networks 2 and 3, respectively.

Figures 3C-3H provide exemplary graphical user interface screens such as may be provided by a manager device to assist in defining security policy templates. Referring now to Figure 3C, a variety of aliases are available to be used in creating security policy templates. Note that aliases may be related to services and protocols (*e.g.*, H323 and FTP) as well as to conceptual identifications of one or more network devices such as may be based on a particular NSD customer's network (*e.g.*, Accounting, Marketing,

25 Production, Sales, and TopMgmt). As is illustrated, filter rules have been defined for the H323 and FTP aliases. Referring now to Figure 3D, a specific filter rule such as for a particular service is illustrated in detail, allowing control for incoming and outgoing packets based on specific senders and recipients. Each filter rule can include associated information as to whether to generate network security information when the rule applies (e.g., via the Logging button). Referring now to figure 3E, an interface for defining aliases is shown along with a list of various defined exemplary aliases.

Referring now to Figure 3F, an example of a user interface for configuring a security policy template for a specific NSD of a particular customer is shown. In particular, a filter rule for the available service ping is shown. In the illustrated embodiment, a WatchGuard service has also been defined to manage communications between the NSD and supervisor devices. Configuring the NSD can include specifying Contact Information for the customer (*e.g.*, company name, contact person, customer ID, etc.), Identification and Access information (*e.g.*, the NSD name and serial number, the NSD external IP address, a modem number that is used by the NSD, etc.), Network Configuration information (*e.g.*, IP addresses for the default gateway and for the trusted,

external and optional interfaces, as well as hosts and networks related to each of the interfaces), Out Of Band (OOB) information to specify how to communicate with the NSD

- in ways other than through the external network (*e.g.*, via a modem or serial port), Route information (*e.g.*, network routing information when the customer uses a router to connect one or more secondary networks to a network behind the NSD), Authentication information to specify how user and/or device authentication will be performed, Log Host information about the one or more supervisor devices associated with the NSD (*e.g.*, a list
- 20 of supervisor devices in order of precedence, with the primary supervisor device first, as well as password and other access information needed to interact with the devices), and Miscellaneous information such as the current time zone.

Figures 3G and 3H provide exemplary information related to events of interest and the specifying of network security information of interest. Referring first to 25 Figure 3H, various configuration information for an HTTP proxy service is shown, including types of information which may be denied passage (*e.g.*, submissions, JAVA<sup>TM</sup> or ACTIVEX<sup>TM</sup> applets, and various types of information such as audio, images, text, and video) as well as whether to log network security information about accesses of the service.

Referring now to Figure 3G, a GUI is shown for specifying how to generate network security information, such as for a filter rule or service, and how to notify indicated users or devices of the network security information.

Those skilled in the art will appreciate that this information is provided for exemplary purposes only, and that the invention is not limited to the specific details discussed.

Figures 4A-4H provide an example of various network security information and NSD status information generated by implementing a specific security policy. Those skilled in the art will appreciate that network security information can include a variety of

- 10 types of information about packets of interest, such as the direction, network interface, total length, protocol, header length, time to live, source IP address, destination IP address, source port, destination port, ICMP type and code, information about IP fragmentation, TCP flag bits, and IP options. The network security information can also include information about the logging itself, such as a time stamp, the action taken after applying
- 15 filter rules, and information about the supervisor/host device such as the device name, corresponding process name, and corresponding process ID.

Those skilled in the art will also appreciate that this information is provided for exemplary purposes only, and that the invention is not limited to the specific details discussed.

20

Figures 5A-5D provide examples of a GUI displaying to a user of a manager device a hierarchical view of multiple supervisor devices and NSDs as well as corresponding configuration and network information.

Referring now to Figure 5A, a manager device ("Network Operations Center"), two supervisor devices ("WEP\_1" and "WEP\_2"), and seven NSDs 25 ("Computer\_Enterprises," "Bilington\_Insurance," "General\_Automotive," "Fields\_Bank," "Starr\_Manufacturing," "Vision\_Cable," and "Gray\_Design\_Group") are illustrated in the upper left pane of the GUI. The first three NSDs are currently associated with the WEP\_1 supervisor device, and the next four NSDs are currently associated with the WEP\_2.

· ,

similar types of business).

20

supervisor device. The hierarchical arrangement allows devices to be accessed in a variety of ways, such as by selecting all of the security devices associated with a supervisor device by merely selecting or indicating the supervisor device. Note that supervisor devices and their associated security devices can be organized in a variety of ways, such as by geographical proximity or by conceptual similarity (e.g., grouping customers based on

As is illustrated by the icons shown beside the devices in the left pane, a variety of information about the devices can be displayed graphically (e.g., type of device and connection status). In addition, as is shown in the right pane of the GUI, various information about the supervisor devices and NSDs can be displayed textually (e.g., the IP address, connection status, and phone number). The current contents of the right pane indicate that a variety of specific information can be displayed for a particular security device (in this example, "Computer\_Enterprises"). Similarly, other information accessible to the device executing the GUI can be displayed, such as the available security policy templates shown in the lower left pane.

In addition to the currently displayed information, other tools and information can also be accessed via the GUI (e.g., via the top-level menus, pop-up menus for particular displayed items, via the toolbar, etc.). For example, other available tools include the Security Management System (SMS) tool provides a GUI for viewing and

- 20 modifying the existing security policy, as well as access to higher-level functions such as adjusting proxy settings, customizing web surfing rules and configuring a VPN. The SMS tool allows a user to specify access information for an NSD, examine or edit the configuration information of an NSD, save NSD configuration information either locally or on an NSD, add and delete services for the NSD, specify network-specific addresses for the
- NSD, set up logging and notification details about network security information, define default packet handling rules, block network information passing to or from certain IP addresses and port numbers, set up IP masquerading so that the NSD presents its IP address to the external network in lieu of any specific internal network addresses, set up port

forwarding so that the NSD redirects incoming packets to a specific masqueraded device in the internal network based on the destination port numbers of the packets, determine the level of security for incoming and outgoing sessions using proxy services, and organize the internal network by defining aliases, defining groups of internal devices, and defining 5 groups of users (*e.g.*, with different levels of access privileges).

Other tools also include the Status Viewer for retrieving specific status information about an NSD (*e.g.*, version information, uptime, memory usage, active connections, etc.), the Log Viewer for displaying network security information, the Host Watch for providing a graphical view of real-time connections between an NSD's trusted

10 and external networks, the Service Watch for graphing the number of connections of service, the Mazameter for displaying real-time bandwidth usage for a particular NSD interface, and the Historical Reporting to run NSD reports related to exceptions (such as denied packets), usage by supervisor device, service, or session, time series reports, masquerading information reports, and URL reports.

- 15 Figure 5B provides an example of a GUI for a Host Watch tool that provides a graphical view of real-time connections, and Figures 5C and 5D provide examples of GUIs for a Status Viewer tool. Figure 5C indicates various users associated with specific IP addresses, and Figure 5D includes information about IP addresses and ports which are currently blocked.
  - 20 Those skilled in the art will also appreciate that this information is provided for exemplary purposes only, and that the invention is not limited to the specific details discussed.

Figure 6 is an example of one or more NSD software components which can be distributed by a manager device to an NSD. In the illustrated embodiment, the NSD is a security appliance device capable of executing the Linux operating system. In addition to implementing a specific security policy that generates network security information, the NSD can also perform additional tasks, such as providing support for Virtual Private Networks (VPNs). The NSD software components include a version of the Linux OS kernel 610 which is capable of executing on the NSD to provide various OS functionality (*e.g.*, TCP/IP support, network drivers, etc.). The OS software component can also include an application programming interface (API) so that various other software components can interact with the OS kernel in a consistent manner.

- 5 One software component which interacts directly with the OS is the packet filter engine 615. The packet filter engine implements the specific security policy for the NSD, and interacts with various other software components including the firewall 630, proxies for various network services 635, and authentication software 640. The firewall component can provide a variety of functions such as configuring security policy filter 10 rules, providing an interface to implement communication and access security (*e.g.*, via
- encryption), launching proxies for various network services, and communicating with management software of the NSD client (*e.g.*, a business which owns the trusted devices protected by the NSD). The firewall component can provide a client API 645 which client computers can contact, or can instead communicate with such an API provided by the
- 15 client. The various network service proxies can provide a variety of information about the activities and configuration of the proxies, and the authentication software can ensure that users or devices provide the necessary access information before gaining access to the NSD or being able to receive information (*e.g.*, network security information) from the NSD.

Other software components which interact directly with the OS include various functionality-specific drivers (e.g., VPN drivers) 620, and various service and protocol drivers (e.g., TCP/IP driver) 625. Most functionality-specific drivers will also have a corresponding software component which implements the functionality and which interacts with the driver, such as the VPN software 650 interacting with driver 620. Similarly, one or more software components may be associated with the service and protocol drivers to implement or provide support for those protocols and services, such as

the initialization program 655 interacting with drivers 625.

It is also possible for some software components to execute on the NSD in a manner such that they do not directly interact with other software components. For example, the network security information logging component 660 provides network security information to supervisor devices. While the logging component could interact with other components such as the packet filter engine to retrieve the network security information of interest, the logging component could also retrieve the information from a

5 temporary local storage without such direct interaction. The logging component can provide a supervisor device API 670 which supervisor devices can contact, or can instead communicate with such an API provided by the supervisor devices. As with the firewall component and other components providing information or access to external devices, the logging component can provide for the security of the information it provides in a variety of ways (e.g., encrypting the information before transmitting it).

Finally, as illustrated by the software components 670, a variety of other optional software components can be provided to and executed by an NSD. These components may or may not interact with other displayed software components. Those skilled in the art will appreciate that various of the displayed software components may

15 interact with each other even if such interaction is not graphically illustrated, that existing software components could be removed, and that various software components could alternately be grouped together into a single component or separated into separate sub-components. In addition, those skilled in the art will appreciate that various specific types of software (e.g., the Linux OS and the TCP/IP protocol) could be replaced with alternate 20 types of software providing similar functionality.

Those skilled in the art will also appreciate that this information is provided for exemplary purposes only, and that the invention is not limited to the specific details discussed.

Figure 7 is an exemplary flow diagram of an embodiment of the Network Security Device routine 700. The routine implements a specific security policy for an NSD by monitoring network information passing between devices of interest (*e.g.*, between external devices and trusted devices), applying security policy filter rules when appropriate, and generating network security information about events of interest. In addition, the routine responds to management-related messages (e.g., from supervisor devices) when appropriate.

The routine begins at step 705 where the NSD executes an initial boot program that loads the software to be executed by the NSD. After the software is loaded, the routine continues to step 710 to load various NSD-specific network packet filter rules that will be used to implement the specific security policy for the NSD, as well as any other NSD-specific configuration information. The software and NSD-specific configuration information will typically be stored in non-volatile memory (*e.g.*, flash RAM or a magnetic disk) by the NSD, but can also be loaded from a remote device.

10 After step 710, the routine continues to step 715 to monitor any passing network information. When network information packets of interest are detected, the routine continues to step 720 to filter the network information packets by executing the Filter Network Packets subroutine 720. After filtering the network information packets, the routine continues to step 725 to generate network security information about any events of

15 interest by executing the Generate Network Security Information subroutine 725. The routine then continues to step 730 to respond to any management-related messages received (e.g., from a supervisor device) by executing the Respond To Management Message subroutine 730. After step 730, the routine continues to step 790 to determine whether to continue monitoring network information packets. If so, the routine returns to step 725.

step 715, and if not the routine ends at step 795.

Those skilled in the art will appreciate that network information can be monitored and altered in a variety of ways. In addition, network information can be specified in a variety of different types of packets, and can take a variety of forms other than packets. In addition, an NSD can be implemented in a variety of ways, such as by

using a general-purpose computer executing specialized software or by using a specialpurpose computer. For example, the Firebox10 and Firebox100 products from WatchGuard Technologies, Inc., of Seattle, WA, can be used to implement some aspects of an NSD. Figure 8 is an exemplary flow diagram of an embodiment of the Filter Network Packets subroutine 720. The subroutine determines whether network information packets match one or more security policy filter rules, applies filter rules as appropriate to determine what actions to take for the packets, and then takes the appropriate action. The

- 5 subroutine begins at step 805 where information about the network information packets of interest are received. The subroutine continues to step 810 to determine if the packets match one or more of the filter rules. If so, the subroutine continues to step 815 to apply one or more of the filter rules as appropriate to determine an action to be taken for the packets. For example, if multiple rules apply then only the rule with the highest
- 10 precedence may be used, or alternately each matching rule may be applied in order of increasing or decreasing precedence.

If it is instead determined in step 810 that none of the filter rules apply, the subroutine continues to step 820 to determine a default action to be taken for the packets. A variety of types of default actions can be used, including denying passage of all packets

15 that are not explicitly approved, blocking spoofing attacks, blocking port space probes, and blocking address space probes. After steps 815 or 820, the subroutine continues to step 825 to take the determined action on the packets. In the illustrated embodiments, the possible actions include denying or allowing the passage of the packet to the intended recipient. After step 825, the subroutine continues to step 895 and returns.

20 Those skilled in the art will appreciate that a network information security policy can be implemented in ways other than using filter rules. In addition, default filtering rules can be used such that some filter rules will apply to any packet. Moreover, a variety of actions can be taken on packets other than allowing or denying passage of the packets, including modifying the packets to add or remove information, or holding the

25 packets until additional processing (e.g., manual review) can be performed on the packets. In addition, additional actions may be necessary for the subroutine based on the format of the packets. For example, determining whether a packet matches a filter rule may require first stripping various network transmission information from the packet, and this information may need to be added back to the packet if the determined action for the packet is to allow its passage to its intended recipient.

Figure 9 is an exemplary flow diagram of an embodiment of the Generate Network Security Information subroutine 725. The subroutine determines whether an 5 event of interest has occurred (*e.g.*, the application of a filter rule of interest or the

- detection of a packet matching predefined characteristics of interest such as corresponding to a particular network service), logs network security information about the event if appropriate, and notifies one or more specified entities about the event if appropriate. The subroutine encrypts information before it is transmitted so that it can be transmitted over an
- 10 external network without fear of the information of interest being intercepted. The subroutine begins at step 905 where information about the network information packets of interest are received. The subroutine continues to step 910 to determine if the packets indicate an event of interest for which network security information is to be logged.

If it is determined in step 910 that the packets indicate an event of interest for which network security information is to be logged, the subroutine continues to step 915 to generate the network security information about the event, such as by extracting information of interest from the packet including the packet sender, intended packet recipient, packet direction, etc. The subroutine then continues to step 920 to determine the supervisor device currently associated with the NSD. The subroutine next determines in

- step 925 if the current supervisor device is available to receive network security information from the NSD. If not, the subroutine continues to step 930 to determine an alternate supervisor device to be the current supervisor device, and then returns to step 925 to determine if the new supervisor device is available. After a supervisor device is found to be available and designated as the current supervisor device, the subroutine continues to
- step 933 to encrypt the network security information in a manner accessible by the current supervisor device (e.g., with an asymmetric public key for the supervisor device, or with a symmetric key available to all supervisor devices). The subroutine then continues to step 935 to send the encrypted network security information to the current supervisor device.

Any necessary access information (e.g., passwords) can also be included with the sent information.

After step 935, or if it is instead determined in step 910 that the packets do not indicate an event of interest for which network security information is to be logged, the subroutine continues to step 940 to determine if the packets are of a type that require immediate notification of one or more entities (*e.g.*, users, devices, services, etc.). If so, the subroutine continues to step 945 to notify the designated entities in the appropriate manner, such as by using a predefined notification means (*e.g.*, email, a pager, voice mail, a message containing predefined information, etc.). This communication can also be encrypted as appropriate. After step 945, or if it is instead determined in step 940 that immediate notification of one or more entities is not required, the subroutine continues to

step 995 and returns.

Those skilled in the art will appreciate that network security information can be sent to a supervisor device in alternate ways. For example, the NSD could store 15 network security information until a sufficient amount was available before sending it to a supervisor, could send network security information on a periodic basis, could send network security information only when requested by a supervisor device, or could temporarily store network security information while the primary supervisor device or all supervisor devices are unavailable. In addition, network security information can be

- 20 generated in a variety of ways and can include a variety of information, including sending the entire packets of interest, sending only some information from each packet, or sending only summary reports about multiple packets. In addition, events of interest which trigger the logging of network security information or the notification of some entity can be defined and identified in a variety of ways, such as any packets to or from a particular
- 25 device or a device in a particular class of devices, any packets for which a specific action are taken (e.g., deny passage), any packets containing contents of interest (e.g., particular words or an attached file of a particular type), any packets corresponding to a particular type of network service (e.g., HTTP requests), etc. Finally, a variety of means for

providing security to information being transmitted over a non-secure network can be utilized, including symmetric keys, asymmetric keys, passwords, etc.).

Figure 10 is an exemplary flow diagram of an embodiment of the Respond To Management Messages subroutine 730. The subroutine determines whether the NSD has received a management-related message, determines whether the sender of the message is authorized to access management functions of the NSD, decrypts the message if necessary, and responds to the message when appropriate. The subroutine begins at step 1005 where information about the network information packets of interest are received. The subroutine continues to step 1010 to determine whether the packets contain a message

that is directed to the NSD. If so, the subroutine continues to step 1015 to determine what access information (e.g., passwords, the sender being on a list of authorized devices, etc.) is required for the message, as well as any information needed to decrypt the message if it is encrypted (e.g., a password, or a public or private key). The subroutine continues to step sz17 to decrypt the message if it is encrypted. The subroutine then continues to step 1020

15 to verify whether the sender of the message has supplied any necessary access information and otherwise met any other access criteria.

If the necessary access has been verified, the subroutine continues to step 1025 to determine if the message is a request for information (*e.g.*, status of the NSD, NSD configuration information, or network security information), information being supplied

- 20 (e.g., a security policy template, NSD-specific configuration information, or NSD software), or some other instruction (e.g., reboot the NSD so that new software is used). If it is determined in step 1025 that the message is a request for information, the subroutine continues to step 1030 to supply the requested information if possible, including encrypting the information before sending if appropriate (e.g., if the intended recipient is able to
- 25 decrypt the information, and the information is sensitive or if all communications are encrypted) and including any necessary access information. If it is determined in step 1025 that the message is information being supplied, the subroutine continues to step 1035 to store the information in the appropriate location. In addition, other actions may be taken

automatically if appropriate, such as loading new software immediately if possible. If it is determined in step 1025 that the message is some other instruction, the subroutine continues to step 1040 to process the instruction if possible.

After steps 1030, 1035 or 1040, or if it was determined in step 1010 that the 5 packets do not contain a message directed to the NSD or in step 1020 that the necessary access has not been verified, the subroutine continues to step 1095 and returns. Those skilled in the art will appreciate that a variety of types of messages can be supplied from a supervisor device, directly from a manager device, from another NSD, or from an internal device. In addition, management-related messages can include a variety of types of 10 requests, information, and other instructions.

Figure 11 is an exemplary flow diagram of an embodiment of the Supervisor Device routine 1100. The routine implements a host device for one or more NSDs by receiving network security information of interest and storing the information until requested by a manager device, as well as assisting the manager device in distributing various information to the NSDs which are currently associated with the supervisor device.

The routine begins at step 1105 where the supervisor device executes an initial boot program that loads the software to be executed by the supervisor device. Those skilled in the art will appreciate that the software can be loaded from local or remote storage. After the software is loaded, the routine continues to step 1110 to wait for a

- 20 message. After a message is received, the routine continues to step 1115 to decrypt the message if it is encrypted. The decryption can be done in a variety of ways, such as by retrieving decryption information based on the specific sender of the message or based on the type of sender (*e.g.*, NSD or manager device). The routine then continues to step 1120 to determine if the message is from an NSD. If so, the routine processes the message by
- 25 executing the Process NSD Message subroutine 1125, and if not the routine processes the message by executing the Process Manager Or Supervisor Device Message subroutine 1130. After steps 1125 or 1130, the routine continues to step 1190 to determine whether to

continue processing messages. If so, the routine returns to step 1110, and if not the routine ends at step 1195.

Those skilled in the art will appreciate that a supervisor/host device can be implemented in a variety of ways, such as by using a general-purpose computer executing 5 specialized software or by using a special-purpose computer. For example, a generalpurpose computer executing an operating system (*e.g.*, SOLARIS<sup>TM</sup> from Sun Microsystems) and executing software from WatchGuard Technologies, Inc., of Seattle, WA, such as the WatchGuard Event Processor software, can be used to implement such aspects of a supervisor/host device. In addition, those skilled in the art will appreciate that 10 each supervisor/host device may be able to support a large number (*e.g.*, 500) of NSDs.

Figure 12 is an exemplary flow diagram of an embodiment of the Process NSD Message subroutine 1125. The subroutine stores network security information sent by NSDs, notifies the manager device if an NSD not previously associated with the supervisor device begins sending information, and processes other NSD requests as appropriate. The subroutine begins at step 1205 where it receives a decrypted copy of the message sent from the NSD. The subroutine continues to step 1210 to determine if the sending NSD is on the list of NSDs that are currently associated with the supervisor device. If not, the subroutine continues to step 1215 to add the NSD to the current list.

After step 1215, or if it was instead determined that the sending NSD is on the list of NSDs that are currently associated with the supervisor device, the subroutine continues to step 1220 where any NSDs that are shown on the current list but which are not currently associated with the supervisor device are removed from the current list. Whether a listed NSD is still associated with the supervisor device can be determined in a variety of ways, such as by removing NSDs from whom no messages have been received for a certain

amount of time or by removing NSDs indicated to be associated with other supervisor devices (e.g., by the NSD, the manager device, or the other supervisor device). The subroutine then continues to step 1225 where, if any NSDs have been added or removed, the manager device is notified of the changes in the current list of NSDs. As with other

communications, this communication can be encrypted if appropriate and any necessary access information can be included in the message.

The subroutine then continues to step 1230 to determine if the message from the NSD is composed of network security information. If so, the subroutine continues to 5 step 1235 to store the information in the log maintained by the supervisor device. The

- information in the log is encrypted before it is stored so that any other device able to access the log cannot obtain access to the contents of the stored network security information. If it is determined in step 1230 that the message from the NSD is not composed of network security information, the subroutine instead continues to step 1240 to process the message
- 10 from the NSD as appropriate. For example, the NSD may be using the supervisor device as an intermediary when sending a message to another device such as the manager device, another NSD, or another supervisor device. After steps 1235 or 1240, the subroutine continues to step 1295 and returns.

Those skilled in the art will appreciate that NSD messages can be processed 15 in a variety of alternate ways. For example, the list of NSDs may be purged on a periodic basis rather than when each new NSD message is received, and the manager device can be updated as to the changes in the list in a similar manner. In addition, each supervisor device can maintain a single log in which the network security information of multiple NSDs is stored, or can alternately maintain individual logs for each NSD. Similarly, if the

20 supervisor device's log is not accessible to other devices, the information stored in the log file may not be encrypted, with the supervisor device instead encrypting the information before it is sent.

Figure 13 is an exemplary flow diagram of an embodiment of the Process Manager Or Supervisor Device Message subroutine 1130. The subroutine receives a copy of a message from the manager device that is to be distributed to multiple NSDs, and distributes a copy of the message to each of those NSDs which are currently associated with the supervisor device. The subroutine also receives requests from the manager device or another supervisor device, such as requests from the manager device for the various (potentially distributed) network security information of an NSD, and responds to the request if possible.

The subroutine begins at step 1305 where it receives a decrypted copy of the sent message. The subroutine then continues to step 1310 to determine if the intended recipients of the message include one or more NSDs. If so, the subroutine continues to step 1315 to send a copy of the message to each of the intended recipient NSDs which are on the list of NSDs currently associated with the supervisor device. As with other communications, the messages are sent in an encrypted manner if appropriate and any necessary access information is added to the message.

10 If it is instead determined in step 1310 that the received message is not intended for NSDs, the subroutine continues to step 1320 to determine if the message is a request from a manager device for the network security information of an NSD. If so, the subroutine continues to step 1325 to retrieve any portions of the requested information which are stored by the supervisor device in the log. The subroutine then continues to step

15 1330 to determine if any other supervisor devices store at least a portion of the requested information. This can be determined in a variety of ways, such as by receiving a list of all such supervisor devices from the manager device, by querying other supervisor devices if they store any of the requested information (*e.g.*, after analyzing the retrieved information and determining that it is not complete), by querying the NSD to determine to which supervisor devices the NSD has sent network security information, etc.

If it is determined in step 1330 that other supervisor devices store at least a portion of the requested information, the subroutine continues to step 1335 to contact those other supervisor devices and retrieve those portions of the information. The subroutine then continues to step 1340 to combine the various portions of network security information together. After step 1340, or if it was determined in step 1330 that other supervisor devices do not store at least a portion of the requested information, the subroutine sends the retrieved network security information to the requester in step 1345.

As with other communications, the network security information is encrypted and the necessary access information is supplied with the information.

The encryption of the network security information to be sent to the manager device can be handled in a variety of ways. If the other supervisor devices from which information is retrieved also encrypt the information stored in their logs, the information can be sent to the requesting supervisor device without decrypting the information. If the manager device is able to decrypt the various portions of the network security information encrypted by different supervisor devices (*e.g.*, if all supervisor devices use the same key for encryption), then the requesting supervisor device can just

- 10 forward the various encrypted portions of information to the manager device. Alternately, 18 if the requesting supervisor device can decrypt the information from the various other 19 supervisor devices, the requesting supervisor device can combine all of the network 10 security information in a decrypted form and then encrypt the information before sending it 10 to the manager device. Yet another option is for each of the other supervisor devices to
- 15 encrypt their network security information before sending it to the requesting supervisor device, with the encryption such that the requesting supervisor device can decrypt it (e.g., by using the public key of the requesting supervisor device). Those skilled in the art will appreciate that other methods of sending this information are readily apparent.

If it was instead determined in step 1320 that the message received by the supervisor device is not a request from a manager device for the network security information of an NSD, the subroutine continues to step 1350 to process the message as appropriate. For example, the message may be from another supervisor device that is gathering the network security information of an NSD in preparation for forwarding the information to the manager device. In this situation, the supervisor device forwards the

25 requested network security information to the other supervisor device. After steps 1315, 1345 or 1350, the subroutine continues to step 1395 and returns.

Those skilled in the art will appreciate that requests for network security information may be for amounts of information other than all available information, such

34

as information generated during a specified time period or information of a certain type. In such situations, only the information requested can be returned, or instead all available information can be returned and the requester can extract the desired information. In addition, when sending information to multiple NSDs that are currently associated with multiple supervisor devices, the manager device could send a single message to a single supervisor device (rather than a single message to each of those supervisor devices) and

- have the single supervisor device distribute the message as necessary to the other supervisor device, or to other NSDs with which the supervisor device is not currently associated.
- 10 Figures 14A and 14B are exemplary flow diagrams of an embodiment of the Manager Device routine. The routine executes on the manager device, and receives messages from supervisor devices such as indications of the supervisor devices currently associated with NSDs that are being managed by the manager device. The manager device also receives a variety of user commands related to managing the NSDs and supervisor
- 15 devices, and processes the commands as appropriate.

The routine begins at step 1405 where a graphical user interface (GUI) is displayed to the user. This display provides a hierarchical tree view of the various supervisor devices and the NSDs which are associated with each supervisor device. A variety of other types of information can also be conveyed, such as the status of supervisor

- 20 devices (e.g., available or unavailable), the status of NSDs, the flow of information that is occurring between devices, etc. The GUI also allows the user to easily enter managementrelated commands, and to display information of interest such as the aggregated network information of one or more NSDs. After step 1405, the routine continues to step 1410 to wait for a user command or for a message.
- After receiving a user command or message, the routine continues to step 1415 to determine if a user command was received. If not, the routine continues to step 1420 to determine if the received message is an indication of a current association between an NSD and a supervisor device, such as after a fail-over when the indicated supervisor

device became the current supervisor device for an NSD after the primary supervisor device for the NSD was unavailable. If it is determined in step 1420 that the received message is an indication of a current association between an NSD and a supervisor device, the routine continues to step 1425 to store the association information. If it is determined

5 in step 1420 that the received message is not an indication of a current association between an NSD and a supervisor device, the routine continues to step 1430 to process the message as appropriate.

If it was instead determined in step 1415 that a user command was received, the routine continues to step 1435 to determine if the command is to create or modify a security policy template. If so, the routine continues to step 1440 to display a list of possible network services and protocols that may be of interest. The routine then continues to step 1445 where the user can indicate one or more services or protocols for which filter rules are to created. For each service or protocol, the user specifies the specific characteristics which network information packets must have to match the rule (*e.g.*, from a

- 15 specific sender to any recipient, or incoming messages from any device of a specified type or class). The user also specifies the appropriate action to be taken with network information packets that satisfy the rule. The user can also specify aliases which are to be customized with NSD-specific configuration information when the template is loaded on a particular NSD. For example, if the user defines one or more filter rules related to an
- 20 internal HTTP server, an alias can be created that will eventually hold the NSD-specific information about the particular HTTP server. After the filter rules and other information of the security policy template are defined or modified, the security policy template is stored.

If it was instead determined in step 1435 that the command is not to create or modify a security policy template, the routine continues to step 1450 to determine if the command is to distribute a security policy template to one or more NSDs. If so, the routine continues to step 1455 to receive an indication from the user of the template to be distributed, and to then retrieve a copy of the indicated template. If it was instead determined in step 1450 that the command is not to distribute a security policy template to one or more NSDs, the routine continues to step 1460 to determine if the command is to distribute one or more software components to one or more NSDs. If so, the routine continues to step 1462 to receive an indication from the user of the software components to

- 5 be distributed, and to then retrieve copies of the indicated software components. After steps 1455 or 1462, the routine continues to step 1464 to receive from the user an indication of the NSDs to receive either the template or the software components. The routine continues to step 1466 to determine the one or more supervisor devices currently associated with the indicated NSDs, and then continues to step 1468 to send a single copy
- 10 of the information to be distributed to each of the determined supervisor devices. The copy of the information sent to the supervisor devices includes an indication of the NSDs that are to receive the information being distributed.

If it was instead determined in step 1460 that the command is not to distribute one or more software components, the routine continues to step 1470 to determine if the command is to configure an NSD by supplying NSD-specific information to customize a security policy template. If so, the routine continues to step 1472 to receive

an indication of the NSD to be configured. The routine then continues to step 1474 to receive an indication from the user of the NSD-specific information which is to be used to configure the NSD. The routine then determines in step 1476 the supervisor device that is
20 currently associated with the NSD, and in step 1478 sends the NSD-specific information to

the supervisor device for forwarding to the NSD. Those skilled in the art will appreciate that rather than merely sending the information to the NSD, the supervisor device could send instructions to the NSD to load or modify the configuration of the NSD in an appropriate manner.

If it was instead determined in step 1470 that the command is not to configure an NSD, the routine continues to step 1480 to determine if the command is to retrieve aggregated network security information from an NSD. If so, the routine continues to step 1482 to receive an indication of the NSD. The routine then continues to step 1484 to determine the supervisor device that is currently associated with the NSD, and in step 1485 determines all supervisor devices which store network security information for the NSD. The routine then continues to step 1486 to notify the current supervisor device to retrieve the network security information of interest for the NSD, including indicating to

5 the current supervisor device the other supervisor devices which may store portions of the network security information. The routine then continues to step 1487 to wait for the network security information. After receiving the network security information, the routine in step 1488 aggregates the network security information as appropriate. Those skilled in the art will appreciate that the network security information can be aggregated in a variety of ways, either automatically or in response to user indications.

If it was instead determined in step 1480 that the command is not to retrieve aggregated network security information, the routine continues to step 1490 to process the command if appropriate. After steps 1425, 1430, 1445, 1468, 1478, 1488, or 1490, the routine then continues to step 1492 to determine whether to continue processing messages and commands. If so, the routine returns to step 1410, and if not the routine ends at step

and commands. If so, the routine returns to step 1410, and if not the routine ends at step 1495.

Those skilled in the art will appreciate that a manager device can be implemented in a variety of ways, such as by using a general-purpose computer executing specialized software or by using a special-purpose computer. For example, a generalpurpose computer executing an operating system (*e.g.*, WINDOWS 95<sup>TM</sup> or WINDOWS NT<sup>TM</sup> from Microsoft Corp.) and executing software from WatchGuard Technologies, Inc., of Seattle, WA, such as the Global Policy Manager, Graphical Monitor, Historical Reporting Module, Global Console, WebBlocker, Branch Office VPN, Network Configuration Wizard and Security Management System (SMS) Control Center software 25 components, can be used to implement some aspects of a manager device.

From the foregoing it will be appreciated that, although specific embodiments of the invention have been described herein for purposes of illustration, WO 00/69120

PCT/US00/09942

various modifications may be made without deviating from the spirit and scope of the invention. Accordingly, the invention is not limited except as by the appended claims.

## CLAIMS

1 1. A method for managing a security device by collecting security 2 information generated by the security device, the generated security information based on 3 network information passing between other network devices, the generated security 4 information stored on at least one host device distinct from the security device, the method 5 comprising:

6 receiving a request for the generated security information;

7 determining the host devices on which at least portions of the generated 8 security information are stored; and

9 when there are multiple determined host devices,

10 for each of the multiple determined host devices, retrieving the 11 portions of the generated security information that are stored on the host device; and 12 aggregating the retrieved portions of the generated security 13 information.

1 2. The method of claim 1 including determining a host device that is a 2 primary host device for the security device, and wherein the portions of the generated 3 security information from each of the multiple determined host devices are retrieved from 4 the primary host device after the primary host device collects the portions from the 5 multiple determined host devices.

1 3. The method of claim 1 including requesting from each of the 2 multiple determined host devices the portions of the generated security information that are 3 stored on the host device.

4. The method of claim I wherein the aggregating of the retrieved
 portions of the generated security information includes sorting the aggregated security
 information chronologically.

1 5 The method of claim 1 wherein the aggregating of the retrieved 2 portions of the generated security information includes sorting the aggregated security 3 information by type of security information

1 6. The method of claim 1 wherein the received request for the 2 generated security information is from a user, and including displaying the aggregated 3 security information to the user.

1 7. The method of claim 1 including determining a change needed in 2 network information allowed to pass between the other network devices based on the 3 aggregated security information.

1 8. The method of claim 1 including displaying to a user a view 2 including the security device and the host devices, and wherein the request for the 3 generated security information involves a visual indication by the user of the security 4 device.

9. The method of claim 1 wherein a plurality of network security devices are managed by a security manager device with a plurality of supervisor devices, and wherein each of the network security devices generates collectable network security information that is related to an associated group of network devices, stores the generated network security information on a primary supervisor device for the network security

41

device when the primary supervisor device is available to store the generated network
security information, and stores the generated network security information on an alternate
supervisor device when the primary supervisor device is unavailable.

1 10. The method of claim 9 wherein the generating of the network 2 security information includes, for each network security device:

3 monitoring network information passing between any network device in the 4 associated group for the network security device and any network device not in the 5 associated group; and

when the monitored network information is of an indicated type,

7 determining whether the primary supervisor device for the network
8 security device is available to receive information;

9 when the primary supervisor device is available, sending network
10 security information about the monitored network information to the primary supervisor
11 device for storage; and

when the primary supervisor device is not available, sending
network security information about the monitored network information to an alternate
supervisor device for storage.

1 11. The method of claim 10 wherein for each network security device, a 2 security policy for the network security device specifies the indicated types of monitored 3 network information for which to generate network security information and specifies data 4 related to the monitored network information to be included in the generated network 5 security information.

The method of claim 9 including: 12. 1 distributing security control information to multiple network security 2 devices, the security control information to be used to generate network security 3 information, by: 4 determining a supervisor device that is the primary supervisor 5 device for each of the multiple network security devices; 6 7 sending a single copy of the security control information to the determined supervisor device; and 8 9 indicating to the determined supervisor device to send a copy of the security control information to each of the multiple network security devices; and 10 aggregating the network security information generated by an indicated one 11 of the multiple network security devices using the security control information, by: 12 determining at least one alternate supervisor device that stores at 13 least a portion of the network security information generated by the indicated network 14 security device; 15 notifying the primary supervisor device for the indicated network 16 security device of a desire for the generated network security information, the notifying 17 18 including an indication of the determined alternate supervisor devices; and 19 in response, receiving the generated network security information. The method of claim 12 wherein the distributed security control 1 13.

information is software to be executed by the multiple network security devices to control
the generation of the network security information.

1 14. The method of claim 12 wherein the distributed security control 2 information is a security policy template that defines the network security information to 3 be generated, and including:

after a copy of the security policy template has been sent to each of the
multiple network security devices, configuring each copy of the security policy template
with information specific to the network security device to which the security policy
template was sent.

15. The method of claim 12 wherein after the notifying of the primary
 supervisor device, the primary supervisor device sends the generated network security
 information to the manager device by:

retrieving from each of the determined alternate supervisor devices the
 network security information generated by the indicated network security device;

retrieving any network security information generated by the indicated
 network security device that is stored by the primary supervisor device; and

8 sending the retrieved network security information to the manager device.

1 16. The method of claim 12 including, after the receiving of the 2 generated network security information, aggregating the portions of the generated network 3 security information stored by the determined alternate supervisor devices and any portion 4 of the generated network security information stored by the primary supervisor device.

1 17. The method of claim 12 including displaying to a user the plurality 2 of network security devices and the plurality of supervisor devices in such a manner that 3 the primary supervisor device for each of the network security devices is visually 4 indicated, and wherein the distributing of the security control information to the multiple

1

44

network security devices is in response to selection by the user of the displayed multiple
network security devices.

1 18. The method of claim 9 wherein information is sent between the 2 manager device and the supervisor devices and between the supervisor devices and the 3 network security devices in a secure form so that others do not have access to contents of 4 the information.

1 19. The method of claim 1 wherein the generated security information is 2 stored on multiple host devices distinct from the security device, wherein the received 3 request is from a manager device, wherein the determining of the host devices includes 4 receiving an indication of the multiple host devices, and including sending to the manager 5 device the retrieved portions of the generated security information.

20. The method of claim 19 including:

before sending to the manager device the retrieved portions of the generated
security information, determining that the manager device is predefined as being
authorized to receive the generated security information.

21. The method of claim 19 including:

2 receiving from the manager device access information; and

before sending to the manager device the retrieved portions of the generated
security information, determining that the access information authorizes a sender of the
access information to receive the generated security information.

45

1 22. The method of claim 19 including: 2 before sending to the manager device the retrieved portions of the generated 3 security information, formatting the retrieved portions in a manner accessible only to the 4 manager device.

1 23. The method of claim 19 wherein the indication of the multiple host 2 devices is received from the manager device.

1 24. The method of claim 19 including, before receiving the indication of 2 the multiple host devices, contacting the security device to determine the multiple host 3 devices.

1 25. The method of claim 1 including, before the collecting of the 2 generated security information, storing the generated security information in a distributed 3 manner so as to ensure that the generated security information is available, the method 4 comprising:

identifying whether a primary supervisor device for the security device is
available to store received security information;

when the primary supervisor device is available, storing the security
information on the primary supervisor device; and

9 when the primary supervisor device is not available, storing the security information on an10 alternate supervisor device.

1 26. The method of claim 25 including generating the security 2 information by:

retrieving a policy which indicates types of network information;

MOBILEIRON, INC. - EXHIBIT 1004 Page 105

| 4           | monitoring the network information passing between the network devices;                                                                                                    |
|-------------|----------------------------------------------------------------------------------------------------|
| 5           | and                                                                                                    |
| 6           | when the monitored network information is of a type indicated by the                                                                                                    |
| 7           | policy, generating security information about the monitored network information.                                                                                                    |
|             |                                                                                                    |
| 1           | 27. The method of claim 26 wherein the policy for the network security                                                                                                    |
| 2           | device indicates types of information to be included in the generated security information.                                                                                                    |
|             |                                                                                                    |
| 1           | 28. The method of claim 25 including:                                                                                                    |
| 2           | before storing the security information on a supervisor device, determining                                                                                                    |
| 3           | that the supervisor device is predefined as being authorized to receive the security                                                                                                    |
| 4           | information.                                                                                                    |
|             |                                                                                                    |
| 1           | 29. The method of claim 25 including:                                                                                                    |
| 2           | before storing the security information on a supervisor device, formatting                                                                                                    |
| 3           | the security information in a manner accessible only to the supervisor device.                                                                                                    |
|             |                                                                                                    |
|             |                                                                                                    |
| 1           | 30. The method of claim 25 wherein the storing of the generated                                                                                                    |
| 1<br>2      | 30. The method of claim 25 wherein the storing of the generated security information is performed by the security device, and including sending the                                                                              |
|             |                                                                                                    |
| 2           | security information is performed by the security device, and including sending the                                                                                                    |
| 2<br>3      | security information is performed by the security device, and including sending the security information to the supervisor device that will store the security information in a                                                  |
| 2<br>3      | security information is performed by the security device, and including sending the security information to the supervisor device that will store the security information in a                                                  |
| 2<br>3<br>4 | security information is performed by the security device, and including sending the security information to the supervisor device that will store the security information in a manner accessible only to the supervisor device. |

for each of the security devices, determining a supervisor device currently
associated with the security device;

6 distributing the security policy implementation information to each of the 7 determined supervisor devices; and

8 indicating to each of the determined supervisor devices to distribute the 9 security policy implementation information to the security devices with which the 10 supervisor device is associated.

1 32. The method of claim 31 wherein the security policy implementation 2 information is software to be executed by the security devices to control the implementing 3 of the security policy.

1 33. The method of claim 31 wherein the security policy implementation 2 information is a security policy template that indicates the security information to be 3 generated.

1 34. The method of claim 33 including:

after the security policy implementation information has been distributed to
each of the security devices, configuring the security policy implementation information
distinctly on each security device.

1 35. The method of claim 31 wherein the security policy implementation 2 information is an instruction to be executed by the multiple security devices related to the 3 implementing of the security policy.

1 36. The method of claim 31 wherein the security policy implementation 2 information is information common to the multiple security devices, and wherein for each 3 of the multiple security devices the common information is for configuring a security 4 policy template for the security device with information specific to the security device.

1 37. The method of claim 31 wherein before the security policy 2 implementation information is distributed to each of the multiple security devices, at least 3 some of the multiple security devices have existing security policy implementation 4 information of a similar type, and wherein for those security devices the security policy 5 implementation information to be distributed will replace the existing security policy 6 implementation information.

1 38. The method of claim 31 wherein before the security policy 2 implementation information is distributed to each of the multiple security devices, at least 3 some of the multiple security devices have existing security policy implementation 4 information of a similar type, and wherein for those security devices the security policy 5 implementation information to be distributed will supplement the existing security policy 6 implementation information.

1 39. The method of claim 31 wherein the distributing of the security 2 policy implementation information to each of the determined supervisor devices is 3 performed in a manner such that the security policy implementation information is not 4 accessible to other devices.

40. The method of claim 31 including displaying to a user a view of the
 multiple security devices and the supervisor devices currently associated with the security
 devices, and wherein the distributing of the security policy implementation information is
 in response to a visual selection by the user.

1 41. The method of claim 1 wherein a supervisor device distributes 2 security policy implementation information to multiple security devices for use in 3 implementing a security policy, by:

receiving from a manager device a single copy of security policy
 implementation information to be distributed to multiple security devices; and

6 for each of the multiple security devices, if the supervisor device is 7 associated with the security device, distributing the security policy implementation 8 information to the security device.

1 42. The method of claim 41 wherein the security policy implementation 2 information is software to be executed by the security devices to control the implementing 3 of the security policy.

1 43. The method of claim 41 wherein the security policy implementation 2 information is a security policy template that indicates the security information to be 3 generated.

44. The method of claim 43 including:

after the security policy implementation information has been distributed to
each of the security devices, configuring the security policy implementation information
distinctly on each security device.

1 45. The method of claim 43 including:

before the security policy implementation information has been distributed
to each of the security devices, for each security device configuring distinctly for that

4 device a copy of the security policy implementation information that is to be distributed to5 that device.

1 46. The method of claim 43 including:

2 for each of the security devices, sending to the security device a control 3 instruction indicating an action to be taken with the security policy implementation 4 information by the security device.

1 47. The method of claim 41 wherein the security policy implementation 2 information is an instruction to be performed by the security devices related to the 3 implementing of the security policy.

1 48. The method of claim 41 wherein the supervisor device distributes 2 the security policy implementation information to a security device only when the 3 supervisor device is associated with the security device as a primary supervisor device for 4 the security device.

1 49. The method of claim 41 including when the supervisor device is not 2 associated with one of the multiple security devices, distributing the security policy 3 implementation information to another supervisor device to be distributed to the one 4 security device.

1 50. The method of claim 1 including distributing control information to 2 multiple security devices for use in controlling operation of the multiple security devices, 3 comprising:

for each of the security devices, determining a supervisor device currently
associated with the security device;

distributing the control information to each of the determined supervisor
devices; and

8 indicating to each of the determined supervisor devices to distribute the 9 control information to the security devices with which the supervisor device is associated.

1 51. The method of claim 50 wherein after the control information is 2 distributed to the security devices, the security devices operate in accordance with the 3 control information.

1 52. The method of claim 1 wherein a security device operates in 2 accordance with security policy implementation information distributed from a manager 3 device by:

receiving security policy implementation information to be used in
implementing a security policy; and

6 using the security policy implementation information to implement the7 security policy.

1 53. The method of claim 52 wherein the security policy implementation 2 information is distributed to multiple security devices via a supervisor device associated 3 with the multiple security devices.

54. The method of claim 52 wherein the security policy implementation
 information is software to be executed by the security device to control the implementing
 of the security policy.

52

1 55. The method of claim 52 wherein the security policy implementation 2 information is a security policy template that indicates security information to be 3 generated.

56. The method of claim 55 including:

after the security policy implementation information has been received,
receiving from the manager device configuration information specific to the security
device to customize the security policy template.

57. The method of claim 52 wherein the security policy implementation
 information is an instruction to be taken by the security device related to the implementing
 of the security policy.

1 58. The method of claim 52 including:

before using the security policy implementation information to implement
the security policy, determining that the manager device is predefined as being authorized
to distribute the security policy implementation information.

1 59. The method of claim 52 including:

2 receiving from the manager device access information; and

before using the security policy implementation information to implement
the security policy, determining that the access information authorizes a sender of the
access information to distribute the security policy implementation information.

1 60. The method of claim 1 including displaying to a user a view 2 including the security device and the host devices, and wherein the received request is

3 based on a visual indication from the user of a security device from which to retrieve4 generated security information.

1 61. The method of claim 60 including displaying to the user the 2 aggregated generated security information.

1 62. The method of claim 60 wherein the view of the security device and 2 of the host devices includes a visual indication of a host device that is a primary host 3 device for the security device.

1 63. The method of claim 60 wherein the view of the security device and 2 of the host devices includes visual indications of the determined host devices.

1 64. The method of claim 60 wherein a visual indication displayed in the 2 view of a device performing the method is modified to indicate that the generated security 3 information has been retrieved.

1 65. The method of claim 1 including distributing security policy 2 implementation information to multiple security devices for use in implementing a security 3 policy by:

displaying to a user a view of the multiple security devices and of multiple
supervisor devices;

6 receiving from the user visual indications of multiple security devices to 7 which the security policy implementation information is to be distributed,

8 distributing the security policy implementation information to a supervisor
9 device associated with each of the security devices; and

| 10 | indicating to the associated supervisor device to distribute the security                   |  |  |
|----|---------------------------------------------------------------------------------------------|--|--|
| 11 | policy implementation information to each of the security devices.                          |  |  |
|    |                                                                                             |  |  |
| 1  | 66. The method of claim 65 including:                                                       |  |  |
| 2  | displaying to the user multiple pieces of security policy implementation                    |  |  |
| 3  | information; and                                                                            |  |  |
| 4  | determining the security policy implementation information to be                            |  |  |
| 5  | distributed based on a visual indication by the user.                                       |  |  |
|    |                                                                                             |  |  |
| 1  | 67. The method of claim 65 wherein the view of the security devices                         |  |  |
| 2  | and of the supervisor devices includes a visual indication of a supervisor device that is a |  |  |
| 3  | 3 primary host device for the security device.                                              |  |  |
|    |                                                                                             |  |  |
| 1  | 68. The method of claim 65 wherein a visual indication for each of the                      |  |  |
| 2  | 2 multiple security devices is modified to indicate receipt by the security device of the   |  |  |
| 3  | 3 security policy implementation information.                                               |  |  |
|    |                                                                                             |  |  |
| 1  | 69. The method of claim 1 including displaying the generated security                       |  |  |
| 2  | information to a user by:                                                                   |  |  |
| 3  | displaying to the user a view including the security device and the host                    |  |  |
| 4  | devices;                                                                                    |  |  |
| 5  | receiving from the user an indication of a security device from which to                    |  |  |
| 6  | retrieve generated security information; and                                                |  |  |
| 7  | displaying to the user an aggregation of the portions of the generated                      |  |  |
| 8  | security information retrieved from the multiple host devices.                              |  |  |
|    | -                                                                                           |  |  |

1 70. The method of claim 69 wherein the view of the security device and 2 of the host devices includes visual indications of the multiple host devices.

1 71. The method of claim 69 wherein a visual indication displayed in the 2 view of a device performing the method is modified to indicate that the generated security 3 information has been retrieved.

72. The method of claim 1 including distributing security policy
 implementation information to multiple security devices for use in implementing a security
 policy by:

displaying to a user a view of a manager device, the multiple security
devices and of multiple supervisor devices;

receiving from the user indications of multiple security devices to which the
security policy implementation information is to be distributed; and

8 displaying to the user an indication that the security policy implementation 9 information is distributed to the multiple security devices, the distribution accomplished by 10 the manager device sending the security policy implementation information to a supervisor 11 device associated with each of the security devices and indicating to the associated 12 supervisor device to distribute the security policy implementation information to each of 13 the security devices.

1 73. The method of claim 72 including:

2 displaying to the user multiple pieces of security policy implementation 3 information; and

4 determining the security policy implementation information to be 5 distributed based on a visual indication by the user.

1 74. The method of claim 72 wherein the view of the security devices 2 and of the supervisor devices includes a visual indication that the associated supervisor 3 device distributes the security policy implementation information to each of the security 4 devices.

1 75. The method of claim 72 wherein a visual indication for each of the 2 multiple security devices is modified to indicate receipt by the security device of the 3 security policy implementation information.

1 76. The method of claim 72 wherein the multiple security devices to 2 which the security policy implementation information is to be distributed are indicated 3 from a selection by the user of the associated supervisor device.

1 77. A computer-readable medium whose contents cause a manager 2 device to manage security devices by distributing security policy implementation 3 information to multiple security devices for use in implementing a security policy, by:

4 for each of the security devices, determining a supervisor device currently 5 associated with the security device;

distributing the security policy implementation information to each of the
determined supervisor devices; and

8 indicating to each of the determined supervisor devices to distribute the 9 security policy implementation information to the security devices with which the 10 supervisor device is associated.

1 78. The computer-readable medium of claim 77 wherein the security 2 policy implementation information is software to be executed by the security devices to 3 control the implementing of the security policy.

1 79. The computer-readable medium of claim 77 wherein the security 2 policy implementation information is a security policy template that indicates the security 3 information to be generated.

1 80. The computer-readable medium of claim 79 wherein the contents 2 further cause the manager device to, after the security policy implementation information 3 has been distributed to each of the security devices, configure the security policy 4 implementation information distinctly on each security device.

81. The computer-readable medium of claim 77 wherein the security
 policy implementation information is an instruction to be executed by the multiple security
 devices related to the implementing of the security policy.

1 82. The computer-readable medium of claim 77 wherein the contents 2 further cause the manager device to display to a user a view of the multiple security 3 devices and the supervisor devices currently associated with the security devices, and 4 wherein the distributing of the security policy implementation information is in response to 5 a visual selection by the user.

1 83. The computer-readable medium of claim 77 wherein the contents 2 further cause the manager device to collect security information generated by a security 3 device, the generated security information based on network information passing between

| 4  | other network devices, the generated security information stored on at least one host device |  |  |  |  |
|----|----------------------------------------------------------------------------------------------|--|--|--|--|
| 5  | distinct from the security device, by:                                                       |  |  |  |  |
| 6  | receiving a request for the generated security information;                                  |  |  |  |  |
| 7  | determining the host devices on which at least portions of the generated                     |  |  |  |  |
| 8  | security information are stored; and                                                         |  |  |  |  |
| 9  | when there are multiple determined host devices,                                             |  |  |  |  |
| 10 | for each of the multiple determined host devices, retrieving the                             |  |  |  |  |
| 11 | portions of the generated security information that are stored on the host device; and       |  |  |  |  |
| 12 | aggregating the retrieved portions of the generated security                                 |  |  |  |  |
| 13 | information.                                                                                 |  |  |  |  |
|    |                                                                                              |  |  |  |  |
| 1  | 84. The computer-readable medium of claim 83 wherein the contents                            |  |  |  |  |
| 2  | further cause the manager device to determine a host device that is a primary host device    |  |  |  |  |

3 for the security device, and wherein the portions of the generated security information for
4 each of the multiple determined host devices are retrieved from the primary host device.

1 85. The computer-readable medium of claim 83 wherein the aggregating 2 of the retrieved portions of the generated security information includes sorting the 3 aggregated security information chronologically.

1 86. The computer-readable medium of claim 83 wherein the received 2 request for the generated security information is from a user, and wherein the contents 3 further cause the manager device to display the aggregated security information to the user.

1 87. The computer-readable medium of claim 83 wherein the contents 2 further cause the manager device to display to a user a view including the security device and the host devices, and wherein the request for the generated security information
involves a visual indication by the user of the security device.

1 88. A computer system for managing a security device by collecting 2 security information generated by the security device, the generated security information 3 based on network information passing between other network devices, the generated 4 security information stored on at least one host device distinct from the security device, 5 comprising:

6 a user interface component that receives from a user a request for the 7 generated security information; and

8 a security information retriever that determines the host devices on which at 9 least portions of the generated security information are stored, and that when there are 10 multiple determined host devices, for each of the multiple determined host devices, 11 retrieves the portions of the generated security information that are stored on the host 12 device and aggregates the retrieved portions of the generated security information.

1 89. The computer system of claim 88 wherein the user interface 2 component is capable of generating a graphical display of the aggregated security 3 information.

1 90. The computer system of claim 88 wherein the user interface 2 component is capable of generating a graphical display including a hierarchical view of the 3 security device and the host devices, and wherein the user interface component is further 4 for receiving a visual indication of the security device indicating the request for the 5 generated security information of the indicated security device.

1 91. The computer system of claim 88 for further distributing security 2 policy implementation information to multiple security devices for use in implementing a 3 security policy, the computer system further comprising:

a security device associator for determining for each of the security devices
a supervisor device currently associated with the security device; and

6 an information distributor for distributing the security policy 7 implementation information to each of the determined supervisor devices, and for 8 indicating to each of the determined supervisor devices to distribute the security policy 9 implementation information to the security devices with which the supervisor device is 10 associated.

1 92. The computer system of claim 91 wherein the security policy 2 implementation information is software to be executed by the security devices to control 3 the implementing of the security policy.

1 93. The computer system of claim 91 wherein the security policy 2 implementation information is a security policy template that indicates the security 3 information to be generated.

1 94. The computer system of claim 91 wherein the user interface 2 component is further for displaying to a user a view of the multiple security devices and 3 the supervisor devices currently associated with the security devices, and for receiving a 4 visual selection by the user that controls the distributing of the security policy 5 implementation information.

61

1 95. The computer system of claim 88 for further storing the generated 2 security information in a distributed manner so as to ensure the security information is 3 available, the computer system further comprising:

4 a storage identifier for identifying whether a primary supervisor device for 5 the security device is available to store received security information; and

6 an information storer for storing the security information on the primary 7 supervisor device if the primary supervisor device is available, and for storing the security 8 information on an alternate supervisor device when the primary supervisor device is not 9 available.

96. The computer system of claim 95 further comprising:

a security information generator for retrieving a policy which indicates types of network information, for monitoring the network information passing between the network devices, and for generating security information about the monitored network information when the monitored network information is of a type indicated by the policy.

97. The computer system of claim 95 further comprising:
 a security component for determining that a supervisor device is predefined
 as being authorized to receive the security information before storing the security
 information on the supervisor device.

1 98. The computer system of claim 88 for further implementing a 2 security policy in accordance with security policy implementation information distributed 3 from a manager device, the computer system further comprising:

4 a security policy information receiver for receiving security policy 5 implementation information to be used in implementing a security policy; and

a security policy implementer for using the security policy implementation
information to implement the security policy.

1 99. The computer system of claim 98 wherein the security policy 2 implementation information is software to be executed by the security device to control the 3 implementing of the security policy.

100. The computer system of claim 98 wherein the security policy
 2 implementation information is a security policy template that indicates security
 3 information to be generated.

1 101. The computer system of claim 98 further comprising:
 a security component for determining that the manager device is predefined
 as being authorized to distribute the security policy implementation information before
 using the security policy implementation information to implement the security policy.

1 102. A generated data signal transmitted via a data transmission medium 2 from a manager device to a supervisor device, the data signal including a single copy of 3 security policy implementation information to be distributed by the supervisor device to 4 multiple security devices, the security policy implementation information for use by the 5 supervisor devices in implementing a security policy,

6 so that the manager device can efficiently distribute information to multiple security7 devices via a supervisor device.

1 103. The data signal of claim 102 wherein the security policy
 2 implementation information is software to be executed by the security devices to control
 3 the implementing of the security policy.

104. The data signal of claim 102 wherein the security policy
 2 implementation information is a security policy template that indicates the security
 3 information to be generated.

1 105. The data signal of claim 102 including configuration information to 2 be distributed by the supervisor device to at least one security device, the configuration 3 information specific to the at least one security device, the configuration information for 4 configuring distinctly for the at least one security device a copy of the security policy 5 implementation information that is to be distributed to that device.

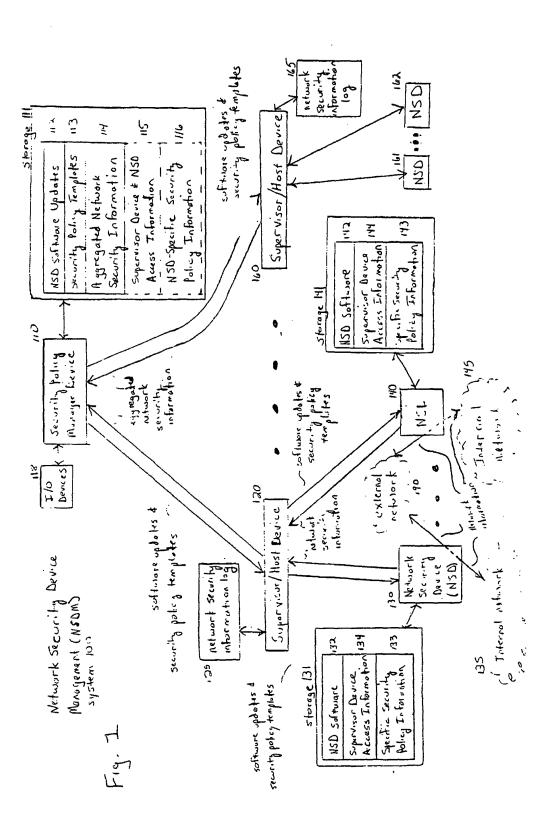

MOBILEIRON, INC. - EXHIBIT 1004 Page 124

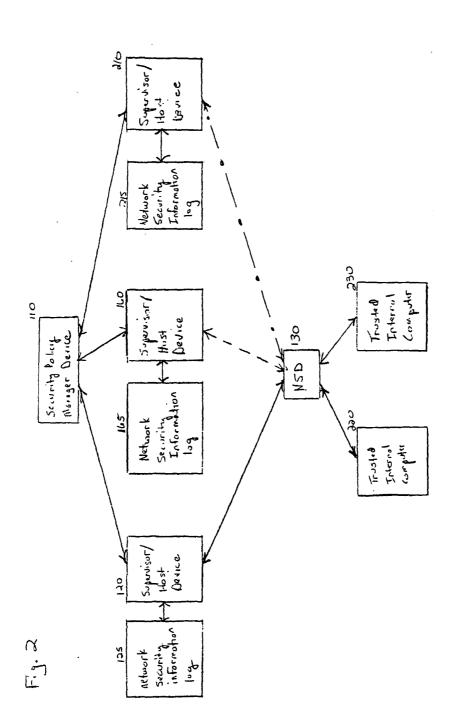

/ 28

WO 00/69120

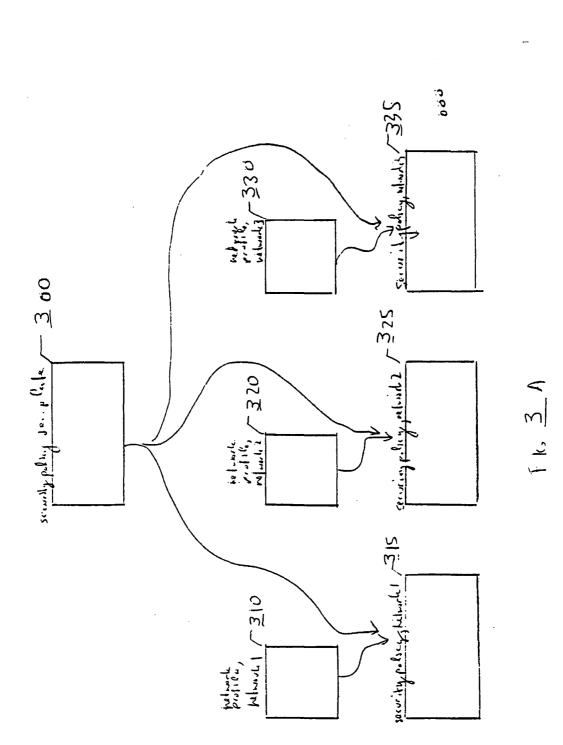

3

/ 28

OML 11 61 return prafile, is the in 1 Inderwellen Service1= 220. 15. 23 220. 15. 23 IS 23 n M 000 -3 15 220 d la ה וושל 00 M 10 m C m = 000 From Tudicinalian Services Calley 1.1. 1? ale FT β c. .. Secul 220 No! <u>م</u> پہ 3 5.1 Securing 000 i-J outgoin R

/ 28

4

## WO 00/69120

PCT/US00/09942

5 / 28

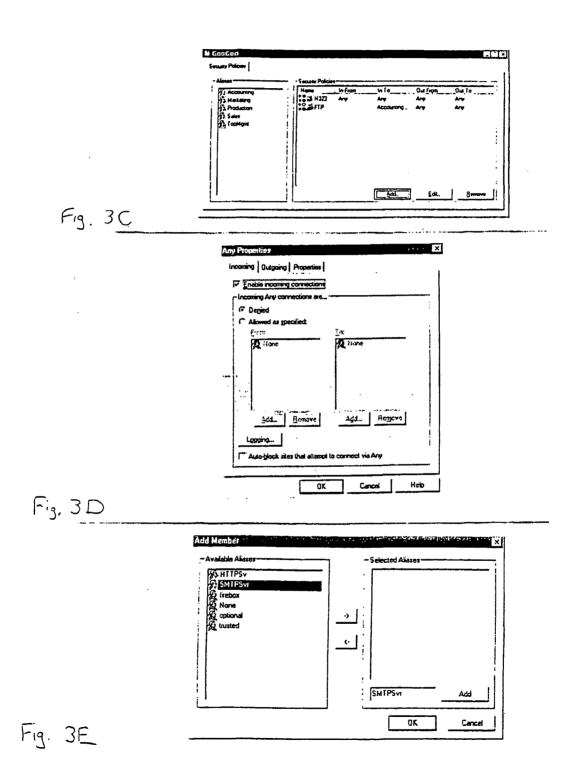

6 / 28

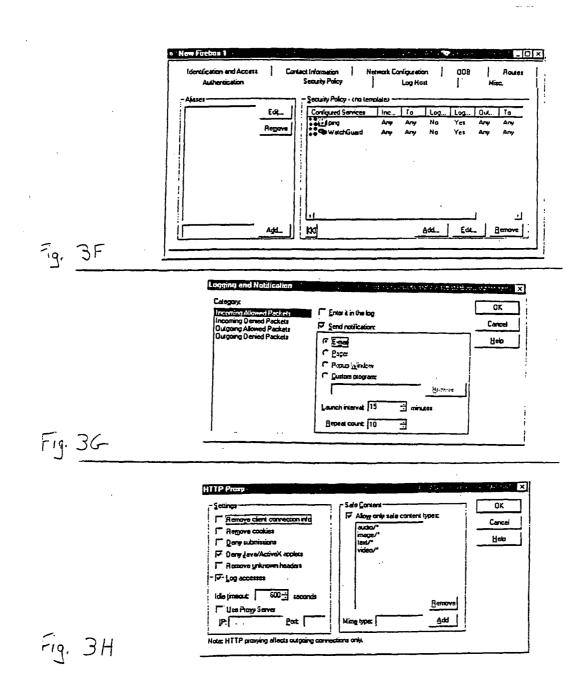

.

| . 7                                                                                                    | / / 28                                                                                                    |
|----------------------------------------------------------------------------------------------------|----------------------------------------------------------------------------------------------------|
| Jun 15 14:28:15 controld: Firebox closed connection. Hard Close.<br>Jun 15 14:28:10 101.1.1 vpnd [47]; WatchGuard vpnd v3.00.B120 (C) 1996-1998 WGiT1<br>Jun 15 14:28:10 101.1.1 vpnd [47]; No VPN devices configuredexiting.<br>Jun 15 14:28:10 101.1.1 firewalld [47]; No VPN devices configuredexiting.<br>Jun 15 14:28:10 101.1.1 lint [1]: WatchGuard Init Copyright (C) 1996-1998 WatchGuard Technologies<br>Jun 15 14:28:10 101.1.1.1 lint [1]: WatchGuard Init Copyright (C) 1996-1998 WatchGuard Technologies<br>Jun 15 14:28:10 101.1.1.1 kernel: Low memory threshhold at 95/90/88 percent.<br>Jun 15 14:28:10 101.1.1.1 kernel: Low memory threshhold at 95/90/88 percent.<br>Jun 15 14:28:10 101.1.1.1 kernel: Console: 16 point font, 400 scans<br>Jun 15 14:28:10 101.1.1.1 kernel: Console: olour VGA+ 80x25, 1 virtual console (max 63)<br>Jun 15 14:28:10 101.1.1.1 kernel: point i: BIOS32 Service Directory structure at 0x000fadc0<br>Jun 15 14:28:10 101.1.1 kernel: point i: BIOS32 Service Directory structure at 0x000fadc0<br>Jun 15 14:28:10 101.1.1 kernel: probing PCI hardware. | <ul> <li>Jun 15 14.28:10 10.1.1.1 kernel: Warning : Unknown PCI device (1023:9660). Please read include/lunux/pc1.n</li> <li>Jun 15 14.28:10 10.1.1.1 kernel: Memoyr. 15000k/16384k available (540k kernel code, 384 reserved, 460k data)</li> <li>Jun 15 14.28:10 10.1.1.1 kernel: Swansea University Computer Society NET3.035 for Linux 2.0</li> <li>Jun 15 14.28:10 10.1.1.1 kernel: Swansea University Computer Society NET3.035 for Linux 2.0</li> <li>Jun 15 14.28:10 10.1.1.1 kernel: Swansea University Computer Society NET3.035</li> <li>Jun 15 14.28:10 10.1.1.1 kernel: Swansea University Computer Society NET3.034</li> <li>Jun 15 14.28:10 10.1.1.1 kernel: Swansea University Computer Society TCP/IP for NET3.034</li> <li>Jun 15 14.28:10 10.1.1.1 kernel: Protocols: ICMP, GRE, UDP, TCP</li> <li>Jun 15 14.28:10 10.1.1.1 kernel: Protocols: ICMP, GRE, UDP, TCP</li> <li>Jun 15 14.28:10 10.1.1.1 kernel: Protocols: ICMP, GRE, UDP, TCP</li> <li>Jun 15 14.28:10 10.1.1.1 kernel: IP Protocols: ICMP, GRE, UDP, TCP</li> <li>Jun 15 14.28:10 10.1.1.1 kernel: Intel Pentium with F0 0F bug - workaround enabled.</li> <li>Jun 15 14.28:10 10.1.1.1 kernel: Intel Pentium with F0 0F bug - workaround enabled.</li> <li>Jun 15 14.28:10 10.1.1.1 kernel: Intel Pentium with F0 0F bug - workaround enabled.</li> <li>Jun 15 14.28:10 10.1.1.1 kernel: Enais mapping IDT readonty done</li> <li>Jun 15 14.28:10 10.1.1.1 kernel: Enais mapping IDT readonty done</li> <li>Jun 15 14.28:10 10.1.1.1 kernel: Enais wapping IDT readonty done</li> <li>Jun 15 14.28:10 10.1.1.1 kernel: Enais mapping IDT readonty done</li> <li>Jun 15 14.28:10 10.1.1.1 kernel: Enais wapting IDT readonty done</li> <li>Jun 15 14.28:10 10.1.1.1 kernel: Enais Mapting IDT readonty June</li> <li>Jun 15 14.28:10 10.1.1.1 kernel: Enais mapping IDT readonty June</li> <li>Jun 15 14.28:10 10.1.1.1 kernel: Enais Mapting Lenory (gec version 2.7.2.1) #1 Wed Apr 22 12:00:23 PDT 1998</li> <li>Jun 15 14.28:10 10.1.1.1 kernel: Enais wapting IDT readonty</li></ul> |

WO 00/69120

PCT/US00/09942

| E.g. 4B |                                                                                                    |
|---------|----------------------------------------------------------------------------------------------------|
|         | Jun 15 14:28:11 10.1.1.1 kernel: WG: reset<br>Jun 15 14:28:11 10.1.1.1 firewalld [48]: Couldn't find property options.portfwd.hosts, returning ""<br>Jun 15 14:28:11 10.1.1.1 dee_rpc [54]: WatchGuard dee_rpc v3.00.B120 (C) 1997-1998 WGT1<br>Jun 15 14:28:12 10.1.1.1 tunneld [56]: WatchGuard PPTP-tunneld v3.00.B120 (C) 1997-1998 WGT1<br>Jun 15 14:28:12 10.1.1.1 kernel: PPTP: version 1.0.0 (For export)<br>Jun 15 14:28:12 10.1.1.1 kernel: PPTP: version 1.0.0 (For export)<br>Jun 15 14:28:12 10.1.1.1 kernel: PPTP: wersion 1.0.0 (For export)<br>Jun 15 14:28:12 10.1.1.1 tunneld [56]: added 1 pptp interfaces<br>Jun 15 14:28:12 10.1.1.1 tunneld [56]: added 1 pptp interfaces<br>Jun 15 14:28:12 10.1.1.1 tunneld [56]: watchGuard NBRecast v3.00.B120 (C) 1998 WGT1<br>Jun 15 14:28:12 10.1.1.1 tunneld [56]: watchGuard NBRecast v3.00.B120 (C) 1998 WGT1<br>Jun 15 14:28:12 10.1.1.1 tunneld [61]: messenger_init: using syslog as printer (with LOG_WARNING level)<br>Jun 15 14:28:12 10.1.1.1 firewalld [48]: WatchGuard Daemon, v3.00.B120 (C) 1996-1998 WGT1<br>Jun 15 14:28:12 10.1.1.1 firewalld [48]: Couldn't connect daytime socket (Connection refused)<br>Jun 15 14:28:12 10.1.1.1 firewalld [48]: Cutldn tornect daytime socket (Connection refused)<br>Jun 15 14:28:12 10.1.1.1 firewalld [48]: Pid 57, exit status 0 |

8 / 28

WO 00/69120

PCT/US00/09942

.

.

•••

| WO 00/09120                                                                                                    |                                                                                                    |                                                                                                    | PC1/US00/09942                                                                                                    |
|----------------------------------------------------------------------------------------------------|----------------------------------------------------------------------------------------------------|----------------------------------------------------------------------------------------------------|----------------------------------------------------------------------------------------------------|
|                                                                                                    | 9 /                                                                                                    | 28                                                                                                    |                                                                                                    |
|                                                                                                    |                                                                                                    |                                                                                                    |                                                                                                    |
| ~ E                                                                                                    |                                                                                                    | J                                                                                                    |                                                                                                    |
| - class                                                                                                    |                                                                                                    | 1                                                                                                    |                                                                                                    |
| ost                                                                                                    |                                                                                                    | / [                                                                                                    |                                                                                                    |
| corel<br>Resr                                                                                                    |                                                                                                    | Ĺ,                                                                                                    |                                                                                                    |
| n<br>sv/Sc<br>asel                                                                                                    |                                                                                                    |                                                                                                    |                                                                                                    |
| i fro<br>repo                                                                                                    |                                                                                                    |                                                                                                    |                                                                                                    |
| )<br>)<br>)<br>)<br>)<br>)<br>)<br>)<br>)<br>)<br>)<br>)<br>)<br>)<br>)<br>)<br>)<br>)<br>)                                                                                                    |                                                                                                    |                                                                                                    |                                                                                                    |
| 1<br>TTTTTTTTTTTTTTTTTTTTTTTTTTTTTTTTTTTT                                                                                                    | fault<br>fault<br>fault                                                                                                    | ault<br>ault<br>ault<br>ault<br>ault<br>ault                                                                                                    | ault<br>ault<br>ault<br>ault<br>ault                                                                                                    |
| WG'I<br>WG'I<br>WG'I<br>WG'I<br>(de<br>(de<br>(de<br>(de<br>(de<br>(de<br>(de<br>)<br>(de)<br>(de)                                                                                                    | (dei<br>(dei                                                                                                    | de de de de de (de de de de de de de de de de de de de d                                                                                                    | (det ef ef ef ef ef ef ef ef ef ef ef ef ef                                                                                                    |
| 998 \<br>1998 1998 1998 1998 1998 1998 1998 1998                                                                                                    | -<br>                                                                                                    | 2555 25555 2555 25555 2555 2555 2555 2555 2555 2555 2555 2555 2555 2555 2555 2555 2555 2555 2555 2555 2555 2555 2555 2555 2555 2555 2555 2555 2555 2555 2555 25555 25555 25555 25555 25555 25555 25555 25555 25555 25555 25555 25555 25555 25555 25555 25555 25555 25555 255555 25555 25555 25555 255555 25555 25555 25555 255555 255555 25555 255555 2555555                                                                                                    | 255555555555555555555555555555555555555                                                                                                    |
| 6-19<br>(C)<br>(C)<br>5.2555<br>5.25555<br>5.25555<br>5.25555<br>5.25555<br>5.255555<br>5.2555555<br>5.2555555<br>5.255555555                                                                                                    | 5.255                                                                                                    | 2555 25555 2555 25555 2555 2555 25555 2555 25555 25555 25555 25555 25555 25555 25555 25555 25555 25555 25555 25555 25555 25555 25555 25555 25555 25555 25555 255555 255555 255555 2555555                                                                                                    | 2555                                                                                                    |
| ) 1999<br>5.255<br>5.2555<br>5.2555<br>5.2555<br>5.2555<br>5.2555<br>5.2555<br>5.2555<br>5.2555<br>5.2555<br>5.       | 5.255                                                                                                    | 255555555555555555555555555555555555555                                                                                                    | 255555555555555555555555555555555555555                                                                                                    |
| 0 (C)<br>00.B<br>00.B<br>0.255<br>0.255<br>0.255<br>0.255<br>0.255<br>0.255<br>0.255<br>0.255<br>0.255<br>0.255<br>0.255<br>0.255<br>0.255<br>0.255<br>0.255<br>0.255<br>0.255<br>0.00                                                                                                    | oplet<br>0 25:<br>0 25:<br>0 25:                                                                                                    |                                                                                                    |                                                                                                    |
| B12<br>1 v3.<br>24.3(<br>24.3())))))))))))))))))))))))))))))))))))                                                                                                    | fe aț<br>24.3(<br>24.3(                                                                                                    | 24.3(<br>24.3(<br>24.3()))))))))))))))))))))))))))))))))))) | 24.3(<br>24.3(<br>24.3(<br>24.3(<br>24.3(<br>24.3(                                                                                                    |
| 3.00.<br>ation<br>152.1<br>152.15    | Unsa<br>152.1<br>152.1                                                                                                    | 152<br>152<br>152<br>152<br>152<br>152<br>152<br>152<br>152                                                                                                    | 152                                                                                                    |
| xy v, xy v, 11<br>11<br>208. 208. 208. 208. 208. 208. 2008. 2008. 2008. 2008. 2008. 2009. 2009. 2009. 2009. 2009. 2009. 2009. 2009. 200                                                                                                    | ied: 1<br>208.<br>208.                                                                                                    | 208. 208. 208. 208. 208. 208. 208. 208.                                                                                                    | 208.152.24.30 255.255.255.255 (default)<br>208.152.24.30 255.255.255 (default)<br>208.152.24.30 255.255.255.255 (default)<br>208.152.24.30 255.255.255.255 (default)<br>208.152.24.30 255.255.255.255 (default)<br>208.152.24.30 255.255.255.255 (default)<br>208.152.24.30 255.255.255.255 (default)<br>208.152.24.30 255.255.255.255 (default)                                                                                                    |
| 0<br>auth<br>202202<br>202202<br>202202<br>204.0<br>204.0<br>204.0<br>204.0<br>204.0<br>204.0<br>204.0<br>204.0<br>204.0<br>204.0<br>204.0<br>204.0<br>20220<br>20220<br>20220<br>20220<br>20200<br>20200<br>20000<br>20000<br>20000<br>20000<br>20000<br>20000<br>20000<br>20000<br>20000<br>20000<br>20000<br>20000<br>20000<br>20000<br>20000<br>20000<br>20000<br>20000<br>20000<br>20000<br>20000<br>20000<br>20000<br>20000<br>20000<br>200000<br>20000<br>200000<br>200000<br>2000000                                                                                                    | : den<br>20 2<br>20 2                                                                                                    | 50000000000000000000000000000000000000                                                                                                    | in eth0 46 9 20 2 208. I 52.24.30 255.255.255.255 (default)<br>in eth0 46 9 20 2 208. I 52.24.30 255.255.255 (default)<br>in eth0 46 9 20 2 208. I 52.24.30 255.255.255.255 (default)<br>in eth0 46 9 20 2 208. I 52.24.30 255.255.255.255 (default)<br>in eth0 46 9 20 2 208. I 52.24.30 255.255.255.255 (default)<br>in eth0 46 9 20 2 208. I 52.24.30 255.255.255.255 (default)<br>in eth0 46 9 20 2 208. I 52.24.30 255.255.255.255 (default)<br>in eth0 46 9 20 2 208. I 52.24.30 255.255.255.255 (default)                                                                                                    |
| atus<br>1 http://www.atus<br>998<br>998<br>6699<br>6699<br>094<br>095<br>095<br>8500<br>8500<br>8500                                                                                                    | class<br>69:<br>69:<br>69:                                                                                                    | 0 0 0 0 0 0 0 0 0 0 0 0 0 0 0 0 0 0 0                                                                                                    | 0 0 0 0 0 0 0 0 0 0 0 0 0 0 0 0 0 0 0                                                                                                    |
| xit st<br>buarc<br>chGr<br>CD<br>CD<br>CD<br>CD<br>CD<br>CD<br>CD<br>CD<br>CD<br>CD<br>CD<br>CD<br>CD                                                                                                    | th0 4 th0 4                                                                                                    |                                                                                                    | 0 4 4 4 4 4 4 4 4 4 4 4 4 4 4 4 4 4 4 4                                                                                                    |
| 56, e. 16, Mat Wat Wat Wat Wat Wat Wat Wat Wat Wat W                                                                                                    | vscrc<br>in e<br>in e                                                                                                    |                                                                                                    | е е е е е е е е е е е е                                                                                                    |
| Pid 55]:<br>[55]: Wa<br>wch<br>wch<br>wch<br>deny<br>deny<br>deny<br>deny<br>fava/<br>[10]:<br>[10]:<br>[10] | deny<br>deny                                                                                                    | deny<br>deny<br>deny<br>deny                                                                                                    | deny<br>deny<br>deny<br>deny                                                                                                    |
| <ul> <li>Id [48]: Pid 56, exit status 0</li> <li>xy [58]: WatchGuard http proxy v3.00.B120 (C) 1996-1998 WGT1</li> <li>ication [55]: WatchGuard authentication v3.00.B120 (C) 1998 WGT1</li> <li>k [51]: fwcheck (C) 1998 WGT1</li> <li>Id [48]: deny in eth0 46 9 20 2 208.152.24.30 255.255.255 (default)</li> <li>Id [48]: deny in eth0 46 9 20 2 208.152.24.30 255.255.255 (default)</li> <li>Id [48]: deny in eth0 46 9 20 2 208.152.24.30 255.255.255 (default)</li> <li>Id [48]: deny in eth0 46 9 20 2 208.152.24.30 255.255.255 (default)</li> <li>Id [48]: deny in eth0 46 9 20 2 208.152.24.30 255.255.255.255 (default)</li> <li>Id [48]: deny in eth0 46 9 20 2 208.152.24.30 255.255.255.255 (default)</li> <li>Id [48]: deny in eth0 46 9 20 2 208.152.24.30 255.255.255.255 (default)</li> <li>Id [48]: deny in eth0 46 9 20 2 208.152.24.30 255.255.255.255 (default)</li> <li>Id [48]: deny in eth0 46 9 20 2 208.152.24.30 255.255.255.255.255 (default)</li> <li>Id [78]: deny in eth0 46 9 20 2 208.152.24.30 255.255.255.255 (default)</li> <li>Id [78]: deny in eth0 46 9 20 2 208.152.24.30 255.255.255.255.255 (default)</li> <li>Id [78]: deny in eth0 46 9 20 2 208.152.24.30 255.255.255.255.255 (default)</li> <li>Id [78]: deny in eth0 46 9 20 2 208.152.24.30 255.255.255.255.255 (default)</li> <li>Id [78]: deny in eth0 46 9 20 2 208.152.24.30 255.255.255.255.255.255 (default)</li> <li>Id [78]: deny in eth0 46 9 20 2 208.152.24.30 255.255.255.255.255.255.255.255 (default)</li> <li>Id [78]: deny in eth0 46 9 20 2 208.152.24.30 255.255.255.255.255.255.255.255.255.255</li></ul>                                                                                                    | /lw_ticker/lwscroller.class denied: Unsafe applet<br>ld [48]: deny in eth0 46 9 20 2 208.152.24.30 255.255.255.255 (default)<br>ld [48]: deny in eth0 46 9 20 2 208.152.24.30 255.255.255.255 (default)<br>ld [48]: deny in eth0 46 9 20 2 208.157.24.30 255.255.255.255 (default) | <ul> <li>[48]: deny in eth0 46 9 20 2 208.152.24.30 255.255.255.255 (default)</li> <li>[d [48]: deny in eth0 46 9 20 2 208.152.24.30 255.255.255.255 (default)</li> <li>[d [48]: deny in eth0 46 9 20 2 208.152.24.30 255.255.255.255 (default)</li> <li>[d [48]: deny in eth0 46 9 20 2 208.152.24.30 255.255.255.255 (default)</li> <li>[d [48]: deny in eth0 46 9 20 2 208.152.24.30 255.255.255.255 (default)</li> <li>[d [48]: deny in eth0 46 9 20 2 208.152.24.30 255.255.255.255 (default)</li> <li>[d [48]: deny in eth0 46 9 20 2 208.152.24.30 255.255.255.255 (default)</li> <li>[d [48]: deny in eth0 46 9 20 2 208.152.24.30 255.255.255.255 (default)</li> <li>[d [48]: deny in eth0 46 9 20 2 208.152.24.30 255.255.255.255 (default)</li> <li>[d [48]: deny in eth0 46 9 20 2 208.152.24.30 255.255.255.255 (default)</li> <li>[d [48]: deny in eth0 46 9 20 2 208.152.24.30 255.255.255.255 (default)</li> <li>[d [48]: deny in eth0 46 9 20 2 208.152.24.30 255.255.255.255 (default)</li> <li>[d [48]: deny in eth0 46 9 20 2 208.152.24.30 255.255.255.255 (default)</li> </ul>                                                                                                    | <ul> <li>[d [48]: deny in eth0 46 9 20 2 208. I52.24.30 255.255.255 (default)</li> <li>[d [48]: deny in eth0 46 9 20 2 208. I52.24.30 255.255.255 (default)</li> <li>[d [48]: deny in eth0 46 9 20 2 208. I52.24.30 255.255.255 (default)</li> <li>[d [48]: deny in eth0 46 9 20 2 208. I52.24.30 255.255.255 (default)</li> <li>[d [48]: deny in eth0 46 9 20 2 208. I52.24.30 255.255.255.255 (default)</li> <li>[d [48]: deny in eth0 46 9 20 2 208. I52.24.30 255.255.255 (default)</li> <li>[d [48]: deny in eth0 46 9 20 2 208. I52.24.30 255.255.255.255 (default)</li> <li>[d [48]: deny in eth0 46 9 20 2 208. I52.24.30 255.255.255.255 (default)</li> <li>[d [48]: deny in eth0 46 9 20 2 208. I52.24.30 255.255.255.255 (default)</li> <li>[d [48]: deny in eth0 46 9 20 2 208. I52.24.30 255.255.255.255 (default)</li> <li>[d [48]: deny in eth0 46 9 20 2 208. I52.24.30 255.255.255.255 (default)</li> <li>[d [48]: deny in eth0 46 9 20 2 208. I52.24.30 255.255.255.255 (default)</li> </ul>                                                                                                    |
| IIId [<br>roxy<br>nticay<br>ntica<br>IIId [<br>IIId [<br>IIIId [<br>IIIId [<br>IIIIId [<br>IIIId [<br>IIIId [<br>IIIId [<br>IIIId [<br>IIIId [<br>IIIIId [<br>IIIId [<br>IIIId [<br>IIIId [<br>IIIIId [<br>IIIIId [<br>IIIIId [<br>IIIIId [<br>IIIIId [<br>IIIIId [<br>IIIIId [<br>IIIIId [<br>IIIIId [<br>IIIIId [<br>IIIIId [<br>IIIIId [<br>IIIIId [<br>IIIIId [<br>IIIIId [<br>IIIIId [<br>IIIII<br>IIIII<br>IIIII<br>IIIII<br>IIIII<br>IIIII<br>IIII                                                                                                    | wl/w<br>plling {                                                                                                    |                                                                                                    |                                                                                                    |
| rews<br>ttp-p<br>vche<br>vche<br>rews<br>rews<br>rews<br>ttp-p<br>ttp-p<br>ttp-p                                                                                                    | /ane/<br>rewa<br>rewa                                                                                                    | rewa<br>rewa<br>rewa<br>rewa<br>rewa<br>rewa<br>rewa                                                                                                    | firewall<br>firewall<br>firewall<br>firewall<br>firewall                                                                                                    |
|                                                                                                    | 0/jav<br> .  fi<br> .  fi                                                                                                    |                                                                                                    |                                                                                                    |
| 0.1.1<br>0.1.1<br>0.1.1<br>0.1.1<br>0.1.1<br>0.1.1<br>0.1.1<br>0.1.1<br>0.1.1<br>0.1.1<br>0.1.1                                                                                                    | 30:8<br>0.1.1<br>0.1.1                                                                                                    | 0.1.1<br>0.1.1<br>0.1.1<br>0.1.1<br>0.1.1<br>0.1.1                                                                                                    | 0.1.1<br>0.1.1<br>0.1.1<br>0.1.1<br>0.1.1                                                                                                    |
| 121121121121121121121121121121121121121                                                                                                    | 29.2<br>21 1<br>42 1                                                                                                    | 01 1<br>222 1<br>222 1<br>222 1<br>222 1<br>222 1<br>222 1<br>222 1<br>222 1<br>222 1<br>222 1<br>222 1<br>222 1<br>222 1<br>222 1<br>222 1<br>222 1<br>222 1<br>222 1<br>222 1<br>222 1<br>222 1<br>222 1<br>222 1<br>222 1<br>222 1<br>221 1<br>222 1<br>221 1<br>221 1<br>2<br>2<br>2<br>2                                                                                                    | 28 1 42 1 42 1 42 1 28 1 23 28 1 23 23 1 2 23 1 2 2 3 1 2 2 3 1 2 3 1 2 3 1 2 3 1 1 2 3 1 2 3 1 1 2 3 1 1 2 3 1 1 |
| Jun 15 14:28:12 10.1.1.1 firewalld [48]: Pid 56, exit status 0<br>Jun 15 14:28:12 10.1.1.1 http-proxy [58]: WatchGuard http proxy v3.00.B120 (C) 1996-1998 WGT1<br>Jun 15 14:28:17 10.1.1.1 authentication [55]: WatchGuard authentication v3.00.B120 (C) 1998 WGT1<br>Jun 15 14:28:53 10.1.1.1 firewalld [48]: deny in eth0 46 9 20 2 208.152.24.30 255.255.255.255 (default)<br>Jun 15 14:28:53 10.1.1.1 firewalld [48]: deny in eth0 46 9 20 2 208.152.24.30 255.255.255 (default)<br>Jun 15 14:30:08 10.1.1.1 firewalld [48]: deny in eth0 46 9 20 2 208.152.24.30 255.255.255 (default)<br>Jun 15 14:31:29 10.1.1.1 firewalld [48]: deny in eth0 46 9 20 2 208.152.24.30 255.255.255 (default)<br>Jun 15 14:31:29 10.1.1.1 firewalld [48]: deny in eth0 46 9 20 2 208.152.24.30 255.255.255 (default)<br>Jun 15 14:31:29 10.1.1.1 firewalld [48]: deny in eth0 46 9 20 2 208.152.24.30 255.255.255 (default)<br>Jun 15 14:31:29 10.1.1.1 firewalld [48]: deny in eth0 46 9 20 2 208.152.24.30 255.255.255.255 (default)<br>Jun 15 14:31:29 10.1.1.1 firewalld [48]: deny in eth0 46 9 20 2 208.152.24.30 255.255.255.255 (default)<br>Jun 15 14:32:68 10.1.1.1 http-proxy [78]: [10.1.1.15:1094 204.202.129.247:80/java/ScorePost.zip] Response from<br>204.202.129.247:80/java/scorepost.zip denied: Unsafe content type "application/zip"<br>Jun 15 14:33:08 10.1.1.1 http-proxy [79]: [10.1.1.15:1095 204.202.129.247:80/java/starwave/sportszone/scorepost/ScorePost.class denied: Unsafe content type "application/zip"                                                                                                    | 204.202.129.230:80/javanew/lw_ticker/lwscroller.class denied: Unsafe applet<br>Jun 15 14:34:21 10.1.1.1 firewalld [48]: deny in eth0 46 9 20 2 208.152.24.30 25<br>Jun 15 14:35:42 10.1.1.1 firewalld [48]: deny in eth0 46 9 20 2 208.152.24.30 25                                | Jun 15 14:37:01 10.1.1.1 firewall<br>Jun 15 14:38:22 10.1.1.1 firewall<br>Jun 15 14:39:51 10.1.1.1 firewall<br>Jun 15 14:41:17 10.1.1.1 firewall<br>Jun 15 14:42:30 10.1.1.1 firewall<br>Jun 15 14:45:10 10.1.1.1 firewall<br>Jun 15 14:46:38 10.1.1.1 firewall<br>Jun 15 14:46:38 10.1.1.1 firewall<br>Jun 15 14:46:38 10.1.1.1 firewall                                                                                                    | Jun 15 14:49:28 10.1.1.1 firewall<br>Jun 15 14:50:42 10.1.1.1 firewall<br>Jun 15 14:51:58 10.1.1.1 firewall<br>Jun 15 14:53:11 10.1.1.1 firewall<br>Jun 15 14:55:53 10.1.1.1 firewall<br>Jun 15 14:57:23 10.1.1.1 firewall<br>Jun 15 14:57:23 10.1.1.1 firewall                                                                                                    |
| 15 15 15 15 15 15 15 15 15 15 15 15 15 1                                                                                                    | 204.2<br>15 1-<br>15 1-                                                                                                    |                                                                                                    | 1515151515151515151515151515151515151515                                                                                                    |
|                                                                                                    | Jun                                                                                                    | c] nul<br>c] nul<br>c] nul<br>c] nul<br>c] nul<br>c] nul<br>c] nul<br>c] nul<br>c] nul<br>c] nul<br>c] nul                                                                                                    |                                                                                                    |
|                                                                                                    |                                                                                                    |                                                                                                    |                                                                                                    |

WO 00/69120

| $ \begin{array}{l} 145757 \ (011.11 \ freewald [48], dery in ethol 4 \ (ep 20.63 208.152.24.33 208.152.34.23 3946 113 \ syn (default) \\ 101 \ (515002, ep 101.11 \ freewald [48], dery in ethol 4 9 20 2.208.152.24.30 2555.2555.556 \ (default) \\ 101 \ (515002, ep 101.11 \ freewald [48], dery in ethol 4 9 20 2.208.152.24.30 2555.2555 \ (default) \\ 101 \ (515002, ep 101.11 \ freewald [48], dery in ethol 4 9 20 2.208.152.24.30 2555.2555.556 \ (default) \\ 101 \ (515002, ep 101.11 \ freewald [48], dery in ethol 4 6 9 20 2.208.152.24.30 2555.2555.556 \ (default) \\ 101 \ (515002, ep 101.11 \ freewald [48], dery in ethol 4 6 9 20 2.208.152.24.30 2555.2555.555 \ (default) \\ 101 \ (515002, ep 101.11 \ freewald [48], dery in ethol 4 6 9 20 2.208.152.24.30 2555.2555.555 \ (default) \\ 101 \ (515005, ep 101.11 \ freewald [48], dery in ethol 4 6 9 20 2.208.152.24.30 2555.2555.555 \ (default) \\ 101 \ (515005, ep 101.11 \ freewald [48], dery in ethol 4 6 9 20 2.208.152.24.30 2555.255.555 \ (default) \\ 101 \ (515005, ep 101.11 \ freewald [48], dery in ethol 4 6 9 20 2.208.152.24.30 2555.555.555 \ (default) \\ 101 \ (5155005, ep 101.11 \ freewald [48], dery in ethol 4 6 9 20 2.208.152.24.30 2555.555.555 \ (default) \\ 101 \ (5152005, ep 101.11 \ freewald [48], dery in ethol 4 6 9 20 2.208.152.24.30 2555.555.555 \ (default) \\ 101 \ (5152005, ep 101.11 \ freewald [48], dery in ethol 4 6 9 20 2.208.132.4.1155.80 \ from etheogenesis from 208.134.4.1155.80 \ from etheogenesis from 208.134.4.1155.80 \ from ether 4 9 200 \ 101.11 \ freewald [48], dery in ethol 4 6 9 20 2.208.134.4.1155.80 \ from ether 4 9 \ from ether 4 \ from ether 4 \ fro$ | 10 / 28 |
|----------------------------------------------------------------------------------------------------|---------|
|                                                                                                    | $\Box$  |

WO 00/69120

.

•

| E                                                                                                    | inti<br>Line - الم<br>Line - LE                                                                                                    | from client                                                                                                    |
|----------------------------------------------------------------------------------------------------|----------------------------------------------------------------------------------------------------|----------------------------------------------------------------------------------------------------|
| <ul> <li>Jun 15 15:13:53 10.1.1.1 http-proxy [336]; [10.1.1.21:1034 206.69.91.100:80/neonews/Scroll.class] Response from 206.69.91.100:80/neonews/scroll.class denied: Unsafe applet</li> <li>Jun 15 15:14:24 10.1.1.1 http-proxy [349]; [10.1.1.21:1048 141.142.3.70:80/java/mamagator.class] Response from 141.142.3.70:80/java/mamagator.class] Response from 141.142.3.70:80/java/mamagator.class] Response from 15 15:14:54 10.1.1.1 http-proxy [349]; [10.1.1.21:1048 141.142.3.70:80/java/mamagator.class] Response from 141.142.3.70:80/java/mamagator.class] Response from 15 15:14:54 10.1.1.1 firewalld [48]; deny in eth0 46 9 20 2 208.152.24.30 255.255.255.255 (default)</li> <li>Jun 15 15:17:29 10.1.1.1 firewalld [48]; deny in eth0 46 9 20 2 208.152.24.30 255.255.255.255 (default)</li> <li>Jun 15 15:19:58 10.1.1.1 firewalld [48]; deny in eth0 46 9 20 2 208.152.24.30 255.255.255.255 (default)</li> <li>Jun 15 15:19:58 10.1.1.1 firewalld [48]; deny in eth0 46 9 20 2 208.152.24.30 255.255.255.255 (default)</li> <li>Jun 15 15:19:58 10.1.1.1 firewalld [48]; deny in eth0 46 9 20 2 208.152.24.30 255.255.255.255 (default)</li> <li>Jun 15 15:19:28 10.1.1.1 firewalld [48]; deny in eth0 46 9 20 2 208.152.24.30 255.255.255 (default)</li> <li>Jun 15 15:19:28 10.1.1.1 firewalld [48]; deny in eth0 46 9 20 2 208.152.24.30 255.255.255.255 (default)</li> <li>Jun 15 15:19:28 10.1.1.1 firewalld [48]; deny in eth0 46 9 20 2 208.152.24.30 255.255.255.255 (default)</li> <li>Jun 15 15:19:28 10.1.1.1 http-proxy [382]; [10.1.1.19:1027 207.25.71.22:80/virtual/1998/code/cnn.js] Response from 207.25.71 22:80/virtual/1998/code/cnn.js] Response from 15:10:15:10.1.1.1 firewalld [48]; deny in eth0 46 9 20 2 208.152.178.145.80/virtual/1998/code/cnn.js] Response from 15:10:15:10:11.1 http-proxy [393]; [10.1.1.19:1041 204.152.178.145.80/virtual/1998/code/cnn.js] Response from 15:20:28 10:11.1.1 http-proxy [393]; [10.1.1.19:1041 204.152.178.145.80/virtual/1998/code/cnn.js] Response from 15:10:12:20:28 10.11.1.1 http-proxy [393]; [10.1.1.19:1041 204.152.178.145.80</li></ul> | 204.152.178.145:80/phrack52.tar.gz denied: Unsafe content type "application/x-tar"<br>1un 15 15:21:37 10.1.1.1 firewalld [48]: deny in eth0 46 9 20 2 208.152.24.30 255.255.255 (default)<br>1un 15 15:22:52 10.1.1.1 firewalld [48]: deny in eth0 46 9 20 2 208.152.24.30 255.255.255 (default)<br>1un 15 15:22:53 10.1.1.1 firewalld [48]: deny in eth0 46 9 20 2 208.152.24.30 255.255.255 (default)<br>1un 15 15:22:53 10.1.1.1 firewalld [48]: deny in eth0 46 9 20 2 208.152.24.30 255.255.255 (default)<br>1un 15 15:22:35 10.1.1.1 firewalld [48]: deny in eth0 46 9 20 2 208.152.24.30 255.255.255 (default)<br>1un 15 15:27:03 10.1.1.1 firewalld [48]: deny in eth0 46 9 20 2 208.152.24.30 255.255.255 (default)<br>1un 15 15:27:03 10.1.1.1 firewalld [48]: deny in eth0 46 9 20 2 208.152.24.30 255.255.255 (default)<br>1un 15 15:27:03 10.1.1.1 firewalld [48]: deny in eth0 46 9 20 2 208.152.24.30 255.255.255 (default)<br>1un 15 15:27:03 10.1.1.1 firewalld [48]: deny in eth0 46 9 20 2 208.152.24.30 255.255.255 (default)<br>1un 15 15:27:03 10.1.1.1 firewalld [48]: deny in eth0 46 9 20 2 208.152.24.30 255.255.255.255 (default)<br>1un 15 15:29:37 10.1.1.1 firewalld [48]: deny in eth0 46 9 20 2 208.152.24.30 255.255.255.255 (default)<br>1un 15 15:29:37 10.1.1.1 firewalld [48]: deny in eth0 46 9 20 2 208.152.24.30 255.255.255.255 (default)<br>1un 15 15:29:37 10.1.1.1 firewalld [48]: deny in eth0 46 9 20 2 208.152.24.30 255.255.255.255.255 (default)<br>1un 15 15:29:30 21 0.1.1.1 firewalld [48]: deny in eth0 46 9 20 2 208.152.24.30 255.255.255.255.255 (default)<br>1un 15 15:30:51 10.1.1.1 firewalld [48]: deny in eth0 46 9 20 2 208.152.24.30 255.255.255.255 (default)<br>1un 15 15:30:51 10.1.1.1 firewalld [48]: deny in eth0 46 9 20 2 208.152.24.30 255.255.255.255.255 (default)<br>1un 15 15:30:51 10.1.1.1 firewalld [48]: deny in eth0 20 2 2 208.152.24.30 255.255.255.255 (default)<br>1un 15 15:30:51 10.1.1.1 firewalld [48]: deny in eth0 20 2 2 208.152.24.30 255.255.255.255.255 (default)<br>1un 15 15:30:51 10.1.1.1 firewalld [48]: deny in eth0 20 2 2 208.152.24.30 255.255.255.255 255.2                       | Iun 15 15:32:20 10.1.1.1 firewalld [48]: deny in eth0 46 9 20 2 208.152.24.30 255.255.255 (default)<br>Iun 15 15:33:33 10.1.1.1 firewalld [48]: deny in eth0 46 9 20 2 208.152.24.30 255.255.255 (default)<br>Iun 15 15:34:48 10.1.1.1 firewalld [48]: deny in eth0 46 9 20 2 208.152.24.30 255.255.255 (default)<br>Iun 15 15:35:02 10.1.1.1 firewalld [48]: deny in eth0 46 9 20 2 208.152.24.30 255.255.255 (default)<br>Iun 15 15:37:21 10.1.1.1 firewalld [48]: deny in eth0 46 9 20 2 208.152.24.30 255.255.255 (default)<br>Iun 15 15:37:21 10.1.1.1 firewalld [48]: deny in eth0 46 9 20 2 208.152.24.30 255.255.255 (default)<br>Iun 15 15:37:39 10.1.1.1 firewalld [48]: deny in eth0 56 icmp 20 255 208.152.24.30 255.255.255 (default)<br>Iun 15 15:38:44 10.1.1.1 firewalld [48]: deny in eth0 46 9 20 2 208.152.24.30 255.255.255 (default)<br>Iun 15 15:38:44 10.1.1.1 firewalld [48]: deny in eth0 46 9 20 2 208.152.24.30 255.255.255 (default)<br>Iun 15 15:34:40:00 10.1.1.1 firewalld [48]: deny in eth0 46 9 20 2 208.152.24.30 255.255.255 (default)<br>Iun 15 15:41:52 10.1.1.1 firewalld [48]: deny in eth0 46 9 20 2 208.152.24.30 255.255.255 (default)<br>Iun 15 15:41:55 10.1.1.1 firewalld [48]: deny in eth0 46 9 20 2 208.152.24.30 255.255.255 (default)<br>Iun 15 15:41:55 10.1.1.1 firewalld [48]: deny in eth0 46 9 20 2 208.152.24.30 255.255.255 (default)<br>Iun 15 15:41:55 10.1.1.1 firewalld [48]: deny in eth0 46 9 20 2 208.152.24.30 255.255.255 (default)<br>Iun 15 15:41:55 10.1.1.1 firewalld [48]: deny in eth0 46 9 20 2 208.152.24.30 255.255.255 (default)                                                                                                    |
| <ul> <li>334 206.69.91.100:80/neonevic applet</li> <li>48 141.142.3.70:80/java/ma</li> <li>50 2 208.152.24.30 255.29</li> <li>9 20 2 208.152.24.30 255.29</li> <li>9 20 2 208.152.24.30 255.25</li> <li>9 20 2 208.152.24.30 255.25</li> <li>9 20 2 208.152.24.30 255.25</li> <li>9 20 2 208.152.24.30 255.25</li> <li>9 20 2 208.152.24.30 255.25</li> <li>9 20 2 208.152.24.30 255.25</li> <li>9 20 2 208.152.24.30 255.25</li> <li>9 20 2 208.152.24.30 255.25</li> <li>9 20 2 208.152.24.30 255.25</li> </ul>                                                                                                    | content type "applicationX-t<br>9 20 2 208.152.24.30 255.22<br>9 20 2 208.152.24.30 255.22<br>9 20 2 208.152.24.30 255.22<br>9 20 2 208.152.24.30 255.22<br>9 20 2 208.152.24.30 255.22<br>9 20 2 208.152.24.30 255.22<br>9 20 2 208.152.24.30 255.22<br>9 20 2 208.152.24.30 255.22<br>1 cp 20 63 208.152.24.33 208                                                                                                    | 9 20 2 208.152.24.30 255.22<br>9 20 2 208.152.24.30 255.22<br>9 20 2 208.152.24.30 255.22<br>9 20 2 208.152.24.30 255.22<br>9 20 2 208.152.24.30 255.22<br>icmp 20 255 208.152.24.30 255.22<br>9 20 2 208.152.24.30 255.22<br>9 20 2 208.152.24.30 255.22<br>9 20 2 208.152.24.30 255.22<br>9 20 2 208.152.24.30 255.22                                                                                                    |
| <ul> <li>Jun 15 15: 13:53 10.1.1.1 http-proxy [336]; [10.1.1.21:1034 206.69.91.100:80/neonews/Scroll.class] Response fra 206.69.91.100:80/neonews/scroll.class denied: Unsafe applet</li> <li>Z06.69.91.100:80/neonews/scroll.class denied: Unsafe applet</li> <li>Z06.10.1.1.1 http-proxy [349]; [10.1.1.21:1048 141.142.3.70:80/java/mamagator.class] Response fro 141.142.3.70:80/java/mamagator.class denied: Unsafe content type "application/octet-stream"</li> <li>Lun 15 15:14:54 10.1.1.1 firewalld [48]; deny in etho 46 9 20 2 208.152.24.30 255.255.255 (default)</li> <li>Jun 15 15:14:54 10.1.1.1 firewalld [48]; deny in etho 46 9 20 2 208.152.24.30 255.255.255 (default)</li> <li>Jun 15 15:17:29 10.1.1.1 firewalld [48]; deny in etho 46 9 20 2 208.152.24.30 255.255.255 (default)</li> <li>Jun 15 15:19:58 10.1.1.1 firewalld [48]; deny in etho 46 9 20 2 208.152.24.30 255.255.255 (default)</li> <li>Jun 15 15:19:58 10.1.1.1 firewalld [48]; deny in etho 46 9 20 2 208.152.24.30 255.255.255 (default)</li> <li>Jun 15 15:19:58 10.1.1.1 firewalld [48]; deny in etho 46 9 20 2 208.152.24.30 255.255.255 (default)</li> <li>Jun 15 15:19:58 10.1.1.1 firewalld [48]; deny in etho 46 9 20 2 208.152.24.30 255.255.255 (default)</li> <li>Jun 15 15:19:28 10.1.1.1 firewalld [48]; deny in etho 46 9 20 2 208.152.24.30 255.255.255 (default)</li> <li>Jun 15 15:19:58 10.1.1.1 firewalld [48]; deny in etho 46 9 20 2 208.152.24.30 255.255.255 (default)</li> <li>Jun 15 15:19:58 10.1.1.1 http-proxy [382]; [10.1.1.19:1027 207.25.71.22:80/virtual/1998/code/cm.js] Response from 15 15:20:28 10.1.1.1 http-proxy [393]; [10.1.1.19:1027 207.25.712.2580/virtual/1998/code/cm.js] Response function 15 15:20:28 10.1.1.1 http-proxy [393]; [10.1.1.19:1024 104.152.178.145.80/virtual/1998/code/cm.js] Response from 15 15:20:28 10.1.1.1 http-proxy [393]; [10.1.1.19:1024 1204.152.178.145.80/virtual/1998/code/cm.js] Response from 15 15:20:28 10.1.1.1 http-proxy [393]; [10.1.1.19:1024 1204.152.178.145.80/virtual/1998/code/cm.js] Response from 15 15:20:28 10.1.1.1 http-proxy [393];</li></ul> | 204.152.178.145:80/phrack52.tar.gz denied: Unsafe content type "application/x-tar"<br>Jun 15 15:21:37 10.1.1.1 firewalld [48]: deny in eth0 46 9 20 2 208.152.24.30 255.255.255.255 (default)<br>Jun 15 15:22:52 10.1.1.1 firewalld [48]: deny in eth0 46 9 20 2 208.152.24.30 255.255.255 (default)<br>Jun 15 15:22:53 10.1.1.1 firewalld [48]: deny in eth0 46 9 20 2 208.152.24.30 255.255.255 (default)<br>Jun 15 15:22:53 10.1.1.1 firewalld [48]: deny in eth0 46 9 20 2 208.152.24.30 255.255.255 (default)<br>Jun 15 15:22:31 10.1.1.1 firewalld [48]: deny in eth0 46 9 20 2 208.152.24.30 255.255.255 (default)<br>Jun 15 15:22:31 10.1.1.1 firewalld [48]: deny in eth0 46 9 20 2 208.152.24.30 255.255.255 (default)<br>Jun 15 15:22:31 10.1.1.1 firewalld [48]: deny in eth0 46 9 20 2 208.152.24.30 255.255.255.255 (default)<br>Jun 15 15:22:31 10.1.1.1 firewalld [48]: deny in eth0 46 9 20 2 208.152.24.30 255.255.255.255 (default)<br>Jun 15 15:29:31 10.1.1.1 firewalld [48]: deny in eth0 46 9 20 2 208.152.24.30 255.255.255.255 (default)<br>Jun 15 15:29:31 10.1.1.1 firewalld [48]: deny in eth0 46 9 20 2 208.152.24.30 255.255.255.255 (default)<br>Jun 15 15:29:31 10.1.1.1 firewalld [48]: deny in eth0 46 9 20 2 208.152.24.30 255.255.255.255 (default)<br>Jun 15 15:29:31 10.1.1.1 firewalld [48]: deny in eth0 46 9 20 2 208.152.24.30 255.255.255.255 (default)<br>Jun 15 15:29:31 10.1.1.1 firewalld [48]: deny in eth0 46 9 20 2 208.152.24.30 255.255.255.255 (default)<br>Jun 15 15:29:31 10.1.1.1 firewalld [48]: deny in eth0 46 9 20 2 208.152.24.33 255.255.255.255 (default)<br>Jun 15 15:29:31 10.1.1.1 firewalld [48]: deny in eth0 46 9 20 2 208.152.24.33 255.255.255 (default)<br>Jun 15 15:30:51 10.1.1.1 firewalld [48]: deny in eth0 46 9 20 2 208.152.24.33 255.255.255 (default)<br>Jun 15 15:30:51 10.1.1.1 firewalld [48]: deny in eth0 46 9 20 2 208.152.24.33 255.255.255 (default)<br>Jun 15 15:30:51 10.1.1.1 firewalld [48]: deny in eth0 46 9 20 2 208.152.24.33 255.255.255 (default)<br>Jun 15 15:30:51 10.1.1.1 firewalld [48]: deny in eth0 46 9 20 2 208.152.24.33 255.255.255 255.255 (default)<br>Jun 15 15:30:51 10. | <ul> <li>Jun 15 15:32:20 10.1.1.1 firewalld [48]: deny in eth0 46 9 20 2 208.152.24.30 255.255.255.255 (default)</li> <li>Jun 15 15:33:33 10.1.1.1 firewalld [48]: deny in eth0 46 9 20 2 208.152.24.30 255.255.255.255 (default)</li> <li>Jun 15 15:34:48 10.1.1.1 firewalld [48]: deny in eth0 46 9 20 2 208.152.24.30 255.255.255.255 (default)</li> <li>Jun 15 15:35:10 1.1.1.1 firewalld [48]: deny in eth0 46 9 20 2 208.152.24.30 255.255.255.255 (default)</li> <li>Jun 15 15:37:21 10.1.1.1 firewalld [48]: deny in eth0 46 9 20 2 208.152.24.30 255.255.255.255 (default)</li> <li>Jun 15 15:37:21 10.1.1.1 firewalld [48]: deny in eth0 46 9 20 2 208.152.24.30 255.255.255.255 (default)</li> <li>Jun 15 15:37:39 10.1.1.1 firewalld [48]: deny in eth0 46 9 20 2 208.152.24.30 255.255.255.255 (default)</li> <li>Jun 15 15:37:39 10.1.1.1 firewalld [48]: deny in eth0 46 9 20 2 208.152.24.30 255.255.255.255 (default)</li> <li>Jun 15 15:37:39 10.1.1.1 firewalld [48]: deny in eth0 46 9 20 2 208.152.24.30 255.255.255.255 (default)</li> <li>Jun 15 15:37:39 10.1.1.1 firewalld [48]: deny in eth0 46 9 20 2 208.152.24.30 255.255.255.255 (default)</li> <li>Jun 15 15:34:102 10.1.1.1 firewalld [48]: deny in eth0 46 9 20 2 208.152.24.30 255.255.255.255 (default)</li> <li>Jun 15 15:341:55 10.1.1.1 firewalld [48]: deny in eth0 46 9 20 2 208.152.24.30 255.255.255.255 (default)</li> <li>Jun 15 15:41:55 10.1.1.1 firewalld [48]: deny in eth0 46 9 20 2 208.152.24.30 255.255.255.255.255 (default)</li> <li>Jun 15 15:41:55 10.1.1.1 firewalld [48]: deny in eth0 46 9 20 2 208.152.24.30 255.255.255.255 (default)</li> <li>Jun 15 15:41:55 10.1.1.1.1 firewalld [48]: deny in eth0 46 9 20 2 208.152.24.30 255.255.255.255 (default)</li> <li>Jun 15 15:41:55 10.1.1.1.1 firewalld [48]: deny in eth0 20 2 208.152.24.30 255.255.255.255 (default)</li> </ul>                                                                                                    |
| Jun 15 15:13:53 10.1.1.1 htt<br>206.69.91.100:80/neone<br>Jun 15 15:14:21 10.1.1.1 htt<br>141.142.3.70:80/java/mi<br>Jun 15 15:14:54 10.1.1.1 fin<br>Jun 15 15:16:12 10.1.1.1 fin<br>Jun 15 15:19:29 10.1.1.1 htt<br>Jun 15 15:19:58 10.1.1.1 htt<br>207.25.71.22:80/virtual/<br>fun 15 15:20:28 10.1.1.1 htt<br>Jun 15 15:20:28 10.1.1.1 htt<br>Jun 15 15:20:28 10.1.1.1 htt<br>Jun 15 15:20:28 10.1.1.1 htt                                                                                                    | 204.152.178.145:80/phr<br>Jun 15 15:21:37 10.1.1.1 fin<br>Jun 15 15:22:52 10.1.1.1 fin<br>Jun 15 15:24:12 10.1.1.1 fin<br>Jun 15 15:25:36 10.1.1.1 fin<br>Jun 15 15:25:31 0.1.1.1 fin<br>Jun 15 15:29:37 10.1.1.1 fin<br>Jun 15 15:29:37 10.1.1.1 fin<br>Jun 15 15:29:37 10.1.1.1 fin<br>Jun 15 15:30:51 10.1.1.1 fin<br>Jun 15 15:30:51 10.1.1.1 fin                                                                                                    | Jun 15 15:32:20 10.1.1.1 fin<br>Jun 15 15:33:33 10.1.1.1 fin<br>Jun 15 15:34:48 10.1.1.1 fin<br>Jun 15 15:36:02 10.1.1.1 fin<br>Jun 15 15:37:21 10.1.1.1 fin<br>Jun 15 15:38:44 10.1.1.1 fin<br>Jun 15 15:38:44 10.1.1.1 fin<br>Jun 15 15:38:21 10.1.1.1 fin<br>Jun 15 15:31:52 10.1.1.1 fin<br>Jun 15 15:31:55 10.1.1.1 fin<br>Jun 15 15:31:55 10.1.1 fin<br>Jun 15 15:31 fin<br>Jun 15 15:31 fin<br>Jun 15 15:31 fin<br>Jun 15 15:31 fin<br>Jun 15 15:31 fin<br>Jun 15 15:31 fin<br>Jun 15 15:31 fin<br>Jun 15 15:31 fin<br>Jun 15 15:31 fin<br>Jun 15 15:31 fin<br>Jun 15 15:31 fin<br>Jun 15 15:31 fin<br>Jun 15 15:31 fin |

11 / 28

WO 00/69120

PCT/US00/09942

• •

| tesponse from<br>m client<br>m client                                                                                                    |                                                                                                    |
|----------------------------------------------------------------------------------------------------|----------------------------------------------------------------------------------------------------|
| <ul> <li>S5.255 (default)</li> <li>S5.255 (default)</li> <li>S5.255 (default)</li> <li>S5.255 (default)</li> <li>Iicker/NewsTicker1.class] Re:</li> <li>S5.255 (default)</li> <li>mnection-reset (on read) from</li> <li>mnection-reset (on read) from</li> <li>mnection-reset (on read) from</li> <li>intered out: exiting</li> <li>S5.255 (default)</li> <li>S5.255 (default)</li> <li>S5.255 (default)</li> <li>S5.255 (default)</li> <li>S5.255 (default)</li> <li>S5.255 (default)</li> <li>S5.255 (default)</li> <li>S5.255 (default)</li> </ul>                                                                                                    | ug<br>st (on read)<br>[02 syn (de<br>[02 syn (de<br>[02 syn (de                                                                                                    |
| 20 2 208.152.24.30 255.255.2<br>20 2 208.152.24.30 255.255.2<br>20 67.29.11:80/java/News <sup>1</sup><br>20 67.29.11:80/java/News <sup>2</sup><br>64.1 Unsafe applet<br>20 2 208.152.24.30 255.255.2<br>209.67.29.11:80] relaying cc<br>209.67.29.11:80] relaying cc<br>208.152.24.30 255.255.2<br>206.99.97.11:80] connection<br>206.99.97.11:80] connection<br>206.99.97.11:80] connection<br>208.152.24.30 255.255.2<br>208.152.24.30 255.255.2<br>208.152.24.30 255.255.2<br>208.152.24.30 255.255.2                                                                                                    | 206.99.97.11:80] connection<br>20 2 208.152.24.30 255.255.2<br>20 2 208.152.24.30 255.255.2<br>20 2 208.152.24.30 255.255.2<br>20 2 208.152.24.30 255.255.2<br>20 2 208.152.24.30 255.255.5<br>20 2 208.152.24.30 255.255.5<br>20 2 208.152.24.30 255.255.5<br>168.100.205.221.80] relayin<br>168.100.205.221.80] relayin<br>20 2 208.152.24.30 255.255.5<br>20 2 208.152.24.30 255.255.5<br>20 2 2 3 198.245.206.12 208.1                                                                                                    |
| <ol> <li>IS 15:42:45 10.1.1.1 firewalld [48]: deny in eth0 46 9 20 2 208.152.24.36</li> <li>IS 15:44:10 10.1.1.1 firewalld [48]: deny in eth0 46 9 20 2 208.152.24.36</li> <li>IS 15:45:33 10.1.1.1 littep-proxy [610]: [10.1.1.25:1030 209.67.29.11:807</li> <li>IS 15:46:43 10.1.1.1 littep-proxy [610]: [10.1.1.25:1030 209.67.29.11:807</li> <li>IS 15:46:48 10.1.1.1 littep-proxy [617]: [10.1.1.25:1037 209.67.29.11:807</li> <li>IS 15:46:54 10.1.1.1 littep-proxy [617]: [10.1.1.25:1037 209.157.24.37</li> <li>IS 15:46:54 10.1.1.1 littep-proxy [617]: [10.1.1.25:1037 209.67.29.11:801</li> <li>IS 15:46:55 10.1.1.1 littep-proxy [627]: [10.1.1.25:1037 209.157.29.11:801</li> <li>IS 15:46:55 10.1.1.1 littep-proxy [627]: [10.1.1.25:1037 209.157.29.11:801</li> <li>IS 15:54:53 10.1.1.1 littep-proxy [627]: [10.1.1.25:1037 209.157.29.11:801</li> <li>IS 15:54:53 10.1.1.1 littep-proxy [627]: [10.1.1.25:1037 209.157.29.11:801</li> <li>IS 15:55:103 10.1.1.1 littep-proxy [627]: [10.1.1.25:1037 209.157.29.11:801</li> <li>IS 15:55:163 10.1.1.1 littevalld [48]: deny in eth0 46 9 20 2 208.1522.24.34</li> <li>IS 15:55:18 10.1.1.1 litevalld [48]: deny in eth0 46 9 20 2 208.152.24.34</li> <li>IS 15:55:18 10.1.1.1 litevalld [48]: deny in eth0 46 9 20 2 208.152.24.34</li> <li>IS 15:55:18 10.1.1.1 litevalld [48]: deny in eth0 46 9 20 2 208.152.24.34</li> <li>IS 15:55:18 10.1.1.1 litevalld [48]: deny in eth0 46 9 20 2 208.152.24.34</li> <li>IS 15:55:18 10.1.1.1 litevalld [48]: deny in eth0 46 9 20 2 208.152.24.34</li> <li>IS 15:55:18 10.1.1.1 litevalld [48]: deny in eth0 46 9 20 2 208.152.24.34</li> <li>IS 15:55:18 10.1.1.1 litevalld [48]: deny in eth0 46 9 20 2 208.152.24.34</li> <li>IS 15:55:18 10.1.1.1 litevalld [48]: deny in eth0 46 9 20 2 208.152.24.34</li> </ol>                                                                                                    | proxy [704]: [10.1.1.30:1096<br>alld [48]: deny in eth0 46 9 2<br>alld [48]: deny in eth0 46 9 2<br>alld [48]: deny in eth0 46 9 2<br>alld [48]: deny in eth0 46 9 2<br>alld [48]: deny in eth0 46 9 2<br>alld [48]: deny in eth0 46 9 2<br>alld [48]: deny in eth0 46 9 2<br>alld [48]: deny in eth0 46 9 2<br>alld [48]: deny in eth0 46 9 2<br>alld [48]: deny in eth0 46 9 2<br>alld [48]: deny in eth0 46 9 2<br>alld [48]: deny in eth0 46 40<br>alld [48]: deny in eth0 44 to<br>alld [48]: deny in eth0 44 to<br>all (48]: deny in eth0 44 to<br>all (48]: deny in eth0 44 to<br>all (48]: d |
| Jun 15 15:42:45 10.1.1.1 firewalld [48]: deny in eth0 46 9 20 2 208.152.24.30 255.255.255.255 (default)<br>Jun 15 15:44:10 10.1.1.1 firewalld [48]: deny in eth0 46 9 20 2 208.152.24.30 255.255.255.255 (default)<br>Jun 15 15:46:43 10.1.1.1 littp-proxy [610]: [10.1.1.25:1030 200.67.29.11:80/java/NewsTicker/NewsTicker1.class] Response from<br>209.67.29.11:80/java/newsticker/newsticker1.class denied: Unsafe applet<br>Jun 15 15:46:54 10.1.1.1 littp-proxy [617]: [10.1.1.25:1030 200.67.29.11:80/java/NewsTicker/NewsTicker1.class] Response from<br>209.67.29.11:80/java/newsticker/newsticker1.class denied: Unsafe applet<br>Jun 15 15:46:55 10.1.1.1 http-proxy [617]: [10.1.1.25:1037 209.67.29.11:80] relaying connection-reset (on read) from client<br>Jun 15 15:46:55 10.1.1.1 http-proxy [617]: [10.1.1.25:1037 209.67.29.11:80] relaying connection-reset (on read) from client<br>Jun 15 15:46:55 10.1.1.1 firewalld [48]: deny in eth0 46 9 20 2 208.152.24.30 255.255.255 (default)<br>Jun 15 15:46:55 10.1.1.1 firewalld [48]: deny in eth0 46 9 20 2 208.152.24.30 255.255.255 (default)<br>Jun 15 15:49:34 10.1.1.1 firewalld [48]: deny in eth0 46 9 20 2 208.152.24.30 255.255.255 (default)<br>Jun 15 15:51:03 10.1.1.1 firewalld [48]: deny in eth0 46 9 20 2 208.152.24.30 255.255.255 (default)<br>Jun 15 15:52:04 10.1.1.1 firewalld [48]: deny in eth0 46 9 20 2 208.152.24.30 255.255.255 (default)<br>Jun 15 15:52:04 10.1.1.1 firewalld [48]: deny in eth0 46 9 20 2 208.152.24.30 255.255.255 (default)<br>Jun 15 15:52:04 10.1.1.1 firewalld [48]: deny in eth0 46 9 20 2 208.152.24.30 255.255.255 (default)<br>Jun 15 15:52:18 10.1.1.1 firewalld [48]: deny in eth0 46 9 20 2 208.152.24.30 255.255.255 (default)<br>Jun 15 15:52:18 10.1.1.1 firewalld [48]: deny in eth0 46 9 20 2 208.152.24.30 255.255.255 (default)<br>Jun 15 15:52:18 10.1.1.1 firewalld [48]: deny in eth0 46 9 20 2 208.152.24.30 255.255.255 (default)<br>Jun 15 15:52:18 10.1.1.1 firewalld [48]: deny in eth0 46 9 20 2 208.152.24.30 255.255.255 (default)<br>Jun 15 15:52:18 10.1.1.1 firewalld [48]: deny in eth0 46 9 20 2 208.152.24.30 255.255.255 (defa | Jun 15 15:54:36 10.1.1.1 http-proxy [704]; [10.1.1.30:1096 206.99.97.11:80] connection timed out: exiting $13$ 515:54:55 10.1.1.1 firewalld [48]; deny in eth0 46 9 20 2 208.152.24.30 255.255.255.255 (default)<br>Jun 15 15:57:46 10.1.1.1 firewalld [48]; deny in eth0 46 9 20 2 208.152.24.30 255.255.255.255 (default)<br>Jun 15 15:57:46 10.1.1.1 firewalld [48]; deny in eth0 46 9 20 2 208.152.24.30 255.255.255.255 (default)<br>Jun 15 15:59:09 10.1.1.1 firewalld [48]; deny in eth0 46 9 20 2 208.152.24.30 255.255.255.255 (default)<br>Jun 15 16:00:24 10.1.1.1 firewalld [48]; deny in eth0 46 9 20 2 208.152.24.30 255.255.255.255 (default)<br>Jun 15 16:00:21 10.1.1.1 firewalld [48]; deny in eth0 46 9 20 2 208.152.24.30 255.255.255.255.255 (default)<br>Jun 15 16:00:29 10.1.1.1 firewalld [48]; deny in eth0 46 9 20 2 208.152.24.30 255.255.255.255.255 (default)<br>Jun 15 16:07:08 10.1.1.1 firewalld [48]; deny in eth0 46 9 20 2 208.152.24.30 255.255.255.255.255.255.255 (default)<br>Jun 15 16:07:08 10.1.1.1 firewalld [48]; deny in eth0 46 9 20 2 208.152.24.30 255.255.255.255.255.255 (default)<br>Jun 15 16:07:08 10.1.1.1 firewalld [48]; deny in eth0 46 9 20 2 208.152.24.30 255.255.255.255.255.255.255.255.255.255                                                                                                    |

12 / 28

WO 00/69120

Ŋ

PCT/US00/09942

.

,

- -

Jun 15 16:13:09 10.1.1.1 http-proxy [827]: [10.1.1.23:1044 204.202.129.230:80/javanew/lw\_ticker/LWScroller.class] Response from Iun 15 16:13:09 10.1.1.1 http-proxy [826]: [10.1.1.23:1043 204.202.129.247:80/java/starwave/sportszone/scorepost/ScorePost class] firewalld [48]: deny in eth0 44 tcp 20 53 198.245.206.12 208.152.24.23 1037 4102 syn (default) firewalld [48]: deny in eth0 44 tcp 20 53 198.245.206.12 208.152.24.23 1288 4102 syn (default) firewalld [48]: deny in eth0 44 tcp 20 53 198.245.206.12 208.152.24.23 1488 4102 syn (default) Jun 15 16:11:52 10.1.1.1 firewalld [48]: deny in eth0 44 tep 20 53 198.245.206.12 208.152.24.23 1095 4102 syn (default) lun 15 16:13:22 10.1.1.1 firewalld [48]: deny in eth0 44 tcp 20 53 198.245.206.12 208.152.24.23 1216 4102 syn (default) Jun 15 [6:15:52 10.1.1.1 firewalld [48]: deny in eth0 44 tep 20 53 198.245.206.12 208.152.24.23 1287 4102 syn (default) firewalld [48]: deny in eth0 44 tcp 20 53 198.245.206.12 208.152.24.23 1294 4102 syn (default) firewalld [48]: deny in eth0 44 tcp 20 53 198.245.206.12 208.152.24.23 1362 4102 syn (default) un 15 16:11:22 10.1.1.1 firewalld [48]: deny in eth0 44 tcp 20 53 198.245.206.12 208.152.24.23 1090 4102 syn (default) Jun 15 16:12:22 10.1.1.1 firewalld [48]: deny in eth0 44 tcp 20 53 198.245.206.12 208.152.24.23 1096 4102 syn (default) Jun [5 16:12:52 10.1.1.1 firewalld [48]: deny in eth0 44 tep 20 53 198.245.206.12 208.152.24.23 1152 4102 syn (default) Jun 15 16:13:52 10.1.1.1 firewalld [48]: deny in eth0 44 tep 20 53 198.245.206.12 208.152.24.23 1283 4102 syn (default) Jun 15 16:14:22 10.1.1.1 firewalld [48]: deny in eth0 44 jcp 20 53 198.245.206.12 208.152.24.23 1284 4102 syn (default) Jun 15 16:14:52 10.1.1.1 firewalld [48]: deny in eth0 44 tcp 20 53 198.245.206.12 208.152.24.23 1285 4102 syn (default) lun 15 16:17:22 10.1.1.1 firewalld [48]: deny in eth0 44 tep 20 53 198.245.206.12 208.152.24.23 1297 4102 syn (default) firewalld [48]: deny in eth0 44 tcp 20 53 198.245.206.12 208.152.24.23 1298 4102 syn (detault) firewalld [48]: deny in cth0 44 tcp 20 53 198.245.206.12 208.152.24.23 1286 4102 syn (default) firewalld [48]: deny in eth0 44 tcp 20 53 198.245.206.12 208.152.24.23 1361 4102 syn (default) firewalld [48]: deny in eth0 44 tcp 20 53 198.245.206.12 208.152.24.23 1424 4102 syn (default) Response from 204.202.129.247:80/java/starwave/sportszone/scorepost/scorepost.class denied: Unsafe content type Jun 15 16:13:08 10.1.1.1 http-proxy [825]; [10.1.1.23:1042 204.202.129.247.80/java/ScorePost.zip] Response from Jun 15 [6:12:55 10.1.1.1 firewalld [48]: deny in eth0 46 9 20 2 208.152.24.30 255.255.255.255 (default) firewalld [48]: deny in eth0 46 9 20 2 208.152.24.30 255.255.255.255 (default) Jun 15 16:14:20 10.1.1.1 firewalld [48]: deny in eth0 46 9 20 2 208.152.24.30 255.255.255.255 (default) lun 15 16:15:37 10.1.1.1 firewalld [48]: deny in eth0 46 9 20 2 208.152.24.30 255.255.255.255 (default) firewalld [48]; deny in eth0 46 9 20 2 208.152.24.30 255.255.255.255 (default) firewalld [48]: deny in eth0 46 9 20 2 208.152.24.30 255.255.255.255 (default) tirewalld [48]: deny in eth0 46 9 20 2 208.152.24.30 255.255.255.255 (default) 204.202.129.247:80/java/scorepost.zip denied: Unsafe content type "application/zip" 204.202.129.230:80/javanew/lw\_ticker/lwscroller.class denied: Unsafe applet Jun 15 16:10:52 10.1.1.1 lun 15 16:11:25 10.1.1.1 Jun 15 16:15:22 10.1.1.1 Jun 15 16:16:22 10.1.1.1 Jun 15 16:16:52 10.1.1.1 lun 15 16:17:02 10.1.1.1 un 15 16:17:52 10.1.1.1 16:18:31 10.1.1.1 16:19:22 10.1.1.1 16:19:49 10.1.1.1 16:19:52 10.1.1.1 10.1.1.1 10.1.1.1 16:18:22 16:18:52 Jun 15 1 Jun 15 1 un 15 1 Jun 15 | Jun 15 | un 15

13

/ 28

WO 00/69120

PCT/US00/09942

|                                                                                                    |                                                                                                    |                                                                                                    |                                                                                                    | •• |
|----------------------------------------------------------------------------------------------------|----------------------------------------------------------------------------------------------------|----------------------------------------------------------------------------------------------------|----------------------------------------------------------------------------------------------------|----|
| Jun 15 16:20:22 10.1.1.1 firewalld [48]: deny in eth0 44 tcp 20 53 198.245.206.12 208.152.24.23 1559 4102 syn (default) | Jun 15 16:21:22 10.1.1.1 firewalld [48]: deny in eth0 44 tcp 20 53 198.245.206.12 208.152.24.23 1564 4102 syn (default) | Jun 15 16:22:29 10.1.1.1 firewalld [48]: deny in eth0 46 9 20 2 208.152.24.30 255.255.255.255 (default)                 | Jun 15 16:23:57 controld: WatchGuard controld 3.00.B120 (C) 1996-1998 Watchguard Technologies                           |    |
| Jun 15 16:20:52 10.1.1.1 firewalld [48]: deny in eth0 44 tcp 20 53 198.245.206.12 208.152.24.23 1563 4102 syn (default) | Jun 15 16:21:52 10.1.1.1 firewalld [48]: deny in eth0 44 tcp 20 53 198.245.206.12 208.152.24.23 1565 4102 syn (default) | Jun 15 16:22:52 10.1.1.1 firewalld [48]: deny in eth0 44 tcp 20 53 198.245.206.12 208.152.24.23 1569 4102 syn (default) | Jun 11 02:43:58 198.245.206.12 firewalld [49]: deny in eth1 242 udp 20 32 198.245.206.208 198.245.206.255 138 138 (SMB) |    |
| Jun 15 16:21:04 10.1.1.1 firewalld [48]: deny in eth0 46 9 20 2 208.152.24.30 255.255.255.255.255 (default)             | Jun 15 16:22:22 10.1.1.1 firewalld [48]: deny in eth0 44 tcp 20 53 198.245.206.12 208.152.24.23 1567 4102 syn (default) | Jun 15 16:03:53 controld: Error: Connection reset by near Receive: error #10054                                         | Jun 15 16:24:13 controld: WatchGuard controld 3.00.B120 (C) 1996-1998 Watchguard Technologies                           |    |

ŀ

WO 00/69120

Eig. H

· · · · · ·

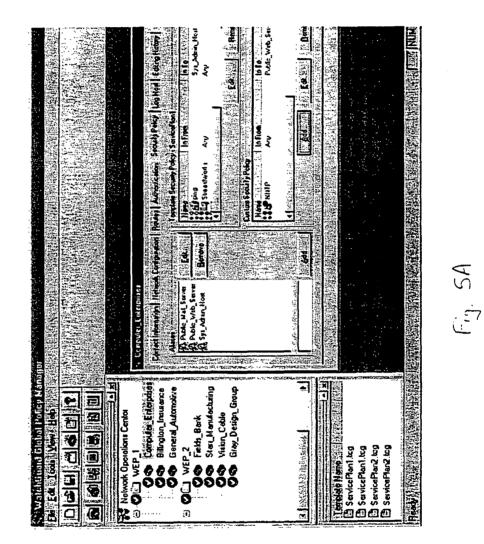

/ 28

15

WO 00/69120

PCT/US00/09942

| o espn.cam<br>는 ⓒ excite.com<br>는 클 ⓒ ucla edu<br>중 클 ⓒ ucla edu<br>중 클 @ microsoft.com<br>용 ⓒ Dalaquest.com<br>중 클 주 prack.com<br>o ves.com<br>o ves.com<br>o ves.com<br>o www.co.com                                                                                                    | Correction Delait<br>Denied RCPT To: <bob@mailsafinas><br/>Proxy http://www.excite.com<br/>Masqueraded Thursday April 22, 20:22, 1999<br/>Masqueraded Thursday April 22, 20:22, 1999<br/>Denied http://www.Muir<br/>Normal RCPT To:<bob@mail.microsoft.com><br/>Corrections et: Thy, 04/22/58, et: 20:22/29, [Corrections showr.25]</bob@mail.microsoft.com></bob@mailsafinas> |
|----------------------------------------------------------------------------------------------------|----------------------------------------------------------------------------------------------------|
| <ul> <li>espn.cam</li> <li>espn.cam</li> <li>excite.com</li> <li>excite.com</li> <li>e mayflower.com</li> <li>Reis materioratic com</li> <li>Reis materioratic com</li> <li>Reis materioratic com</li> <li>e mayflower.com</li> <li>e mayflower.com</li> <li>e mayflower.com</li> <li>e mayflower.com</li> <li>e mayflower.com</li> <li>e mayflower.com</li> <li>e mayflower.com</li> <li>e mayflower.com</li> <li>e mayflower.com</li> <li>e mayflower.com</li> <li>e mayflower.com</li> <li>e mayflower.com</li> <li>e way.com</li> <li>e www.co.com</li> <li>e www.co.edu</li> </ul>                                                                                                    | Cornection<br>Denied<br>Proxy<br>Masqueraded<br>Masqueraded<br>Denied<br>Normal<br>Cornections et Th                                                                                                    |
| Salinas 🖾 Salinas 🖾 Salinas 🖾 Salinas 🖾 Salinas 🖾 Salinas Kalanda Michaisti o Miai Kalanda Michaisti o Miaike Eliioin o Maike Eliioin o Maike Eliioin o Maike Eliioin o Maike Eliioin o Maike Eliioin o Sanchae co Sanchae co Sanc                                                                                                    | Direction<br>Procession<br>Put Procession                                                                                                    |
| Salinas E2 6<br>Peter Turner o<br>Feter Turner o<br>Faticia Christianson o<br>Sequoia 6<br>Sequoia 6<br>Maik Eliont o<br>Maik Eliont o<br>Maive 6<br>Fva Sanchez o<br>Fva Sanchez o<br>Acentoz 6<br>Acentoz 6<br>Acento | Pert<br>25<br>80<br>23<br>23<br>23<br>23<br>23<br>23<br>23<br>23<br>23<br>55                                                                                                    |
|                                                                                                    | Destination<br>Salinas<br>excite.com<br>ucla edu<br>Muí<br>microsoft.com                                                                                                    |
|                                                                                                    | Sauce Sauce Sauce                                                                                                    |

.

16 / 28

WO 00/69120

PCT/US00/09942

Fig. 58

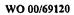

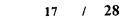

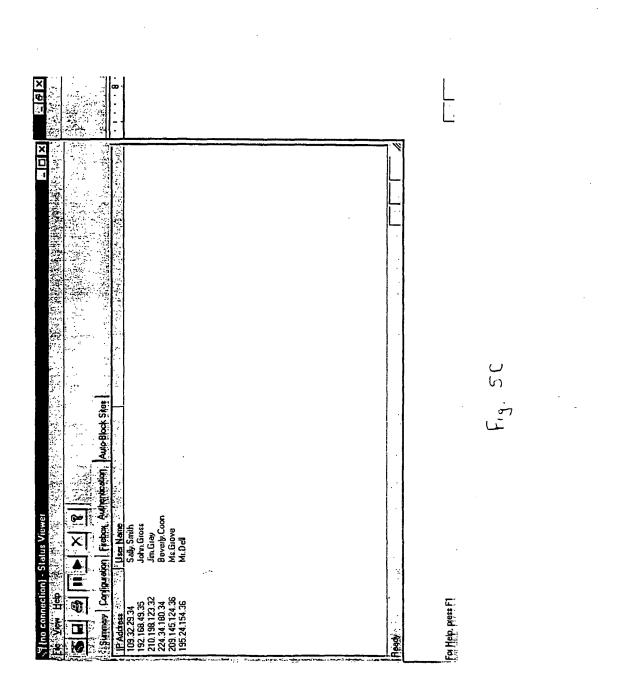

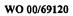

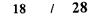

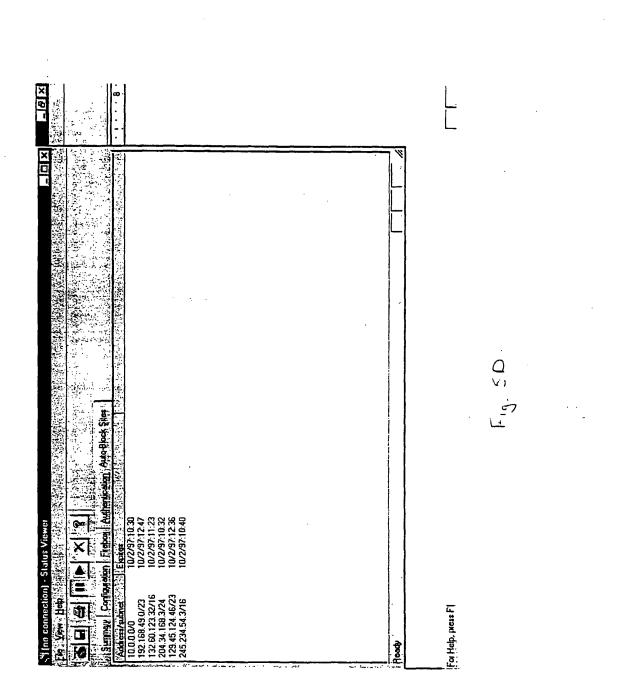

.

19 / 28

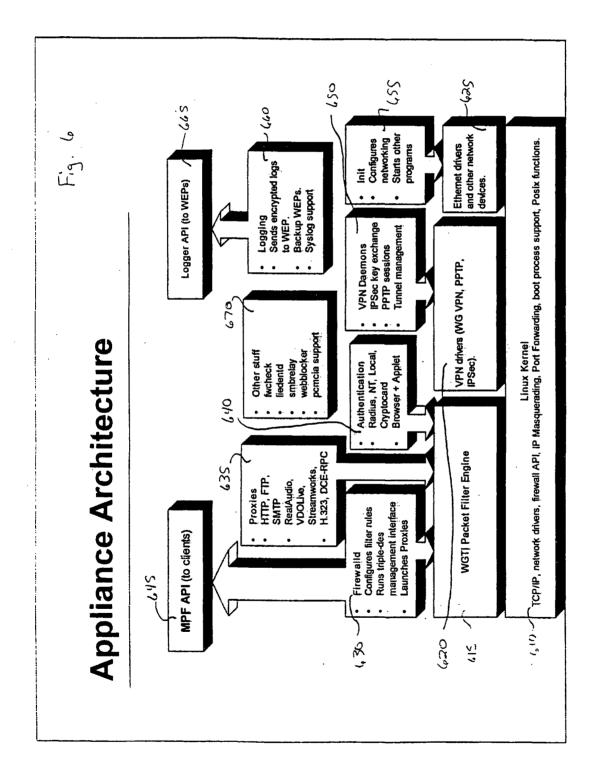

Fig. 7

20 / 28

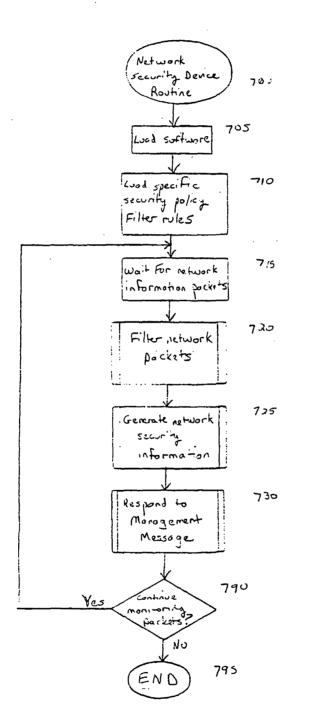

MOBILEIRON, INC. - EXHIBIT 1004 Page 143 WO 00/69120

21 / 28

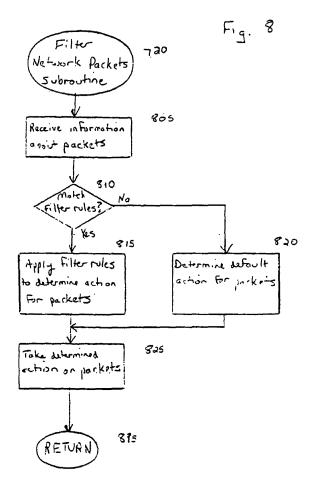

22 / 28

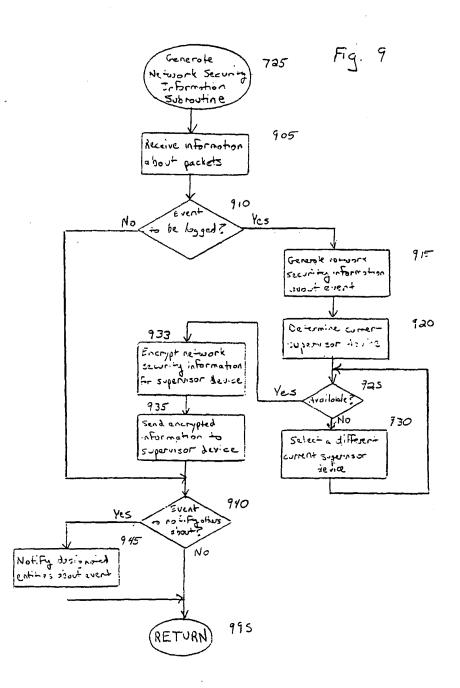

WO 00/69120

23 / 28

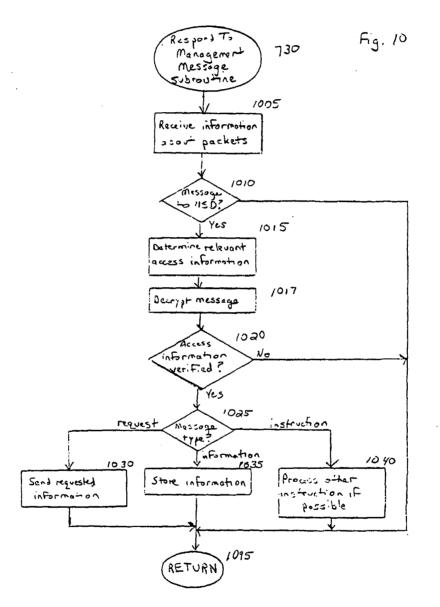

WO 00/69120

24 / 28

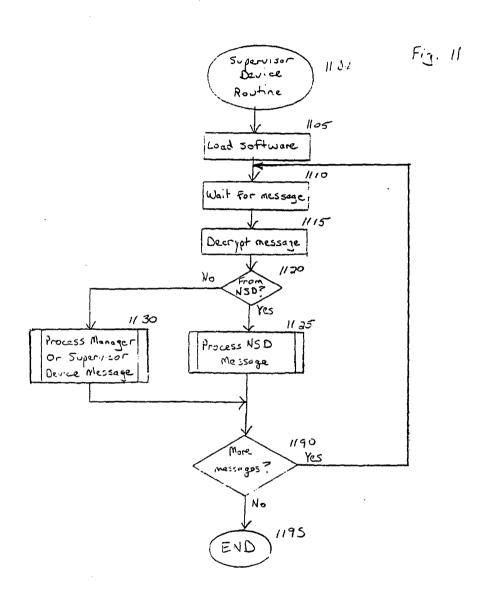

25 / 28

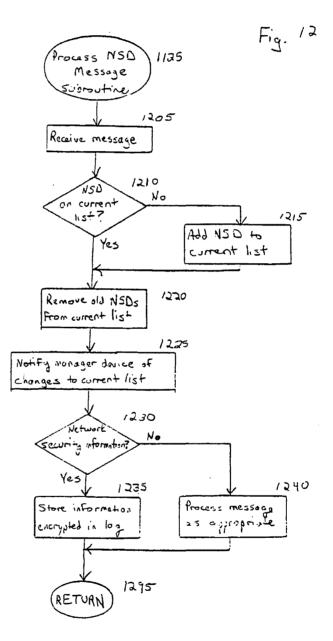

MOBILEIRON, INC. - EXHIBIT 1004 Page 148 WO 00/69120

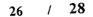

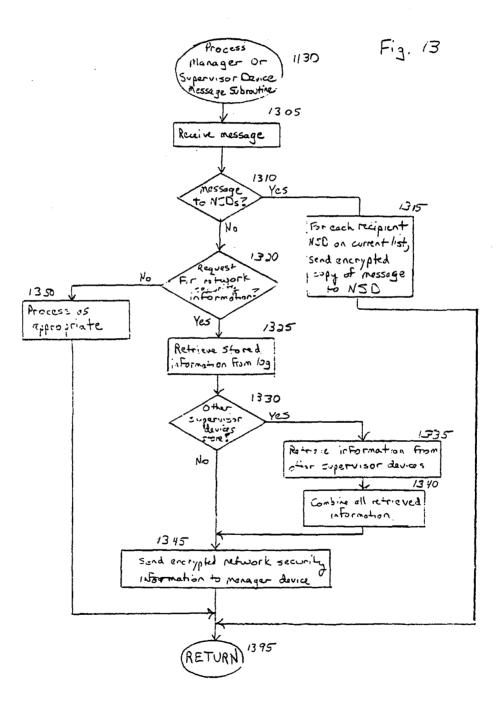

WO 00/69120

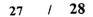

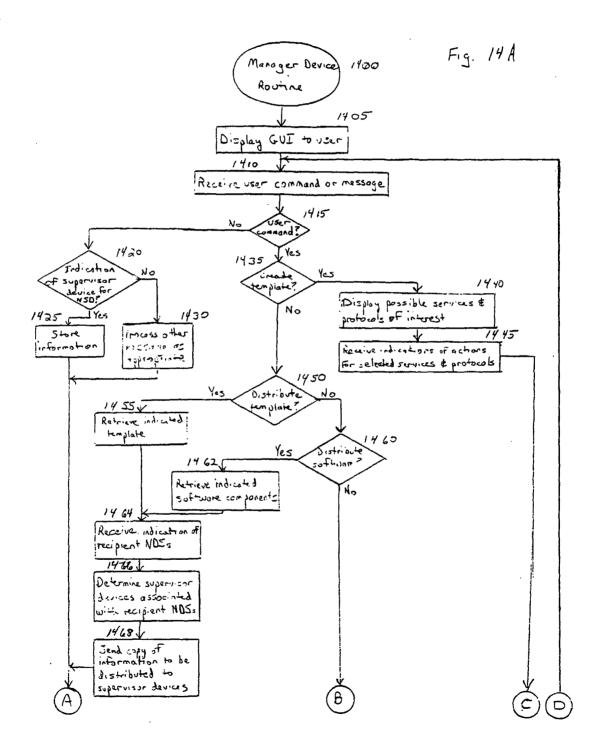

28 / 28

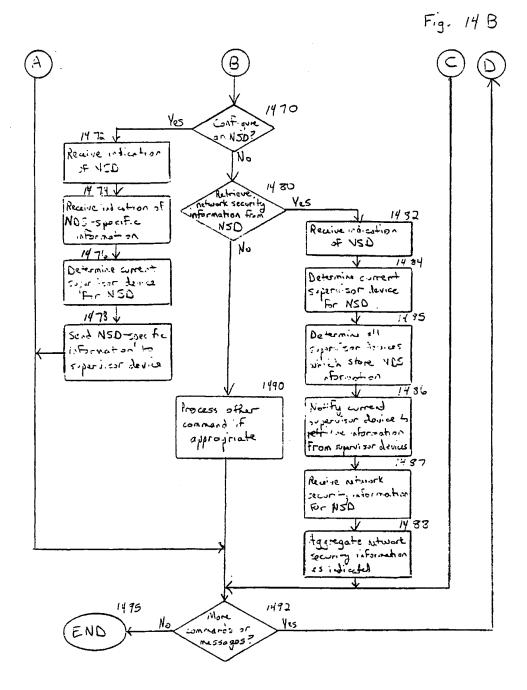

MOBILEIRON, INC. - EXHIBIT 1004 Page 151

#### **INTERNATIONAL SEARCH REPORT**

Interr

nal Application No

|                       |                                                                                                    |                                       | PCT/US 00/0                                        | 9942                           |  |  |
|-----------------------|----------------------------------------------------------------------------------------------------|---------------------------------------|----------------------------------------------------|--------------------------------|--|--|
| A. CLASSIF            | HCATION OF SUBJECT MATTER<br>H04L12/24 H04L29/06                                                                                                    |                                       |                                                    |                                |  |  |
|                       |                                                                                                    |                                       |                                                    |                                |  |  |
| According to          | International Patent Classification (IPC) or to both national classification                                                                                                    | tion and IPC                          |                                                    |                                |  |  |
| B. FIELDS             |                                                                                                    |                                       |                                                    |                                |  |  |
| Minimum do<br>IPC 7   | cumentation searched (classification system followed by classificatio<br>H04L                                                                                                    | n symbols)                            |                                                    |                                |  |  |
|                       |                                                                                                    |                                       |                                                    |                                |  |  |
| Documentat            | ion searched other than minimum documentation to the extent that su                                                                                                    | uch documents are includ              | led in the fields seam                             | hed                            |  |  |
|                       |                                                                                                    |                                       |                                                    |                                |  |  |
|                       | ata base consulted during the international search (name of data bas<br>ternal, WPI Data, PAJ, INSPEC, IBM-T                                                                                                    | -                                     | search terms used)                                 |                                |  |  |
| 210-11                | ternar, wit bata, rau, instet, ibn-t                                                                                                    | 08                                    |                                                    |                                |  |  |
|                       |                                                                                                    |                                       |                                                    |                                |  |  |
| C. DOCUM              | ENTS CONSIDERED TO BE RELEVANT                                                                                                    |                                       |                                                    |                                |  |  |
| Category *            | Citation of document, with indication, where appropriate, of the rele                                                                                                    | evant passages                        |                                                    | Relevant to claim No.          |  |  |
| v                     |                                                                                                    |                                       |                                                    | 1 77 99                        |  |  |
| X                     | WO 98 54644 A (3COM CORP)<br>3 December 1998 (1998-12-03)                                                                                                    |                                       |                                                    | 1,77,88,<br>102                |  |  |
|                       | abstract<br>figure 1                                                                                                    |                                       |                                                    |                                |  |  |
|                       | page 1, line 5 - line 19                                                                                                    |                                       |                                                    |                                |  |  |
|                       | page 5, line 5 -page 6, line 17<br>page 28, line 20 -page 30, line 3                                                                                                    | 20                                    |                                                    |                                |  |  |
|                       |                                                                                                    |                                       |                                                    |                                |  |  |
| E                     | US 6 052 728 A (TERADA MASATO ET<br>18 April 2000 (2000-04-18)                                                                                                    | AL)                                   |                                                    | 1,77,88,<br>102                |  |  |
| Į                     | abstract                                                                                                    |                                       |                                                    |                                |  |  |
| 1                     | column 1, line 35 - line 59<br>column 2, line 1 - line 39                                                                                                    |                                       |                                                    |                                |  |  |
|                       | column 15, line 1 - line 42                                                                                                    |                                       |                                                    |                                |  |  |
|                       |                                                                                                    | -/                                    |                                                    |                                |  |  |
|                       |                                                                                                    |                                       |                                                    |                                |  |  |
|                       |                                                                                                    |                                       |                                                    |                                |  |  |
|                       |                                                                                                    |                                       |                                                    |                                |  |  |
| X Fur                 | ther documents are listed in the continuation of box C.                                                                                                    | X Patent family n                     | nembers are listed in                              | annex,                         |  |  |
| * Special c           | alegories of cited documents :                                                                                                    | "T" later document publi              |                                                    |                                |  |  |
|                       | ent defining the general state of the art which is not<br>dered to be of particular relevance                                                                                                    |                                       | not in conflict with the<br>the principle or theor |                                |  |  |
| "E" earlier<br>filing | document but published on or after the international date                                                                                                    | "X" document of particul              | lar relevance; the clai                            | med invention<br>considered to |  |  |
| which                 | ocument which may throw doubts on priority claim(s) or involve an inventive step when the document is taken alone which is cited to establish the publication date of another the document of particular relevance; the claimed invention 'Y' document of particular relevance; the claimed invention |                                       |                                                    |                                |  |  |
| "O" docum             | citation or other special reason (as specified) cannot be considered to involve an inventive step when the<br>document referring to an oral disclosure, use, exhibition or other such docu-<br>other means ments, such combination being obvious to a person skilled                                  |                                       |                                                    |                                |  |  |
| "P" docum             | nears<br>nent published prior to the international filing date but<br>than the priority date claimed                                                                                                    | in the art.<br>*&* document member of | -                                                  |                                |  |  |
|                       | a actual completion of the international search                                                                                                    |                                       | he international searc                             |                                |  |  |
|                       | 28 August 2000                                                                                                    | 04/09/20                              | 000                                                |                                |  |  |
| <b> </b>              | mailing address of the ISA                                                                                                    | Authorized officer                    |                                                    |                                |  |  |
|                       | European Patent Office, P.B. 5818 Patentlaan 2<br>NL - 2280 HV Rijswijk                                                                                                    |                                       |                                                    |                                |  |  |
|                       | Tel. (+31-70) 340-2040, Tx. 31 651 epo nl,<br>Fax: (+31-70) 340-3016                                                                                                    | Adkhis,                               | F                                                  |                                |  |  |

Form PCT/ISA/210 (second sheet) (July 1992)

1

page 1 of 2

#### INTERNATIONAL SEARCH REPORT

Intern nal Application No PCT/US 00/09942 ; `

| Category * | Citation of document, with indication, where appropriate, of the relevant passages                                                             | Relevant to claim No. |
|------------|----------------------------------------------------------------------------------------------------|-----------------------|
| A          | US 5 577 209 A (BOYLE JOHN M ET AL)<br>19 November 1996 (1996-11-19)<br>abstract<br>column 2, line 38 - line 44<br>column 4, line 18 - line 53 | 1-105                 |
|            |                                                                                                    |                       |
|            |                                                                                                    |                       |
|            |                                                                                                    |                       |
|            |                                                                                                    |                       |

Form PCT/ISA/210 (continuation of second sheet) (July 1992)

1

|                                           |   | TIONAL SEARCI<br>mation on patent family mem |                | Inter                         |   | Application No<br>00/09942             |
|-------------------------------------------|---|----------------------------------------------|----------------|-------------------------------|---|----------------------------------------|
| Patent document<br>cited in search report |   | Publication<br>date                          | 1              | Patent family<br>member(s)    |   | Publication<br>date                    |
| WO 9854644                                | A | 03-12-1998                                   | US<br>EP<br>GB | 5968176<br>0990206<br>2342020 | A | 19-10-1999<br>05-04-2000<br>29-03-2000 |
| US 6052728                                | A | 18-04-2000                                   | JP             | 10198616                      | A | 31-07-1998                             |
| US 5577209                                | A | 19-11-1996                                   | US             | 5940591                       | Α | 17-08-1999                             |

Form PCT/ISA/210 (patent family annex) (July 1992)

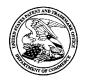

# UNITED STATES PATENT AND TRADEMARK OFFICE

UNITED STATES DEPARTMENT OF COMMERCE United States Patent and Trademark Office Address: COMMISSIONER FOR PATENTS P.O. Box 1450 Alexandria, Virginia 22313-1450 www.uspto.gov

| APPLICATION NO.               | FILING DATE                 | FIRST NAMED INVENTOR | ATTORNEY DOCKET NO. | CONFIRMATION NO. |
|-------------------------------|-----------------------------|----------------------|---------------------|------------------|
| 11/065,901                    | 02/25/2005                  | Neil P. Adams        | 555255012798        | 4175             |
| John V. Bierna                | 7590 02/06/200<br>cki. Esa. | EXAM                 | INER                |                  |
| JONES DAY                     | -m, 20 <b>4</b> .           |                      | WRIGHT,             | BRYAN F          |
| North Point<br>901 Lakeside A | venue                       |                      | ART UNIT            | PAPER NUMBER     |
| Cleveland, OH                 | 44114                       |                      | 4158                |                  |
|                               |                             |                      |                     |                  |
|                               |                             |                      | MAIL DATE           | DELIVERY MODE    |
|                               |                             |                      | 02/06/2008          | PAPER            |

# Please find below and/or attached an Office communication concerning this application or proceeding.

The time period for reply, if any, is set in the attached communication.

|                                                                                                    | Application No.                                                                                                    | Applicant(s)                                                                                                    |
|----------------------------------------------------------------------------------------------------|----------------------------------------------------------------------------------------------------|----------------------------------------------------------------------------------------------------|
|                                                                                                    | 11/065,901                                                                                                    | ADAMS ET AL.                                                                                                    |
| Office Action Summary                                                                                                    | Examiner                                                                                                    | Art Unit                                                                                                    |
|                                                                                                    | BRYAN F. WRIGHT                                                                                                    | 4158                                                                                                    |
| The MAILING DATE of this communication ap                                                                                                    | opears on the cover sheet wit                                                                                                    | th the correspondence address                                                                                      |
| Period for Reply                                                                                                    |                                                                                                    |                                                                                                    |
| <ul> <li>A SHORTENED STATUTORY PERIOD FOR REPL<br/>WHICHEVER IS LONGER, FROM THE MAILING I</li> <li>Extensions of time may be available under the provisions of 37 CFR 1<br/>after SIX (6) MONTHS from the mailing date of this communication.</li> <li>If NO period for reply is specified above, the maximum statutory period</li> <li>Failure to reply within the set or extended period for reply will, by statu<br/>Any reply received by the Office later than three months after the mailin<br/>earned patent term adjustment. See 37 CFR 1.704(b).</li> </ul> | DATE OF THIS COMMUNIC<br>.136(a). In no event, however, may a re<br>d will apply and will expire SIX (6) MON<br>tte, cause the application to become AB/ | CATION.<br>apply be timely filed<br>THS from the mailing date of this communication.<br>ANDONED (35 U.S.C. § 133). |
| Status                                                                                                    |                                                                                                    |                                                                                                    |
| 1) Responsive to communication(s) filed on <u>25.</u>                                                                                                    | February 2005.                                                                                                    |                                                                                                    |
| 2a)∏ This action is <b>FINAL</b> . 2b)⊠ Th                                                                                                    | is action is non-final.                                                                                                    |                                                                                                    |
| 3) Since this application is in condition for allow                                                                                                    |                                                                                                    | -                                                                                                    |
| closed in accordance with the practice under                                                                                                    | Ex parte Quayle, 1935 C.D.                                                                                                    | . 11, 453 O.G. 213.                                                                                                |
| Disposition of Claims                                                                                                    |                                                                                                    |                                                                                                    |
| 4)⊠ Claim(s) <u>1-22</u> is/are pending in the applicatio                                                                                                    | n.                                                                                                    |                                                                                                    |
| 4a) Of the above claim(s) is/are withdr                                                                                                    | awn from consideration.                                                                                                    |                                                                                                    |
| 5) Claim(s) is/are allowed.                                                                                                    |                                                                                                    |                                                                                                    |
| 6)⊠ Claim(s) <u>1-22</u> is/are rejected.                                                                                                    |                                                                                                    |                                                                                                    |
| 7)⊠ Claim(s) <u>6 and 12</u> is/are objected to.                                                                                                    |                                                                                                    |                                                                                                    |
| 8) Claim(s) are subject to restriction and/                                                                                                    | or election requirement.                                                                                                    |                                                                                                    |
| Application Papers                                                                                                    |                                                                                                    |                                                                                                    |
| 9) The specification is objected to by the Examir                                                                                                    | ner.                                                                                                    |                                                                                                    |
| 10)⊠ The drawing(s) filed on <u>2/25/2005</u> is/are: a)[                                                                                                    | ] accepted or b)⊠ objected                                                                                                    | to by the Examiner.                                                                                                |
| Applicant may not request that any objection to the                                                                                                    | e drawing(s) be held in abeyan                                                                                                    | ce. See 37 CFR 1.85(a).                                                                                            |
| Replacement drawing sheet(s) including the corre                                                                                                    | ction is required if the drawing(                                                                                                    | s) is objected to. See 37 CFR 1.121(d).                                                                            |
| 11) The oath or declaration is objected to by the E                                                                                                    | Examiner. Note the attached                                                                                                    | Office Action or form PTO-152.                                                                                     |
| Priority under 35 U.S.C. § 119                                                                                                    |                                                                                                    |                                                                                                    |
| 12) Acknowledgment is made of a claim for foreig                                                                                                    | n priority under 35 U.S.C. §                                                                                                    | 119(a)-(d) or (f).                                                                                                 |
| a) All b) Some * c) None of:                                                                                                    |                                                                                                    |                                                                                                    |
| 1. Certified copies of the priority documer                                                                                                    | nts have been received.                                                                                                    |                                                                                                    |
| 2. Certified copies of the priority documer                                                                                                    | nts have been received in Ap                                                                                                    | pplication No                                                                                                    |
| 3. Copies of the certified copies of the pri                                                                                                    | •                                                                                                    | received in this National Stage                                                                                    |
| application from the International Bure                                                                                                    | · · · · ·                                                                                                    |                                                                                                    |
| * See the attached detailed Office action for a lis                                                                                                    | st of the certified copies not i                                                                                                    | received.                                                                                                    |
|                                                                                                    |                                                                                                    |                                                                                                    |
|                                                                                                    |                                                                                                    |                                                                                                    |
| Attachment(s)                                                                                                    | _                                                                                                    |                                                                                                    |
| 1) X Notice of References Cited (PTO-892)<br>2) Notice of Draftsperson's Patent Drawing Review (PTO-948)                                                                                                    |                                                                                                    | ummary (PTO-413)<br>)/Mail Date                                                                                    |
| 3) X Information Disclosure Statement(s) (PTO/SB/08)                                                                                                    | 5) 🔲 Notice of In                                                                                                    | formal Patent Application                                                                                          |
| Paper No(s)/Mail Date <u>3/27/2006</u> .                                                                                                    | 6) 🚺 Other:                                                                                                    |                                                                                                    |
| U.S. Patent and Trademark Office<br>PTOL-326 (Rev. 08-06) Office A                                                                                                    | Action Summary                                                                                                    | Part of Paper No./Mail Date 20080128                                                                               |

#### **DETAILED ACTION**

This action is in response to the original filing of February 25, 2005. Claims (1 22) are pending and have been considered below.

#### Drawings

2. The drawings are objected to because fig. 1, reference items 15, 25, and 95 are missing identification labels. Also, fig. 2, reference items 15, 25, 50, 80, and 100 are missing identification labels. Corrected drawing sheets in compliance with 37 CFR 1.121(d) are required in reply to the Office action to avoid abandonment of the application. Any amended replacement drawing sheet should include all of the figures appearing on the immediate prior version of the sheet, even if only one figure is being amended. The figure or figure number of an amended drawing should not be labeled as "amended." If a drawing figure is to be canceled, the appropriate figure must be removed from the replacement sheet, and where necessary, the remaining figures must be renumbered and appropriate changes made to the brief description of the several views of the drawings for consistency. Additional replacement sheets may be necessary to show the renumbering of the remaining figures. Each drawing sheet submitted after the filing date of an application must be labeled in the top margin as either "Replacement Sheet" or "New Sheet" pursuant to 37 CFR 1.121(d). If the changes are not accepted by the examiner, the applicant will be notified and informed of any required corrective action in the next Office action. The objection to the drawings will not be held in abeyance.

#### Specification

3. Applicant is reminded of the proper content of an abstract of the disclosure.

A patent abstract is a concise statement of the technical disclosure of the patent and should include that which is new in the art to which the invention pertains. If the patent is of a basic nature, the entire technical disclosure may be new in the art, and the abstract should be directed to the entire disclosure. If the patent is in the nature of an improvement in an old apparatus, process, product, or composition, the abstract should include the technical disclosure of the improvement. In certain patents, particularly those for compounds and compositions, wherein the process for making and/or the use thereof are not obvious, the abstract should set forth a process for making and/or use thereof. If the new technical disclosure involves modifications or alternatives, the abstract should mention by way of example the preferred modification or alternative.

The abstract should not refer to purported merits or speculative applications of the invention and should not compare the invention with the prior art.

Where applicable, the abstract should include the following:

(1) if a machine or apparatus, its organization and operation;

- (2) if an article, its method of making;
- (3) if a chemical compound, its identity and use;
- (4) if a mixture, its ingredients;
- (5) if a process, the steps.

Extensive mechanical and design details of apparatus should not be given.

## **Claim Objections**

4. Claims 6 and 12 are objected to because of the following informalities: The

usage of the term "uses" renders the claim indefinite and does not clearly and concisely

limit the bounds of the clams. Appropriate correction is required.

## Claim Rejections - 35 USC § 112

5. Regarding claim 22, the word "means" is preceded by the word(s) for receiving,

for entering, and for displaying in an attempt to use a "means" clause to recite a claim

element as a means for performing a specified function. However, since no function is

specified by the word(s) preceding "means," it is impossible to determine the

equivalents of the element, as required by 35 U.S.C. 112, sixth paragraph. See Ex

parte Klumb, 159 USPQ 694 (Bd. App. 1967).

## Claim Rejections - 35 USC § 102

6. The following is a quotation of the appropriate paragraphs of 35 U.S.C. 102 that

form the basis for the rejections under this section made in this Office action:

A person shall be entitled to a patent unless -

(e) the invention was described in (1) an application for patent, published under section 122(b), by another filed in the United States before the invention by the applicant for patent or (2) a patent granted on an application for patent by another filed in the United States before the invention by the applicant for patent, except that an international application filed under the treaty defined in section 351(a) shall have the effects for purposes of this subsection of an application filed in the United States only if the international application designated the United States and was published under Article 21(2) of such treaty in the English language.

7. Claims 1, 4-18, and 20-22 are rejected under 35 U.S.C. 102(e) as being anticipated by Schoen et al. (US Patent Publication No. 2003/0204722 and Schoen hereinafter).

8. As to claims 1, Schoen discloses a system for use in establishing a security-

related mode of operation for computing devices, comprising:

a policy data store for storing configuration data related to a plurality of

computing devices (par. 9, lines 12-15);

a security mode data structure contained within the policy data store (abstract:

lines 12-14; par. 33);

where the security mode data structure stores a security mode of operation (par. 69, line 13-15); where the stored security mode of operation is provided to the computing devices over a network (par. 73, lines 16-20); where the security mode of operation places the computing devices in a predetermined security mode of operation (par. 69, line 13-15); where the computing devices comprise user interface instructions configured to send an output to a display associated with the computing device, the output being configured to comprise a visual indication of the security mode of operation to the device's user (par. 65, lines 17-21).

9. As to claim 4, Schoen discloses a system where the security mode data structure comprises a first security mode data structure and a second security mode data structure;

where the first security mode data structure includes a first security mode being associated with a first plurality of computing devices (par. 73, lines 16-23);

where the second security mode data structure includes a second security mode being associated with a second plurality of computing devices (par. 73, lines 16-23).

10. As to claim 5, Schoen discloses a system where the first security mode of operation contained in the first data structure is communicated to the first plurality of

computing devices in order to place the first plurality of computing devices in the first security mode (par. 73, lines 16-23);

where the second security mode of operation contained in the second data structure is communicated to the second plurality of computing devices in order to place the second plurality of computing devices in the second security mode (par. 73, lines 16-23).

11. As to claim 6, Schoen discloses a system where an administrator uses an interface to update the configuration data related to a plurality of computing devices that is stored in the policy data store, and uses an interface to communicate security modes of operation to the computing devices (par. 69, lines 21-32);

where the interface provides an indication to the administrator that the plurality of computing devices have entered into a security mode that is compliant with the updated configuration data (par. 66, lines 11-13);

where the policy data store stores IT security policies related to the computing devices (par. 73, lines 14-15);

where an administrator defines through the interface a meta IT policy for a security mode of operation (par. 69, lines 9-15);

where the defined security mode of operation limits the use of cryptographic algorithms by the devices to those that are specified by the meta IT policy (par. 9, lines 1-6).

12. As to claim 7, Schoen discloses a system where the plurality of computing devices are devices from a group that includes mobile devices, desktop devices, and combinations thereof (par. 4, lines 14-17; par. 9, lines 1-4; par. 35, lines 2-7).

13. As to claim 8, Schoen discloses a computing device utilizing a centralized policy data store to implement a security- related mode of operation, the device comprising:

a Communication interface configured to facilitate communication between the centralized policy data store and the computing device (par. 69, lines 21-32);

and a processor communicatively coupled to the communication interface, wherein the processor is configured to execute processing instructions (Schoen; claim 10, lines 2-5);

where the processing instructions includes security instructions configured to place the computing device in a secure mode of operation responsive to configuration data received from the centralized policy data store via the communication interface (Schoen: claim 9, lines 4-7).

14. As to claim 9, Schoen discloses a device where the processing instructions further comprise user interface instructions configured to send an output to a display associated with the computing device, the output having a visual indication of the security mode of operation that is visible to the device's user (par. 65, lines 17-21).

15. As to claim 10, Schoen discloses a system where the visual indication of the security mode is provided by a security options screen (par. 65, lines 17-21).

16. As to claim 11, Schoen discloses a device where the instructions are configured to update the security mode of operation responsive to a change in the configuration data stored on the centralized policy data store (par. 30, lines 3-7), where a visual indication is provided to the device's user to indicate the updated security mode of operation (par. 65, lines 17-21).

17. As to claim 12, Schoen discloses a device where a company or government administrator uses an interface to change the configuration data stored on the centralized policy data store (par. 30, lines 3-7).

18. As to claim 13, Schoen discloses a device where the configuration data stored on the centralized policy data store comprises a plurality of security mode data structures contained within the policy data store (par. 30, lines 7-10).

19. As to claim 14, Schoen discloses a device where the plurality of security mode data structures contains information about which security modes of operation are being used by which mobile devices (par. 73, lines 16-23; Schoen; claim 9, lines 4-7).

20. As to claim 15, Schoen discloses a method for use in establishing a securityrelated mode of operation for computing devices, comprising:

storing a security mode of operation in a policy data store (par. 69, lines 10-15); sending the stored security mode of operation to the computing devices over a network (par. 73, lines 16-20);

where the sent security mode of operation places the computing devices into one or more predetermined security-related modes of operation (par. 69, line 13-15).

21. As to claim 16, Schoen discloses a method further comprising the step of enabling an administrator to configure the security mode of operation stored in the policy data store (par. 60, lines 3-5).

22. As to claim 17, Schoen discloses a method further comprising the step of displaying the security mode of operation of a computing device by providing a visual indication on a screen of the computing device (par. 65, lines 17-21).

23. As to claim 18, Schoen discloses a method further comprising the step of receiving an indication that the devices have received and entered into the sent security mode of operation (par. 66, lines 11-13; (par. 73, lines 16-23).

24. As to claim 20, Schoen discloses a digital signal containing the sent security mode of operation of claim 15 (par. 9, lines 3-6).

25. As to claim 21, Schoen discloses a computer software stored on one or more computer readable media, the computer software comprising program code for carrying out a method according to claim 15 (Schoen; claim 12, lines 1-3).

26. As to claim 22, Schoen discloses a system for establishing a security-related mode of operation for a computing device, comprising:

means for receiving a security mode of operation from a server, the server comprising a security mode data structure comprising security mode data for a plurality of computing devices (Schoen: claim 4, lines 1-5; par. 32, lines 3-7);

means for entering the security mode of operation received from the server,

wherein the means for entering includes means for forcing use of AES or 3DES (par. 9,

lines 1-6);

means for displaying the security mode of operation to a user of the computing device through a display associated with the computing device (par. 65, lines 17-21).

## Claim Rejections - 35 USC § 103

27. The following is a quotation of 35 U.S.C. 103(a) which forms the basis for all obviousness rejections set forth in this Office action:

(a) A patent may not be obtained though the invention is not identically disclosed or described as set forth in section 102 of this title, if the differences between the subject matter sought to be patented and the prior art are such that the subject matter as a whole would have been obvious at the time the invention was made to a person having ordinary skill in the art to which said subject matter pertains. Patentability shall not be negatived by the manner in which the invention was made.

28. Claims 2, 3, and 19 are rejected under 35 U.S.C. 103(a) as being unpatentable over Schoen in view of Wenocur et al. (US Patent Publication No. 2002/0165912 and Wencour hereinafter).

29. As to claim 2, 3, and 19 the system disclosed by Schoen shows substantial features of the claimed invention (discussed in the paragraphs above), it fails to disclose:

A system where the secure mode of operation comprises a Federal Information Processing Standard (FIPS) mode of operation (claim 2).

A system where the FIPS mode of operation includes forcing use of Advanced Encryption Standard (AES) or Triple Data Encryption Standard (3DES) (claim 3).

As to claim 19, Schoen discloses a method where the sending of the stored security mode of operation forces use of Advanced Encryption Standard (AES) or Triple Data Encryption Standard (3DES) (claim 19).

However, these features are well known in the art and would have been an obvious modification of the system disclosed by Schoen as introduced by Wencour. Wencour discloses:

> A system where the secure mode of operation comprises a Federal Information Processing Standard (FIPS) mode of operation (claim 2) (par. 254, lines 1-13) to provide a secure mode of operation.

> A system where the FIPS mode of operation includes forcing use of Advanced Encryption Standard (AES) or Triple Data Encryption Standard (3DES) (claim 3) (par. 257, lines 1-7) to provide the means to utilize encryption.

As to claim 19, Schoen discloses a method where the sending of the stored security mode of operation forces use of Advanced Encryption Standard (AES) or Triple Data Encryption Standard (3DES) (claim 19) (par. 257, lines 1-7) to provide the means to utilize encryption.

Therefore, given the teachings of Wencour a person having ordinary skill in the art at the time of the invention would have recognized the desirability and advantage of modifying Schoen by employing the well known features of Federal Information Processing Standard (FIPS) and Advanced Encryption Standard (AES) or Triple Data Encryption Standard (3DES) disclosed above by Wencour, for which secure mode will be enhanced (par. 257, lines 1-7).

# Prior Art Made of Record

30. The prior art made of record and not relied upon is considered pertinent to applicant's disclosure.

a. Kuroda (US Patent No. 5,935,248) Security level control apparatus and method for a network securing communications between parties without presetting the security level.

b. Freund (US Patent Publication No. 2004/0019807) System And Methodology For Providing Community-Based Security Policies.

c. Geiger et al. (US Patent No. 6,775,536) Method for validating an application for use in a mobile communication device.

d. Godfrey et al. (US Patent No. 7,317,699) System and method for

controlling configuration settings for mobile communication devices and services.

# **Contact Information**

Any inquiry concerning this communication or earlier communications from the examiner should be directed to BRYAN F. WRIGHT whose telephone number is (571)270-3826. The examiner can normally be reached on Monday through Friday 7:30Am - 5:00Pm EST..

If attempts to reach the examiner by telephone are unsuccessful, the examiner's supervisor, Walter Benson can be reached on (571)272-2227. The fax phone number for the organization where this application or proceeding is assigned is 571-273-8300.

Information regarding the status of an application may be obtained from the Patent Application Information Retrieval (PAIR) system. Status information for published applications may be obtained from either Private PAIR or Public PAIR. Status information for unpublished applications is available through Private PAIR only. For more information about the PAIR system, see http://pair-direct.uspto.gov. Should you have questions on access to the Private PAIR system, contact the Electronic Business Center (EBC) at 866-217-9197 (toll-free). If you would like assistance from a USPTO Customer Service Representative or access to the automated information system, call 800-786-9199 (IN USA OR CANADA) or 571-272-1000.

/Bryan F Wright/

Examiner, Art Unit 4158

/Walter Benson/ Supervisory Patent Examiner, Art Unit 4158

| Notice of References Cited | Application/Control No.<br>11/065,901 | Applicant(s)/Patent Under<br>Reexamination<br>ADAMS ET AL. |             |
|----------------------------|---------------------------------------|------------------------------------------------------------|-------------|
| Notice of References Offen | Examiner                              | Art Unit                                                   |             |
|                            | BRYAN F. WRIGHT                       | 4158                                                       | Page 1 of 1 |

#### U.S. PATENT DOCUMENTS

| * |   | Document Number<br>Country Code-Number-Kind Code | Date<br>MM-YYYY | Name              | Classification |
|---|---|--------------------------------------------------|-----------------|-------------------|----------------|
| * | А | US-5,935,248                                     | 08-1999         | Kuroda, Yasutsugu | 726/14         |
| * | в | US-2004/0019807                                  | 01-2004         | Freund, Gregor P. | 713/201        |
| * | С | US-6,775,536                                     | 08-2004         | Geiger et al.     | 455/411        |
| * | D | US-7,317,699                                     | 01-2008         | Godfrey et al.    | 370/328        |
| * | Е | US-2002/0165912                                  | 11-2002         | Wenocur et al.    | 709/203        |
| * | F | US-2003/0204722                                  | 10-2003         | Schoen et al.     | 713/156        |
|   | G | US-                                              |                 |                   |                |
|   | Н | US-                                              |                 |                   |                |
|   | Ι | US-                                              |                 |                   |                |
|   | J | US-                                              |                 |                   |                |
|   | к | US-                                              |                 |                   |                |
|   | L | US-                                              |                 |                   |                |
|   | М | US-                                              |                 |                   |                |

#### FOREIGN PATENT DOCUMENTS

| * |   | Document Number<br>Country Code-Number-Kind Code | Date<br>MM-YYYY | Country | Name | Classification |
|---|---|--------------------------------------------------|-----------------|---------|------|----------------|
|   | N |                                                  |                 |         |      |                |
|   | 0 |                                                  |                 |         |      |                |
|   | Р |                                                  |                 |         |      |                |
|   | Q |                                                  |                 |         |      |                |
|   | R |                                                  |                 |         |      |                |
|   | s |                                                  |                 |         |      |                |
|   | т |                                                  |                 |         |      |                |

#### NON-PATENT DOCUMENTS

| * |   | Include as applicable: Author, Title Date, Publisher, Edition or Volume, Pertinent Pages) |
|---|---|-------------------------------------------------------------------------------------------|
|   | U |                                                                                           |
|   | v |                                                                                           |
|   | w |                                                                                           |
|   | x |                                                                                           |

\*A copy of this reference is not being furnished with this Office action. (See MPEP § 707.05(a).) Dates in MM-YYYY format are publication dates. Classifications may be US or foreign.

U.S. Patent and Trademark Office PTO-892 (Rev. 01-2001)

Notice of References Cited

Part of Paper No. 20080128

|              | Application/Control No. | Applicant(s)/Patent Under<br>Reexamination |
|--------------|-------------------------|--------------------------------------------|
| Search Notes | 11065901                | ADAMS ET AL.                               |
|              | Examiner                | Art Unit                                   |
|              | BRYAN F WRIGHT          | 4158                                       |

|       | SEARCHED |           |              |
|-------|----------|-----------|--------------|
| Class | Subclass | Date      | Examiner     |
| 726   | 1        | 1/30/2008 | Bryan Wright |

| SEARCH NOTES                                                       |           |              |  |  |  |  |
|--------------------------------------------------------------------|-----------|--------------|--|--|--|--|
| Search Notes                                                       | Date      | Examiner     |  |  |  |  |
| automated search tools USPTO, USPG, EPO, JPO, Derwent, IBM         | 1/29/2008 | Bryan Wright |  |  |  |  |
| Technical, Non-patent literature                                   |           |              |  |  |  |  |
| Additional class/subclass search: 726/4, 713/201, 713/156, 709/203 |           |              |  |  |  |  |

| Class | Subclass | Date | Examiner |
|-------|----------|------|----------|
|       |          |      |          |

Part of Paper No.: 20080128

|        |              |                                       |                             | Application/      | Cont             | rol N | 0.     | Applio<br>Reexa | cant(s<br>mina | s)/Pa<br>tion | tent Unde | r      |
|--------|--------------|---------------------------------------|-----------------------------|-------------------|------------------|-------|--------|-----------------|----------------|---------------|-----------|--------|
| Inc    | dex of (     | Claims                                |                             | 11065901          |                  |       |        | ADAM            | ADAMS ET AL.   |               |           |        |
|        |              |                                       |                             | Examiner          |                  |       |        | Art Ur          | Art Unit       |               |           |        |
|        |              |                                       |                             | BRYAN F WI        | RIGH             | IT    |        | 4158            |                |               |           |        |
| ✓ R    | ✓ Rejected - |                                       | C                           | Cancelled         | ancelled N Non-E |       | lected |                 | Α              | Арр           | eal       |        |
| = A    | Allowed      | ÷                                     | + Restricted I Interference |                   |                  | 0     | Obje   | cted            |                |               |           |        |
| Claims | renumbered   | in the same                           | e order a                   | as presented by a | pplica           | ant   | Γ      | _ СРА           | Γ              | ] т.          | D. 🗆      | R.1.47 |
| CLA    | AIM          |                                       |                             |                   |                  |       | DATE   |                 |                |               |           |        |
| Final  | Original     | 01/30/2008                            |                             |                   |                  |       |        |                 |                |               |           |        |
|        | 1            | ~                                     |                             |                   |                  |       |        |                 |                |               |           |        |
|        | 2            | ~                                     |                             |                   |                  |       |        |                 |                |               |           |        |
|        | 3            | ~                                     |                             |                   |                  |       |        |                 |                |               |           |        |
|        | 4            | ✓                                     |                             |                   |                  |       |        |                 |                |               |           |        |
|        | 5            | ✓                                     |                             |                   |                  |       |        |                 |                |               |           |        |
|        | 6            | ✓                                     |                             |                   |                  |       |        |                 |                |               |           |        |
|        | 7            | ✓                                     |                             |                   |                  |       |        |                 |                |               |           |        |
|        | 8            | ✓                                     |                             |                   |                  |       |        |                 |                |               |           |        |
|        | 9            | ✓                                     |                             |                   |                  |       |        |                 |                |               |           |        |
|        | 10           | ✓                                     |                             |                   |                  |       |        |                 |                |               |           |        |
|        | 11           | ✓                                     |                             |                   |                  |       |        |                 |                |               |           |        |
|        | 12           | √<br>√                                |                             |                   |                  |       |        |                 |                |               |           |        |
|        | 13           | ✓<br>✓                                |                             |                   |                  |       |        |                 |                |               |           |        |
|        | 14<br>15     | ✓<br>✓                                |                             |                   |                  |       |        |                 |                |               |           |        |
|        | 15           | √<br>√                                |                             |                   |                  |       |        |                 |                |               |           |        |
|        | 16           | ✓<br>✓                                |                             |                   |                  |       |        |                 |                |               |           |        |
|        | 17           | v<br>v                                |                             |                   |                  |       |        |                 |                |               |           |        |
|        | 10           | v<br>√                                |                             |                   |                  |       |        |                 |                |               |           |        |
|        | 20           | v<br>√                                |                             |                   |                  |       |        |                 |                |               |           |        |
|        | 20           | · · · · · · · · · · · · · · · · · · · |                             |                   |                  |       |        |                 |                |               |           |        |
|        | 21           | · ·                                   |                             |                   |                  |       |        |                 |                |               |           |        |

Part of Paper No.: 20080128

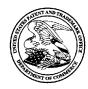

UNITED STATES PATENT AND TRADEMARK OFFICE

UNITED STATES DEPARTMENT OF COMMERCE United States Patent and Trademark Office Address: COMMISSIONER FOR PATENTS P.O. Box 1450 Alexandria, Virginia 22313-1450 www.uspto.gov

# **BIB DATA SHEET**

#### **CONFIRMATION NO. 4175**

| SERIAL NUM                                                                                 | IBER                                                                                                    | FILING or<br>DATE    |                                                                     |                     | CLASS               | GR | OUP ART        | UNIT          | ΑΤΤΟ | ORNEY DOCKET          |
|--------------------------------------------------------------------------------------------|----------------------------------------------------------------------------------------------------|----------------------|---------------------------------------------------------------------|---------------------|---------------------|----|----------------|---------------|------|-----------------------|
| 11/065,90                                                                                  | )1                                                                                                    | 02/25/2              |                                                                     |                     | 713                 |    | 4158           |               | 55   | 55255012798           |
|                                                                                            |                                                                                                    | RULE                 | Ξ                                                                   |                     |                     |    |                |               |      |                       |
| Michael H<br>Michael S<br>Michael C<br>Herbert A<br>David Vic<br>Ian M. Ro<br>** CONTINUIN | dams, V<br>K. Brown<br>S. Brown<br>G. Kirku<br>A. Little,<br>boor Mac<br>bobertsor<br><b>G DAT</b><br>n claims<br><b>PPLICA</b> | benefit of 60        | gh, CÁNA<br>CANADA;<br>CANADA;<br>erloo, CA<br>CANADA;<br>0/567,137 | NADA<br>*<br>04/30/ | ′2004<br>*          |    |                |               |      |                       |
| 06/01/20                                                                                   |                                                                                                    |                      | LICENS                                                              |                     | ANTED **            |    |                |               |      |                       |
| Foreign Priority claime<br>35 USC 119(a-d) con                                             |                                                                                                    | Yes No               | Met af<br>Allowa                                                    | ter                 | STATE OR<br>COUNTRY |    | HEETS<br>WINGS | TOT.<br>CLAII |      | INDEPENDENT<br>CLAIMS |
| Verified and<br>Acknowledged                                                               | /BRYAN F<br>Examiner's                                                                                                    | WRIGHT/<br>Signature | Initials                                                            |                     | CANADA              |    | 10             | 22            | 2    | 4                     |
| ADDRESS                                                                                    |                                                                                                    |                      |                                                                     |                     |                     |    |                |               |      |                       |
| John V. E<br>JONES E<br>North Po<br>901 Lake<br>Cleveland<br>UNITED                        | DAY<br>int<br>side Av<br>d, OH 4                                                                                                | enue<br>4114         |                                                                     |                     |                     |    |                |               |      |                       |
| TITLE                                                                                      |                                                                                                    |                      |                                                                     |                     |                     |    |                |               |      |                       |
| System a                                                                                   | and meth                                                                                                    | nod for config       | uring devi                                                          | ices fo             | r secure operatio   | ns |                |               |      |                       |
|                                                                                            |                                                                                                    |                      |                                                                     |                     |                     |    | 🗅 All Fe       | es            |      |                       |
|                                                                                            | FFFS                                                                                                    | Authority has        | heen aive                                                           | n in P              | aner                |    | 🖵 1.16 F       | Fees (Fil     | ing) |                       |
| FILING FEE<br>RECEIVED                                                                     | No                                                                                                    | to                   | charge/cr                                                           | edit DE             | EPOSIT ACCOUN       | NT |                |               |      | ing Ext. of time)     |
| 1430                                                                                       | No                                                                                                    | for                  | following                                                           | :                   |                     |    | □ 1.18 F       |               | sue) |                       |
|                                                                                            |                                                                                                    |                      |                                                                     |                     |                     |    | Other          |               |      |                       |
|                                                                                            |                                                                                                    |                      |                                                                     |                     |                     |    | Credit         |               |      |                       |

#### EAST Search History

| Ref # | Hits    | Search Query                                                         | DBs                            | Default<br>Operator | Plurals | Time Stamp          |
|-------|---------|----------------------------------------------------------------------|--------------------------------|---------------------|---------|---------------------|
| L1    | 3       | (2003/0204722)                                                       | US-PGPUB;<br>USPAT;<br>IBM_TDB | OR                  | ON      | 2008/01/30<br>10:15 |
| L2    | 1       | ("20030204722")                                                      | US-PGPUB;<br>USPAT;<br>IBM_TDB | OR                  | ON      | 2008/01/30<br>10:15 |
| L3    | 1       | l2 and (crypt\$11 or encrypt<br>\$9)                                 | US-PGPUB;<br>USPAT;<br>IBM_TDB | OR                  | ON      | 2008/01/30<br>10:18 |
| L4    | 1       | I2 and (read\$9)                                                     | US-PGPUB;<br>USPAT;<br>IBM_TDB | OR                  | ON      | 2008/01/30<br>10:21 |
| L5    | 1       | I2 and (media or medium)                                             | US-PGPUB;<br>USPAT;<br>IBM_TDB | OR                  | ON      | 2008/01/30<br>10:22 |
| L6    | 0       | I2 and (computer near<br>(software or source or<br>program))         | US-PGPUB;<br>USPAT;<br>IBM_TDB | OR                  | ON      | 2008/01/30<br>10:24 |
| L7    | 0       | I2 and (computer same<br>(software or source or<br>program or code)) | US-PGPUB;<br>USPAT;<br>IBM_TDB | OR                  | ON      | 2008/01/30<br>10:25 |
| L8    | 1       | I2 and (computer)                                                    | US-PGPUB;<br>USPAT;<br>IBM_TDB | OR                  | ON      | 2008/01/30<br>10:25 |
| L9    | 1       | l2 and (stor\$9)                                                     | US-PGPUB;<br>USPAT;<br>IBM_TDB | OR                  | ON      | 2008/01/30<br>10:34 |
| L10   | 1       | I2 and (policy same<br>security same state)                          | US-PGPUB;<br>USPAT;<br>IBM_TDB | OR                  | ON      | 2008/01/30<br>10:37 |
| L11   | 1       | l2 and (notif\$9)                                                    | US-PGPUB;<br>USPAT;<br>IBM_TDB | OR                  | ON      | 2008/01/30<br>10:40 |
| L12   | 1       | I2 and (broadcast)                                                   | US-PGPUB;<br>USPAT;<br>IBM_TDB | OR                  | ON      | 2008/01/30<br>10:48 |
| L13   | 790     | (726/1).ccls.                                                        | US-PGPUB;<br>USPAT;<br>IBM_TDB | OR                  | ON      | 2008/01/30<br>10:57 |
| L14   | 5056062 | @ad\$<"20050225"                                                     | US-PGPUB;<br>USPAT;<br>IBM_TDB | OR                  | ON      | 2008/01/30<br>10:58 |
| L15   | 562     | 13 and @ad<br>\$< "20050225"                                         | US-PGPUB;<br>USPAT;<br>IBM_TDB | OR                  | ON      | 2008/01/30<br>10:58 |

file:///Cl/Documents%20and%20Settings/bwright/My%20D...901/EASTSearchHistory.11065901\_AccessibleVersion.htm (1 of 8)1/30/2008 11:05:05 AM

| L16 | 0       | "11065901"                                                                                                    | US-PGPUB;<br>USPAT;<br>IBM_TDB                          | OR | ON | 2008/01/30<br>11:02 |
|-----|---------|----------------------------------------------------------------------------------------------------|---------------------------------------------------------|----|----|---------------------|
| L17 | 1       | "11/065901"                                                                                                    | US-PGPUB;<br>USPAT;<br>IBM_TDB                          | OR | ON | 2008/01/30<br>11:02 |
| S1  | 1       | ("6202157").pn.                                                                                                    | US-PGPUB;<br>USPAT;<br>IBM_TDB                          | OR | ON | 2008/01/28<br>17:08 |
| S2  | 9       | ("6732168")                                                                                                    | US-PGPUB;<br>USPAT;<br>IBM_TDB                          | OR | ON | 2008/01/28<br>17:09 |
| 83  | 47      | ("6202157")                                                                                                    | US-PGPUB;<br>USPAT;<br>IBM_TDB                          | OR | ON | 2008/01/28<br>17:09 |
| S4  | 0       | rothermel.pn.                                                                                                    | US-PGPUB;<br>USPAT; EPO;<br>JPO;<br>DERWENT;<br>IBM_TDB | OR | ON | 2008/01/28<br>17:12 |
| S5  | 329     | rothermel.in.                                                                                                    | US-PGPUB;<br>USPAT; EPO;<br>JPO;<br>DERWENT;<br>IBM_TDB | OR | ON | 2008/01/28<br>17:12 |
| S6  | 1       | 00/69120                                                                                                    | US-PGPUB;<br>USPAT; EPO;<br>JPO;<br>DERWENT;<br>IBM_TDB | OR | ON | 2008/01/28<br>17:13 |
| S7  | 3039673 | WO 00/69120                                                                                                    | US-PGPUB;<br>USPAT; EPO;<br>JPO;<br>DERWENT;<br>IBM_TDB | OR | ON | 2008/01/28<br>17:14 |
| S8  | 1       | "WO 00/69120"                                                                                                    | US-PGPUB;<br>USPAT; EPO;<br>JPO;<br>DERWENT;<br>IBM_TDB | OR | ON | 2008/01/28<br>17:14 |
| 59  | 2199    | (wireless and device and<br>(policy or rule) and<br>security and certificate<br>and gateway and network<br>and message and (mode<br>or setting) and (transmit<br>\$9 and receiv\$9)) | US-PGPUB;<br>USPAT; EPO;<br>JPO;<br>DERWENT;<br>IBM_TDB | OR | ON | 2008/01/29<br>08:08 |
| S10 | 1572    | S9 and @ad<"20050225"                                                                                                    | US-PGPUB;<br>USPAT; EPO;<br>JPO;<br>DERWENT;<br>IBM_TDB | OR | ON | 2008/01/29<br>08:08 |

file:///Cl/Documents%20and%20Settings/bwright/My%20D...901/EASTSearchHistory.11065901\_AccessibleVersion.htm (2 of 8)1/30/2008 11:05:05 AM

| S11 | 44470 | S10 an FIPS                                                                      | US-PGPUB;<br>USPAT; EPO;<br>JPO;<br>DERWENT;<br>IBM_TDB | OR | ON | 2008/01/29<br>08:09 |
|-----|-------|----------------------------------------------------------------------------------|---------------------------------------------------------|----|----|---------------------|
| S12 | 56    | S10 and FIPS                                                                     | US-PGPUB;<br>USPAT; EPO;<br>JPO;<br>DERWENT;<br>IBM_TDB | OR | ON | 2008/01/29<br>08:10 |
| S13 | 70779 | (establish\$9 and security<br>and (mode or setting) and<br>device)               | US-PGPUB;<br>USPAT; EPO;<br>JPO;<br>DERWENT;<br>IBM_TDB | OR | ON | 2008/01/29<br>08:48 |
| S14 | 1023  | S13 and FIPS                                                                     | US-PGPUB;<br>USPAT; EPO;<br>JPO;<br>DERWENT;<br>IBM_TDB | OR | ON | 2008/01/29<br>08:49 |
| S15 | 21    | S14 and (establish\$9<br>same security same<br>(mode or setting) same<br>device) | US-PGPUB;<br>USPAT; EPO;<br>JPO;<br>DERWENT;<br>IBM_TDB | OR | ON | 2008/01/29<br>08:50 |
| S16 | 921   | S13 and (establish\$9<br>same security same<br>(mode or setting) same<br>device) | US-PGPUB;<br>USPAT; EPO;<br>JPO;<br>DERWENT;<br>IBM_TDB | OR | ON | 2008/01/29<br>08:52 |
| S17 | 638   | S16 and @ad<"20050225"                                                           | US-PGPUB;<br>USPAT; EPO;<br>JPO;<br>DERWENT;<br>IBM_TDB | OR | ON | 2008/01/29<br>08:52 |
| S18 | 286   | S17 and (polic\$9 or rule)                                                       | US-PGPUB;<br>USPAT; EPO;<br>JPO;<br>DERWENT;<br>IBM_TDB | OR | ON | 2008/01/29<br>08:54 |
| S19 | 286   | S18 and (security)                                                               | US-PGPUB;<br>USPAT; EPO;<br>JPO;<br>DERWENT;<br>IBM_TDB | OR | ON | 2008/01/29<br>08:56 |
| S20 | 2     | ("7287269").pn.                                                                  | US-PGPUB;<br>USPAT; EPO;<br>JPO;<br>DERWENT;<br>IBM_TDB | OR | ON | 2008/01/29<br>08:59 |

file:///Cl/Documents%20and%20Settings/bwright/My%20D...901/EASTSearchHistory.11065901\_AccessibleVersion.htm (3 of 8)1/30/2008 11:05:05 AM

| S21 | 1      | S20 and (polic\$9)                                               | US-PGPUB;<br>USPAT; EPO;<br>JPO;<br>DERWENT;<br>IBM_TDB | OR | ON | 2008/01/29<br>09:00 |
|-----|--------|------------------------------------------------------------------|---------------------------------------------------------|----|----|---------------------|
| S22 | 2      | S20 and (security)                                               | US-PGPUB;<br>USPAT; EPO;<br>JPO;<br>DERWENT;<br>IBM_TDB | OR | ON | 2008/01/29<br>09:04 |
| S23 | 1      | S20 and (security same polic\$9)                                 | US-PGPUB;<br>USPAT; EPO;<br>JPO;<br>DERWENT;<br>IBM_TDB | OR | ON | 2008/01/29<br>09:05 |
| S24 | 1      | S20 and (security same<br>operat\$9)                             | US-PGPUB;<br>USPAT; EPO;<br>JPO;<br>DERWENT;<br>IBM_TDB | OR | ON | 2008/01/29<br>09:06 |
| S25 | 2      | S20 and (level)                                                  | US-PGPUB;<br>USPAT; EPO;<br>JPO;<br>DERWENT;<br>IBM_TDB | OR | ON | 2008/01/29<br>09:13 |
| S26 | 137    | S19 and (security near<br>(mode or level))                       | US-PGPUB;<br>USPAT; EPO;<br>JPO;<br>DERWENT;<br>IBM_TDB | OR | ON | 2008/01/29<br>09:17 |
| S27 | 389    | (security near relat\$9 near<br>(mode or operat\$9 or<br>level)) | US-PGPUB;<br>USPAT; EPO;<br>JPO;<br>DERWENT;<br>IBM_TDB | OR | ON | 2008/01/29<br>09:33 |
| S28 | 291    | S27 and @ad<"20050225"                                           | US-PGPUB;<br>USPAT; EPO;<br>JPO;<br>DERWENT;<br>IBM_TDB | OR | ON | 2008/01/29<br>09:33 |
| S29 | 0      | "11065901"                                                       | US-PGPUB;<br>USPAT;<br>IBM_TDB                          | OR | ON | 2008/01/29<br>09:51 |
| S30 | 1      | "11/065901"                                                      | US-PGPUB;<br>USPAT;<br>IBM_TDB                          | OR | ON | 2008/01/29<br>09:51 |
| S31 | 394115 | (policy or rule)                                                 | US-PGPUB;<br>USPAT;<br>IBM_TDB                          | OR | ON | 2008/01/29<br>10:57 |
| S32 | 416455 | (polic\$9 or rule)                                               | US-PGPUB;<br>USPAT;<br>IBM_TDB                          | OR | ON | 2008/01/29<br>10:57 |

file:///Cl/Documents%20and%20Settings/bwright/My%20D...901/EASTSearchHistory.11065901\_AccessibleVersion.htm (4 of 8)1/30/2008 11:05:05 AM

| S33 | 128466 | S32 and (secur\$9 or security)                                                                                                    | US-PGPUB;<br>USPAT;<br>IBM_TDB                          | OR | ON | 2008/01/29<br>10:58 |
|-----|--------|----------------------------------------------------------------------------------------------------|---------------------------------------------------------|----|----|---------------------|
| S34 | 127840 | S33 and (mode or setting<br>or state or method or<br>form or plan or style or<br>technique or config\$9 or<br>version)                                                                                                    | US-PGPUB;<br>USPAT;<br>IBM_TDB                          | OR | ON | 2008/01/29<br>11:00 |
| S35 | 125820 | S34 and (function or<br>operat\$9 or perform\$9 or<br>utiliz\$9 or usance or<br>value)                                                                                                    | US-PGPUB;<br>USPAT;<br>IBM_TDB                          | OR | ON | 2008/01/29<br>11:03 |
| S36 | 108974 | S35 and (stor\$9 or reposit<br>\$9 or database or central<br>\$9)                                                                                                    | US-PGPUB;<br>USPAT;<br>IBM_TDB                          | OR | ON | 2008/01/29<br>11:06 |
| 837 | 108713 | S36 and (establish\$9 or<br>determin\$9 or identif\$9 or<br>install\$9 or download\$9 or<br>upload\$9 or origin\$9 or<br>(set near up) or form or<br>provid\$9)                                                                                                    | US-PGPUB;<br>USPAT;<br>IBM_TDB                          | OR | ON | 2008/01/29<br>11:10 |
| S38 | 84595  | S37 and @ad<"20050225"                                                                                                    | US-PGPUB;<br>USPAT;<br>IBM_TDB                          | OR | ON | 2008/01/29<br>11:11 |
| S39 | 84557  | S38 and (relat\$9 or<br>correlat\$9 or interchang\$9<br>or parallel or link\$9 or<br>correspond\$9 or depend<br>\$9 or affiliat\$9 or associat<br>\$9 or equivalent of match<br>\$9 compar\$9 or analogous<br>or concurrent or allied or<br>duplicat\$9 or equal\$9) | US-PGPUB;<br>USPAT;<br>IBM_TDB                          | OR | ON | 2008/01/29<br>11:16 |
| S40 | 2      | S19 and ((display or visual<br>\$9) near secur\$9)                                                                                                    | US-PGPUB;<br>USPAT; EPO;<br>JPO;<br>DERWENT;<br>IBM_TDB | OR | ON | 2008/01/29<br>11:42 |
| S41 | 153    | S19 and ((display or visual<br>\$9) same secur\$9)                                                                                                    | US-PGPUB;<br>USPAT; EPO;<br>JPO;<br>DERWENT;<br>IBM_TDB | OR | ON | 2008/01/29<br>11:42 |
| S42 | 2      | ("7287269").pn.                                                                                                    | US-PGPUB;<br>USPAT; EPO;<br>JPO;<br>DERWENT;<br>IBM_TDB | OR | ON | 2008/01/29<br>12:21 |
| S43 | 1      | S42 and display                                                                                                    | US-PGPUB;<br>USPAT; EPO;<br>JPO;<br>DERWENT;<br>IBM_TDB | OR | ON | 2008/01/29<br>12:22 |

file:///Cl/Documents%20and%20Settings/bwright/My%20D...901/EASTSearchHistory.11065901\_AccessibleVersion.htm (5 of 8)1/30/2008 11:05:05 AM

| S44 | 37 | S41 and (visual same<br>(setting or mode or<br>operation))                                              | US-PGPUB;<br>USPAT; EPO;<br>JPO;<br>DERWENT;<br>IBM_TDB | OR | ON | 2008/01/29<br>12:24 |
|-----|----|----------------------------------------------------------------------------------------------------|---------------------------------------------------------|----|----|---------------------|
| S45 | 41 | S41 and (visual\$9 same<br>(setting or mode or<br>operation))                                           | US-PGPUB;<br>USPAT; EPO;<br>JPO;<br>DERWENT;<br>IBM_TDB | OR | ON | 2008/01/29<br>12:24 |
| S46 | 23 | S41 and (visual\$9 same<br>secur\$9 same (setting or<br>mode or operation))                             | US-PGPUB;<br>USPAT; EPO;<br>JPO;<br>DERWENT;<br>IBM_TDB | OR | ON | 2008/01/29<br>12:27 |
| S47 | 0  | ("2003024722")                                                                                          | US-PGPUB;<br>USPAT;<br>IBM_TDB                          | OR | ON | 2008/01/29<br>12:30 |
| S48 | 0  | ("2003/024722")                                                                                         | US-PGPUB;<br>USPAT;<br>IBM_TDB                          | OR | ON | 2008/01/29<br>12:30 |
| S49 | 1  | ("7317699").pn.                                                                                         | US-PGPUB;<br>USPAT;<br>IBM_TDB                          | OR | ON | 2008/01/29<br>12:32 |
| S50 | 1  | S49 and (secur\$9)                                                                                      | US-PGPUB;<br>USPAT;<br>IBM_TDB                          | OR | ON | 2008/01/29<br>12:33 |
| S51 | 5  | ("5935248").pn. or<br>("20030204722") or<br>("7317699").pn. or<br>("6775536").pn. or<br>("20040019807") | US-PGPUB;<br>USPAT;<br>IBM_TDB                          | OR | ON | 2008/01/29<br>12:38 |
| S52 | 5  | S51 and display                                                                                         | US-PGPUB;<br>USPAT;<br>IBM_TDB                          | OR | ON | 2008/01/29<br>12:38 |
| S53 | 5  | S51 and (polic\$9 or rule)                                                                              | US-PGPUB;<br>USPAT;<br>IBM_TDB                          | OR | ON | 2008/01/29<br>12:40 |
| S54 | 5  | S51 and ((polic\$9 or rule)<br>same secur\$9)                                                           | US-PGPUB;<br>USPAT;<br>IBM_TDB                          | OR | ON | 2008/01/29<br>12:46 |
| S55 | 1  | S51 and (secur\$ same<br>mode same operat\$8)                                                           | US-PGPUB;<br>USPAT;<br>IBM_TDB                          | OR | ON | 2008/01/29<br>12:49 |
| S56 | 5  | S51 and (secur\$ same operat\$8)                                                                        | US-PGPUB;<br>USPAT;<br>IBM_TDB                          | OR | ON | 2008/01/29<br>12:49 |
| S57 | 5  | S51 and (transmit\$9 or sending or send)                                                                | US-PGPUB;<br>USPAT;<br>IBM_TDB                          | OR | ON | 2008/01/29<br>13:47 |

file:///Cl/Documents%20and%20Settings/bwright/My%20D...901/EASTSearchHistory.11065901\_AccessibleVersion.htm (6 of 8)1/30/2008 11:05:05 AM

-----

| S58 | 5   | S51 and (display )                             | US-PGPUB;<br>USPAT;<br>IBM_TDB | OR | ON | 2008/01/29<br>13:51 |
|-----|-----|------------------------------------------------|--------------------------------|----|----|---------------------|
| S59 | 1   | S51 and (visual)                               | US-PGPUB;<br>USPAT;<br>IBM_TDB | OR | ON | 2008/01/29<br>13:52 |
| S60 | 0   | S51 and (FIPS and (AES or 3DES))               | US-PGPUB;<br>USPAT;<br>IBM_TDB | OR | ON | 2008/01/29<br>15:52 |
| S61 | 539 | (FIPS and (AES or 3DES))                       | US-PGPUB;<br>USPAT;<br>IBM_TDB | OR | ON | 2008/01/29<br>15:52 |
| S62 | 376 | S61 and @ad<"20050225"                         | US-PGPUB;<br>USPAT;<br>IBM_TDB | OR | ON | 2008/01/29<br>15:52 |
| S63 | 344 | S62 and (security or secur<br>\$9)             | US-PGPUB;<br>USPAT;<br>IBM_TDB | OR | ON | 2008/01/29<br>15:53 |
| S64 | 157 | S63 and (policy or policies<br>or rule)        | US-PGPUB;<br>USPAT;<br>IBM_TDB | OR | ON | 2008/01/29<br>15:54 |
| S65 | 9   | S64 and S16                                    | US-PGPUB;<br>USPAT;<br>IBM_TDB | OR | ON | 2008/01/29<br>15:55 |
| S66 | 5   | S51 and (device)                               | US-PGPUB;<br>USPAT;<br>IBM_TDB | OR | ON | 2008/01/29<br>16:24 |
| S67 | 3   | S51 and (device and desktop)                   | US-PGPUB;<br>USPAT;<br>IBM_TDB | OR | ON | 2008/01/29<br>16:24 |
| S68 | 3   | (2003/0204722)                                 | US-PGPUB;<br>USPAT;<br>IBM_TDB | OR | ON | 2008/01/29<br>17:32 |
| S69 | 5   | S58 and (chang\$9 or modif<br>\$9 or updat\$9) | US-PGPUB;<br>USPAT;<br>IBM_TDB | OR | ON | 2008/01/29<br>17:34 |
| S70 | 3   |                                                | US-PGPUB;<br>USPAT;<br>IBM_TDB | OR | ON | 2008/01/29<br>17:36 |
| S71 | 4   | S58 and (digital)                              | US-PGPUB;<br>USPAT;<br>IBM_TDB | OR | ON | 2008/01/29<br>17:51 |
| S72 | 5   | S58 and secur\$5                               | US-PGPUB;<br>USPAT;<br>IBM_TDB | OR | ON | 2008/01/29<br>17:55 |
| S73 | 5   | S58 and receiv\$9                              | US-PGPUB;<br>USPAT;<br>IBM_TDB | OR | ON | 2008/01/29<br>18:01 |
| S74 | 1   | S58 and (reply or acknow<br>\$9)               | US-PGPUB;<br>USPAT;<br>IBM_TDB | OR | ON | 2008/01/29<br>18:06 |

file:///Cl/Documents%20and%20Settings/bwright/My%20D...901/EASTSearchHistory.11065901\_AccessibleVersion.htm (7 of 8)1/30/2008 11:05:05 AM

| S75 | 5 | S58 and (reply or acknow<br>\$9 or respon\$9)         | US-PGPUB;<br>USPAT;<br>IBM_TDB | OR | ON | 2008/01/29<br>18:07 |
|-----|---|-------------------------------------------------------|--------------------------------|----|----|---------------------|
| S76 | 1 | S58 and visual\$9                                     | US-PGPUB;<br>USPAT;<br>IBM_TDB | OR | ON | 2008/01/29<br>18:09 |
| S77 | 4 | S58 and interface                                     | US-PGPUB;<br>USPAT;<br>IBM_TDB | OR | ON | 2008/01/29<br>18:21 |
| S78 | 4 | S58 and (interface same (policies or policy or rule)) | US-PGPUB;<br>USPAT;<br>IBM_TDB | OR | ON | 2008/01/29<br>18:23 |
| S79 | 5 | S58 and (process\$9)                                  | US-PGPUB;<br>USPAT;<br>IBM_TDB | OR | ON | 2008/01/29<br>18:27 |
| S80 | 5 | S58 and (process\$9 same secur\$9)                    | US-PGPUB;<br>USPAT;<br>IBM_TDB | OR | ON | 2008/01/29<br>18:33 |
| S81 | 1 | S58 and (process\$9 same secur\$9 same state)         | US-PGPUB;<br>USPAT;<br>IBM_TDB | OR | ON | 2008/01/29<br>18:37 |
| S82 | 5 | S58 and (secur\$9 same<br>(polic\$5 or rule))         | US-PGPUB;<br>USPAT;<br>IBM_TDB | OR | ON | 2008/01/29<br>18:41 |
| S83 | 3 | S58 and (plurality same device)                       | US-PGPUB;<br>USPAT;<br>IBM_TDB | OR | ON | 2008/01/29<br>18:55 |

1/30/2008 11:04:57 AM

C:\ Documents and Settings\ bwright\ My Documents\ EAST\ Workspaces\ 11065901.wsp

| Unde              | r the Pai              | Derwork Reduction Act of 1995, no per   | R 2 7 2006                                                                                                    | U.S. Patent and Traden                                                                                                    | nark Office; U.   | PTO/SB/08A (08-03)<br>nrough 07/31/2006. OMB 0651-0031<br>S. DEPARTMENT OF COMMERCE<br>ontains a vailid OMB control number |
|-------------------|------------------------|-----------------------------------------|----------------------------------------------------------------------------------------------------|----------------------------------------------------------------------------------------------------|-------------------|----------------------------------------------------------------------------------------------------|
|                   |                        | or form 1449/PTO                        |                                                                                                    |                                                                                                    | nplete if l       |                                                                                                    |
| 000               |                        |                                         |                                                                                                    | Application Number                                                                                                    | 11/065,9          | 01                                                                                                    |
| IN                |                        | RMATION DISCLO                          | SUDE                                                                                                    | Filing Date                                                                                                    |                   | 25, 2005                                                                                                    |
|                   |                        |                                         |                                                                                                    | First Named Inventor                                                                                                    | Neil P. A         |                                                                                                    |
| S                 | STATEMENT BY APPLICANT |                                         |                                                                                                    | Art Unit                                                                                                    | Not-Xot-          | Accigned 4158                                                                                                    |
|                   |                        | (Use as many sheets as necessary        | )                                                                                                    | Examiner Name                                                                                                    |                   | Assigned Bryan Wright                                                                                                    |
| Sheet             | 1                      | of 2                                    |                                                                                                    | Attorney Docket Number                                                                                                    | 5552550           | 12798                                                                                                    |
| r                 |                        |                                         |                                                                                                    |                                                                                                    |                   |                                                                                                    |
| Examiner          | Cite                   | Document Number                         | Publication Date                                                                                                    | Name of Patentee                                                                                                    |                   | Pages, Columns, Lines, Where                                                                                               |
| Initials*         | No.1                   | Number-Kind Code <sup>2 (d known)</sup> | MM-DD-YYYY                                                                                                    | Applicant of Cited Docu                                                                                                    | ument             | Relevant Passages or Relevant<br>Figures Appear                                                                            |
| 78.W.7            |                        | <sup>US-</sup> 6202157 B1               | 03-13-2001                                                                                                    | Brownlie, et al.                                                                                                    |                   |                                                                                                    |
| /B.W./            |                        | <sup>US-</sup> 6732168 B1               | 05-04-2004                                                                                                    | Bearden, et al.                                                                                                    |                   |                                                                                                    |
| COLORIDO COLORIDO |                        | US-                                     | - <u> </u>                                                                                                    |                                                                                                    |                   |                                                                                                    |
| - TOROGOODO       |                        | US-                                     |                                                                                                    |                                                                                                    |                   | <u> </u>                                                                                                    |
|                   |                        | us-                                     |                                                                                                    | · · · · ·                                                                                                    |                   |                                                                                                    |
|                   | · ·                    | US-                                     |                                                                                                    |                                                                                                    |                   |                                                                                                    |
|                   |                        | US-                                     | •                                                                                                    |                                                                                                    |                   |                                                                                                    |
|                   |                        | US-                                     |                                                                                                    |                                                                                                    |                   |                                                                                                    |
|                   |                        | US-                                     |                                                                                                    |                                                                                                    | · · ·             | <u> </u>                                                                                                    |
|                   |                        | US-                                     |                                                                                                    |                                                                                                    |                   |                                                                                                    |
|                   |                        | US-                                     | Contraction of the second second seco |                                                                                                    |                   |                                                                                                    |
|                   |                        | US-                                     |                                                                                                    | NOT THE REAL PROPERTY OF THE REAL PROPERTY OF THE R |                   |                                                                                                    |
|                   |                        | US-                                     |                                                                                                    |                                                                                                    |                   |                                                                                                    |
|                   |                        | US-                                     |                                                                                                    | A CONTRACTOR OF CONTRACTOR                                                                                                    |                   |                                                                                                    |
|                   |                        | US-                                     |                                                                                                    | <u> </u>                                                                                                    | SUNCERCERCERCERCE |                                                                                                    |
|                   |                        | US-                                     |                                                                                                    |                                                                                                    | - CORRECTOR       |                                                                                                    |
|                   |                        | US-                                     |                                                                                                    |                                                                                                    |                   |                                                                                                    |
|                   |                        | US-                                     |                                                                                                    |                                                                                                    |                   |                                                                                                    |
|                   |                        | US-                                     |                                                                                                    |                                                                                                    |                   |                                                                                                    |
| 1                 | 1                      |                                         | 1                                                                                                    | 1                                                                                                    |                   |                                                                                                    |

|                      |             | FOREIGN                                                                                    | PATENT DOCU                     | MENTS                                   |                            |          |
|----------------------|-------------|--------------------------------------------------------------------------------------------|---------------------------------|-----------------------------------------|----------------------------|----------|
| Examiner             | Cite        | Foreign Patent Document                                                                    | Publication                     | Name of Patentee or                     | Pages, Columns, Lines,     |          |
| Initials*            | No.'        |                                                                                            | Date                            | Applicant of Cited Document             | Where Relevant Passages    | -6       |
|                      |             | Country Code <sup>3</sup> "Number <sup>4</sup> "Kind Code <sup>5</sup> ( <i>if known</i> ) | MM-DD-YYYY                      |                                         | Or Relevant Figures Appear | T*       |
| /B.W./               |             | WO 0069120 A1                                                                              | 11-16-2000                      |                                         |                            |          |
| TROOM DOWN DOWN DOWN | OGLOOODOUSO | 00000000                                                                                   |                                 |                                         |                            |          |
|                      | -           |                                                                                            |                                 |                                         |                            |          |
|                      |             |                                                                                            | 0000100010002200002000500022000 | 000550000000000000000000000000000000000 |                            |          |
|                      |             |                                                                                            |                                 | 20000000000000000000000000000000000000  | 5500830098000800087        |          |
|                      |             |                                                                                            |                                 |                                         |                            | 00930095 |

| Examiner<br>Signature | /Bryan Wright/ | Date<br>Considered | 01/30/2008 |
|-----------------------|----------------|--------------------|------------|

\*EXAMINER: Initial if reference considered, whether or not citation is in conformance with MPEP 609. Draw line through citation if not in conformance and not considered. Include copy of this form with next communication to applicant. <sup>1</sup>Applicant's unique citation designation number (optional). <sup>2</sup> See Kinds Codes of USPTO Patent Documents at <u>www.uspto.gov</u> or MPEP 901.04. <sup>3</sup> Enter Office that issued the document, by the two-letter code (WIPO Standard ST.3). <sup>4</sup> For Japanese patent documents, the indication of the year of the reign of the Emperor must precede the serial number of the patent document. <sup>5</sup>Kind of document by the appropriate symbols as indicated on the document under WIPO Standard ST.16 if possible. <sup>6</sup>Applicant is to place a check mark here if English language Translation is attached.

This collection of information is required by 37 CFR 1.97 and 1.98. The information is required to obtain or retain a benefit by the public which is to file (and by the USPTO to process) an application. Confidentiality is governed by 35 U.S.C. 122 and 37 CFR 1.14. This collection is estimated to take 2 hours to complete, including gathering, preparing, and submitting the completed application for to the USPTO. Time will vary depending upon the individual case. Any comments on the amount of time you require to complete this form and/or suggestions for reducing this burden, should be sent to the Chief Information Officer, U.S. Patent and Trademark Office, P.O. Box 1450, Alexandria, VA 22313-1450. DO NOT SEND FEES OR COMPLETED FORMS TO THIS ADDRESS. SEND TO: Commissioner for Patents, P.O. Box 1450, Alexandria, VA 22313-1450. DO NOT SEND FEES OR COMPLETED FORMS TO THIS ADDRESS. SEND If the assistance in completion the form call 1-800-PTO-9199 (1-800-786-9199) and select ontion 2

If you need assistance in completing the form, call 1-800-PTO-9199 (1-800-786-9199) and select option 2.

PTO/SB/08B (08-03)

Approved for use through 07/31/2006. OMB 0651-0031 U.S. Patent and Trademark Office; U.S. DEPARTMENT OF COMMERCE

| Substitut | stitute for form 1449/PTO<br>FORMATION DISCLOSURE<br>FATEMENT BY APPLICANT<br>(Use as many sheets as necessary) | Complete if Known |                    |                        |                               |  |
|-----------|----------------------------------------------------------------------------------------------------|-------------------|--------------------|------------------------|-------------------------------|--|
| Substitut | ORMATION DISCLOSURE                                                                                             |                   | Application Number | 11/065,901             |                               |  |
| INF       | ORMATIC                                                                                                    | ON DIS            | CLOSURE            | Filing Date            | February 25, 2005             |  |
| STA       | TEMEN                                                                                                    | Γ BY A            | PPLICANT           | First Named Inventor   | Neil P. Adams                 |  |
|           |                                                                                                    | , chaota eo e     |                    | Art Unit               | Not-Yet-Assigned 4158         |  |
|           | (Use as many                                                                                                    | sneets as n       | ecessary)          | Examiner Name          | Not Yet Assigned Bryan Wright |  |
| Sheet     | 2                                                                                                    | of                | 2                  | Attorney Docket Number | 555255-012798                 |  |

. ..

. . . ..

Signature

|                       |                          | NON PATENT LITERATURE DOCUMENTS                                                                                                    |    |
|-----------------------|--------------------------|----------------------------------------------------------------------------------------------------|----|
| Examiner<br>Initials* | Cite<br>No. <sup>1</sup> | Include name of the author (in CAPITAL LETTERS), title of the article (when appropriate), title of the item (book, magazine, journal, serial, symposium, catalog, etc.), date, page(s), volume-issue number(s), publisher, city and/or country where published. | T² |
| /B.W./                |                          | International Search Report of Application No. PCT/CA2005/000294, date of mailing June 20, 2005 - 11 pgs                                                                                                    |    |
|                       |                          |                                                                                                    |    |
|                       | and the second second    |                                                                                                    |    |
|                       |                          |                                                                                                    |    |
|                       |                          |                                                                                                    |    |
|                       |                          |                                                                                                    |    |
|                       |                          |                                                                                                    |    |
|                       |                          |                                                                                                    |    |
|                       |                          |                                                                                                    |    |
|                       |                          |                                                                                                    |    |
| Examiner<br>Signature | /B                       | ryan Wright/ Date 01/30/2008<br>Considered                                                                                                    |    |

\*EXAMINER: Initial if reference considered, whether or not citation is in conformance with MPEP 609. Draw line through citation if not in conformance and not considered. Include copy of this form with next communication to applicant.

Considered

Considered: Induce Copy of this form with next communication is applicant.
1 Applicant's unique citized only of the form with next communication of applicant.
1 Applicant's unique citized only of the form with next communication of applicant.
1 Applicant's unique citized only of the form with next communication of applicant.
1 Applicant's unique citized only of the form with next communication of applicant.
1 Applicant's unique citized only of the form with next communication of applicant.
1 Applicant's unique citized on the information is required to obtain or retain a benefit by the public which is to file (and by the USPTO to process) an application. Confidentiality is governed by 35 U.S.C. 122 and 37 CFR 1.14. This collection is estimated to take 2 hours to complete, including gathering, preparing, and submitting the completed application form to the USPTO. Time will vary depending upon the individual case. Any comments on the amount of time you require to complete this form and/or suggestions for reducing this burden, should be sent to the Chief Information Officer, U.S. Patent and Trademark Office, P.O. Box 1450, Alexandria, VA 22313-1450. DO NOT SEND FEES OR COMPLETED FORMS TO THIS ADDRESS. SEND TO: Commissioner for Patents, P.O. Box 1450, Alexandria, VA 22313-1450.

If you need assistance in completing the form, call 1-800-PTO-9199 (1-800-786-9199) and select option 2.

#### IN THE UNITED STATES PATENT AND TRADEMARK OFFICE

| In re Application of | : | Neil P. Adams                                                   |
|----------------------|---|-----------------------------------------------------------------|
| Serial No.           | : | 11/065,901                                                      |
| Filing Date          | : | February 25, 2005                                               |
| For                  | : | System and Method for Configuring Devices for Secure Operations |
| Art Unit             | : | 4158                                                            |
| Examiner             | : | Bryan F. Wright                                                 |

Mail Stop Amendment Commissioner for Patents P.O. Box 1450 Alexandria, VA 22313-1450

#### **RESPONSIVE AMENDMENT**

Dear Sir:

Please amend the application as indicated and consider the following remarks. Any fees

due should be charged to Jones Day Deposit Account No. 501432, ref: 555255-012798.

CLI-1606835v2

#### **IN THE CLAIMS**

1. (Currently Amended) A system for use in establishing a security-related mode of operation for computing devices, comprising:

a policy data store for storing configuration data related to a plurality of computing devices;

a security mode data structure contained within the policy data store;

wherein the security mode data structure stores a security mode of operation;

wherein the stored security mode of operation is provided to the computing devices over a network;

wherein the security mode of operation places the computing devices in a predetermined security mode of operation;

wherein <u>at least one of the plurality of the computing devices comprises</u> user interface instructions configured to send an output to a display associated with the <u>one of the plurality of</u> computing devices, the output being configured to comprise a visual indication of the security mode of operation to the <u>device's</u>-user <u>of the one of the plurality of computing devices</u>.

2. (Original) The system of claim 1, wherein the secure mode of operation comprises a Federal Information Processing Standard (FIPS) mode of operation.

3. (Original) The system of claim 2, wherein the FIPS mode of operation includes forcing use of Advanced Encryption Standard (AES) or Triple Data Encryption Standard (3DES).

CLI-1606835v2

4. (Original) The system of claim 1, wherein the security mode data structure comprises a first security mode data structure and a second security mode data structure;

wherein the first security mode data structure includes a first security mode being associated with a first plurality of computing devices;

wherein the second security mode data structure includes a second security mode being associated with a second plurality of computing devices.

5. (Original) The system of claim 4, wherein the first security mode of operation contained in the first data structure is communicated to the first plurality of computing devices in order to place the first plurality of computing devices in the first security mode;

wherein the second security mode of operation contained in the second data structure is communicated to the second plurality of computing devices in order to place the second plurality of computing devices in the second security mode.

6. (Currently Amended) The system of claim 1, wherein an administrator uses an interface to update further comprising an administrator interface for updating the configuration data related to a plurality of computing devices that is stored in the policy data store[[,]] and uses an interface to communicate for communicating security modes of operation to the computing devices;

wherein the interface provides an indication to the administrator that the plurality of computing devices have entered into a security mode that is compliant with the updated configuration data;

wherein the policy data store stores IT security policies related to the computing devices;

CLI-1606835v2

wherein an administrator defines through the interface a meta IT policy for a security mode of operation;

wherein the defined security mode of operation limits the use of cryptographic algorithms by the devices to those that are specified by the meta IT policy.

7. (Original) The system of claim 6, wherein the plurality of computing devices are devices from a group that includes mobile devices, desktop devices, and combinations thereof.

8. (Currently Amended) A computing device utilizing a centralized policy data store to implement a security-related mode of operation, the device comprising:

a communication interface configured to facilitate communication between the centralized policy data store and the computing device; and

a processor communicatively coupled to the communication interface, wherein the processor is configured to execute processing instructions;

wherein the processing instructions includes security instructions configured to place the computing device in a secure mode of operation responsive to configuration data received from the centralized policy data store via the communication interface;

wherein the computing device comprises user interface instructions configured to send an output to a display associated with the computing device, the output being configured to comprise a visual indication of the security mode of operation to the device's user.

9. (Original) The device of claim 8, wherein the processing instructions further comprise user interface instructions configured to send an output to a display associated with the computing

device, the output having a visual indication of the security mode of operation that is visible to the device's user.

10. (Currently Amended) The system <u>device</u> of claim 9, wherein the visual indication of the security mode is provided by a security options screen.

11. (Original) The device of claim 10, wherein the security instructions are configured to update the security mode of operation responsive to a change in the configuration data stored on the centralized policy data store, wherein a visual indication is provided to the device's user to indicate the updated security mode of operation.

12. (Currently Amended) The device of claim 11, wherein a company or government administrator uses further comprising an administrator interface to change for changing the configuration data stored on the centralized policy data store.

13. (Original) The device of claim 8, wherein the configuration data stored on the centralized policy data store comprises a plurality of security mode data structures contained within the policy data store.

14. (Original) The device of claim 13, wherein the plurality of security mode data structures contains information about which security modes of operation are being used by which mobile devices.

15. (Currently Amended) A method for use in establishing a security-related mode of operation for <u>a</u> computing devices, comprising:

storing a security mode of operation in a policy data store;

sending the stored security mode of operation to the computing devices over a network; wherein the sent security mode of operation places the computing devices into one or more <u>a</u> predetermined security-related modes of operation;

wherein the computing device comprises user interface instructions configured to send an output to a display associated with the computing device, the output being configured to comprise a visual indication of the security mode of operation to the device's user.

16. (Original) The method of claim 15, further comprising the step of enabling an administrator to configure the security mode of operation stored in the policy data store.

17. (Currently Amended) The method of claim 15, further comprising the step of displaying the security mode of operation of <u>a the</u> computing device by providing a visual indication on a screen of the computing device.

18. (Currently Amended) The method of claim 15, further comprising the step of receiving an indication that the devices <u>have has</u> received and entered into the sent security mode of operation.

19. (Original) The method of claim 15, wherein the sending of the stored security mode of operation forces use of Advanced Encryption Standard (AES) or Triple Data Encryption Standard (3DES).

20. (Original) A digital signal containing the sent security mode of operation of claim 15.

21. (Original) Computer software stored on one or more computer readable media, the computer software comprising program code for carrying out a method according to claim 15.

22. (Original) A system for establishing a security-related mode of operation for a computing device, comprising:

means for receiving a security mode of operation from a server, the server comprising a security mode data structure comprising security mode data for a plurality of computing devices;

means for entering the security mode of operation received from the server, wherein the means for entering includes means for forcing use of AES or 3DES;

means for displaying the security mode of operation to a user of the computing device through a display associated with the computing device.

23. (New) The system of claim 5, wherein the providing of the first security mode data structure to the first plurality of devices causes the devices in the first plurality of devices to be placed in a FIPS mode of operation that includes required use of AES encryption;

÷.

wherein the providing of the second security mode data structure to the second plurality of devices causes the devices in the second plurality of devices to be placed in a FIPS mode of operation that includes required use of Triple DES (3DES) encryption.

# **IN THE ABSTRACT**

Please delete the abstract and replace it with the new abstract which is included with this amendment on a separate sheet of paper pursuant to MPEP 608.01(b) and 37 C.F.R. § 1.72(b).

#### **ABSTRACT**

Systems and methods for establishing a security-related mode of operation for computing devices. A security-related mode of operation is established through security mode configuration data. The security mode configuration data specifies the proper security mode or modes for operation of the computing devices.

#### **REMARKS**

Claims 1-22 are pending in the instant application and stand rejected. New claim 23 has been added herein. Assignee respectfully traverses the rejections of the pending claims.

#### **Objections to Drawings**

The office action objected to figures 1 and 2 of the instant application. Specifically, the office action stated that reference items 15, 25, and 95 in figure 1 and reference items 15, 25, 50, 80, and 100 in figure 2 "are missing identification labels." 37 C.F.R. 1.83 states the law regarding the content of drawings in a patent application. Subsection (a) of 37 C.F.R. 1.83 reads:

The drawing in a nonprovisional application must show every feature of the invention specified in the claims. However, conventional features disclosed in the description and claims, where their detailed illustration is not essential for a proper understanding of the invention, *should be illustrated in the drawing in the form of a graphical drawing symbol or a labeled representation* (e.g., a labeled rectangular box). (Emphasis added.)

As the highlighted portion makes clear, when a drawing contains a "conventional feature" that does not need to be illustrated in detail to understand the invention, that feature may be illustrated as a graphical drawing symbol **or** as a labeled representation. For example, in the instant application reference number 15 depicts an e-mail message. Both the concept of an e-mail message and the graphical drawing symbol used to represent an e-mail message in figures 1 and 2 would be well-known to one having ordinary skill in the art. This also is true of reference number 80 in figure 2, which depicts a re-enveloped e-mail message. Because the graphical drawing symbols for the conventional features depicted in figures 1 and 2 would be well-known to one having ordinary skill in the art, assignce respectfully submits that figures 1 and 2 comply with the law, as stated in 37 C.F.R. 1.83, and asks that the objection to the drawings be withdrawn.

#### **Objections to Specification**

Assignee has provided herein a replacement Abstract for the instant application. Assignee respectfully submits that the replacement Abstract provided herein complies with the requirements for proper content of an Abstract and therefore requests that the objection to the Abstract set forth in the office action be withdrawn.

#### Claim Rejections – 35 U.S.C. § 112

Claim 22 stands rejected under 35 U.S.C. § 112, sixth paragraph as failing to conform to proper means-plus-function claiming structure. As support for this rejection, the office action cites *Ex parte Klumb*, 159 U.S.P.Q. 694 (Bd. App. 1967). In *Klumb*, the examiner rejected the applicant's claim as being indefinite under 35 U.S.C. § 112. *Id.* The applicant's claim language recited "a plate means" and "a wing means" *without specifying any function* of the recited means. *Id.* at 695. The Patent Office Board of Appeals further stated that "expressions, such as 'means for printing' or 'printing means,' would have the same connotations and both would be in conformity with the statute." *Id.* However, the Board rejected the applicant's argument that the words "plate" and "wing" specified the functions, stating:

[T]he terms "plate" and "wing," as modifiers of the structureless term "means," specify no function to be performed, as is self-evident if one attempts to recast into the alternative grammatical form of "means for plating" or "means for winging," which of course are obviously not pertinent to the instant disclosure. *Id*.

Claim 22 of the instant application, on the other hand, *does specify a function* for each of the means recited in the claim. For example, claim 22 recites the function of displaying the security mode of operation to a user of the computing device for one of its means-plus-function elements. The other elements of claim 22 are similarly clear in specifying the function associated with the means they recite. Assignee notes that *Klumb* actually supports assignee's

position with respect to claim 22 - in other words, in contrast to the claim language at issue in *Klumb*, the language of claim 22 does specify functions within the means-plus-function limitations and thus does not fail for indefiniteness under 35 U.S.C. § 112, sixth paragraph. Therefore, the rejection of claim 22 should be withdrawn.

#### Claim Rejections - 35 U.S.C. §§ 102, 103

Claims 1, 4-18, and 20-22 stand rejected under 35 U.S.C. § 102(e) as being anticipated by U.S. Publication No. 2003/0204722, application of Schoen, et al. (Schoen). Claims 2-3 and 19 stand rejected under 35 U.S.C. § 103(a) as being unpatentable over Schoen in view of U.S. Publication No. 2002/0165912, application of Wenocur, et al. (Wenocur). Assignee respectfully disagrees with the rejections.

Claim 1 is directed to a system for establishing a security-related mode of operation for computing devices. Claim 1 recites that the computing devices comprise user interface instructions configured to send an output to a display associated with the computing device, where the output is configured to comprise a visual indication of the security mode of operation to the user of the device. As support in assignee's specification for this feature, the specification describes that at step 404 in figure 6, the devices receive a deployed security mode command and process the security mode command. Further, processing of the command causes the devices to operate in the defined security mode. Once the devices are operating in the defined modes, at step 406, a user of the device can see an indication of which specific security mode the device is operating in.

In rejecting claim 1, the office action cites paragraph 65, lines 17-21 of Schoen as disclosing this aspect. The passage from Schoen cited in the office action reads:

The instant messaging secured public key infrastructure proxy may add text to an instant message packet that provides visual indications of the

CLI-1606835v2

1

*results* of the secure processing such as background display changes, signing the message, or other operations. (Emphasis added.)

As this passage states, the visual indication disclosed in Schoen is used to provide a visual indication of the results of secure processing of an instant message packet. This teaching from Schoen does not disclose the recited feature of claim 1, which is directed to providing a visual indication of the *security mode* in which a device is operating. Given this lack of disclosure, Schoen does not anticipate the subject matter of claim 1 of the instant application. Thus, claim 1 is allowable for at least this reason and should proceed to issuance.

Assignee disagrees with other positions in the office action as well. For example, claim 4 of the instant application recites a first security mode data structure including a first security mode associated with a first plurality of computing devices and a second security mode data structure including a second security mode associated with a second plurality of computing devices. Support for this subject matter is found, for example, in figure 9 of the instant application. Figure 9 shows at 610 and 620 two distinct security mode settings, Mode A and Mode B. Further, at 700 and 710, figure 9 depicts that one example mobile device receives the Mode A settings while another example mobile device receives the Mode B settings. In rejecting claim 4, the office action cites lines 16-23 of paragraph 73 of Schoen. The cited passage reads:

Administrators create the instant messaging policy certificates and are created as noted above at a central point and published to a repository or broadcast to *active instant messaging subscribers* if desired. As operating conditions change, a new instant messaging PKI policy certificate is published. At the option of the administrator, *all active instant messaging devices* may be notified that a new certificate is available. (Emphasis added.)

The cited paragraph discloses an optional notification to all instant messaging devices that a new certificate is available. This is not teaching the subject matter of claim 4. Nothing in the cited paragraph from Schoen discloses a first plurality of computing devices and a second plurality of computing devices that receive different security modes, as required by claim 4 (e.g., Mode A settings are sent to one example mobile device, while Mode B settings are sent to another example mobile device). For at least these reasons, claim 4 is patentable over Schoen and should proceed to issuance.

New dependent claim 23 has been added herein. Claim 23, which depends from claim 5, recites that the providing of the first security mode data structure to the first plurality of devices causes the devices in the first plurality of devices to be placed in a FIPS mode of operation that requires use of AES encryption and that the providing of the second security mode data structure to the second plurality of devices causes the devices in the second plurality of devices to be placed in a FIPS mode of operation. Assignee respectfully submits that nothing in the cited references discloses the subject matter of new claim 23 and that claim 23 therefore is allowable and should proceed to issuance.

Independent claims 8, 15, and 22 also were rejected based upon the Schoen reference. Claims 8 and 15 have been amended herein and claims 8, 15, and 22 recite subject matter analogous to that of claim 1. Given that claims 8, 15, and 22 recite subject matter analogous to the subject matter of claim 1, and that the subject matter is not disclosed by Schoen, these claims are allowable for at least the reasons set forth above with respect to claim 1. Therefore, claims 8, 15, and 22 should proceed to issuance.

It should be noted that assignee has not presented arguments with respect to certain of the dependent claims in the instant application. This is done without prejudice to assignee's right to present arguments to all of the dependent claims at any point in the future. In addition, because each of the dependent claims depends from a base claim that is itself allowable, the dependent claims are allowable for at least these reasons and should proceed to issuance.

# **CONCLUSION**

For the foregoing reasons, assignee respectfully submits that the pending claims are allowable. Therefore, the examiner is respectfully requested to pass this case to issuance.

Respectfully submitted, alu By:\_ n N

John V. Biernacki Reg. No. 40,511 JONES DAY North Point; 901 Lakeside Avenue Cleveland, OH 44114 (216) 586-3939

| Electronic Patent Application Fee Transmittal |    |                   |                |                    |                         |  |  |  |
|-----------------------------------------------|----|-------------------|----------------|--------------------|-------------------------|--|--|--|
| Application Number:                           | 11 | 065901            |                |                    |                         |  |  |  |
| Filing Date:                                  | 25 | -Feb-2005         |                |                    |                         |  |  |  |
| Title of Invention:                           | Sy | rstem and method  | for configurin | g devices for secu | re operations           |  |  |  |
| First Named Inventor/Applicant Name:          | Ne | eil P. Adams      |                |                    |                         |  |  |  |
| Filer:                                        | St | ephen D. Scanlon/ | /Debra Pejeau  | J                  |                         |  |  |  |
| Attorney Docket Number:                       | 55 | 5255012798        |                |                    |                         |  |  |  |
| Filed as Large Entity                         |    |                   |                |                    |                         |  |  |  |
| Utility Filing Fees                           |    |                   |                |                    |                         |  |  |  |
| Description                                   |    | Fee Code          | Quantity       | Amount             | Sub-Total in<br>USD(\$) |  |  |  |
| Basic Filing:                                 |    |                   |                |                    |                         |  |  |  |
| Pages:                                        |    |                   |                |                    |                         |  |  |  |
| Claims:                                       |    |                   |                |                    |                         |  |  |  |
| Claims in excess of 20                        |    | 1202              | 1              | 50                 | 50                      |  |  |  |
| Miscellaneous-Filing:                         |    |                   |                |                    |                         |  |  |  |
| Petition:                                     |    |                   |                |                    |                         |  |  |  |
| Patent-Appeals-and-Interference:              |    |                   |                |                    |                         |  |  |  |
| Post-Allowance-and-Post-Issuance:             |    |                   |                |                    |                         |  |  |  |
| Extension-of-Time:                            |    |                   |                |                    |                         |  |  |  |

| Description       | Fee Code | Quantity | Amount | Sub-Total in<br>USD(\$) |
|-------------------|----------|----------|--------|-------------------------|
| Miscellaneous:    |          |          |        |                         |
| Total in USD (\$) |          |          |        | 50                      |

| Electronic Acknowledgement Receipt   |                                                                                                    |  |  |  |  |
|--------------------------------------|----------------------------------------------------------------------------------------------------|--|--|--|--|
| EFS ID:                              | 3260251                                                                                                    |  |  |  |  |
| Application Number:                  | 11065901                                                                                                    |  |  |  |  |
| International Application Number:    |                                                                                                    |  |  |  |  |
| Confirmation Number:                 | 4175                                                                                                    |  |  |  |  |
| Title of Invention:                  | System and method for configuring devices for secure operations                                                        |  |  |  |  |
| First Named Inventor/Applicant Name: | Neil P. Adams                                                                                                    |  |  |  |  |
| Correspondence Address:              | John V. Biernacki, Esq.<br>JONES DAY<br>North Point<br>901 Lakeside Avenue<br>Cleveland OH 44114<br>US 2165863939<br>- |  |  |  |  |
| Filer:                               | Stephen D. Scanlon/Debra Pejeau                                                                                        |  |  |  |  |
| Filer Authorized By:                 | Stephen D. Scanlon                                                                                                    |  |  |  |  |
| Attorney Docket Number:              | 555255012798                                                                                                    |  |  |  |  |
| Receipt Date:                        | 06-MAY-2008                                                                                                    |  |  |  |  |
| Filing Date:                         | 25-FEB-2005                                                                                                    |  |  |  |  |
| Time Stamp:                          | 13:55:12                                                                                                    |  |  |  |  |
| Application Type:                    | Utility under 35 USC 111(a)                                                                                            |  |  |  |  |

# Payment information:

| Submitted with Payment                   | yes             |
|------------------------------------------|-----------------|
| Payment Type                             | Deposit Account |
| Payment was successfully received in RAM | \$50            |

| RAM confirm        | ation Number                            | 7707                            | 7707                                         |                     |                     |  |  |  |  |
|--------------------|-----------------------------------------|---------------------------------|----------------------------------------------|---------------------|---------------------|--|--|--|--|
| Deposit Acco       | punt                                    | 501432                          |                                              |                     |                     |  |  |  |  |
| Authorized U       | lser                                    |                                 |                                              |                     |                     |  |  |  |  |
| The Director       | of the USPTO is hereby authorized       | to charge indicated fees and    | l credit any overpaym                        | ent as follov       | vs:                 |  |  |  |  |
| Charge             | e any Additional Fees required under 37 | C.F.R. Section 1.16 (National a | application filing, search,                  | and examin          | ation fees)         |  |  |  |  |
| Charge             | e any Additional Fees required under 37 | C.F.R. Section 1.17 (Patent ap  | plication and reexamina                      | tion processi       | ng fees)            |  |  |  |  |
| Charge             | e any Additional Fees required under 37 | C.F.R. Section 1.19 (Documen    | t supply fees)                               |                     |                     |  |  |  |  |
| Charge             | e any Additional Fees required under 37 | C.F.R. Section 1.20 (Post Issue | ance fees)                                   |                     |                     |  |  |  |  |
| Charge             | e any Additional Fees required under 37 | C.F.R. Section 1.21 (Miscelland | eous fees and charges)                       |                     |                     |  |  |  |  |
| File Listir        | ng:                                     |                                 |                                              |                     |                     |  |  |  |  |
| Document<br>Number | Document Description                    | File Name                       | File Size(Bytes)<br>/Message Digest          | Multi<br>Part /.zip | Pages<br>(if appl.) |  |  |  |  |
|                    |                                         |                                 | 480838                                       |                     |                     |  |  |  |  |
| 1                  |                                         | 012798_Amendment.pdf            | 51388880c9aee077cb5001ebb59d6ac<br>097b0cc20 | yes                 | 16                  |  |  |  |  |
|                    | Multipa                                 | rt Description/PDF files in     | .zip description                             |                     |                     |  |  |  |  |
|                    | Document De                             | scription                       | Start                                        | End                 |                     |  |  |  |  |
|                    | Amendment - After No                    | n-Final Rejection               | 1                                            | 1                   |                     |  |  |  |  |
|                    | Claims                                  | S                               | 2                                            |                     | 8                   |  |  |  |  |
|                    | Abstrac                                 | ct                              | 9                                            | 1                   | 0                   |  |  |  |  |
|                    | Applicant Arguments/Remarks             | Made in an Amendment            | ade in an Amendment 11 16                    |                     |                     |  |  |  |  |
| Warnings:          |                                         |                                 | •                                            |                     |                     |  |  |  |  |
| Information        |                                         |                                 |                                              |                     |                     |  |  |  |  |
| 0                  |                                         | foo infoondf                    | 8154                                         |                     | _                   |  |  |  |  |
| 2                  | Fee Worksheet (PTO-06)                  | fee-info.pdf                    | ac1732189a6b72dc28bc1dcb9c83288a<br>1275306d | no                  | 2                   |  |  |  |  |
| Warnings:          |                                         |                                 |                                              |                     |                     |  |  |  |  |
| Information        |                                         |                                 |                                              |                     |                     |  |  |  |  |
|                    |                                         |                                 |                                              |                     |                     |  |  |  |  |

This Acknowledgement Receipt evidences receipt on the noted date by the USPTO of the indicated documents, characterized by the applicant, and including page counts, where applicable. It serves as evidence of receipt similar to a Post Card, as described in MPEP 503.

#### New Applications Under 35 U.S.C. 111

If a new application is being filed and the application includes the necessary components for a filing date (see 37 CFR 1.53(b)-(d) and MPEP 506), a Filing Receipt (37 CFR 1.54) will be issued in due course and the date shown on this Acknowledgement Receipt will establish the filing date of the application.

National Stage of an International Application under 35 U.S.C. 371

If a timely submission to enter the national stage of an international application is compliant with the conditions of 35 U.S.C. 371 and other applicable requirements a Form PCT/DO/EO/903 indicating acceptance of the application as a national stage submission under 35 U.S.C. 371 will be issued in addition to the Filing Receipt, in due course.

New International Application Filed with the USPTO as a Receiving Office

If a new international application is being filed and the international application includes the necessary components for an international filing date (see PCT Article 11 and MPEP 1810), a Notification of the International Application Number and of the International Filing Date (Form PCT/RO/105) will be issued in due course, subject to prescriptions concerning national security, and the date shown on this Acknowledgement Receipt will establish the international filing date of the application.

| Under the Paperwork Reduction Act of 1995, no persons are required to respon<br><b>PATENT APPLICATION FEE DETERMINATION RECORD</b><br>Substitute for Form PTO-875 |                                                                                |                                          |                                                                 |                                             |                     | Application or Docket Number<br>11/065,901 |                             | Filing Date<br>02/25/2005 |                       | To be Maile            |
|----------------------------------------------------------------------------------------------------|--------------------------------------------------------------------------------|------------------------------------------|-----------------------------------------------------------------|---------------------------------------------|---------------------|--------------------------------------------|-----------------------------|---------------------------|-----------------------|------------------------|
|                                                                                                    | APPLICATION AS FILED – PART I                                                  |                                          |                                                                 |                                             |                     |                                            | OTHER THAN                  |                           |                       |                        |
|                                                                                                    | (Column 1) (Col                                                                |                                          |                                                                 | Column 2)                                   | SMALL               | ENTITY                                     | OR                          | SMA                       | LL ENTITY             |                        |
|                                                                                                    | FOR                                                                            |                                          | NUMBER FIL                                                      | ED NUM                                      | IBER EXTRA          | RATE (\$)                                  | FEE (\$)                    |                           | RATE (\$)             | FEE (\$)               |
|                                                                                                    | BASIC FEE<br>(37 CFR 1.16(a), (b),                                             | or (c))                                  | N/A                                                             |                                             | N/A                 | N/A                                        |                             |                           | N/A                   |                        |
| SEARCH FEE<br>(37 CFR 1.16(k), (i), or (m))                                                                                                    |                                                                                | or (m))                                  | N/A                                                             |                                             | N/A                 | N/A                                        |                             |                           | N/A                   |                        |
| EXAMINATION FEE<br>(37 CFR 1.16(o), (p), or (q))                                                                                                    |                                                                                |                                          | N/A                                                             |                                             | N/A                 | N/A                                        |                             |                           | N/A                   |                        |
| TOTAL CLAIMS<br>(37 CFR 1.16(i))                                                                                                    |                                                                                |                                          | minus 20 = *                                                    |                                             |                     | X \$ =                                     |                             | OR                        | X \$ =                |                        |
| NDEPENDENT CLAIMS<br>37 CFR 1.16(h))                                                                                                    |                                                                                |                                          | minus 3 = *                                                     |                                             |                     | X \$ =                                     |                             |                           | X \$ =                |                        |
| -<br>-<br>-                                                                                                    | APPLICATION SIZE<br>37 CFR 1.16(s))<br>MULTIPLE DEPEN<br>he difference in colu | IDENT CLAIM                              | dditional 50 s<br>5 U.S.C. 41(a<br>PRESENT (3<br>han zero, ente | r "0" in column 2.                          | thereof. See        | TOTAL                                      |                             |                           | TOTAL                 |                        |
|                                                                                                    | APPI                                                                           | (Column 1)                               |                                                                 | ED – PART II<br>(Column 2)                  | (Column 3)          | SMAL                                       | L ENTITY                    | OR                        |                       | R THAN<br>LL ENTITY    |
|                                                                                                    | 05/06/2008                                                                     | CLAIMS<br>REMAINING<br>AFTER<br>AMENDMEN |                                                                 | HIGHEST<br>NUMBER<br>PREVIOUSLY<br>PAID FOR | PRESENT<br>EXTRA    | RATE (\$)                                  | additional<br>Fee (\$)      |                           | RATE (\$)             | Additional<br>Fee (\$) |
|                                                                                                    | Total (37 CFR<br>1.16(i))                                                      | * 22                                     | Minus                                                           | ** 22                                       | = 0                 | X \$ =                                     |                             | OR                        | X \$50=               | 0                      |
|                                                                                                    | Independent<br>(37 CFR 1.16(h))                                                | * 4                                      | Minus                                                           | ***4                                        | = 0                 | X \$ =                                     |                             | OR                        | X \$210=              | 0                      |
|                                                                                                    | Application Si                                                                 |                                          |                                                                 |                                             |                     |                                            |                             |                           |                       |                        |
|                                                                                                    | FIRST PRESENTATION OF MULTIPLE DEPENDENT CLAIM (37 CFR 1.16(j))                |                                          |                                                                 |                                             |                     |                                            |                             | OR                        |                       |                        |
|                                                                                                    |                                                                                |                                          |                                                                 |                                             |                     | TOTAL<br>ADD'L<br>FEE                      |                             | OR                        | TOTAL<br>ADD'L<br>FEE | 0                      |
|                                                                                                    |                                                                                | (Column 1                                | )                                                               | (Column 2)                                  | (Column 3)          |                                            |                             |                           |                       |                        |
|                                                                                                    |                                                                                | CLAIMS<br>REMAINING<br>AFTER<br>AMENDMEN |                                                                 | HIGHEST<br>NUMBER<br>PREVIOUSLY<br>PAID FOR | PRESENT<br>EXTRA    | RATE (\$)                                  | additional<br>Fee (\$)      |                           | RATE (\$)             | additional<br>Fee (\$) |
|                                                                                                    | Total (37 CFR<br>1.16(i))                                                      | *                                        | Minus                                                           | **                                          | =                   | X \$ =                                     |                             | OR                        | X\$ =                 |                        |
| AMENDMENT                                                                                                    | Independent<br>(37 CFR 1.16(h))                                                | *                                        | Minus                                                           | ***                                         | =                   | X \$ =                                     |                             | OR                        | X \$ =                |                        |
|                                                                                                    |                                                                                | ze Fee (37 CF                            | R 1.16(s))                                                      |                                             |                     |                                            |                             | 1                         |                       |                        |
| AIVIE                                                                                                    | FIRST PRESENTATION OF MULTIPLE DEPENDENT CLAIM (37 CFR 1.16(j))                |                                          |                                                                 |                                             |                     |                                            |                             | OR                        |                       |                        |
|                                                                                                    |                                                                                |                                          |                                                                 |                                             |                     | TOTAL<br>ADD'L<br>FEE                      |                             | OR                        | total<br>Add'l<br>Fee |                        |
| lf                                                                                                    | the entry in column<br>the "Highest Numbe<br>f the "Highest Numb               | er Previously P                          | aid For" IN T⊦                                                  | IIS SPACE is less                           | than 20, enter "20" |                                            | nstrument Ex<br>′N G. NIMMO |                           | er:                   |                        |

This Highest Names Protocols Practice by 37 CFR 1.16. The information is required to obtain or retain a benefit by the public which is to file (and by the USPTO to process) an application. Confidentiality is governed by 35 U.S.C. 122 and 37 CFR 1.14. This collection is estimated to take 12 minutes to complete, including gathering, preparing, and submitting the completed application form to the USPTO. Time will vary depending upon the individual case. Any comments on the amount of time you require to complete this form and/or suggestions for reducing this burden, should be sent to the Chief Information Officer, U.S. Patent and Trademark Office, U.S. Department of Commerce, P.O. Box 1450, Alexandria, VA 22313-1450. DO NOT SEND FEES OR COMPLETED FORMS TO THIS ADDRESS. SEND TO: Commissioner for Patents, P.O. Box 1450, Alexandria, UA 22313-1450.

If you need assistance in completing the form, call 1-800-PTO-9199 and select option 2.

PTO/SB/06 (07-06)

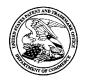

# UNITED STATES PATENT AND TRADEMARK OFFICE

UNITED STATES DEPARTMENT OF COMMERCE United States Patent and Trademark Office Address: COMMISSIONER FOR PATENTS P.O. Box 1450 Alexandria, Virginia 22313-1450 www.uspto.gov

| APPLICATION NO.               | FILING DATE                 | FIRST NAMED INVENTOR | ATTORNEY DOCKET NO. | CONFIRMATION NO. |  |
|-------------------------------|-----------------------------|----------------------|---------------------|------------------|--|
| 11/065,901                    | 02/25/2005                  | Neil P. Adams        | 555255012798        | 4175             |  |
| John V. Bierna                | 7590 07/22/200<br>cki. Esa. | EXAMINER             |                     |                  |  |
| JONES DAY                     | , 20 <b>4</b> .             |                      | WRIGHT, BRYAN F     |                  |  |
| North Point<br>901 Lakeside A | venue                       |                      | ART UNIT            | PAPER NUMBER     |  |
| Cleveland, OH                 |                             |                      | 2131                |                  |  |
|                               |                             |                      |                     |                  |  |
|                               |                             |                      | MAIL DATE           | DELIVERY MODE    |  |
|                               |                             |                      | 07/22/2008          | PAPER            |  |

# Please find below and/or attached an Office communication concerning this application or proceeding.

The time period for reply, if any, is set in the attached communication.

|                                                                                                    | Application No.                                                                                               | Applicant(s)                         |  |  |  |  |  |  |
|----------------------------------------------------------------------------------------------------|----------------------------------------------------------------------------------------------------|--------------------------------------|--|--|--|--|--|--|
|                                                                                                    | 11/065,901                                                                                                    | ADAMS ET AL.                         |  |  |  |  |  |  |
| Office Action Summary                                                                                                    | Examiner                                                                                                    | Adams ET AL.                         |  |  |  |  |  |  |
| ,                                                                                                    |                                                                                                    |                                      |  |  |  |  |  |  |
| The MAILING DATE of this communication ap                                                                                                    | BRYAN WRIGHT                                                                                                  | 2131 dthe correspondence address     |  |  |  |  |  |  |
| Period for Reply                                                                                                    |                                                                                                    |                                      |  |  |  |  |  |  |
| <ul> <li>A SHORTENED STATUTORY PERIOD FOR REPLY IS SET TO EXPIRE <u>3</u> MONTH(S) OR THIRTY (30) DAYS, WHICHEVER IS LONGER, FROM THE MAILING DATE OF THIS COMMUNICATION.</li> <li>Extensions of time may be available under the provisions of 37 CFR 1.136(a). In no event, however, may a reply be timely filed after SIX (6) MONTHS from the mailing date of this communication.</li> <li>If NO period for reply is specified above, the maximum statutory period will apply and will expire SIX (6) MONTHS from the mailing date of this communication.</li> <li>Failure to reply within the set or extended period for reply will, by statute, cause the application to become ABANDONED (35 U.S.C. § 133). Any reply received by the Office later than three months after the mailing date of this communication, even if timely filed, may reduce any earned patent term adjustment. See 37 CFR 1.704(b).</li> </ul> |                                                                                                    |                                      |  |  |  |  |  |  |
| Status                                                                                                    |                                                                                                    |                                      |  |  |  |  |  |  |
| 1) Responsive to communication(s) filed on $\underline{29 h}$                                                                                                    | <u>/ay 2008</u> .                                                                                             |                                      |  |  |  |  |  |  |
| 2a)⊠ This action is <b>FINAL</b> . 2b)∏ This                                                                                                    | 2a) This action is <b>FINAL</b> . 2b) This action is non-final.                                               |                                      |  |  |  |  |  |  |
| 3) Since this application is in condition for allowance except for formal matters, prosecution as to the merits is                                                                                                    |                                                                                                    |                                      |  |  |  |  |  |  |
| closed in accordance with the practice under Ex parte Quayle, 1935 C.D. 11, 453 O.G. 213.                                                                                                    |                                                                                                    |                                      |  |  |  |  |  |  |
| Disposition of Claims                                                                                                    |                                                                                                    |                                      |  |  |  |  |  |  |
| 4)⊠ Claim(s) <u>1-23</u> is/are pending in the applicatior                                                                                                    | -                                                                                                    |                                      |  |  |  |  |  |  |
| 4a) Of the above claim(s) is/are withdrawn from consideration.                                                                                                    |                                                                                                    |                                      |  |  |  |  |  |  |
| 5) Claim(s) is/are allowed.                                                                                                    |                                                                                                    |                                      |  |  |  |  |  |  |
| 6)⊠ Claim(s) <u>1-23</u> is/are rejected.                                                                                                    |                                                                                                    |                                      |  |  |  |  |  |  |
| 7) Claim(s) is/are objected to.                                                                                                    |                                                                                                    |                                      |  |  |  |  |  |  |
| 8) Claim(s) are subject to restriction and/o                                                                                                    | or election requirement.                                                                                      |                                      |  |  |  |  |  |  |
| Application Papers                                                                                                    |                                                                                                    |                                      |  |  |  |  |  |  |
| 9) The specification is objected to by the Examine                                                                                                    | er.                                                                                                    |                                      |  |  |  |  |  |  |
|                                                                                                    | 10)⊠ The drawing(s) filed on <u>25 February 2005</u> is/are: a)⊠ accepted or b)⊡ objected to by the Examiner. |                                      |  |  |  |  |  |  |
| Applicant may not request that any objection to the drawing(s) be held in abeyance. See 37 CFR 1.85(a).                                                                                                    |                                                                                                    |                                      |  |  |  |  |  |  |
| Replacement drawing sheet(s) including the correction is required if the drawing(s) is objected to. See 37 CFR 1.121(d).                                                                                                    |                                                                                                    |                                      |  |  |  |  |  |  |
| 11) The oath or declaration is objected to by the Examiner. Note the attached Office Action or form PTO-152.                                                                                                    |                                                                                                    |                                      |  |  |  |  |  |  |
| Priority under 35 U.S.C. § 119                                                                                                    | Priority under 35 U.S.C. § 119                                                                                |                                      |  |  |  |  |  |  |
| 12) Acknowledgment is made of a claim for foreign priority under 35 U.S.C. § 119(a)-(d) or (f).                                                                                                    |                                                                                                    |                                      |  |  |  |  |  |  |
| a) All b) Some * c) None of:                                                                                                    |                                                                                                    |                                      |  |  |  |  |  |  |
| 1. Certified copies of the priority documents have been received.                                                                                                    |                                                                                                    |                                      |  |  |  |  |  |  |
| 2. Certified copies of the priority documents have been received in Application No.                                                                                                    |                                                                                                    |                                      |  |  |  |  |  |  |
| 3. Copies of the certified copies of the priority documents have been received in this National Stage                                                                                                    |                                                                                                    |                                      |  |  |  |  |  |  |
| application from the International Bureau (PCT Rule 17.2(a)).                                                                                                    |                                                                                                    |                                      |  |  |  |  |  |  |
| * See the attached detailed Office action for a list of the certified copies not received.                                                                                                    |                                                                                                    |                                      |  |  |  |  |  |  |
|                                                                                                    |                                                                                                    |                                      |  |  |  |  |  |  |
|                                                                                                    |                                                                                                    |                                      |  |  |  |  |  |  |
| Attachment(s)                                                                                                    |                                                                                                    |                                      |  |  |  |  |  |  |
| 1) Notice of References Cited (PTO-892)                                                                                                    |                                                                                                    | ummary (PTO-413)<br>)/Mail Date      |  |  |  |  |  |  |
| <ul> <li>2) Notice of Draftsperson's Patent Drawing Review (PTO-948)</li> <li>3) Information Disclosure Statement(s) (PTO/SB/08)</li> </ul>                                                                                                    | 5) 🔲 Notice of In                                                                                             | formal Patent Application            |  |  |  |  |  |  |
| Paper No(s)/Mail Date                                                                                                    | 6) 🗌 Other:                                                                                                   | ·                                    |  |  |  |  |  |  |
| U.S. Patent and Trademark Office<br>PTOL-326 (Rev. 08-06) Office A                                                                                                    | ction Summary                                                                                                 | Part of Paper No./Mail Date 20080712 |  |  |  |  |  |  |

MOBILEIRON, INC. - EXHIBIT 1004 Page 207

# **FINAL ACTION**

1. Amendment A has been entered into record.

2. Claim 23 added. Claims 1-23 are pending

# Claim Rejections - 35 USC § 102

The following is a quotation of the appropriate paragraphs of 35 U.S.C. 102 that form the basis for the rejections under this section made in this Office action:

A person shall be entitled to a patent unless -

(e) the invention was described in (1) an application for patent, published under section 122(b), by another filed in the United States before the invention by the applicant for patent or (2) a patent granted on an application for patent by another filed in the United States before the invention by the applicant for patent, except that an international application filed under the treaty defined in section 351(a) shall have the effects for purposes of this subsection of an application filed in the United States only if the international application designated the United States and was published under Article 21 (2) of such treaty in the English language.

3. Claims 1,4-18, and 20-22 are rejected under 35 U.S.C. 102(e) as being anticipated by Schoen et al. (US Patent Publication No. 2003/0204722 and Schoen hereinafter).

4. As to claims 1, Schoen discloses a system for use in establishing a securityrelated mode of operation for computing devices, comprising:

a policy data store for storing configuration data related to a plurality of computing devices (par. 9, lines 12-15);

a security mode data structure contained within the policy data store (abstract: lines 12-14; par. 33);

where the security mode data structure stores a security mode of operation (par. 69, line 13-15); where the stored security mode of operation is provided to the computing devices over a network (par. 73, lines 16-20); where the security mode of operation places the computing devices in a predetermined security mode of operation (par. 69, line 13-15); where the computing devices comprise user interface instructions configured to send an output to a display associated with the computing device, the output being configured to comprise a visual indication of the security mode of operation to the device's user (par. 65, lines 17-21).

5. As to claim 4, Schoen discloses a system where the security mode data structure comprises a first security mode data structure and a second security mode data structure;

where the first security mode data structure includes a first security mode being associated with a first plurality of computing devices (par. 73, lines 16-23);

where the second security mode data structure includes a second security mode being associated with a second plurality of computing devices (par. 73, lines 16-23).

6. As to claim 5, Schoen discloses a system where the first security mode of operation contained in the first data structure is communicated to the first plurality of computing devices in order to place the first plurality of computing devices in the first security mode (par. 73, lines 16-23);

where the second security mode of operation contained in the second data structure is communicated to the second plurality of computing devices in order to place the second plurality of computing devices in the second security mode (par. 73, lines 16-23).

7. As to claim 6, Schoen discloses a system where an administrator uses an interface to update the configuration data related to a plurality of computing devices that is stored in the policy data store, and uses an interface to communicate security modes of operation to the computing devices (par. 69, lines 21-32);

where the interface provides an indication to the administrator that the plurality of computing devices have entered into a security mode that is compliant with the updated configuration data (par. 66, lines 11-13);

where the policy data store stores IT security policies related to the computing devices (par. 73, lines 14-15);

where an administrator defines through the interface a meta IT policy for a security mode of operation (par. 69, lines 9-15);

where the defined security mode of operation limits the use of cryptographic algorithms by the devices to those that are specified by the meta IT policy (par. 9, lines 1-6).

8. As to claim 7, Schoen discloses a **system where the plurality of computing devices are devices from a group that includes mobile devices, desktop devices, and combinations thereof** (par. 4, lines 14-17; par. 9, lines 1-4; par. 35, lines 2-7).

9. As to claim 8, Schoen discloses a **computing device utilizing a centralized** policy data store to implement a security- related mode of operation, the device comprising:

a Communication interface configured to facilitate communication between the centralized policy data store and the computing device (par. 69, lines 21-32);

and a processor communicatively coupled to the communication interface, wherein the processor is configured to execute processing instructions (Schoen; claim 10, lines 2-5);

where the processing instructions includes security instructions configured to place the computing device in a secure mode of operation responsive to configuration data received from the centralized policy data store via the communication interface (Schoen: claim 9, lines 4-7).

10. As to claim 9, Schoen discloses a **device where the processing instructions** further comprise user interface instructions configured to send an output to a display associated with the computing device, the output having a visual indication of the security mode of operation that is visible to the device's user (par. 65, lines 17-21 ).

11. As to claim 10, Schoen discloses a **system where the visual indication of the security mode is provided by a security options screen** (par. 65, lines 17-21).

12. As to claim 11, Schoen discloses a **device where the instructions are** configured to update the security mode of operation responsive to a change in the configuration data stored on the centralized policy data store (par. 30, lines 3-7), where a visual indication is provided to the device's user to indicate the updated security mode of operation (par. 65, lines 17-21).

13. As to claim 12, Schoen discloses a **device where a company or government** administrator uses an interface to change the configuration data stored on the centralized policy data store (par. 30, lines 3-7).

14. As to claim 13, Schoen discloses a **device where the configuration data** stored on the centralized policy data store comprises a plurality of security mode data structures contained within the policy data store (par. 30, lines 7-10). 15. As to claim 14, Schoen discloses a **device where the plurality of security mode data structures contains information about which security modes of operation are being used by which mobile devices** (par. 73, lines 16-23; Schoen; claim 9, lines 4-7).

**16.** As to claim 15, Schoen discloses a **method for use in establishing a securityrelated mode of operation for computing devices, comprising:** 

storing a security mode of operation in a policy data store (par. 69, lines 10-15);

sending the stored security mode of operation to the computing devices over a **network** (par. 73, lines 16-20);

where the sent security mode of operation places the computing devices into one or more predetermined security-related modes of operation (par. 69, line 13-15).

17. As to claim 16, Schoen discloses a **method further comprising the step of enabling an administrator to configure the security mode of operation stored in the policy data store** (par. 60, lines 3-5).

18. As to claim 17, Schoen discloses a **method further comprising the step of displaying the security mode of operation of a computing device by providing a visual indication on a screen of the computing device** (par. 65, lines 17-21).

19. As to claim 18, Schoen discloses a **method further comprising the step of receiving an indication that the devices have received and entered into the sent security mode of operation** (par. 66, lines 11-13; (par. 73, lines 16-23).

20. As to claim 20, Schoen discloses a **digital signal containing the sent security mode of operation of claim 15** (par. 9, lines 3-6).

21. As to claim 21, Schoen discloses a **computer software stored on one or more computer readable media, the computer software comprising program code for carrying out a method according to claim 15** (Schoen; claim 12, lines 1-3).

**22.** As to claim 22, Schoen discloses a **system for establishing a security-related mode of operation for a computing device, comprising:** 

means for receiving a security mode of operation from a server, the server comprising a security mode data structure comprising security mode data for a plurality of computing devices (Schoen: claim 4, lines 1-5; par. 32, lines 3-7);

means for entering the security mode of operation received from the

server, wherein the means for entering includes means for forcing use of AES or

3DES (par. 9, lines 1-6);

means for displaying the security mode of operation to a user of the

computing device through a display associated with the computing device (par.

65, lines 17-21).

# Claim Rejections - 35 USC § 103

The following is a quotation of 35 U.S.C. 103(a) which forms the basis for all

obviousness rejections set forth in this Office action:

(a) A patent may not be obtained though the invention is not identically disclosed or described as set forth in section 102 of this title, if the differences between the subject matter sought to be patented and the prior art are such that the subject matter as a whole would have been obvious at the time the invention was made to a person having ordinary skill in the art to which said subject matter pertains. Patentability shall not be negatived by the manner in which the invention was made.

23. Claims 2, 3, and 19 are rejected under 35 U.S.C. 103(a) as being unpatentable over Schoen in view of Wenocur et al. (US Patent Publication No. 2002/0165912 and Wencour hereinafter).

24. As to claim 2, 3, and 19 the system disclosed by Schoen shows substantial features of the claimed invention (discussed in the paragraphs above), it fails to disclose:

> A system where the secure mode of operation comprises a Federal Information Processing Standard (FIPS) mode of operation (claim 2).

A system where the FIPS mode of operation includes forcing use of Advanced Encryption Standard (AES) or Triple Data Encryption Standard (3DES) (claim 3).

A method where the sending of the stored security mode of operation forces use of Advanced Encryption Standard (AES) or Triple Data Encryption Standard (3DES) (claim 19).

However, these features are well known in the art and would have been an obvious modification of the system disclosed by Schoen as introduced by Wencour. Wencour discloses:

A system where the secure mode of operation comprises a Federal Information Processing Standard (FIPS) mode of operation (claim 2) (par. 254, lines 1-13) to provide a secure mode of operation.

A system where the FIPS mode of operation includes forcing use of Advanced Encryption Standard (AES) or Triple Data Encryption Standard (3DES) (claim 3) (par. 257, lines 1-7) to provide the means to utilize encryption.

> A method where the sending of the stored security mode of operation forces use of Advanced Encryption Standard (AES) or Triple Data Encryption Standard (3DES) (claim 19) (par. 257, lines 1-7) to provide the means to utilize encryption.

Therefore, given the teachings of Wencour a person having ordinary skill in the art at the time of the invention would have recognized the desirability and advantage of modifying Schoen by employing the well known features of Federal Information Processing Standard (FIPS) and Advanced Encryption Standard (AES) or Triple Data Encryption Standard (3DES) disclosed above by Wencour, for which secure mode will be enhanced (par. 257, lines 1-7).

25. Claim 23 is rejected under 35 U.S.C. 103(a) as being unpatentable over Schoen in view of Lord et al. (US Patent No. 7,131,003 and Lord hereinafter).

26. As to claim 23, the system disclose by Schoen shows substantial features of the claimed invention (discussed in the paragraphs above), It fails to disclose:

A system where the providing of the first security mode data structure to the first plurality of devices causes the devices in the first plurality of devices to be placed in a FIPS mode of operation that includes required use of AES encryption wherein the providing of the second security mode data structure to the second plurality of devices causes the devices in the

second plurality of devices to be placed in a FIPS mode of operation that includes required use of Triple DES (3DES) encryption (claim 23);

However, these features are well known in the art and would have been an obvious modification of the system disclosed by Schoen as introduced by Lord. Lord discloses:

A system where the providing of the first security mode data structure to the first plurality of devices causes the devices in the first plurality of devices to be placed in a FIPS mode of operation that includes required use of AES encryption wherein the providing of the second security mode data structure to the second plurality of devices causes the devices in the second plurality of devices to be placed in a FIPS mode of operation that includes required use of Triple DES (3DES) encryption (claim 23) (for purposes of policy (i.e., first security mode data structure) cryptographic operations Load provides FIPS capability [col. 5, lines 5-15] such that modification of Schoen teachings of AES and DES encryption provides enhanced security policy related operations);

Therefore, given the teachings of Lord, a person having ordinary skill in the art at the time of the invention would have recognized the desirability and advantage of modifying Schoen by employing the well known features of FIPS cryptographic operations disclosed above by Lord, for which security policy related operations will be enhanced [col. 5, lines 5-15].

## **Response to Arguments**

27. Examiner withdraws Objection to Drawings in view of applicant's argument.

28. Examiner withdraws Objection to Specification in view of applicant's submittal of a replacement Abstract.

29. Applicant's arguments filed May, 6, 2008 have been fully considered but they are not persuasive. Examiner draws applicant attention to submittal below.

30. Applicant's argument, "As this passage states, the visual indication disclosed in Schoen is used to provide a visual indication of the results of secure processing of an instant message packet. This teaching from Schoen does not disclose the recited feature of claim 1, which is directed to providing a visual indication of the security mode in which a device is operating. Given this lack of disclosure, Schoen does not anticipate the subject matter of claim 1 of the instant application. Thus, claim 1 is allowable for at least this reason and should proceed to issuance.

Examiner respectfully submits while the cited paragraph, line or figure may not construe said "security mode" as a whole, applicant is respectfully reminded that applicant is responsible for the reference as whole. Examiner, further respectfully submits claim interpretation is performed as such, " pending claims must be given their

broadest reasonable interpretation consistent with the specification [MPEP 2111]. As such, Examiner draws applicant's attention to applicant's specification, paragraph [0039] for which applicant recites, " ... The policy data store 210 in this example contains a list 600 of devices as well as which security modes should be used for the devices. The policy data store 210 can contain one or more data structures for indicating which devices should utilize which security schemes. For example, a data structure 610 can be used to store which devices should use security mode A settings, and data structure 620 can be used to store which devices should use security mode B settings. FIG. 9 shows that based upon the information contained in the data structures 610 and 620, different settings (e.g., security settings A 700 and security settings B 710) can be deployed to different devices at the same time or at different times.", specifically ", a data structure 610 can be used to store which devices should use security mode A settings, and data structure 620 can be used to store which devices should use security mode B settings. FIG. 9 shows that based upon the information contained in the data structures 610 and 620, different settings (e.g., security settings A 700 and security settings B 710) can be deployed to different devices at the same time or at different times." is representative of a policy base communication. Those skilled in the art would recognize the use of policies as such to maintain behavioral instructions thereby permitting the controlling of a particular device. Notwithstanding, these policies are often deployed to reside on the device and as such configure the device as necessitated. Therefore, the "security mode" as prescribed in

applicant's specification is readily taught by the Schoen reference, specifically paragraph [0069].

31. Applicant's argument, "Assignee disagrees with other positions in the office action as well. For example, claim 4 of the instant application recites a first security mode data structure including a first security mode associated with a first plurality of computing devices and a second security mode data structure including a second security mode associated with a second plurality of computing devices. Support for this subject matter is found, for example, in figure 9 of the instant application. Figure 9 shows at 610 and 620 two distinct security mode settings, Mode A and Mode B. Further, at 700 and 710, figure 9 depicts that one example mobile device receives the Mode A settings while another example mobile device receives the Mode B settings. In rejecting claim 4, the office action cites lines 16-23 of paragraph 73 of Schoen. The cited passage reads:"

Examiner respectfully submits while the cited paragraph, line or figure may not construe said "security mode" as a whole, applicant is respectfully reminded that applicant is responsible for the reference as whole. Examiner, further respectfully submits claim interpretation is performed as such, " pending claims must be given their broadest reasonable interpretation consistent with the specification" [MPEP 2111]. As such examiner respectfully draws applicant's attention to Schoen reference, specifically [0069], lines 9-20. Schoen teaches control data (i.e., enable/disable) in the context of

controlling operation. Furthermore, relative to security related operation (i.e., **Security Mode**), Schoen distinctively teaches policy control data for which security related operations are inclusive.

# Conclusion

Applicant's amendment necessitated the new ground(s) of rejection presented in this Office action. Accordingly, **THIS ACTION IS MADE FINAL**. See MPEP § 706.07(a). Applicant is reminded of the extension of time policy as set forth in 37 CFR 1.136(a).

A shortened statutory period for reply to this final action is set to expire THREE MONTHS from the mailing date of this action. In the event a first reply is filed within TWO MONTHS of the mailing date of this final action and the advisory action is not mailed until after the end of the THREE-MONTH shortened statutory period, then the shortened statutory period will expire on the date the advisory action is mailed, and any extension fee pursuant to 37 CFR 1.136(a) will be calculated from the mailing date of the advisory action. In no event, however, will the statutory period for reply expire later than SIX MONTHS from the date of this final action.

# **Contact Information**

Any inquiry concerning this communication or earlier communications from the examiner should be directed to BRYAN WRIGHT whose telephone number is (571)270-3826. The examiner can normally be reached on 8:30 am - 5:30 pm Monday -Friday.

If attempts to reach the examiner by telephone are unsuccessful, the examiner's supervisor, AYAZ Sheikh can be reached on (571)272-3795. The fax phone number for the organization where this application or proceeding is assigned is 571-273-8300.

Information regarding the status of an application may be obtained from the Patent Application Information Retrieval (PAIR) system. Status information for published applications may be obtained from either Private PAIR or Public PAIR. Status information for unpublished applications is available through Private PAIR only. For more information about the PAIR system, see http://pair-direct.uspto.gov. Should you have questions on access to the Private PAIR system, contact the Electronic Business Center (EBC) at 866-217-9197 (toll-free). If you would like assistance from a USPTO Customer Service Representative or access to the automated information system, call 800-786-9199 (IN USA OR CANADA) or 571-272-1000.

/BRYAN WRIGHT/ Examiner, Art Unit 2131 /Ayaz R. Sheikh/

Supervisory Patent Examiner, Art Unit 2131

| Notice of References Cited | Application/Control No.<br>11/065,901 | Applicant(s)/Patent Under<br>Reexamination<br>ADAMS ET AL. |             |  |
|----------------------------|---------------------------------------|------------------------------------------------------------|-------------|--|
| Notice of Neterences Oneu  | Examiner                              | Art Unit                                                   | Page 1 of 1 |  |
|                            | BRYAN WRIGHT                          | 2131                                                       | Fage For F  |  |

#### U.S. PATENT DOCUMENTS

| * |   | Document Number<br>Country Code-Number-Kind Code | Date<br>MM-YYYY | Name        | Classification |
|---|---|--------------------------------------------------|-----------------|-------------|----------------|
| * | А | US-7,131,003                                     | 10-2006         | Lord et al. | 713/168        |
|   | в | US-                                              |                 |             |                |
|   | С | US-                                              |                 |             |                |
|   | D | US-                                              |                 |             |                |
|   | Е | US-                                              |                 |             |                |
|   | F | US-                                              |                 |             |                |
|   | G | US-                                              |                 |             |                |
|   | Н | US-                                              |                 |             |                |
|   | Ι | US-                                              |                 |             |                |
|   | J | US-                                              |                 |             |                |
|   | к | US-                                              |                 |             |                |
|   | L | US-                                              |                 |             |                |
|   | М | US-                                              |                 |             |                |

#### FOREIGN PATENT DOCUMENTS

| * |   | Document Number<br>Country Code-Number-Kind Code | Date<br>MM-YYYY | Country | Name | Classification |
|---|---|--------------------------------------------------|-----------------|---------|------|----------------|
|   | N |                                                  |                 |         |      |                |
|   | 0 |                                                  |                 |         |      |                |
|   | Р |                                                  |                 |         |      |                |
|   | Q |                                                  |                 |         |      |                |
|   | R |                                                  |                 |         |      |                |
|   | s |                                                  |                 |         |      |                |
|   | т |                                                  |                 |         |      |                |

#### NON-PATENT DOCUMENTS

| * |   | Include as applicable: Author, Title Date, Publisher, Edition or Volume, Pertinent Pages) |  |  |  |  |  |
|---|---|-------------------------------------------------------------------------------------------|--|--|--|--|--|
|   | U |                                                                                           |  |  |  |  |  |
|   | v |                                                                                           |  |  |  |  |  |
|   | w |                                                                                           |  |  |  |  |  |
|   | x |                                                                                           |  |  |  |  |  |

\*A copy of this reference is not being furnished with this Office action. (See MPEP § 707.05(a).) Dates in MM-YYYY format are publication dates. Classifications may be US or foreign.

U.S. Patent and Trademark Office PTO-892 (Rev. 01-2001)

Notice of References Cited

Part of Paper No. 20080712

|              | Application/Control No. | Applicant(s)/Patent Under<br>Reexamination |
|--------------|-------------------------|--------------------------------------------|
| Search Notes | 11065901                | ADAMS ET AL.                               |
|              | Examiner                | Art Unit                                   |
|              | BRYAN F WRIGHT          | 2131                                       |

|       | SEARCHED |           |              |
|-------|----------|-----------|--------------|
| Class | Subclass | Date      | Examiner     |
| 726   | 1        | 1/30/2008 | Bryan Wright |

| SEARCH NOTES                                                       |           |              |  |  |  |
|--------------------------------------------------------------------|-----------|--------------|--|--|--|
| Search Notes                                                       | Date      | Examiner     |  |  |  |
| automated search tools USPTO, USPG, EPO, JPO, Derwent, IBM         | 1/29/2008 | Bryan Wright |  |  |  |
| Technical, Non-patent literature                                   |           |              |  |  |  |
| Additional class/subclass search: 726/4, 713/201, 713/156, 709/203 |           |              |  |  |  |
| Additional search class/subclass 713/168                           | 7/18/2008 | Bryan Wright |  |  |  |

|       | INTERFERENCE SEA | RCH  |          |
|-------|------------------|------|----------|
| Class | Subclass         | Date | Examiner |
|       |                  |      |          |

Part of Paper No.: 20080712

|                 |            |               | Application            | /Control N | trol No. Applicant(s)/Patent Under<br>Reexamination |          |              | ent Under |  |
|-----------------|------------|---------------|------------------------|------------|-----------------------------------------------------|----------|--------------|-----------|--|
| Index of Claims |            |               | 11065901               | 11065901   |                                                     |          | ADAMS ET AL. |           |  |
|                 |            |               | Examiner               |            |                                                     | Art Unit |              |           |  |
|                 |            |               | BRYAN F W              | RIGHT      |                                                     | 2131     |              |           |  |
| ✓ F             | Rejected   | -             | Cancelled              | N          | Non-Ele                                             | ected    | A            | Appeal    |  |
| =               | Allowed    | ÷             | Restricted             | I          | Interfer                                            | ence     | ο            | Objected  |  |
| Claims          | renumbered | in the same o | rder as presented by a | applicant  |                                                     | СРА      | □ T.D.       | 🗌 R.1.47  |  |
| CL              | AIM        |               |                        |            | DATE                                                |          |              |           |  |
| Final           | Original   | 01/30/2008 0  | 7/18/2008              |            |                                                     |          |              |           |  |
|                 | 1          | √             | ✓                      |            |                                                     |          |              |           |  |
|                 | 2          | √             | ✓                      |            |                                                     |          |              |           |  |
|                 | 3          | ×             | ✓                      |            |                                                     |          |              |           |  |
|                 | 4          | ✓             | ✓                      |            |                                                     |          |              |           |  |
|                 | 5          | ~             | ✓                      |            |                                                     |          |              |           |  |
|                 | 6          | ✓             | ✓                      |            |                                                     |          |              |           |  |
|                 | 7          | ✓             | ✓                      |            |                                                     |          |              |           |  |
|                 | 8          | √             | ✓                      |            |                                                     |          |              |           |  |
|                 | 9          | √             | ✓                      |            |                                                     |          |              |           |  |
|                 | 10         | √             | ✓                      |            |                                                     |          |              |           |  |
|                 | 11         | √             | √                      |            |                                                     |          |              |           |  |
|                 | 12         | √             | ✓                      |            |                                                     |          |              |           |  |
|                 | 13         | √             | ✓                      |            |                                                     |          |              |           |  |
|                 | 14         | √             | ✓                      |            |                                                     |          |              |           |  |
|                 | 15         | √             | √                      |            |                                                     |          |              |           |  |
|                 | 16         | ✓             | ✓                      |            |                                                     |          |              |           |  |
|                 | 17         | ✓             | ✓                      |            |                                                     |          |              |           |  |
|                 | 18         | ✓             | ✓                      |            |                                                     |          |              |           |  |
|                 | 19         | ✓             | $\checkmark$           |            |                                                     |          |              |           |  |
|                 | 20         | √             | ✓                      |            |                                                     |          |              |           |  |
|                 | 21         | √             | ✓                      |            |                                                     |          |              |           |  |
|                 | 22         | √             | ✓                      |            |                                                     |          |              |           |  |
|                 | 23         |               | ✓                      |            |                                                     |          |              |           |  |

U.S. Patent and Trademark Office

Part of Paper No.: 20080712

# EAST Search History

| Ref # | Hits  | Search Query                                                                  | DBs                                                                     | Default<br>Operator | Plurals | Time Stamp          |
|-------|-------|-------------------------------------------------------------------------------|-------------------------------------------------------------------------|---------------------|---------|---------------------|
| S40   | 409   | (FIPS near "140")                                                             | US-PGPUB;<br>USPAT; USOCR;<br>FPRS; EPO;<br>JPO;<br>DERWENT;<br>IBM_TDB | OR                  | ON      | 2008/07/12<br>16:13 |
| S41   | 215   | S40 and (policy or policies or rule)                                          | US-PGPUB;<br>USPAT; USOCR;<br>FPRS; EPO;<br>JPO;<br>DERWENT;<br>IBM_TDB | OR                  | ON      | 2008/07/12<br>16:14 |
| S42   | 45    | S41 and AES                                                                   | US-PGPUB;<br>USPAT; USOCR;<br>FPRS; EPO;<br>JPO;<br>DERWENT;<br>IBM_TDB | OR                  | ON      | 2008/07/12<br>16:14 |
| S43   | 2     | US-6202157-\$.<br>DID. OR US-<br>6732168-\$.DID.<br>OR WO-0069120-<br>\$.DID. | US-PGPUB;<br>USPAT; USOCR                                               | OR                  | ON      | 2008/07/12<br>16:20 |
| S44   | 21121 | (FIPS)                                                                        | US-PGPUB;<br>USPAT; USOCR;<br>FPRS; EPO;<br>JPO;<br>DERWENT;<br>IBM_TDB | OR                  | ON      | 2008/07/12<br>16:30 |
| S45   | 15423 | S44 and (AES or<br>DES)                                                       | US-PGPUB;<br>USPAT; USOCR;<br>FPRS; EPO;<br>JPO;<br>DERWENT;<br>IBM_TDB | OR                  | ON      | 2008/07/12<br>16:31 |
| S46   | 5     | "0069120"                                                                     | US-PGPUB;<br>USPAT; USOCR;<br>FPRS; EPO;<br>JPO;<br>DERWENT;<br>IBM TDB | OR                  | ON      | 2008/07/12<br>16:40 |

 $file: ///Cl/Documents \% 20 and \% 20 Settings / bwright / My \% 20 Do...5901 / EASTS earch History. 11065901 \_ Accessible Version.htm (1 of 2)7 / 18 / 2008 8:26:07 AM = 100 / 100 /$ 

| S47 | 0     | S46 and fips                 | US-PGPUB;<br>USPAT; USOCR;<br>FPRS; EPO;<br>JPO;<br>DERWENT;<br>IBM_TDB | OR | ON | 2008/07/12<br>16:41 |
|-----|-------|------------------------------|-------------------------------------------------------------------------|----|----|---------------------|
| S48 | 0     | S47 and aes                  | US-PGPUB;<br>USPAT; USOCR;<br>FPRS; EPO;<br>JPO;<br>DERWENT;<br>IBM_TDB | OR | ON | 2008/07/12<br>16:41 |
| S49 | 21121 | fips                         | US-PGPUB;<br>USPAT; USOCR;<br>FPRS; EPO;<br>JPO;<br>DERWENT;<br>IBM_TDB | OR | ON | 2008/07/12<br>16:46 |
| S50 | 514   | FIPS and security<br>and AES | US-PGPUB;<br>USPAT; USOCR;<br>FPRS; EPO;<br>JPO;<br>DERWENT;<br>IBM_TDB | OR | ON | 2008/07/12<br>16:48 |
| S51 | 134   | S50 and policy               | US-PGPUB;<br>USPAT; USOCR;<br>FPRS; EPO;<br>JPO;<br>DERWENT;<br>IBM_TDB | OR | ON | 2008/07/12<br>16:49 |
| S52 | 57    | S51 and mobile               | US-PGPUB;<br>USPAT; USOCR;<br>FPRS; EPO;<br>JPO;<br>DERWENT;<br>IBM_TDB | OR | ON | 2008/07/12<br>16:51 |
| S53 | 1     | ("7131003").pn.              | US-PGPUB;<br>USPAT; EPO                                                 | OR | ON | 2008/07/12<br>17:45 |

7/18/2008 8:25:56 AM

C:\ Documents and Settings\ bwright\ My Documents\ EAST\ Workspaces\ 11065901.wsp

file:///Cl/Documents%20and%20Settings/bwright/My%20Do...5901/EASTSearchHistory.11065901\_AccessibleVersion.htm (2 of 2)7/18/2008 8:26:07 AM

PTO/SB/30 (12-08) Approved for use through 01/31/2009, OMB 0651-0031 Frademark Office: U.S. DEPARTMENT OF COMMERCE

| Under the Paperwork Reduction Act of 1995, no persons are requi                                                                                                    |                                                                                                    | demark Office; U.S. DEPARTMENT OF COMMERCE<br>mation unless it contains a valid OMB control number.              |  |  |  |  |
|----------------------------------------------------------------------------------------------------|----------------------------------------------------------------------------------------------------|----------------------------------------------------------------------------------------------------|--|--|--|--|
| Request                                                                                                    | Application Number                                                                                          | 11/065,901                                                                                                    |  |  |  |  |
| for<br>Continued Examination (RCE)                                                                                                    | Filing Date                                                                                                 | February 25, 2005                                                                                                |  |  |  |  |
| Transmittal                                                                                                    | First Named Inventor                                                                                        | Neil P. Adams                                                                                                    |  |  |  |  |
| Address to:                                                                                                    | Art Unit                                                                                                    | 4175                                                                                                    |  |  |  |  |
| Mail Stop RCE<br>Commissioner for Patents<br>P.O. Box 1450                                                                                                    | Examiner Name                                                                                               | Bryan F. Wright                                                                                                  |  |  |  |  |
| Alexandria, VA 22313-1450                                                                                                    | Attorney Docket Number                                                                                      | 555255-012798                                                                                                    |  |  |  |  |
| Submission required under 37 CFR 1.114           No           amendments enclosed with the RCE will be entered in th                                                                                                    | FR 1.114 does not apply to any u<br>CEs (not to be submitted to the U<br>te: If the RCE is proper, any pre- | tility or plant application filed prior to June 8,<br>SPTO) on page 2.<br>viously filed unentered amendments and |  |  |  |  |
| applicant does not wish to have any previously filed uner amendment(s).                                                                                                    |                                                                                                    |                                                                                                    |  |  |  |  |
| a. Previously submitted. If a final Office action is considered as a submission even if this box is                                                                                                    |                                                                                                    | ed after the final Office action may be                                                                          |  |  |  |  |
| i. Consider the arguments in the Appeal B                                                                                                    |                                                                                                    | l on                                                                                                    |  |  |  |  |
| li Other                                                                                                    |                                                                                                    |                                                                                                    |  |  |  |  |
| b. 🖌 Enclosed                                                                                                    |                                                                                                    |                                                                                                    |  |  |  |  |
| I. ✓ Amendment/Reply                                                                                                    |                                                                                                    | on Disclosure Statement (IDS)                                                                                    |  |  |  |  |
| ii. Affidavit(s)/ Declaration(s)                                                                                                    | iv Other                                                                                                    |                                                                                                    |  |  |  |  |
| 2. Miscellaneous<br>a. Suspension of action on the above-identified<br>period of months. (Period of suspens<br>b. Other                                                                                                    | sion shall not exceed 3 months; Fee u                                                                       |                                                                                                    |  |  |  |  |
| 3. Fees<br>a. ✓ The RCE fee under 37 CFR 1.17(e) is require<br>The Director is hereby authorized to charge th<br>Deposit Account No. <u>50-1432</u>                                                                        | ne following fees, any underpayn                                                                            |                                                                                                    |  |  |  |  |
| i. ✓ RCE fee required under 37 CFR 1.17(e)                                                                                                    |                                                                                                    |                                                                                                    |  |  |  |  |
| ii. <b>V</b> Extension of time fee (37 CFR 1.136 and 1                                                                                                    |                                                                                                    |                                                                                                    |  |  |  |  |
| iii Other                                                                                                    |                                                                                                    |                                                                                                    |  |  |  |  |
| b. Check in the amount of \$                                                                                                    |                                                                                                    |                                                                                                    |  |  |  |  |
| c. Payment by credit card (Form PTO-2038 enclosed)<br>WARNING: Information on this form may become public. Credit card information should not be included on this form. Provide credit                                     |                                                                                                    |                                                                                                    |  |  |  |  |
| card information and authorization on PTO-2038.                                                                                                    |                                                                                                    |                                                                                                    |  |  |  |  |
| Signature                                                                                                    | Da                                                                                                    |                                                                                                    |  |  |  |  |
| Name (Print/Type) John V. Biefnacki                                                                                                    | Re                                                                                                    | gistration No. 40,511                                                                                            |  |  |  |  |
| / CERTIFICATE 0                                                                                                    | F MAILING OR TRANSMISSIO                                                                                    | V                                                                                                    |  |  |  |  |
| I hereby certify that this correspondence is being deposited with the Unit<br>addressed to: Mail Stop RCE, Commissioner for Patents, P. O. Box 1450<br>Office on the date shown below.                                     |                                                                                                    |                                                                                                    |  |  |  |  |
| Signature Name (Print/Type)                                                                                                    |                                                                                                    |                                                                                                    |  |  |  |  |
| Name (Print/Type)<br>This collection of information is required by 37 CFR 1.114. The informat                                                                                                    | Date<br>ion is required to obtain or retain a be                                                            |                                                                                                    |  |  |  |  |
| to process) an application. Confidentiality is governed by 35 U.S.C. 122 including gathering, preparing, and submitting the completed application the amount of time you require to complete this form and/or suggestions. | and 37 CFR 1.11 and 1.14. This co<br>form to the USPTO. Time will vary d                                    | epending upon the individual case. Any comments on                                                               |  |  |  |  |

.....

Trademark Office, U.S. Department of Commerce, P.O. Box 1450, Alexandria, VA 22313-1450. DO NOT SEND FEES OR COMPLETED FORMS TO THIS ADDRESS. SEND TO: Mail Stop RCE, Commissioner for Patents, P.O. Box 1450, Alexandria, VA 22313-1450. If you need assistance in completing the form, call 1-800-PTO-9199 and select option 2.

> MOBILEIRON, INC. - EXHIBIT 1004 Page 229

# IN THE UNITED STATES PATENT AND TRADEMARK OFFICE

| In re Application of | : | Neil P. Adams                                                   |
|----------------------|---|-----------------------------------------------------------------|
| Serial No.           | : | 11/065,901                                                      |
| Filing Date          | : | February 25, 2005                                               |
| For                  | : | System and Method for Configuring Devices for Secure Operations |
| Art Unit             | : | 4158                                                            |
| Examiner             | : | Bryan F. Wright                                                 |

Mail Stop RCE Commissioner for Patents P.O. Box 1450 Alexandria, VA 22313-1450

## **RESPONSIVE AMENDMENT**

Dear Sir:

Please amend the application as indicated and consider the following remarks. Any fees

due should be charged to Jones Day Deposit Account No. 501432, ref: 555255-012798.

#### **IN THE CLAIMS**

1. (Previously Presented) A system for use in establishing a security-related mode of operation for computing devices, comprising:

a policy data store for storing configuration data related to a plurality of computing devices;

a security mode data structure contained within the policy data store;

wherein the security mode data structure stores a security mode of operation;

wherein the stored security mode of operation is provided to the computing devices over a network;

wherein the security mode of operation places the computing devices in a predetermined security mode of operation;

wherein at least one of the plurality of computing devices comprises user interface instructions configured to send an output to a display associated with the one of the plurality of computing devices, the output being configured to comprise a visual indication of the security mode of operation to the user of the one of the plurality of computing devices.

2. (Original) The system of claim 1, wherein the secure mode of operation comprises a Federal Information Processing Standard (FIPS) mode of operation.

3. (Original) The system of claim 2, wherein the FIPS mode of operation includes forcing use of Advanced Encryption Standard (AES) or Triple Data Encryption Standard (3DES).

4. (Original) The system of claim 1, wherein the security mode data structure comprises a first security mode data structure and a second security mode data structure;

wherein the first security mode data structure includes a first security mode being associated with a first plurality of computing devices;

wherein the second security mode data structure includes a second security mode being associated with a second plurality of computing devices.

5. (Original) The system of claim 4, wherein the first security mode of operation contained in the first data structure is communicated to the first plurality of computing devices in order to place the first plurality of computing devices in the first security mode;

wherein the second security mode of operation contained in the second data structure is communicated to the second plurality of computing devices in order to place the second plurality of computing devices in the second security mode.

6. (Previously Presented) The system of claim 1, further comprising an administrator interface for updating the configuration data related to a plurality of computing devices that is stored in the policy data store and for communicating security modes of operation to the computing devices;

wherein the interface provides an indication to the administrator that the plurality of computing devices have entered into a security mode that is compliant with the updated configuration data;

wherein the policy data store stores IT security policies related to the computing devices; wherein an administrator defines through the interface a meta IT policy for a security mode of operation;

#### CLI-1684139v1

wherein the defined security mode of operation limits the use of cryptographic algorithms by the devices to those that are specified by the meta IT policy.

7. (Original) The system of claim 6, wherein the plurality of computing devices are devices from a group that includes mobile devices, desktop devices, and combinations thereof.

8. (Previously Presented) A computing device utilizing a centralized policy data store to implement a security-related mode of operation, the device comprising:

a communication interface configured to facilitate communication between the centralized policy data store and the computing device; and

a processor communicatively coupled to the communication interface, wherein the processor is configured to execute processing instructions;

wherein the processing instructions includes security instructions configured to place the computing device in a secure mode of operation responsive to configuration data received from the centralized policy data store via the communication interface;

wherein the computing device comprises user interface instructions configured to send an output to a display associated with the computing device, the output being configured to comprise a visual indication of the security mode of operation to the device's user.

9. (Original) The device of claim 8, wherein the processing instructions further comprise user interface instructions configured to send an output to a display associated with the computing device, the output having a visual indication of the security mode of operation that is visible to the device's user.

10. (Previously Presented) The device of claim 9, wherein the visual indication of the security mode is provided by a security options screen.

11. (Original) The device of claim 10, wherein the security instructions are configured to update the security mode of operation responsive to a change in the configuration data stored on the centralized policy data store, wherein a visual indication is provided to the device's user to indicate the updated security mode of operation.

12. (Previously Presented) The device of claim 11, further comprising an administrator interface for changing the configuration data stored on the centralized policy data store.

13. (Original) The device of claim 8, wherein the configuration data stored on the centralized policy data store comprises a plurality of security mode data structures contained within the policy data store.

14. (Original) The device of claim 13, wherein the plurality of security mode data structures contains information about which security modes of operation are being used by which mobile devices.

15. (Previously Presented) A method for use in establishing a security-related mode of operation for a computing device, comprising:

storing a security mode of operation in a policy data store;

CLI-1684139v1

sending the stored security mode of operation to the computing device over a network; wherein the sent security mode of operation places the computing device into a predetermined security-related mode of operation;

wherein the computing device comprises user interface instructions configured to send an output to a display associated with the computing device, the output being configured to comprise a visual indication of the security mode of operation to the device's user.

16. (Original) The method of claim 15, further comprising the step of enabling an administrator to configure the security mode of operation stored in the policy data store.

17. (Previously Presented) The method of claim 15, further comprising the step of displaying the security mode of operation of the computing device by providing a visual indication on a screen of the computing device.

18. (Previously Presented) The method of claim 15, further comprising the step of receiving an indication that the device has received and entered into the sent security mode of operation.

19. (Original) The method of claim 15, wherein the sending of the stored security mode of operation forces use of Advanced Encryption Standard (AES) or Triple Data Encryption Standard (3DES).

20. (Original) A digital signal containing the sent security mode of operation of claim 15.

21. (Original) Computer software stored on one or more computer readable media, the computer software comprising program code for carrying out a method according to claim 15.

22. (Original) A system for establishing a security-related mode of operation for a computing device, comprising:

means for receiving a security mode of operation from a server, the server comprising a security mode data structure comprising security mode data for a plurality of computing devices; means for entering the security mode of operation received from the server, wherein the

means for entering includes means for forcing use of AES or 3DES;

means for displaying the security mode of operation to a user of the computing device through a display associated with the computing device.

23. (Previously Presented) The system of claim 5, wherein the providing of the first security mode data structure to the first plurality of devices causes the devices in the first plurality of devices to be placed in a FIPS mode of operation that includes required use of AES encryption;

wherein the providing of the second security mode data structure to the second plurality of devices causes the devices in the second plurality of devices to be placed in a FIPS mode of operation that includes required use of Triple DES (3DES) encryption.

24. (New) The system of claim 1, wherein at least one of the plurality of computing devices receives a disable message for disabling the security mode of operation of the one of the plurality of computing devices.

#### **REMARKS**

Claims 1-23 are pending in the instant application and stand rejected. New claim 24 has been added herein. Assignee respectfully traverses the rejections of the pending claims.

### Claim Rejections - 35 U.S.C. §§ 102, 103

Claims 1, 4-18, and 20-22 stand rejected under 35 U.S.C. § 102(e) as being anticipated by U.S. Publication No. 2003/0204722, application of Schoen, et al. (Schoen). Claims 2-3 and 19 stand rejected under 35 U.S.C. § 103(a) as being unpatentable over Schoen in view of U.S. Publication No. 2002/0165912, application of Wenocur, et al. (Wenocur). Claim 23 stands rejected under 35 U.S.C. § 103(a) as being unpatentable over Schoen in view of U.S. Publication No. 2002/0165912, application of Wenocur, et al. (Wenocur). Claim 23 stands rejected under 35 U.S.C. § 103(a) as being unpatentable over Schoen in view of U.S. Patent No. 7,131,003 (Lord). Assignee respectfully disagrees with the rejections.

Claim 1 is directed to a system for establishing a security-related mode of operation for computing devices. Claim 1 specifically recites that the computing devices comprise user interface instructions configured to send an output to a display associated with the computing device, where the output is configured to comprise a *visual indication of the security mode of operation to the user of the device*. This allows a user of the device to see an indication of which specific security mode the device is operating in.

In rejecting this feature of claim 1, the office action cites paragraph 69 of Schoen. This passage from Schoen cited in the office action reads:

[0069] FIG. 9 diagramatically illustrates one example of an instant messaging PKI policy certificate 706. For purposes of simplicity, it will be understood that the instant messaging PKI policy certificate 706 includes conventional certificate data in addition to the new instant messaging PKI policy control data described herein. For example, though not shown, an issuance date and validity period may be set forth in the instant messaging PKI policy certificate 706 along with other information. In this example, the instant messaging PKI policy certificate 706 along of one or more instant messaging subscribers, which includes security and non-security related operations.

data 902 and 903 and data that defines a selected operation state, generally designated at 904, for each of the security related operations. It will be recognized that this is only an example and, fewer, more or different instant messaging policy control data may be used if desired. For example, one security related operation may be to allow an instant messaging originator to digitally sign instant messages as indicated by security related operation data 906. An administrator, through a graphic user interface at the instant messaging PKI policy certificate unit 700, may designate that a particular instant messaging originator may be prohibited from signing instant messages or may permit the instant messaging originator to digitally sign messages or allow the user to configure locally whether the user wishes to digitally sign instant messages. A similar defined operation state 904 may be set forth to allow communication with unsecure instant messaging clients as indicated by security related operation data 908, allow unsecure file transfers as indicated by security related operation data 910 or any other suitable security related operations. Other examples shown include allowing or setting a public key cryptographic signature algorithm as shown by security related operation data 912 to one of CAST, DES or AES, or any other suitable cryptographic signature algorithm. In addition, the security related operation data 902 may indicate the TCP port permitted for the secure instant messaging PKI proxy as shown by security related operation data 914. The instant messaging PKI policy certificate 706 includes the digital signature 916 of the instant messaging PKI policy server and therefore is a trusted instant messaging policy enforcement mechanism.

This passage from Schoen discloses that a particular instant messaging originator may be permitted or prohibited from certain operations, such as being permitted to sign instant messages or may permit the instant messaging originator to digitally sign messages. However, Schoen does not disclose the aforementioned feature of claim 1, which is directed to providing to the user a visual indication of the *security mode* in which the computing device (that receives the security mode of operation and which is to be placed in a predetermined security mode of operation) is operating. Schoen may disclose permitting or prohibiting certain operations, but this does not operate as a disclosure of the specific claimed feature of a visual indicator being provided to the user of a device which has been placed in a particular security mode. Given this lack of disclosure, Schoen does not anticipate the subject matter of claim 1 of the instant application. Thus, claim 1 is allowable for at least this reason and should proceed to issuance.

New claim 24 has been added herein. Claim 24 recites that at least one of the plurality of computing devices receives a disable message for disabling the security mode of operation of the one of the plurality of computing devices. Support for this new claim is found in assignee's specification, such as in the description of reference numeral 230 of figure 3 of assignee's specification. None of the cited references disclose such limitations of claim 24. For example, paragraph 69 of Schoen does not disclose that a computing device receives a disable message for disabling the security mode of operation. Instead, Schoen discloses various PKI policy controls for permitting or prohibiting certain operations, such as being permitted to sign instant messages or may permit the instant messaging originator to digitally sign messages. There is no disclosure of the limitations of claim 24. Accordingly, claim 24 is allowable and should proceed to issuance.

Independent claims 8, 15, and 22 also were rejected based upon the Schoen reference. Claims 8, 15, and 22 recite subject matter analogous to that of claim 1. Given that claims 8, 15, and 22 recite subject matter analogous to the subject matter of claim 1, and that the subject matter is not disclosed by Schoen, these claims are allowable for at least the reasons set forth above with respect to claim 1. Therefore, claims 8, 15, and 22 should proceed to issuance.

It should be noted that assignee has not presented arguments with respect to certain of the dependent claims in the instant application. This is done without prejudice to assignee's right to present arguments to all of the dependent claims at any point in the future. In addition, because each of the dependent claims depends from a base claim that is itself allowable, the dependent claims are allowable for at least these reasons and should proceed to issuance.

#### [Continued on the next page]

-10-

#### **CONCLUSION**

For the foregoing reasons, assignee respectfully submits that the pending claims are allowable. Therefore, the examiner is respectfully requested to pass this case to issuance.

Date: \_\_\_\_\_\_21,2009

Respectfully submitted Dunky By:

John V/ Biernacki Reg. No. 40,511 JONES DAY North Point; 901 Lakeside Avenue Cleveland, OH 44114 (216) 586-3939

CLI-1684139v1

| Electronic Patent Application Fee Transmittal |                                                                 |           |          |        |                         |  |  |
|-----------------------------------------------|-----------------------------------------------------------------|-----------|----------|--------|-------------------------|--|--|
| Application Number:                           | 11                                                              | 11065901  |          |        |                         |  |  |
| Filing Date:                                  | 25                                                              | -Feb-2005 |          |        |                         |  |  |
| Title of Invention:                           | System and method for configuring devices for secure operations |           |          |        | operations              |  |  |
| First Named Inventor/Applicant Name:          | Neil P. Adams                                                   |           |          |        |                         |  |  |
| Filer:                                        | Stephen D. Scanlon/John V. Biernacki                            |           |          |        |                         |  |  |
| Attorney Docket Number:                       | Attorney Docket Number: 555255012798                            |           |          |        |                         |  |  |
| Filed as Large Entity                         | Filed as Large Entity                                           |           |          |        |                         |  |  |
| Utility under 35 USC 111(a) Filing Fees       |                                                                 |           |          |        |                         |  |  |
| Description                                   |                                                                 | Fee Code  | Quantity | Amount | Sub-Total in<br>USD(\$) |  |  |
| Basic Filing:                                 |                                                                 |           |          |        |                         |  |  |
| Pages:                                        |                                                                 |           |          |        |                         |  |  |
| Claims:                                       |                                                                 |           |          |        |                         |  |  |
| Claims in excess of 20                        |                                                                 | 1202      | 1        | 52     | 52                      |  |  |
| Miscellaneous-Filing:                         |                                                                 |           |          |        |                         |  |  |
| Petition:                                     |                                                                 |           |          |        |                         |  |  |
| Patent-Appeals-and-Interference:              |                                                                 |           |          |        |                         |  |  |
| Post-Allowance-and-Post-Issuance:             |                                                                 |           |          |        |                         |  |  |
| Extension-of-Time:                            |                                                                 |           |          |        |                         |  |  |

| Description                        | Fee Code | Quantity  | Amount | Sub-Total in<br>USD(\$) |
|------------------------------------|----------|-----------|--------|-------------------------|
| Extension - 3 months with \$0 paid | 1253     | 1         | 1110   | 1110                    |
| Miscellaneous:                     |          |           |        |                         |
| Request for continued examination  | 1801     | 1         | 810    | 810                     |
|                                    | Tot      | al in USD | (\$)   | 1972                    |

| Electronic Acknowledgement Receipt   |                                                                                                    |  |  |  |  |
|--------------------------------------|----------------------------------------------------------------------------------------------------|--|--|--|--|
| EFS ID:                              | 4644061                                                                                                    |  |  |  |  |
| Application Number:                  | 11065901                                                                                                    |  |  |  |  |
| International Application Number:    |                                                                                                    |  |  |  |  |
| Confirmation Number:                 | 4175                                                                                                    |  |  |  |  |
| Title of Invention:                  | System and method for configuring devices for secure operations                                                        |  |  |  |  |
| First Named Inventor/Applicant Name: | Neil P. Adams                                                                                                    |  |  |  |  |
| Correspondence Address:              | John V. Biernacki, Esq.<br>JONES DAY<br>North Point<br>901 Lakeside Avenue<br>Cleveland OH 44114<br>US 2165863939<br>- |  |  |  |  |
| Filer:                               | Stephen D. Scanlon/John V. Biernacki                                                                                   |  |  |  |  |
| Filer Authorized By:                 | Stephen D. Scanlon                                                                                                    |  |  |  |  |
| Attorney Docket Number:              | 555255012798                                                                                                    |  |  |  |  |
| Receipt Date:                        | 21-JAN-2009                                                                                                    |  |  |  |  |
| Filing Date:                         | 25-FEB-2005                                                                                                    |  |  |  |  |
| Time Stamp:                          | 09:58:54                                                                                                    |  |  |  |  |
| Application Type:                    | Utility under 35 USC 111(a)                                                                                            |  |  |  |  |
|                                      |                                                                                                    |  |  |  |  |

# Payment information:

| Submitted with Payment                   | yes             |
|------------------------------------------|-----------------|
| Payment Type                             | Deposit Account |
| Payment was successfully received in RAM | \$1972          |

| RAM confirma                                | ation Number                                                                                                   | 16392                              | 16392                                                  |                     |                     |  |  |  |  |  |
|---------------------------------------------|----------------------------------------------------------------------------------------------------|------------------------------------|--------------------------------------------------------|---------------------|---------------------|--|--|--|--|--|
| Deposit Accou                               | unt                                                                                                    | 501432                             | 501432                                                 |                     |                     |  |  |  |  |  |
| Authorized Us                               | Authorized User                                                                                                |                                    |                                                        |                     |                     |  |  |  |  |  |
| The Director o                              | The Director of the USPTO is hereby authorized to charge indicated fees and credit any overpayment as follows: |                                    |                                                        |                     |                     |  |  |  |  |  |
| Charge                                      | any Additional Fees required under 37 C.F.F                                                                    | R. Section 1.16 (National applicat | ion filing, search, and exar                           | nination fees       | )                   |  |  |  |  |  |
| Charge                                      | any Additional Fees required under 37 C.F.F                                                                    | R. Section 1.17 (Patent applicatio | n and reexamination proc                               | essing fees)        |                     |  |  |  |  |  |
| Charge                                      | any Additional Fees required under 37 C.F.F                                                                    | R. Section 1.21 (Miscellaneous fee | es and charges)                                        |                     |                     |  |  |  |  |  |
| File Listing                                | g:                                                                                                    |                                    |                                                        |                     |                     |  |  |  |  |  |
| Document<br>Number                          | Document Description                                                                                           | File Name                          | File Size(Bytes)/<br>Message Digest                    | Multi<br>Part /.zip | Pages<br>(if appl.) |  |  |  |  |  |
| 1                                           | Extension of Time                                                                                              | DOC046.pdf                         | 58128                                                  | no                  | 1                   |  |  |  |  |  |
|                                             |                                                                                                    |                                    | 0b3f3fc1991661881bb5bffaaa41d68d1e1c<br>3808           |                     |                     |  |  |  |  |  |
| Warnings:                                   |                                                                                                    |                                    |                                                        |                     |                     |  |  |  |  |  |
| Information:                                |                                                                                                    |                                    |                                                        |                     |                     |  |  |  |  |  |
| 2                                           | Request for Continued Examination<br>(RCE)                                                                     | DOC045.pdf                         | 71143<br>1585e46420c707942277711c622d26df46b3<br>99497 | no                  | 1                   |  |  |  |  |  |
| Warnings:                                   | I                                                                                                    |                                    | 1                                                      |                     |                     |  |  |  |  |  |
| This is not a USPTO supplied RCE SB30 form. |                                                                                                    |                                    |                                                        |                     |                     |  |  |  |  |  |
| Information:                                |                                                                                                    |                                    |                                                        |                     |                     |  |  |  |  |  |
| 3                                           | Amendment Submitted/Entered with                                                                               | DOC047.pdf                         | 390192                                                 | no                  | 11                  |  |  |  |  |  |
|                                             | Filing of CPA/RCE                                                                                              |                                    | e2a27b8d6b8d5bfd824ec01528fdca12df2f<br>430c           |                     |                     |  |  |  |  |  |
| Warnings:                                   | ·                                                                                                    |                                    |                                                        |                     |                     |  |  |  |  |  |
| Information:                                |                                                                                                    |                                    |                                                        |                     |                     |  |  |  |  |  |
|                                             |                                                                                                    |                                    | 33826                                                  |                     |                     |  |  |  |  |  |
| 4                                           | Fee Worksheet (PTO-06)                                                                                         | fee-info.pdf                       | cfef0667b028341a623ea8d73fb8532b9c92<br>2011           | no                  | 2                   |  |  |  |  |  |
| Warnings:                                   |                                                                                                    |                                    | · ·                                                    |                     |                     |  |  |  |  |  |
| Information:                                |                                                                                                    |                                    |                                                        |                     |                     |  |  |  |  |  |
|                                             |                                                                                                    | Total Files Size (in bytes         | ): 55                                                  | 53289               |                     |  |  |  |  |  |

This Acknowledgement Receipt evidences receipt on the noted date by the USPTO of the indicated documents, characterized by the applicant, and including page counts, where applicable. It serves as evidence of receipt similar to a Post Card, as described in MPEP 503.

#### New Applications Under 35 U.S.C. 111

If a new application is being filed and the application includes the necessary components for a filing date (see 37 CFR 1.53(b)-(d) and MPEP 506), a Filing Receipt (37 CFR 1.54) will be issued in due course and the date shown on this Acknowledgement Receipt will establish the filing date of the application.

#### National Stage of an International Application under 35 U.S.C. 371

If a timely submission to enter the national stage of an international application is compliant with the conditions of 35 U.S.C. 371 and other applicable requirements a Form PCT/DO/EO/903 indicating acceptance of the application as a national stage submission under 35 U.S.C. 371 will be issued in addition to the Filing Receipt, in due course.

#### New International Application Filed with the USPTO as a Receiving Office

If a new international application is being filed and the international application includes the necessary components for an international filing date (see PCT Article 11 and MPEP 1810), a Notification of the International Application Number and of the International Filing Date (Form PCT/RO/105) will be issued in due course, subject to prescriptions concerning national security, and the date shown on this Acknowledgement Receipt will establish the international filing date of the application.

PTO/SB/22 (12-08) Approved for use through 01/31/2009. OMB 0651-0031 U.S. Patent and Trademark Office; U.S. DEPARMENT OF COMMERCE Under the paperwork Reduction Act of 1995, no persons are required to respond to a collection of information unless if displays a valid OMB control number.

| PETITION FOR EXTENSION OF TIME UNDER 37 CFR                                                                                                    | R 1.136(a) Docket Number (Optional)                                                                                                    |  |  |  |  |  |  |
|----------------------------------------------------------------------------------------------------|----------------------------------------------------------------------------------------------------|--|--|--|--|--|--|
| FY 2009<br>(Fees pursuant to the Consolidated Appropriations Act, 2005 (H.R.                                                                                             | 555255-012798<br>2. 4818).)                                                                                                    |  |  |  |  |  |  |
| Application Number 11/065,901                                                                                                    | Filed February 25, 2005                                                                                                    |  |  |  |  |  |  |
| For System and Method for Configuring Devices for Se                                                                                                    | ecure Operations                                                                                                    |  |  |  |  |  |  |
| Art Unit 4175                                                                                                    | Examiner Bryan F. Wright                                                                                                    |  |  |  |  |  |  |
| This is a request under the provisions of 37 CFR 1.136(a) to exapplication.                                                                                              | extend the period for filing a reply in the above identified                                                                                                    |  |  |  |  |  |  |
| The requested extension and fee are as follows (check time pe                                                                                                    | eriod desired and enter the appropriate fee below):                                                                                                    |  |  |  |  |  |  |
|                                                                                                    | Small Entity Fee                                                                                                    |  |  |  |  |  |  |
| One month (37 CFR 1.17(a)(1)) \$1                                                                                                    | 130 \$65 \$                                                                                                    |  |  |  |  |  |  |
| Two months (37 CFR 1.17(a)(2)) \$4                                                                                                    | 490 \$245 \$                                                                                                    |  |  |  |  |  |  |
| ✓ Three months (37 CFR 1.17(a)(3)) \$11                                                                                                    | 110 \$555 \$ <u>1,110.00</u>                                                                                                    |  |  |  |  |  |  |
| Four months (37 CFR 1.17(a)(4)) \$17                                                                                                    | 730 \$865 \$                                                                                                    |  |  |  |  |  |  |
| Five months (37 CFR 1.17(a)(5)) \$23                                                                                                    | 350 \$1175 \$                                                                                                    |  |  |  |  |  |  |
| Applicant claims small entity status. See 37 CFR 1.27.                                                                                                    |                                                                                                    |  |  |  |  |  |  |
| A check in the amount of the fee is enclosed.                                                                                                    |                                                                                                    |  |  |  |  |  |  |
| Payment by credit card. Form PTO-2038 is attached                                                                                                    | d.                                                                                                    |  |  |  |  |  |  |
| The Director has already been authorized to charge                                                                                                    | e fees in this application to a Deposit Account.                                                                                                    |  |  |  |  |  |  |
| The Director is hereby authorized to charge any fees<br>Deposit Account Number 50-1432                                                                                   | s which may be required, or credit any overpayment, to                                                                                                    |  |  |  |  |  |  |
| WARNING: Information on this form may become public. Cre                                                                                                    | WARNING: Information on this form may become public. Credit card information should not be included on this form.<br>Provide credit card information and authorization on PTO-2038. |  |  |  |  |  |  |
| I am the applicant/inventor.                                                                                                    |                                                                                                    |  |  |  |  |  |  |
| assignee of record of the entire interes<br>Statement under 37 CFR 3.73(b) is                                                                                            |                                                                                                    |  |  |  |  |  |  |
| attorney or agent of record. Registration                                                                                                    | ion Number40,511                                                                                                    |  |  |  |  |  |  |
| attorney or agent under 37 CFR 1.34.<br>Registration number if acting under 37 CFR                                                                                       |                                                                                                    |  |  |  |  |  |  |
| the Briak                                                                                                    | January 21, 2009                                                                                                    |  |  |  |  |  |  |
| John V. Biernacki (216) 586-7747                                                                                                    |                                                                                                    |  |  |  |  |  |  |
| Typed or printed name Telephone Number                                                                                                    |                                                                                                    |  |  |  |  |  |  |
| NOTE: Signatures of all the inventors or assignees of record of the entire interes<br>signature is required, see below.                                                  | est or their representative(s) are required. Submit multiple forms if more than on                                                                                                  |  |  |  |  |  |  |
| $\boxed{\checkmark} \text{ Total of } \underbrace{1} \text{ forms are submit}$                                                                                           | tted.                                                                                                    |  |  |  |  |  |  |
| This collection of information is required by 37 CFR 1.136(a). The information is re<br>USPTO to process) an application. Confidentiality is governed by 35 U.S.C. 122 a | required to obtain or retain a benefit by the public which is to file (and by the and 37 CFR 1.11 and 1.14. This collection is estimated to take 6 minutes to                       |  |  |  |  |  |  |

USPTO to process) an application. Contidentiality is governed by 35 U.S.C. 22 and 37 CFR 1.11 and 1.14. This collection is estimated to take 6 minutes to complete, including gathering, preparing, and submitting the completed application form to the USPTO. Time will vary depending upon the individual case. Any comments on the amount of time you require to complete this form and/or suggestions for reducing this burden, should be sent to the Chief Information Officer, U.S. Patent and Trademark Office, U.S. Department of Commerce, P.O. Box 1450, Alexandria, VA 22313-1450. DO NOT SEND FEES OR COMPLETED FORMS TO THIS ADDRESS. **SEND TO: Commissioner for Patents, P.O. Box 1450, Alexandria, VA 22313-1450.** 

If you need assistance in completing the form, call 1-800-PTO-9199 and select option 2.

| P    | ATENT APPL                                            | CATION I                                 |                                                               |                                             |                            | Application or        | Docket Number<br>65,901      | Fil | ing Date<br>25/2005   | To be Maile            |
|------|-------------------------------------------------------|------------------------------------------|---------------------------------------------------------------|---------------------------------------------|----------------------------|-----------------------|------------------------------|-----|-----------------------|------------------------|
|      | AF                                                    | PPLICATIO                                | N AS FILE                                                     | D – PART I                                  |                            |                       |                              |     | OTH                   | IER THAN               |
|      |                                                       |                                          | (Column 1                                                     | ) ((                                        | Column 2)                  | SMALL                 |                              | OR  | SMA                   | LL ENTITY              |
|      | FOR                                                   |                                          | NUMBER FIL                                                    | ED NUN                                      | NUMBER EXTRA               |                       | FEE (\$)                     |     | RATE (\$)             | FEE (\$)               |
|      | BASIC FEE<br>(37 CFR 1.16(a), (b), (                  | or (c))                                  | N/A                                                           |                                             | N/A                        |                       |                              |     | N/A                   |                        |
| ]    | SEARCH FEE<br>(37 CFR 1.16(k), (i), d                 | or (m))                                  | N/A                                                           |                                             | N/A                        | N/A                   |                              |     | N/A                   |                        |
| ]    | EXAMINATION FE<br>(37 CFR 1.16(o), (p),               |                                          | N/A                                                           |                                             | N/A                        | N/A                   |                              |     | N/A                   |                        |
|      | AL CLAIMS<br>CFR 1.16(i))                             |                                          | min                                                           | us 20 = *                                   |                            | X \$ =                |                              | OR  | X \$ =                |                        |
|      | EPENDENT CLAIM<br>CFR 1.16(h))                        | S                                        | mi                                                            | nus 3 = *                                   |                            | X \$ =                |                              |     | X \$ =                |                        |
|      | APPLICATION SIZE<br>37 CFR 1.16(s))<br>MULTIPLE DEPEN | FEE is<br>ad<br>35<br>IDENT CLAIM        | \$250 (\$125<br>dditional 50 s<br>5 U.S.C. 41(a<br>PRESENT (3 |                                             | for each<br>i thereof. See |                       |                              |     |                       |                        |
| lf t | he difference in colu                                 | umn 1 is less th                         | han zero, ente                                                | r "0" in column 2.                          |                            | TOTAL                 |                              |     | TOTAL                 |                        |
|      |                                                       | (Column 1                                | )                                                             | (Column 2)                                  | (Column 3)                 | SMAI                  | L ENTITY                     | OR  |                       | R THAN<br>LL ENTITY    |
|      | 01/21/2009                                            | CLAIMS<br>REMAINING<br>AFTER<br>AMENDMEN |                                                               | HIGHEST<br>NUMBER<br>PREVIOUSLY<br>PAID FOR | PRESENT<br>EXTRA           | RATE (\$)             | ADDITIONAL<br>FEE (\$)       |     | RATE (\$)             | Additional<br>Fee (\$) |
|      | Total (37 CFR<br>1.16(i))                             | * 24                                     | Minus                                                         | ** 22                                       | = 2                        | X \$ =                |                              | OR  | X \$52=               | 104                    |
|      | Independent<br>(37 CFR 1.16(h))                       | * 4                                      | Minus                                                         | ***4                                        | = 0                        | X \$ =                |                              | OR  | X \$220=              | 0                      |
|      | Application Si                                        | ze Fee (37 CF                            | R 1.16(s))                                                    |                                             |                            |                       |                              |     |                       |                        |
|      | FIRST PRESEN                                          | ITATION OF MU                            | JLTIPLE DEPEN                                                 | DENT CLAIM (37 CFF                          | R 1.16(j))                 |                       |                              | OR  |                       |                        |
|      |                                                       |                                          |                                                               |                                             |                            | TOTAL<br>ADD'L<br>FEE |                              | OR  | TOTAL<br>ADD'L<br>FEE | 104                    |
|      |                                                       | (Column 1                                | )                                                             | (Column 2)                                  | (Column 3)                 |                       |                              |     |                       |                        |
|      |                                                       | CLAIMS<br>REMAININ<br>AFTER<br>AMENDMEN  |                                                               | HIGHEST<br>NUMBER<br>PREVIOUSLY<br>PAID FOR | PRESENT<br>EXTRA           | RATE (\$)             | ADDITIONAL<br>FEE (\$)       |     | RATE (\$)             | additionai<br>Fee (\$) |
|      | Total (37 CFR<br>1.16(i))                             | *                                        | Minus                                                         | **                                          | =                          | × \$ =                |                              | OR  | X\$ =                 |                        |
|      | Independent<br>(37 CFR 1.16(h))                       | *                                        | Minus                                                         | ***                                         | =                          | X \$ =                |                              | OR  | X \$ =                |                        |
|      | Application Si                                        | ze Fee (37 CF                            | R 1.16(s))                                                    |                                             |                            |                       |                              |     |                       |                        |
|      | FIRST PRESEN                                          | ITATION OF MU                            | JLTIPLE DEPEN                                                 | DENT CLAIM (37 CFF                          | R 1.16(j))                 |                       |                              | OR  |                       |                        |
|      |                                                       |                                          |                                                               |                                             |                            | TOTAL<br>ADD'L<br>FEE |                              | OR  | TOTAL<br>ADD'L<br>FEE |                        |
| lf   | he entry in column<br>the "Highest Numbe              | er Previously F                          | Paid For" IN TH                                               |                                             | than 20, enter "20"        |                       | nstrument Ex<br>ULYN L. WILL |     |                       |                        |

This Highest Names Protocols Practice by 37 CFR 1.16. The information is required to obtain or retain a benefit by the public which is to file (and by the USPTO to process) an application. Confidentiality is governed by 35 U.S.C. 122 and 37 CFR 1.14. This collection is estimated to take 12 minutes to complete, including gathering, preparing, and submitting the completed application form to the USPTO. Time will vary depending upon the individual case. Any comments on the amount of time you require to complete this form and/or suggestions for reducing this burden, should be sent to the Chief Information Officer, U.S. Patent and Trademark Office, U.S. Department of Commerce, P.O. Box 1450, Alexandria, VA 22313-1450. DO NOT SEND FEES OR COMPLETED FORMS TO THIS ADDRESS. SEND TO: Commissioner for Patents, P.O. Box 1450, Alexandria, UA 22313-1450.

If you need assistance in completing the form, call 1-800-PTO-9199 and select option 2.

PTO/SB/06 (07-06)

Document code: WFEE

United States Patent and Trademark Office Sales Receipt for Accounting Date: 01/26/2009

JWILLIA1 SALE #00000003 Mailroom Dt: 01/21/2009 501432 11065901 01 FC : 1202 52.00 DA

## IN THE UNITED STATES PATENT AND TRADEMARK OFFICE

| Applicants       | : | Adams et al                               |
|------------------|---|-------------------------------------------|
| Title            | : | System and Method for Configuring Devices |
| Application No.  | : | 11/065,901                                |
| Filing Date      | : | 2/25/05                                   |
| Confirmation No. | : | 4175                                      |
| Examiner         | : | Bryan F. Wright                           |
| Group Art Unit   | : | 2131                                      |
| Attorney Docket  | : | 555255012798                              |

Mail Stop Amendment Commissioner for Patents P.O. Box 1450 Alexandria, VA 22313-1450

## **INFORMATION DISCLOSURE STATEMENT**

In compliance with 37 CFR 1.56, a list of documents is set forth on the attached Form PTO-1449. Copies of the documents are enclosed.

The documents include a Supplementary European Search Report for European Patent App. No. 05714536, which is related to the present application, and a reference cited in the Search Report.

Under 37 CFR 1.97(b)(3), no fee is due for this Statement, because it is submitted before a first office action after an RCE (Request for Continued Examination). However, if any fee is due, it should be charged to the Jones Day Deposit Account No. 50-1432, Reference No. 555255012798.

Respectfully submitted,

Mitchell Rose

Mitchell Rose (Reg. No. 47,906) JONES DAY 901 Lakeside Ave. Cleveland, OH 44114 (216)586-7094

1/26/09

CL1685834v1 11918-US-PAT

|                | -1449 (Modified)<br>TMENT OF COMMERCE                              |                    | Atty Docket No              | o.: 555255  | 012798         |          |                |
|----------------|--------------------------------------------------------------------|--------------------|-----------------------------|-------------|----------------|----------|----------------|
|                | ND TRADEMARK OFFICE                                                |                    | Application No              | .: 11/065,  | ,901           |          |                |
|                | INFORMATION DISCLOSU                                               |                    | Applicant: Ada              | ams et al   |                |          |                |
|                | (Use several sheets if necessa                                     | Filed: 2/25/05     |                             |             |                |          |                |
| (37 CFR 1.98   | 8(b))                                                              |                    | Group: 2131                 |             |                |          |                |
|                | J                                                                  | J.S. PATENT DO     | OCUMENTS                    |             |                |          |                |
| Exam.<br>Init. | Patent Number                                                      | Issue/Publ<br>Date | Patentee                    | Clas        | ss Sub<br>clas | 1        | Filing<br>Date |
|                |                                                                    | -                  |                             |             |                |          |                |
|                |                                                                    |                    |                             |             |                | _        |                |
|                |                                                                    |                    |                             |             |                |          |                |
|                |                                                                    |                    |                             |             |                |          |                |
|                |                                                                    |                    |                             |             |                |          |                |
|                |                                                                    |                    |                             |             |                |          |                |
|                |                                                                    |                    |                             |             |                |          |                |
|                | FOREIGN PATENT OI                                                  | R PUBLISHED F      | FOREIGN PATENT A            | APPLICAT    | ΓΙΟΝ           |          |                |
|                |                                                                    | Publication        |                             |             |                |          | slation        |
| Exam.<br>Init. | Document Number                                                    | Date of<br>Grant   | Country or Patent<br>Office | Class       | Sub-<br>class  | Yes      | No             |
|                |                                                                    |                    |                             |             | •••            |          |                |
|                |                                                                    |                    |                             |             |                |          |                |
| O              | THER DOCUMENTS (Including                                          | g Author, Title, D | ate**, Relevant pages       | s, Place of | Publicatio     | n***)    |                |
|                | Supplementary Europear<br>European Patent App. No                  | Search Repor       |                             |             |                |          | for            |
|                | S. Gavrila et al, "Assignin<br>Information Technology S            | g and Enforcing    |                             |             |                |          | nadian         |
|                |                                                                    | <u></u>            |                             |             |                |          |                |
|                |                                                                    |                    |                             |             |                |          |                |
| l              | <u>_</u>                                                           |                    | <u> </u>                    |             |                |          |                |
| Examiner       |                                                                    |                    | Date Considered             |             |                |          |                |
|                | ER: Initial citation considered. I py of this form with next commu |                    |                             | ormance a   | and not cor    | nsidered | l.             |

| Electronic Acknowledgement Receipt   |                                                                                                    |  |  |  |  |
|--------------------------------------|----------------------------------------------------------------------------------------------------|--|--|--|--|
| EFS ID:                              | 4673183                                                                                                    |  |  |  |  |
| Application Number:                  | 11065901                                                                                                    |  |  |  |  |
| International Application Number:    |                                                                                                    |  |  |  |  |
| Confirmation Number:                 | 4175                                                                                                    |  |  |  |  |
| Title of Invention:                  | System and method for configuring devices for secure operations                                                        |  |  |  |  |
| First Named Inventor/Applicant Name: | Neil P. Adams                                                                                                    |  |  |  |  |
| Correspondence Address:              | John V. Biernacki, Esq.<br>JONES DAY<br>North Point<br>901 Lakeside Avenue<br>Cleveland OH 44114<br>US 2165863939<br>- |  |  |  |  |
| Filer:                               | Stephen D. Scanlon/Mitchell Rose                                                                                       |  |  |  |  |
| Filer Authorized By:                 | Stephen D. Scanlon                                                                                                    |  |  |  |  |
| Attorney Docket Number:              | 555255012798                                                                                                    |  |  |  |  |
| Receipt Date:                        | 26-JAN-2009                                                                                                    |  |  |  |  |
| Filing Date:                         | 25-FEB-2005                                                                                                    |  |  |  |  |
| Time Stamp:                          | 13:16:28                                                                                                    |  |  |  |  |
| Application Type:                    | Utility under 35 USC 111(a)                                                                                            |  |  |  |  |
| Pavment information:                 | 1                                                                                                    |  |  |  |  |

# Payment information:

| Submitted with Payment | no |
|------------------------|----|
| File Listing:          |    |

| Document<br>Number                                                                                                    | Document Description                                                                                                    | File Name                                                                                                    | File Size(Bytes)/<br>Message Digest                                                                                        | Multi<br>Part /.zip                                                      | Pages<br>(if appl.)                    |
|----------------------------------------------------------------------------------------------------|----------------------------------------------------------------------------------------------------|----------------------------------------------------------------------------------------------------|----------------------------------------------------------------------------------------------------|--------------------------------------------------------------------------|----------------------------------------|
| 1                                                                                                    | NPL Documents                                                                                                    | RIM798IDSdocGavrila.pdf                                                                                                    | 943634                                                                                                    | no                                                                       | 8                                      |
|                                                                                                    |                                                                                                    |                                                                                                    | 910676adb60832c3aa6edc9090283fc429a<br>73e54                                                                               |                                                                          |                                        |
| Warnings:                                                                                                    |                                                                                                    |                                                                                                    |                                                                                                    |                                                                          |                                        |
| Information:                                                                                                    |                                                                                                    |                                                                                                    |                                                                                                    |                                                                          |                                        |
| 2                                                                                                    | Foreign Reference                                                                                                    | RIM798IDSdocSESRfor0571453<br>6.pdf                                                                                                    | 120292                                                                                                    | no                                                                       | 2                                      |
|                                                                                                    |                                                                                                    |                                                                                                    | 6de0924c29c4fd1bb2830cc4d471e07c288f<br>eca5                                                                               |                                                                          |                                        |
| Warnings:                                                                                                    |                                                                                                    |                                                                                                    |                                                                                                    |                                                                          |                                        |
| Information:                                                                                                    |                                                                                                    |                                                                                                    |                                                                                                    |                                                                          |                                        |
| 3                                                                                                    | Information Disclosure Statement (IDS)<br>Filed (SB/08)                                                                                                    | DOC053.pdf                                                                                                    | 69098                                                                                                    | no                                                                       | 2                                      |
|                                                                                                    |                                                                                                    |                                                                                                    | 236d5c4a91188ca196a8f4a62bc488b5f9d2<br>1530                                                                               |                                                                          |                                        |
| Warnings:                                                                                                    |                                                                                                    |                                                                                                    |                                                                                                    |                                                                          |                                        |
| Information:                                                                                                    |                                                                                                    |                                                                                                    |                                                                                                    |                                                                          |                                        |
| This is not an U                                                                                                    | SPTO supplied IDS fillable form                                                                                                    |                                                                                                    |                                                                                                    |                                                                          |                                        |
|                                                                                                    |                                                                                                    | Total Files Size (in bytes)                                                                                                    | . 11.                                                                                                    | 33024                                                                    |                                        |
| characterized<br>Post Card, as<br><u>New Applicat</u><br>If a new appli<br>1.53(b)-(d) ar<br>Acknowledge<br><u>National Stac</u><br>If a timely sul<br>U.S.C. 371 an | ledgement Receipt evidences receipt<br>d by the applicant, and including pag<br>described in MPEP 503.<br><u>tions Under 35 U.S.C. 111</u><br>ication is being filed and the applicat<br>of MPEP 506), a Filing Receipt (37 CF<br>ement Receipt will establish the filing<br><u>ge of an International Application un</u><br>bmission to enter the national stage<br>d other applicable requirements a Fo<br>e submission under 35 U.S.C. 371 wi | ge counts, where applicable.<br>tion includes the necessary o<br>R 1.54) will be issued in due<br>g date of the application.<br>Ider 35 U.S.C. 371<br>of an international applicati<br>orm PCT/DO/EO/903 indicati | It serves as evidence<br>components for a filin<br>course and the date s<br>on is compliant with t<br>ng acceptance of the | of receipt s<br>g date (see<br>hown on th<br>the conditic<br>application | imilar to<br>37 CFR<br>is<br>ons of 35 |
| If a new inter<br>an internatio<br>and of the Int                                                                                                    | ional Application Filed with the USP<br>national application is being filed ar<br>nal filing date (see PCT Article 11 and<br>ternational Filing Date (Form PCT/RC<br>urity, and the date shown on this Ack                                                                                                    | nd the international applicat<br>d MPEP 1810), a Notification<br>D/105) will be issued in due c                                                                                                    | of the International <i>I</i><br>ourse, subject to pres                                                                    | Application<br>criptions co                                              | Number                                 |

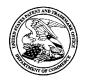

# UNITED STATES PATENT AND TRADEMARK OFFICE

UNITED STATES DEPARTMENT OF COMMERCE United States Patent and Trademark Office Address: COMMISSIONER FOR PATENTS P.O. Box 1450 Alexandria, Virginia 22313-1450 www.uspto.gov

| APPLICATION NO.               | FILING DATE                 | FIRST NAMED INVENTOR | ATTORNEY DOCKET NO. | CONFIRMATION NO. |
|-------------------------------|-----------------------------|----------------------|---------------------|------------------|
| 11/065,901                    | 02/25/2005                  | Neil P. Adams        | 555255012798        | 4175             |
| John V. Bierna                | 7590 03/30/200<br>cki. Esa. | 9                    | EXAM                | IINER            |
| JONES DAY                     | -m, 25 <b>4</b> .           |                      | WRIGHT,             | BRYAN F          |
| North Point<br>901 Lakeside A | venue                       |                      | ART UNIT            | PAPER NUMBER     |
| Cleveland, OH                 | - /                         |                      | 2431                |                  |
|                               |                             |                      |                     |                  |
|                               |                             |                      | MAIL DATE           | DELIVERY MODE    |
|                               |                             |                      | 03/30/2009          | PAPER            |

# Please find below and/or attached an Office communication concerning this application or proceeding.

The time period for reply, if any, is set in the attached communication.

|                                                                                                    | Application No.                                                                                                    | Applicant(s)                                                                                                    |
|----------------------------------------------------------------------------------------------------|----------------------------------------------------------------------------------------------------|----------------------------------------------------------------------------------------------------|
|                                                                                                    | 11/065,901                                                                                                    | ADAMS ET AL.                                                                                                    |
| Office Action Summary                                                                                                    | Examiner                                                                                                    | Art Unit                                                                                                    |
|                                                                                                    | BRYAN WRIGHT                                                                                                    | 2431                                                                                                    |
| The MAILING DATE of this communication a<br>Period for Reply                                                                                                    | appears on the cover sheet w                                                                                                    | ith the correspondence address                                                                                       |
| A SHORTENED STATUTORY PERIOD FOR REI                                                                                                    | PLY IS SET TO EXPIRE 3 M                                                                                                    | IONTH(S) OR THIRTY (30) DAYS                                                                                         |
| <ul> <li>WHICHEVER IS LONGER, FROM THE MAILING</li> <li>Extensions of time may be available under the provisions of 37 CFR after SIX (6) MONTHS from the mailing date of this communication.</li> <li>If NO period for reply is specified above, the maximum statutory peri         <ul> <li>Failure to reply within the set or extended period for reply will, by sta Any reply received by the Office later than three months after the ma earned patent term adjustment. See 37 CFR 1.704(b).</li> </ul> </li> </ul> | DATE OF THIS COMMUNI<br>1.136(a). In no event, however, may a<br>od will apply and will expire SIX (6) MON<br>tute, cause the application to become Al | CATION.<br>reply be timely filed<br>NTHS from the mailing date of this communication.<br>BANDONED (35 U.S.C. § 133). |
| Status                                                                                                    |                                                                                                    |                                                                                                    |
| 1) Responsive to communication(s) filed on <u>1/</u>                                                                                                    | <u>25/2009</u> .                                                                                                    |                                                                                                    |
| 2a)∏ This action is <b>FINAL</b> . 2b)⊠ T                                                                                                    | his action is non-final.                                                                                                    |                                                                                                    |
| 3) Since this application is in condition for allow                                                                                                    | vance except for formal mat                                                                                                    | ters, prosecution as to the merits is                                                                                |
| closed in accordance with the practice unde                                                                                                    | er <i>Ex parte Quayle</i> , 1935 C.E                                                                                                    | D. 11, 453 O.G. 213.                                                                                                 |
| Disposition of Claims                                                                                                    |                                                                                                    |                                                                                                    |
| 4)⊠ Claim(s) <u>1-24</u> is/are pending in the applicati                                                                                                    | on.                                                                                                    |                                                                                                    |
| 4a) Of the above claim(s) is/are withc                                                                                                    | rawn from consideration.                                                                                                    |                                                                                                    |
| 5) Claim(s) is/are allowed.                                                                                                    |                                                                                                    |                                                                                                    |
| 6)⊠ Claim(s) <u>1-24</u> is/are rejected.                                                                                                    |                                                                                                    |                                                                                                    |
| 7) Claim(s) is/are objected to.                                                                                                    |                                                                                                    |                                                                                                    |
| 8) Claim(s) are subject to restriction and                                                                                                    | d/or election requirement.                                                                                                    |                                                                                                    |
| Application Papers                                                                                                    |                                                                                                    |                                                                                                    |
| 9)☐ The specification is objected to by the Exam                                                                                                    | iner.                                                                                                    |                                                                                                    |
| 10) The drawing(s) filed on is/are: a) a                                                                                                    | ccepted or b) discred to                                                                                                    | by the Examiner.                                                                                                    |
| Applicant may not request that any objection to t                                                                                                    | he drawing(s) be held in abeya                                                                                                    | nce. See 37 CFR 1.85(a).                                                                                             |
| Replacement drawing sheet(s) including the corr                                                                                                    |                                                                                                    |                                                                                                    |
| 11) The oath or declaration is objected to by the                                                                                                    | Examiner. Note the attache                                                                                                    | d Office Action or form PTO-152.                                                                                     |
| Priority under 35 U.S.C. § 119                                                                                                    |                                                                                                    |                                                                                                    |
| 12) Acknowledgment is made of a claim for fore                                                                                                    | gn priority under 35 U.S.C. §                                                                                                    | § 119(a)-(d) or (f).                                                                                                 |
| a) <mark></mark> All b) Some * c) None of:                                                                                                    |                                                                                                    |                                                                                                    |
| 1. Certified copies of the priority docume                                                                                                    |                                                                                                    |                                                                                                    |
| 2. Certified copies of the priority docume                                                                                                    |                                                                                                    |                                                                                                    |
| 3. Copies of the certified copies of the p                                                                                                    | •                                                                                                    | received in this National Stage                                                                                      |
| application from the International Bur<br>* See the attached detailed Office action for a l                                                                                                    | · · · · ·                                                                                                    | received                                                                                                    |
|                                                                                                    |                                                                                                    |                                                                                                    |
|                                                                                                    |                                                                                                    |                                                                                                    |
|                                                                                                    |                                                                                                    |                                                                                                    |
| Attachment(s) 1) X Notice of References Cited (PTO-892)                                                                                                    | 4) Interview                                                                                                    | Summary (PTO-413)                                                                                                    |
| 2) Notice of Draftsperson's Patent Drawing Review (PTO-948)                                                                                                    | Paper No(                                                                                                    | s)/Mail Date                                                                                                    |
| 3) Information Disclosure Statement(s) (PTO/SB/08)<br>Paper No(s)/Mail Date <u>1/26/2009</u> .                                                                                                    | 5) 🛄 Notice of I<br>6) 🛄 Other:                                                                                                    | nformal Patent Application                                                                                           |
| U.S. Patent and Trademark Office                                                                                                    |                                                                                                    | <u> </u>                                                                                                    |
|                                                                                                    | Action Summary                                                                                                    | Part of Paper No./Mail Date 20090322                                                                                 |

MOBILEIRON, INC. - EXHIBIT 1004 Page 254

### **DETAILED ACTION**

A request for continued examination under 37 CFR 1.114, including the fee set forth in 37 CFR 1.17(e), was filed in this application after final rejection. Since this application is eligible for continued examination under 37 CFR 1.114, and the fee set forth in 37 CFR 1.17(e) has been timely paid, the finality of the previous Office action has been withdrawn pursuant to 37 CFR 1.114. Applicant's submission filed on 1/21/2009 has been entered. Claim 24 is new. Claim 1-24 are pending.

### Claim Rejections - 35 USC § 103

The following is a quotation of 35 U.S.C. 103(a) which forms the basis for all obviousness rejections set forth in this Office action:

(a) A patent may not be obtained though the invention is not identically disclosed or described as set forth in section 102 of this title, if the differences between the subject matter sought to be patented and the prior art are such that the subject matter as a whole would have been obvious at the time the invention was made to a person having ordinary skill in the art to which said subject matter pertains. Patentability shall not be negatived by the manner in which the invention was made.

This application currently names joint inventors. In considering patentability of the claims under 35 U.S.C. 103(a), the examiner presumes that the subject matter of the various claims was commonly owned at the time any inventions covered therein were made absent any evidence to the contrary. Applicant is advised of the obligation under 37 CFR 1.56 to point out the inventor and invention dates of each claim that was not commonly owned at the time a later invention was made in order for the examiner to consider the applicability of 35 U.S.C. 103(c) and potential 35 U.S.C. 102(e), (f) or (g) prior art under 35 U.S.C. 103(a).

1. Claims 1, 4-18, and 20-22 are rejected under 35 U.S.C. 103(a) as being unpatentable over Schoen et al. (US Patent Publication No. 2003/0204722 and Schoen hereinafter) in view of Marty Sems (NPL "Verifying Identity In A Digital World" and Sems hereinafter).

2. As to claims 1, Schoen discloses a system for use in establishing a securityrelated mode of operation for computing devices, comprising: a policy data store for storing configuration data related to a plurality of computing devices (par. 9, lines 12-15);

a security mode data structure contained within the policy data store (abstract: lines 12-14; par. 33);

where the security mode data structure stores a security mode of operation (par. 69, line 13-15);

where the stored security mode of operation is provided to the computing devices over a network (par. 73, lines 16-20);

where the security mode of operation places the computing devices in a predetermined security mode of operation (par. 69, line 13-15);

where at least on of the plurality of computing devices comprise user interface instructions configured to send an output to a display associated with the one of the plurality of computing device (par. 65, lines 17-21),

Schoen does not expressly teach the claim limitation element of the output being configured to comprise a visual indication of the security mode of operation to the user of the one of the plurality of computing devices. However, these features are well known in the art and would have been an obvious modification of the system disclosed by Schoen as introduced by Sems. Sems discloses the claim limitation element of the output being configured to comprise a visual indication of the security mode of operation to the user of the one of the plurality of computing devices (to provide a visual indication (e.g., red ribbon) for display to a device user that is indicative of the determined security-related level [red ribbon icon, p. 3, second to the last paragraph]).

Therefore, given the teachings of Sems, a person having ordinary skill in the art at the time of the invention would have recognized the desirability and advantage of modifying Schoen by employing the well known feature of visually indicating a security level disclosed above by Sems, for which configuring devices for secure operation will be enhanced [red ribbon icon, p. 3, second to the last paragraph].

3. As to claim 4, Schoen discloses a system where the security mode data structure comprises a first security mode data structure and a second security mode data structure; where the first security mode data structure includes a first security mode being associated with a first plurality of computing devices (par. 73, lines 16-23);

where the second security mode data structure includes a second security mode being associated with a second plurality of computing devices (par. 73, lines 16-23). 4. As to claim 5, Schoen discloses a system where the first security mode of operation contained in the first data structure is communicated to the first plurality of computing devices in order to place the first plurality of computing devices in the first security mode (par. 73, lines 16-23); where the second security mode of operation contained in the second data structure is communicated to the second plurality of computing devices in order to place the second plurality of the second plurality of computing devices in order to place the second plurality of computing devices in the second security mode (par. 73, lines 16-23).

5. As to claim 6, Schoen discloses a system where an administrator uses an interface to update the configuration data related to a plurality of computing devices that is stored in the policy data store, and uses an interface to communicate security modes of operation to the computing devices (par. 69, lines 21-32); where the interface provides an indication to the administrator that the plurality of computing devices have entered into a security mode that is compliant with the updated configuration data (par. 66, lines 11-13); where the policy data store stores IT security policies related to the computing devices (par. 73, lines 14-15); where an administrator defines through the interface a meta IT policy for a security mode of operation (par. 69, lines 9-15); where the defined security mode of operation limits the use of cryptographic algorithms by the devices to those that are specified by the meta IT policy (par. 9, lines 1-6).

6. As to claim 7, Schoen discloses a system where the plurality of computing devices are devices from a group that includes mobile devices, desktop devices, and combinations thereof (par. 4, lines 14-17; par. 9, lines 1-4; par. 35, lines 2-7).

7. As to claim 8, Schoen discloses a computing device utilizing a centralized policy data store to implement a security- related mode of operation, the device comprising:

a Communication interface configured to facilitate communication between the centralized policy data store and the computing device (par. 69, lines 21-32);

and a processor communicatively coupled to the communication interface, wherein the processor is configured to execute processing instructions (Schoen; claim 10, lines 2-5);

where the processing instructions includes security instructions configured to place the computing device in a secure mode of operation responsive to configuration data received from the centralized policy data store via the communication interface (Schoen: claim 9, lines 4-7),

where at least on of the plurality of computing devices comprise user interface instructions configured to send an output to a display associated with the one of the plurality of computing device (par. 65, lines 17-21),

Schoen does not expressly teach the claim limitation element of the output being configured to comprise a visual indication of the security mode of operation to the user of the one of the plurality of computing devices. However, these features are well

known in the art and would have been an obvious modification of the system disclosed by Schoen as introduced by Sems. Sems discloses the claim limitation element of the output being configured to comprise a visual indication of the security mode of operation to the user of the one of the plurality of computing devices (to provide a visual indication (e.g., red ribbon) for display to a device user that is indicative of the determined security-related level [red ribbon icon, p. 3, second to the last paragraph]).

Therefore, given the teachings of Sems, a person having ordinary skill in the art at the time of the invention would have recognized the desirability and advantage of modifying Schoen by employing the well known feature of visually indicating a security level disclosed above by Sems, for which configuring devices for secure operation will be enhanced [red ribbon icon, p. 3, second to the last paragraph].

8. As to claims 9 and 10, although the system of Schoen illustrates substantial features of the claim invention, it does not discloses:

A device where the processing instructions further comprise user interface instructions configured to send an output to a display associated with the computing device, the output having a visual indication of the security mode of operation that is visible to the device's user (claim 9).

A system where the visual indication of the security mode is provided by a security options screen (claim 10).

However, these features are well known in the art and would have been an obvious modification of the system disclosed by Schoen as introduced by Sems. Sems discloses:

A device where the processing instructions further comprise user interface instructions configured to send an output to a display associated with the computing device, the output having a visual indication of the security mode of operation that is visible to the device's user (to provide a visual indication (e.g., red ribbon) for display to a device user that is indicative of the determined security-related level [red ribbon icon, p. 3, second to the last paragraph]) (claim 9).

A system where the visual indication of the security mode is provided by a security options screen (to provide on a display a visual indication (e.g., red ribbon) of a security level [red ribbon icon, p. 3, second to the last paragraph]) (claim 10).

Therefore, given the teachings of Sems, a person having ordinary skill in the art at the time of the invention would have recognized the desirability and advantage of modifying Schoen by employing the well known feature of visually indicating a security level of a message disclosed above by Sems, for which configuring devices for secure operation will be enhanced [red ribbon icon, p. 3, second to the last paragraph].

9. As to claim 11, Schoen discloses a device where the instructions are configured to update the security mode of operation responsive to a change in the configuration data stored on the centralized policy data store (par. 30, lines 3-7), where a visual

Application/Control Number: 11/065,901 Pag Art Unit: 2431 indication is provided to the device's user to indicate the updated security mode of operation (par. 65, lines 17-21).

Schoen does not expressly teach the claim limitation element of the output being configured to comprise a visual indication of the security mode of operation to the device's user. However, these features are well known in the art and would have been an obvious modification of the system disclosed by Schoen as introduced by Sems. Sems discloses the claim limitation element of the output being configured to comprise a visual indication of the security mode of operation to the device's user (to provide a visual indication (e.g., red ribbon) for display to a device user that is indicative of the determined security-related level [red ribbon icon, p. 3, second to the last paragraph]).

Therefore, given the teachings of Sems, a person having ordinary skill in the art at the time of the invention would have recognized the desirability and advantage of modifying Schoen by employing the well known feature of visually indicating security level of a message disclosed above by Sems, for which configuring devices for secure operation will be enhanced [red ribbon icon, p. 3, second to the last paragraph].

10. As to claim 12, Schoen discloses a device where a company or government administrator uses an interface to change the configuration data stored on the centralized policy data store (par. 30, lines 3-7).

11. As to claim 13, Schoen discloses a device where the configuration data stored on the centralized policy data store comprises a plurality of security mode data structures contained within the policy data store (par. 30, lines 7-10).

12. As to claim 14, Schoen discloses a device where the plurality of security mode data structures contains information about which security modes of operation are being used by which mobile devices (par. 73, lines 16-23; Schoen; claim 9, lines 4-7).

13. As to claim 15, Schoen discloses a method for use in establishing a securityrelated mode of operation for computing devices, comprising:

storing a security mode of operation in a policy data store (par. 69, lines 10- 15); sending the stored security mode of operation to the computing devices over a network (par. 73, lines 16-20);

where the sent security mode of operation places the computing devices into one or more predetermined security-related modes of operation (par. 69, line 13-15).

where at least on of the plurality of computing devices comprise user interface instructions configured to send an output to a display associated with the one of the plurality of computing device (par. 65, lines 17-21),

Schoen does not expressly teach the claim limitation element of the output being configured to comprise a visual indication of the security mode of operation to the user of the one of the plurality of computing devices. However, these features are well

known in the art and would have been an obvious modification of the system disclosed by Schoen as introduced by Sems. Sems discloses the claim limitation element of the output being configured to comprise a visual indication of the security mode of operation to the user of the one of the plurality of computing devices (to provide a visual indication (e.g., red ribbon) for display to a device user that is indicative of the determined security-related level [red ribbon icon, p. 3, second to the last paragraph]).

Therefore, given the teachings of Sems, a person having ordinary skill in the art at the time of the invention would have recognized the desirability and advantage of modifying Schoen by employing the well known feature of visually indicating a security level of a message disclosed above by Sems, for which configuring devices for secure operation will be enhanced [red ribbon icon, p. 3, second to the last paragraph].

14. As to claim 16, Schoen discloses a method further comprising the step of enabling an administrator to configure the security mode of operation stored in the policy data store (par. 60, lines 3-5).

15. As to claim 17, Schoen discloses a method further comprising the step of displaying the security mode of operation of a computing device by providing a visual indication on a screen of the computing device (par. 65, lines 17-21).

16. As to claim 18, Schoen discloses a method further comprising the step of receiving an indication that the devices have received and entered into the sent security mode of operation (par. 66, lines 11-13; par. 73, lines 16-23).

17. As to claim 20, Schoen discloses a digital signal containing the sent security mode of operation of claim 15 (par. 9, lines 3-6).

18. As to claim 21, Schoen discloses a computer software stored on one or more computer readable media, the computer software comprising program code for carrying out a method (Schoen; claim 12, lines 1-3).

19. As to claim 22, Schoen discloses a system for establishing a security-related mode of operation for a computing device, comprising:

means for receiving a security mode of operation from a server, the server comprising a security mode data structure comprising security mode data for a plurality of computing devices (Schoen: claim 4, lines 1-5; par. 32, lines 3-7);

means for entering the security mode of operation received from the server, wherein the means for entering includes means for forcing use of AES or 3DES (par. 9, lines 1-6);

Schoen does not expressly teach the claim limitation element of a means for displaying the security mode of operation to a user of the computing device through a display

associated with the computing device. However, these features are well known in the art and would have been an obvious modification of the system disclosed by Schoen as introduced by Sems. Sems discloses the claim limitation element of a means for displaying the security mode of operation to a user of the computing device through a display associated with the computing device (to provide a visual indication (e.g., red ribbon) for display to a device user that is indicative of the determined security-related level [red ribbon icon, p. 3, second to the last paragraph]).

Therefore, given the teachings of Sems, a person having ordinary skill in the art at the time of the invention would have recognized the desirability and advantage of modifying Schoen by employing the well known feature of visually indicating a security level of a message disclosed above by Sems, for which configuring devices for secure operation will be enhanced [red ribbon icon, p. 3, second to the last paragraph].

20. Claims 2, 3, and 19 are rejected under 35 U.S.C. 103(a) as being unpatentable over Schoen in view Sems, as applied to claims 1 and 15, and further in view of Wenocur et al. (US Patent Publication No. 2002/0165912 and Wencour hereinafter).

21. As to claims 2, 3, and 19, although the system disclosed by Schoen shows substantial features of the claimed invention (discussed in the paragraphs above), it fails to disclose:

A system where the secure mode of operation comprises a Federal Information Processing Standard (FIPS) mode of operation (claim 2).

A system where the FIPS mode of operation includes forcing use of Advanced Encryption Standard (AES) or Triple Data Encryption Standard (3DES) (claim 3).

A method where the sending of the stored security mode of operation forces use of Advanced Encryption Standard (AES) or Triple Data Encryption Standard (3DES) (claim 19).

However, these features are well known in the art and would have been an obvious modification of the system disclosed by the combination of Schoen and Sems as introduced by Wencour. Wencour discloses:

A system where the secure mode of operation comprises a Federal Information Processing Standard (FIPS) mode of operation (claim 2) (par. 254, lines 1-13) to provide a secure mode of operation. A system where the FIPS mode of operation includes forcing use of Advanced Encryption Standard (AES) or Triple Data Encryption Standard (3DES) (claim 3) (par. 257, lines 1-7) to provide the means to utilize encryption.

A method where the sending of the stored security mode of operation forces use of Advanced Encryption Standard (AES) or Triple Data Encryption Standard (3DES) (claim 19) (par. 257, lines 1-7) to provide the means to utilize encryption.

Therefore, given the teachings of Wencour a person having ordinary skill in the art at the time of the invention would have recognized the desirability and advantage of modifying the combination of Schoen and Sems by employing the well known features of Federal Information Processing Standard (FIPS) and Advanced Encryption Standard (AES) or Triple Data Encryption Standard (3DES) disclosed above by Wencour, for which secure mode will be enhanced (par. 257, lines 1-7).

22. Claim 23 is rejected under 35 U.S.C. 103(a) as being unpatentable over Schoen in view Sems, as applied to claims 1 and 5, and further in view of Lord et al. (US Patent No. 7,131,003 and Lord hereinafter).

23. As to claim 23, although the system disclose by Schoen in view of Sems shows substantial features of the claimed invention (discussed in the paragraphs above), It fails to disclose:

A system where the providing of the first security mode data structure to the first plurality of devices causes the devices in the first plurality of devices to be placed in a FIPS mode of operation that includes required use of AES encryption wherein the providing of the second security mode data structure to the second plurality of devices causes the devices in the second plurality of devices to be placed in a FIPS mode of operation that includes required use of Triple DES (3DES) encryption (claim 23);

However, these features are well known in the art and would have been an obvious modification of the system disclosed by the combination of Schoen and Sems as introduced by Lord. Lord discloses:

A system where the providing of the first security mode data structure to the first plurality of devices causes the devices in the first plurality of devices to be placed in a FIPS mode of operation that includes required use of AES encryption wherein the providing of the second security mode data structure to the second plurality of devices causes the devices in the second plurality of devices to be placed in a FIPS mode of operation that includes required use of Triple DES (3DES) encryption (claim 23) (for purposes of policy (i.e., first security mode data structure) cryptographic operations Load provides FIPS capability [col. 5, lines 5-15] such that modification of Schoen teachings of AES and DES encryption provides enhanced security policy related operations);

Therefore, given the teachings of Lord, a person having ordinary skill in the art at the time of the invention would have recognized the desirability and advantage of modifying the combination of Schoen and Sems by employing the well known features of FIPS cryptographic operations disclosed above by Lord, for which security policy related operations will be enhanced [col. 5, lines 5-15].

22. Claim 24 is rejected under 35 U.S.C. 103(a) as being unpatentable over Schoen in view Sem, as applied to claim 1, and further in view of Dutta et al. (US Patent Publication No. 20020186845 and Dutta hereinafter).

24. As to claim 24, although the system of Schoen in view of Sems illustrates substantial features of the claim invention, the combined teaching do not disclose:

A system where at least one of the plurality of computing devices receives a disable message for disabling the security mode of operation of the one of the plurality of computing devices.

However, these features are well known in the art and would have been an obvious modification of the system disclosed by Schoen in view of Sems as introduced by Dutta. Dutta discloses:

A system where at least one of the plurality of computing devices receives a disable message for disabling the security mode of operation of the one of the plurality of computing devices (to provide the capability to disable security setting through a push message (e.g., disable message) [par. 9]).

Therefore, given the teachings of Dutta, a person having ordinary skill in the art at the time of the invention would have recognized the desirability and advantage of modifying the combination of Schoen in view of Sems by employing the well known feature of

using a push message to disable security features in a mobile environment disclosed above by Dutta, for which security policy related operations will be enhanced [par. 9].

#### **Prior Art Made of Record**

25. The prior art made of record and not relied upon is considered pertinent to applicant's disclosure.

a. Shell et al. (US Patent Publication No. 2005/0190764)

#### **Response to Arguments**

Applicant's arguments with respect to claims 1-23 have been considered but are moot in view of the new ground(s) of rejection. Applicant alleges Schoen is deficient in teaching a visual indication of security level. Examiner contends applicant's deficiency argument is moot on the basis of the teaching of Sems, page 3. Sems teaches the use of a "red ribbon" as a visual indicator to indicate the present security level.

With regards to applicant's newly added dependent claim 24, Examiner has rejected this claim under the teaching of Schoen in view of Dutta. Dutta specifically teaches a push message (e.g., disable message) to disable a security feature in a mobile environment [par. 9].

## **Contact Information**

Any inquiry concerning this communication or earlier communications from the examiner should be directed to BRYAN WRIGHT whose telephone number is (571)270-3826. The examiner can normally be reached on 8:30 am - 5:30 pm Monday -Friday.

If attempts to reach the examiner by telephone are unsuccessful, the examiner's supervisor, AYAZ Sheikh can be reached on (571)272-3795. The fax phone number for the organization where this application or proceeding is assigned is 571-273-8300.

Information regarding the status of an application may be obtained from the Patent Application Information Retrieval (PAIR) system. Status information for published applications may be obtained from either Private PAIR or Public PAIR. Status information for unpublished applications is available through Private PAIR only. For more information about the PAIR system, see http://pair-direct.uspto.gov. Should you have questions on access to the Private PAIR system, contact the Electronic Business Center (EBC) at 866-217-9197 (toll-free). If you would like assistance from a USPTO Customer Service Representative or access to the automated information system, call 800-786-9199 (IN USA OR CANADA) or 571-272-1000.

/BRYAN WRIGHT/ Examiner, Art Unit 2431

/Ayaz R. Sheikh/ Supervisory Patent Examiner, Art Unit 2431

| Notice of References Cited | Application/Control No.<br>11/065,901 | Applicant(s)/Pater<br>Reexamination<br>ADAMS ET AL. | nt Under    |
|----------------------------|---------------------------------------|-----------------------------------------------------|-------------|
| Notice of Kelerences Offed | Examiner                              | Art Unit                                            |             |
|                            | BRYAN WRIGHT                          | 2431                                                | Page 1 of 1 |

#### U.S. PATENT DOCUMENTS

| * |   | Document Number<br>Country Code-Number-Kind Code | Date<br>MM-YYYY | Name         | Classification |
|---|---|--------------------------------------------------|-----------------|--------------|----------------|
| * | А | US-2002/0186845                                  | 12-2002         | Dutta et al. | 380/247        |
| * | В | US-2005/0190764                                  | 09-2005         | Shell et al. | 370/389        |
|   | с | US-                                              |                 |              |                |
|   | D | US-                                              |                 |              |                |
|   | Е | US-                                              |                 |              |                |
|   | F | US-                                              |                 |              |                |
|   | G | US-                                              |                 |              |                |
|   | н | US-                                              |                 |              |                |
|   | Ι | US-                                              |                 |              |                |
|   | J | US-                                              |                 |              |                |
|   | к | US-                                              |                 |              |                |
|   | L | US-                                              |                 |              |                |
|   | М | US-                                              |                 |              |                |

#### FOREIGN PATENT DOCUMENTS

| * |   | Document Number<br>Country Code-Number-Kind Code | Date<br>MM-YYYY | Country | Name | Classification |
|---|---|--------------------------------------------------|-----------------|---------|------|----------------|
|   | Ν |                                                  |                 |         |      |                |
|   | 0 |                                                  |                 |         |      |                |
|   | Р |                                                  |                 |         |      |                |
|   | Ø |                                                  |                 |         |      |                |
|   | R |                                                  |                 |         |      |                |
|   | S |                                                  |                 |         |      |                |
|   | Т |                                                  |                 |         |      |                |

#### NON-PATENT DOCUMENTS

| * |   | Include as applicable: Author, Title Date, Publisher, Edition or Volume, Pertinent Pages) |
|---|---|-------------------------------------------------------------------------------------------|
|   | U | Sems, Marty, "Verifying Idnetity in a Digital World" August 2000                          |
|   | v |                                                                                           |
|   | × |                                                                                           |
|   | x |                                                                                           |

\* Copy of this reference is not being furnished with this Office action. (See MPEP § 707.05(a).) Dates in MM-YYYY format are publication dates. Classifications may be US or foreign.

U.S. Patent and Trademark Office PTO-892 (Rev. 01-2001)

Notice of References Cited

Part of Paper No. 20090322

| l.e.            |            |                       |           | oplication/  | Contr   | ol N | 0.       | Reexa | cant(s)/Pai<br>mination | tent Unde | r      |
|-----------------|------------|-----------------------|-----------|--------------|---------|------|----------|-------|-------------------------|-----------|--------|
| Index of Claims |            |                       | 11        | 065901       |         |      |          | ADAM  | S ET AL.                |           |        |
|                 |            | Examiner Art Unit     |           |              |         |      |          |       |                         |           |        |
|                 |            |                       | BF        | RYAN F WF    | RIGHT   | Г    |          | 2431  |                         |           |        |
| ✓ F             | Rejected   | -                     | Can       | celled       | ] [     | N    | Non-El   | ected | A                       | Арр       | beal   |
| =               | Allowed    | ÷                     | Res       | tricted      |         | I    | Interfer | rence | ence O                  |           | cted   |
| Claims          | renumbered | in the same orde      | er as pro | esented by a | pplicar | nt   |          | СРА   | П т.с                   | D.        | R.1.47 |
| CL              | AIM        |                       |           |              |         |      | DATE     |       |                         |           |        |
| Final           | Original   | 01/30/2008 07/1       | 8/2008    | 03/23/2009   |         |      |          |       |                         |           |        |
|                 | 1          | <ul> <li>✓</li> </ul> | ✓         | ~            |         |      |          |       |                         |           |        |
|                 | 2          | ✓                     | √         | ✓            |         |      |          |       |                         |           |        |
|                 | 3          | ✓                     | √         | ✓            |         |      |          |       |                         |           |        |
|                 | 4          | ✓                     | √         | ~            |         |      |          |       |                         |           |        |
|                 | 5          | ~                     | √         | ✓            |         |      |          |       |                         |           |        |
|                 | 6          | ✓                     | √         | ✓            |         |      |          |       |                         |           |        |
|                 | 7          | ✓                     | √         | ~            |         |      |          |       |                         |           |        |
|                 | 8          | ✓                     | √         | ~            |         |      |          |       |                         |           |        |
|                 | 9          | ✓                     | ✓         | ~            |         |      |          |       |                         |           |        |
|                 | 10         | ✓                     | √         | ~            |         |      |          |       |                         |           |        |
|                 | 11         | ✓                     | ✓         | ✓            |         |      |          |       |                         |           |        |
|                 | 12         | ✓                     | ✓         | ✓            |         |      |          |       |                         |           |        |
|                 | 13         | ~                     | ✓         | ✓            |         |      |          |       |                         |           |        |
|                 | 14         | ✓                     | ✓         | ✓            |         |      |          |       |                         |           |        |
|                 | 15         | ✓                     | ✓         | ✓            |         |      |          |       |                         |           |        |
|                 | 16         | ✓                     | ✓         | ✓            |         |      |          |       |                         |           |        |
|                 | 17         | ✓                     | ✓         | ✓            |         |      |          |       |                         |           |        |
|                 | 18         | ✓                     | ✓         | ✓            |         |      |          |       |                         |           |        |
|                 | 19         | ✓                     | ✓         | ✓            |         |      |          |       |                         |           |        |
|                 | 20         | ✓                     | ✓         | ✓            |         |      |          |       |                         |           |        |
|                 | 21         | ✓                     | ✓         | ✓            |         |      |          |       |                         |           |        |
|                 | 22         | ✓                     | ✓         | ✓            |         |      |          |       |                         |           |        |
|                 | 23         | ļ                     | ✓         | ✓            |         |      |          |       |                         |           |        |
|                 | 24         |                       |           | ✓            |         |      |          |       |                         |           |        |

Part of Paper No.: 20090322

#### **EAST Search History**

| Ref # | Hits | Search Query                                             | DBs                                                                     | Default<br>Operator | Plurals | Time Stamp          |
|-------|------|----------------------------------------------------------|-------------------------------------------------------------------------|---------------------|---------|---------------------|
| L1    | 1112 | configuration near3<br>message same mobile               | US-PGPUB;<br>USPAT; USOCR;<br>FPRS; EPO;<br>JPO;<br>DERWENT;<br>IBM_TDB | OR                  | ON      | 2009/03/25<br>10:12 |
| 12    | 0    | I1 and visual near3<br>indication same setting           | US-PGPUB;<br>USPAT; USOCR;<br>FPRS; EPO;<br>JPO;<br>DERWENT;<br>IBM_TDB | OR                  | ON      | 2009/03/25<br>10:13 |
| L3    | 39   | visual near3 indication<br>same security same<br>setting | US-PGPUB;<br>USPAT; USOCR;<br>FPRS; EPO;<br>JPO;<br>DERWENT;<br>IBM_TDB | OR                  | ON      | 2009/03/25<br>10:13 |
| L4    | 10   | 13 and mobile                                            | US-PGPUB;<br>USPAT; USOCR;<br>FPRS; EPO;<br>JPO;<br>DERWENT;<br>IBM_TDB | OR                  | ON      | 2009/03/25<br>10:13 |
| L5    | 2    | "11065901"                                               | US-PGPUB;<br>USPAT; USOCR;<br>FPRS; EPO;<br>JPO;<br>DERWENT;<br>IBM_TDB | OR                  | ON      | 2009/03/25<br>10:15 |
| L6    | 1    | "11/065901"                                              | US-PGPUB;<br>USPAT; USOCR;<br>FPRS; EPO;<br>JPO;<br>DERWENT;<br>IBM_TDB | OR                  | ON      | 2009/03/25<br>10:15 |
| L7    | 39   | visual near5 indication<br>same security same<br>setting | US-PGPUB;<br>USPAT; USOCR;<br>FPRS; EPO;<br>JPO;<br>DERWENT;<br>IBM_TDB | OR                  | ON      | 2009/03/25<br>10:17 |

 $file:///Cl/Documents\%20 and\%20 Settings/bwright/My\%20 D...901/EASTS earch History. 11065901\_Accessible Version.htm (1 of 15)3/25/2009 11:35:51 AMS and the set of the set of t$ 

| L8  | 10   | I7 and mobile                                           | US-PGPUB;<br>USPAT; USOCR;<br>FPRS; EPO;<br>JPO;<br>DERWENT;<br>IBM_TDB | OR | ON | 2009/03/25<br>10:17 |
|-----|------|---------------------------------------------------------|-------------------------------------------------------------------------|----|----|---------------------|
| L9  | 603  | visual near5 indication<br>and security same<br>setting | US-PGPUB;<br>USPAT; USOCR;<br>FPRS; EPO;<br>JPO;<br>DERWENT;<br>IBM_TDB | OR | ON | 2009/03/25<br>10:18 |
| L10 | 237  | 19 and mobile                                           | US-PGPUB;<br>USPAT; USOCR;<br>FPRS; EPO;<br>JPO;<br>DERWENT;<br>IBM_TDB | OR | ON | 2009/03/25<br>10:18 |
| L11 | 128  | 110 and push                                            | US-PGPUB;<br>USPAT; USOCR;<br>FPRS; EPO;<br>JPO;<br>DERWENT;<br>IBM_TDB | OR | ON | 2009/03/25<br>10:18 |
| L12 | 4    | 110 and push near<br>message                            | US-PGPUB;<br>USPAT; USOCR;<br>FPRS; EPO;<br>JPO;<br>DERWENT;<br>IBM_TDB | OR | ON | 2009/03/25<br>10:18 |
| L13 | 3    | "20050020244"                                           | US-PGPUB;<br>USPAT; USOCR;<br>FPRS; EPO;<br>JPO;<br>DERWENT;<br>IBM_TDB | OR | ON | 2009/03/25<br>10:21 |
| L14 | 1565 | configuration near<br>message and mobile                | US-PGPUB;<br>USPAT; USOCR;<br>FPRS; EPO;<br>JPO;<br>DERWENT;<br>IBM_TDB | OR | ON | 2009/03/25<br>10:21 |
| L15 | 3    | 114 and visual same<br>setting same device              | US-PGPUB;<br>USPAT; USOCR;<br>FPRS; EPO;<br>JPO;<br>DERWENT;<br>IBM_TDB | OR | ON | 2009/03/25<br>10:22 |

 $file:///Cl/Documents\%20 and\%20 Settings/bwright/My\%20 D...901/EASTS earch History. 11065901\_Accessible Version. htm (2 of 15)3/25/2009 11:35:51 AMERICAN Control of the set of the set of$ 

| L16 | 2    | I14 and security same<br>setting same displayed<br>same device | US-PGPUB;<br>USPAT; USOCR;<br>FPRS; EPO;<br>JPO;<br>DERWENT;<br>IBM_TDB | OR | ON | 2009/03/25<br>10:22 |
|-----|------|----------------------------------------------------------------|-------------------------------------------------------------------------|----|----|---------------------|
| L17 | 1739 | push near message                                              | US-PGPUB;<br>USPAT; USOCR;<br>FPRS; EPO;<br>JPO;<br>DERWENT;<br>IBM_TDB | OR | ON | 2009/03/25<br>10:23 |
| L18 | 0    | I17 and visual same<br>security same mode<br>same device       | US-PGPUB;<br>USPAT; USOCR;<br>FPRS; EPO;<br>JPO;<br>DERWENT;<br>IBM_TDB | OR | ON | 2009/03/25<br>10:23 |
| L19 | 237  | visual same security<br>same mode same<br>device               | US-PGPUB;<br>USPAT; USOCR;<br>FPRS; EPO;<br>JPO;<br>DERWENT;<br>IBM_TDB | OR | ON | 2009/03/25<br>10:23 |
| L20 | 54   | 119 and push                                                   | US-PGPUB;<br>USPAT; USOCR;<br>FPRS; EPO;<br>JPO;<br>DERWENT;<br>IBM_TDB | OR | ON | 2009/03/25<br>10:24 |
| L21 | 375  | visual same security<br>same (setting or<br>mode) same device  | US-PGPUB;<br>USPAT; USOCR;<br>FPRS; EPO;<br>JPO;<br>DERWENT;<br>IBM_TDB | OR | ON | 2009/03/25<br>10:25 |
| L22 | 111  | I21 and push                                                   | US-PGPUB;<br>USPAT; USOCR;<br>FPRS; EPO;<br>JPO;<br>DERWENT;<br>IBM_TDB | OR | ON | 2009/03/25<br>10:25 |
| L23 | 111  | 22                                                             | US-PGPUB;<br>USPAT; USOCR;<br>FPRS; EPO;<br>JPO;<br>DERWENT;<br>IBM_TDB | OR | ON | 2009/03/25<br>10:25 |

 $file:///Cl/Documents\%20 and\%20 Settings/bwright/My\%20 D...901/EASTS earch History. 11065901\_Accessible Version. htm (3 of 15)3/25/2009 11:35:51 AMERICAN Control of the set of the set of$ 

| L24 | 31      | I22 and mobile                                                  | US-PGPUB;<br>USPAT; USOCR;<br>FPRS; EPO;<br>JPO;<br>DERWENT;<br>IBM_TDB | OR | ON | 2009/03/25<br>10:25 |
|-----|---------|-----------------------------------------------------------------|-------------------------------------------------------------------------|----|----|---------------------|
| L25 | 25809   | security same mobile                                            | US-PGPUB;<br>USPAT; USOCR;<br>FPRS; EPO;<br>JPO;<br>DERWENT;<br>IBM_TDB | OR | ON | 2009/03/25<br>10:26 |
| L26 | 8744981 | l25 an(d visual near<br>(display or indictor or<br>indication)) | US-PGPUB;<br>USPAT; USOCR;<br>FPRS; EPO;<br>JPO;<br>DERWENT;<br>IBM_TDB | OR | ON | 2009/03/25<br>10:26 |
| L27 | 1195    | l25 and (visual near<br>(display or indictor or<br>indication)) | US-PGPUB;<br>USPAT; USOCR;<br>FPRS; EPO;<br>JPO;<br>DERWENT;<br>IBM_TDB | OR | ON | 2009/03/25<br>10:26 |
| L28 | 369     | 127 and push                                                    | US-PGPUB;<br>USPAT; USOCR;<br>FPRS; EPO;<br>JPO;<br>DERWENT;<br>IBM_TDB | OR | ON | 2009/03/25<br>10:27 |
| L29 | 157     | I28 and (security same<br>(mode or setting))                    | US-PGPUB;<br>USPAT; USOCR;<br>FPRS; EPO;<br>JPO;<br>DERWENT;<br>IBM_TDB | OR | ON | 2009/03/25<br>10:27 |
| L30 | 87      | I29 and config\$9 same<br>message                               | US-PGPUB;<br>USPAT; USOCR;<br>FPRS; EPO;<br>JPO;<br>DERWENT;<br>IBM_TDB | OR | ON | 2009/03/25<br>10:28 |
| L31 | 225     | I28 and (security same<br>(mode or setting or<br>level ))       | US-PGPUB;<br>USPAT; USOCR;<br>FPRS; EPO;<br>JPO;<br>DERWENT;<br>IBM_TDB | OR | ON | 2009/03/25<br>10:29 |

 $file:///Cl/Documents\%20 and\%20 Settings/bwright/My\%20 D...901/EASTS earch History. 11065901\_Accessible Version. htm (4 of 15)3/25/2009 11:35:51 AMERICAN Control of the set of the set of$ 

| L32 | 135  | I31 and config\$9 same<br>message                                    | US-PGPUB;<br>USPAT; USOCR;<br>FPRS; EPO;<br>JPO;<br>DERWENT;<br>IBM_TDB | OR | ON | 2009/03/25<br>10:29 |
|-----|------|----------------------------------------------------------------------|-------------------------------------------------------------------------|----|----|---------------------|
| L33 | 8064 | visual same indication<br>same display\$9 same<br>device             | US-PGPUB;<br>USPAT; USOCR;<br>FPRS; EPO;<br>JPO;<br>DERWENT;<br>IBM_TDB | OR | ON | 2009/03/25<br>10:32 |
| L34 | 1602 | 133 and mobile                                                       | US-PGPUB;<br>USPAT; USOCR;<br>FPRS; EPO;<br>JPO;<br>DERWENT;<br>IBM_TDB | OR | ON | 2009/03/25<br>10:32 |
| L35 | 390  | 134 and push                                                         | US-PGPUB;<br>USPAT; USOCR;<br>FPRS; EPO;<br>JPO;<br>DERWENT;<br>IBM_TDB | OR | ON | 2009/03/25<br>10:32 |
| L36 | 200  | 135 and security                                                     | US-PGPUB;<br>USPAT; USOCR;<br>FPRS; EPO;<br>JPO;<br>DERWENT;<br>IBM_TDB | OR | ON | 2009/03/25<br>10:32 |
| L37 | 132  | I35 and (security same<br>(level or mode or<br>setting))             | US-PGPUB;<br>USPAT; USOCR;<br>FPRS; EPO;<br>JPO;<br>DERWENT;<br>IBM_TDB | OR | ON | 2009/03/25<br>10:33 |
| L38 | 20   | 135 and (security same<br>(level or mode or<br>setting)) same visual | US-PGPUB;<br>USPAT; USOCR;<br>FPRS; EPO;<br>JPO;<br>DERWENT;<br>IBM_TDB | OR | ON | 2009/03/25<br>10:33 |
| L39 | 2059 | (security same (level<br>or mode or setting))<br>same visual         | US-PGPUB;<br>USPAT; USOCR;<br>FPRS; EPO;<br>JPO;<br>DERWENT;<br>IBM_TDB | OR | ON | 2009/03/25<br>10:33 |

 $file:///Cl/Documents\%20 and\%20 Settings/bwright/My\%20 D...901/EASTS earch History. 11065901\_Accessible Version. htm (5 of 15)3/25/2009 11:35:51 AMERICAN Control of the set of the set of$ 

| L40 | 301     | (security same (level<br>or mode or setting))<br>same visual same<br>display\$9 same device                       | US-PGPUB;<br>USPAT; USOCR;<br>FPRS; EPO;<br>JPO;<br>DERWENT;<br>IBM_TDB | OR | ON | 2009/03/25<br>10:34 |
|-----|---------|----------------------------------------------------------------------------------------------------|-------------------------------------------------------------------------|----|----|---------------------|
| L41 | 238     | 140 and config\$9                                                                                                 | US-PGPUB;<br>USPAT; USOCR;<br>FPRS; EPO;<br>JPO;<br>DERWENT;<br>IBM_TDB | OR | ON | 2009/03/25<br>10:34 |
| L42 | 128     | I40 and (config\$9<br>same (message or<br>instruct\$9 or setting))<br>same device                                 | US-PGPUB;<br>USPAT; USOCR;<br>FPRS; EPO;<br>JPO;<br>DERWENT;<br>IBM_TDB | OR | ON | 2009/03/25<br>10:35 |
| L43 | 3       | "20050190764"                                                                                                    | US-PGPUB;<br>USPAT; USOCR;<br>FPRS; EPO;<br>JPO;<br>DERWENT;<br>IBM_TDB | OR | ON | 2009/03/25<br>10:41 |
| L44 | 1082101 | 143 and display\$9 or<br>visual\$9                                                                                | US-PGPUB;<br>USPAT; USOCR;<br>FPRS; EPO;<br>JPO;<br>DERWENT;<br>IBM_TDB | OR | ON | 2009/03/25<br>10:41 |
| L45 | 2       | 143 and (display\$9 or<br>visual\$9)                                                                              | US-PGPUB;<br>USPAT; USOCR;<br>FPRS; EPO;<br>JPO;<br>DERWENT;<br>IBM_TDB | OR | ON | 2009/03/25<br>10:41 |
| L46 | 551     | (visual\$9 same<br>(indicate or indication<br>or indicator) same<br>security same (level or<br>mode or setting) ) | US-PGPUB;<br>USPAT; USOCR;<br>FPRS; EPO;<br>JPO;<br>DERWENT;<br>IBM_TDB | OR | ON | 2009/03/25<br>10:43 |
| L47 | 389     | 146 and configur\$9                                                                                               | US-PGPUB;<br>USPAT; USOCR;<br>FPRS; EPO;<br>JPO;<br>DERWENT;<br>IBM_TDB | OR | ON | 2009/03/25<br>10:44 |

 $file:///Cl/Documents\%20 and\%20 Settings/bwright/My\%20 D...901/EASTS earch History. 11065901\_Accessible Version. htm (6 of 15)3/25/2009 11:35:51 AMERICAN Control of the set of the set of$ 

| L48 | 97   | I47 and push                                                                                                    | US-PGPUB;<br>USPAT; USOCR;<br>FPRS; EPO;<br>JPO;<br>DERWENT;<br>IBM_TDB | OR | ON | 2009/03/25<br>10:44 |
|-----|------|----------------------------------------------------------------------------------------------------|-------------------------------------------------------------------------|----|----|---------------------|
| L49 | 17   | I48 and mobile                                                                                                    | US-PGPUB;<br>USPAT; USOCR;<br>FPRS; EPO;<br>JPO;<br>DERWENT;<br>IBM_TDB | OR | ON | 2009/03/25<br>10:46 |
| L50 | 8093 | device same security<br>same mode                                                                                       | US-PGPUB;<br>USPAT; USOCR;<br>FPRS; EPO;<br>JPO;<br>DERWENT;<br>IBM_TDB | OR | ON | 2009/03/25<br>10:48 |
| L51 | 2647 | I50 and mobile                                                                                                    | US-PGPUB;<br>USPAT; USOCR;<br>FPRS; EPO;<br>JPO;<br>DERWENT;<br>IBM_TDB | OR | ON | 2009/03/25<br>10:48 |
| L52 | 167  | I51 and (visual\$5 near<br>(indicator or indication<br>or indicate))                                                    | US-PGPUB;<br>USPAT; USOCR;<br>FPRS; EPO;<br>JPO;<br>DERWENT;<br>IBM_TDB | OR | ON | 2009/03/25<br>10:48 |
| L53 | 1054 | (security near3<br>(indicator or indication<br>or indicate) near4<br>(mode or level or<br>setting))                     | US-PGPUB;<br>USPAT; USOCR;<br>FPRS; EPO;<br>JPO;<br>DERWENT;<br>IBM_TDB | OR | ON | 2009/03/25<br>10:53 |
| L54 | 48   | (security near3<br>(indicator or indication<br>or indicate) near4<br>(mode or level or<br>setting)) same mobile         | US-PGPUB;<br>USPAT; USOCR;<br>FPRS; EPO;<br>JPO;<br>DERWENT;<br>IBM_TDB | OR | ON | 2009/03/25<br>10:53 |
| L55 | 124  | (security near3<br>(indicator or indication<br>or indicate) near4<br>(mode or level or<br>setting)) same display<br>\$9 | US-PGPUB;<br>USPAT; USOCR;<br>FPRS; EPO;<br>JPO;<br>DERWENT;<br>IBM_TDB | OR | ON | 2009/03/25<br>10:54 |

| L56 | 34  | (security near3<br>(indicator or indication<br>or indicate) near4<br>(mode or level or<br>setting)) same display<br>\$9 same device | US-PGPUB;<br>USPAT; USOCR;<br>FPRS; EPO;<br>JPO;<br>DERWENT;<br>IBM_TDB | OR | ON | 2009/03/25<br>10:54 |
|-----|-----|----------------------------------------------------------------------------------------------------|-------------------------------------------------------------------------|----|----|---------------------|
| L57 | 192 | icon same encrypted<br>same message                                                                                                 | US-PGPUB;<br>USPAT; USOCR;<br>FPRS; EPO;<br>JPO;<br>DERWENT;<br>IBM_TDB | OR | ON | 2009/03/25<br>11:04 |
| L58 | 119 | icon same encrypted<br>same message same<br>user                                                                                    | US-PGPUB;<br>USPAT; USOCR;<br>FPRS; EPO;<br>JPO;<br>DERWENT;<br>IBM_TDB | OR | ON | 2009/03/25<br>11:04 |
| L59 | 52  | 158 and mobile                                                                                                    | US-PGPUB;<br>USPAT; USOCR;<br>FPRS; EPO;<br>JPO;<br>DERWENT;<br>IBM_TDB | OR | ON | 2009/03/25<br>11:04 |
| S1  | 0   | "11067583"                                                                                                    | US-PGPUB;<br>USPAT; EPO                                                 | OR | ON | 2008/07/10<br>13:29 |
| S2  | 0   | "11/067583"                                                                                                    | US-PGPUB;<br>USPAT; EPO                                                 | OR | ON | 2008/07/10<br>13:29 |
| S3  | 0   | "11071252"                                                                                                    | US-PGPUB;<br>USPAT; EPO                                                 | OR | ON | 2008/07/10<br>14:38 |
| S4  | 2   | "11/071252"                                                                                                    | US-PGPUB;<br>USPAT; EPO                                                 | OR | ON | 2008/07/10<br>14:38 |
| S5  | 1   | "20030145214"                                                                                                    | US-PGPUB;<br>USPAT; EPO                                                 | OR | ON | 2008/07/10<br>14:39 |
| S6  | 2   | S4 and unique                                                                                                    | US-PGPUB;<br>USPAT; EPO                                                 | OR | ON | 2008/07/10<br>14:40 |
| S7  | 1   | S5 and id                                                                                                    | US-PGPUB;<br>USPAT; EPO                                                 | OR | ON | 2008/07/10<br>14:46 |
| S8  | 1   | ("7287282").pn.                                                                                                    | US-PGPUB;<br>USPAT; EPO                                                 | OR | ON | 2008/07/10<br>14:48 |
| S9  | 1   | S8 and id                                                                                                    | US-PGPUB;<br>USPAT; EPO                                                 | OR | ON | 2008/07/10<br>14:48 |
| S10 | 0   | 2005/005098                                                                                                    | US-PGPUB;<br>USPAT; EPO                                                 | OR | ON | 2008/07/10<br>15:34 |
| S11 | 1   | "2005005098"                                                                                                    | US-PGPUB;<br>USPAT; EPO                                                 | OR | ON | 2008/07/10<br>15:34 |
| S12 | 1   | "20050005098"                                                                                                    | US-PGPUB;<br>USPAT; EPO                                                 | OR | ON | 2008/07/10<br>15:34 |

 $file:///Cl/Documents\%20 and\%20 Settings/bwright/My\%20 D...901/EASTS earch History. 11065901\_Accessible Version. htm (8 of 15)3/25/2009 11:35:51 AMERICAN Control of the set of the set of$ 

| S13 | 0 | "11071079"                                        | US-PGPUB;<br>USPAT; EPO | OR | ON | 2008/07/10<br>16:01 |
|-----|---|---------------------------------------------------|-------------------------|----|----|---------------------|
| S14 | 1 | "11/071079"                                       | US-PGPUB;<br>USPAT; EPO | OR | ON | 2008/07/10<br>16:02 |
| S15 | 0 | S14 and plurality                                 | US-PGPUB;<br>USPAT; EPO | OR | ON | 2008/07/10<br>16:02 |
| S16 | 1 | S14 and hardware                                  | US-PGPUB;<br>USPAT; EPO | OR | ON | 2008/07/10<br>16:02 |
| S17 | 0 | S14 and (serial same software)                    | US-PGPUB;<br>USPAT; EPO | OR | ON | 2008/07/10<br>16:06 |
| S18 | 1 | S14 and (image same software)                     | US-PGPUB;<br>USPAT; EPO | OR | ON | 2008/07/10<br>16:06 |
| S19 | 1 | S14 and (image same<br>software same<br>hardware) | US-PGPUB;<br>USPAT; EPO | OR | ON | 2008/07/10<br>16:06 |
| S20 | 1 | S12 and serial\$9                                 | US-PGPUB;<br>USPAT; EPO | OR | ON | 2008/07/10<br>16:16 |
| S21 | 1 | "20020010855"                                     | US-PGPUB;<br>USPAT; EPO | OR | ON | 2008/07/10<br>16:55 |
| S22 | 3 | "11056928"                                        | US-PGPUB;<br>USPAT; EPO | OR | ON | 2008/07/10<br>16:58 |
| S23 | 3 | "11/056928"                                       | US-PGPUB;<br>USPAT; EPO | OR | ON | 2008/07/10<br>17:00 |
| S24 | 1 | "20050004873"                                     | US-PGPUB;<br>USPAT; EPO | OR | ON | 2008/07/11<br>13:01 |
| S25 | 4 | "60,444,581"                                      | US-PGPUB;<br>USPAT; EPO | OR | ON | 2008/07/11<br>13:03 |
| S26 | 0 | "11067081"                                        | US-PGPUB;<br>USPAT; EPO | OR | ON | 2008/07/12<br>12:46 |
| S27 | 0 | "11.067081"                                       | US-PGPUB;<br>USPAT; EPO | OR | ON | 2008/07/12<br>12:46 |
| S28 | 1 | "11/067081"                                       | US-PGPUB;<br>USPAT; EPO | OR | ON | 2008/07/12<br>12:46 |
| S29 | 1 | S28 and (print near monitor)                      | US-PGPUB;<br>USPAT; EPO | OR | ON | 2008/07/12<br>12:47 |
| S30 | 2 | 2003/0014368                                      | US-PGPUB;<br>USPAT; EPO | OR | ON | 2008/07/12<br>12:58 |
| S31 | 1 | S30 and post                                      | US-PGPUB;<br>USPAT; EPO | OR | ON | 2008/07/12<br>12:58 |
| S32 | 1 | "20030014368"                                     | US-PGPUB;<br>USPAT; EPO | OR | ON | 2008/07/12<br>13:00 |
| S33 | 1 | S32 and post                                      | US-PGPUB;<br>USPAT; EPO | OR | ON | 2008/07/12<br>13:00 |
| S34 | 0 | "11065901"                                        | US-PGPUB;<br>USPAT; EPO | OR | ON | 2008/07/12<br>13:42 |
| S35 | 1 | "11/065901"                                       | US-PGPUB;<br>USPAT; EPO | OR | ON | 2008/07/12<br>13:42 |

 $file:///Cl/Documents\%20 and\%20 Settings/bwright/My\%20 D...901/EASTS earch History. 11065901\_Accessible Version. htm (9 of 15)3/25/2009 11:35:51 AMERICAN Control of the set of the set of$ 

| S36 | 1     | "20030204722"                        | US-PGPUB;<br>USPAT; EPO                                                 | OR | ON | 2008/07/12<br>13:43 |
|-----|-------|--------------------------------------|-------------------------------------------------------------------------|----|----|---------------------|
| S37 | 0     | S26 and security                     | US-PGPUB;<br>USPAT; EPO                                                 | OR | ON | 2008/07/12<br>13:44 |
| S38 | 1     | S35 and (security near mode)         | US-PGPUB;<br>USPAT; EPO                                                 | OR | ON | 2008/07/12<br>14:00 |
| S39 | 1     | S36 and (securit\$9)                 | US-PGPUB;<br>USPAT; EPO                                                 | OR | ON | 2008/07/12<br>14:55 |
| S40 | 409   | (FIPS near "140")                    | US-PGPUB;<br>USPAT; USOCR;<br>FPRS; EPO;<br>JPO;<br>DERWENT;<br>IBM_TDB | OR | ON | 2008/07/12<br>16:13 |
| S41 | 215   | S40 and (policy or policies or rule) | US-PGPUB;<br>USPAT; USOCR;<br>FPRS; EPO;<br>JPO;<br>DERWENT;<br>IBM_TDB | OR | ON | 2008/07/12<br>16:14 |
| S42 | 45    | S41 and AES                          | US-PGPUB;<br>USPAT; USOCR;<br>FPRS; EPO;<br>JPO;<br>DERWENT;<br>IBM_TDB | OR | ON | 2008/07/12<br>16:14 |
| S43 | 2     |                                      | US-PGPUB;<br>USPAT; USOCR                                               | OR | ON | 2008/07/12<br>16:20 |
| S44 | 21121 | (FIPS)                               | US-PGPUB;<br>USPAT; USOCR;<br>FPRS; EPO;<br>JPO;<br>DERWENT;<br>IBM_TDB | OR | ON | 2008/07/12<br>16:30 |
| S45 | 15423 |                                      | US-PGPUB;<br>USPAT; USOCR;<br>FPRS; EPO;<br>JPO;<br>DERWENT;<br>IBM_TDB | OR | ON | 2008/07/12<br>16:31 |
| S46 | 5     | "0069120"                            | US-PGPUB;<br>USPAT; USOCR;<br>FPRS; EPO;<br>JPO;<br>DERWENT;<br>IBM_TDB | OR | ON | 2008/07/12<br>16:40 |

file:///Cl/Documents%20and%20Settings/bwright/My%20...01/EASTSearchHistory.11065901\_AccessibleVersion.htm (10 of 15)3/25/2009 11:35:51 AM

| S47 | 0     | S46 and fips                                      | US-PGPUB;<br>USPAT; USOCR;<br>FPRS; EPO;                                | OR | ON | 2008/07/12<br>16:41 |
|-----|-------|---------------------------------------------------|-------------------------------------------------------------------------|----|----|---------------------|
|     |       |                                                   | JPO;<br>DERWENT;<br>IBM_TDB                                             |    |    |                     |
| S48 | 0     | S47 and aes                                       | US-PGPUB;<br>USPAT; USOCR;<br>FPRS; EPO;<br>JPO;<br>DERWENT;<br>IBM_TDB | OR | ON | 2008/07/12<br>16:41 |
| S49 | 21121 | fips                                              | US-PGPUB;<br>USPAT; USOCR;<br>FPRS; EPO;<br>JPO;<br>DERWENT;<br>IBM_TDB | OR | ON | 2008/07/12<br>16:46 |
| S50 | 514   | FIPS and security and AES                         | US-PGPUB;<br>USPAT; USOCR;<br>FPRS; EPO;<br>JPO;<br>DERWENT;<br>IBM_TDB | OR | ON | 2008/07/12<br>16:48 |
| S51 | 134   | S50 and policy                                    | US-PGPUB;<br>USPAT; USOCR;<br>FPRS; EPO;<br>JPO;<br>DERWENT;<br>IBM_TDB | OR | ON | 2008/07/12<br>16:49 |
| S52 | 57    | S51 and mobile                                    | US-PGPUB;<br>USPAT; USOCR;<br>FPRS; EPO;<br>JPO;<br>DERWENT;<br>IBM_TDB | OR | ON | 2008/07/12<br>16:51 |
| S53 | 1     | ("7131003").pn.                                   | US-PGPUB;<br>USPAT; EPO                                                 | OR | ON | 2008/07/12<br>17:45 |
| S54 | 1     | S53 and mode                                      | US-PGPUB;<br>USPAT; EPO                                                 | OR | ON | 2008/07/12<br>17:46 |
| S55 | 1     | "11056219"                                        | US-PGPUB;<br>USPAT; EPO                                                 | OR | ON | 2008/07/12<br>18:17 |
| S56 | 1     | "7278155"                                         | US-PGPUB;<br>USPAT; EPO                                                 | OR | ON | 2008/07/12<br>18:17 |
| S57 | 0     | "11065901"                                        | US-PGPUB;<br>USPAT; EPO                                                 | OR | ON | 2009/03/22<br>21:15 |
| S58 | 1     | "11/065901"                                       | US-PGPUB;<br>USPAT; EPO                                                 | OR | ON | 2009/03/22<br>21:15 |
| S59 | 386   | enable same disable<br>same security same<br>mode | US-PGPUB;<br>USPAT; EPO                                                 | OR | ON | 2009/03/22<br>21:19 |

 $file:///Cl/Documents\%20 and\%20 Settings/bwright/My\%20...01/EASTS earch History. 11065901\_Accessible Version.htm (11 of 15)3/25/2009 11:35:51 AMERGENERATION (11 of 15)3/25/2009 11:35:51 AMERGENERATION (11 of 15)3/25 11:55 AMERGENERATION (11 of 15)3/25 11:55 AMERGENERATION (11 of 15)3/25 AMERGENERATION (11 of 15)3/25 AMERGENERATION (1$ 

| S60 | 35   | S59 and policy                                                                 | US-PGPUB;<br>USPAT; EPO                                                 | OR | ON | 2009/03/22<br>21:19 |
|-----|------|--------------------------------------------------------------------------------|-------------------------------------------------------------------------|----|----|---------------------|
| S61 | 13   | S60 and mobile                                                                 | US-PGPUB;<br>USPAT; EPO                                                 | OR | ON | 2009/03/22<br>21:19 |
| S62 | 105  | security same mode<br>same (deployed or<br>deploy or deploying)<br>same device | US-PGPUB;<br>USPAT; USOCR;<br>FPRS; EPO;<br>JPO;<br>DERWENT;<br>IBM_TDB | OR | ON | 2009/03/22<br>21:25 |
| S63 | 97   | S62 and (enabl\$9 or<br>disabl\$9)                                             | US-PGPUB;<br>USPAT; USOCR;<br>FPRS; EPO;<br>JPO;<br>DERWENT;<br>IBM_TDB | OR | ON | 2009/03/22<br>21:25 |
| S64 | 30   | S63 and security same policy                                                   | US-PGPUB;<br>USPAT; USOCR;<br>FPRS; EPO;<br>JPO;<br>DERWENT;<br>IBM_TDB | OR | ON | 2009/03/22<br>21:25 |
| S65 | 8628 | PIM                                                                            | US-PGPUB;<br>USPAT; EPO                                                 | OR | ON | 2009/03/22<br>21:29 |
| S66 | 1073 | S65 and policy                                                                 | US-PGPUB;<br>USPAT; EPO                                                 | OR | ON | 2009/03/22<br>21:29 |
| S67 | 2    | S66 and moble                                                                  | US-PGPUB;<br>USPAT; EPO                                                 | OR | ON | 2009/03/22<br>21:29 |
| S68 | 724  | S66 and mobile                                                                 | US-PGPUB;<br>USPAT; EPO                                                 | OR | ON | 2009/03/22<br>21:29 |
| S69 | 406  | S68 and GSM                                                                    | US-PGPUB;<br>USPAT; EPO                                                 | OR | ON | 2009/03/22<br>21:29 |
| S70 | 38   | S69 and security same mode                                                     | US-PGPUB;<br>USPAT; EPO                                                 | OR | ON | 2009/03/22<br>21:30 |
| S71 | 144  | message near server<br>same redirected same<br>mobile same received            | US-PGPUB;<br>USPAT; USOCR;<br>FPRS; EPO;<br>JPO;<br>DERWENT;<br>IBM_TDB | OR | ON | 2009/03/22<br>21:35 |
| S72 | 130  | S71 and gsm                                                                    | US-PGPUB;<br>USPAT; USOCR;<br>FPRS; EPO;<br>JPO;<br>DERWENT;<br>IBM_TDB | OR | ON | 2009/03/22<br>21:35 |

file:///Cl/Documents%20and%20Settings/bwright/My%20...01/EASTSearchHistory.11065901\_AccessibleVersion.htm (12 of 15)3/25/2009 11:35:51 AM

| S73 | 79  | S72 and policy                                                    | US-PGPUB;<br>USPAT; USOCR;<br>FPRS; EPO;<br>JPO;<br>DERWENT;<br>IBM_TDB | OR | ON | 2009/03/22<br>21:35 |
|-----|-----|-------------------------------------------------------------------|-------------------------------------------------------------------------|----|----|---------------------|
| S74 | 103 | pull same message<br>same access same<br>scheme                   | US-PGPUB;<br>USPAT; USOCR;<br>FPRS; EPO;<br>JPO;<br>DERWENT;<br>IBM_TDB | OR | ON | 2009/03/22<br>21:41 |
| S75 | 38  | S74 and policy                                                    | US-PGPUB;<br>USPAT; USOCR;<br>FPRS; EPO;<br>JPO;<br>DERWENT;<br>IBM_TDB | OR | ON | 2009/03/22<br>21:41 |
| S76 | 10  | disable same message<br>same disabling same<br>security same mode | US-PGPUB;<br>USPAT; USOCR;<br>FPRS; EPO;<br>JPO;<br>DERWENT;<br>IBM_TDB | OR | ON | 2009/03/23<br>10:08 |
| S77 | 1   | 11/065901                                                         | US-PGPUB;<br>USPAT; USOCR;<br>FPRS; EPO;<br>JPO;<br>DERWENT;<br>IBM_TDB | OR | ON | 2009/03/23<br>10:09 |
| S78 | 68  | disable same disabling<br>same security same<br>mode              | US-PGPUB;<br>USPAT; USOCR;<br>FPRS; EPO;<br>JPO;<br>DERWENT;<br>IBM_TDB | OR | ON | 2009/03/23<br>10:12 |
| S79 | 5   | S78 and email                                                     | US-PGPUB;<br>USPAT; USOCR;<br>FPRS; EPO;<br>JPO;<br>DERWENT;<br>IBM_TDB | OR | ON | 2009/03/23<br>10:12 |
| S80 | 886 | disable near message                                              | US-PGPUB;<br>USPAT; USOCR;<br>FPRS; EPO;<br>JPO;<br>DERWENT;<br>IBM_TDB | OR | ON | 2009/03/23<br>10:13 |

 $file:///Cl/Documents\%20 and\%20 Settings/bwright/My\%20...01/EASTS earch History. 11065901\_Accessible Version. htm (13 of 15)3/25/2009 11:35:51 AMS/2000 11:35:51 AMS/2000 11:55 AMS/2000 11:55 AMS/2000 11:55 AMS$ 

| S81 | 117 | S80 and policy                        | US-PGPUB;<br>USPAT; USOCR;<br>FPRS; EPO;<br>JPO;<br>DERWENT;<br>IBM_TDB | OR | ON | 2009/03/23<br>10:13 |
|-----|-----|---------------------------------------|-------------------------------------------------------------------------|----|----|---------------------|
| S82 | 28  | S81 and e\$mail                       | US-PGPUB;<br>USPAT; USOCR;<br>FPRS; EPO;<br>JPO;<br>DERWENT;<br>IBM_TDB | OR | ON | 2009/03/23<br>10:13 |
| S83 | 18  | S82 and security                      | US-PGPUB;<br>USPAT; USOCR;<br>FPRS; EPO;<br>JPO;<br>DERWENT;<br>IBM_TDB | OR | ON | 2009/03/23<br>10:14 |
| S84 | 4   | ("6219694").pn. or<br>("7065347").pn. | US-PGPUB;<br>USPAT; USOCR;<br>FPRS; EPO;<br>JPO;<br>DERWENT;<br>IBM_TDB | OR | ON | 2009/03/23<br>10:23 |
| S85 | 402 | redirection near server               | US-PGPUB;<br>USPAT; USOCR;<br>FPRS; EPO;<br>JPO;<br>DERWENT;<br>IBM_TDB | OR | ON | 2009/03/23<br>10:44 |
| S86 | 146 | S85 and e\$mail                       | US-PGPUB;<br>USPAT; USOCR;<br>FPRS; EPO;<br>JPO;<br>DERWENT;<br>IBM_TDB | OR | ON | 2009/03/23<br>10:44 |
| S87 | 27  | S86 and policy                        | US-PGPUB;<br>USPAT; USOCR;<br>FPRS; EPO;<br>JPO;<br>DERWENT;<br>IBM_TDB | OR | ON | 2009/03/23<br>10:45 |
| S88 | 15  | S87 and wireless                      | US-PGPUB;<br>USPAT; USOCR;<br>FPRS; EPO;<br>JPO;<br>DERWENT;<br>IBM_TDB | OR | ON | 2009/03/23<br>10:45 |

file:///Cl/Documents%20and%20Settings/bwright/My%20...01/EASTSearchHistory.11065901\_AccessibleVersion.htm (14 of 15)3/25/2009 11:35:51 AM

| S89 | 3     | "20050190764"                                                                               | US-PGPUB;<br>USPAT; USOCR;<br>FPRS; EPO;<br>JPO;<br>DERWENT;<br>IBM_TDB | OR | ON | 2009/03/23<br>10:51 |
|-----|-------|---------------------------------------------------------------------------------------------|-------------------------------------------------------------------------|----|----|---------------------|
| S90 | 40    | (disable near (message<br>or signal or<br>notification) same<br>disabling same<br>security) | US-PGPUB;<br>USPAT; USOCR;<br>FPRS; EPO;<br>JPO;<br>DERWENT;<br>IBM_TDB | OR | ON | 2009/03/23<br>10:58 |
| S91 | 2     | S90 and email                                                                               | US-PGPUB;<br>USPAT; USOCR;<br>FPRS; EPO;<br>JPO;<br>DERWENT;<br>IBM_TDB | OR | ON | 2009/03/23<br>11:01 |
| S92 | 15723 | (disable near (message<br>or signal or<br>notification))                                    | US-PGPUB;<br>USPAT; USOCR;<br>FPRS; EPO;<br>JPO;<br>DERWENT;<br>IBM_TDB | OR | ON | 2009/03/23<br>12:33 |
| S93 | 511   | S92 and GSM                                                                                 | US-PGPUB;<br>USPAT; USOCR;<br>FPRS; EPO;<br>JPO;<br>DERWENT;<br>IBM_TDB | OR | ON | 2009/03/23<br>12:33 |
| S94 | 8     | S93 and security near4<br>setting                                                           | US-PGPUB;<br>USPAT; USOCR;<br>FPRS; EPO;<br>JPO;<br>DERWENT;<br>IBM_TDB | OR | ON | 2009/03/23<br>12:33 |
| S95 | 57    | S93 and policy                                                                              | US-PGPUB;<br>USPAT; USOCR;<br>FPRS; EPO;<br>JPO;<br>DERWENT;<br>IBM_TDB | OR | ON | 2009/03/23<br>12:35 |
| S96 | 1308  | (726/1).ccls.                                                                               | US-PGPUB;<br>USPAT; USOCR;<br>FPRS; EPO;<br>JPO;<br>DERWENT;<br>IBM_TDB | OR | ON | 2009/03/23<br>13:08 |

#### 

|              | Application/Control No. | Applicant(s)/Patent Under<br>Reexamination |
|--------------|-------------------------|--------------------------------------------|
| Search Notes | 11065901                | ADAMS ET AL.                               |
|              | Examiner                | Art Unit                                   |
|              | BRYAN F WRIGHT          | 2431                                       |

|       | SEARCHED |           |              |
|-------|----------|-----------|--------------|
| Class | Subclass | Date      | Examiner     |
| 726   | 1        | 1/30/2008 | Bryan Wright |
| 726   | 1        | 3/23/2009 | Bryan Wright |

| SEARCH NOTES                                                                                |           |              |  |  |
|---------------------------------------------------------------------------------------------|-----------|--------------|--|--|
| Search Notes                                                                                | Date      | Examiner     |  |  |
| automated search tools USPTO, USPG, EPO, JPO, Derwent, IBM Technical, Non-patent literature | 1/29/2008 | Bryan Wright |  |  |
| Additional class/subclass search: 726/4, 713/201, 713/156, 709/203                          | 1/29/2008 | Bryan Wright |  |  |
| Additional search class/subclass 713/168                                                    | 7/18/2008 | Bryan Wright |  |  |
| automated search tools USPTO, USPG, EPO, JPO, Derwent, IBM Technical, Non-patent literature | 3/23/2009 | Bryan Wright |  |  |
| Additional search class/subclass 380/247                                                    | 3/23/2009 | Bryan Wright |  |  |

|       | INTERFERENCE SEARCH |      |          |
|-------|---------------------|------|----------|
| Class | Subclass            | Date | Examiner |
|       |                     |      |          |

U.S. Patent and Trademark Office

Γ

Part of Paper No.: 20090322

## EAST Search History

| Ref # | Hits  | Search Query                                             | DBs                                                                     | Default<br>Operator | Plurals | Time Stamp          |
|-------|-------|----------------------------------------------------------|-------------------------------------------------------------------------|---------------------|---------|---------------------|
| L1    | 15723 | (disable near<br>(message or signal or<br>notification)) | US-PGPUB;<br>USPAT;<br>USOCR; FPRS;<br>EPO; JPO;<br>DERWENT;<br>IBM_TDB | OR                  | ON      | 2009/03/23<br>12:33 |
| L2    | 511   | I1 and GSM                                               | US-PGPUB;<br>USPAT;<br>USOCR; FPRS;<br>EPO; JPO;<br>DERWENT;<br>IBM_TDB | OR                  | ON      | 2009/03/23<br>12:33 |
| L3    | 8     | I2 and security near4<br>setting                         | US-PGPUB;<br>USPAT;<br>USOCR; FPRS;<br>EPO; JPO;<br>DERWENT;<br>IBM_TDB | OR                  | ON      | 2009/03/23<br>12:33 |
| L4    | 57    | I2 and policy                                            | US-PGPUB;<br>USPAT;<br>USOCR; FPRS;<br>EPO; JPO;<br>DERWENT;<br>IBM_TDB | OR                  | ON      | 2009/03/23<br>12:35 |
| L5    | 1308  | (726/1).ccls.                                            | US-PGPUB;<br>USPAT;<br>USOCR; FPRS;<br>EPO; JPO;<br>DERWENT;<br>IBM_TDB | OR                  | ON      | 2009/03/23<br>13:08 |
| S1    | 0     | "11067583"                                               | US-PGPUB;<br>USPAT; EPO                                                 | OR                  | ON      | 2008/07/10<br>13:29 |
| S2    | 0     | "11/067583"                                              | US-PGPUB;<br>USPAT; EPO                                                 | OR                  | ON      | 2008/07/10<br>13:29 |
| \$3   | 0     | "11071252"                                               | US-PGPUB;<br>USPAT; EPO                                                 | OR                  | ON      | 2008/07/10<br>14:38 |
| S4    | 2     | "11/071252"                                              | US-PGPUB;<br>USPAT; EPO                                                 | OR                  | ON      | 2008/07/10<br>14:38 |
| S5    | 1     | "20030145214"                                            | US-PGPUB;<br>USPAT; EPO                                                 | OR                  | ON      | 2008/07/10<br>14:39 |
| S6    | 2     | S4 and unique                                            | US-PGPUB;<br>USPAT; EPO                                                 | OR                  | ON      | 2008/07/10<br>14:40 |
| S7    | 1     | S5 and id                                                | US-PGPUB;<br>USPAT; EPO                                                 | OR                  | ON      | 2008/07/10<br>14:46 |

file:///Cl/Documents%20and%20Settings/bwright/My%20Do...5901/EASTSearchHistory.11065901\_AccessibleVersion.htm (1 of 8)3/23/2009 1:08:50 PM

| S8  | 1 | ("7287282").pn.                                   | US-PGPUB;<br>USPAT; EPO | OR | ON | 2008/07/10<br>14:48 |
|-----|---|---------------------------------------------------|-------------------------|----|----|---------------------|
| S9  | 1 | S8 and id                                         | US-PGPUB;<br>USPAT; EPO | OR | ON | 2008/07/10<br>14:48 |
| S10 | 0 | 2005/005098                                       | US-PGPUB;<br>USPAT; EPO | OR | ON | 2008/07/10<br>15:34 |
| S11 | 1 | "2005005098"                                      | US-PGPUB;<br>USPAT; EPO | OR | ON | 2008/07/10<br>15:34 |
| S12 | 1 | "20050005098"                                     | US-PGPUB;<br>USPAT; EPO | OR | ON | 2008/07/10<br>15:34 |
| S13 | 0 | "11071079"                                        | US-PGPUB;<br>USPAT; EPO | OR | ON | 2008/07/10<br>16:01 |
| S14 | 1 | "11/071079"                                       | US-PGPUB;<br>USPAT; EPO | OR | ON | 2008/07/10<br>16:02 |
| S15 | 0 | S14 and plurality                                 | US-PGPUB;<br>USPAT; EPO | OR | ON | 2008/07/10<br>16:02 |
| S16 | 1 | S14 and hardware                                  | US-PGPUB;<br>USPAT; EPO | OR | ON | 2008/07/10<br>16:02 |
| S17 | 0 | S14 and (serial same software)                    | US-PGPUB;<br>USPAT; EPO | OR | ON | 2008/07/10<br>16:06 |
| S18 | 1 | S14 and (image same software)                     | US-PGPUB;<br>USPAT; EPO | OR | ON | 2008/07/10<br>16:06 |
| S19 | 1 | S14 and (image same<br>software same<br>hardware) | US-PGPUB;<br>USPAT; EPO | OR | ON | 2008/07/10<br>16:06 |
| S20 | 1 | S12 and serial\$9                                 | US-PGPUB;<br>USPAT; EPO | OR | ON | 2008/07/10<br>16:16 |
| S21 | 1 | "20020010855"                                     | US-PGPUB;<br>USPAT; EPO | OR | ON | 2008/07/10<br>16:55 |
| S22 | 3 | "11056928"                                        | US-PGPUB;<br>USPAT; EPO | OR | ON | 2008/07/10<br>16:58 |
| S23 | 3 | "11/056928"                                       | US-PGPUB;<br>USPAT; EPO | OR | ON | 2008/07/10<br>17:00 |
| S24 | 1 | "20050004873"                                     | US-PGPUB;<br>USPAT; EPO | OR | ON | 2008/07/11<br>13:01 |
| S25 | 4 | "60,444,581"                                      | US-PGPUB;<br>USPAT; EPO | OR | ON | 2008/07/11<br>13:03 |
| S26 | 0 | "11067081"                                        | US-PGPUB;<br>USPAT; EPO | OR | ON | 2008/07/12<br>12:46 |
| S27 | 0 | "11.067081"                                       | US-PGPUB;<br>USPAT; EPO | OR | ON | 2008/07/12<br>12:46 |
| S28 | 1 | "11/067081"                                       | US-PGPUB;<br>USPAT; EPO | OR | ON | 2008/07/12<br>12:46 |
| S29 | 1 | S28 and (print near monitor)                      | US-PGPUB;<br>USPAT; EPO | OR | ON | 2008/07/12<br>12:47 |

| S30         | 2 | 2003/0014368                 | US-PGPUB;<br>USPAT; EPC |
|-------------|---|------------------------------|-------------------------|
| S31         | 1 | S30 and post                 | US-PGPUB;<br>USPAT; EPC |
| \$32        | 1 | "20030014368"                | US-PGPUB;<br>USPAT; EPC |
| \$33        | 1 | S32 and post                 | US-PGPUB;<br>USPAT; EPC |
| S34         | 0 | "11065901"                   | US-PGPUB;<br>USPAT; EPC |
| \$35        | 1 | "11/065901"                  | US-PGPUB;<br>USPAT; EPC |
| <b>S</b> 36 | 1 | "20030204722"                | US-PGPUB;<br>USPAT; EPC |
| \$37        | 0 | S26 and security             | US-PGPUB;<br>USPAT; EPC |
| S38         | 1 | S35 and (security near mode) | US-PGPUB;<br>USPAT; EPC |
| S39         | 1 | S36 and (securit\$9)         | US-PGPUB;<br>USPAT; EPC |

|             |       |                                                                           | · · · ,                                                                 | §  |    |                     |
|-------------|-------|---------------------------------------------------------------------------|-------------------------------------------------------------------------|----|----|---------------------|
| S34         | 0     | "11065901"                                                                | US-PGPUB;<br>USPAT; EPO                                                 | OR | ON | 2008/07/12<br>13:42 |
| \$35        | 1     | "11/065901"                                                               | US-PGPUB;<br>USPAT; EPO                                                 | OR | ON | 2008/07/12<br>13:42 |
| <b>S</b> 36 | 1     | "20030204722"                                                             | US-PGPUB;<br>USPAT; EPO                                                 | OR | ON | 2008/07/12<br>13:43 |
| \$37        | 0     | S26 and security                                                          | US-PGPUB;<br>USPAT; EPO                                                 | OR | ON | 2008/07/12<br>13:44 |
| S38         | 1     | S35 and (security near mode)                                              | US-PGPUB;<br>USPAT; EPO                                                 | OR | ON | 2008/07/12<br>14:00 |
| S39         | 1     | S36 and (securit\$9)                                                      | US-PGPUB;<br>USPAT; EPO                                                 | OR | ON | 2008/07/12<br>14:55 |
| S40         | 409   | (FIPS near "140")                                                         | US-PGPUB;<br>USPAT;<br>USOCR; FPRS;<br>EPO; JPO;<br>DERWENT;<br>IBM_TDB | OR | ON | 2008/07/12<br>16:13 |
| S41         | 215   | S40 and (policy or policies or rule)                                      | US-PGPUB;<br>USPAT;<br>USOCR; FPRS;<br>EPO; JPO;<br>DERWENT;<br>IBM_TDB | OR | ON | 2008/07/12<br>16:14 |
| S42         | 45    | S41 and AES                                                               | US-PGPUB;<br>USPAT;<br>USOCR; FPRS;<br>EPO; JPO;<br>DERWENT;<br>IBM_TDB | OR | ON | 2008/07/12<br>16:14 |
| S43         | 2     | US-6202157-\$.DID.<br>OR US-6732168-\$.<br>DID. OR WO-0069120-<br>\$.DID. | US-PGPUB;<br>USPAT; USOCR                                               | OR | ON | 2008/07/12<br>16:20 |
| S44         | 21121 | (FIPS)                                                                    | US-PGPUB;<br>USPAT;<br>USOCR; FPRS;<br>EPO; JPO;<br>DERWENT;<br>IBM_TDB | OR | ON | 2008/07/12<br>16:30 |

OR

OR

OR

OR

ON

ON

ON

ON

2008/07/12 12:58 2008/07/12

2008/07/12 13:00

2008/07/12 13:00

12:58

file:///Cl/Documents%20and%20Settings/bwright/My%20Do...5901/EASTSearchHistory.11065901\_AccessibleVersion.htm (3 of 8)3/23/2009 1:08:50 PM

| S45 | 15423 | S44 and (AES or DES)      | US-PGPUB;<br>USPAT;<br>USOCR; FPRS;<br>EPO; JPO;<br>DERWENT;<br>IBM_TDB | OR | ON | 2008/07/12<br>16:31 |
|-----|-------|---------------------------|-------------------------------------------------------------------------|----|----|---------------------|
| S46 | 5     | "0069120"                 | US-PGPUB;<br>USPAT;<br>USOCR; FPRS;<br>EPO; JPO;<br>DERWENT;<br>IBM_TDB | OR | ON | 2008/07/12<br>16:40 |
| S47 | 0     | S46 and fips              | US-PGPUB;<br>USPAT;<br>USOCR; FPRS;<br>EPO; JPO;<br>DERWENT;<br>IBM_TDB | OR | ON | 2008/07/12<br>16:41 |
| S48 | 0     | S47 and aes               | US-PGPUB;<br>USPAT;<br>USOCR; FPRS;<br>EPO; JPO;<br>DERWENT;<br>IBM_TDB | OR | ON | 2008/07/12<br>16:41 |
| S49 | 21121 | fips                      | US-PGPUB;<br>USPAT;<br>USOCR; FPRS;<br>EPO; JPO;<br>DERWENT;<br>IBM_TDB | OR | ON | 2008/07/12<br>16:46 |
| S50 | 514   | FIPS and security and AES | US-PGPUB;<br>USPAT;<br>USOCR; FPRS;<br>EPO; JPO;<br>DERWENT;<br>IBM_TDB | OR | ON | 2008/07/12<br>16:48 |
| S51 | 134   | S50 and policy            | US-PGPUB;<br>USPAT;<br>USOCR; FPRS;<br>EPO; JPO;<br>DERWENT;<br>IBM_TDB | OR | ON | 2008/07/12<br>16:49 |
| S52 | 57    | S51 and mobile            | US-PGPUB;<br>USPAT;<br>USOCR; FPRS;<br>EPO; JPO;<br>DERWENT;<br>IBM_TDB | OR | ON | 2008/07/12<br>16:51 |
| S53 | 1     | ("7131003").pn.           | US-PGPUB;<br>USPAT; EPO                                                 | OR | ON | 2008/07/12<br>17:45 |

file:///Cl/Documents%20and%20Settings/bwright/My%20Do...5901/EASTSearchHistory.11065901\_AccessibleVersion.htm (4 of 8)3/23/2009 1:08:50 PM

| S54 | 1    | S53 and mode                                                                   | US-PGPUB;<br>USPAT; EPO                                                 | OR | ON | 2008/07/12<br>17:46 |
|-----|------|--------------------------------------------------------------------------------|-------------------------------------------------------------------------|----|----|---------------------|
| S55 | 1    | "11056219"                                                                     | US-PGPUB;<br>USPAT; EPO                                                 | OR | ON | 2008/07/12<br>18:17 |
| S56 | 1    | "7278155"                                                                      | US-PGPUB;<br>USPAT; EPO                                                 | OR | ON | 2008/07/12<br>18:17 |
| S57 | 0    | "11065901"                                                                     | US-PGPUB;<br>USPAT; EPO                                                 | OR | ON | 2009/03/22<br>21:15 |
| S58 | 1    | "11/065901"                                                                    | US-PGPUB;<br>USPAT; EPO                                                 | OR | ON | 2009/03/22<br>21:15 |
| S59 | 386  | enable same disable<br>same security same<br>mode                              | US-PGPUB;<br>USPAT; EPO                                                 | OR | ON | 2009/03/22<br>21:19 |
| S60 | 35   | S59 and policy                                                                 | US-PGPUB;<br>USPAT; EPO                                                 | OR | ON | 2009/03/22<br>21:19 |
| S61 | 13   | S60 and mobile                                                                 | US-PGPUB;<br>USPAT; EPO                                                 | OR | ON | 2009/03/22<br>21:19 |
| S62 | 105  | security same mode<br>same (deployed or<br>deploy or deploying)<br>same device | US-PGPUB;<br>USPAT;<br>USOCR; FPRS;<br>EPO; JPO;<br>DERWENT;<br>IBM_TDB | OR | ON | 2009/03/22<br>21:25 |
| S63 | 97   | S62 and (enabl\$9 or<br>disabl\$9)                                             | US-PGPUB;<br>USPAT;<br>USOCR; FPRS;<br>EPO; JPO;<br>DERWENT;<br>IBM_TDB | OR | ON | 2009/03/22<br>21:25 |
| S64 | 30   | S63 and security same policy                                                   | US-PGPUB;<br>USPAT;<br>USOCR; FPRS;<br>EPO; JPO;<br>DERWENT;<br>IBM_TDB | OR | ON | 2009/03/22<br>21:25 |
| S65 | 8628 | PIM                                                                            | US-PGPUB;<br>USPAT; EPO                                                 | OR | ON | 2009/03/22<br>21:29 |
| S66 | 1073 | S65 and policy                                                                 | US-PGPUB;<br>USPAT; EPO                                                 | OR | ON | 2009/03/22<br>21:29 |
| S67 | 2    | S66 and moble                                                                  | US-PGPUB;<br>USPAT; EPO                                                 | OR | ON | 2009/03/22<br>21:29 |
| S68 | 724  | S66 and mobile                                                                 | US-PGPUB;<br>USPAT; EPO                                                 | OR | ON | 2009/03/22<br>21:29 |
| S69 | 406  | S68 and GSM                                                                    | US-PGPUB;<br>USPAT; EPO                                                 | OR | ON | 2009/03/22<br>21:29 |
| S70 | 38   | S69 and security same mode                                                     | US-PGPUB;<br>USPAT; EPO                                                 | OR | ON | 2009/03/22<br>21:30 |

file:///Cl/Documents%20and%20Settings/bwright/My%20Do...5901/EASTSearchHistory.11065901\_AccessibleVersion.htm (5 of 8)3/23/2009 1:08:50 PM

| S71 | 144 | message near server<br>same redirected same<br>mobile same received | US-PGPUB;<br>USPAT;<br>USOCR; FPRS;<br>EPO; JPO;<br>DERWENT;<br>IBM_TDB | OR | ON | 2009/03/22<br>21:35 |
|-----|-----|---------------------------------------------------------------------|-------------------------------------------------------------------------|----|----|---------------------|
| S72 | 130 | S71 and gsm                                                         | US-PGPUB;<br>USPAT;<br>USOCR; FPRS;<br>EPO; JPO;<br>DERWENT;<br>IBM_TDB | OR | ON | 2009/03/22<br>21:35 |
| S73 | 79  | S72 and policy                                                      | US-PGPUB;<br>USPAT;<br>USOCR; FPRS;<br>EPO; JPO;<br>DERWENT;<br>IBM_TDB | OR | ON | 2009/03/22<br>21:35 |
| S74 | 103 | pull same message<br>same access same<br>scheme                     | US-PGPUB;<br>USPAT;<br>USOCR; FPRS;<br>EPO; JPO;<br>DERWENT;<br>IBM_TDB | OR | ON | 2009/03/22<br>21:41 |
| S75 | 38  | S74 and policy                                                      | US-PGPUB;<br>USPAT;<br>USOCR; FPRS;<br>EPO; JPO;<br>DERWENT;<br>IBM_TDB | OR | ON | 2009/03/22<br>21:41 |
| S76 | 10  | disable same message<br>same disabling same<br>security same mode   | US-PGPUB;<br>USPAT;<br>USOCR; FPRS;<br>EPO; JPO;<br>DERWENT;<br>IBM_TDB | OR | ON | 2009/03/23<br>10:08 |
| S77 | 1   | 11/065901                                                           | US-PGPUB;<br>USPAT;<br>USOCR; FPRS;<br>EPO; JPO;<br>DERWENT;<br>IBM_TDB | OR | ON | 2009/03/23<br>10:09 |
| S78 | 68  | disable same disabling<br>same security same<br>mode                | US-PGPUB;<br>USPAT;<br>USOCR; FPRS;<br>EPO; JPO;<br>DERWENT;<br>IBM_TDB | OR | ON | 2009/03/23<br>10:12 |

 $file: \label{eq:linear} file: \label{eq:linear} file: \file: \file: \file: \file: \file: \file: \file: \file: \file: \file:$ 

| S79 | 5   | S78 and email                         | US-PGPUB;<br>USPAT;<br>USOCR; FPRS;<br>EPO; JPO;<br>DERWENT;<br>IBM_TDB | OR | ON | 2009/03/23<br>10:12 |
|-----|-----|---------------------------------------|-------------------------------------------------------------------------|----|----|---------------------|
| S80 | 886 | disable near message                  | US-PGPUB;<br>USPAT;<br>USOCR; FPRS;<br>EPO; JPO;<br>DERWENT;<br>IBM_TDB | OR | ON | 2009/03/23<br>10:13 |
| S81 | 117 | S80 and policy                        | US-PGPUB;<br>USPAT;<br>USOCR; FPRS;<br>EPO; JPO;<br>DERWENT;<br>IBM_TDB | OR | ON | 2009/03/23<br>10:13 |
| S82 | 28  | S81 and e\$mail                       | US-PGPUB;<br>USPAT;<br>USOCR; FPRS;<br>EPO; JPO;<br>DERWENT;<br>IBM_TDB | OR | ON | 2009/03/23<br>10:13 |
| S83 | 18  | S82 and security                      | US-PGPUB;<br>USPAT;<br>USOCR; FPRS;<br>EPO; JPO;<br>DERWENT;<br>IBM_TDB | OR | ON | 2009/03/23<br>10:14 |
| S84 | 4   | ("6219694").pn. or<br>("7065347").pn. | US-PGPUB;<br>USPAT;<br>USOCR; FPRS;<br>EPO; JPO;<br>DERWENT;<br>IBM_TDB | OR | ON | 2009/03/23<br>10:23 |
| S85 | 402 | redirection near server               | US-PGPUB;<br>USPAT;<br>USOCR; FPRS;<br>EPO; JPO;<br>DERWENT;<br>IBM_TDB | OR | ON | 2009/03/23<br>10:44 |
| S86 | 146 | S85 and e\$mail                       | US-PGPUB;<br>USPAT;<br>USOCR; FPRS;<br>EPO; JPO;<br>DERWENT;<br>IBM_TDB | OR | ON | 2009/03/23<br>10:44 |

file:///Cl/Documents%20and%20Settings/bwright/My%20Do...5901/EASTSearchHistory.11065901\_AccessibleVersion.htm (7 of 8)3/23/2009 1:08:50 PM

| S87         | 27 | S86 and policy                                                                              | US-PGPUB;<br>USPAT;<br>USOCR; FPRS;<br>EPO; JPO;<br>DERWENT;<br>IBM_TDB | OR | ON | 2009/03/23<br>10:45 |
|-------------|----|---------------------------------------------------------------------------------------------|-------------------------------------------------------------------------|----|----|---------------------|
| S88         | 15 | S87 and wireless                                                                            | US-PGPUB;<br>USPAT;<br>USOCR; FPRS;<br>EPO; JPO;<br>DERWENT;<br>IBM_TDB | OR | ON | 2009/03/23<br>10:45 |
| <b>S</b> 89 | 3  | "20050190764"                                                                               | US-PGPUB;<br>USPAT;<br>USOCR; FPRS;<br>EPO; JPO;<br>DERWENT;<br>IBM_TDB | OR | ON | 2009/03/23<br>10:51 |
| S90         | 40 | (disable near<br>(message or signal or<br>notification) same<br>disabling same<br>security) | US-PGPUB;<br>USPAT;<br>USOCR; FPRS;<br>EPO; JPO;<br>DERWENT;<br>IBM_TDB | OR | ON | 2009/03/23<br>10:58 |
| S91         | 2  | S90 and email                                                                               | US-PGPUB;<br>USPAT;<br>USOCR; FPRS;<br>EPO; JPO;<br>DERWENT;<br>IBM_TDB | OR | ON | 2009/03/23<br>11:01 |

#### 3/23/2009 1:08:39 PM

C:\ Documents and Settings\ bwright\ My Documents\ EAST\ Workspaces\ 11065901.wsp

|                                            | -1449 (Modified)<br>RTMENT OF COMMERCE                                                                         | Atty Docket No                          | Atty Docket No.: 555255012798                                                                                  |                                        |                                         |                                        |                     |
|--------------------------------------------|----------------------------------------------------------------------------------------------------|-----------------------------------------|----------------------------------------------------------------------------------------------------|----------------------------------------|-----------------------------------------|----------------------------------------|---------------------|
|                                            | ND TRADEMARK OFFICE                                                                                            | Application No                          | Application No.: 11/065,901                                                                                    |                                        |                                         |                                        |                     |
|                                            | INFORMATION DISCLOSUI<br>STATEMENT BY APPLICAN                                                                 | Applicant: Ada                          | ams et al                                                                                                    | · · · · · · · · · · · · · · · · · · ·  |                                         |                                        |                     |
|                                            | (Use several sheets if necessar                                                                                | Filed: 2/25/05                          |                                                                                                    |                                        |                                         |                                        |                     |
| (37 CFR 1.9                                | 28(b))                                                                                                    |                                         | Group: 2431                                                                                                    | 2431 Bi                                | ryan Wı                                 | right                                  |                     |
|                                            |                                                                                                    | .S. PATENT DO                           | OCUMENTS                                                                                                    |                                        |                                         |                                        |                     |
| Exam.<br>Init.                             | Patent Number                                                                                                  | Issue/Publ<br>Date                      | Patentee                                                                                                    | Clas                                   | s Sub-<br>class                         | 1                                      | iling<br>Date       |
| NOR DO DO DO DO DO DO DO DO DO DO DO DO DO |                                                                                                    |                                         |                                                                                                    |                                        |                                         |                                        |                     |
|                                            |                                                                                                    |                                         |                                                                                                    |                                        |                                         |                                        |                     |
|                                            |                                                                                                    |                                         |                                                                                                    |                                        |                                         |                                        |                     |
|                                            |                                                                                                    |                                         |                                                                                                    |                                        |                                         |                                        |                     |
|                                            |                                                                                                    |                                         |                                                                                                    |                                        |                                         |                                        |                     |
|                                            |                                                                                                    |                                         | A DOGO DO DO DO DO DO DO DO DO DO DO DO DO DO                                                                  | _                                      |                                         |                                        |                     |
|                                            |                                                                                                    |                                         | 000000000000                                                                                                   | 100000000000000                        |                                         |                                        | _                   |
|                                            |                                                                                                    |                                         |                                                                                                    |                                        | CONCERCIPCION OF CONCERCE               |                                        |                     |
|                                            |                                                                                                    |                                         |                                                                                                    |                                        | ~~~~~~~~~~~~~~~~~~~~~~~~~~~~~~~~~~~~~~~ | SUCCESSION OF CONTRACTOR               | incerco concerco    |
| <u>_</u>                                   | FOREIGN PATENT OR                                                                                              | PUBLISHED F                             | OREIGN PATENT A                                                                                                | PPLICAT                                | ION                                     |                                        |                     |
|                                            |                                                                                                    | Publication                             |                                                                                                    |                                        |                                         |                                        | lation              |
| Exam.<br>Init.                             | Document Number                                                                                                | Date of<br>Grant                        | Country or Patent<br>Office                                                                                    | Class                                  | Sub-<br>class                           | Yes                                    | No                  |
| 1111L.                                     | 998200099300093200093200092200092000930009300093                                                               | Grant                                   | Onice                                                                                                    |                                        |                                         |                                        |                     |
|                                            |                                                                                                    | 000000000000000000000000000000000000000 | 19300011100011200012000013000013000013000013000013000013000013000013000013000013000001300000130000013000001300 |                                        |                                         |                                        |                     |
|                                            |                                                                                                    |                                         |                                                                                                    | 10000000000000000000000000000000000000 | 22550923509235092355093                 | 100001100001100002                     | 000003000000500003  |
| С                                          | THER DOCUMENTS (Including                                                                                      | Author, Title, D                        | ate**, Relevant pages                                                                                          | , Place of l                           | Publication                             | n***)                                  |                     |
| /B.W./                                     | Supplementary European<br>European Patent App. No.                                                             |                                         | t, issued 7/11/07 by                                                                                           | European                               | Patent C                                | Office, fo                             | or                  |
| /B.W./                                     | S. Gavrila et al, "Assigning<br>Information Technology S                                                       | and Enforcing                           | · · · · · · · · · · · · · · · · · · ·                                                                          |                                        |                                         | -                                      | adian               |
| 50009880009880009820009820005              | 20000320003500023000200052000520003200032000350003500023500022000520005200052000520005200052000520005200052000 |                                         |                                                                                                    |                                        |                                         |                                        |                     |
|                                            |                                                                                                    | 283300000000000000000000000000000000000 | 099350093500935009350093069938099550095500                                                                     | 930000000                              |                                         |                                        |                     |
| ļ                                          |                                                                                                    |                                         |                                                                                                    |                                        |                                         | 00000000000000000000000000000000000000 | 1550001500005555000 |
| L                                          | <u> </u>                                                                                                    |                                         |                                                                                                    |                                        |                                         |                                        |                     |
| Examiner                                   | /Bryan Wright/                                                                                                 |                                         | Date Considered                                                                                                |                                        |                                         |                                        |                     |
| EXAMIN                                     | ER: Initial citation considered. D                                                                             | raw line through                        | 03/23/2009                                                                                                    | ormance a                              | nd not con                              | sidered                                |                     |
|                                            | py of this form with next commun                                                                               |                                         |                                                                                                    |                                        |                                         |                                        |                     |

## IN THE UNITED STATES PATENT AND TRADEMARK OFFICE

| In re Application of | : | Neil P. Adams                                                   |
|----------------------|---|-----------------------------------------------------------------|
| Serial No.           | : | 11/065,901                                                      |
| Filing Date          | : | February 25, 2005                                               |
| For                  | : | System and Method for Configuring Devices for Secure Operations |
| Art Unit             | : | 4158                                                            |
| Examiner             | : | Bryan F. Wright                                                 |

Mail Stop Amendment Commissioner for Patents P.O. Box 1450 Alexandria, VA 22313-1450

### **RESPONSIVE AMENDMENT**

Dear Sir:

This Amendment is submitted in response to the Office Action issued on March 30, 2009. Please amend the application as indicated and consider the following remarks. Any fees due should be charged to Jones Day Deposit Account No. 501432, ref: 555255-012798.

#### **IN THE CLAIMS**

1. (Previously Presented) A system for use in establishing a security-related mode of operation for computing devices, comprising:

a policy data store for storing configuration data related to a plurality of computing devices;

a security mode data structure contained within the policy data store;

wherein the security mode data structure stores a security mode of operation;

wherein the stored security mode of operation is provided to the computing devices over a network;

wherein the security mode of operation places the computing devices in a predetermined security mode of operation;

wherein at least one of the plurality of computing devices comprises user interface instructions configured to send an output to a display associated with the one of the plurality of computing devices, the output being configured to comprise a visual indication of the security mode of operation to the user of the one of the plurality of computing devices.

2. (Original) The system of claim 1, wherein the secure mode of operation comprises a Federal Information Processing Standard (FIPS) mode of operation.

3. (Original) The system of claim 2, wherein the FIPS mode of operation includes forcing use of Advanced Encryption Standard (AES) or Triple Data Encryption Standard (3DES).

4. (Original) The system of claim 1, wherein the security mode data structure comprises a first security mode data structure and a second security mode data structure;

wherein the first security mode data structure includes a first security mode being associated with a first plurality of computing devices;

wherein the second security mode data structure includes a second security mode being associated with a second plurality of computing devices.

5. (Original) The system of claim 4, wherein the first security mode of operation contained in the first data structure is communicated to the first plurality of computing devices in order to place the first plurality of computing devices in the first security mode;

wherein the second security mode of operation contained in the second data structure is communicated to the second plurality of computing devices in order to place the second plurality of computing devices in the second security mode.

6. (Previously Presented) The system of claim 1, further comprising an administrator interface for updating the configuration data related to a plurality of computing devices that is stored in the policy data store and for communicating security modes of operation to the computing devices;

wherein the interface provides an indication to the administrator that the plurality of computing devices have entered into a security mode that is compliant with the updated configuration data;

wherein the policy data store stores IT security policies related to the computing devices; wherein an administrator defines through the interface a meta IT policy for a security mode of operation;

-3-

wherein the defined security mode of operation limits the use of cryptographic algorithms by the devices to those that are specified by the meta IT policy.

7. (Original) The system of claim 6, wherein the plurality of computing devices are devices from a group that includes mobile devices, desktop devices, and combinations thereof.

8. (Previously Presented) A computing device utilizing a centralized policy data store to implement a security-related mode of operation, the device comprising:

a communication interface configured to facilitate communication between the centralized policy data store and the computing device; and

a processor communicatively coupled to the communication interface, wherein the processor is configured to execute processing instructions;

wherein the processing instructions includes security instructions configured to place the computing device in a secure mode of operation responsive to configuration data received from the centralized policy data store via the communication interface;

wherein the computing device comprises user interface instructions configured to send an output to a display associated with the computing device, the output being configured to comprise a visual indication of the security mode of operation to the device's user.

9. (Original) The device of claim 8, wherein the processing instructions further comprise user interface instructions configured to send an output to a display associated with the computing device, the output having a visual indication of the security mode of operation that is visible to the device's user.

-4-

10. (Previously Presented) The device of claim 9, wherein the visual indication of the security mode is provided by a security options screen.

11. (Original) The device of claim 10, wherein the security instructions are configured to update the security mode of operation responsive to a change in the configuration data stored on the centralized policy data store, wherein a visual indication is provided to the device's user to indicate the updated security mode of operation.

12. (Previously Presented) The device of claim 11, further comprising an administrator interface for changing the configuration data stored on the centralized policy data store.

13. (Original) The device of claim 8, wherein the configuration data stored on the centralized policy data store comprises a plurality of security mode data structures contained within the policy data store.

14. (Original) The device of claim 13, wherein the plurality of security mode data structures contains information about which security modes of operation are being used by which mobile devices.

15. (Previously Presented) A method for use in establishing a security-related mode of operation for a computing device, comprising:

storing a security mode of operation in a policy data store;

CLI-1708214v1

sending the stored security mode of operation to the computing device over a network; wherein the sent security mode of operation places the computing device into a predetermined security-related mode of operation;

wherein the computing device comprises user interface instructions configured to send an output to a display associated with the computing device, the output being configured to comprise a visual indication of the security mode of operation to the device's user.

16. (Original) The method of claim 15, further comprising the step of enabling an administrator to configure the security mode of operation stored in the policy data store.

17. (Previously Presented) The method of claim 15, further comprising the step of displaying the security mode of operation of the computing device by providing a visual indication on a screen of the computing device.

18. (Previously Presented) The method of claim 15, further comprising the step of receiving an indication that the device has received and entered into the sent security mode of operation.

19. (Original) The method of claim 15, wherein the sending of the stored security mode of operation forces use of Advanced Encryption Standard (AES) or Triple Data Encryption Standard (3DES).

20. (Original) A digital signal containing the sent security mode of operation of claim 15.

CLI-1708214v1

21. (Original) Computer software stored on one or more computer readable media, the computer software comprising program code for carrying out a method according to claim 15.

22. (Original) A system for establishing a security-related mode of operation for a computing device, comprising:

means for receiving a security mode of operation from a server, the server comprising a security mode data structure comprising security mode data for a plurality of computing devices; means for entering the security mode of operation received from the server, wherein the means for entering includes means for forcing use of AES or 3DES;

means for displaying the security mode of operation to a user of the computing device through a display associated with the computing device.

23. (Previously Presented) The system of claim 5, wherein the providing of the first security mode data structure to the first plurality of devices causes the devices in the first plurality of devices to be placed in a FIPS mode of operation that includes required use of AES encryption;

wherein the providing of the second security mode data structure to the second plurality of devices causes the devices in the second plurality of devices to be placed in a FIPS mode of operation that includes required use of Triple DES (3DES) encryption.

24. (Previously Presented) The system of claim 1, wherein at least one of the plurality of computing devices receives a disable message for disabling the security mode of operation of the one of the plurality of computing devices.

#### **REMARKS**

Claims 1-24 are pending in the instant application and stand rejected. Assignee respectfully traverses the rejections of the pending claims.

#### Claim Rejections – 35 U.S.C. § 103

Claims 1, 4-18, and 20-22 stand rejected under 35 U.S.C. § 103(a) as being unpatentable over U.S. Publication No. 2003/0204722, application of Schoen, et al. (Schoen), in view of "Verifying Identity In A Digital World" by Marty Sems (Sems). Claims 2-3 and 19 stand rejected under 35 U.S.C. § 103(a) as being unpatentable over Schoen in view of Sems in further view of U.S. Publication No. 2002/0165912, application of Wenocur, et al. (Wenocur). Claim 23 stands rejected under 35 U.S.C. § 103(a) as being unpatentable over Schoen view of Sems in further view of U.S. Patent No. 7,131,003 (Lord). Claim 24 stands rejected under 35 U.S.C. § 103(a) as being unpatentable over Schoen view of U.S. Patent Publication No. 2002/0186845 (Dutta). Assignee respectfully disagrees with the rejections.

Claim 1 is directed to a system for establishing a security-related mode of operation for computing devices. Claim 1 specifically recites that the computing devices comprise user interface instructions configured to send an output to a display associated with the computing device, where the output is configured to comprise a visual indication of the security mode of operation *of the user device to the user of the device*. This allows a user of the device to see an indication of which specific security mode the device is operating.

In the rejection of claim 1, the office action correctly admits that "Schoen does not expressly teach the claim limitation element of the output being configured to comprise a visual indication of the security mode of operation to the user of the one of the plurality of computing devices." In rejecting this feature of claim 1, the office action cites to the second to last paragraph of page 3 of Sems. This passage from Sems cited in the office action reads:

When your friend receives the signed e-mail, her e-mail program should automatically verify your digital signature. Her copy of Outlook Express will apply the same signature algorithm (this time using your public key) and then the same hash algorithm to the message digest to reconstitute the copied message. If this version of the message matches the plaintext (unencoded) message, it will prove that the message was not altered in transit. Your friend will see a red ribbon icon above the message.

It is respectfully submitted that this citation to Sems also does not teach sending an output to a display of a visual indication of the security mode of operation *of the device* to the user of the device, as is expressly required by claim 1. The red ribbon identifies that the digital signature of a received e-mail has been verified. However, this indication of whether or not a digital signature on a received e-mail message has been verified is not at all an indication to the user of the device of the security mode of the device. The device could be in any of a number of security modes and still display the red ribbon of Sems showing that a digital signature on an e-mail has been verified. The Sems ribbon is indicative of a fact about the e-mail message. It is not indicative of the security mode status of the device. As admitted in the office action, Schoen does not teach an out being configured to comprise a visual indication of the security mode of operation of the device to the user of the device. Because the Sems red ribbon is also not a visual indication of the security mode of operation of the device to the user of the device, it is respectfully submitted that Sems does not provide a sufficient teaching or suggestion for a *prima facie* case for obviousness. Therefore, it is respectfully requested that the § 103 rejection of claim 1 be withdrawn.

Independent claims 8, 15, and 22 also were rejected based upon the Schoen and Sems references. Claims 8, 15, and 22 recite subject matter analogous to that of claim 1. Given that claims 8, 15, and 22 recite subject matter analogous to the subject matter of claim 1, and that the

subject matter is not disclosed by Schoen and Sems, these claims are allowable for at least the reasons set forth above with respect to claim 1. Therefore, claims 8, 15, and 22 should proceed to issuance.

With reference to claim 18, claim 18 recites the step of receiving an indication that the device has received and entered into the sent security mode of operation. In rejecting claim 18, the office action cites to paragraph 66 and paragraph 73 of Schoen as teaching or suggesting the limitation. Paragraph 63 states that upon receiving a request from a sender to establish a secure connection, the recipient may notify the sender that a secure connection is not possible. An indication that a secure connection is not possible is not an indication that a device has received the sent security mode of operation and has entered into the sent security mode of operation. It is only an indication that a secure connection is not possible. This could be for a variety of reasons including the recipient device not having hardware capable of implementing the secure connection, one of a multiple security protocols that does not permit a secure connection being active, etc. Thus, paragraph 63 does not give an indication of receipt and entrance into a specific sent security mode. Paragraph 73 describes an administrator creating and broadcasting policy certificates. However, these activities also do not indicate whether a device has received or implemented those broadcasted policies. Thus, paragraph 73 also does not teach the feature of claim 18. Because the cited portions of the references do not teach or suggest the feature of claim 18, it is respectfully requested that the § 103 rejection of claim 18 be withdrawn.

It should be noted that assignee has not presented arguments with respect to certain of the dependent claims in the instant application. This is done without prejudice to assignee's right to present arguments to all of the dependent claims at any point in the future. In addition, because

each of the dependent claims depends from a base claim that is itself allowable, the dependent claims are allowable for at least these reasons and should proceed to issuance.

#### **CONCLUSION**

For the foregoing reasons, assignee respectfully submits that the pending claims are allowable. Therefore, the examiner is respectfully requested to pass this case to issuance.

Date: June 26,2009

Respectfully submitted, e chi By: John V. Biernacki

Reg. No. 40,511 JONES DAY North Point; 901 Lakeside Avenue Cleveland, OH 44114 (216) 586-3939

| Electronic Acknowledgement Receipt   |                                                                                                    |  |  |  |
|--------------------------------------|----------------------------------------------------------------------------------------------------|--|--|--|
| EFS ID:                              | 5596274                                                                                                    |  |  |  |
| Application Number:                  | 11065901                                                                                                    |  |  |  |
| International Application Number:    |                                                                                                    |  |  |  |
| Confirmation Number:                 | 4175                                                                                                    |  |  |  |
| Title of Invention:                  | System and method for configuring devices for secure operations                                                        |  |  |  |
| First Named Inventor/Applicant Name: | Neil P. Adams                                                                                                    |  |  |  |
| Correspondence Address:              | John V. Biernacki, Esq.<br>JONES DAY<br>North Point<br>901 Lakeside Avenue<br>Cleveland OH 44114<br>US 2165863939<br>- |  |  |  |
| Filer:                               | Stephen D. Scanlon/John V. Biernacki                                                                                   |  |  |  |
| Filer Authorized By:                 | Stephen D. Scanlon                                                                                                    |  |  |  |
| Attorney Docket Number:              | 555255012798                                                                                                    |  |  |  |
| Receipt Date:                        | 26-JUN-2009                                                                                                    |  |  |  |
| Filing Date:                         | 25-FEB-2005                                                                                                    |  |  |  |
| Time Stamp:                          | 15:07:11                                                                                                    |  |  |  |
| Application Type:                    | Utility under 35 USC 111(a)                                                                                            |  |  |  |
| Payment information:                 | 1                                                                                                    |  |  |  |

# Payment information:

| Submitted with Payment | no |
|------------------------|----|
| File Listing:          |    |

| Number                                                                                                    | <b>Document Description</b>                                                                                                    | File Name                                                                                                    | File Size(Bytes)/<br>Message Digest                                                                                       | Multi<br>Part /.zip                                                   | Pages<br>(if appl.                   |
|----------------------------------------------------------------------------------------------------|----------------------------------------------------------------------------------------------------|----------------------------------------------------------------------------------------------------|----------------------------------------------------------------------------------------------------|-----------------------------------------------------------------------|--------------------------------------|
| 1                                                                                                    | Amendment/Req. Reconsideration-After                                                                                                    | DOC136.pdf                                                                                                    | 375079                                                                                                    | 20                                                                    | 11                                   |
| I                                                                                                    | Non-Final Reject                                                                                                    | DOC156.pdi                                                                                                    | cdaf0b089fd60bb0eed92f05ffe5bd4df2db<br>235c                                                                              | no                                                                    | 11                                   |
| Warnings:                                                                                                    | ·                                                                                                    |                                                                                                    | · · · · ·                                                                                                    |                                                                       |                                      |
| Information:                                                                                                    |                                                                                                    |                                                                                                    |                                                                                                    |                                                                       |                                      |
|                                                                                                    |                                                                                                    | Total Files Size (in bytes)                                                                                                    | 37                                                                                                    | 75079                                                                 |                                      |
|                                                                                                    | tions Under 35 U.S.C. 111<br>ication is being filed and the applicati                                                                                                    | ion includes the necessary c                                                                                                    | omponents for a filin                                                                                                    | g date (see                                                           | 37 CFR                               |
| lf a new appl<br>1.53(b)-(d) a                                                                                                    |                                                                                                    | 1.54) will be issued in due                                                                                                    |                                                                                                    |                                                                       |                                      |
| lf a new appl<br>1.53(b)-(d) a<br>Acknowledg<br>National Sta                                                                                                    | ication is being filed and the applicati<br>nd MPEP 506), a Filing Receipt (37 CFR<br>ement Receipt will establish the filing<br>ge of an International Application unc                                                                                                    | t 1.54) will be issued in due d<br>date of the application.<br>der 35 U.S.C. 371                                                                                                    | course and the date s                                                                                                    | hown on th                                                            | is                                   |
| If a new appl<br>1.53(b)-(d) and<br>Acknowledg<br><u>National Star</u><br>If a timely su                                                                             | ication is being filed and the applicati<br>nd MPEP 506), a Filing Receipt (37 CFR<br>ement Receipt will establish the filing<br>ge of an International Application unc<br>bmission to enter the national stage c                                                                                                    | t 1.54) will be issued in due (<br>date of the application.<br><u>der 35 U.S.C. 371</u><br>of an international applicati                                                                                                    | course and the date s<br>on is compliant with                                                                             | hown on th<br>the conditio                                            | is<br>ons of 35                      |
| If a new appl<br>1.53(b)-(d) a<br>Acknowledg<br><u>National Sta</u><br>If a timely su<br>U.S.C. 371 an                                                               | ication is being filed and the applicati<br>nd MPEP 506), a Filing Receipt (37 CFR<br>ement Receipt will establish the filing<br>ge of an International Application unc                                                                                                    | t 1.54) will be issued in due of<br>date of the application.<br><u>der 35 U.S.C. 371</u><br>of an international applicati<br>rm PCT/DO/EO/903 indicati                                                                                                  | course and the date s<br>on is compliant with<br>ng acceptance of the                                                     | hown on th<br>the conditic<br>application                             | is<br>ons of 35                      |
| If a new appl<br>1.53(b)-(d) and<br>Acknowledg<br><u>National Star</u><br>If a timely su<br>U.S.C. 371 and<br>national star<br><u>New Internat</u>                   | ication is being filed and the applicati<br>nd MPEP 506), a Filing Receipt (37 CFR<br>ement Receipt will establish the filing<br>ge of an International Application unc<br>bmission to enter the national stage o<br>nd other applicable requirements a Fo<br>ge submission under 35 U.S.C. 371 will<br>tional Application Filed with the USPT | 1.54) will be issued in due of<br>date of the application.<br>der <u>35 U.S.C. 371</u><br>of an international applicati<br>rm PCT/DO/EO/903 indicati<br>be issued in addition to the<br><u>O as a Receiving Office</u>                                  | course and the date s<br>on is compliant with<br>ng acceptance of the<br>e Filing Receipt, in du                          | hown on th<br>the conditic<br>application<br>e course.                | is<br>ons of 35<br>as a              |
| If a new appl<br>1.53(b)-(d) and<br>Acknowledg<br><u>National Star</u><br>If a timely su<br>U.S.C. 371 and<br>national star<br><u>New Internat</u><br>If a new inter | ication is being filed and the applicati<br>nd MPEP 506), a Filing Receipt (37 CFR<br>ement Receipt will establish the filing<br>ge of an International Application unc<br>bmission to enter the national stage o<br>nd other applicable requirements a Fo<br>ge submission under 35 U.S.C. 371 will                                           | 1.54) will be issued in due of<br>date of the application.<br>der <u>35 U.S.C. 371</u><br>of an international applicati<br>rm PCT/DO/EO/903 indicati<br>be issued in addition to the<br><u>O as a Receiving Office</u><br>d the international applicati | course and the date s<br>on is compliant with<br>ng acceptance of the<br>e Filing Receipt, in du<br>ion includes the nece | hown on th<br>the conditic<br>application<br>e course.<br>ssary compo | is<br>ons of 35<br>as a<br>onents fo |

an international filing date (see PCT Article 11 and MPEP 1810), a Notification of the International Application Number and of the International Filing Date (Form PCT/RO/105) will be issued in due course, subject to prescriptions concerning national security, and the date shown on this Acknowledgement Receipt will establish the international filing date of the application.

| PATENT APPLICATION FEE DETERMINATION RECORD<br>Substitute for Form PTO-875                                                                                                    |                                                                  |                                          |                 |                                             | Application or Docket Number<br>11/065,901 |                       | Filing Date<br>02/25/2005  |    | To be Maile           |                        |
|----------------------------------------------------------------------------------------------------|------------------------------------------------------------------|------------------------------------------|-----------------|---------------------------------------------|--------------------------------------------|-----------------------|----------------------------|----|-----------------------|------------------------|
|                                                                                                    | AF                                                               | PPLICATIO                                | N AS FILE       | D – PART I                                  |                                            |                       |                            |    | OTH                   | IER THAN               |
|                                                                                                    |                                                                  |                                          | (Column 1       | ) ((                                        | Column 2)                                  | SMALL                 | ENTITY                     | OR | SMA                   | LL ENTITY              |
|                                                                                                    | FOR                                                              |                                          | NUMBER FIL      | ED NUN                                      | IBER EXTRA                                 | RATE (\$)             | FEE (\$)                   |    | RATE (\$)             | FEE (\$)               |
|                                                                                                    | BASIC FEE<br>(37 CFR 1.16(a), (b), (                             | or (c))                                  | N/A             |                                             | N/A                                        | N/A                   |                            |    | N/A                   |                        |
| ]                                                                                                    | SEARCH FEE<br>(37 CFR 1.16(k), (i), d                            | or (m))                                  | N/A             |                                             | N/A                                        | N/A                   |                            |    | N/A                   |                        |
| ]                                                                                                    | EXAMINATION FE<br>(37 CFR 1.16(o), (p),                          |                                          | N/A             |                                             | N/A                                        | N/A                   |                            |    | N/A                   |                        |
|                                                                                                    | FAL CLAIMS<br>CFR 1.16(i))                                       |                                          | min             | us 20 = *                                   |                                            | X \$ =                |                            | OR | X\$ =                 |                        |
|                                                                                                    | EPENDENT CLAIM<br>CFR 1.16(h))                                   | s                                        | mi              | nus 3 = *                                   |                                            | X \$ =                |                            |    | X \$ =                |                        |
| APPLICATION SIZE FEE<br>(37 CFR 1.16(s)) sheets of paper, the application size fee due<br>is \$250 (\$125 for small entity) for each<br>additional 50 sheets or fraction thereof. See<br>35 U.S.C. 41(a)(1)(G) and 37 CFR 1.16(s). MULTIPLE DEPENDENT CLAIM PRESENT (37 CFR 1.16(j)) * If the difference in column 1 is less than zero, enter "0" in column 2. |                                                                  |                                          |                 | TOTAL                                       |                                            |                       | TOTAL                      |    |                       |                        |
|                                                                                                    | AFFI                                                             | (Column 1                                |                 | ED – PART II<br>(Column 2)                  | (Column 3)                                 | SMAI                  | L ENTITY                   | OR |                       | R THAN<br>LL ENTITY    |
|                                                                                                    | 06/26/2009                                                       | CLAIMS<br>REMAINING<br>AFTER<br>AMENDMEN |                 | HIGHEST<br>NUMBER<br>PREVIOUSLY<br>PAID FOR | PRESENT<br>EXTRA                           | RATE (\$)             | ADDITIONAL<br>FEE (\$)     |    | RATE (\$)             | ADDITIONAL<br>FEE (\$) |
|                                                                                                    | Total (37 CFR<br>1.16(i))                                        | * 24                                     | Minus           | ** 24                                       | = 0                                        | X \$ =                |                            | OR | X \$52=               | 0                      |
|                                                                                                    | Independent<br>(37 CFR 1.16(h))                                  | * 4                                      | Minus           | ***4                                        | = 0                                        | X \$ =                |                            | OR | X \$220=              | 0                      |
|                                                                                                    |                                                                  | ze Fee (37 CF                            | R 1.16(s))      |                                             |                                            |                       |                            |    |                       |                        |
|                                                                                                    | FIRST PRESEN                                                     | ITATION OF MU                            | ILTIPLE DEPEN   | DENT CLAIM (37 CFF                          | R 1.16(j))                                 |                       |                            | OR |                       |                        |
|                                                                                                    |                                                                  |                                          |                 |                                             |                                            | TOTAL<br>ADD'L<br>FEE |                            | OR | TOTAL<br>ADD'L<br>FEE | 0                      |
|                                                                                                    |                                                                  | (Column 1                                | )               | (Column 2)                                  | (Column 3)                                 |                       |                            | -  |                       |                        |
|                                                                                                    |                                                                  | CLAIMS<br>REMAININ<br>AFTER<br>AMENDMEN  |                 | HIGHEST<br>NUMBER<br>PREVIOUSLY<br>PAID FOR | PRESENT<br>EXTRA                           | RATE (\$)             | additional<br>Fee (\$)     |    | RATE (\$)             | Additional<br>Fee (\$) |
|                                                                                                    | Total (37 CFR<br>1.16(i))                                        | *                                        | Minus           | **                                          | =                                          | x \$ =                |                            | OR | X\$ =                 |                        |
|                                                                                                    | Independent<br>(37 CFR 1.16(h))                                  | *                                        | Minus           | ***                                         | =                                          | X \$ =                |                            | OR | X\$ =                 |                        |
|                                                                                                    |                                                                  | ize Fee (37 CF                           | R 1.16(s))      |                                             |                                            |                       |                            | ]  |                       |                        |
|                                                                                                    |                                                                  | NTATION OF MU                            | ILTIPLE DEPEN   | DENT CLAIM (37 CFF                          | R 1.16(j))                                 |                       |                            | OR |                       |                        |
|                                                                                                    |                                                                  |                                          |                 |                                             |                                            | TOTAL<br>ADD'L<br>FEE |                            | OR | TOTAL<br>ADD'L<br>FEE |                        |
| lf                                                                                                    | the entry in column<br>the "Highest Numbe<br>f the "Highest Numb | er Previously F                          | Paid For" IN T⊦ | IIS SPACE is less                           | than 20, enter "20"                        |                       | nstrument Ex<br>DA MURPHY/ |    | er:                   |                        |

This Highest Names Protocols Practice by 37 CFR 1.16. The information is required to obtain or retain a benefit by the public which is to file (and by the USPTO to process) an application. Confidentiality is governed by 35 U.S.C. 122 and 37 CFR 1.14. This collection is estimated to take 12 minutes to complete, including gathering, preparing, and submitting the completed application form to the USPTO. Time will vary depending upon the individual case. Any comments on the amount of time you require to complete this form and/or suggestions for reducing this burden, should be sent to the Chief Information Officer, U.S. Patent and Trademark Office, U.S. Department of Commerce, P.O. Box 1450, Alexandria, VA 22313-1450. DO NOT SEND FEES OR COMPLETED FORMS TO THIS ADDRESS. SEND TO: Commissioner for Patents, P.O. Box 1450, Alexandria, UA 22313-1450.

If you need assistance in completing the form, call 1-800-PTO-9199 and select option 2.

PTO/SB/06 (07-06)

| UNITED STATES PATENT AND TRADEMARK OFFICE<br>United States Patent and Trademark Office<br>Address: COMMISSIONER FOR PATENTS<br>PO Box 1450<br>Alexandria, Virginia 22313-1450<br>WWW.usplo.eav |               |                |                       |  |  |  |
|----------------------------------------------------------------------------------------------------|---------------|----------------|-----------------------|--|--|--|
| APPLICATION NUMBER                                                                                                    | PATENT NUMBER | GROUP ART UNIT | FILE WRAPPER LOCATION |  |  |  |
| 11/065,901                                                                                                    |               | 2431           | •                     |  |  |  |

# **Correspondence Address/Fee Address Change**

The following fields have been set to Customer Number 89441 on 08/11/2009

- Correspondence Address
- Maintenance Fee Address
- Power of Attorney Address

The address of record for Customer Number 89441 is:

89441 Jones Day (RIM) - 2N North Point 901 Lakeside Avenue Cleveland, OH 44114

> PART 1 - ATTORNEY/APPLICANT COPY page 1 of 1

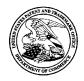

# UNITED STATES PATENT AND TRADEMARK OFFICE

UNITED STATES DEPARTMENT OF COMMERCE United States Patent and Trademark Office Address: COMMISSIONER FOR PATENTS P.O. Box 1450 Alexandria, Virginia 22313-1450 www.uspto.gov

| APPLICATION NO.                    | FILING DATE    | FIRST NAMED INVENTOR     | ATTORNEY DOCKET NO. | CONFIRMATION NO. |
|------------------------------------|----------------|--------------------------|---------------------|------------------|
| 11/065,901                         | 02/25/2005     | 02/25/2005 Neil P. Adams |                     | 4175             |
| <sup>89441</sup><br>Jones Day (RIN | 7590 11/13/200 | 9                        | EXAM                | IINER            |
| North Point                        |                | WRIGHT, BRYAN F          |                     |                  |
| 901 Lakeside A<br>Cleveland, OH    |                |                          | ART UNIT            | PAPER NUMBER     |
| ,                                  |                |                          | 2431                |                  |
|                                    |                |                          |                     |                  |
|                                    |                |                          | NOTIFICATION DATE   | DELIVERY MODE    |
|                                    |                |                          | 11/13/2009          | ELECTRONIC       |

### Please find below and/or attached an Office communication concerning this application or proceeding.

The time period for reply, if any, is set in the attached communication.

Notice of the Office communication was sent electronically on above-indicated "Notification Date" to the following e-mail address(es):

dlpejeau@jonesday.com portfolioprosecution@rim.com

|                                                                                                    | Application No.                                                                                                    | Applicant(s)                                                                                                    |  |  |  |  |
|----------------------------------------------------------------------------------------------------|----------------------------------------------------------------------------------------------------|----------------------------------------------------------------------------------------------------|--|--|--|--|
|                                                                                                    | 11/065,901                                                                                                    | ADAMS ET AL.                                                                                                    |  |  |  |  |
| Office Action Summary                                                                                                    | Examiner                                                                                                    | Art Unit                                                                                                    |  |  |  |  |
|                                                                                                    | BRYAN WRIGHT                                                                                                    | 2431                                                                                                    |  |  |  |  |
| The MAILING DATE of this communication ap<br>Period for Reply                                                                                                    | pears on the cover sheet w                                                                                                    | with the correspondence address                                                                                            |  |  |  |  |
| A SHORTENED STATUTORY PERIOD FOR REPL<br>WHICHEVER IS LONGER, FROM THE MAILING I<br>- Extensions of time may be available under the provisions of 37 CFR 1.<br>after SIX (6) MONTHS from the mailing date of this communication.<br>- If NO period for reply is specified above, the maximum statutory period<br>- Failure to reply within the set or extended period for reply will, by statut<br>Any reply received by the Office later than three months after the mailin<br>earned patent term adjustment. See 37 CFR 1.704(b).                                                                                                    | DATE OF THIS COMMUN<br>136(a). In no event, however, may a<br>will apply and will expire SIX (6) MC<br>e, cause the application to become | IICATION.<br>a reply be timely filed<br>DNTHS from the mailing date of this communication.<br>ABANDONED (35 U.S.C. § 133). |  |  |  |  |
| Status                                                                                                    |                                                                                                    |                                                                                                    |  |  |  |  |
| <ol> <li>1) Responsive to communication(s) filed on <u>6/26/2009</u>.</li> <li>2a) This action is FINAL.</li> <li>2b) This action is non-final.</li> <li>3) Since this application is in condition for allowance except for formal matters, prosecution as to the merits is closed in accordance with the practice under <i>Ex parte Quayle</i>, 1935 C.D. 11, 453 O.G. 213.</li> </ol>                                                                                                    |                                                                                                    |                                                                                                    |  |  |  |  |
| Disposition of Claims                                                                                                    |                                                                                                    |                                                                                                    |  |  |  |  |
| <ul> <li>4) ∑ Claim(s) <u>1-24</u> is/are pending in the application.</li> <li>4a) Of the above claim(s) is/are withdrawn from consideration.</li> <li>5) ☐ Claim(s) is/are allowed.</li> <li>6) ∑ Claim(s) <u>1-24</u> is/are rejected.</li> <li>7) ☐ Claim(s) is/are objected to.</li> <li>8) ☐ Claim(s) are subject to restriction and/or election requirement.</li> </ul>                                                                                                    |                                                                                                    |                                                                                                    |  |  |  |  |
| Application Papers                                                                                                    |                                                                                                    |                                                                                                    |  |  |  |  |
| <ul> <li>9) The specification is objected to by the Examin</li> <li>10) The drawing(s) filed on is/are: a) according a constraint may not request that any objection to the Replacement drawing sheet(s) including the correct of the action is objected to by the E</li> </ul>                                                                                                    | cepted or b) objected to<br>e drawing(s) be held in abeya<br>ction is required if the drawin                                              | ance. See 37 CFR 1.85(a).<br>g(s) is objected to. See 37 CFR 1.121(d).                                                     |  |  |  |  |
| Priority under 35 U.S.C. § 119                                                                                                    |                                                                                                    |                                                                                                    |  |  |  |  |
| <ul> <li>Priority under 35 U.S.C. § 119</li> <li>12) Acknowledgment is made of a claim for foreign priority under 35 U.S.C. § 119(a)-(d) or (f).</li> <li>a) All b) Some * c) None of: <ol> <li>Certified copies of the priority documents have been received.</li> <li>Certified copies of the priority documents have been received in Application No</li> </ol> </li> <li>3. Copies of the certified copies of the priority documents have been received in this National Stage application from the International Bureau (PCT Rule 17.2(a)).</li> <li>* See the attached detailed Office action for a list of the certified copies not received.</li> </ul> |                                                                                                    |                                                                                                    |  |  |  |  |
| Attachment(s)         1)       Notice of References Cited (PTO-892)         2)       Notice of Draftsperson's Patent Drawing Review (PTO-948)         3)       Information Disclosure Statement(s) (PTO/SB/08)         Paper No(s)/Mail Date         U.S. Patent and Trademark Office         PTOL-326 (Rev. 08-06)       Office A                                                                                                    | Paper No                                                                                                    | Summary (PTO-413)<br>o(s)/Mail Date<br>Informal Patent Application<br><br>Part of Paper No./Mail Date 20091029             |  |  |  |  |

### **FINAL ACTION**

1. This action is in response to Amendment filed 6/26/2009. Claims 1-24 are pending.

### Claim Rejections - 35 USC § 103

The following is a quotation of 35 U.S.C. 103(a) which forms the basis for all obviousness rejections set forth in this Office action:

(a) A patent may not be obtained though the invention is not identically disclosed or described as set forth in section 102 of this title, if the differences between the subject matter sought to be patented and the prior art are such that the subject matter as a whole would have been obvious at the time the invention was made to a person having ordinary skill in the art to which said subject matter pertains. Patentability shall not be negatived by the manner in which the invention was made.

This application currently names joint inventors. In considering

patentability of the claims under 35 U.S.C. 103(a), the examiner presumes that

the subject matter of the various claims was commonly owned at the time any

inventions covered therein were made absent any evidence to the contrary.

Applicant is advised of the obligation under 37 CFR 1.56 to point out the inventor

and invention dates of each claim that was not commonly owned at the time a

later invention was made in order for the examiner to consider the applicability of

35 U.S.C. 103(c) and potential 35 U.S.C. 102(e), (f) or (g) prior art under 35

U.S.C. 103(a).

2. Claims 1, 4-18, and 20-22 are rejected under 35 U.S.C. 103(a) as being unpatentable over Schoen et al. (US Patent Publication No. 2003/0204722 and

Schoen hereinafter) in view of Marty Sems (NPL "Verifying Identity In A Digital World" and Sems hereinafter).

3. As to claims 1, Schoen discloses a system for use in establishing a security- related mode of operation for computing devices, comprising: a policy data store for storing configuration data related to a plurality of computing devices (par. 9, lines 12- 15);

a security mode data structure contained within the policy data store (abstract: lines 12-14; par. 33);

where the security mode data structure stores a security mode of operation (par. 69, line 13-15);

where the stored security mode of operation is provided to the computing devices over a network (par. 73, lines 16-20);

where the security mode of operation places the computing devices in a predetermined security mode of operation (par. 69, line 13-15);

where at least on of the plurality of computing devices comprise user interface instructions configured to send an output to a display associated with the one of the plurality of computing device (par. 65, lines 17-21).

Schoen does not expressly teach the claim limitation element of the output being configured to comprise a visual indication of the security mode of operation to the user of the one of the plurality of computing devices.

However, these features are well known in the art and would have been an obvious modification of the system disclosed by Schoen as introduced by Sems. Sems discloses the claim limitation element of the output being configured to comprise a visual indication of the security mode of operation to the user of the one of the plurality of computing devices (to provide a visual indication (e.g., red ribbon) for display to a device user that is indicative of the determined securityrelated level [red ribbon icon, p. 3, second to the last paragraph]).

Therefore, given the teachings of Sems, a person having ordinary skill in the art at the time of the invention would have recognized the desirability and advantage of modifying Schoen by employing the well known feature of visually indicating a security level disclosed above by Sems, for which configuring devices for secure operation will be enhanced [red ribbon icon, p. 3, second to the last paragraph].

4. As to claim 4, Schoen discloses a system where the security mode data structure comprises a first security mode data structure and a second security mode data structure; where the first security mode data structure includes a first security mode being associated with a first plurality of computing devices (par. 73, lines 16-23);

where the second security mode data structure includes a second security mode being associated with a second plurality of computing devices (par. 73, lines 16-23).

5. As to claim 5, Schoen discloses a system where the first security mode of operation contained in the first data structure is communicated to the first plurality of computing devices in order to place the first plurality of computing devices in the first security mode (par. 73, lines 16-23); where the second security mode of operation contained in the second data structure is communicated to the second plurality of computing devices in order to place the second plurality of computing devices in order to place the second plurality of computing devices in order to place the second plurality of computing devices in order to place the second plurality of computing devices in order to place the second plurality of computing devices in the second security mode (par. 73, lines 16-23).

6. As to claim 6, Schoen discloses a system where an administrator uses an interface to update the configuration data related to a plurality of computing devices that is stored in the policy data store, and uses an interface to communicate security modes of operation to the computing devices (par. 69, lines 21-32);

where the interface provides an indication to the administrator that the plurality of computing devices have entered into a security mode that is compliant with the updated configuration data (par. 66, lines 11-13);

where the policy data store stores IT security policies related to the computing devices (par. 73, lines 14-15);

where an administrator defines through the interface a meta IT policy for a security mode of operation (par. 69, lines 9-15); where the defined security mode of operation limits the use of cryptographic algorithms by the devices to those that are specified by the meta IT policy (par. 9, lines 1-6).

7. As to claim 7, Schoen discloses a system where the plurality of computing devices are devices from a group that includes mobile devices, desktop devices, and combinations thereof (par. 4, lines 14-17; par. 9, lines 1-4; par. 35, lines 2-7).

8. As to claim 8, Schoen discloses a computing device utilizing a centralized policy data store to implement a security- related mode of operation, the device comprising: a Communication interface configured to facilitate communication between the centralized policy data store and the computing device (par. 69, lines 21-32);

and a processor communicatively coupled to the communication interface, wherein the processor is configured to execute processing instructions (Schoen; claim 10, lines 2-5);

where the processing instructions includes security instructions configured to place the computing device in a secure mode of operation responsive to configuration data received from the centralized policy data store via the communication interface (Schoen: claim 9, lines 4-7), where at least on of the plurality of computing devices comprise user interface instructions configured to send an output to a display associated with the one of the plurality of computing device (par. 65, lines 17- 21),

Schoen does not expressly teach the claim limitation element of the output being configured to comprise a visual indication of the security mode of operation to the user of the one of the plurality of computing devices.

However, these features are well known in the art and would have been an obvious modification of the system disclosed by Schoen as introduced by Sems.

Sems discloses the claim limitation element of the output being configured to comprise a visual indication of the security mode of operation to the user of the one of the plurality of computing devices (to provide a visual indication (e.g., red ribbon) for display to a device user that is indicative of the determined security-related level [red ribbon icon, p. 3, second to the last paragraph]).

Therefore, given the teachings of Sems, a person having ordinary skill in the art at the time of the invention would have recognized the desirability and advantage of modifying Schoen by employing the well known feature of visually indicating a security level disclosed above by Sems, for which configuring devices for secure operation will be enhanced [red ribbon icon, p. 3, second to the last paragraph].

9. As to claims 9 and 10, although the system of Schoen illustrates substantial features of the claim invention, it does not discloses:

A device where the processing instructions further comprise user interface instructions configured to send an output to a display associated with the computing device, the output having a visual indication of the security mode of operation that is visible to the device's user (claim 9).

A system where the visual indication of the security mode is provided by a security options screen (claim 10).

However, these features are well known in the art and would have been an obvious modification of the system disclosed by Schoen as introduced by Sems. Sems discloses:

A device where the processing instructions further comprise user interface instructions configured to send an output to a display associated with the computing device, the output having a visual indication of the security mode of operation that is visible to the device's user (to provide a visual indication (e.g., red ribbon) for display to a device user that is indicative of the determined security-related level [red ribbon icon, p. 3, second to the last paragraph]) (claim 9).

A system where the visual indication of the security mode is provided by a security options screen (to provide on a display a visual indication (e.g., red ribbon) of a security level [red ribbon icon, p. 3, second to the last paragraph]) (claim 10).

Therefore, given the teachings of Sems, a person having ordinary skill in the art at the time of the invention would have recognized the desirability and advantage of modifying Schoen by employing the well known feature of visually indicating a security level of a message disclosed above by Sems, for which configuring

devices for secure operation will be enhanced [red ribbon icon, p. 3, second to the last paragraph].

10. As to claim 11, Schoen discloses a device where the instructions are configured to update the security mode of operation responsive to a change in the configuration data stored on the centralized policy data store (par. 30, lines 3-7), where a visual indication is provided to the device's user to indicate the updated security mode of operation (par. 65, lines 17-21).

Schoen does not expressly teach the claim limitation element of the output being configured to comprise a visual indication of the security mode of operation to the device's user.

However, these features are well known in the art and would have been an obvious modification of the system disclosed by Schoen as introduced by Sems. Sems discloses the claim limitation element of the output being configured to comprise a visual indication of the security mode of operation to the device's user (to provide a visual indication (e.g., red ribbon) for display to a device user that is indicative of the determined security-related level [red ribbon icon, p. 3, second to the last paragraph]).

Therefore, given the teachings of Sems, a person having ordinary skill in the art at the time of the invention would have recognized the desirability and advantage

of modifying Schoen by employing the well known feature of visually indicating security level of a message disclosed above by Sems, for which configuring devices for secure operation will be enhanced [red ribbon icon, p. 3, second to the last paragraph].

11. As to claim 12, Schoen discloses a device where a company or government administrator uses an interface to change the configuration data stored on the centralized policy data store (par. 30, lines 3-7).

12. As to claim 13, Schoen discloses a device where the configuration data stored on the centralized policy data store comprises a plurality of security mode data structures contained within the policy data store (par. 30, lines 7-10).

13. As to claim 14, Schoen discloses a device where the plurality of security mode data structures contains information about which security modes of operation are being used by which mobile devices (par. 73, lines 16-23; Schoen; claim 9, lines 4-7).

14. As to claim 15, Schoen discloses a method for use in establishing a security- related mode of operation for computing devices, comprising: storing a security mode of operation in a policy data store (par. 69, lines 10- 15); sending the stored security mode of operation to the computing devices over a network (par. 73, lines 16-20); where the sent security mode of operation places the

computing devices into one or more predetermined security-related modes of operation (par. 69, line 13-15). where at least on of the plurality of computing devices comprise user interface instructions configured to send an output to a display associated with the one of the plurality of computing device (par. 65, lines 17-21).

Schoen does not expressly teach the claim limitation element of the output being configured to comprise a visual indication of the security mode of operation to the user of the one of the plurality of computing devices. However, these features are well known in the art and would have been an obvious modification of the system disclosed by Schoen as introduced by Sems. Sems discloses the claim limitation element of the output being configured to comprise a visual indication of the security mode of operation to the user of the one of the plurality of computing devices (to provide a visual indication (e.g., red ribbon) for display to a device user that is indicative of the determined security-related level [red ribbon icon, p. 3, second to the last paragraph]).

Therefore, given the teachings of Sems, a person having ordinary skill in the art at the time of the invention would have recognized the desirability and advantage of modifying Schoen by employing the well known feature of visually indicating a security level of a message disclosed above by Sems, for which configuring devices for secure operation will be enhanced [red ribbon icon, p. 3, second to the last paragraph]. 15. As to claim 16, Schoen discloses a method further comprising the step of enabling an administrator to configure the security mode of operation stored in the policy data store (par. 60, lines 3-5).

16. As to claim 17, Schoen discloses a method further comprising the step of displaying the security mode of operation of a computing device by providing a visual indication on a screen of the computing device (par. 65, lines 17-21).

17. As to claim 18, Schoen discloses a method further comprising the step of receiving an indication that the devices have received and entered into the sent security mode of operation (par. 66, lines 11-13; par. 73, lines 16-23).

18. As to claim 20, Schoen discloses a digital signal containing the sent security mode of operation of claim 15 (par. 9, lines 3-6).

19. As to claim 21, Schoen discloses a computer software stored on one or more computer readable media, the computer software comprising program code for carrying out a method (Schoen; claim 12, lines 1-3).

20. As to claim 22, Schoen discloses a system for establishing a securityrelated mode of operation for a computing device, comprising: means for receiving a security mode of operation from a server, the server comprising a

security mode data structure comprising security mode data for a plurality of computing devices (Schoen: claim 4, lines 1-5; par. 32, lines 3-7);

means for entering the security mode of operation received from the server, wherein the means for entering includes means for forcing use of AES or 3DES (par. 9, lines 1-6).

Schoen does not expressly teach the claim limitation element of a means for displaying the security mode of operation to a user of the computing device through a display associated with the computing device.

However, these features are well known in the art and would have been an obvious modification of the system disclosed by Schoen as introduced by Sems. Sems discloses the claim limitation element of a means for displaying the security mode of operation to a user of the computing device through a display associated with the computing device (to provide a visual indication (e.g., red ribbon) for display to a device user that is indicative of the determined security-related level [red ribbon icon, p. 3, second to the last paragraph]).

Therefore, given the teachings of Sems, a person having ordinary skill in the art at the time of the invention would have recognized the desirability and advantage of modifying Schoen by employing the well known feature of visually indicating a security level of a message disclosed above by Sems, for which configuring

devices for secure operation will be enhanced [red ribbon icon, p. 3, second to the last paragraph].

21. Claims 2, 3, and 19 are rejected under 35 U.S.C. 103(a) as being unpatentable over Schoen in view Sems, as applied to claims 1 and 15, and further in view of Wenocur et al. (US Patent Publication No. 2002/0165912 and Wencour hereinafter).

22. As to claims 2, 3, and 19, although the system disclosed by Schoen shows substantial features of the claimed invention (discussed in the paragraphs above), it fails to disclose:

A system where the secure mode of operation comprises a Federal Information Processing Standard (FIPS) mode of operation (claim 2).

A system where the FIPS mode of operation includes forcing use of Advanced Encryption Standard (AES) or Triple Data Encryption Standard (3DES) (claim 3).

A method where the sending of the stored security mode of operation forces use of Advanced Encryption Standard (AES) or Triple Data Encryption Standard (3DES) (claim 19).

However, these features are well known in the art and would have been an obvious modification of the system disclosed by the combination of Schoen and Sems as introduced by Wencour. Wencour discloses: A system where the secure mode of operation comprises a Federal Information Processing Standard (FIPS) mode of operation (claim 2) (par. 254, lines 1-13) to provide a secure mode of operation.

A system where the FIPS mode of operation includes forcing use of Advanced Encryption Standard (AES) or Triple Data Encryption Standard (3DES) (claim 3) (par. 257, lines 1-7) to provide the means to utilize encryption.

A method where the sending of the stored security mode of operation forces use of Advanced Encryption Standard (AES) or Triple Data Encryption Standard (3DES) (claim 19) (par. 257, lines 1-7) to provide the means to utilize encryption.

Therefore given the teachings of Wencour a person having ordinary skill in the art at the time of the invention would have recognized the desirability and advantage of modifying the combination of Schoen and Sems by employing the well known features of Federal Information Processing Standard (FIPS) and Advanced Encryption Standard (AES) or Triple Data Encryption Standard (3DES) disclosed above by Wencour, for which secure mode will be enhanced (par. 257, lines 1-7).

23. Claim 23 is rejected under 35 U.S.C. 103(a) as being unpatentable over Schoen in view Sems, as applied to claims 1 and 5, and further in view of Lord et al. (US Patent No. 7,131,003 and Lord hereinafter). 24. As to claim 23, although the system disclose by Schoen in view of Sems shows substantial features of the claimed invention (discussed in the paragraphs above), It fails to disclose:

A system where the providing of the first security mode data structure to the first plurality of devices causes the devices in the first plurality of devices to be placed in a FIPS mode of operation that includes required use of AES encryption wherein the providing of the second security mode data structure to the second plurality of devices causes the devices in the second plurality of devices to be placed in a FIPS mode of operation that includes required use of Triple DES (3DES) encryption (claim 23).

However, these features are well known in the art and would have been an obvious modification of the system disclosed by the combination of Schoen and Sems as introduced by Lord. Lord discloses:

A system where the providing of the first security mode data structure to the first plurality of devices causes the devices in the first plurality of devices to be placed in a FIPS mode of operation that includes required use of AES encryption wherein the providing of the second security mode data structure to the second plurality of devices causes the devices in the second plurality of devices to be placed in a FIPS mode of operation that includes required use of Triple DES (3DES) encryption (claim 23) (for purposes of policy (i.e., first security mode data structure) cryptographic operations Load provides FIPS capability

[col. 5, lines 5-15] such that modification of Schoen teachings of AES and DES encryption provides enhanced security policy related operations).

Therefore, given the teachings of Lord, a person having ordinary skill in the art at the time of the invention would have recognized the desirability and advantage of modifying the combination of Schoen and Sems by employing the well known features of FIPS cryptographic operations disclosed above by Lord, for which security policy related operations will be enhanced [col. 5, lines 5-15].

25. Claim 24 is rejected under 35 U.S.C. 103(a) as being unpatentable over Schoen in view Sem, as applied to claim 1, and further in view of Dutta et al. (US Patent Publication No. 20020186845 and Dutta hereinafter).

26. As to claim 24, although the system of Schoen in view of Sems illustrates substantial features of the claim invention, the combined teaching do not disclose:

A system where at least one of the plurality of computing devices receives a disable message for disabling the security mode of operation of the one of the plurality of computing devices.

However, these features are well known in the art and would have been an obvious modification of the system disclosed by Schoen in view of Sems as introduced by Dutta. Dutta discloses:

A system where at least one of the plurality of computing devices receives a disable message for disabling the security mode of operation of the one of the plurality of computing devices (to provide the capability to disable security setting through a push message (e.g., disable message) [par. 9]).

Therefore, given the teachings of Dutta, a person having ordinary skill in the art at the time of the invention would have recognized the desirability and advantage of modifying the combination of Schoen in view of Sems by employing the well known feature of using a push message to disable security features in a mobile environment disclosed above by Dutta, for which security policy related operations will be enhanced [par. 9].

#### **Response to Arguments**

With regard to applicant's alleged deficiency on the part of Schoen in view of Sems as it pertains to the claim limitation element of, " ...a visual indication of the security mode of operation to the user of the one of the plurality of computing devices", the Examiner submits that Sems discloses on page 10, a visual indication of the security settings (i.e., mode). The security settings are visually displayed on the users computer screen. The Examiner further submits that Sems security setting depicts the communication security mode.

Additionally, the Examiner respectfully submits that Sems discloses on page 11, a "closed padlock" icon near the bottom of the screen display. The Examiner contends those skilled in the art would construe the "closed padlock"

icon disclosed by Sems to visually indicate a specific type of security mode that the user computer has entered into. In this instance the security mode (e.g., setting) would be secure communication.

With regards to applicant's argument alleging deficiency on the part of Schoen as it pertains to the claim limitation element of, "receiving an indication that the device has received and entered into the sent security mode of operation", the Examiner respectfully submits that Schoen disclose in paragraph 81 the following: " ...determining whether a secure instant message state change notification has been received. If one has been received, ... then analyzed as previously described to indicate whether a change in state should occur". The Examiner respectfully submits that Schoen further discloses, "... then notifies the message processor of any changes in state to effect a new state change". The Examiner contends that Schoen specifically states that a change of state has occurred in the event of a successful verification and that the notification indicates the actual change in state taken place; the "state changes" being associated with the operation security (i.e., setting) state of the device.

Moreover, Sems discloses on page 11, a "closed padlock icon". The Examiner contends the mode determination is representative of the padlock being "open" or "closed". The mode would only change under the required input (i.e., received input). Those skilled in the art would recognize the lock padlock being representative of a secure state and an open padlock as representative of a unsecure state. Applicant's arguments filed 6/26/2009 have been fully considered but they are not persuasive.

## Conclusion

**THIS ACTION IS MADE FINAL.** Applicant is reminded of the extension of time policy as set forth in 37 CFR 1.136(a).

A shortened statutory period for reply to this final action is set to expire THREE MONTHS from the mailing date of this action. In the event a first reply is filed within TWO MONTHS of the mailing date of this final action and the advisory action is not mailed until after the end of the THREE-MONTH shortened statutory period, then the shortened statutory period will expire on the date the advisory action is mailed, and any extension fee pursuant to 37 CFR 1.136(a) will be calculated from the mailing date of the advisory action. In no event, however, will the statutory period for reply expire later than SIX MONTHS from the mailing date of this final action.

# **Contact Information**

Any inquiry concerning this communication or earlier communications from the examiner should be directed to BRYAN WRIGHT whose telephone number is (571)270-3826. The examiner can normally be reached on 8:30 am - 5:30 pm Monday -Friday.

If attempts to reach the examiner by telephone are unsuccessful, the examiner's supervisor, William Korzuch can be reached on (571) 272-7589. The fax phone number for the organization where this application or proceeding is assigned is 571-273-8300.

Information regarding the status of an application may be obtained from the Patent Application Information Retrieval (PAIR) system. Status information for published applications may be obtained from either Private PAIR or Public PAIR. Status information for unpublished applications is available through Private PAIR only. For more information about the PAIR system, see http://pairdirect.uspto.gov. Should you have questions on access to the Private PAIR system, contact the Electronic Business Center (EBC) at 866-217-9197 (tollfree). If you would like assistance from a USPTO Customer Service Representative or access to the automated information system, call 800-786-9199 (IN USA OR CANADA) or 571-272-1000.

/BRYAN WRIGHT/ Examiner, Art Unit 2431

/William R. Korzuch/ Supervisory Patent Examiner, Art Unit 2431

|                 |            |                                  | A                     | oplication   | /Control N            | 0.     | Applic<br>Reexa | ant(s)/Pater<br>mination | nt Under |  |
|-----------------|------------|----------------------------------|-----------------------|--------------|-----------------------|--------|-----------------|--------------------------|----------|--|
| Index of Claims |            |                                  | 11                    | 11065901     |                       |        | ADAM            | ADAMS ET AL.             |          |  |
|                 |            |                                  | Ex                    | aminer       |                       |        | Art Un          | it                       |          |  |
|                 |            |                                  | BF                    | RYAN F W     | RIGHT                 |        | 2431            |                          |          |  |
| ✓ F             | Rejected   | -                                | Can                   | celled       | N                     | Non-El | ected           | A                        | Appeal   |  |
| =               | Allowed    | ÷                                | Res                   | tricted      | I Interfer            |        | rence           | ο                        | Objected |  |
| Claims          | renumbered | in the same o                    | order as pro          | esented by a | applicant             | C      | ] CPA           | □ T.D.                   | 🗌 R.1.47 |  |
| CL              | AIM        |                                  |                       |              |                       | DATE   |                 |                          |          |  |
| Final           | Original   | 01/30/2008                       | 07/18/2008            | 03/23/2009   | 11/04/2009            |        |                 |                          |          |  |
|                 | 1          | ✓                                | √                     | ~            | √                     |        |                 |                          |          |  |
|                 | 2          | ✓                                | √                     | ~            | √                     |        |                 |                          |          |  |
|                 | 3          | ✓                                | ✓                     | ~            | ~                     |        |                 |                          |          |  |
|                 | 4          | ✓                                | ~                     | ~            | ~                     |        |                 |                          |          |  |
|                 | 5          | √                                | $\checkmark$          | ~            | ✓                     |        |                 |                          |          |  |
|                 | 6          | ✓                                | √                     | ✓            | ~                     |        |                 |                          |          |  |
|                 | 7          | ✓                                | ~                     | ~            | ✓                     |        |                 |                          |          |  |
|                 | 8          | √                                | ~                     | ~            | √                     |        |                 |                          |          |  |
|                 | 9          | ✓                                | ~                     | ~            | √                     |        |                 |                          |          |  |
|                 | 10         | ✓                                | <ul> <li>✓</li> </ul> | ✓            | ✓                     |        |                 |                          |          |  |
|                 | 11         | ✓                                | ✓                     | ✓            | ✓                     |        |                 |                          |          |  |
|                 | 12         | ✓                                | ✓                     | ✓            | <ul> <li>✓</li> </ul> |        |                 |                          |          |  |
|                 | 13         | <ul> <li>✓</li> </ul>            | ✓                     | ✓            | <ul> <li>✓</li> </ul> |        |                 |                          |          |  |
|                 | 14         | ✓                                | ✓                     | ✓            | <ul> <li>✓</li> </ul> |        |                 |                          |          |  |
|                 | 15         | <ul> <li>✓</li> </ul>            | <u>√</u>              | ✓            | <ul> <li>✓</li> </ul> |        |                 |                          |          |  |
|                 | 16         | <ul> <li>✓</li> <li>✓</li> </ul> | ✓<br>✓                | ✓<br>✓       | ✓<br>✓                |        |                 |                          |          |  |
|                 | 17         | ✓<br>✓                           | ✓<br>✓                | ✓<br>✓       | ✓<br>✓                |        |                 |                          |          |  |
|                 | 18         | $\checkmark$                     | <br>✓                 | ✓<br>✓       | ✓<br>✓                |        |                 |                          |          |  |
|                 |            | 1 Ý                              | v                     |              | ✓<br>✓                |        |                 |                          |          |  |
|                 | 19         |                                  | /                     |              |                       |        |                 |                          | 1        |  |
|                 | 20         | <ul> <li>✓</li> </ul>            | ✓                     | √<br>        |                       |        |                 |                          |          |  |
|                 | 20<br>21   | ✓                                | √                     | ~            | ~                     |        |                 |                          |          |  |
|                 | 20         |                                  |                       |              |                       |        |                 |                          |          |  |

Part of Paper No.: 20091029

|              | Application/Control No. | Applicant(s)/Patent Under<br>Reexamination |
|--------------|-------------------------|--------------------------------------------|
| Search Notes | 11065901                | ADAMS ET AL.                               |
|              | Examiner                | Art Unit                                   |
|              | BRYAN F WRIGHT          | 2431                                       |

| SEARCHED |          |           |              |  |  |  |  |
|----------|----------|-----------|--------------|--|--|--|--|
| Class    | Subclass | Date      | Examiner     |  |  |  |  |
| 726      | 1        | 1/30/2008 | Bryan Wright |  |  |  |  |
| 726      | 1        | 3/23/2009 | Bryan Wright |  |  |  |  |

| SEARCH NOTES                                                                                |           |              |  |  |  |  |
|---------------------------------------------------------------------------------------------|-----------|--------------|--|--|--|--|
| Search Notes                                                                                | Date      | Examiner     |  |  |  |  |
| automated search tools USPTO, USPG, EPO, JPO, Derwent, IBM Technical, Non-patent literature | 1/29/2008 | Bryan Wright |  |  |  |  |
| Additional class/subclass search: 726/4, 713/201, 713/156, 709/203                          | 1/29/2008 | Bryan Wright |  |  |  |  |
| Additional search class/subclass 713/168                                                    | 7/18/2008 | Bryan Wright |  |  |  |  |
| automated search tools USPTO, USPG, EPO, JPO, Derwent, IBM Technical, Non-patent literature | 3/23/2009 | Bryan Wright |  |  |  |  |
| Additional search class/subclass 380/247                                                    | 3/23/2009 | Bryan Wright |  |  |  |  |

| INTERFERENCE SEARCH |          |      |          |  |  |  |
|---------------------|----------|------|----------|--|--|--|
| Class               | Subclass | Date | Examiner |  |  |  |
|                     |          |      |          |  |  |  |

U.S. Patent and Trademark Office

Γ

Part of Paper No.: 20090322

#### **EAST Search History**

#### EAST Search History (Prior Art)

| Ref # | Hits | Search Query                   | DBs                                                                     | Default<br>Operator | Plurals | Time Stamp          |
|-------|------|--------------------------------|-------------------------------------------------------------------------|---------------------|---------|---------------------|
| L1    | 1646 | (726/1).ccls.                  | US-PGPUB;<br>USPAT; USOCR;<br>FPRS; EPO;<br>JPO;<br>DERWENT;<br>IBM_TDB | OR                  | ON      | 2009/11/04<br>16:42 |
| S1    | 0    | "11067583"                     | US-PGPUB;<br>USPAT; EPO                                                 | OR                  | ON      | 2008/07/10<br>13:29 |
| S2    | 0    | "11/067583"                    | US-PGPUB;<br>USPAT; EPO                                                 | OR                  | ON      | 2008/07/10<br>13:29 |
| S3    | 0    | "11071252"                     | US-PGPUB;<br>USPAT; EPO                                                 | OR                  | ON      | 2008/07/10<br>14:38 |
| S4    | 2    | "11/071252"                    | US-PGPUB;<br>USPAT; EPO                                                 | OR                  | ON      | 2008/07/10<br>14:38 |
| S5    | 1    | "20030145214"                  | US-PGPUB;<br>USPAT; EPO                                                 | OR                  | ON      | 2008/07/10<br>14:39 |
| S6    | 2    | S4 and unique                  | US-PGPUB;<br>USPAT; EPO                                                 | OR                  | ON      | 2008/07/10<br>14:40 |
| S7    | 1    | S5 and id                      | US-PGPUB;<br>USPAT; EPO                                                 | OR                  | ON      | 2008/07/10<br>14:46 |
| S8    | 1    | ("7287282").pn.                | US-PGPUB;<br>USPAT; EPO                                                 | OR                  | ON      | 2008/07/10<br>14:48 |
| S9    | 1    | S8 and id                      | US-PGPUB;<br>USPAT; EPO                                                 | OR                  | ON      | 2008/07/10<br>14:48 |
| S10   | 0    | 2005/005098                    | US-PGPUB;<br>USPAT; EPO                                                 | OR                  | ON      | 2008/07/10<br>15:34 |
| S11   | 1    | "2005005098"                   | US-PGPUB;<br>USPAT; EPO                                                 | OR                  | ON      | 2008/07/10<br>15:34 |
| S12   | 1    | "20050005098"                  | US-PGPUB;<br>USPAT; EPO                                                 | OR                  | ON      | 2008/07/10<br>15:34 |
| S13   | 0    | "11071079"                     | US-PGPUB;<br>USPAT; EPO                                                 | OR                  | ON      | 2008/07/10<br>16:01 |
| S14   | 1    | "11/071079"                    | US-PGPUB;<br>USPAT; EPO                                                 | OR                  | ON      | 2008/07/10<br>16:02 |
| S15   | 0    | S14 and plurality              | US-PGPUB;<br>USPAT; EPO                                                 | OR                  | ON      | 2008/07/10<br>16:02 |
| S16   | 1    | S14 and hardware               | US-PGPUB;<br>USPAT; EPO                                                 | OR                  | ON      | 2008/07/10<br>16:02 |
| S17   | 0    | S14 and (serial same software) | US-PGPUB;<br>USPAT; EPO                                                 | OR                  | ON      | 2008/07/10<br>16:06 |
| S18   | 1    | S14 and (image same software)  | US-PGPUB;<br>USPAT; EPO                                                 | OR                  | ON      | 2008/07/10<br>16:06 |

 $file: ///Cl/Documents\%20 and \%20 Settings/bwright/My\%20 D...901/EASTS earch History. 11065901\_Accessible Version. htm (1 of 15)11/4/2009 4: 45: 03 PM and 1000 PM and 1000 P$ 

| S19 | 1   | S14 and (image same software same hardware) | US-PGPUB;<br>USPAT; EPO                                                 | OR | ON | 2008/07/10<br>16:06 |
|-----|-----|---------------------------------------------|-------------------------------------------------------------------------|----|----|---------------------|
| S20 | 1   | S12 and serial\$9                           | US-PGPUB;<br>USPAT; EPO                                                 | OR | ON | 2008/07/10<br>16:16 |
| S21 | 1   | "20020010855"                               | US-PGPUB;<br>USPAT; EPO                                                 | OR | ON | 2008/07/10<br>16:55 |
| S22 | 3   | "11056928"                                  | US-PGPUB;<br>USPAT; EPO                                                 | OR | ON | 2008/07/10<br>16:58 |
| S23 | 3   | "11/056928"                                 | US-PGPUB;<br>USPAT; EPO                                                 | OR | ON | 2008/07/10<br>17:00 |
| S24 | 1   | "20050004873"                               | US-PGPUB;<br>USPAT; EPO                                                 | OR | ON | 2008/07/11<br>13:01 |
| S25 | 4   | "60,444,581"                                | US-PGPUB;<br>USPAT; EPO                                                 | OR | ON | 2008/07/11<br>13:03 |
| S26 | 0   | "11067081"                                  | US-PGPUB;<br>USPAT; EPO                                                 | OR | ON | 2008/07/12<br>12:46 |
| S27 | 0   | "11.067081"                                 | US-PGPUB;<br>USPAT; EPO                                                 | OR | ON | 2008/07/12<br>12:46 |
| S28 | 1   | "11/067081"                                 | US-PGPUB;<br>USPAT; EPO                                                 | OR | ON | 2008/07/12<br>12:46 |
| S29 | 1   | S28 and (print near monitor)                | US-PGPUB;<br>USPAT; EPO                                                 | OR | ON | 2008/07/12<br>12:47 |
| S30 | 2   | 2003/0014368                                | US-PGPUB;<br>USPAT; EPO                                                 | OR | ON | 2008/07/12<br>12:58 |
| S31 | 1   | S30 and post                                | US-PGPUB;<br>USPAT; EPO                                                 | OR | ON | 2008/07/12<br>12:58 |
| S32 | 1   | "20030014368"                               | US-PGPUB;<br>USPAT; EPO                                                 | OR | ON | 2008/07/12<br>13:00 |
| S33 | 1   | S32 and post                                | US-PGPUB;<br>USPAT; EPO                                                 | OR | ON | 2008/07/12<br>13:00 |
| S34 | 0   | "11065901"                                  | US-PGPUB;<br>USPAT; EPO                                                 | OR | ON | 2008/07/12<br>13:42 |
| S35 | 1   | "11/065901"                                 | US-PGPUB;<br>USPAT; EPO                                                 | OR | ON | 2008/07/12<br>13:42 |
| S36 | 1   | "20030204722"                               | US-PGPUB;<br>USPAT; EPO                                                 | OR | ON | 2008/07/12<br>13:43 |
| S37 | 0   | S26 and security                            | US-PGPUB;<br>USPAT; EPO                                                 | OR | ON | 2008/07/12<br>13:44 |
| S38 | 1   | S35 and (security near mode)                | US-PGPUB;<br>USPAT; EPO                                                 | OR | ON | 2008/07/12<br>14:00 |
| S39 | 1   | S36 and (securit\$9)                        | US-PGPUB;<br>USPAT; EPO                                                 | OR | ON | 2008/07/12<br>14:55 |
| S40 | 409 | (FIPS near "140")                           | US-PGPUB;<br>USPAT; USOCR;<br>FPRS; EPO;<br>JPO;<br>DERWENT;<br>IBM_TDB | OR | ON | 2008/07/12<br>16:13 |

file:///Cl/Documents%20and%20Settings/bwright/My%20D...901/EASTSearchHistory.11065901\_AccessibleVersion.htm (2 of 15)11/4/2009 4:45:03 PM

| S41         | 215   | S40 and (policy or policies<br>or rule)                              | US-PGPUB;<br>USPAT; USOCR;<br>FPRS; EPO;<br>JPO;<br>DERWENT;<br>IBM_TDB | OR | ON | 2008/07/12<br>16:14 |
|-------------|-------|----------------------------------------------------------------------|-------------------------------------------------------------------------|----|----|---------------------|
| S42         | 45    | S41 and AES                                                          | US-PGPUB;<br>USPAT; USOCR;<br>FPRS; EPO;<br>JPO;<br>DERWENT;<br>IBM_TDB | OR | ON | 2008/07/12<br>16:14 |
| S43         | 2     | US-6202157-\$.DID. OR<br>US-6732168-\$.DID. OR<br>WO-0069120-\$.DID. | US-PGPUB;<br>USPAT; USOCR                                               | OR | ON | 2008/07/12<br>16:20 |
| S44         | 21121 | (FIPS)                                                               | US-PGPUB;<br>USPAT; USOCR;<br>FPRS; EPO;<br>JPO;<br>DERWENT;<br>IBM_TDB | OR | ON | 2008/07/12<br>16:30 |
| S45         | 15423 | S44 and (AES or DES)                                                 | US-PGPUB;<br>USPAT; USOCR;<br>FPRS; EPO;<br>JPO;<br>DERWENT;<br>IBM_TDB | OR | ON | 2008/07/12<br>16:31 |
| S46         | 5     | "0069120"                                                            | US-PGPUB;<br>USPAT; USOCR;<br>FPRS; EPO;<br>JPO;<br>DERWENT;<br>IBM_TDB | OR | ON | 2008/07/12<br>16:40 |
| <b>S</b> 47 | 0     | S46 and fips                                                         | US-PGPUB;<br>USPAT; USOCR;<br>FPRS; EPO;<br>JPO;<br>DERWENT;<br>IBM_TDB | OR | ON | 2008/07/12<br>16:41 |
| S48         | 0     | S47 and aes                                                          | US-PGPUB;<br>USPAT; USOCR;<br>FPRS; EPO;<br>JPO;<br>DERWENT;<br>IBM_TDB | OR | ON | 2008/07/12<br>16:41 |
| S49         | 21121 | fips                                                                 | US-PGPUB;<br>USPAT; USOCR;<br>FPRS; EPO;<br>JPO;<br>DERWENT;<br>IBM_TDB | OR | ON | 2008/07/12<br>16:46 |

file:///Cl/Documents%20and%20Settings/bwright/My%20D...901/EASTSearchHistory.11065901\_AccessibleVersion.htm (3 of 15)11/4/2009 4:45:03 PM

| S50 | 514 | FIPS and security and<br>AES                                                | US-PGPUB;<br>USPAT; USOCR;<br>FPRS; EPO;<br>JPO;<br>DERWENT;<br>IBM_TDB | OR | ON | 2008/07/12<br>16:48 |
|-----|-----|-----------------------------------------------------------------------------|-------------------------------------------------------------------------|----|----|---------------------|
| S51 | 134 | S50 and policy                                                              | US-PGPUB;<br>USPAT; USOCR;<br>FPRS; EPO;<br>JPO;<br>DERWENT;<br>IBM_TDB | OR | ON | 2008/07/12<br>16:49 |
| S52 | 57  | S51 and mobile                                                              | US-PGPUB;<br>USPAT; USOCR;<br>FPRS; EPO;<br>JPO;<br>DERWENT;<br>IBM_TDB | OR | ON | 2008/07/12<br>16:51 |
| S53 | 1   | ("7131003").pn.                                                             | US-PGPUB;<br>USPAT; EPO                                                 | OR | ON | 2008/07/12<br>17:45 |
| S54 | 1   | S53 and mode                                                                | US-PGPUB;<br>USPAT; EPO                                                 | OR | ON | 2008/07/12<br>17:46 |
| S55 | 1   | "11056219"                                                                  | US-PGPUB;<br>USPAT; EPO                                                 | OR | ON | 2008/07/12<br>18:17 |
| S56 | 1   | "7278155"                                                                   | US-PGPUB;<br>USPAT; EPO                                                 | OR | ON | 2008/07/12<br>18:17 |
| S57 | 0   | "11065901"                                                                  | US-PGPUB;<br>USPAT; EPO                                                 | OR | ON | 2009/03/22<br>21:15 |
| S58 | 1   | "11/065901"                                                                 | US-PGPUB;<br>USPAT; EPO                                                 | OR | ON | 2009/03/22<br>21:15 |
| S59 | 386 | enable same disable same security same mode                                 | US-PGPUB;<br>USPAT; EPO                                                 | OR | ON | 2009/03/22<br>21:19 |
| S60 | 35  | S59 and policy                                                              | US-PGPUB;<br>USPAT; EPO                                                 | OR | ON | 2009/03/22<br>21:19 |
| S61 | 13  | S60 and mobile                                                              | US-PGPUB;<br>USPAT; EPO                                                 | OR | ON | 2009/03/22<br>21:19 |
| S62 | 105 | security same mode same<br>(deployed or deploy or<br>deploying) same device | US-PGPUB;<br>USPAT; USOCR;<br>FPRS; EPO;<br>JPO;<br>DERWENT;<br>IBM_TDB | OR | ON | 2009/03/22<br>21:25 |
| S63 | 97  | S62 and (enabl\$9 or disabl<br>\$9)                                         | US-PGPUB;<br>USPAT; USOCR;<br>FPRS; EPO;<br>JPO;<br>DERWENT;<br>IBM_TDB | OR | ON | 2009/03/22<br>21:25 |

file:///Cl/Documents%20and%20Settings/bwright/My%20D...901/EASTSearchHistory.11065901\_AccessibleVersion.htm (4 of 15)11/4/2009 4:45:03 PM

| S64 | 30   | S63 and security same policy                                        | US-PGPUB;<br>USPAT; USOCR;<br>FPRS; EPO;<br>JPO;<br>DERWENT;<br>IBM_TDB | OR | ON | 2009/03/22<br>21:25 |
|-----|------|---------------------------------------------------------------------|-------------------------------------------------------------------------|----|----|---------------------|
| S65 | 8628 | PIM                                                                 | US-PGPUB;<br>USPAT; EPO                                                 | OR | ON | 2009/03/22<br>21:29 |
| S66 | 1073 | S65 and policy                                                      | US-PGPUB;<br>USPAT; EPO                                                 | OR | ON | 2009/03/22<br>21:29 |
| S67 | 2    | S66 and moble                                                       | US-PGPUB;<br>USPAT; EPO                                                 | OR | ON | 2009/03/22<br>21:29 |
| S68 | 724  | S66 and mobile                                                      | US-PGPUB;<br>USPAT; EPO                                                 | OR | ON | 2009/03/22<br>21:29 |
| S69 | 406  | S68 and GSM                                                         | US-PGPUB;<br>USPAT; EPO                                                 | OR | ON | 2009/03/22<br>21:29 |
| S70 | 38   | S69 and security same mode                                          | US-PGPUB;<br>USPAT; EPO                                                 | OR | ON | 2009/03/22<br>21:30 |
| S71 | 144  | message near server<br>same redirected same<br>mobile same received | US-PGPUB;<br>USPAT; USOCR;<br>FPRS; EPO;<br>JPO;<br>DERWENT;<br>IBM_TDB | OR | ON | 2009/03/22<br>21:35 |
| S72 | 130  | S71 and gsm                                                         | US-PGPUB;<br>USPAT; USOCR;<br>FPRS; EPO;<br>JPO;<br>DERWENT;<br>IBM_TDB | OR | ON | 2009/03/22<br>21:35 |
| S73 | 79   | S72 and policy                                                      | US-PGPUB;<br>USPAT; USOCR;<br>FPRS; EPO;<br>JPO;<br>DERWENT;<br>IBM_TDB | OR | ON | 2009/03/22<br>21:35 |
| S74 | 103  | pull same message same<br>access same scheme                        | US-PGPUB;<br>USPAT; USOCR;<br>FPRS; EPO;<br>JPO;<br>DERWENT;<br>IBM_TDB | OR | ON | 2009/03/22<br>21:41 |
| S75 | 38   | S74 and policy                                                      | US-PGPUB;<br>USPAT; USOCR;<br>FPRS; EPO;<br>JPO;<br>DERWENT;<br>IBM_TDB | OR | ON | 2009/03/22<br>21:41 |

file:///Cl/Documents%20and%20Settings/bwright/My%20D...901/EASTSearchHistory.11065901\_AccessibleVersion.htm (5 of 15)11/4/2009 4:45:03 PM

| S76         | 10  | disable same message<br>same disabling same<br>security same mode | US-PGPUB;<br>USPAT; USOCR;<br>FPRS; EPO;<br>JPO;<br>DERWENT;<br>IBM_TDB | OR | ON | 2009/03/23<br>10:08 |
|-------------|-----|-------------------------------------------------------------------|-------------------------------------------------------------------------|----|----|---------------------|
| S77         | 1   | 11/065901                                                         | US-PGPUB;<br>USPAT; USOCR;<br>FPRS; EPO;<br>JPO;<br>DERWENT;<br>IBM_TDB | OR | ON | 2009/03/23<br>10:09 |
| S78         | 68  | disable same disabling<br>same security same mode                 | US-PGPUB;<br>USPAT; USOCR;<br>FPRS; EPO;<br>JPO;<br>DERWENT;<br>IBM_TDB | OR | ON | 2009/03/23<br>10:12 |
| S79         | 5   | S78 and email                                                     | US-PGPUB;<br>USPAT; USOCR;<br>FPRS; EPO;<br>JPO;<br>DERWENT;<br>IBM_TDB | OR | ON | 2009/03/23<br>10:12 |
| S80         | 886 | disable near message                                              | US-PGPUB;<br>USPAT; USOCR;<br>FPRS; EPO;<br>JPO;<br>DERWENT;<br>IBM_TDB | OR | ON | 2009/03/23<br>10:13 |
| S81         | 117 | S80 and policy                                                    | US-PGPUB;<br>USPAT; USOCR;<br>FPRS; EPO;<br>JPO;<br>DERWENT;<br>IBM_TDB | OR | ON | 2009/03/23<br>10:13 |
| S82         | 28  | S81 and e\$mail                                                   | US-PGPUB;<br>USPAT; USOCR;<br>FPRS; EPO;<br>JPO;<br>DERWENT;<br>IBM_TDB | OR | ON | 2009/03/23<br>10:13 |
| <b>S</b> 83 | 18  | S82 and security                                                  | US-PGPUB;<br>USPAT; USOCR;<br>FPRS; EPO;<br>JPO;<br>DERWENT;<br>IBM_TDB | OR | ON | 2009/03/23<br>10:14 |
| S84         | 4   | ("6219694").pn. or<br>("7065347").pn.                             | US-PGPUB;<br>USPAT; USOCR;<br>FPRS; EPO;<br>JPO;<br>DERWENT;<br>IBM_TDB | OR | ON | 2009/03/23<br>10:23 |

file:///Cl/Documents%20and%20Settings/bwright/My%20D...901/EASTSearchHistory.11065901\_AccessibleVersion.htm (6 of 15)11/4/2009 4:45:03 PM

| S85 | 402   | redirection near server                                                                  | US-PGPUB;<br>USPAT; USOCR;<br>FPRS; EPO;<br>JPO;<br>DERWENT;<br>IBM_TDB | OR | ON | 2009/03/23<br>10:44 |
|-----|-------|------------------------------------------------------------------------------------------|-------------------------------------------------------------------------|----|----|---------------------|
| S86 | 146   | S85 and e\$mail                                                                          | US-PGPUB;<br>USPAT; USOCR;<br>FPRS; EPO;<br>JPO;<br>DERWENT;<br>IBM_TDB | OR | ON | 2009/03/23<br>10:44 |
| S87 | 27    | S86 and policy                                                                           | US-PGPUB;<br>USPAT; USOCR;<br>FPRS; EPO;<br>JPO;<br>DERWENT;<br>IBM_TDB | OR | ON | 2009/03/23<br>10:45 |
| S88 | 15    | S87 and wireless                                                                         | US-PGPUB;<br>USPAT; USOCR;<br>FPRS; EPO;<br>JPO;<br>DERWENT;<br>IBM_TDB | OR | ON | 2009/03/23<br>10:45 |
| S89 | 3     | "20050190764"                                                                            | US-PGPUB;<br>USPAT; USOCR;<br>FPRS; EPO;<br>JPO;<br>DERWENT;<br>IBM_TDB | OR | ON | 2009/03/23<br>10:51 |
| S90 | 40    | (disable near (message or<br>signal or notification)<br>same disabling same<br>security) | US-PGPUB;<br>USPAT; USOCR;<br>FPRS; EPO;<br>JPO;<br>DERWENT;<br>IBM_TDB | OR | ON | 2009/03/23<br>10:58 |
| S91 | 2     | S90 and email                                                                            | US-PGPUB;<br>USPAT; USOCR;<br>FPRS; EPO;<br>JPO;<br>DERWENT;<br>IBM_TDB | OR | ON | 2009/03/23<br>11:01 |
| S92 | 15723 | (disable near (message or<br>signal or notification))                                    | US-PGPUB;<br>USPAT; USOCR;<br>FPRS; EPO;<br>JPO;<br>DERWENT;<br>IBM_TDB | OR | ON | 2009/03/23<br>12:33 |
| S93 | 511   | S92 and GSM                                                                              | US-PGPUB;<br>USPAT; USOCR;<br>FPRS; EPO;<br>JPO;<br>DERWENT;<br>IBM_TDB | OR | ON | 2009/03/23<br>12:33 |

file:///Cl/Documents%20and%20Settings/bwright/My%20D...901/EASTSearchHistory.11065901\_AccessibleVersion.htm (7 of 15)11/4/2009 4:45:03 PM

| S94  | 8    | S93 and security near4<br>setting                        | US-PGPUB;<br>USPAT; USOCR;<br>FPRS; EPO;<br>JPO;<br>DERWENT;<br>IBM_TDB | OR | ON | 2009/03/23<br>12:33 |
|------|------|----------------------------------------------------------|-------------------------------------------------------------------------|----|----|---------------------|
| S95  | 57   | S93 and policy                                           | US-PGPUB;<br>USPAT; USOCR;<br>FPRS; EPO;<br>JPO;<br>DERWENT;<br>IBM_TDB | OR | ON | 2009/03/23<br>12:35 |
| S96  | 1308 | (726/1).ccls.                                            | US-PGPUB;<br>USPAT; USOCR;<br>FPRS; EPO;<br>JPO;<br>DERWENT;<br>IBM_TDB | OR | ON | 2009/03/23<br>13:08 |
| S97  | 1112 | configuration near3<br>message same mobile               | US-PGPUB;<br>USPAT; USOCR;<br>FPRS; EPO;<br>JPO;<br>DERWENT;<br>IBM_TDB | OR | ON | 2009/03/25<br>10:12 |
| S98  | 0    | S97 and visual near3<br>indication same setting          | US-PGPUB;<br>USPAT; USOCR;<br>FPRS; EPO;<br>JPO;<br>DERWENT;<br>IBM_TDB | OR | ON | 2009/03/25<br>10:13 |
| S99  | 39   | visual near3 indication<br>same security same<br>setting | US-PGPUB;<br>USPAT; USOCR;<br>FPRS; EPO;<br>JPO;<br>DERWENT;<br>IBM_TDB | OR | ON | 2009/03/25<br>10:13 |
| S100 | 10   | S99 and mobile                                           | US-PGPUB;<br>USPAT; USOCR;<br>FPRS; EPO;<br>JPO;<br>DERWENT;<br>IBM_TDB | OR | ON | 2009/03/25<br>10:13 |
| S101 | 2    | "11065901"                                               | US-PGPUB;<br>USPAT; USOCR;<br>FPRS; EPO;<br>JPO;<br>DERWENT;<br>IBM_TDB | OR | ON | 2009/03/25<br>10:15 |
| S102 | 1    | "11/065901"                                              | US-PGPUB;<br>USPAT; USOCR;<br>FPRS; EPO;<br>JPO;<br>DERWENT;<br>IBM_TDB | OR | ON | 2009/03/25<br>10:15 |

file:///Cl/Documents%20and%20Settings/bwright/My%20D...901/EASTSearchHistory.11065901\_AccessibleVersion.htm (8 of 15)11/4/2009 4:45:03 PM

| S103 | 39   | visual near5 indication<br>same security same<br>setting | US-PGPUB;<br>USPAT; USOCR;<br>FPRS; EPO;<br>JPO;<br>DERWENT;<br>IBM_TDB | OR | ON | 2009/03/25<br>10:17 |
|------|------|----------------------------------------------------------|-------------------------------------------------------------------------|----|----|---------------------|
| S104 | 10   | S103 and mobile                                          | US-PGPUB;<br>USPAT; USOCR;<br>FPRS; EPO;<br>JPO;<br>DERWENT;<br>IBM_TDB | OR | ON | 2009/03/25<br>10:17 |
| S105 | 603  | visual near5 indication<br>and security same setting     | US-PGPUB;<br>USPAT; USOCR;<br>FPRS; EPO;<br>JPO;<br>DERWENT;<br>IBM_TDB | OR | ON | 2009/03/25<br>10:18 |
| S106 | 237  | S105 and mobile                                          | US-PGPUB;<br>USPAT; USOCR;<br>FPRS; EPO;<br>JPO;<br>DERWENT;<br>IBM_TDB | OR | ON | 2009/03/25<br>10:18 |
| S107 | 128  | S106 and push                                            | US-PGPUB;<br>USPAT; USOCR;<br>FPRS; EPO;<br>JPO;<br>DERWENT;<br>IBM_TDB | OR | ON | 2009/03/25<br>10:18 |
| S108 | 4    | S106 and push near<br>message                            | US-PGPUB;<br>USPAT; USOCR;<br>FPRS; EPO;<br>JPO;<br>DERWENT;<br>IBM_TDB | OR | ON | 2009/03/25<br>10:18 |
| S109 | 3    | "20050020244"                                            | US-PGPUB;<br>USPAT; USOCR;<br>FPRS; EPO;<br>JPO;<br>DERWENT;<br>IBM_TDB | OR | ON | 2009/03/25<br>10:21 |
| S110 | 1565 | configuration near<br>message and mobile                 | US-PGPUB;<br>USPAT; USOCR;<br>FPRS; EPO;<br>JPO;<br>DERWENT;<br>IBM_TDB | OR | ON | 2009/03/25<br>10:21 |
| S111 | 3    | S110 and visual same<br>setting same device              | US-PGPUB;<br>USPAT; USOCR;<br>FPRS; EPO;<br>JPO;<br>DERWENT;<br>IBM_TDB | OR | ON | 2009/03/25<br>10:22 |

file:///Cl/Documents%20and%20Settings/bwright/My%20D...901/EASTSearchHistory.11065901\_AccessibleVersion.htm (9 of 15)11/4/2009 4:45:03 PM

| S112 | 2                  | S110 and security same<br>setting same displayed<br>same device | US-PGPUB;<br>USPAT; USOCR;<br>FPRS; EPO;<br>JPO;<br>DERWENT;<br>IBM_TDB | OR | ON | 2009/03/25<br>10:22 |
|------|--------------------|-----------------------------------------------------------------|-------------------------------------------------------------------------|----|----|---------------------|
| S113 | 1739               | push near message                                               | US-PGPUB;<br>USPAT; USOCR;<br>FPRS; EPO;<br>JPO;<br>DERWENT;<br>IBM_TDB | OR | ON | 2009/03/25<br>10:23 |
| S114 | 0                  | S113 and visual same<br>security same mode same<br>device       | US-PGPUB;<br>USPAT; USOCR;<br>FPRS; EPO;<br>JPO;<br>DERWENT;<br>IBM_TDB | OR | ON | 2009/03/25<br>10:23 |
| S115 | 237                | visual same security same<br>mode same device                   | US-PGPUB;<br>USPAT; USOCR;<br>FPRS; EPO;<br>JPO;<br>DERWENT;<br>IBM_TDB | OR | ON | 2009/03/25<br>10:23 |
| S116 | 54                 | S115 and push                                                   | US-PGPUB;<br>USPAT; USOCR;<br>FPRS; EPO;<br>JPO;<br>DERWENT;<br>IBM_TDB | OR | ON | 2009/03/25<br>10:24 |
| S117 | 375                | visual same security same<br>(setting or mode) same<br>device   | US-PGPUB;<br>USPAT; USOCR;<br>FPRS; EPO;<br>JPO;<br>DERWENT;<br>IBM_TDB | OR | ON | 2009/03/25<br>10:25 |
| S118 | 111                | S117 and push                                                   | US-PGPUB;<br>USPAT; USOCR;<br>FPRS; EPO;<br>JPO;<br>DERWENT;<br>IBM_TDB | OR | ON | 2009/03/25<br>10:25 |
| S119 | 111                | S118                                                            | US-PGPUB;<br>USPAT; USOCR;<br>FPRS; EPO;<br>JPO;<br>DERWENT;<br>IBM_TDB | OR | ON | 2009/03/25<br>10:25 |
| S120 | 31 S118 and mobile |                                                                 | US-PGPUB;<br>USPAT; USOCR;<br>FPRS; EPO;<br>JPO;<br>DERWENT;<br>IBM_TDB | OR | ON | 2009/03/25<br>10:25 |

file:///Cl/Documents%20and%20Settings/bwright/My%20D...901/EASTSearchHistory.11065901\_AccessibleVersion.htm (10 of 15)11/4/2009 4:45:03 PM

| S121 | 25809   | security same mobile                                             | US-PGPUB;<br>USPAT; USOCR;<br>FPRS; EPO;<br>JPO;<br>DERWENT;<br>IBM_TDB | OR | ON | 2009/03/25<br>10:26 |
|------|---------|------------------------------------------------------------------|-------------------------------------------------------------------------|----|----|---------------------|
| S122 | 8744981 | S121 an(d visual near<br>(display or indictor or<br>indication)) | US-PGPUB;<br>USPAT; USOCR;<br>FPRS; EPO;<br>JPO;<br>DERWENT;<br>IBM_TDB | OR | ON | 2009/03/25<br>10:26 |
| S123 | 1195    | S121 and (visual near<br>(display or indictor or<br>indication)) | US-PGPUB;<br>USPAT; USOCR;<br>FPRS; EPO;<br>JPO;<br>DERWENT;<br>IBM_TDB | OR | ON | 2009/03/25<br>10:26 |
| S124 | 369     | S123 and push                                                    | US-PGPUB;<br>USPAT; USOCR;<br>FPRS; EPO;<br>JPO;<br>DERWENT;<br>IBM_TDB | OR | ON | 2009/03/25<br>10:27 |
| S125 | 157     | S124 and (security same<br>(mode or setting))                    | US-PGPUB;<br>USPAT; USOCR;<br>FPRS; EPO;<br>JPO;<br>DERWENT;<br>IBM_TDB | OR | ON | 2009/03/25<br>10:27 |
| S126 | 87      | S125 and config\$9 same<br>message                               | US-PGPUB;<br>USPAT; USOCR;<br>FPRS; EPO;<br>JPO;<br>DERWENT;<br>IBM_TDB | OR | ON | 2009/03/25<br>10:28 |
| S127 | 225     | S124 and (security same<br>(mode or setting or<br>level ))       | US-PGPUB;<br>USPAT; USOCR;<br>FPRS; EPO;<br>JPO;<br>DERWENT;<br>IBM_TDB | OR | ON | 2009/03/25<br>10:29 |
| S128 | 135     | S127 and config\$9 same<br>message                               | US-PGPUB;<br>USPAT; USOCR;<br>FPRS; EPO;<br>JPO;<br>DERWENT;<br>IBM_TDB | OR | ON | 2009/03/25<br>10:29 |
| S129 | 8064    | visual same indication<br>same display\$9 same<br>device         | US-PGPUB;<br>USPAT; USOCR;<br>FPRS; EPO;<br>JPO;<br>DERWENT;<br>IBM_TDB | OR | ON | 2009/03/25<br>10:32 |

file:///Cl/Documents%20and%20Settings/bwright/My%20D...901/EASTSearchHistory.11065901\_AccessibleVersion.htm (11 of 15)11/4/2009 4:45:04 PM

| S130 | 1602 | S129 and mobile                                                                             | US-PGPUB;<br>USPAT; USOCR;<br>FPRS; EPO;<br>JPO;<br>DERWENT;<br>IBM_TDB | OR | ON | 2009/03/25<br>10:32 |
|------|------|---------------------------------------------------------------------------------------------|-------------------------------------------------------------------------|----|----|---------------------|
| S131 | 390  | S130 and push                                                                               | US-PGPUB;<br>USPAT; USOCR;<br>FPRS; EPO;<br>JPO;<br>DERWENT;<br>IBM_TDB | OR | ON | 2009/03/25<br>10:32 |
| S132 | 200  | S131 and security                                                                           | US-PGPUB;<br>USPAT; USOCR;<br>FPRS; EPO;<br>JPO;<br>DERWENT;<br>IBM_TDB | OR | ON | 2009/03/25<br>10:32 |
| S133 | 132  | S131 and (security same<br>(level or mode or<br>setting))                                   | US-PGPUB;<br>USPAT; USOCR;<br>FPRS; EPO;<br>JPO;<br>DERWENT;<br>IBM_TDB | OR | ON | 2009/03/25<br>10:33 |
| S134 | 20   | S131 and (security same<br>(level or mode or<br>setting)) same visual                       | US-PGPUB;<br>USPAT; USOCR;<br>FPRS; EPO;<br>JPO;<br>DERWENT;<br>IBM_TDB | OR | ON | 2009/03/25<br>10:33 |
| S135 | 2059 | (security same (level or<br>mode or setting)) same<br>visual                                | US-PGPUB;<br>USPAT; USOCR;<br>FPRS; EPO;<br>JPO;<br>DERWENT;<br>IBM_TDB | OR | ON | 2009/03/25<br>10:33 |
| S136 | 301  | (security same (level or<br>mode or setting)) same<br>visual same display\$9<br>same device | US-PGPUB;<br>USPAT; USOCR;<br>FPRS; EPO;<br>JPO;<br>DERWENT;<br>IBM_TDB | OR | ON | 2009/03/25<br>10:34 |
| S137 | 238  | S136 and config\$9                                                                          | US-PGPUB;<br>USPAT; USOCR;<br>FPRS; EPO;<br>JPO;<br>DERWENT;<br>IBM_TDB | OR | ON | 2009/03/25<br>10:34 |
| S138 | 128  | S136 and (config\$9 same<br>(message or instruct\$9 or<br>setting)) same device             | US-PGPUB;<br>USPAT; USOCR;<br>FPRS; EPO;<br>JPO;<br>DERWENT;<br>IBM_TDB | OR | ON | 2009/03/25<br>10:35 |

file:///Cl/Documents%20and%20Settings/bwright/My%20D...901/EASTSearchHistory.11065901\_AccessibleVersion.htm (12 of 15)11/4/2009 4:45:04 PM

| S139 | 3                       | "20050190764"                                                                                                  | US-PGPUB;<br>USPAT; USOCR;<br>FPRS; EPO;<br>JPO;<br>DERWENT;<br>IBM_TDB | OR | ON | 2009/03/25<br>10:41 |
|------|-------------------------|----------------------------------------------------------------------------------------------------|-------------------------------------------------------------------------|----|----|---------------------|
| S140 | 1082101                 | S139 and display\$9 or<br>visual\$9                                                                            | US-PGPUB;<br>USPAT; USOCR;<br>FPRS; EPO;<br>JPO;<br>DERWENT;<br>IBM_TDB | OR | ON | 2009/03/25<br>10:41 |
| S141 | 2                       | S139 and (display\$9 or<br>visual\$9)                                                                          | US-PGPUB;<br>USPAT; USOCR;<br>FPRS; EPO;<br>JPO;<br>DERWENT;<br>IBM_TDB | OR | ON | 2009/03/25<br>10:41 |
| S142 | 551                     | (visual\$9 same (indicate<br>or indication or indicator)<br>same security same (level<br>or mode or setting) ) | US-PGPUB;<br>USPAT; USOCR;<br>FPRS; EPO;<br>JPO;<br>DERWENT;<br>IBM_TDB | OR | ON | 2009/03/25<br>10:43 |
| S143 | 389                     | S142 and configur\$9                                                                                           | US-PGPUB;<br>USPAT; USOCR;<br>FPRS; EPO;<br>JPO;<br>DERWENT;<br>IBM_TDB | OR | ON | 2009/03/25<br>10:44 |
| S144 | 97                      | S143 and push                                                                                                  | US-PGPUB;<br>USPAT; USOCR;<br>FPRS; EPO;<br>JPO;<br>DERWENT;<br>IBM_TDB | OR | ON | 2009/03/25<br>10:44 |
| S145 | 17                      | S144 and mobile                                                                                                | US-PGPUB;<br>USPAT; USOCR;<br>FPRS; EPO;<br>JPO;<br>DERWENT;<br>IBM_TDB | OR | ON | 2009/03/25<br>10:46 |
| S146 | 8093                    | device same security<br>same mode                                                                              | US-PGPUB;<br>USPAT; USOCR;<br>FPRS; EPO;<br>JPO;<br>DERWENT;<br>IBM_TDB | OR | ON | 2009/03/25<br>10:48 |
| S147 | 17 2647 S146 and mobile |                                                                                                    | US-PGPUB;<br>USPAT; USOCR;<br>FPRS; EPO;<br>JPO;<br>DERWENT;<br>IBM_TDB | OR | ON | 2009/03/25<br>10:48 |

file:///Cl/Documents%20and%20Settings/bwright/My%20D...901/EASTSearchHistory.11065901\_AccessibleVersion.htm (13 of 15)11/4/2009 4:45:04 PM

| S148 | 167  | S147 and (visual\$5 near<br>(indicator or indication or<br>indicate))                                                           | US-PGPUB;<br>USPAT; USOCR;<br>FPRS; EPO;<br>JPO;<br>DERWENT;<br>IBM_TDB | OR | ON | 2009/03/25<br>10:48 |
|------|------|----------------------------------------------------------------------------------------------------|-------------------------------------------------------------------------|----|----|---------------------|
| S149 | 1054 | (security near3 (indicator<br>or indication or indicate)<br>near4 (mode or level or<br>setting))                                | US-PGPUB;<br>USPAT; USOCR;<br>FPRS; EPO;<br>JPO;<br>DERWENT;<br>IBM_TDB | OR | ON | 2009/03/25<br>10:53 |
| S150 | 48   | (security near3 (indicator<br>or indication or indicate)<br>near4 (mode or level or<br>setting)) same mobile                    | US-PGPUB;<br>USPAT; USOCR;<br>FPRS; EPO;<br>JPO;<br>DERWENT;<br>IBM_TDB | OR | ON | 2009/03/25<br>10:53 |
| S151 | 124  | (security near3 (indicator<br>or indication or indicate)<br>near4 (mode or level or<br>setting)) same display\$9                | US-PGPUB;<br>USPAT; USOCR;<br>FPRS; EPO;<br>JPO;<br>DERWENT;<br>IBM_TDB | OR | ON | 2009/03/25<br>10:54 |
| S152 | 34   | (security near3 (indicator<br>or indication or indicate)<br>near4 (mode or level or<br>setting)) same display\$9<br>same device | US-PGPUB;<br>USPAT; USOCR;<br>FPRS; EPO;<br>JPO;<br>DERWENT;<br>IBM_TDB | OR | ON | 2009/03/25<br>10:54 |
| S153 | 192  | icon same encrypted<br>same message                                                                                             | US-PGPUB;<br>USPAT; USOCR;<br>FPRS; EPO;<br>JPO;<br>DERWENT;<br>IBM_TDB | OR | ON | 2009/03/25<br>11:04 |
| S154 | 119  | icon same encrypted<br>same message same user                                                                                   | US-PGPUB;<br>USPAT; USOCR;<br>FPRS; EPO;<br>JPO;<br>DERWENT;<br>IBM_TDB | OR | ON | 2009/03/25<br>11:04 |
| S155 | 52   | S154 and mobile                                                                                                    | US-PGPUB;<br>USPAT; USOCR;<br>FPRS; EPO;<br>JPO;<br>DERWENT;<br>IBM_TDB | OR | ON | 2009/03/25<br>11:04 |
| S156 | 2    | "11065901"                                                                                                    | US-PGPUB;<br>USPAT; USOCR;<br>FPRS; EPO;<br>JPO;<br>DERWENT;<br>IBM_TDB | OR | ON | 2009/10/29<br>10:20 |

file:///Cl/Documents%20and%20Settings/bwright/My%20D...901/EASTSearchHistory.11065901\_AccessibleVersion.htm (14 of 15)11/4/2009 4:45:04 PM

| S157 | 2 | "20030204722"   | US-PGPUB;<br>USPAT; USOCR;<br>FPRS; EPO;<br>JPO;<br>DERWENT;<br>IBM_TDB | OR | ON | 2009/10/30<br>14:29 |
|------|---|-----------------|-------------------------------------------------------------------------|----|----|---------------------|
| S158 | 1 | "10592339"      | US-PGPUB;<br>USPAT; USOCR;<br>FPRS; EPO;<br>JPO;<br>DERWENT;<br>IBM_TDB | OR | ON | 2009/10/31<br>16:48 |
| S159 | 2 | ("20030204722") | US-PGPUB;<br>USPAT; USOCR;<br>FPRS; EPO;<br>JPO;<br>DERWENT;<br>IBM_TDB | OR | ON | 2009/11/04<br>14:11 |

11/4/20094:45:00 PM

C:\ Documents and Settings\ bwright\ My Documents\ EAST\ Workspaces\ 11065901.wsp

#### IN THE UNITED STATES PATENT AND TRADEMARK OFFICE

| In re Application of | : | Neil P. Adams                                                   |
|----------------------|---|-----------------------------------------------------------------|
| Serial No.           | : | 11/065,901                                                      |
| Filing Date          | : | February 25, 2005                                               |
| For                  | : | System and Method for Configuring Devices for Secure Operations |
| Art Unit             | : | 4158                                                            |
| Examiner             | : | Bryan F. Wright                                                 |

Mail Stop AF Commissioner for Patents P.O. Box 1450 Alexandria, VA 22313-1450

## **RESPONSE**

Dear Sir:

Please consider the following remarks. Any fees due should be charged to Jones Day

Deposit Account No. 501432, ref: 555255-012798.

#### **IN THE CLAIMS**

1. (Currently Amended) A system for use in establishing a security-related mode of operation for computing devices, comprising:

a policy data store for storing configuration data related to a plurality of computing devices;

a security mode data structure contained within the policy data store;

wherein the security mode data structure stores a security mode of operation;

wherein the stored security mode of operation is provided to the computing devices over a network;

wherein the security mode of operation places the computing devices in a predetermined security mode of operation;

wherein at least one of the plurality of computing devices comprises user interface instructions configured to send an output to a display associated with the one of the plurality of computing devices, the output being configured to comprise a visual indication of the security mode of operation to the user of the one of the plurality of computing devices, wherein the security mode of operation forces use of one or more security algorithms.

2. (Currently Amended) The system of claim 1, wherein the <u>secure security</u> mode of operation comprises a Federal Information Processing Standard (FIPS) mode of operation.

3. (Original) The system of claim 2, wherein the FIPS mode of operation includes forcing use of Advanced Encryption Standard (AES) or Triple Data Encryption Standard (3DES).

CLI-1771285v1

4. (Original) The system of claim 1, wherein the security mode data structure comprises a first security mode data structure and a second security mode data structure;

wherein the first security mode data structure includes a first security mode being associated with a first plurality of computing devices;

wherein the second security mode data structure includes a second security mode being associated with a second plurality of computing devices.

5. (Original) The system of claim 4, wherein the first security mode of operation contained in the first data structure is communicated to the first plurality of computing devices in order to place the first plurality of computing devices in the first security mode;

wherein the second security mode of operation contained in the second data structure is communicated to the second plurality of computing devices in order to place the second plurality of computing devices in the second security mode.

6. (Previously Presented) The system of claim 1, further comprising an administrator interface for updating the configuration data related to a plurality of computing devices that is stored in the policy data store and for communicating security modes of operation to the computing devices;

wherein the interface provides an indication to the administrator that the plurality of computing devices have entered into a security mode that is compliant with the updated configuration data;

wherein the policy data store stores IT security policies related to the computing devices; wherein an administrator defines through the interface a meta IT policy for a security mode of operation;

#### CLI-1771285v1

wherein the defined security mode of operation limits the use of cryptographic algorithms by the devices to those that are specified by the meta IT policy.

7. (Original) The system of claim 6, wherein the plurality of computing devices are devices from a group that includes mobile devices, desktop devices, and combinations thereof.

8. (Currently Amended) A computing device utilizing a centralized policy data store to implement a security-related mode of operation, the device comprising:

a communication interface configured to facilitate communication between the centralized policy data store and the computing device; and

a processor communicatively coupled to the communication interface, wherein the processor is configured to execute processing instructions;

wherein the processing instructions includes security instructions configured to place the computing device in a <u>secure security</u> mode of operation responsive to configuration data received from the centralized policy data store via the communication interface;

wherein the computing device comprises user interface instructions configured to send an output to a display associated with the computing device, the output being configured to comprise a visual indication of the security mode of operation to the device's user, wherein the security mode of operation forces use of one or more security algorithms.

9. (Original) The device of claim 8, wherein the processing instructions further comprise user interface instructions configured to send an output to a display associated with the computing

-4-

device, the output having a visual indication of the security mode of operation that is visible to the device's user.

10. (Previously Presented) The device of claim 9, wherein the visual indication of the security mode is provided by a security options screen.

11. (Original) The device of claim 10, wherein the security instructions are configured to update the security mode of operation responsive to a change in the configuration data stored on the centralized policy data store, wherein a visual indication is provided to the device's user to indicate the updated security mode of operation.

12. (Previously Presented) The device of claim 11, further comprising an administrator interface for changing the configuration data stored on the centralized policy data store.

13. (Original) The device of claim 8, wherein the configuration data stored on the centralized policy data store comprises a plurality of security mode data structures contained within the policy data store.

14. (Original) The device of claim 13, wherein the plurality of security mode data structures contains information about which security modes of operation are being used by which mobile devices.

15. (Currently Amended) A method for use in establishing a security-related mode of operation for a computing device, comprising:

storing a security mode of operation in a policy data store;

sending the stored security mode of operation to the computing device over a network;

wherein the sent security mode of operation places the computing device into a predetermined security-related mode of operation;

wherein the computing device comprises user interface instructions configured to send an output to a display associated with the computing device, the output being configured to comprise a visual indication of the security mode of operation to the device's user<u>, wherein the security mode of operation forces use of one or more security algorithms</u>.

16. (Original) The method of claim 15, further comprising the step of enabling an administrator to configure the security mode of operation stored in the policy data store.

17. (Previously Presented) The method of claim 15, further comprising the step of displaying the security mode of operation of the computing device by providing a visual indication on a screen of the computing device.

18. (Previously Presented) The method of claim 15, further comprising the step of receiving an indication that the device has received and entered into the sent security mode of operation.

19. (Original) The method of claim 15, wherein the sending of the stored security mode of operation forces use of Advanced Encryption Standard (AES) or Triple Data Encryption Standard (3DES).

20. (Original) A digital signal containing the sent security mode of operation of claim 15.

21. (Original) Computer software stored on one or more computer readable media, the computer software comprising program code for carrying out a method according to claim 15.

22. (Currently Amended) A system for establishing a security-related mode of operation for a computing device, comprising:

means for receiving a security mode of operation from a server, the server comprising a security mode data structure comprising security mode data for a plurality of computing devices;

means for entering the security mode of operation received from the server, wherein the means for entering includes means for forcing use of AES or 3DES;

means for displaying the security mode of operation to a user of the computing device through a display associated with the computing device, wherein the security mode of operation forces use of one or more security algorithms.

23. (Previously Presented) The system of claim 5, wherein the providing of the first security mode data structure to the first plurality of devices causes the devices in the first plurality of devices to be placed in a FIPS mode of operation that includes required use of AES encryption;

-7-

wherein the providing of the second security mode data structure to the second plurality of devices causes the devices in the second plurality of devices to be placed in a FIPS mode of operation that includes required use of Triple DES (3DES) encryption.

24. (Previously Presented) The system of claim 1, wherein at least one of the plurality of computing devices receives a disable message for disabling the security mode of operation of the one of the plurality of computing devices.

### **REMARKS**

Claims 1-24 are pending in the instant application and stand rejected. Assignee respectfully traverses the rejections of the pending claims.

### Claim Rejections - 35 U.S.C. § 103

Claims 1, 4-18, and 20-22 stand rejected under 35 U.S.C. § 103(a) as being unpatentable over U.S. Publication No. 2003/0204722, application of Schoen, et al. (Schoen), in view of "Verifying Identity In A Digital World" by Marty Sems (Sems). Claims 2-3 and 19 stand rejected under 35 U.S.C. § 103(a) as being unpatentable over Schoen in view of Sems in further view of U.S. Publication No. 2002/0165912, application of Wenocur, et al. (Wenocur). Claim 23 stands rejected under 35 U.S.C. § 103(a) as being unpatentable over Schoen view of Sems in further view of U.S. Patent No. 7,131,003 (Lord). Claim 24 stands rejected under 35 U.S.C. § 103(a) as being unpatentable over Schoen view of Sems in further Publication No. 2002/0186845 (Dutta). Assignee respectfully disagrees with the rejections.

Claim 1 is directed to a system for establishing a security-related mode of operation for computing devices. Claim 1 specifically recites that the computing devices comprise user interface instructions configured to send an output to a display associated with the computing device, where the output is configured to comprise *a visual indication of the security mode of operation of the user device to the user of the device*. This allows a user of the device to see an indication of which specific security mode the device is operating. Additionally, claim 1 has been amended to require that the security mode of operation forces use of one or more security algorithms. Support for this subject matter is found in assignee's specification, such as in lines 17-22 on page 11.

Page 18 of the current office action maintains that Sems discloses the following limitation of claim 1: "a visual indication of the security mode of operation to the user of the one of the plurality of computing devices." More specifically, the office action maintains that the figures on pages 10 and 11 of Sems discloses this limitation of claim 1. The figure on page 10 is as follows:

| ന്        | $\underline{W}$ am on encrypting messages with less than this strength:                                    |
|-----------|----------------------------------------------------------------------------------------------------|
| Ö         | 168 bits                                                                                                   |
|           | Encryption level you wish to receive (this preference is included with digitally signed message you send): |
|           | SDES                                                                                                    |
|           | Always encrypt to myself when sending encrypted mail                                                       |
| Digitally | y Signed messages                                                                                          |
| 0         | ☑ Include my digital ID when sending signed messages                                                       |
| AR        | F Encode message before signing (opaque signing)                                                           |
|           | ☑ Add senders' certificates to my address book.                                                            |
| Revoc     | ation Checking                                                                                             |
| []        | Check for revoked Digital IDs:                                                                             |
|           | C Dnly when online                                                                                         |
|           |                                                                                                    |

As shown by the figure above, all of the settings are established by the user, which is the antithesis of what the security mode of operation in claim 1 is to accomplish. In other words, the settings in this figure from Sems are manipulable by the device's user, and not by the specific security mode of operation which in claim 1 is required to have been provided to a computing device over a network.

Similarly, the figure on page 11 of Sems does not disclose the aforementioned limitation

of claim 1. The figure on page 11 of Sems is as follows:

|                    | RISIGN.COM is a                                                                                                    |  |
|--------------------|----------------------------------------------------------------------------------------------------|--|
| verisign           | Secure Site                                                                                                    |  |
| Program allows you | e primary concern of on-line consumers. The VeriSign Secure Site<br>to learn more about web sites you visit before you submit any<br>stion. Please verify that the information below is consistent with the<br>). |  |
|                    |                                                                                                    |  |
| Name               | WWW.VERISIGN.COM                                                                                                    |  |
| Name<br>Status     | Valid                                                                                                    |  |
|                    |                                                                                                    |  |

As noted on page 11 of Sems, there is a "closed padlock icon near the bottom, which indicates a secure connection." However, the closed padlock is not a visual indication of a security mode of operation which forces use of one or more security algorithms as required by claim 1. Instead, the figure above from Sems merely indicates that a secure connection has been established – not that the device is constrained to using only certain security algorithms in its operations. Because of such differences between the cited references and the subject matter of claim 1, it is respectfully submitted that the references do not provide a sufficient teaching or suggestion for a prima facie case for obviousness. Therefore, it is respectfully requested that the § 103 rejection of claim 1 be withdrawn.

Independent claims 8, 15, and 22 also were rejected based upon the Schoen and Sems references. Claims 8, 15, and 22 have been amended to recite subject matter analogous to that of claim 1. Given that claims 8, 15, and 22 recite subject matter analogous to the subject matter of claim 1, and that the subject matter is not disclosed by Schoen and Sems, these claims are allowable for at least the reasons set forth above with respect to claim 1. Therefore, claims 8, 15, and 22 should proceed to issuance.

It should be noted that assignee has not presented arguments with respect to certain of the dependent claims in the instant application. This is done without prejudice to assignee's right to present arguments to all of the dependent claims at any point in the future. In addition, because each of the dependent claims depends from a base claim that is itself allowable, the dependent claims are allowable for at least these reasons and should proceed to issuance.

### **CONCLUSION**

For the foregoing reasons, assignee respectfully submits that the pending claims are allowable. Therefore, the examiner is respectfully requested to pass this case to issuance.

Date: January 12, 2010

Respectfully submitted,

Sunt By:

John W. Biernacki Reg/ No. 40,511 JONES DAY North Point; 901 Lakeside Avenue Cleveland, OH 44114 (216) 586-3939

| Electronic Acknowledgement Receipt   |                                                                 |  |  |  |  |
|--------------------------------------|-----------------------------------------------------------------|--|--|--|--|
| EFS ID:                              | 6793484                                                         |  |  |  |  |
| Application Number:                  | 11065901                                                        |  |  |  |  |
| International Application Number:    |                                                                 |  |  |  |  |
| Confirmation Number:                 | 4175                                                            |  |  |  |  |
| Title of Invention:                  | System and method for configuring devices for secure operations |  |  |  |  |
| First Named Inventor/Applicant Name: | Neil P. Adams                                                   |  |  |  |  |
| Customer Number:                     | 89441                                                           |  |  |  |  |
| Filer:                               | Stephen D. Scanlon/John V. Biernacki                            |  |  |  |  |
| Filer Authorized By:                 | Stephen D. Scanlon                                              |  |  |  |  |
| Attorney Docket Number:              | 555255012798                                                    |  |  |  |  |
| Receipt Date:                        | 12-JAN-2010                                                     |  |  |  |  |
| Filing Date:                         | 25-FEB-2005                                                     |  |  |  |  |
| Time Stamp:                          | 14:16:43                                                        |  |  |  |  |
| Application Type:                    | Utility under 35 USC 111(a)                                     |  |  |  |  |

# Payment information:

| Submitted with     | n Payment             | no           |                                              |                     |                     |  |  |  |
|--------------------|-----------------------|--------------|----------------------------------------------|---------------------|---------------------|--|--|--|
| File Listing:      |                       |              |                                              |                     |                     |  |  |  |
| Document<br>Number | Document Description  | File Name    | File Size(Bytes)/<br>Message Digest          | Multi<br>Part /.zip | Pages<br>(if appl.) |  |  |  |
| 1                  | Amendment After Final | DOC002.pdf   | 518110                                       | no                  | 12                  |  |  |  |
|                    |                       | D 0 0002.pdl | a1726e9bb64a5319f2f0211f2d5e0ae9e6c4<br>8f21 |                     |                     |  |  |  |
| Warnings:          |                       |              |                                              |                     |                     |  |  |  |
| Information:       |                       |              |                                              |                     |                     |  |  |  |

| Tota | Files | Size | (in | bytes | ): |
|------|-------|------|-----|-------|----|
|      |       |      |     |       |    |

This Acknowledgement Receipt evidences receipt on the noted date by the USPTO of the indicated documents, characterized by the applicant, and including page counts, where applicable. It serves as evidence of receipt similar to a Post Card, as described in MPEP 503.

#### New Applications Under 35 U.S.C. 111

If a new application is being filed and the application includes the necessary components for a filing date (see 37 CFR 1.53(b)-(d) and MPEP 506), a Filing Receipt (37 CFR 1.54) will be issued in due course and the date shown on this Acknowledgement Receipt will establish the filing date of the application.

#### National Stage of an International Application under 35 U.S.C. 371

If a timely submission to enter the national stage of an international application is compliant with the conditions of 35 U.S.C. 371 and other applicable requirements a Form PCT/DO/EO/903 indicating acceptance of the application as a national stage submission under 35 U.S.C. 371 will be issued in addition to the Filing Receipt, in due course.

### New International Application Filed with the USPTO as a Receiving Office

If a new international application is being filed and the international application includes the necessary components for an international filing date (see PCT Article 11 and MPEP 1810), a Notification of the International Application Number and of the International Filing Date (Form PCT/RO/105) will be issued in due course, subject to prescriptions concerning national security, and the date shown on this Acknowledgement Receipt will establish the international filing date of the application.

| PÆ                                           | ATENT APPL                                            | CATION                                      |                                                    |                                                                                                    |                          | Application or        | Docket Number<br>35,901    | Fil | ing Date<br>25/2005   | To be Maile                       |
|----------------------------------------------|-------------------------------------------------------|---------------------------------------------|----------------------------------------------------|----------------------------------------------------------------------------------------------------|--------------------------|-----------------------|----------------------------|-----|-----------------------|-----------------------------------|
|                                              | AF                                                    | PPLICATIO                                   | ON AS FILE                                         | D – PART I                                                                                            |                          |                       |                            |     | OTH                   | IER THAN                          |
|                                              |                                                       | (Column 1) (Column 2) SMALL ENTITY          |                                                    |                                                                                                    |                          |                       | OR                         | SMA | LL ENTITY             |                                   |
|                                              | FOR                                                   |                                             | NUMBER FIL                                         | .ED NUN                                                                                               | IBER EXTRA               | RATE (\$)             | FEE (\$)                   |     | RATE (\$)             | FEE (\$)                          |
|                                              | BASIC FEE<br>(37 CFR 1.16(a), (b), (                  | or (c))                                     | N/A                                                |                                                                                                    | N/A                      | N/A                   |                            |     | N/A                   |                                   |
| SEARCH FEE N/A (37 CFR 1.16(k), (i), or (m)) |                                                       | N/A                                         |                                                    | N/A                                                                                                   | N/A                      |                       |                            | N/A |                       |                                   |
| ]                                            | EXAMINATION FE<br>(37 CFR 1.16(o), (p),               |                                             | N/A                                                |                                                                                                    | N/A                      | N/A                   |                            |     | N/A                   |                                   |
|                                              | AL CLAIMS<br>CFR 1.16(i))                             |                                             | mir                                                | us 20 = *                                                                                             |                          | X \$ =                |                            | OR  | X \$ =                |                                   |
|                                              | EPENDENT CLAIM<br>CFR 1.16(h))                        | S                                           | m                                                  | nus 3 = *                                                                                             |                          | X \$ =                |                            |     | X \$ =                |                                   |
|                                              | APPLICATION SIZE<br>37 CFR 1.16(s))<br>MULTIPLE DEPEN | FEE is<br>a<br>3                            | s \$250 (\$125<br>additional 50 s<br>35 U.S.C. 41( | er, the application<br>for small entity)<br>sheets or fraction<br>a)(1)(G) and 37 (<br>7 CFR 1.16(j)) | for each<br>thereof. See |                       |                            |     |                       |                                   |
| lf t                                         | he difference in colu                                 | umn 1 is less i                             | than zero, ente                                    | r "0" in column 2.                                                                                    |                          | TOTAL                 |                            |     | TOTAL                 |                                   |
|                                              | 01/12/2010                                            | (Column <sup>-</sup><br>CLAIMS<br>REMAINING |                                                    | (Column 2)<br>HIGHEST<br>NUMBER                                                                       | (Column 3)<br>PRESENT    | SMA<br>RATE (\$)      | ADDITIONAL                 | OR  |                       | R THAN<br>LL ENTITY<br>ADDITIONAL |
|                                              |                                                       | AFTER<br>AMENDME                            | NT                                                 | PREVIOUSLY<br>PAID FOR                                                                                | EXTRA                    | RATE (\$)             | FEE (\$)                   |     | RATE (\$)             | FEE (\$)                          |
|                                              | Total (37 CFR<br>1.16(i))                             | * 24                                        | Minus                                              | ** 24                                                                                                 | = 0                      | X \$ =                |                            | OR  | X \$52=               | 0                                 |
|                                              | Independent<br>(37 CFR 1.16(h))                       | * 4                                         | Minus                                              | ***4                                                                                                  | = 0                      | X \$ =                |                            | OR  | X \$220=              | 0                                 |
|                                              | Application Si                                        | ze Fee (37 Cl                               | FR 1.16(s))                                        |                                                                                                    |                          |                       |                            |     |                       |                                   |
|                                              | FIRST PRESEN                                          | ITATION OF MU                               | ULTIPLE DEPEN                                      | DENT CLAIM (37 CFF                                                                                    | R 1.16(j))               |                       |                            | OR  |                       |                                   |
|                                              |                                                       |                                             |                                                    |                                                                                                    |                          | TOTAL<br>ADD'L<br>FEE |                            | OR  | TOTAL<br>ADD'L<br>FEE | 0                                 |
| _                                            |                                                       | (Column <sup>-</sup>                        |                                                    | (Column 2)                                                                                            | (Column 3)               | -                     | -                          | _   |                       |                                   |
|                                              |                                                       | CLAIMS<br>REMAININ<br>AFTER<br>AMENDME      | ١G                                                 | HIGHEST<br>NUMBER<br>PREVIOUSLY<br>PAID FOR                                                           | PRESENT<br>EXTRA         | RATE (\$)             | ADDITIONAL<br>FEE (\$)     |     | RATE (\$)             | Additional<br>Fee (\$)            |
|                                              | Total (37 CFR<br>1.16(i))                             | *                                           | Minus                                              | **                                                                                                    | =                        | X \$ =                |                            | OR  | X \$ =                |                                   |
|                                              | Independent<br>(37 CFR 1.16(h))                       | *                                           | Minus                                              | ***                                                                                                   | =                        | X \$ =                |                            | OR  | X\$ =                 |                                   |
|                                              | Application Si                                        | ze Fee (37 Cl                               | FR 1.16(s))                                        |                                                                                                    |                          |                       |                            |     |                       |                                   |
|                                              |                                                       | ITATION OF MU                               | ULTIPLE DEPEN                                      | DENT CLAIM (37 CFF                                                                                    | ₹ 1.16(j))               |                       |                            | OR  |                       |                                   |
|                                              |                                                       |                                             |                                                    |                                                                                                    |                          | TOTAL<br>ADD'L<br>FEE |                            | OR  | TOTAL<br>ADD'L<br>FEE |                                   |
| lf                                           | he entry in column<br>the "Highest Numbe              | er Previously I                             | Paid For" IN TH                                    |                                                                                                    | than 20, enter "20"      |                       | nstrument Ex<br>Y ZIMMERMA |     | er:                   |                                   |

This Highest Names Protocols Practice by 37 CFR 1.16. The information is required to obtain or retain a benefit by the public which is to file (and by the USPTO to process) an application. Confidentiality is governed by 35 U.S.C. 122 and 37 CFR 1.14. This collection is estimated to take 12 minutes to complete, including gathering, preparing, and submitting the completed application form to the USPTO. Time will vary depending upon the individual case. Any comments on the amount of time you require to complete this form and/or suggestions for reducing this burden, should be sent to the Chief Information Officer, U.S. Patent and Trademark Office, U.S. Department of Commerce, P.O. Box 1450, Alexandria, VA 22313-1450. DO NOT SEND FEES OR COMPLETED FORMS TO THIS ADDRESS. SEND TO: Commissioner for Patents, P.O. Box 1450, Alexandria, UA 22313-1450.

If you need assistance in completing the form, call 1-800-PTO-9199 and select option 2.

PTO/SB/06 (07-06)

### IN THE UNITED STATES PATENT AND TRADEMARK OFFICE

| In re Application of | : | Neil P. Adams                                                   |
|----------------------|---|-----------------------------------------------------------------|
| Serial No.           | : | 11/065,901                                                      |
| Filing Date          | : | February 25, 2005                                               |
| For                  | : | System and Method for Configuring Devices for Secure Operations |
| Art Unit             | : | 4158                                                            |
| Examiner             | : | Bryan F. Wright                                                 |

Mail Stop AF Commissioner for Patents P.O. Box 1450 Alexandria, VA 22313-1450

### **RESPONSE**

Dear Sir:

Please consider the following remarks. Any fees due should be charged to Jones Day Deposit Account No. 501432, ref: 555255-012798.

DO NOT ENTER: /B.W./

01/28/2010

CLI-1771285v1

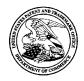

## UNITED STATES PATENT AND TRADEMARK OFFICE

UNITED STATES DEPARTMENT OF COMMERCE United States Patent and Trademark Office Address: COMMISSIONER FOR PATENTS P.O. Box 1450 Alexandria, Virginia 22313-1450 www.uspto.gov

| APPLICATION NO.                    | FILING DATE    | FIRST NAMED INVENTOR | ATTORNEY DOCKET NO. | CONFIRMATION NO. |      |  |
|------------------------------------|----------------|----------------------|---------------------|------------------|------|--|
| 11/065,901                         | 02/25/2005     | Neil P. Adams        | 555255012798        | 4175             |      |  |
| <sup>89441</sup><br>Jones Day (RIN | 7590 02/09/201 | EXAMINER             |                     |                  |      |  |
| North Point                        |                | WRIGHT, BRYAN F      |                     |                  |      |  |
| 901 Lakeside A<br>Cleveland, OH    |                |                      | ART UNIT            | PAPER NUMBER     |      |  |
| ,                                  |                |                      |                     |                  | 2431 |  |
|                                    |                |                      |                     |                  |      |  |
|                                    |                |                      | NOTIFICATION DATE   | DELIVERY MODE    |      |  |
|                                    |                |                      | 02/09/2010          | ELECTRONIC       |      |  |

## Please find below and/or attached an Office communication concerning this application or proceeding.

The time period for reply, if any, is set in the attached communication.

Notice of the Office communication was sent electronically on above-indicated "Notification Date" to the following e-mail address(es):

dlpejeau@jonesday.com portfolioprosecution@rim.com

|                                                                                                    | Application No.                                                                              | Applicant(s)                 |                      |  |  |  |  |
|----------------------------------------------------------------------------------------------------|----------------------------------------------------------------------------------------------|------------------------------|----------------------|--|--|--|--|
| Advisory Action                                                                                                    | 11/065,901                                                                                   | ADAMS ET AL.                 |                      |  |  |  |  |
| Before the Filing of an Appeal Brief                                                                                                    | Examiner                                                                                     | Art Unit                     |                      |  |  |  |  |
|                                                                                                    | BRYAN WRIGHT                                                                                 | 2431                         |                      |  |  |  |  |
| The MAILING DATE of this communication appe                                                                                                    | ears on the cover sheet with the e                                                           | correspondence add           | ress                 |  |  |  |  |
| THE REPLY FILED <u>12 January 2010</u> FAILS TO PLACE THIS A                                                                                                    | APPLICATION IN CONDITION FO                                                                  | R ALLOWANCE.                 |                      |  |  |  |  |
| 1. The reply was filed after a final rejection, but prior to or or                                                                                                    |                                                                                              |                              |                      |  |  |  |  |
| application, applicant must timely file one of the following<br>application in condition for allowance; (2) a Notice of App                                                                                                    |                                                                                              |                              |                      |  |  |  |  |
| for Continued Examination (RCE) in compliance with 37 (                                                                                                    |                                                                                              |                              |                      |  |  |  |  |
| <ul> <li>a) X The period for reply expires <u>3</u> months from the mailing date</li> </ul>                                                                                                    | of the final rejection                                                                       |                              |                      |  |  |  |  |
| b) The period for reply expires on: (1) the mailing date of this A                                                                                                    |                                                                                              | in the final rejection, whi  | chever is later. In  |  |  |  |  |
| no event, however, will the statutory period for reply expire l                                                                                                    |                                                                                              |                              |                      |  |  |  |  |
| Examiner Note: If box 1 is checked, check either box (a) or<br>MONTHS OF THE FINAL REJECTION. See MPEP 706.07                                                                                                    |                                                                                              | FIRST REPLY WAS FIL          | LED WITHIN TWO       |  |  |  |  |
| Extensions of time may be obtained under 37 CFR 1.136(a). The date have been filed is the date for purposes of determining the period of ex                                                                                                    |                                                                                              |                              |                      |  |  |  |  |
| under 37 CFR 1.17(a) is calculated from: (1) the expiration date of the                                                                                                    | shortened statutory period for reply origi                                                   | nally set in the final Offic | e action; or (2) as  |  |  |  |  |
| set forth in (b) above, if checked. Any reply received by the Office later<br>may reduce any earned patent term adjustment. See 37 CFR 1.704(b)                                                                                                  |                                                                                              | e of the final rejection, ev | ven if timely filed, |  |  |  |  |
| NOTICE OF APPEAL                                                                                                    |                                                                                              |                              |                      |  |  |  |  |
| 2. The Notice of Appeal was filed on A brief in comp                                                                                                    |                                                                                              |                              |                      |  |  |  |  |
| filing the Notice of Appeal (37 CFR 41.37(a)), or any exte<br>Notice of Appeal has been filed, any reply must be filed w                                                                                                    |                                                                                              |                              | e appeal. Since a    |  |  |  |  |
| AMENDMENTS                                                                                                    |                                                                                              |                              |                      |  |  |  |  |
| 3. The proposed amendment(s) filed after a final rejection,                                                                                                    |                                                                                              |                              | cause                |  |  |  |  |
| (a) ☐ They raise new issues that would require further co<br>(b) ☐ They raise the issue of new matter (see NOTE belo                                                                                                    | •                                                                                            | IE Delow);                   |                      |  |  |  |  |
| (c) They are not deemed to place the application in be                                                                                                    |                                                                                              | ducing or simplifying th     | he issues for        |  |  |  |  |
| appeal; and/or                                                                                                    |                                                                                              | ated alaims                  |                      |  |  |  |  |
| (d) ☐ They present additional claims without canceling a NOTE: (See 37 CFR 1.116 and 41.33(a)).                                                                                                    |                                                                                              | ected claims.                |                      |  |  |  |  |
| 4. The amendments are not in compliance with 37 CFR 1.1                                                                                                    |                                                                                              | mpliant Amendment (I         | PTOL-324).           |  |  |  |  |
| 5. Applicant's reply has overcome the following rejection(s)                                                                                                    |                                                                                              |                              |                      |  |  |  |  |
| 6. Newly proposed or amended claim(s) would be al non-allowable claim(s).                                                                                                    | llowable if submitted in a separate,                                                         | timely filed amendmer        | nt canceling the     |  |  |  |  |
| 7. $\boxtimes$ For purposes of appeal, the proposed amendment(s): a)                                                                                                    | 🛛 will not be entered, or b) 🗌 wil                                                           | l be entered and an ex       | xplanation of        |  |  |  |  |
| how the new or amended claims would be rejected is pro                                                                                                    | vided below or appended.                                                                     |                              |                      |  |  |  |  |
| The status of the claim(s) is (or will be) as follows:<br>Claim(s) allowed:                                                                                                    |                                                                                              |                              |                      |  |  |  |  |
| Claim(s) objected to:                                                                                                    |                                                                                              |                              |                      |  |  |  |  |
| Claim(s) rejected: <u>1-24</u> .<br>Claim(s) withdrawn from consideration:                                                                                                    |                                                                                              |                              |                      |  |  |  |  |
| AFFIDAVIT OR OTHER EVIDENCE                                                                                                    |                                                                                              |                              |                      |  |  |  |  |
| 8. The affidavit or other evidence filed after a final action, but hassures applicant failed to provide a shewing of good and                                                                                                    |                                                                                              |                              |                      |  |  |  |  |
| because applicant failed to provide a showing of good an was not earlier presented. See 37 CFR 1.116(e).                                                                                                    | a sumplent reasons why the amoav                                                             | it of other evidence is      | necessary and        |  |  |  |  |
| 9. The affidavit or other evidence filed after the date of filing                                                                                                    |                                                                                              |                              |                      |  |  |  |  |
| entered because the affidavit or other evidence failed to or<br>showing a good and sufficient reasons why it is necessar                                                                                                    |                                                                                              |                              |                      |  |  |  |  |
| showing a good and sufficient reasons why it is necessary and was not earlier presented. See 37 CFR 41.33(d)(1).<br>10. The affidavit or other evidence is entered. An explanation of the status of the claims after entry is below or attached. |                                                                                              |                              |                      |  |  |  |  |
| REQUEST FOR RECONSIDERATION/OTHER                                                                                                    |                                                                                              |                              |                      |  |  |  |  |
| 11. The request for reconsideration has been considered bu <u>See Note.</u>                                                                                                    | it does NOT place the application ir                                                         | condition for allowan        | ce because:          |  |  |  |  |
|                                                                                                    | 12. ☐ Note the attached Information <i>Disclosure Statement</i> (s). (PTO/SB/08) Paper No(s) |                              |                      |  |  |  |  |
| 13. 🗌 Other:                                                                                                    |                                                                                              |                              |                      |  |  |  |  |
| /BRYAN WRIGHT/                                                                                                    | /Syed Zia/                                                                                   |                              |                      |  |  |  |  |
| Examiner, Art Unit 2431                                                                                                    | Primary Examiner, Art U                                                                      | nit 2431                     |                      |  |  |  |  |
|                                                                                                    | -                                                                                            |                              |                      |  |  |  |  |
| U.S. Patent and Trademark Office                                                                                                    |                                                                                              |                              |                      |  |  |  |  |
| PTOL-303 (Rev. 08-06) Advisory Action Before                                                                                                    | the Filing of an Appeal Brief                                                                | Part of Pa                   | per No. 20100128     |  |  |  |  |

#### **Continuation Sheet (PTO-303)**

Note: The Examiner respectfully submits applicant's amended claims presented on 1/12/2010 include subject matter that is narrower in scope than previously submitted claims and rasies new issues that will require more consideration. Therefore a new search will be required.

With regards to applicant's remarks concerning the setting of security settings, the Examiner contends the applicant states on page 11 of applicant's specification that an interface exist for a IT professional (e.g., user) to click on a checkbox to designate security settings. The Examiner respectfully submits that prior art reference Sems teaches such an interface. The Examiner contends that Sems teaches an interface for setting (e.g., configuring the security settings). Refer to page 10 and 11 of Sems.

With regards to applicant's remark pertaining to security status indication, the Examiner contends Sem's disclosure of a "padlock" symbol is representative of the security as it pertains to communication. A close "padlock" symbol has one security meaning as it pertains to communication, and an open "padlock" padlock has another security meaning as it pertains to communication.

| REQUEST FOR CONTINUED EXAMINATION(RCE)TRANSMITTAL<br>(Submitted Only via EFS-Web)                                                                                                    |                                            |                |                      |                                             |                                                                              |               |                  |  |  |
|----------------------------------------------------------------------------------------------------|--------------------------------------------|----------------|----------------------|---------------------------------------------|------------------------------------------------------------------------------|---------------|------------------|--|--|
| Application<br>Number                                                                                                    | 11065901                                   | Filing<br>Date | 2005-02-25           | Docket Number<br>(if applicable)            | 555255-012798                                                                | Art<br>Unit   | 2431             |  |  |
| First Named<br>Inventor                                                                                                    | Neil P. Adams                              |                |                      | Examiner<br>Name                            | Bryan F. Wright                                                              | ·             |                  |  |  |
| Request for C                                                                                                    | ontinued Examina                           | ation (RCE)    | practice under 37 C  |                                             | above-identified applicat<br>oply to any utility or plant a<br>WWW.USPTO.GOV |               | prior to June 8, |  |  |
|                                                                                                    | SUBMISSION REQUIRED UNDER 37 CFR 1.114     |                |                      |                                             |                                                                              |               |                  |  |  |
| in which they                                                                                                    | were filed unless                          | applicant ins  |                      | applicant does not wi                       | nents enclosed with the RC<br>sh to have any previously t                    |               |                  |  |  |
|                                                                                                    | y submitted. If a fi<br>n even if this box |                |                      | any amendments file                         | ed after the final Office action                                             | on may be con | sidered as a     |  |  |
| □ Co                                                                                                    | nsider the argume                          | ents in the A  | ppeal Brief or Reply | Brief previously filed                      | l on                                                                         |               |                  |  |  |
| X Ott                                                                                                    | ierRespo                                   | nse filed on   | January 12, 2010     |                                             |                                                                              |               |                  |  |  |
| Enclosed                                                                                                    |                                            |                |                      |                                             |                                                                              |               |                  |  |  |
| An 🗌                                                                                                    | nendment/Reply                             |                |                      |                                             |                                                                              |               |                  |  |  |
| infe                                                                                                    | ormation Disclosu                          | ire Statemer   | nt (IDS)             |                                             |                                                                              |               |                  |  |  |
| Aff                                                                                                    | davit(s)/ Declarat                         | ion(s)         |                      |                                             |                                                                              |               |                  |  |  |
| 🗌 Ot                                                                                                    | her                                        |                |                      |                                             |                                                                              |               |                  |  |  |
|                                                                                                    |                                            |                | MIS                  | CELLANEOUS                                  |                                                                              |               |                  |  |  |
|                                                                                                    |                                            |                |                      | requested under 37<br>ler 37 CFR 1.17(i) re | CFR 1.103(c) for a period quired)                                            | of months     |                  |  |  |
| Other                                                                                                    |                                            |                |                      |                                             |                                                                              |               |                  |  |  |
| FEES                                                                                                    |                                            |                |                      |                                             |                                                                              |               |                  |  |  |
| The RCE fee under 37 CFR 1.17(e) is required by 37 CFR 1.114 when the RCE is filed.         Image: The Director is hereby authorized to charge any underpayment of fees, or credit any overpayments, to Deposit Account No 501432 |                                            |                |                      |                                             |                                                                              |               |                  |  |  |
| SIGNATURE OF APPLICANT, ATTORNEY, OR AGENT REQUIRED                                                                                                    |                                            |                |                      |                                             |                                                                              |               |                  |  |  |
| Patent Practitioner Signature     Applicant Signature                                                                                                    |                                            |                |                      |                                             |                                                                              |               |                  |  |  |
|                                                                                                    |                                            |                |                      |                                             |                                                                              |               |                  |  |  |

Under the Paperwork Reduction Act of 1995, no persons are required to respond to a collection of information unless it contains a valid OMB control number.

| Signature of Registered U.S. Patent Practitioner |                      |                     |            |  |  |  |
|--------------------------------------------------|----------------------|---------------------|------------|--|--|--|
| Signature                                        | /Matthew W. Johnson/ | Date (YYYY-MM-DD)   | 2010-03-11 |  |  |  |
| Name                                             | Matthew W. Johnson   | Registration Number | 59108      |  |  |  |

This collection of information is required by 37 CFR 1.114. The information is required to obtain or retain a benefit by the public which is to file (and by the USPTO to process) an application. Confidentiality is governed by 35 U.S.C. 122 and 37 CFR 1.11 and 1.14. This collection is estimated to take 12 minutes to complete, including gathering, preparing, and submitting the completed application form to the USPTO. Time will vary depending upon the individual case. Any comments on the amount of time you require to complete this form and/or suggestions for reducing this burden, should be sent to the Chief Information Officer, U.S. Patent and Trademark Office, U.S. Department of Commerce, P.O. Box 1450, Alexandria, VA 22313-1450.

If you need assistance in completing the form, call 1-800-PTO-9199 and select option 2.

# **Privacy Act Statement**

The Privacy Act of 1974 (P.L. 93-579) requires that you be given certain information in connection with your submission of the attached form related to a patent application or patent. Accordingly, pursuant to the requirements of the Act, please be advised that: (1) the general authority for the collection of this information is 35 U.S.C. 2(b)(2); (2) furnishing of the information solicited is voluntary; and (3) the principal purpose for which the information is used by the U.S. Patent and Trademark Office is to process and/or examine your submission related to a patent application or patent. If you do not furnish the requested information, the U.S. Patent and Trademark Office may not be able to process and/or examine your submission, which may result in termination of proceedings or abandonment of the application or expiration of the patent.

The information provided by you in this form will be subject to the following routine uses:

- 1. The information on this form will be treated confidentially to the extent allowed under the Freedom of Information Act (5 U.S.C. 552) and the Privacy Act (5 U.S.C. 552a). Records from this system of records may be disclosed to the Department of Justice to determine whether the Freedom of Information Act requires disclosure of these records.
- A record from this system of records may be disclosed, as a routine use, in the course of presenting evidence to a court, magistrate, or administrative tribunal, including disclosures to opposing counsel in the course of settlement negotiations.
- 3. A record in this system of records may be disclosed, as a routine use, to a Member of Congress submitting a request involving an individual, to whom the record pertains, when the individual has requested assistance from the Member with respect to the subject matter of the record.
- 4. A record in this system of records may be disclosed, as a routine use, to a contractor of the Agency having need for the information in order to perform a contract. Recipients of information shall be required to comply with the requirements of the Privacy Act of 1974, as amended, pursuant to 5 U.S.C. 552a(m).
- 5. A record related to an International Application filed under the Patent Cooperation Treaty in this system of records may be disclosed, as a routine use, to the International Bureau of the World Intellectual Property Organization, pursuant to the Patent Cooperation Treaty.
- 6. A record in this system of records may be disclosed, as a routine use, to another federal agency for purposes of National Security review (35 U.S.C. 181) and for review pursuant to the Atomic Energy Act (42 U.S.C. 218(c)).
- 7. A record from this system of records may be disclosed, as a routine use, to the Administrator, General Services, or his/her designee, during an inspection of records conducted by GSA as part of that agency's responsibility to recommend improvements in records management practices and programs, under authority of 44 U.S.C. 2904 and 2906. Such disclosure shall be made in accordance with the GSA regulations governing inspection of records for this purpose, and any other relevant (i.e., GSA or Commerce) directive. Such disclosure shall not be used to make determinations about individuals.
- 8. A record from this system of records may be disclosed, as a routine use, to the public after either publication of the application pursuant to 35 U.S.C. 122(b) or issuance of a patent pursuant to 35 U.S.C. 151. Further, a record may be disclosed, subject to the limitations of 37 CFR 1.14, as a routine use, to the public if the record was filed in an application which became abandoned or in which the proceedings were terminated and which application is referenced by either a published application, an application open to public inspections or an issued patent.
- 9. A record from this system of records may be disclosed, as a routine use, to a Federal, State, or local law enforcement agency, if the USPTO becomes aware of a violation or potential violation of law or regulation.

| Electronic Patent Application Fee Transmittal |                                                                 |           |          |        |                         |  |  |  |  |
|-----------------------------------------------|-----------------------------------------------------------------|-----------|----------|--------|-------------------------|--|--|--|--|
| Application Number:                           | 11                                                              | 065901    |          |        |                         |  |  |  |  |
| Filing Date:                                  | 25                                                              | -Feb-2005 |          |        |                         |  |  |  |  |
| Title of Invention:                           | System and method for configuring devices for secure operations |           |          |        |                         |  |  |  |  |
| First Named Inventor/Applicant Name:          | Neil P. Adams                                                   |           |          |        |                         |  |  |  |  |
| Filer:                                        | Stephen D. Scanlon/Matthew W. Johnson                           |           |          |        |                         |  |  |  |  |
| Attorney Docket Number: 555255012798          |                                                                 |           |          |        |                         |  |  |  |  |
| Filed as Large Entity                         |                                                                 |           |          |        |                         |  |  |  |  |
| Utility under 35 USC 111(a) Filing Fees       |                                                                 |           |          |        |                         |  |  |  |  |
| Description                                   |                                                                 | Fee Code  | Quantity | Amount | Sub-Total in<br>USD(\$) |  |  |  |  |
| Basic Filing:                                 |                                                                 |           |          |        |                         |  |  |  |  |
| Pages:                                        |                                                                 |           |          |        |                         |  |  |  |  |
| Claims:                                       |                                                                 |           |          |        |                         |  |  |  |  |
| Miscellaneous-Filing:                         |                                                                 |           |          |        |                         |  |  |  |  |
| Petition:                                     |                                                                 |           |          |        |                         |  |  |  |  |
| Patent-Appeals-and-Interference:              |                                                                 |           |          |        |                         |  |  |  |  |
| Post-Allowance-and-Post-Issuance:             |                                                                 |           |          |        |                         |  |  |  |  |
| Extension-of-Time:                            | _                                                               |           |          |        |                         |  |  |  |  |
| Extension - 1 month with \$0 paid             |                                                                 | 1251      | 1        | 130    | 130                     |  |  |  |  |

| Description                       | Fee Code          | Quantity | Amount | Sub-Total in<br>USD(\$) |
|-----------------------------------|-------------------|----------|--------|-------------------------|
| Miscellaneous:                    |                   |          |        |                         |
| Request for continued examination | 1801              | 1        | 810    | 810                     |
|                                   | Total in USD (\$) |          |        | 940                     |

| Electronic Acknowledgement Receipt   |                                                                 |  |  |  |  |
|--------------------------------------|-----------------------------------------------------------------|--|--|--|--|
| EFS ID:                              | 7189192                                                         |  |  |  |  |
| Application Number:                  | 11065901                                                        |  |  |  |  |
| International Application Number:    |                                                                 |  |  |  |  |
| Confirmation Number:                 | 4175                                                            |  |  |  |  |
| Title of Invention:                  | System and method for configuring devices for secure operations |  |  |  |  |
| First Named Inventor/Applicant Name: | Neil P. Adams                                                   |  |  |  |  |
| Customer Number:                     | 89441                                                           |  |  |  |  |
| Filer:                               | Stephen D. Scanlon/Matthew W. Johnson                           |  |  |  |  |
| Filer Authorized By:                 | Stephen D. Scanlon                                              |  |  |  |  |
| Attorney Docket Number:              | 555255012798                                                    |  |  |  |  |
| Receipt Date:                        | 11-MAR-2010                                                     |  |  |  |  |
| Filing Date:                         | 25-FEB-2005                                                     |  |  |  |  |
| Time Stamp:                          | 14:24:03                                                        |  |  |  |  |
| Application Type:                    | Utility under 35 USC 111(a)                                     |  |  |  |  |

# Payment information:

| Submitted with Payment                                                                                                    | yes             |  |  |  |
|----------------------------------------------------------------------------------------------------|-----------------|--|--|--|
| Payment Type                                                                                                    | Deposit Account |  |  |  |
| Payment was successfully received in RAM                                                                                     | \$940           |  |  |  |
| RAM confirmation Number                                                                                                    | 543             |  |  |  |
| Deposit Account 501432                                                                                                    |                 |  |  |  |
| Authorized User                                                                                                    |                 |  |  |  |
| The Director of the USPTO is hereby authorized to charge indicated fees and credit any overpayment as follows:               |                 |  |  |  |
| Charge any Additional Fees required under 37 C.F.R. Section 1.16 (National application filing, search, and examination fees) |                 |  |  |  |
| Charge any Additional Fees required under 37 C.F.R. Section 1.17 (Patent application and reexamination processing fees)      |                 |  |  |  |

Charge any Additional Fees required under 37 C.F.R. Section 1.19 (Document supply fees)

Charge any Additional Fees required under 37 C.F.R. Section 1.21 (Miscellaneous fees and charges)

| File Listing:                                                                                                    |                                   |                           |                                              |                     |                     |  |
|----------------------------------------------------------------------------------------------------|-----------------------------------|---------------------------|----------------------------------------------|---------------------|---------------------|--|
| Document<br>Number                                                                                                    | Document Description              | File Name                 | File Size(Bytes)/<br>Message Digest          | Multi<br>Part /.zip | Pages<br>(if appl.) |  |
|                                                                                                    |                                   |                           | 58043                                        | no                  | 1                   |  |
| 1                                                                                                    | Extension of Time                 | 012798_ext.pdf            | 273f24d947e3cd7a5695ae2b4b86f16e106<br>cf8ce | no                  |                     |  |
| Warnings:                                                                                                    |                                   |                           | •                                            |                     |                     |  |
| Information:                                                                                                    |                                   |                           |                                              |                     |                     |  |
| 2                                                                                                    | Request for Continued Examination | DCE now Mindf             | 697477                                       | no                  | 3                   |  |
| 2                                                                                                    | (RCE)                             | RCE_new_MJ.pdf            | 1e9a9470692dc494a1f3c4ef30d3f90a46ff4<br>a69 |                     |                     |  |
| Warnings:                                                                                                    |                                   |                           |                                              |                     |                     |  |
| Information:                                                                                                    |                                   |                           |                                              |                     |                     |  |
| 2                                                                                                    | Fee Worksheet (PTO-875)           |                           | 32165                                        | no                  | 2                   |  |
| 3                                                                                                    |                                   | fee-info.pdf              | e0c92694b60fbffbfe386fd782fc25952733d<br>c9d |                     |                     |  |
| Warnings:                                                                                                    |                                   |                           | - 1                                          |                     |                     |  |
| Information:                                                                                                    |                                   |                           |                                              |                     |                     |  |
|                                                                                                    |                                   | Total Files Size (in byte | <b>es):</b> 78                               | 37685               |                     |  |
| This Acknowledgement Receipt evidences receipt on the noted date by the USPTO of the indicated documents, characterized by the applicant, and including page counts, where applicable. It serves as evidence of receipt similar to a Post Card, as described in MPEP 503.           New Applications Under 35 U.S.C. 111           If a new application is being filed and the application includes the necessary components for a filing date (see 37 CFR 1.53(b)-(d) and MPEP 506), a Filing Receipt (37 CFR 1.54) will be issued in due course and the date shown on this Acknowledgement Receipt will establish the filing date of the application.           National Stage of an International Application under 35 U.S.C. 371           If a timely submission to enter the national stage of an international application is compliant with the conditions of 35 U.S.C. 371 and other applicable requirements a Form PCT/DO/EO/903 indicating acceptance of the application as a national stage submission under 35 U.S.C. 371 will be issued in addition to the Filing Receipt, in due course. |                                   |                           |                                              |                     |                     |  |
| <u>New International Application Filed with the USPTO as a Receiving Office</u><br>If a new international application is being filed and the international application includes the necessary components for<br>an international filing date (see PCT Article 11 and MPEP 1810), a Notification of the International Application Number<br>and of the International Filing Date (Form PCT/RO/105) will be issued in due course, subject to prescriptions concerning<br>national security, and the date shown on this Acknowledgement Receipt will establish the international filing date of<br>the application.                                                                                                    |                                   |                           |                                              |                     |                     |  |

|                                                                                                    | Under the                                                                                                    | paperwork Reduction Act of 1995, no persons are re-                                                           |                          | ent and Trademark Office; U | rough 01/31/2009. OMB 0651-003<br>.S. DEPARMENT OF COMMERC<br>splays a valid OMB control numbe |  |
|----------------------------------------------------------------------------------------------------|----------------------------------------------------------------------------------------------------|----------------------------------------------------------------------------------------------------|--------------------------|-----------------------------|------------------------------------------------------------------------------------------------|--|
| PE                                                                                                    | PETITION FOR EXTENSION OF TIME UNDER 37 CFR 1.136(a)                                                                                     |                                                                                                    |                          | Docket Number (Option       | Docket Number (Optional)                                                                       |  |
|                                                                                                    | FY 2009<br>(Fees pursuant to the Consolidated Appropriations Act, 2005 (H.R. 4818).)                                                     |                                                                                                    |                          | 555255-012798               | 555255-012798                                                                                  |  |
| Арр                                                                                                    | lication                                                                                                    | Number 11/065,901                                                                                             |                          | Filed February 25           | , 2005                                                                                         |  |
| For                                                                                                    | SYS                                                                                                    | TEM AND METHOD FOR CONFIGU                                                                                    | RING DEVICES FO          | R SECURE OPERA              | TIONS                                                                                          |  |
| Art                                                                                                    | Unit 24                                                                                                    | 31                                                                                                    | ·····                    | Examiner Bryan              | F. Wright                                                                                      |  |
|                                                                                                    | s is a rec<br>lication.                                                                                                    | uest under the provisions of 37 CFR 1.13                                                                      | 86(a) to extend the peri | od for filing a reply in t  | he above identified                                                                            |  |
| The                                                                                                    | request                                                                                                    | ed extension and fee are as follows (cheo                                                                     |                          |                             | ate fee below):                                                                                |  |
|                                                                                                    | <b>—</b> 71                                                                                                    |                                                                                                    | <u>Fee</u>               | Small Entity Fee            | <sub>\$</sub> 130.00                                                                           |  |
|                                                                                                    |                                                                                                    | One month (37 CFR 1.17(a)(1))                                                                                 | \$130                    | \$65                        | *                                                                                              |  |
|                                                                                                    |                                                                                                    | Two months (37 CFR 1.17(a)(2))                                                                                | \$490                    | \$245                       | \$                                                                                             |  |
|                                                                                                    |                                                                                                    | Three months (37 CFR 1.17(a)(3))                                                                              | \$1110                   | \$555                       | \$                                                                                             |  |
|                                                                                                    |                                                                                                    | Four months (37 CFR 1.17(a)(4))                                                                               | \$1730                   | \$865                       | \$                                                                                             |  |
|                                                                                                    |                                                                                                    | Five months (37 CFR 1.17(a)(5))                                                                               | \$2350                   | \$1175                      | \$                                                                                             |  |
|                                                                                                    | Applica                                                                                                    | nt claims small entity status. See 37 CFR                                                                     | 1.27.                    |                             |                                                                                                |  |
|                                                                                                    | A chec                                                                                                    | k in the amount of the fee is enclosed                                                                        | l.                       |                             |                                                                                                |  |
|                                                                                                    | Payme                                                                                                    | nt by credit card. Form PTO-2038 is a                                                                         | attached.                |                             |                                                                                                |  |
|                                                                                                    | The Di                                                                                                    | rector has already been authorized to                                                                         | charge fees in this a    | pplication to a Depo        | osit Account.                                                                                  |  |
|                                                                                                    | The Director is hereby authorized to charge any fees which may be required, or credit any overpayment, to Deposit Account Number 50-1432 |                                                                                                    |                          |                             |                                                                                                |  |
|                                                                                                    |                                                                                                    | G: information on this form may become po<br>credit card information and authorization of                     |                          | ation should not be inc     | luded on this form.                                                                            |  |
| l an                                                                                                    | n the                                                                                                    | applicant/inventor.                                                                                           |                          |                             |                                                                                                |  |
|                                                                                                    |                                                                                                    | assignee of record of the entire<br>Statement under 37 CFR 3                                                  |                          |                             |                                                                                                |  |
|                                                                                                    |                                                                                                    | ✓ attorney or agent of record. Re                                                                             | egistration Number _     | 59,108                      |                                                                                                |  |
|                                                                                                    | attorney or agent under 37 CFR 1.34.<br>Registration number if acting under 37 CFR 1.34                                                  |                                                                                                    |                          |                             |                                                                                                |  |
|                                                                                                    |                                                                                                    | ATTHEN W. LANSO                                                                                               |                          | March 1                     | 1, 2010                                                                                        |  |
| _                                                                                                    | Signature                                                                                                    |                                                                                                    | Date                     |                             |                                                                                                |  |
| _                                                                                                    | Matthew W. Johnson                                                                                                    |                                                                                                    | (412) 394-9524           |                             |                                                                                                |  |
|                                                                                                    | Typed or printed name                                                                                                    |                                                                                                    | Teleph                   | one Number                  |                                                                                                |  |
| NOTE: Signatures of all the inventors or assignees of record of the entire interest or their representative(s) are required. Submit multiple forms if more than one signature is required, see below. |                                                                                                    |                                                                                                    |                          |                             |                                                                                                |  |
|                                                                                                    | Total o                                                                                                    |                                                                                                    | e submitted.             |                             |                                                                                                |  |
|                                                                                                    |                                                                                                    | nformation is required by 37 CFR 1.136(a). The inform<br>an application. Confidentiality is governed by 35 U. |                          |                             |                                                                                                |  |

complete, including gathering, preparing, and submitting the completed application form to the USPTO. Time will vary depending upon the individual case. Any comments on the amount of time you require to complete this form and/or suggestions for reducing this burden, should be sent to the Chief Information Officer, U.S. Patent and Trademark Office, U.S. Department of Commerce, P.O. Box 1450, Alexandria, VA 22313-1450. DO NOT SEND FEES OR COMPLETED FORMS TO THIS ADDRESS. **SEND TO: Commissioner for Patents, P.O. Box 1450, Alexandria, VA 22313-1450.** 

If you need assistance in completing the form, call 1-800-PTO-9199 and select option 2.

PTO/SB/22 (12-08)

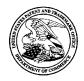

# UNITED STATES PATENT AND TRADEMARK OFFICE

UNITED STATES DEPARTMENT OF COMMERCE United States Patent and Trademark Office Address: COMMISSIONER FOR PATENTS P.O. Box 1450 Alexandria, Virginia 22313-1450 www.uspto.gov

| APPLICATION NO.                            | FILING DATE    | FIRST NAMED INVENTOR | ATTORNEY DOCKET NO. | CONFIRMATION NO. |  |
|--------------------------------------------|----------------|----------------------|---------------------|------------------|--|
| 11/065,901                                 | 02/25/2005     | Neil P. Adams        | 555255012798        | 4175             |  |
| <sup>89441</sup><br>Jones Day (RIN         | 7590 06/24/201 | 0                    | EXAM                | IINER            |  |
| North Point                                |                |                      | WRIGHT, BRYAN F     |                  |  |
| 901 Lakeside Avenue<br>Cleveland, OH 44114 |                |                      | ART UNIT            | PAPER NUMBER     |  |
| ,                                          |                |                      | 2431                |                  |  |
|                                            |                |                      |                     |                  |  |
|                                            |                |                      | NOTIFICATION DATE   | DELIVERY MODE    |  |
|                                            |                |                      | 06/24/2010          | ELECTRONIC       |  |

## Please find below and/or attached an Office communication concerning this application or proceeding.

The time period for reply, if any, is set in the attached communication.

Notice of the Office communication was sent electronically on above-indicated "Notification Date" to the following e-mail address(es):

dlpejeau@jonesday.com portfolioprosecution@rim.com

|                                                                                                    | Application No.                                                                                   | Applicant(s)                         |  |  |  |  |
|----------------------------------------------------------------------------------------------------|---------------------------------------------------------------------------------------------------|--------------------------------------|--|--|--|--|
|                                                                                                    | 11/065,901                                                                                        | ADAMS ET AL.                         |  |  |  |  |
| Office Action Summary                                                                                                    | Examiner                                                                                          | Art Unit                             |  |  |  |  |
|                                                                                                    | BRYAN WRIGHT                                                                                      | 2431                                 |  |  |  |  |
|                                                                                                    | The MAILING DATE of this communication appears on the cover sheet with the correspondence address |                                      |  |  |  |  |
| Period for Reply                                                                                                    |                                                                                                   |                                      |  |  |  |  |
| <ul> <li>A SHORTENED STATUTORY PERIOD FOR REPLY IS SET TO EXPIRE <u>3</u> MONTH(S) OR THIRTY (30) DAYS, WHICHEVER IS LONGER, FROM THE MAILING DATE OF THIS COMMUNICATION.</li> <li>Extensions of time may be available under the provisions of 37 CFR 1.136(a). In no event, however, may a reply be timely filed after SIX (6) MONTHS from the mailing date of this communication.</li> <li>If NO period for reply is specified above, the maximum statutory period will apply and will expire SIX (6) MONTHS from the mailing date of this communication.</li> <li>Failure to reply within the set or extended period for reply will, by statute, cause the application to become ABANDONED (35 U.S.C. § 133). Any reply received by the Office later than three months after the mailing date of this communication, even if timely filed, may reduce any earned patent term adjustment. See 37 CFR 1.704(b).</li> </ul> |                                                                                                   |                                      |  |  |  |  |
| Status                                                                                                    |                                                                                                   |                                      |  |  |  |  |
| 1) Responsive to communication(s) filed on $\underline{12}$                                                                                                    | January 2010.                                                                                     |                                      |  |  |  |  |
| 2a) This action is <b>FINAL</b> . 2b)⊠ Th                                                                                                    | is action is non-final.                                                                           |                                      |  |  |  |  |
| 3) Since this application is in condition for allow                                                                                                    | •                                                                                                 | •                                    |  |  |  |  |
| closed in accordance with the practice under                                                                                                    | Ex parte Quayle, 1935 C.                                                                          | D. 11, 453 O.G. 213.                 |  |  |  |  |
| Disposition of Claims                                                                                                    |                                                                                                   |                                      |  |  |  |  |
| 4) Claim(s) <u>1-24</u> is/are pending in the application                                                                                                    | n.                                                                                                |                                      |  |  |  |  |
| 4a) Of the above claim(s) is/are withdr                                                                                                    | awn from consideration.                                                                           |                                      |  |  |  |  |
| 5) Claim(s) is/are allowed.                                                                                                    |                                                                                                   |                                      |  |  |  |  |
| 6)⊠ Claim(s) <u>1-24</u> is/are rejected.                                                                                                    |                                                                                                   |                                      |  |  |  |  |
| 7) Claim(s) is/are objected to.                                                                                                    | , , ,, , , , ,                                                                                    |                                      |  |  |  |  |
| 8) Claim(s) are subject to restriction and                                                                                                    | or election requirement.                                                                          |                                      |  |  |  |  |
| Application Papers                                                                                                    |                                                                                                   |                                      |  |  |  |  |
| 9) The specification is objected to by the Examin                                                                                                    | ner.                                                                                              |                                      |  |  |  |  |
| 10) The drawing(s) filed on is/are: a) ad                                                                                                    | ccepted or b) objected to                                                                         | b by the Examiner.                   |  |  |  |  |
| Applicant may not request that any objection to th                                                                                                    | e drawing(s) be held in abeya                                                                     | ance. See 37 CFR 1.85(a).            |  |  |  |  |
| Replacement drawing sheet(s) including the corre                                                                                                    |                                                                                                   |                                      |  |  |  |  |
| 11) The oath or declaration is objected to by the I                                                                                                    | Examiner. Note the attache                                                                        | ed Office Action or form PTO-152.    |  |  |  |  |
| Priority under 35 U.S.C. § 119                                                                                                    |                                                                                                   |                                      |  |  |  |  |
| 12) Acknowledgment is made of a claim for foreign priority under 35 U.S.C. § 119(a)-(d) or (f).                                                                                                    |                                                                                                   |                                      |  |  |  |  |
| a) All b) Some * c) None of:                                                                                                    |                                                                                                   |                                      |  |  |  |  |
| 1. Certified copies of the priority documents have been received.                                                                                                    |                                                                                                   |                                      |  |  |  |  |
|                                                                                                    | 2. Certified copies of the priority documents have been received in Application No                |                                      |  |  |  |  |
| 3. Copies of the certified copies of the priority documents have been received in this National Stage                                                                                                    |                                                                                                   |                                      |  |  |  |  |
| application from the International Bureau (PCT Rule 17.2(a)).                                                                                                    |                                                                                                   |                                      |  |  |  |  |
| * See the attached detailed Office action for a list of the certified copies not received.                                                                                                    |                                                                                                   |                                      |  |  |  |  |
|                                                                                                    |                                                                                                   |                                      |  |  |  |  |
|                                                                                                    |                                                                                                   |                                      |  |  |  |  |
| Attachment(s)                                                                                                    | . <b>–</b>                                                                                        |                                      |  |  |  |  |
| 1) ⊠ Notice of References Cited (PTO-892)       4) □ Interview Summary (PTO-413)         2) □ Notice of Draftsperson's Patent Drawing Review (PTO-948)       Paper No(s)/Mail Date                                                                                                    |                                                                                                   |                                      |  |  |  |  |
| 3) Information Disclosure Statement(s) (PTO/SB/08)                                                                                                    | 5) 🔲 Notice of                                                                                    | Informal Patent Application          |  |  |  |  |
| U.S. Patent and Trademark Office                                                                                                    | 6) 🛄 Other:                                                                                       | <u> </u>                             |  |  |  |  |
|                                                                                                    | Action Summary                                                                                    | Part of Paper No./Mail Date 20100618 |  |  |  |  |

### **DETAILED ACTION**

### Continued Examination Under 37 CFR 1.114

A request for continued examination under 37 CFR 1.114, including the fee set forth in 37 CFR 1.17(e), was filed in this application after final rejection. Since this application is eligible for continued examination under 37 CFR 1.114, and the fee set forth in 37 CFR 1.17(e) has been timely paid, the finality of the previous Office action has been withdrawn pursuant to 37 CFR 1.114. Applicant's submission filed on 1/12/2010 has been entered. Claims 1, 2, 8, 15 and 22 are amended. Claims 1-24 are pending.

### Claim Rejections - 35 USC § 101

35 U.S.C. 101 reads as follows:

Whoever invents or discovers any new and useful process, machine, manufacture, or composition of matter, or any new and useful improvement thereof, may obtain a patent therefor, subject to the conditions and requirements of this title.

2. Claim 21 is rejected under 35 U.S.C. 101 because the claimed invention is directed to non-statutory subject matter. Currently, claim 21 is drawn to a computer product in a computer readable media. The term "media" however under the broadest interpretation includes a transitory signal for which the office considers to be non-statutory subject matter. As such the applicant is advised to include either in the claim language or in the specification subject matter reciting that the media does not include a signal.

## Claim Rejections - 35 USC § 103

The following is a quotation of 35 U.S.C. 103(a) which forms the basis for all

obviousness rejections set forth in this Office action:

(a) A patent may not be obtained though the invention is not identically disclosed or described as set forth in section 102 of this title, if the differences between the subject matter sought to be patented and the prior art are such that the subject matter as a whole would have been obvious at the time the invention was made to a person having ordinary skill in the art to which said subject matter pertains. Patentability shall not be negatived by the manner in which the invention was made.

The following is a quotation of 35 U.S.C. 103(a) which forms the basis for all

obviousness rejections set forth in this Office action:

(a) A patent may not be obtained though the invention is not identically disclosed or described as set forth in section 102 of this title, if the differences between the subject matter sought to be patented and the prior art are such that the subject matter as a whole would have been obvious at the time the invention was made to a person having ordinary skill in the art to which said subject matter pertains. Patentability shall not be negatived by the manner in which the invention was made.

1. Claims 1, 4-18, and 20-22 are rejected under 35 U.S.C. 103(a) as being unpatentable over Schoen et al. (US Patent Publication No. 2003/0204722 and Schoen hereinafter) in view of Phillps et al. (US Patent Publication No. 2005/0183138 and Phillips hereinafter).

As to claims 1, Schoen discloses a system for use in establishing a security-related mode of operation for computing devices, comprising: a policy data store for storing configuration data related to a plurality of computing devices (par. 9, lines 12-15); a security mode data structure contained within the policy data store (abstract: lines 12-14; par. 33); where the security mode data structure stores a security mode of operation (par. 69, line 13-15); where the stored security mode of operation is provided

to the computing devices over a network (par. 73, lines 16-20); where the security mode of operation places the computing devices in a predetermined security mode of operation (par. 69, line 13-15); where at least on of the plurality of computing devices comprise user interface instructions configured to send an output to a display associated with the one of the plurality of computing device (par. 65, lines 17- 21).

Schoen does not expressly teach the claim limitation element of the output being configured to comprise a visual indication of the security mode of operation to the user of the one of the plurality of computing devices, wherein the security mode of operation forces use of one or more security algorithms.

However, these features are well known in the art and would have been an obvious modification of the system disclosed by Schoen as introduced by Phillips. Phillips discloses the claim limitation element of the output being configured to comprise a visual indication of the security mode of operation to the user of the one of the plurality of computing devices, wherein the security mode of operation forces use of one or more security algorithms (to provide a visual indication for display to a device user that is indicative of the determined security- related level [par. 96]).

Therefore, given the teachings of Phillips, a person having ordinary skill in the art at the time of the invention would have recognized the desirability and advantage of modifying Schoen by employing the well known feature of visually indicating a security level

Application/Control Number: 11/065,901 Art Unit: 2431 disclosed above by Phillips, for which configuring devices for secure operation will be enhanced [par. 96].

3. As to claim 4, Schoen discloses a system where the security mode data structure comprises a first security mode data structure and a second security mode data structure; where the first security mode data structure includes a first security mode being associated with a first plurality of computing devices (par. 73, lines 16-23); where the second security mode data structure includes a second security mode being associated with a second plurality of computing devices (par. 73, lines 16-23).

4. As to claim 5, Schoen discloses a system where the first security mode of operation contained in the first data structure is communicated to the first plurality of computing devices in order to place the first plurality of computing devices in the first security mode (par. 73, lines 16-23); where the second security mode of operation contained in the second data structure is communicated to the second plurality of computing devices in order to place the second plurality of computing devices in the second security mode (par. 73, lines 16-23).

5. As to claim 6, Schoen discloses a system where an administrator uses an interface to update the configuration data related to a plurality of computing devices that is stored in the policy data store, and uses an interface to communicate security modes of operation to the computing devices (par. 69, lines 21-32); where the interface

provides an indication to the administrator that the plurality of computing devices have entered into a security mode that is compliant with the updated configuration data (par. 66, lines 11-13); where the policy data store stores IT security policies related to the computing devices (par. 73, lines 14-15); where an administrator defines through the interface a meta IT policy for a security mode of operation (par. 69, lines 9-15); where the defined security mode of operation limits the use of cryptographic algorithms by the devices to those that are specified by the meta IT policy (par. 9, lines 1-6).

6. As to claim 7, Schoen discloses a system where the plurality of computing devices are devices from a group that includes mobile devices, desktop devices, and combinations thereof (par. 4, lines 14-17; par. 9, lines 1-4; par. 35, lines 2-7).

7. As to claim 8, Schoen discloses a computing device utilizing a centralized policy data store to implement a security- related mode of operation, the device comprising: a Communication interface configured to facilitate communication between the centralized policy data store and the computing device (par. 69, lines 21-32); and a processor communicatively coupled to the communication interface, wherein the processor is configured to execute processing instructions (Schoen; claim 10, lines 2-5); where the processing instructions includes security instructions configured to place the computing device in a secure mode of operation responsive to configuration data received from the centralized policy data store via the communication interface (Schoen: claim 9, lines 4-7), where at least on of the plurality of computing devices comprise user interface

Application/Control Number: 11/065,901 Art Unit: 2431 instructions configured to send an output to a display associated with the one of the

Schoen does not expressly teach the claim limitation element of the output being configured to comprise a visual indication of the security mode of operation to the user of the one of the plurality of computing devices, wherein the security mode of operation

forces use of one or more security algorithms.

plurality of computing device (par. 65, lines 17-21),

However, these features are well known in the art and would have been an obvious modification of the system disclosed by Schoen as introduced by Phillips. Phillips discloses the claim limitation element of the output being configured to comprise a visual indication of the security mode of operation to the user of the one of the plurality of computing devices, wherein the security mode of operation forces use of one or more security algorithms (to provide a visual indication for display to a device user that is indicative of the determined security-related level [par. 96]).

Therefore, given the teachings of Phillips, a person having ordinary skill in the art at the time of the invention would have recognized the desirability and advantage of modifying Schoen by employing the well known feature of visually indicating a security level disclosed above by Phillips, for which configuring devices for secure operation will be enhanced [par. 96].

8. As to claims 9 and 10, although the system of Schoen illustrates substantial features of the claim invention, it does not discloses: A device where the processing instructions further comprise user interface instructions configured to send an output to a display associated with the computing device, the output having a visual indication of the security mode of operation that is visible to the device's user (claim 9).

A system where the visual indication of the security mode is provided by a security options screen (claim 10). However, these features are well known in the art and would have been an obvious modification of the system disclosed by Schoen as introduced by Phillips. Phillipss discloses:

A device where the processing instructions further comprise user interface instructions configured to send an output to a display associated with the computing device, the output having a visual indication of the security mode of operation that is visible to the device's user (to provide a visual indication for display to a device user that is indicative of the determined security-related level [par. 96) (claim 9).

A system where the visual indication of the security mode is provided by a security options screen (to provide on a display a visual indication of a security level [par. 96]) (claim 10).

Therefore, given the teachings of Phillips, a person having ordinary skill in the art at the time of the invention would have recognized the desirability and advantage of modifying Schoen by employing the well known feature of visually indicating a security

level of a message disclosed above by Phillips, for which configuring devices for secure operation will be enhanced [par. 96].

9. As to claim 11, Schoen discloses a device where the instructions are configured to update the security mode of operation responsive to a change in the configuration data stored on the centralized policy data store (par. 30, lines 3-7), where a visual indication is provided to the device's user to indicate the updated security mode of operation (par. 65, lines 17-21). Schoen does not expressly teach the claim limitation element of the output being configured to comprise a visual indication of the security mode of operation to the device's user.

However, these features are well known in the art and would have been an obvious modification of the system disclosed by Schoen as introduced by Phillips. Phillips discloses the claim limitation element of the output being configured to comprise a visual indication of the security mode of operation to the device's user (to provide a visual indication for display to a device user that is indicative of the determined securityrelated level [par. 96]).

Therefore, given the teachings of Phillips, a person having ordinary skill in the art at the time of the invention would have recognized the desirability and advantage

Application/Control Number: 11/065,901Page 10Art Unit: 2431Page 10

of modifying Schoen by employing the well known feature of visually indicating security level of a message disclosed above by Phillips, for which configuring devices for secure operation will be enhanced [par. 96].

10. As to claim 12, Schoen discloses a device where a company or government administrator uses an interface to change the configuration data stored on the centralized policy data store (par. 30, lines 3-7).

11. As to claim 13, Schoen discloses a device where the configuration data stored on the centralized policy data store comprises a plurality of security mode data structures contained within the policy data store (par. 30, lines 7-10).

12. As to claim 14, Schoen discloses a device where the plurality of security mode data structures contains information about which security modes of operation are being used by which mobile devices (par. 73, lines 16-23; Schoen; claim 9, lines 4-7).

13. As to claim 15, Schoen discloses a method for use in establishing a securityrelated mode of operation for computing devices, comprising: storing a security mode of operation in a policy data store (par. 69, lines 10- 15); sending the stored security mode of operation to the computing devices over a network (par. 73, lines 16-20); where the sent security mode of operation places the computing devices into one or more predetermined security-related modes of operation (par. 69, line 13-15). where at least

on of the plurality of computing devices comprise user interface instructions configured to send an output to a display associated with the one of the plurality of computing device (par. 65, lines 17-21).

Schoen does not expressly teach the claim limitation element of the output being configured to comprise a visual indication of the security mode of operation to the user of the one of the plurality of computing devices, wherein the security mode of operation forces use of one or more security algorithms. However, these features are well known in the art and would have been an obvious modification of the system disclosed by Schoen as introduced by Phillips. Phillips discloses the claim limitation element of the output being configured to comprise a visual indication of the security mode of operation to the user of the one of the plurality of computing devices, wherein the security mode of operation forces use of one or more security algorithms (to provide a visual indication for display to a device user that is indicative of the determined security-related level [par. 96]).

Therefore, given the teachings of Phillips, a person having ordinary skill in the art at the time of the invention would have recognized the desirability and advantage of modifying Schoen by employing the well known feature of visually indicating a security level of a message disclosed above by Phillips, for which configuring devices for secure operation will be enhanced [par. 96].

14. As to claim 16, Schoen discloses a method further comprising the step of enabling an administrator to configure the security mode of operation stored in the policy data store (par. 60, lines 3-5).

15. As to claim 17, Schoen discloses a method further comprising the step of displaying the security mode of operation of a computing device by providing a visual indication on a screen of the computing device (par. 65, lines 17-21).

16. As to claim 18, Schoen discloses a method further comprising the step of receiving an indication that the devices have received and entered into the sent security mode of operation (par. 66, lines 11-13; par. 73, lines 16-23).

17. As to claim 20, Schoen discloses a digital signal containing the sent security mode of operation of claim 15 (par. 9, lines 3-6).

18. As to claim 21, Schoen discloses a computer software stored on one or more computer readable media, the computer software comprising program code for carrying out a method (Schoen; claim 12, lines 1-3).

19. As to claim 22, Schoen discloses a system for establishing a security- related mode of operation for a computing device, comprising: means for receiving a security mode of operation from a server, the server comprising a security mode data structure

comprising security mode data for a plurality of computing devices (Schoen: claim 4, lines 1-5; par. 32, lines 3-7); means for entering the security mode of operation received from the server, wherein the means for entering includes means for forcing use of AES or 3DES (par. 9, lines 1-6).

Schoen does not expressly teach the claim limitation element of a means for displaying the security mode of operation to a user of the computing device through a display associated with the computing device, wherein the security mode of operation forces use of one or more security algorithms. However, these features are well known in the art and would have been an obvious modification of the system disclosed by Schoen as introduced by Phillips. Phillips discloses the claim limitation element of a means for displaying the security mode of operation to a user of the computing device through a display associated with the computing device, wherein the security mode of operation forces use of one or more security algorithms (to provide a visual indication for display to a device user that is indicative of the determined security-related level [par. 96]).

Therefore, given the teachings of Phillips, a person having ordinary skill in the art at the time of the invention would have recognized the desirability and advantage of modifying Schoen by employing the well known feature of visually indicating a security level of a message disclosed above by Phillips, for which configuring devices for secure operation will be enhanced [par. 96].

20. Claims 2, 3, and 19 are rejected under 35 U.S.C. 103(a) as being unpatentable over Schoen in view Phillips, as applied to claims 1 and 15, and further in view of Wenocur et al. (US Patent Publication No. 2002/0165912 and Wencour hereinafter).

21. As to claims 2, 3, and 19, although the system disclosed by Schoen shows substantial features of the claimed invention (discussed in the paragraphs above), it fails to disclose: A system where the secure mode of operation comprises a Federal Information Processing Standard (FIPS) mode of operation (claim 2). A system where the FIPS mode of operation includes forcing use of Advanced Encryption Standard (AES) or Triple Data Encryption Standard (3DES) (claim 3). A method where the sending of the stored security mode of operation forces use of Advanced Encryption Standard (AES) or Triple Data Encryption Standard (3DES) (claim 19). However, these features are well known in the art and would have been an obvious modification of the system disclosed by the combination of Schoen and Phillips as introduced by Wencour. Wencour discloses:

A system where the secure mode of operation comprises a Federal Information Processing Standard (FIPS) mode of operation (claim 2) (par. 254, lines 1-13) to provide a secure mode of operation. A system where the FIPS mode of operation includes forcing use of Advanced Encryption Standard (AES) or Triple Data Encryption Standard (3DES) (claim 3) (par. 257, lines 1-7) to provide the means to utilize encryption. A method where the sending of the stored security mode of operation forces use of Advanced Encryption Standard (AES) or Triple Data Encryption Standard (3DES)

(claim 19) (par. 257, lines 1-7) to provide the means to utilize encryption. Therefore given the teachings of Wencour a person having ordinary skill in the art at the time of the invention would have recognized the desirability and advantage of modifying the combination of Schoen and Phillips by employing the well known features of Federal Information Processing Standard (FIPS) and Advanced Encryption Standard (AES) or Triple Data Encryption Standard (3DES) disclosed above by Wencour, for which secure mode will be enhanced (par. 257, lines 1-7).

22. Claim 23 is rejected under 35 U.S.C. 103(a) as being unpatentable over Schoen in view Phillips, as applied to claims 1 and 5, and further in view of Lord et al. (US Patent No. 7,131,003 and Lord hereinafter).

23. As to claim 23, although the system disclose by Schoen in view of Phillips shows substantial features of the claimed invention (discussed in the paragraphs above), It fails to disclose: A system where the providing of the first security mode data structure to the first plurality of devices causes the devices in the first plurality of devices to be placed in a FIPS mode of operation that includes required use of AES encryption wherein the providing of the second security mode data structure to the second plurality of devices to be placed in a FIPS mode of operation that includes required use of AES encryption wherein the providing of the second security mode data structure to the second plurality of devices causes the devices in the second plurality of devices to be placed in a FIPS mode of operation that includes required use of Triple DES (3DES) encryption (claim 23). However, these features are well known in the art and would have been an obvious modification of the system disclosed by the combination of Schoen and Phillips as

# Application/Control Number: 11/065,901 Art Unit: 2431

introduced by Lord. Lord discloses: A system where the providing of the first security mode data structure to the first plurality of devices causes the devices in the first plurality of devices to be placed in a FIPS mode of operation that includes required use of AES encryption wherein the providing of the second security mode data structure to the second plurality of devices causes the devices in the second plurality of devices to be placed in a FIPS mode of operation that includes required use of the second plurality of devices causes the devices in the second plurality of devices to be placed in a FIPS mode of operation that includes required use of Triple DES (3DES) encryption (claim 23) (for purposes of policy (i.e., first security mode data structure) cryptographic operations Load provides FIPS capability [col. 5, lines 5-15] such that modification of Schoen teachings of AES and DES encryption provides enhanced security policy related operations). Therefore, given the teachings of Lord, a person having ordinary skill in the art at the time of the invention would have recognized the desirability and advantage of modifying the combination of Schoen and Phillips by employing the well known features of FIPS cryptographic operations disclosed above by Lord, for which security policy related operations will be enhanced [col. 5, lines 5-15].

24. Claim 24 is rejected under 35 U.S.C. 103(a) as being unpatentable over Schoen in view Phillips, as applied to claim 1, and further in view of Dutta et al. (US Patent Publication No. 20020186845 and Dutta hereinafter).

25. As to claim 24, although the system of Schoen in view of Phillips illustrates substantial features of the claim invention, the combined teaching do not disclose: A system where at least one of the plurality of computing devices receives a disable

# Application/Control Number: 11/065,901 Art Unit: 2431

message for disabling the security mode of operation of the one of the plurality of computing devices. However, these features are well known in the art and would have been an obvious modification of the system disclosed by Schoen in view of Phillips as introduced by Dutta. Dutta discloses:

A system where at least one of the plurality of computing devices receives a disable message for disabling the security mode of operation of the one of the plurality of computing devices (to provide the capability to disable security setting through a push message (e.g., disable message) [par. 9]). Therefore, given the teachings of Dutta, a person having ordinary skill in the art at the time of the invention would have recognized the desirability and advantage of modifying the combination of Schoen in view of Phillips by employing the well known feature of using a push message to disable security features in a mobile environment disclosed above by Dutta, for which security policy related operations will be enhanced [par. 9].

## **Response to Amendment**

Applicant's arguments with respect to claims 1-24 have been considered but are moot in view of the new ground(s) of rejection.

With regard to applicant's claim limitation element of, " ...a visual indication of the security mode of operation to the user of the one of the plurality of computing devices, wherein the security mode of operation forces use of one or more security algorithms", the Examiner submits that Phillips discloses in paragraph 96, a visual indication of the security settings (i.e., mode). The security settings are visually displayed to the users.

Page 18 Application/Control Number: 11/065,901 Art Unit: 2431

The Examiner further submits that Phillips security setting depicts a particular security mode.

# **Contact Information**

Any inquiry concerning this communication or earlier communications from the examiner should be directed to BRYAN WRIGHT whose telephone number is (571)270-3826. The examiner can normally be reached on 8:30 am - 5:30 pm Monday - Friday.

If attempts to reach the examiner by telephone are unsuccessful, the examiner's supervisor, William Korzuch can be reached on (571) 272-7589. The fax phone number for the organization where this application or proceeding is assigned is 571-273-8300.

Application/Control Number: 11/065,901 Art Unit: 2431

Information regarding the status of an application may be obtained from the Patent Application Information Retrieval (PAIR) system. Status information for published applications may be obtained from either Private PAIR or Public PAIR. Status information for unpublished applications is available through Private PAIR only. For more information about the PAIR system, see http://pair-direct.uspto.gov. Should you have questions on access to the Private PAIR system, contact the Electronic Business Center (EBC) at 866-217-9197 (toll-free). If you would like assistance from a USPTO Customer Service Representative or access to the automated information system, call 800-786-9199 (IN USA OR CANADA) or 571-272-1000.

/BRYAN WRIGHT/ Examiner, Art Unit 2431 /Syed Zia/ Primary Examiner, Art Unit 2431

| Notice of References Cited | Application/Control No.<br>11/065,901 | Applicant(s)/Pater<br>Reexamination<br>ADAMS ET AL. | nt Under    |
|----------------------------|---------------------------------------|-----------------------------------------------------|-------------|
| Nouce of References Oned   | Examiner                              | Art Unit                                            | Dogo 1 of 1 |
|                            | BRYAN WRIGHT                          | 2431                                                | Page 1 of 1 |

#### U.S. PATENT DOCUMENTS

| * |   | Document Number<br>Country Code-Number-Kind Code | Date<br>MM-YYYY | Name            | Classification |
|---|---|--------------------------------------------------|-----------------|-----------------|----------------|
| * | А | US-2005/0183138                                  | 08-2005         | Phillips et al. | 726/011        |
|   | в | US-                                              |                 |                 |                |
|   | С | US-                                              |                 |                 |                |
|   | D | US-                                              |                 |                 |                |
|   | Е | US-                                              |                 |                 |                |
|   | F | US-                                              |                 |                 |                |
|   | G | US-                                              |                 |                 |                |
|   | Н | US-                                              |                 |                 |                |
|   | Ι | US-                                              |                 |                 |                |
|   | J | US-                                              |                 |                 |                |
|   | к | US-                                              |                 |                 |                |
|   | L | US-                                              |                 |                 |                |
|   | М | US-                                              |                 |                 |                |

#### FOREIGN PATENT DOCUMENTS

| * |   | Document Number<br>Country Code-Number-Kind Code | Date<br>MM-YYYY | Country | Name | Classification |
|---|---|--------------------------------------------------|-----------------|---------|------|----------------|
|   | N |                                                  |                 |         |      |                |
|   | 0 |                                                  |                 |         |      |                |
|   | Р |                                                  |                 |         |      |                |
|   | Q |                                                  |                 |         |      |                |
|   | R |                                                  |                 |         |      |                |
|   | s |                                                  |                 |         |      |                |
|   | т |                                                  |                 |         |      |                |

## NON-PATENT DOCUMENTS

| * |   | Include as applicable: Author, Title Date, Publisher, Edition or Volume, Pertinent Pages) |  |  |  |  |  |  |
|---|---|-------------------------------------------------------------------------------------------|--|--|--|--|--|--|
|   | U |                                                                                           |  |  |  |  |  |  |
|   | v |                                                                                           |  |  |  |  |  |  |
|   | w |                                                                                           |  |  |  |  |  |  |
|   | x |                                                                                           |  |  |  |  |  |  |

\*A copy of this reference is not being furnished with this Office action. (See MPEP § 707.05(a).) Dates in MM-YYYY format are publication dates. Classifications may be US or foreign.

U.S. Patent and Trademark Office PTO-892 (Rev. 01-2001)

Notice of References Cited

Part of Paper No. 20100618

## **EAST Search History**

## EAST Search History (Prior Art)

| Ref # | Hits | Search Query                   | DBs                                                                     | Default<br>Operator | Plurals | Time Stamp          |
|-------|------|--------------------------------|-------------------------------------------------------------------------|---------------------|---------|---------------------|
| L1    | 1646 | (726/1).ccls.                  | US-PGPUB;<br>USPAT; USOCR;<br>FPRS; EPO;<br>JPO;<br>DERWENT;<br>IBM_TDB | OR                  | ON      | 2009/11/04<br>16:42 |
| S1    | 0    | "11067583"                     | US-PGPUB;<br>USPAT; EPO                                                 | OR                  | ON      | 2008/07/10<br>13:29 |
| S2    | 0    | "11/067583"                    | US-PGPUB;<br>USPAT; EPO                                                 | OR                  | ON      | 2008/07/10<br>13:29 |
| S3    | 0    | "11071252"                     | US-PGPUB;<br>USPAT; EPO                                                 | OR                  | ON      | 2008/07/10<br>14:38 |
| S4    | 2    | "11/071252"                    | US-PGPUB;<br>USPAT; EPO                                                 | OR                  | ON      | 2008/07/10<br>14:38 |
| S5    | 1    | "20030145214"                  | US-PGPUB;<br>USPAT; EPO                                                 | OR                  | ON      | 2008/07/10<br>14:39 |
| S6    | 2    | S4 and unique                  | US-PGPUB;<br>USPAT; EPO                                                 | OR                  | ON      | 2008/07/10<br>14:40 |
| S7    | 1    | S5 and id                      | US-PGPUB;<br>USPAT; EPO                                                 | OR                  | ON      | 2008/07/10<br>14:46 |
| S8    | 1    | ("7287282").pn.                | US-PGPUB;<br>USPAT; EPO                                                 | OR                  | ON      | 2008/07/10<br>14:48 |
| S9    | 1    | S8 and id                      | US-PGPUB;<br>USPAT; EPO                                                 | OR                  | ON      | 2008/07/10<br>14:48 |
| S10   | 0    | 2005/005098                    | US-PGPUB;<br>USPAT; EPO                                                 | OR                  | ON      | 2008/07/10<br>15:34 |
| S11   | 1    | "2005005098"                   | US-PGPUB;<br>USPAT; EPO                                                 | OR                  | ON      | 2008/07/10<br>15:34 |
| S12   | 1    | "20050005098"                  | US-PGPUB;<br>USPAT; EPO                                                 | OR                  | ON      | 2008/07/10<br>15:34 |
| S13   | 0    | "11071079"                     | US-PGPUB;<br>USPAT; EPO                                                 | OR                  | ON      | 2008/07/10<br>16:01 |
| S14   | 1    | "11/071079"                    | US-PGPUB;<br>USPAT; EPO                                                 | OR                  | ON      | 2008/07/10<br>16:02 |
| S15   | 0    | S14 and plurality              | US-PGPUB;<br>USPAT; EPO                                                 | OR                  | ON      | 2008/07/10<br>16:02 |
| S16   | 1    | S14 and hardware               | US-PGPUB;<br>USPAT; EPO                                                 | OR                  | ON      | 2008/07/10<br>16:02 |
| S17   | 0    | S14 and (serial same software) | US-PGPUB;<br>USPAT; EPO                                                 | OR                  | ON      | 2008/07/10<br>16:06 |
| S18   | 1    | S14 and (image same software)  | US-PGPUB;<br>USPAT; EPO                                                 | OR                  | ON      | 2008/07/10<br>16:06 |

 $file:///Cl/Documents\%20 and \%20 Settings/bwright/My\%20 D...901/EASTS earch History. 11065901\_Accessible Version.htm (1 of 15)11/4/2009 4:53:51 PM Settings/bwright/My\%20 Particular Settings/Particular Settings/Particular Sett$ 

| S19 | 1   | S14 and (image same software same hardware) | US-PGPUB;<br>USPAT; EPO                                                 | OR | ON | 2008/07/10<br>16:06 |
|-----|-----|---------------------------------------------|-------------------------------------------------------------------------|----|----|---------------------|
| S20 | 1   | S12 and serial\$9                           | US-PGPUB;<br>USPAT; EPO                                                 | OR | ON | 2008/07/10<br>16:16 |
| S21 | 1   | "20020010855"                               | US-PGPUB;<br>USPAT; EPO                                                 | OR | ON | 2008/07/10<br>16:55 |
| S22 | 3   | "11056928"                                  | US-PGPUB;<br>USPAT; EPO                                                 | OR | ON | 2008/07/10<br>16:58 |
| S23 | 3   | "11/056928"                                 | US-PGPUB;<br>USPAT; EPO                                                 | OR | ON | 2008/07/10<br>17:00 |
| S24 | 1   | "20050004873"                               | US-PGPUB;<br>USPAT; EPO                                                 | OR | ON | 2008/07/11<br>13:01 |
| S25 | 4   | "60,444,581"                                | US-PGPUB;<br>USPAT; EPO                                                 | OR | ON | 2008/07/11<br>13:03 |
| S26 | 0   | "11067081"                                  | US-PGPUB;<br>USPAT; EPO                                                 | OR | ON | 2008/07/12<br>12:46 |
| S27 | 0   | "11.067081"                                 | US-PGPUB;<br>USPAT; EPO                                                 | OR | ON | 2008/07/12<br>12:46 |
| S28 | 1   | "11/067081"                                 | US-PGPUB;<br>USPAT; EPO                                                 | OR | ON | 2008/07/12<br>12:46 |
| S29 | 1   | S28 and (print near monitor)                | US-PGPUB;<br>USPAT; EPO                                                 | OR | ON | 2008/07/12<br>12:47 |
| S30 | 2   | 2003/0014368                                | US-PGPUB;<br>USPAT; EPO                                                 | OR | ON | 2008/07/12<br>12:58 |
| S31 | 1   | S30 and post                                | US-PGPUB;<br>USPAT; EPO                                                 | OR | ON | 2008/07/12<br>12:58 |
| S32 | 1   | "20030014368"                               | US-PGPUB;<br>USPAT; EPO                                                 | OR | ON | 2008/07/12<br>13:00 |
| S33 | 1   | S32 and post                                | US-PGPUB;<br>USPAT; EPO                                                 | OR | ON | 2008/07/12<br>13:00 |
| S34 | 0   | "11065901"                                  | US-PGPUB;<br>USPAT; EPO                                                 | OR | ON | 2008/07/12<br>13:42 |
| S35 | 1   | "11/065901"                                 | US-PGPUB;<br>USPAT; EPO                                                 | OR | ON | 2008/07/12<br>13:42 |
| S36 | 1   | "20030204722"                               | US-PGPUB;<br>USPAT; EPO                                                 | OR | ON | 2008/07/12<br>13:43 |
| S37 | 0   | S26 and security                            | US-PGPUB;<br>USPAT; EPO                                                 | OR | ON | 2008/07/12<br>13:44 |
| S38 | 1   | S35 and (security near mode)                | US-PGPUB;<br>USPAT; EPO                                                 | OR | ON | 2008/07/12<br>14:00 |
| S39 | 1   | S36 and (securit\$9)                        | US-PGPUB;<br>USPAT; EPO                                                 | OR | ON | 2008/07/12<br>14:55 |
| S40 | 409 | (FIPS near "140")                           | US-PGPUB;<br>USPAT; USOCR;<br>FPRS; EPO;<br>JPO;<br>DERWENT;<br>IBM_TDB | OR | ON | 2008/07/12<br>16:13 |

file:///Cl/Documents%20and%20Settings/bwright/My%20D...901/EASTSearchHistory.11065901\_AccessibleVersion.htm (2 of 15)11/4/2009 4:53:51 PM

| S41 | 215   | S40 and (policy or policies<br>or rule)                              | US-PGPUB;<br>USPAT; USOCR;<br>FPRS; EPO;<br>JPO;<br>DERWENT;<br>IBM_TDB | OR | ON | 2008/07/12<br>16:14 |
|-----|-------|----------------------------------------------------------------------|-------------------------------------------------------------------------|----|----|---------------------|
| S42 | 45    | S41 and AES                                                          | US-PGPUB;<br>USPAT; USOCR;<br>FPRS; EPO;<br>JPO;<br>DERWENT;<br>IBM_TDB | OR | ON | 2008/07/12<br>16:14 |
| S43 | 2     | US-6202157-\$.DID. OR<br>US-6732168-\$.DID. OR<br>WO-0069120-\$.DID. | US-PGPUB;<br>USPAT; USOCR                                               | OR | ON | 2008/07/12<br>16:20 |
| S44 | 21121 | (FIPS)                                                               | US-PGPUB;<br>USPAT; USOCR;<br>FPRS; EPO;<br>JPO;<br>DERWENT;<br>IBM_TDB | OR | ON | 2008/07/12<br>16:30 |
| S45 | 15423 | S44 and (AES or DES)                                                 | US-PGPUB;<br>USPAT; USOCR;<br>FPRS; EPO;<br>JPO;<br>DERWENT;<br>IBM_TDB | OR | ON | 2008/07/12<br>16:31 |
| S46 | 5     | "0069120"                                                            | US-PGPUB;<br>USPAT; USOCR;<br>FPRS; EPO;<br>JPO;<br>DERWENT;<br>IBM_TDB | OR | ON | 2008/07/12<br>16:40 |
| S47 | 0     | S46 and fips                                                         | US-PGPUB;<br>USPAT; USOCR;<br>FPRS; EPO;<br>JPO;<br>DERWENT;<br>IBM_TDB | OR | ON | 2008/07/12<br>16:41 |
| S48 | 0     | S47 and aes                                                          | US-PGPUB;<br>USPAT; USOCR;<br>FPRS; EPO;<br>JPO;<br>DERWENT;<br>IBM_TDB | OR | ON | 2008/07/12<br>16:41 |
| S49 | 21121 | fips                                                                 | US-PGPUB;<br>USPAT; USOCR;<br>FPRS; EPO;<br>JPO;<br>DERWENT;<br>IBM_TDB | OR | ON | 2008/07/12<br>16:46 |

file:///Cl/Documents%20and%20Settings/bwright/My%20D...901/EASTSearchHistory.11065901\_AccessibleVersion.htm (3 of 15)11/4/2009 4:53:51 PM

| S50 | 514 | FIPS and security and AES                                                   | US-PGPUB;<br>USPAT; USOCR;<br>FPRS; EPO;<br>JPO;<br>DERWENT;<br>IBM_TDB | OR | ON | 2008/07/12<br>16:48 |
|-----|-----|-----------------------------------------------------------------------------|-------------------------------------------------------------------------|----|----|---------------------|
| S51 | 134 | S50 and policy                                                              | US-PGPUB;<br>USPAT; USOCR;<br>FPRS; EPO;<br>JPO;<br>DERWENT;<br>IBM_TDB | OR | ON | 2008/07/12<br>16:49 |
| S52 | 57  | S51 and mobile                                                              | US-PGPUB;<br>USPAT; USOCR;<br>FPRS; EPO;<br>JPO;<br>DERWENT;<br>IBM_TDB | OR | ON | 2008/07/12<br>16:51 |
| S53 | 1   | ("7131003").pn.                                                             | US-PGPUB;<br>USPAT; EPO                                                 | OR | ON | 2008/07/12<br>17:45 |
| S54 | 1   | S53 and mode                                                                | US-PGPUB;<br>USPAT; EPO                                                 | OR | ON | 2008/07/12<br>17:46 |
| S55 | 1   | "11056219"                                                                  | US-PGPUB;<br>USPAT; EPO                                                 | OR | ON | 2008/07/12<br>18:17 |
| S56 | 1   | "7278155"                                                                   | US-PGPUB;<br>USPAT; EPO                                                 | OR | ON | 2008/07/12<br>18:17 |
| S57 | 0   | "11065901"                                                                  | US-PGPUB;<br>USPAT; EPO                                                 | OR | ON | 2009/03/22<br>21:15 |
| S58 | 1   | "11/065901"                                                                 | US-PGPUB;<br>USPAT; EPO                                                 | OR | ON | 2009/03/22<br>21:15 |
| S59 | 386 | enable same disable same security same mode                                 | US-PGPUB;<br>USPAT; EPO                                                 | OR | ON | 2009/03/22<br>21:19 |
| S60 | 35  | S59 and policy                                                              | US-PGPUB;<br>USPAT; EPO                                                 | OR | ON | 2009/03/22<br>21:19 |
| S61 | 13  | S60 and mobile                                                              | US-PGPUB;<br>USPAT; EPO                                                 | OR | ON | 2009/03/22<br>21:19 |
| S62 | 105 | security same mode same<br>(deployed or deploy or<br>deploying) same device | US-PGPUB;<br>USPAT; USOCR;<br>FPRS; EPO;<br>JPO;<br>DERWENT;<br>IBM_TDB | OR | ON | 2009/03/22<br>21:25 |
| S63 | 97  | S62 and (enabl\$9 or disabl<br>\$9)                                         | US-PGPUB;<br>USPAT; USOCR;<br>FPRS; EPO;<br>JPO;<br>DERWENT;<br>IBM_TDB | OR | ON | 2009/03/22<br>21:25 |

file:///Cl/Documents%20and%20Settings/bwright/My%20D...901/EASTSearchHistory.11065901\_AccessibleVersion.htm (4 of 15)11/4/2009 4:53:51 PM

| S64 | 30   | S63 and security same policy                                        | US-PGPUB;<br>USPAT; USOCR;<br>FPRS; EPO;<br>JPO;<br>DERWENT;<br>IBM_TDB | OR | ON | 2009/03/22<br>21:25 |
|-----|------|---------------------------------------------------------------------|-------------------------------------------------------------------------|----|----|---------------------|
| S65 | 8628 | PIM                                                                 | US-PGPUB;<br>USPAT; EPO                                                 | OR | ON | 2009/03/22<br>21:29 |
| S66 | 1073 | S65 and policy                                                      | US-PGPUB;<br>USPAT; EPO                                                 | OR | ON | 2009/03/22<br>21:29 |
| S67 | 2    | S66 and moble                                                       | US-PGPUB;<br>USPAT; EPO                                                 | OR | ON | 2009/03/22<br>21:29 |
| S68 | 724  | S66 and mobile                                                      | US-PGPUB;<br>USPAT; EPO                                                 | OR | ON | 2009/03/22<br>21:29 |
| S69 | 406  | S68 and GSM                                                         | US-PGPUB;<br>USPAT; EPO                                                 | OR | ON | 2009/03/22<br>21:29 |
| S70 | 38   | S69 and security same mode                                          | US-PGPUB;<br>USPAT; EPO                                                 | OR | ON | 2009/03/22<br>21:30 |
| S71 | 144  | message near server<br>same redirected same<br>mobile same received | US-PGPUB;<br>USPAT; USOCR;<br>FPRS; EPO;<br>JPO;<br>DERWENT;<br>IBM_TDB | OR | ON | 2009/03/22<br>21:35 |
| S72 | 130  | S71 and gsm                                                         | US-PGPUB;<br>USPAT; USOCR;<br>FPRS; EPO;<br>JPO;<br>DERWENT;<br>IBM_TDB | OR | ON | 2009/03/22<br>21:35 |
| S73 | 79   | S72 and policy                                                      | US-PGPUB;<br>USPAT; USOCR;<br>FPRS; EPO;<br>JPO;<br>DERWENT;<br>IBM_TDB | OR | ON | 2009/03/22<br>21:35 |
| S74 | 103  | pull same message same<br>access same scheme                        | US-PGPUB;<br>USPAT; USOCR;<br>FPRS; EPO;<br>JPO;<br>DERWENT;<br>IBM_TDB | OR | ON | 2009/03/22<br>21:41 |
| S75 | 38   | S74 and policy                                                      | US-PGPUB;<br>USPAT; USOCR;<br>FPRS; EPO;<br>JPO;<br>DERWENT;<br>IBM_TDB | OR | ON | 2009/03/22<br>21:41 |

file:///Cl/Documents%20and%20Settings/bwright/My%20D...901/EASTSearchHistory.11065901\_AccessibleVersion.htm (5 of 15)11/4/2009 4:53:51 PM

| S76 | 10  | disable same message<br>same disabling same<br>security same mode | US-PGPUB;<br>USPAT; USOCR;<br>FPRS; EPO;<br>JPO;<br>DERWENT;<br>IBM_TDB | OR | ON | 2009/03/23<br>10:08 |
|-----|-----|-------------------------------------------------------------------|-------------------------------------------------------------------------|----|----|---------------------|
| S77 | 1   | 11/065901                                                         | US-PGPUB;<br>USPAT; USOCR;<br>FPRS; EPO;<br>JPO;<br>DERWENT;<br>IBM_TDB | OR | ON | 2009/03/23<br>10:09 |
| S78 | 68  | disable same disabling<br>same security same mode                 | US-PGPUB;<br>USPAT; USOCR;<br>FPRS; EPO;<br>JPO;<br>DERWENT;<br>IBM_TDB | OR | ON | 2009/03/23<br>10:12 |
| S79 | 5   | S78 and email                                                     | US-PGPUB;<br>USPAT; USOCR;<br>FPRS; EPO;<br>JPO;<br>DERWENT;<br>IBM_TDB | OR | ON | 2009/03/23<br>10:12 |
| S80 | 886 | disable near message                                              | US-PGPUB;<br>USPAT; USOCR;<br>FPRS; EPO;<br>JPO;<br>DERWENT;<br>IBM_TDB | OR | ON | 2009/03/23<br>10:13 |
| S81 | 117 | S80 and policy                                                    | US-PGPUB;<br>USPAT; USOCR;<br>FPRS; EPO;<br>JPO;<br>DERWENT;<br>IBM_TDB | OR | ON | 2009/03/23<br>10:13 |
| S82 | 28  | S81 and e\$mail                                                   | US-PGPUB;<br>USPAT; USOCR;<br>FPRS; EPO;<br>JPO;<br>DERWENT;<br>IBM_TDB | OR | ON | 2009/03/23<br>10:13 |
| S83 | 18  | S82 and security                                                  | US-PGPUB;<br>USPAT; USOCR;<br>FPRS; EPO;<br>JPO;<br>DERWENT;<br>IBM_TDB | OR | ON | 2009/03/23<br>10:14 |
| S84 | 4   | ("6219694").pn. or<br>("7065347").pn.                             | US-PGPUB;<br>USPAT; USOCR;<br>FPRS; EPO;<br>JPO;<br>DERWENT;<br>IBM_TDB | OR | ON | 2009/03/23<br>10:23 |

file:///Cl/Documents%20and%20Settings/bwright/My%20D...901/EASTSearchHistory.11065901\_AccessibleVersion.htm (6 of 15)11/4/2009 4:53:51 PM

| S85 | 402   | redirection near server                                                                  | US-PGPUB;<br>USPAT; USOCR;<br>FPRS; EPO;<br>JPO;<br>DERWENT;<br>IBM_TDB | OR | ON | 2009/03/23<br>10:44 |
|-----|-------|------------------------------------------------------------------------------------------|-------------------------------------------------------------------------|----|----|---------------------|
| S86 | 146   | S85 and e\$mail                                                                          | US-PGPUB;<br>USPAT; USOCR;<br>FPRS; EPO;<br>JPO;<br>DERWENT;<br>IBM_TDB | OR | ON | 2009/03/23<br>10:44 |
| S87 | 27    | S86 and policy                                                                           | US-PGPUB;<br>USPAT; USOCR;<br>FPRS; EPO;<br>JPO;<br>DERWENT;<br>IBM_TDB | OR | ON | 2009/03/23<br>10:45 |
| S88 | 15    | S87 and wireless                                                                         | US-PGPUB;<br>USPAT; USOCR;<br>FPRS; EPO;<br>JPO;<br>DERWENT;<br>IBM_TDB | OR | ON | 2009/03/23<br>10:45 |
| S89 | 3     | "20050190764"                                                                            | US-PGPUB;<br>USPAT; USOCR;<br>FPRS; EPO;<br>JPO;<br>DERWENT;<br>IBM_TDB | OR | ON | 2009/03/23<br>10:51 |
| S90 | 40    | (disable near (message or<br>signal or notification)<br>same disabling same<br>security) | US-PGPUB;<br>USPAT; USOCR;<br>FPRS; EPO;<br>JPO;<br>DERWENT;<br>IBM_TDB | OR | ON | 2009/03/23<br>10:58 |
| S91 | 2     | S90 and email                                                                            | US-PGPUB;<br>USPAT; USOCR;<br>FPRS; EPO;<br>JPO;<br>DERWENT;<br>IBM_TDB | OR | ON | 2009/03/23<br>11:01 |
| S92 | 15723 | (disable near (message or<br>signal or notification))                                    | US-PGPUB;<br>USPAT; USOCR;<br>FPRS; EPO;<br>JPO;<br>DERWENT;<br>IBM_TDB | OR | ON | 2009/03/23<br>12:33 |
| S93 | 511   | S92 and GSM                                                                              | US-PGPUB;<br>USPAT; USOCR;<br>FPRS; EPO;<br>JPO;<br>DERWENT;<br>IBM_TDB | OR | ON | 2009/03/23<br>12:33 |

file:///Cl/Documents%20and%20Settings/bwright/My%20D...901/EASTSearchHistory.11065901\_AccessibleVersion.htm (7 of 15)11/4/2009 4:53:51 PM

| S94  | 8    | S93 and security near4<br>setting                        | US-PGPUB;<br>USPAT; USOCR;<br>FPRS; EPO;<br>JPO;<br>DERWENT;<br>IBM_TDB | OR | ON | 2009/03/23<br>12:33 |
|------|------|----------------------------------------------------------|-------------------------------------------------------------------------|----|----|---------------------|
| S95  | 57   | S93 and policy                                           | US-PGPUB;<br>USPAT; USOCR;<br>FPRS; EPO;<br>JPO;<br>DERWENT;<br>IBM_TDB | OR | ON | 2009/03/23<br>12:35 |
| S96  | 1308 | (726/1).ccls.                                            | US-PGPUB;<br>USPAT; USOCR;<br>FPRS; EPO;<br>JPO;<br>DERWENT;<br>IBM_TDB | OR | ON | 2009/03/23<br>13:08 |
| S97  | 1112 | configuration near3<br>message same mobile               | US-PGPUB;<br>USPAT; USOCR;<br>FPRS; EPO;<br>JPO;<br>DERWENT;<br>IBM_TDB | OR | ON | 2009/03/25<br>10:12 |
| S98  | 0    | S97 and visual near3<br>indication same setting          | US-PGPUB;<br>USPAT; USOCR;<br>FPRS; EPO;<br>JPO;<br>DERWENT;<br>IBM_TDB | OR | ON | 2009/03/25<br>10:13 |
| S99  | 39   | visual near3 indication<br>same security same<br>setting | US-PGPUB;<br>USPAT; USOCR;<br>FPRS; EPO;<br>JPO;<br>DERWENT;<br>IBM_TDB | OR | ON | 2009/03/25<br>10:13 |
| S100 | 10   | S99 and mobile                                           | US-PGPUB;<br>USPAT; USOCR;<br>FPRS; EPO;<br>JPO;<br>DERWENT;<br>IBM_TDB | OR | ON | 2009/03/25<br>10:13 |
| S101 | 2    | "11065901"                                               | US-PGPUB;<br>USPAT; USOCR;<br>FPRS; EPO;<br>JPO;<br>DERWENT;<br>IBM_TDB | OR | ON | 2009/03/25<br>10:15 |
| S102 | 1    | "11/065901"                                              | US-PGPUB;<br>USPAT; USOCR;<br>FPRS; EPO;<br>JPO;<br>DERWENT;<br>IBM_TDB | OR | ON | 2009/03/25<br>10:15 |

file:///Cl/Documents%20and%20Settings/bwright/My%20D...901/EASTSearchHistory.11065901\_AccessibleVersion.htm (8 of 15)11/4/2009 4:53:51 PM

| S103 | 39   | visual near5 indication<br>same security same<br>setting | US-PGPUB;<br>USPAT; USOCR;<br>FPRS; EPO;<br>JPO;<br>DERWENT;<br>IBM_TDB | OR | ON | 2009/03/25<br>10:17 |
|------|------|----------------------------------------------------------|-------------------------------------------------------------------------|----|----|---------------------|
| S104 | 10   | S103 and mobile                                          | US-PGPUB;<br>USPAT; USOCR;<br>FPRS; EPO;<br>JPO;<br>DERWENT;<br>IBM_TDB | OR | ON | 2009/03/25<br>10:17 |
| S105 | 603  | visual near5 indication<br>and security same setting     | US-PGPUB;<br>USPAT; USOCR;<br>FPRS; EPO;<br>JPO;<br>DERWENT;<br>IBM_TDB | OR | ON | 2009/03/25<br>10:18 |
| S106 | 237  | S105 and mobile                                          | US-PGPUB;<br>USPAT; USOCR;<br>FPRS; EPO;<br>JPO;<br>DERWENT;<br>IBM_TDB | OR | ON | 2009/03/25<br>10:18 |
| S107 | 128  | S106 and push                                            | US-PGPUB;<br>USPAT; USOCR;<br>FPRS; EPO;<br>JPO;<br>DERWENT;<br>IBM_TDB | OR | ON | 2009/03/25<br>10:18 |
| S108 | 4    | S106 and push near<br>message                            | US-PGPUB;<br>USPAT; USOCR;<br>FPRS; EPO;<br>JPO;<br>DERWENT;<br>IBM_TDB | OR | ON | 2009/03/25<br>10:18 |
| S109 | 3    | "20050020244"                                            | US-PGPUB;<br>USPAT; USOCR;<br>FPRS; EPO;<br>JPO;<br>DERWENT;<br>IBM_TDB | OR | ON | 2009/03/25<br>10:21 |
| S110 | 1565 | configuration near<br>message and mobile                 | US-PGPUB;<br>USPAT; USOCR;<br>FPRS; EPO;<br>JPO;<br>DERWENT;<br>IBM_TDB | OR | ON | 2009/03/25<br>10:21 |
| S111 | 3    | S110 and visual same<br>setting same device              | US-PGPUB;<br>USPAT; USOCR;<br>FPRS; EPO;<br>JPO;<br>DERWENT;<br>IBM_TDB | OR | ON | 2009/03/25<br>10:22 |

file:///Cl/Documents%20and%20Settings/bwright/My%20D...901/EASTSearchHistory.11065901\_AccessibleVersion.htm (9 of 15)11/4/2009 4:53:51 PM

| S112 | 2    | S110 and security same<br>setting same displayed<br>same device | US-PGPUB;<br>USPAT; USOCR;<br>FPRS; EPO;<br>JPO;<br>DERWENT;<br>IBM_TDB | OR | ON | 2009/03/25<br>10:22 |
|------|------|-----------------------------------------------------------------|-------------------------------------------------------------------------|----|----|---------------------|
| S113 | 1739 | push near message                                               | US-PGPUB;<br>USPAT; USOCR;<br>FPRS; EPO;<br>JPO;<br>DERWENT;<br>IBM_TDB | OR | ON | 2009/03/25<br>10:23 |
| S114 | 0    | S113 and visual same<br>security same mode same<br>device       | US-PGPUB;<br>USPAT; USOCR;<br>FPRS; EPO;<br>JPO;<br>DERWENT;<br>IBM_TDB | OR | ON | 2009/03/25<br>10:23 |
| S115 | 237  | visual same security same<br>mode same device                   | US-PGPUB;<br>USPAT; USOCR;<br>FPRS; EPO;<br>JPO;<br>DERWENT;<br>IBM_TDB | OR | ON | 2009/03/25<br>10:23 |
| S116 | 54   | S115 and push                                                   | US-PGPUB;<br>USPAT; USOCR;<br>FPRS; EPO;<br>JPO;<br>DERWENT;<br>IBM_TDB | OR | ON | 2009/03/25<br>10:24 |
| S117 | 375  | visual same security same<br>(setting or mode) same<br>device   | US-PGPUB;<br>USPAT; USOCR;<br>FPRS; EPO;<br>JPO;<br>DERWENT;<br>IBM_TDB | OR | ON | 2009/03/25<br>10:25 |
| S118 | 111  | S117 and push                                                   | US-PGPUB;<br>USPAT; USOCR;<br>FPRS; EPO;<br>JPO;<br>DERWENT;<br>IBM_TDB | OR | ON | 2009/03/25<br>10:25 |
| S119 | 111  | S118                                                            | US-PGPUB;<br>USPAT; USOCR;<br>FPRS; EPO;<br>JPO;<br>DERWENT;<br>IBM_TDB | OR | ON | 2009/03/25<br>10:25 |
| S120 | 31   | S118 and mobile                                                 | US-PGPUB;<br>USPAT; USOCR;<br>FPRS; EPO;<br>JPO;<br>DERWENT;<br>IBM_TDB | OR | ON | 2009/03/25<br>10:25 |

file:///Cl/Documents%20and%20Settings/bwright/My%20D...901/EASTSearchHistory.11065901\_AccessibleVersion.htm (10 of 15)11/4/2009 4:53:51 PM

| S121 | 25809   | security same mobile                                             | US-PGPUB;<br>USPAT; USOCR;<br>FPRS; EPO;<br>JPO;<br>DERWENT;<br>IBM_TDB | OR | ON | 2009/03/25<br>10:26 |
|------|---------|------------------------------------------------------------------|-------------------------------------------------------------------------|----|----|---------------------|
| S122 | 8744981 | S121 an(d visual near<br>(display or indictor or<br>indication)) | US-PGPUB;<br>USPAT; USOCR;<br>FPRS; EPO;<br>JPO;<br>DERWENT;<br>IBM_TDB | OR | ON | 2009/03/25<br>10:26 |
| S123 | 1195    | S121 and (visual near<br>(display or indictor or<br>indication)) | US-PGPUB;<br>USPAT; USOCR;<br>FPRS; EPO;<br>JPO;<br>DERWENT;<br>IBM_TDB | OR | ON | 2009/03/25<br>10:26 |
| S124 | 369     | S123 and push                                                    | US-PGPUB;<br>USPAT; USOCR;<br>FPRS; EPO;<br>JPO;<br>DERWENT;<br>IBM_TDB | OR | ON | 2009/03/25<br>10:27 |
| S125 | 157     | S124 and (security same<br>(mode or setting))                    | US-PGPUB;<br>USPAT; USOCR;<br>FPRS; EPO;<br>JPO;<br>DERWENT;<br>IBM_TDB | OR | ON | 2009/03/25<br>10:27 |
| S126 | 87      | S125 and config\$9 same<br>message                               | US-PGPUB;<br>USPAT; USOCR;<br>FPRS; EPO;<br>JPO;<br>DERWENT;<br>IBM_TDB | OR | ON | 2009/03/25<br>10:28 |
| S127 | 225     | S124 and (security same<br>(mode or setting or<br>level ))       | US-PGPUB;<br>USPAT; USOCR;<br>FPRS; EPO;<br>JPO;<br>DERWENT;<br>IBM_TDB | OR | ON | 2009/03/25<br>10:29 |
| S128 | 135     | S127 and config\$9 same<br>message                               | US-PGPUB;<br>USPAT; USOCR;<br>FPRS; EPO;<br>JPO;<br>DERWENT;<br>IBM_TDB | OR | ON | 2009/03/25<br>10:29 |
| S129 | 8064    | visual same indication<br>same display\$9 same<br>device         | US-PGPUB;<br>USPAT; USOCR;<br>FPRS; EPO;<br>JPO;<br>DERWENT;<br>IBM_TDB | OR | ON | 2009/03/25<br>10:32 |

file:///Cl/Documents%20and%20Settings/bwright/My%20D...901/EASTSearchHistory.11065901\_AccessibleVersion.htm (11 of 15)11/4/2009 4:53:51 PM

| S130 | 1602 | S129 and mobile                                                                             | US-PGPUB;<br>USPAT; USOCR;<br>FPRS; EPO;<br>JPO;<br>DERWENT;<br>IBM_TDB | OR | ON | 2009/03/25<br>10:32 |
|------|------|---------------------------------------------------------------------------------------------|-------------------------------------------------------------------------|----|----|---------------------|
| S131 | 390  | S130 and push                                                                               | US-PGPUB;<br>USPAT; USOCR;<br>FPRS; EPO;<br>JPO;<br>DERWENT;<br>IBM_TDB | OR | ON | 2009/03/25<br>10:32 |
| S132 | 200  | S131 and security                                                                           | US-PGPUB;<br>USPAT; USOCR;<br>FPRS; EPO;<br>JPO;<br>DERWENT;<br>IBM_TDB | OR | ON | 2009/03/25<br>10:32 |
| S133 | 132  | S131 and (security same<br>(level or mode or<br>setting))                                   | US-PGPUB;<br>USPAT; USOCR;<br>FPRS; EPO;<br>JPO;<br>DERWENT;<br>IBM_TDB | OR | ON | 2009/03/25<br>10:33 |
| S134 | 20   | S131 and (security same<br>(level or mode or<br>setting)) same visual                       | US-PGPUB;<br>USPAT; USOCR;<br>FPRS; EPO;<br>JPO;<br>DERWENT;<br>IBM_TDB | OR | ON | 2009/03/25<br>10:33 |
| S135 | 2059 | (security same (level or<br>mode or setting)) same<br>visual                                | US-PGPUB;<br>USPAT; USOCR;<br>FPRS; EPO;<br>JPO;<br>DERWENT;<br>IBM_TDB | OR | ON | 2009/03/25<br>10:33 |
| S136 | 301  | (security same (level or<br>mode or setting)) same<br>visual same display\$9<br>same device | US-PGPUB;<br>USPAT; USOCR;<br>FPRS; EPO;<br>JPO;<br>DERWENT;<br>IBM_TDB | OR | ON | 2009/03/25<br>10:34 |
| S137 | 238  | S136 and config\$9                                                                          | US-PGPUB;<br>USPAT; USOCR;<br>FPRS; EPO;<br>JPO;<br>DERWENT;<br>IBM_TDB | OR | ON | 2009/03/25<br>10:34 |
| S138 | 128  | S136 and (config\$9 same<br>(message or instruct\$9 or<br>setting)) same device             | US-PGPUB;<br>USPAT; USOCR;<br>FPRS; EPO;<br>JPO;<br>DERWENT;<br>IBM_TDB | OR | ON | 2009/03/25<br>10:35 |

file:///Cl/Documents%20and%20Settings/bwright/My%20D...901/EASTSearchHistory.11065901\_AccessibleVersion.htm (12 of 15)11/4/2009 4:53:51 PM

| S139 | 3       | "20050190764"                                                                                                  | US-PGPUB;<br>USPAT; USOCR;<br>FPRS; EPO;<br>JPO;<br>DERWENT;<br>IBM_TDB | OR | ON | 2009/03/25<br>10:41 |
|------|---------|----------------------------------------------------------------------------------------------------|-------------------------------------------------------------------------|----|----|---------------------|
| S140 | 1082101 | S139 and display\$9 or<br>visual\$9                                                                            | US-PGPUB;<br>USPAT; USOCR;<br>FPRS; EPO;<br>JPO;<br>DERWENT;<br>IBM_TDB | OR | ON | 2009/03/25<br>10:41 |
| S141 | 2       | S139 and (display\$9 or<br>visual\$9)                                                                          | US-PGPUB;<br>USPAT; USOCR;<br>FPRS; EPO;<br>JPO;<br>DERWENT;<br>IBM_TDB | OR | ON | 2009/03/25<br>10:41 |
| S142 | 551     | (visual\$9 same (indicate<br>or indication or indicator)<br>same security same (level<br>or mode or setting) ) | US-PGPUB;<br>USPAT; USOCR;<br>FPRS; EPO;<br>JPO;<br>DERWENT;<br>IBM_TDB | OR | ON | 2009/03/25<br>10:43 |
| S143 | 389     | S142 and configur\$9                                                                                           | US-PGPUB;<br>USPAT; USOCR;<br>FPRS; EPO;<br>JPO;<br>DERWENT;<br>IBM_TDB | OR | ON | 2009/03/25<br>10:44 |
| S144 | 97      | S143 and push                                                                                                  | US-PGPUB;<br>USPAT; USOCR;<br>FPRS; EPO;<br>JPO;<br>DERWENT;<br>IBM_TDB | OR | ON | 2009/03/25<br>10:44 |
| S145 | 17      | S144 and mobile                                                                                                | US-PGPUB;<br>USPAT; USOCR;<br>FPRS; EPO;<br>JPO;<br>DERWENT;<br>IBM_TDB | OR | ON | 2009/03/25<br>10:46 |
| S146 | 8093    | device same security<br>same mode                                                                              | US-PGPUB;<br>USPAT; USOCR;<br>FPRS; EPO;<br>JPO;<br>DERWENT;<br>IBM_TDB | OR | ON | 2009/03/25<br>10:48 |
| S147 | 2647    | S146 and mobile                                                                                                | US-PGPUB;<br>USPAT; USOCR;<br>FPRS; EPO;<br>JPO;<br>DERWENT;<br>IBM_TDB | OR | ON | 2009/03/25<br>10:48 |

file:///Cl/Documents%20and%20Settings/bwright/My%20D...901/EASTSearchHistory.11065901\_AccessibleVersion.htm (13 of 15)11/4/2009 4:53:51 PM

| S148 | 167  | S147 and (visual\$5 near<br>(indicator or indication or<br>indicate))                                                           | US-PGPUB;<br>USPAT; USOCR;<br>FPRS; EPO;<br>JPO;<br>DERWENT;<br>IBM_TDB | OR | ON | 2009/03/25<br>10:48 |
|------|------|----------------------------------------------------------------------------------------------------|-------------------------------------------------------------------------|----|----|---------------------|
| S149 | 1054 | (security near3 (indicator<br>or indication or indicate)<br>near4 (mode or level or<br>setting))                                | US-PGPUB;<br>USPAT; USOCR;<br>FPRS; EPO;<br>JPO;<br>DERWENT;<br>IBM_TDB | OR | ON | 2009/03/25<br>10:53 |
| S150 | 48   | (security near3 (indicator<br>or indication or indicate)<br>near4 (mode or level or<br>setting)) same mobile                    | US-PGPUB;<br>USPAT; USOCR;<br>FPRS; EPO;<br>JPO;<br>DERWENT;<br>IBM_TDB | OR | ON | 2009/03/25<br>10:53 |
| S151 | 124  | (security near3 (indicator<br>or indication or indicate)<br>near4 (mode or level or<br>setting)) same display\$9                | US-PGPUB;<br>USPAT; USOCR;<br>FPRS; EPO;<br>JPO;<br>DERWENT;<br>IBM_TDB | OR | ON | 2009/03/25<br>10:54 |
| S152 | 34   | (security near3 (indicator<br>or indication or indicate)<br>near4 (mode or level or<br>setting)) same display\$9<br>same device | US-PGPUB;<br>USPAT; USOCR;<br>FPRS; EPO;<br>JPO;<br>DERWENT;<br>IBM_TDB | OR | ON | 2009/03/25<br>10:54 |
| S153 | 192  | icon same encrypted<br>same message                                                                                             | US-PGPUB;<br>USPAT; USOCR;<br>FPRS; EPO;<br>JPO;<br>DERWENT;<br>IBM_TDB | OR | ON | 2009/03/25<br>11:04 |
| S154 | 119  | icon same encrypted<br>same message same user                                                                                   | US-PGPUB;<br>USPAT; USOCR;<br>FPRS; EPO;<br>JPO;<br>DERWENT;<br>IBM_TDB | OR | ON | 2009/03/25<br>11:04 |
| S155 | 52   | S154 and mobile                                                                                                    | US-PGPUB;<br>USPAT; USOCR;<br>FPRS; EPO;<br>JPO;<br>DERWENT;<br>IBM_TDB | OR | ON | 2009/03/25<br>11:04 |
| S156 | 2    | "11065901"                                                                                                    | US-PGPUB;<br>USPAT; USOCR;<br>FPRS; EPO;<br>JPO;<br>DERWENT;<br>IBM_TDB | OR | ON | 2009/10/29<br>10:20 |

file:///Cl/Documents%20and%20Settings/bwright/My%20D...901/EASTSearchHistory.11065901\_AccessibleVersion.htm (14 of 15)11/4/2009 4:53:51 PM

| S157 | 2 | "20030204722"   | US-PGPUB;<br>USPAT; USOCR;<br>FPRS; EPO;<br>JPO;<br>DERWENT;<br>IBM_TDB | OR | ON | 2009/10/30<br>14:29 |
|------|---|-----------------|-------------------------------------------------------------------------|----|----|---------------------|
| S158 | 1 | "10592339"      | US-PGPUB;<br>USPAT; USOCR;<br>FPRS; EPO;<br>JPO;<br>DERWENT;<br>IBM_TDB | OR | ON | 2009/10/31<br>16:48 |
| S159 | 2 | ("20030204722") | US-PGPUB;<br>USPAT; USOCR;<br>FPRS; EPO;<br>JPO;<br>DERWENT;<br>IBM_TDB | OR | ON | 2009/11/04<br>14:11 |

11/4/2009 4:53:48 PM

C:\ Documents and Settings\ bwright\ My Documents\ EAST\ Workspaces\ 11065901.wsp

|              | Application/Control No. | Applicant(s)/Patent Under<br>Reexamination |
|--------------|-------------------------|--------------------------------------------|
| Search Notes | 11065901                | ADAMS ET AL.                               |
|              | Examiner                | Art Unit                                   |
|              | BRYAN F WRIGHT          | 2431                                       |

| SEARCHED |          |           |              |  |  |
|----------|----------|-----------|--------------|--|--|
| Class    | Subclass | Date      | Examiner     |  |  |
| 726      | 1        | 1/30/2008 | Bryan Wright |  |  |
| 726      | 1        | 3/23/2009 | Bryan Wright |  |  |
| 726      | 1        | 6/19/2010 | Bryan Wright |  |  |

| SEARCH NOTES                                                       |           |              |  |  |
|--------------------------------------------------------------------|-----------|--------------|--|--|
| Search Notes                                                       | Date      | Examiner     |  |  |
| automated search tools USPTO, USPG, EPO, JPO, Derwent, IBM         | 1/29/2008 | Bryan Wright |  |  |
| Technical, Non-patent literature                                   |           |              |  |  |
| Additional class/subclass search: 726/4, 713/201, 713/156, 709/203 | 1/29/2008 | Bryan Wright |  |  |
| Additional search class/subclass 713/168                           | 7/18/2008 | Bryan Wright |  |  |
| automated search tools USPTO, USPG, EPO, JPO, Derwent, IBM         | 3/23/2009 | Bryan Wright |  |  |
| Technical, Non-patent literature                                   |           |              |  |  |
| Additional search class/subclass 380/247                           | 3/23/2009 | Bryan Wright |  |  |
| automated search tools USPTO, USPG, EPO, JPO, Derwent, IBM         | 6/19/2010 | Bryan Wright |  |  |
| Technical, Non-patent literature                                   |           |              |  |  |
| Additional search class/subclass 380/247, 726/11                   | 6/19/2010 | Bryan Wright |  |  |

# INTERFERENCE SEARCH

| Class | Subclass | Date | Examiner |
|-------|----------|------|----------|
|       |          |      |          |

U.S. Patent and Trademark Office

Part of Paper No.: 20100618

|                 |            |               |              | Application/Control No. |             |              |          | Applicant(s)/Patent Under<br>Reexamination |          |  |  |
|-----------------|------------|---------------|--------------|-------------------------|-------------|--------------|----------|--------------------------------------------|----------|--|--|
| Index of Claims |            |               | 11           | 11065901                |             |              |          | ADAMS ET AL.<br>Art Unit<br>2431           |          |  |  |
|                 |            |               |              | Examiner                |             |              | Art Un   |                                            |          |  |  |
|                 |            |               | BF           | BRYAN F WRIGHT          |             |              |          |                                            |          |  |  |
| ✓ Rejected -    |            | Can           | Cancelled N  |                         | Non-Elected |              | <b>A</b> | Appeal                                     |          |  |  |
| = /             | Allowed    | ÷             | Res          | tricted                 | I           | Interference |          | ο                                          | Objected |  |  |
| Claims          | renumbered | in the same c | order as pro | esented by a            | applicant   | l            | СРА      | □ T.D.                                     | 🗌 R.1.47 |  |  |
| CL              | AIM        |               |              |                         |             | DATE         |          |                                            |          |  |  |
| Final           | Original   | 01/30/2008    | 07/18/2008   | 03/23/2009              | 11/04/2009  | 06/19/2010   |          |                                            |          |  |  |
|                 | 1          | √             | $\checkmark$ | ~                       | √           | √            |          |                                            |          |  |  |
|                 | 2          | ✓             | $\checkmark$ | ~                       | √           | √            |          |                                            |          |  |  |
|                 | 3          | √             | √            | ~                       | ~           | √            |          |                                            |          |  |  |
|                 | 4          | √             | $\checkmark$ | ~                       | ~           | √            |          |                                            |          |  |  |
|                 | 5          | ✓             | $\checkmark$ | ~                       | ~           | $\checkmark$ |          |                                            |          |  |  |
|                 | 6          | ✓             | $\checkmark$ | ✓                       | ~           | ✓            |          |                                            |          |  |  |
|                 | 7          | ✓             | $\checkmark$ | ✓                       | ~           | ✓            |          |                                            |          |  |  |
|                 | 8          | ✓             | ✓            | ✓                       | √           | ✓            |          |                                            |          |  |  |
|                 | 9          | ✓             | ~            | ~                       | ~           | ✓            |          |                                            |          |  |  |
|                 | 10         | √             | $\checkmark$ | ~                       | ~           | ✓            |          |                                            |          |  |  |
|                 | 11         | √             | $\checkmark$ | ~                       | √           | √            |          |                                            |          |  |  |
|                 | 12         | √             | $\checkmark$ | ~                       | √           | ~            |          |                                            |          |  |  |
|                 | 13         | ✓             | $\checkmark$ | ~                       | ~           | √            |          |                                            |          |  |  |
|                 | 14         | √             | $\checkmark$ | ~                       | ~           | $\checkmark$ |          |                                            |          |  |  |
|                 | 15         | √             | $\checkmark$ | ~                       | √           | $\checkmark$ |          |                                            |          |  |  |
|                 | 16         | ✓             | ~            | ~                       | √           | ~            |          |                                            |          |  |  |
|                 | 17         | √             | ~            | ~                       | √           | √            |          |                                            |          |  |  |
|                 | 18         | ✓             | ~            | ~                       | √           | ~            |          |                                            |          |  |  |
|                 | 19         | ~             | $\checkmark$ | ~                       | √           | ~            |          |                                            |          |  |  |
|                 | 20         | ✓             | $\checkmark$ | ~                       | √           | ~            |          |                                            |          |  |  |
|                 | 21         | ✓             | $\checkmark$ | ~                       | √           | ✓            |          |                                            |          |  |  |
|                 | 22         | ✓             | $\checkmark$ | ✓                       | ✓           | ✓            |          |                                            |          |  |  |
|                 | 23         |               | ✓            | ✓                       | ✓           | ~            |          |                                            |          |  |  |
|                 | 24         |               |              | ✓                       | √           | ✓            |          |                                            |          |  |  |

Part of Paper No.: 20100618

## IN THE UNITED STATES PATENT AND TRADEMARK OFFICE

| In re Application of | : | Neil P. Adams                                                   |
|----------------------|---|-----------------------------------------------------------------|
| Serial No.           | : | 11/065,901                                                      |
| Filing Date          | : | February 25, 2005                                               |
| For                  | : | System and Method for Configuring Devices for Secure Operations |
| Art Unit             | : | 2431                                                            |
| Examiner             | : | Bryan F. Wright                                                 |

Mail Stop Amendment Commissioner for Patents P.O. Box 1450 Alexandria, VA 22313-1450

## **RESPONSIVE AMENDMENT**

Dear Sir:

This responsive amendment is filed in response to the non-final Office action dated June 24, 2010. Please amend the above-identified application as follows and consider the remarks contained herein. Any fees due should be charged to Jones Day Deposit Account No. 501432, ref: 555255-012798.

## **IN THE CLAIMS**

1. (Currently Amended) A system for use in establishing a security-related mode of operation for computing devices, comprising:

a policy data store for storing configuration data related to a plurality of computing devices;

a security mode data structure contained within the policy data store;

wherein the security mode data structure stores a security mode of operation;

wherein the stored security mode of operation is provided to the computing devices over a network;

wherein the security mode of operation places the computing devices in a predetermined security mode of operation;

wherein at least one of the plurality of computing devices comprises user interface instructions configured to send an output to a display associated with the one of the plurality of computing devices, the output being configured to comprise a visual indication of the security mode of operation to the user of the one of the plurality of computing devices, wherein the security mode of operation forces use of one or more-security algorithms cryptographic algorithms.

2. (Previously Presented) The system of claim 1, wherein the security mode of operation comprises a Federal Information Processing Standard (FIPS) mode of operation.

3. (Original) The system of claim 2, wherein the FIPS mode of operation includes forcing use of Advanced Encryption Standard (AES) or Triple Data Encryption Standard (3DES).

4. (Original) The system of claim 1, wherein the security mode data structure comprises a first security mode data structure and a second security mode data structure;

wherein the first security mode data structure includes a first security mode being associated with a first plurality of computing devices;

wherein the second security mode data structure includes a second security mode being associated with a second plurality of computing devices.

5. (Original) The system of claim 4, wherein the first security mode of operation contained in the first data structure is communicated to the first plurality of computing devices in order to place the first plurality of computing devices in the first security mode;

wherein the second security mode of operation contained in the second data structure is communicated to the second plurality of computing devices in order to place the second plurality of computing devices in the second security mode.

6. (Previously Presented) The system of claim 1, further comprising an administrator interface for updating the configuration data related to a plurality of computing devices that is stored in the policy data store and for communicating security modes of operation to the computing devices;

wherein the interface provides an indication to the administrator that the plurality of computing devices have entered into a security mode that is compliant with the updated configuration data;

wherein the policy data store stores IT security policies related to the computing devices;

wherein an administrator defines through the interface a meta IT policy for a security mode of operation;

wherein the defined security mode of operation limits the use of cryptographic algorithms by the devices to those that are specified by the meta IT policy.

7. (Original) The system of claim 6, wherein the plurality of computing devices are devices from a group that includes mobile devices, desktop devices, and combinations thereof.

8. (Currently Amended) A computing device utilizing a centralized policy data store to implement a security-related mode of operation, the device comprising:

a communication interface configured to facilitate communication between the centralized policy data store and the computing device; and

a processor communicatively coupled to the communication interface, wherein the processor is configured to execute processing instructions;

wherein the processing instructions includes security instructions configured to place the computing device in a security mode of operation responsive to configuration data received from the centralized policy data store via the communication interface;

wherein the computing device comprises user interface instructions configured to send an output to a display associated with the computing device, the output being configured to comprise a visual indication of the security mode of operation to the device's user, wherein the security mode of operation forces use of one or more security algorithmscryptographic algorithms.

9. (Original) The device of claim 8, wherein the processing instructions further comprise user interface instructions configured to send an output to a display associated with the computing device, the output having a visual indication of the security mode of operation that is visible to the device's user.

10. (Previously Presented) The device of claim 9, wherein the visual indication of the security mode is provided by a security options screen.

11. (Original) The device of claim 10, wherein the security instructions are configured to update the security mode of operation responsive to a change in the configuration data stored on the centralized policy data store, wherein a visual indication is provided to the device's user to indicate the updated security mode of operation.

12. (Previously Presented) The device of claim 11, further comprising an administrator interface for changing the configuration data stored on the centralized policy data store.

13. (Original) The device of claim 8, wherein the configuration data stored on the centralized policy data store comprises a plurality of security mode data structures contained within the policy data store.

14. (Original) The device of claim 13, wherein the plurality of security mode data structures contains information about which security modes of operation are being used by which mobile devices.

15. (Currently Amended) A method for use in establishing a security-related mode of operation for a computing device, comprising:

storing a security mode of operation in a policy data store;

sending the stored security mode of operation to the computing device over a network; wherein the sent security mode of operation places the computing device into a predetermined security-related mode of operation;

wherein the computing device comprises user interface instructions configured to send an output to a display associated with the computing device, the output being configured to comprise a visual indication of the security mode of operation to the device's user, wherein the security mode of operation forces use of one or more security algorithmscryptographic algorithms.

16. (Original) The method of claim 15, further comprising the step of enabling an administrator to configure the security mode of operation stored in the policy data store.

17. (Previously Presented) The method of claim 15, further comprising the step of displaying the security mode of operation of the computing device by providing a visual indication on a screen of the computing device.

18. (Previously Presented) The method of claim 15, further comprising the step of receiving an indication that the device has received and entered into the sent security mode of operation.

19. (Original) The method of claim 15, wherein the sending of the stored security mode of operation forces use of Advanced Encryption Standard (AES) or Triple Data Encryption Standard (3DES).

20. (Original) A digital signal containing the sent security mode of operation of claim 15.

21. (Currently Amended) Computer software stored on one or more <u>non-transitory</u> computer readable media, the computer software comprising program code for carrying out a method according to claim 15.

22. (Currently Amended) A system for establishing a security-related mode of operation for a computing device, comprising:

means for receiving a security mode of operation from a server, the server comprising a security mode data structure comprising security mode data for a plurality of computing devices;

means for entering the security mode of operation received from the server, wherein the means for entering includes means for forcing use of AES or 3DES;

means for displaying the security mode of operation to a user of the computing device through a display associated with the computing device, wherein the security mode of operation forces use of one or more security algorithms<u>cryptographic algorithms</u>.

23. (Previously Presented) The system of claim 5, wherein the providing of the first security mode data structure to the first plurality of devices causes the devices in the first plurality of devices to be placed in a FIPS mode of operation that includes required use of AES encryption;

wherein the providing of the second security mode data structure to the second plurality of devices causes the devices in the second plurality of devices to be placed in a FIPS mode of operation that includes required use of Triple DES (3DES) encryption.

24. (Previously Presented) The system of claim 1, wherein at least one of the plurality of computing devices receives a disable message for disabling the security mode of operation of the one of the plurality of computing devices.

•

## <u>REMARKS</u>

Claims 1-24 are pending in the instant application and stand rejected. Assignee respectfully traverses the rejections of the pending claims.

## Claim Rejections – 35 U.S.C. § 101

Claim 21 is rejected under 35 U.S.C. § 101as being directed to non-statutory subject matter. Claim 21 is amended to recite computer software stored on one or more <u>non-transitory</u> computer readable media. In light of the amendment, it is respectfully requested that the § 101 rejection of claim 21 be withdrawn.

## Claim Rejections – 35 U.S.C. § 103

Claims 1, 4-18, and 20-22 stand rejected under 35 U.S.C. § 103(a) as being unpatentable over U.S. Publication No. 2003/0204722, application of Schoen, et al. (Schoen), in view of U.S. Publication No. 2005/0183138, application of Philips et al. (Philips). Claims 2-3 and 19 stand rejected under 35 U.S.C. § 103(a) as being unpatentable over Schoen in view of Philips in further view of U.S. Publication No. 2002/0165912, application of Wenocur, et al. (Wenocur). Claim 23 stands rejected under 35 U.S.C. § 103(a) as being unpatentable over Schoen view of Philips in further view of U.S. Patent No. 7,131,003 (Lord). Claim 24 stands rejected under 35 U.S.C. § 103(a) as being unpatentable over Schoen view of U.S. Patent Publication No. 2002/0186845 (Dutta). Assignee respectfully disagrees with the rejections.

Claim 1 is directed to a system for establishing a security-related mode of operation for computing devices. Claim 1 specifically recites that the computing devices comprise user interface instructions configured to send an output to a display associated with the computing device, where the output is configured to comprise a visual indication of the security mode of operation of the user device to the user of the device. This allows a user of the device to see an

indication of which specific security mode the device is operating. Additionally, claim 1 has been amended to require that the security mode of operation forces use of one or more <u>cryptographic algorithms</u>. Support for this subject matter is found in the specification, such as in lines 17-22 on page 11.

It is respectfully submitted that cited references, individually or in combination, do not disclose the limitations of claim 1. In rejecting claim 1, the Office cites to Schoen and Philips. Admitting Schoen does not teach the output being configured to comprise a visual indication of the security mode of operation to the user of the one of the plurality of computing devices, wherein the security mode of operation forces use of one or more security algorithms, the Office cites to paragraph [0096] of Philips as disclosing such a feature.

[0096] Status indicators 910-916 are included to provide a visual indication of the network security module's current status. Status indicators, as previously discusses, are for informational purposes only. They provide optional visual clues to the computer user as to the protective security measures implemented by the network security module 304. Each indicator corresponds to a particular security status. For example, status indicator 910 may correspond to a security level of red, meaning a total lock-down of network activities, and is illuminated in red when the network security module 304 is implementing a total lock-down. Status indicator 912 may correspond to a security level of yellow, i.e., a partial lock-down of network activities, and be illuminated in yellow when the network security module 304 is implementing the partial lock-down. Similarly, status indicator 914 may correspond to the security level green, i.e., free network access, and is illuminated in green when the network security module 304 is permitting unrestricted network access. Status indicator 916 may correspond to the enabled/disabled status of the network security module 304, such that the status indicator is illuminated, perhaps as with a flashing red light, when the network security module is disabled.

However, the cited portion of Philips merely discloses a group of status indicators that provide a visual indication of the network security module's current status, such as a total lockdown of network activities, a partial lock-down of network activities, unrestricted network access, or the disabling of the network security module. However, these statuses are not representative of the cryptographic algorithms required by claim 1. The group of status indicators identify a user's freedom to transmit information on the network but offer no indication of a required cryptographic algorithm that must be used for those transmissions. In fact, the cited portion of Philips never discloses using cryptographic algorithms, let alone forcing use of cryptographic algorithms in a security mode of operation as recited by claim 1. Because the cited references fail to disclose the limitations of claim 1, it is respectfully requested that the § 103 rejection of claim 1 be withdrawn.

Independent claims 8, 15, 22 are amended to recite similar features as claim 1. These claims are allowable for at least the same reasons as offered for claim 1.

Moreover, the Office fails to make a prima facie unpatentability case against certain dependent claims. For example, the Office cites Schoen, Philips and Wenocur in rejecting claim 3. Specifically, the Office cites to paragraph [0257] of Wenocur as disclosing the FIPS mode of operation includes forcing use of AES or 3DES as recited by claim 3. The cited portion of Wenocur states:

[0257] The SHA1 digest function shown above *can be replaced with any cryptographically secure compression or hash or digest function including but not limited to* MD2, MD4, MD5, RIPE160, SHA-256, SHA-384, SHA-512, DES-CBC-MAC, 3DES-CBC-MAC, IDEA-CBC-MAC, AES-CBC-MAC, DES-MDC, and DES-MDC2. (emphasis added)

At best, Wenocur discloses as an option to use AES or 3DES to replace the SHA1 digest function. Other cryptographic functions, such as MD2, MD4, MD5, RIPE160, SHA-256, SHA-384, SHA-512, can also be used. Thus, it never discloses the FIPS mode of operation <u>forcing</u> use of AES or 3DES as required by claim 3. Because the cited references never disclose the

limitations of claim 3, it is respectfully requested that the § 103 rejection of claim 3 be withdrawn.

Dependent claim 19 recites similar subject matter as claim 3 and stands rejected by the Office for similar reasons. Thus, claim 19 is allowable for at least similar reasons as offered for claim 3.

It should be noted that assignee has not presented arguments with respect to certain of the dependent claims in the instant application. This is done without prejudice to assignee's right to present arguments to all of the dependent claims at any point in the future. In addition, because each of the dependent claims depends from a base claim that is itself allowable, the dependent claims are allowable for at least these reasons and should proceed to issuance.

## **CONCLUSION**

For the foregoing reasons, assignee respectfully submits that the pending claims are allowable. Therefore, the examiner is respectfully requested to pass this case to issuance.

Date: September 21, 2010

Respectfully submitted,

Matthew W. Johnson

Reg. No. 59,108 Jones Day North Point, 901 Lakeside Avenue Cleveland, Ohio 44114 (412) 394-9524

| Electronic Acknowledgement Receipt   |                                                                 |  |  |  |  |
|--------------------------------------|-----------------------------------------------------------------|--|--|--|--|
| EFS ID:                              | 8460743                                                         |  |  |  |  |
| Application Number:                  | 11065901                                                        |  |  |  |  |
| International Application Number:    |                                                                 |  |  |  |  |
| Confirmation Number:                 | 4175                                                            |  |  |  |  |
| Title of Invention:                  | System and method for configuring devices for secure operations |  |  |  |  |
| First Named Inventor/Applicant Name: | Neil P. Adams                                                   |  |  |  |  |
| Customer Number:                     | 89441                                                           |  |  |  |  |
| Filer:                               | Stephen D. Scanlon/Matthew W. Johnson                           |  |  |  |  |
| Filer Authorized By:                 | Stephen D. Scanlon                                              |  |  |  |  |
| Attorney Docket Number:              | 555255012798                                                    |  |  |  |  |
| Receipt Date:                        | 21-SEP-2010                                                     |  |  |  |  |
| Filing Date:                         | 25-FEB-2005                                                     |  |  |  |  |
| Time Stamp:                          | 11:43:24                                                        |  |  |  |  |
| Application Type:                    | Utility under 35 USC 111(a)                                     |  |  |  |  |

# Payment information:

| Submitted wi       | th Payment                           | no               | no                                           |                     |                     |  |  |
|--------------------|--------------------------------------|------------------|----------------------------------------------|---------------------|---------------------|--|--|
| File Listin        | g:                                   |                  |                                              |                     |                     |  |  |
| Document<br>Number | Document Description                 | File Name        | File Size(Bytes)/<br>Message Digest          | Multi<br>Part /.zip | Pages<br>(if appl.) |  |  |
| 1                  | Amendment/Req. Reconsideration-After | 012798 amend.pdf | 618162                                       | no                  | 12                  |  |  |
|                    | Non-Final Reject                     | 012/90_amend.pdf | 6806b9e871c839e1582d92b0cb28f89ef39<br>213f4 | 110                 | 12                  |  |  |
| Warnings:          | ·                                    |                  | · · ·                                        | <u> </u>            |                     |  |  |
| Information:       |                                      |                  |                                              |                     |                     |  |  |

| Tota | Files | Size | (in | bytes | ): |
|------|-------|------|-----|-------|----|
|      |       |      |     |       |    |

This Acknowledgement Receipt evidences receipt on the noted date by the USPTO of the indicated documents, characterized by the applicant, and including page counts, where applicable. It serves as evidence of receipt similar to a Post Card, as described in MPEP 503.

#### New Applications Under 35 U.S.C. 111

If a new application is being filed and the application includes the necessary components for a filing date (see 37 CFR 1.53(b)-(d) and MPEP 506), a Filing Receipt (37 CFR 1.54) will be issued in due course and the date shown on this Acknowledgement Receipt will establish the filing date of the application.

#### National Stage of an International Application under 35 U.S.C. 371

If a timely submission to enter the national stage of an international application is compliant with the conditions of 35 U.S.C. 371 and other applicable requirements a Form PCT/DO/EO/903 indicating acceptance of the application as a national stage submission under 35 U.S.C. 371 will be issued in addition to the Filing Receipt, in due course.

## New International Application Filed with the USPTO as a Receiving Office

If a new international application is being filed and the international application includes the necessary components for an international filing date (see PCT Article 11 and MPEP 1810), a Notification of the International Application Number and of the International Filing Date (Form PCT/RO/105) will be issued in due course, subject to prescriptions concerning national security, and the date shown on this Acknowledgement Receipt will establish the international filing date of the application.

| P                                           | ATENT APPL                                                      | CATION                        |                                              |                                                                                                    |                            | Application or        | Docket Number<br>5,901     | Fil  | ing Date<br>25/2005   | To be Maile            |
|---------------------------------------------|-----------------------------------------------------------------|-------------------------------|----------------------------------------------|----------------------------------------------------------------------------------------------------|----------------------------|-----------------------|----------------------------|------|-----------------------|------------------------|
|                                             | AF                                                              | PPLICATIO                     | N AS FILE                                    | D – PART I                                                                                            |                            |                       |                            |      | OTH                   | IER THAN               |
|                                             |                                                                 |                               | (Column '                                    | I) ((                                                                                                 | Column 2)                  | SMALL                 | ENTITY                     | OR   | SMA                   | LL ENTITY              |
|                                             | FOR                                                             |                               | NUMBER FII                                   | .ED NUM                                                                                               | IBER EXTRA                 | RATE (\$)             | FEE (\$)                   |      | RATE (\$)             | FEE (\$)               |
| BASIC FEE<br>(37 CFR 1.16(a), (b), or (c))  |                                                                 | or (c))                       | N/A                                          |                                                                                                    | N/A                        | N/A                   |                            |      | N/A                   |                        |
| SEARCH FEE<br>(37 CFR 1.16(k), (i), or (m)) |                                                                 | or (m))                       | N/A                                          |                                                                                                    | N/A                        | N/A                   |                            |      | N/A                   |                        |
| ]                                           | EXAMINATION FE<br>(37 CFR 1.16(o), (p),                         |                               | N/A                                          |                                                                                                    | N/A                        | N/A                   |                            |      | N/A                   |                        |
|                                             | TAL CLAIMS<br>CFR 1.16(i))                                      |                               | mir                                          | nus 20 = *                                                                                            |                            | X \$ =                |                            | OR   | X \$ =                |                        |
|                                             | EPENDENT CLAIM<br>CFR 1.16(h))                                  | s                             | m                                            | inus 3 = *                                                                                            |                            | X \$ =                |                            |      | X \$ =                |                        |
|                                             | APPLICATION SIZE<br>37 CFR 1.16(s))<br>MULTIPLE DEPEN           | FEE is<br>ad<br>3             | \$250 (\$125<br>dditional 50<br>5 U.S.C. 41( | er, the applicatio<br>for small entity)<br>sheets or fractior<br>a)(1)(G) and 37 (<br>7 CER 1 16(ii)) | for each<br>i thereof. See |                       |                            |      |                       |                        |
| lf t                                        | he difference in colu                                           |                               |                                              |                                                                                                    |                            | TOTAL                 |                            | 1    | TOTAL                 |                        |
|                                             | (Column 1) (Column 2) CLAIMS HIGHEST NUMBER REMAINING PPEVIOUSI |                               | (Column 3)                                   | SMAL<br>RATE (\$)                                                                                     |                            | OR                    | SMA<br>RATE (\$)           |      |                       |                        |
|                                             |                                                                 | AFTER<br>AMENDMEI             | NT                                           | PREVIOUSLY<br>PAID FOR                                                                                | EXTRA                      |                       | FEE (\$)                   |      |                       | FEE (\$)               |
|                                             | Total (37 CFR<br>1.16(i))                                       | * 24                          | Minus                                        | ** 25                                                                                                 | = 0                        | X \$ =                |                            | OR   | X \$52=               | 0                      |
|                                             | Independent<br>(37 CFR 1.16(h))                                 | * 4                           | Minus                                        | ***4                                                                                                  | = 0                        | X \$ =                |                            | OR   | X \$220=              | 0                      |
|                                             | Application Si                                                  | ze Fee (37 CF                 | R 1.16(s))                                   |                                                                                                    |                            |                       |                            |      |                       |                        |
|                                             | FIRST PRESEN                                                    | ITATION OF MU                 | ILTIPLE DEPEN                                | DENT CLAIM (37 CFF                                                                                    | R 1.16(j))                 |                       |                            | OR   |                       |                        |
|                                             |                                                                 |                               |                                              |                                                                                                    |                            | TOTAL<br>ADD'L<br>FEE |                            | OR   | TOTAL<br>ADD'L<br>FEE | 0                      |
|                                             |                                                                 | (Column 1<br>CLAIMS           | )                                            | (Column 2)<br>HIGHEST                                                                                 | (Column 3)                 |                       |                            | -    |                       |                        |
|                                             |                                                                 | REMAININ<br>AFTER<br>AMENDMEI |                                              | NUMBER<br>PREVIOUSLY<br>PAID FOR                                                                      | PRESENT<br>EXTRA           | RATE (\$)             | ADDITIONAL<br>FEE (\$)     |      | RATE (\$)             | ADDITIONAI<br>FEE (\$) |
|                                             | Total (37 CFR<br>1.16(i))                                       | *                             | Minus                                        | **                                                                                                    | =                          | × \$ =                |                            | OR   | X \$ =                |                        |
|                                             | Independent<br>(37 CFR 1.16(h))                                 | *                             | Minus                                        | ***                                                                                                   | =                          | X \$ =                |                            | OR   | X \$ =                |                        |
|                                             | Application Si                                                  | ze Fee (37 CF                 | R 1.16(s))                                   |                                                                                                    |                            |                       |                            |      |                       |                        |
|                                             |                                                                 | ITATION OF MU                 | ILTIPLE DEPEN                                | DENT CLAIM (37 CFF                                                                                    | R 1.16(j))                 |                       |                            | OR   |                       |                        |
|                                             |                                                                 |                               |                                              |                                                                                                    |                            | TOTAL<br>ADD'L<br>FEE |                            | OR   | TOTAL<br>ADD'L<br>FEE |                        |
| lf                                          | he entry in column<br>the "Highest Numbe                        | er Previously F               | Paid For" IN Th                              |                                                                                                    | than 20, enter "20"        |                       | nstrument Ex<br>a Dawkins/ | amin | er:                   |                        |

This Highest Names Protocols Practice by 37 CFR 1.16. The information is required to obtain or retain a benefit by the public which is to file (and by the USPTO to process) an application. Confidentiality is governed by 35 U.S.C. 122 and 37 CFR 1.14. This collection is estimated to take 12 minutes to complete, including gathering, preparing, and submitting the completed application form to the USPTO. Time will vary depending upon the individual case. Any comments on the amount of time you require to complete this form and/or suggestions for reducing this burden, should be sent to the Chief Information Officer, U.S. Patent and Trademark Office, U.S. Department of Commerce, P.O. Box 1450, Alexandria, VA 22313-1450. DO NOT SEND FEES OR COMPLETED FORMS TO THIS ADDRESS. SEND TO: Commissioner for Patents, P.O. Box 1450, Alexandria, UA 22313-1450.

If you need assistance in completing the form, call 1-800-PTO-9199 and select option 2.

PTO/SB/06 (07-06)

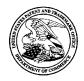

## UNITED STATES PATENT AND TRADEMARK OFFICE

UNITED STATES DEPARTMENT OF COMMERCE United States Patent and Trademark Office Address: COMMISSIONER FOR PATENTS P.O. Box 1450 Alexandria, Virginia 22313-1450 www.uspto.gov

| APPLICATION NO.                    | FILING DATE    | FIRST NAMED INVENTOR | ATTORNEY DOCKET NO. | CONFIRMATION NO. |  |  |
|------------------------------------|----------------|----------------------|---------------------|------------------|--|--|
| 11/065,901                         | 02/25/2005     | Neil P. Adams        | 555255012798        | 4175             |  |  |
| <sup>89441</sup><br>Jones Day (RIN | 7590 01/24/201 | 1                    | EXAM                | IINER            |  |  |
| North Point                        |                | WRIGHT, BRYAN F      |                     |                  |  |  |
| 901 Lakeside A<br>Cleveland, OH    |                |                      | ART UNIT PAPER NU   |                  |  |  |
| ,                                  |                |                      | 2431                |                  |  |  |
|                                    |                |                      |                     |                  |  |  |
|                                    |                |                      | NOTIFICATION DATE   | DELIVERY MODE    |  |  |
|                                    |                |                      | 01/24/2011          | ELECTRONIC       |  |  |

#### Please find below and/or attached an Office communication concerning this application or proceeding.

The time period for reply, if any, is set in the attached communication.

Notice of the Office communication was sent electronically on above-indicated "Notification Date" to the following e-mail address(es):

dlpejeau@jonesday.com portfolioprosecution@rim.com

|                                                                                                    | Application No.                                                                                                    | Applicant(s)                                                                                             |
|----------------------------------------------------------------------------------------------------|----------------------------------------------------------------------------------------------------|----------------------------------------------------------------------------------------------------|
|                                                                                                    | 11/065,901                                                                                                    | ADAMS ET AL.                                                                                             |
| Office Action Summary                                                                                                    | Examiner                                                                                                    | Art Unit                                                                                                 |
|                                                                                                    | BRYAN WRIGHT                                                                                                    | 2431                                                                                                    |
| The MAILING DATE of this communication ap                                                                                                    |                                                                                                    |                                                                                                    |
| Period for Reply                                                                                                    |                                                                                                    |                                                                                                    |
| <ul> <li>A SHORTENED STATUTORY PERIOD FOR REPI<br/>WHICHEVER IS LONGER, FROM THE MAILING I</li> <li>Extensions of time may be available under the provisions of 37 CFR 1<br/>after SIX (6) MONTHS from the mailing date of this communication.</li> <li>If NO period for reply is specified above, the maximum statutory period<br/>Failure to reply within the set or extended period for reply will, by statu<br/>Any reply received by the Office later than three months after the mailine<br/>earned patent term adjustment. See 37 CFR 1.704(b).</li> </ul> | DATE OF THIS COMMUNICA<br>.136(a). In no event, however, may a reply<br>d will apply and will expire SIX (6) MONTH:<br>te, cause the application to become ABAN | TION.<br>y be timely filed<br>S from the mailing date of this communication.<br>DONED (35 U.S.C. § 133). |
| Status                                                                                                    |                                                                                                    |                                                                                                    |
| 1) Responsive to communication(s) filed on <u>21 s</u>                                                                                                    | September 2010.                                                                                                    |                                                                                                    |
|                                                                                                    | is action is non-final.                                                                                                    |                                                                                                    |
| 3) Since this application is in condition for allowa                                                                                                    | ance except for formal matters                                                                                                    | s, prosecution as to the merits is                                                                       |
| closed in accordance with the practice under                                                                                                    | Ex parte Quayle, 1935 C.D. 1                                                                                                    | 1, 453 O.G. 213.                                                                                         |
| Disposition of Claims                                                                                                    |                                                                                                    |                                                                                                    |
| 4) Claim(s) <u>1-24</u> is/are pending in the application                                                                                                    | n.                                                                                                    |                                                                                                    |
| 4a) Of the above claim(s) is/are withdra                                                                                                    | awn from consideration.                                                                                                    |                                                                                                    |
| 5) Claim(s) is/are allowed.                                                                                                    |                                                                                                    |                                                                                                    |
| 6) Claim(s) <u>1-24</u> is/are rejected.                                                                                                    |                                                                                                    |                                                                                                    |
| 7) Claim(s) is/are objected to.                                                                                                    |                                                                                                    |                                                                                                    |
| 8) Claim(s) are subject to restriction and/                                                                                                    | or election requirement.                                                                                                    |                                                                                                    |
| Application Papers                                                                                                    |                                                                                                    |                                                                                                    |
| 9) The specification is objected to by the Examin                                                                                                    | ier.                                                                                                    |                                                                                                    |
| 10) The drawing(s) filed on is/are: a) ac                                                                                                    | cepted or b) cobjected to by                                                                                                    | the Examiner.                                                                                            |
| Applicant may not request that any objection to the                                                                                                    | e drawing(s) be held in abeyance                                                                                                    | . See 37 CFR 1.85(a).                                                                                    |
| Replacement drawing sheet(s) including the correct                                                                                                    | ction is required if the drawing(s)                                                                                                    | is objected to. See 37 CFR 1.121(d).                                                                     |
| 11) The oath or declaration is objected to by the E                                                                                                    | Examiner. Note the attached C                                                                                                    | Office Action or form PTO-152.                                                                           |
| Priority under 35 U.S.C. § 119                                                                                                    |                                                                                                    |                                                                                                    |
| 12) Acknowledgment is made of a claim for foreig                                                                                                    | n priority under 35 U.S.C. § 1                                                                                                    | 19(a)-(d) or (f).                                                                                        |
| a) All b) Some * c) None of:                                                                                                    |                                                                                                    |                                                                                                    |
| 1. Certified copies of the priority documer                                                                                                    | nts have been received.                                                                                                    |                                                                                                    |
| 2. Certified copies of the priority documer                                                                                                    | nts have been received in App                                                                                                    | lication No                                                                                              |
| 3. Copies of the certified copies of the pri-                                                                                                    | •                                                                                                    | ceived in this National Stage                                                                            |
| application from the International Burea                                                                                                    |                                                                                                    |                                                                                                    |
| * See the attached detailed Office action for a lis                                                                                                    | t of the certified copies not re-                                                                                                    | ceived.                                                                                                  |
|                                                                                                    |                                                                                                    |                                                                                                    |
|                                                                                                    |                                                                                                    |                                                                                                    |
| Attachment(s)                                                                                                    | _                                                                                                    |                                                                                                    |
| <ol> <li>1) Notice of References Cited (PTO-892)</li> <li>2) Notice of Draftsperson's Patent Drawing Review (PTO-948)</li> </ol>                                                                                                    |                                                                                                    | nmary (PTO-413)<br>/ail Date                                                                             |
| 3) X Information Disclosure Statement(s) (PTO/SB/08)                                                                                                    | 5) 🔲 Notice of Info                                                                                                    | rmal Patent Application                                                                                  |
| Paper No(s)/Mail Date <u>1/26/2009</u> .                                                                                                    | 6) 🛄 Other:                                                                                                    |                                                                                                    |
| U.S. Patent and Trademark Office<br>PTOL-326 (Rev. 08-06) Office /                                                                                                    | Action Summary                                                                                                    | Part of Paper No./Mail Date 20101204                                                                     |

#### FINAL ACTION

1. This action is in response to amendment filed 9/21/2010. Claim 1 and 22 are

amended. Claims 1-24 are pending.

#### Claim Rejections - 35 USC § 103

The following is a quotation of 35 U.S.C. 103(a) which forms the basis for all obviousness rejections set forth in this Office action:

(a) A patent may not be obtained though the invention is not identically disclosed or described as set forth in section 102 of this title, if the differences between the subject matter sought to be patented and the prior art are such that the subject matter as a whole would have been obvious at the time the invention was made to a person having ordinary skill in the art to which said subject matter pertains. Patentability shall not be negatived by the manner in which the invention was made.

2. Claims 1, 4-18, and 20-22 are rejected under 35 U.S.C. 103(a) as being unpatentable over Schoen et al. (US Patent Publication No. 2003/0204722 and Schoen hereinafter) in view of Phillps et al. (US Patent Publication No. 2005/0183138 and Phillips hereinafter).

3. As to claims 1, Schoen discloses a system for use in establishing a securityrelated mode of operation for computing devices, comprising: a policy data store for storing configuration data related to a plurality of computing devices (par. 9, lines 12-15); a security mode data structure contained within the policy data store (abstract: lines 12-14; par. 33); where the security mode data structure stores a security mode of operation (par. 69, line 13-15); where the stored security mode of operation is provided

Page 436

Page 2

to the computing devices over a network (par. 73, lines 16-20); where the security mode of operation places the computing devices in a predetermined security mode of operation (par. 69, line 13-15); where at least on of the plurality of computing devices comprise user interface instructions configured to send an output to a display associated with the one of the plurality of computing device (par. 65, lines 17-21). Schoen does not expressly teach the claim limitation element of the output being configured to comprise a visual indication of the security mode of operation to the user of the one of the plurality of computing devices, wherein the security mode of operation forces use of one or more security algorithms. However, these features are well known in the art and would have been an obvious modification of the system disclosed by Schoen as introduced by Phillips. Phillips discloses the claim limitation element of the output being configured to comprise a visual indication of the security mode of operation to the user of the one of the plurality of computing devices, wherein the security mode of operation forces use of one or more cryptographic algorithm (to provide a visual indication for display to a device user that is indicative of the determined securityrelated level [par. 96]). Therefore, given the teachings of Phillips, a person having ordinary skill in the art at the time of the invention would have recognized the desirability and advantage of modifying Schoen by employing the well known feature of visually indicating a security level disclosed above by Phillips, for which configuring devices for secure operation will be enhanced [par. 96].

4. As to claim 4, Schoen discloses a system where the security mode data structure comprises a first security mode data structure and a second security mode data structure; where the first security mode data structure includes a first security mode being associated with a first plurality of computing devices (par. 73, lines 16-23); where the second security mode data structure includes a second security mode being associated with a second plurality of computing devices (par. 73, lines 16-23).

5. As to claim 5, Schoen discloses a system where the first security mode of operation contained in the first data structure is communicated to the first plurality of computing devices in order to place the first plurality of computing devices in the first security mode (par. 73, lines 16-23); where the second security mode of operation contained in the second data structure is communicated to the second plurality of computing devices in order to place the second plurality of the second plurality of computing devices in order to place the second plurality of computing devices in the second security mode (par. 73, lines 16-23).

6. As to claim 6, Schoen discloses a system where an administrator uses an interface to update the configuration data related to a plurality of computing devices that is stored in the policy data store, and uses an interface to communicate security modes of operation to the computing devices (par. 69, lines 21-32); where the interface provides an indication to the administrator that the plurality of computing devices have entered into a security mode that is compliant with the updated configuration data (par. 66, lines 11-13); where the policy data store stores IT security policies related to the

computing devices (par. 73, lines 14-15); where an administrator defines through the interface a meta IT policy for a security mode of operation (par. 69, lines 9-15); where the defined security mode of operation limits the use of cryptographic algorithms by the devices to those that are specified by the meta IT policy (par. 9, lines 1-6).

7. As to claim 7, Schoen discloses a system where the plurality of computing devices are devices from a group that includes mobile devices, desktop devices, and combinations thereof (par. 4, lines 14-17; par. 9, lines 1-4; par. 35, lines 2-7).

8. As to claim 8, Schoen discloses a computing device utilizing a centralized policy data store to implement a security- related mode of operation, the device comprising: a Communication interface configured to facilitate communication between the centralized policy data store and the computing device (par. 69, lines 21-32); and a processor communicatively coupled to the communication interface, wherein the processor is configured to execute processing instructions (Schoen; claim 10, lines 2-5); where the processing instructions includes security instructions configured to place the computing device in a secure mode of operation responsive to configuration data received from the centralized policy data store via the communication interface (Schoen: claim 9, lines 4-7), where at least on of the plurality of computing devices comprise user interface instructions configured to send an output to a display associated with the one of the plurality of computing device (par. 65, lines 17- 21), Schoen does not expressly teach the claim limitation element of the output being configured to comprise a visual

indication of the security mode of operation to the user of the one of the plurality of computing devices, wherein the security mode of operation forces use of one or more cryptographic algorithm. However, these features are well known in the art and would have been an obvious modification of the system disclosed by Schoen as introduced by Phillips. Phillips discloses the claim limitation element of the output being configured to comprise a visual indication of the security mode of operation to the user of the one of the plurality of computing devices, wherein the security mode of operation forces use of one or more security algorithms (to provide a visual indication for display to a device user that is indicative of the determined security- related level [par. 96]). Therefore, given the teachings of Phillips, a person having ordinary skill in the art at the time of the invention would have recognized the desirability and advantage of modifying Schoen by employing the well known feature of visually indicating a security level disclosed above by Phillips, for which configuring devices for secure operation will be enhanced [par. 96].

9. As to claims 9 and 10, although the system of Schoen illustrates substantial features of the claim invention, it does not discloses: A device where the processing instructions further comprise user interface instructions configured to send an output to a display associated with the computing device, the output having a visual indication of the security mode of operation that is visible to the device's user (claim 9). A system where the visual indication of the security mode is provided by a security options screen (claim 10). However, these features are well known in the art and would have been an

obvious modification of the system disclosed by Schoen as introduced by Phillips. Phillipss discloses: A device where the processing instructions further comprise user interface instructions configured to send an output to a display associated with the computing device, the output having a visual indication of the security mode of operation that is visible to the device's user (to provide a visual indication for display to a device user that is indicative of the determined security-related level [par. 96) (claim 9). A system where the visual indication of the security mode is provided by a security options screen (to provide on a display a visual indication of a security level [par. 96]) (claim 10). Therefore, given the teachings of Phillips, a person having ordinary skill in the art at the time of the invention would have recognized the desirability and advantage of modifying Schoen by employing the well known feature of visually indicating a security level of a message disclosed above by Phillips, for which configuring devices for secure operation will be enhanced [par. 96].

10. As to claim 11, Schoen discloses a device where the instructions are configured to update the security mode of operation responsive to a change in the configuration data stored on the centralized policy data store (par. 30, lines 3-7), where a visual indication is provided to the device's user to indicate the updated security mode of operation (par. 65, lines 17-21). Schoen does not expressly teach the claim limitation element of the output being configured to comprise a visual indication of the security mode of operation to the device's user. However, these features are well known in the art and would have been an obvious modification of the system disclosed by Schoen as

introduced by Phillips. Phillips discloses the claim limitation element of the output being configured to comprise a visual indication of the security mode of operation to the device's user (to provide a visual indication for display to a device user that is indicative of the determined security- related level [par. 96]). Therefore, given the teachings of Phillips, a person having ordinary skill in the art at the time of the invention would have recognized the desirability and advantage of modifying Schoen by employing the well known feature of visually indicating security level of a message disclosed above by Phillips, for which configuring devices for secure operation will be enhanced [par. 96].

11. As to claim 12, Schoen discloses a device where a company or government administrator uses an interface to change the configuration data stored on the centralized policy data store (par. 30, lines 3-7).

12. As to claim 13, Schoen discloses a device where the configuration data stored on the centralized policy data store comprises a plurality of security mode data structures contained within the policy data store (par. 30, lines 7-10).

13. As to claim 14, Schoen discloses a device where the plurality of security mode data structures contains information about which security modes of operation are being used by which mobile devices (par. 73, lines 16-23; Schoen; claim 9, lines 4-7).

14. As to claim 15, Schoen discloses a method for use in establishing a securityrelated mode of operation for computing devices, comprising: storing a security mode of operation in a policy data store (par. 69, lines 10-15); sending the stored security mode of operation to the computing devices over a network (par. 73, lines 16-20); where the sent security mode of operation places the computing devices into one or more predetermined security-related modes of operation (par. 69, line 13-15). where at least on of the plurality of computing devices comprise user interface instructions configured to send an output to a display associated with the one of the plurality of computing device (par. 65, lines 17-21). Schoen does not expressly teach the claim limitation element of the output being configured to comprise a visual indication of the security mode of operation to the user of the one of the plurality of computing devices, wherein the security mode of operation forces use of one or more security algorithms. However, these features are well known in the art and would have been an obvious modification of the system disclosed by Schoen as introduced by Phillips. Phillips discloses the claim limitation element of the output being configured to comprise a visual indication of the security mode of operation to the user of the one of the plurality of computing devices, wherein the security mode of operation forces use of one or more security algorithms (to provide a visual indication for display to a device user that is indicative of the determined security-related level [par. 96]). Therefore, given the teachings of Phillips, a person having ordinary skill in the art at the time of the invention would have recognized the desirability and advantage of modifying Schoen by employing the well known

feature of visually indicating a security level of a message disclosed above by Phillips, for which configuring devices for secure operation will be enhanced [par. 96].

15. As to claim 16, Schoen discloses a method further comprising the step of enabling an administrator to configure the security mode of operation stored in the policy data store (par. 60, lines 3-5).

16. As to claim 17, Schoen discloses a method further comprising the step of displaying the security mode of operation of a computing device by providing a visual indication on a screen of the computing device (par. 65, lines 17-21).

17. As to claim 18, Schoen discloses a method further comprising the step of receiving an indication that the devices have received and entered into the sent security mode of operation (par. 66, lines 11-13; par. 73, lines 16-23).

18. As to claim 20, Schoen discloses a digital signal containing the sent security mode of operation of claim 15 (par. 9, lines 3-6).

19. As to claim 21, Schoen discloses a computer software stored on one or more non-transitory computer readable media, the computer software comprising program code for carrying out a method (Schoen; claim 12, lines 1-3).

20. As to claim 22, Schoen discloses a system for establishing a security- related mode of operation for a computing device, comprising: means for receiving a security mode of operation from a server, the server comprising a security mode data structure comprising security mode data for a plurality of computing devices (Schoen: claim 4, lines 1-5; par. 32, lines 3-7); means for entering the security mode of operation received from the server, wherein the means for entering includes means for forcing use of AES or 3DES (par. 9, lines 1-6). Schoen does not expressly teach the claim limitation element of a means for displaying the security mode of operation to a user of the computing device through a display associated with the computing device, wherein the security mode of operation forces use of one or more security algorithms. However, these features are well known in the art and would have been an obvious modification of the system disclosed by Schoen as introduced by Phillips. Phillips discloses the claim limitation element of a means for displaying the security mode of operation to a user of the computing device through a display associated with the computing device, wherein the security mode of operation forces use of one or more security algorithms (to provide a visual indication for display to a device user that is indicative of the determined security- related level [par. 96]). Therefore, given the teachings of Phillips, a person having ordinary skill in the art at the time of the invention would have recognized the desirability and advantage of modifying Schoen by employing the well known feature of visually indicating a security level of a message disclosed above by Phillips, for which configuring devices for secure operation will be enhanced [par. 96].

21. Claims 2, 3, and 19 are rejected under 35 U.S.C. 103(a) as being unpatentable over Schoen in view Phillips, as applied to claims 1 and 15, and further in view of Wenocur et al. (US Patent Publication No. 2002/0165912 and Wencour hereinafter).

22. As to claims 2, 3, and 19, although the system disclosed by Schoen shows substantial features of the claimed invention (discussed in the paragraphs above), it fails to disclose: A system where the secure mode of operation comprises a Federal Information Processing Standard (FIPS) mode of operation (claim 2). A system where the FIPS mode of operation includes forcing use of Advanced Encryption Standard (AES) or Triple Data Encryption Standard (3DES) (claim 3). A method where the sending of the stored security mode of operation forces use of Advanced Encryption Standard (AES) or Triple Data Encryption Standard (3DES) (claim 19). However, these features are well known in the art and would have been an obvious modification of the system disclosed by the combination of Schoen and Phillips as introduced by Wencour. Wencour discloses: A system where the secure mode of operation comprises a Federal Information Processing Standard (FIPS) mode of operation (claim 2) (par. 254, lines 1-13) to provide a secure mode of operation. A system where the FIPS mode of operation includes forcing use of Advanced Encryption Standard (AES) or Triple Data Encryption Standard (3DES) (claim 3) (par. 257, lines 1-7) to provide the means to utilize encryption. A method where the sending of the stored security mode of operation forces use of Advanced Encryption Standard (AES) or Triple Data Encryption Standard (3DES)

(claim 19) (par. 257, lines 1-7) to provide the means to utilize encryption. Therefore given the teachings of Wencour a person having ordinary skill in the art at the time of the invention would have recognized the desirability and advantage of modifying the combination of Schoen and Phillips by employing the well known features of Federal Information Processing Standard (FIPS) and Advanced Encryption Standard (AES) or Triple Data Encryption Standard (3DES) disclosed above by Wencour, for which secure mode will be enhanced (par. 257, lines 1-7).

23. Claim 23 is rejected under 35 U.S.C. 103(a) as being unpatentable over Schoen in view Phillips, as applied to claims 1 and 5, and further in view of Lord et al. (US Patent No. 7,131,003 and Lord hereinafter).

24. As to claim 23, although the system disclose by Schoen in view of Phillips shows substantial features of the claimed invention (discussed in the paragraphs above), It fails to disclose: A system where the providing of the first security mode data structure to the first plurality of devices causes the devices in the first plurality of devices to be placed in a FIPS mode of operation that includes required use of AES encryption wherein the providing of the second security mode data structure to the second plurality of devices to be placed in a FIPS mode of operation that second plurality of devices to be placed in a FIPS mode of operation the second plurality of devices to be placed in a FIPS mode of operation the second plurality of devices to be placed in a FIPS mode of operation that includes required use of Triple DES (3DES) encryption (claim 23). However, these features are well known in the art and would have been an obvious modification of the system disclosed by the combination of Schoen and Phillips as

introduced by Lord. Lord discloses: A system where the providing of the first security mode data structure to the first plurality of devices causes the devices in the first plurality of devices to be placed in a FIPS mode of operation that includes required use of AES encryption wherein the providing of the second security mode data structure to the second plurality of devices causes the devices in the second plurality of devices to be placed in a FIPS mode of operation that includes required use of Triple DES (3DES) encryption (claim 23) (for purposes of policy (i.e., first security mode data structure) cryptographic operations Load provides FIPS capability [col. 5, lines 5-15] such that modification of Schoen teachings of AES and DES encryption provides enhanced security policy related operations). Therefore, given the teachings of Lord, a person having ordinary skill in the art at the time of the invention would have recognized the desirability and advantage of modifying the combination of Schoen and Phillips by employing the well known features of FIPS cryptographic operations disclosed above by Lord, for which security policy related operations will be enhanced [col. 5, lines 5-15].

25. Claim 24 is rejected under 35 U.S.C. 103(a) as being unpatentable over Schoen in view Phillips, as applied to claim 1, and further in view of Dutta et al. (US Patent Publication No. 20020186845 and Dutta hereinafter).

26. As to claim 24, although the system of Schoen in view of Phillips illustrates substantial features of the claim invention, the combined teaching do not disclose: A system where at least one of the plurality of computing devices receives a disable

message for disabling the security mode of operation of the one of the plurality of computing devices. However, these features are well known in the art and would have been an obvious modification of the system disclosed by Schoen in view of Phillips as introduced by Dutta. Dutta discloses: A system where at least one of the plurality of computing devices receives a disable message for disabling the security mode of operation of the one of the plurality of computing devices (to provide the capability to disable security setting through a push message (e.g., disable message) [par. 9]). Therefore, given the teachings of Dutta, a person having ordinary skill in the art at the time of the invention would have recognized the desirability and advantage of modifying the combination of Schoen in view of Phillips by employing the well known feature of using a push message to disable security features in a mobile environment disclosed above by Dutta, for which security policy related operations will be enhanced [par. 9]. Response to Amendment Applicant's arguments with respect to claims 1-24 have been considered but are moot in view of the new ground(s) of rejection. With regard to applicant's claim limitation element of, " ... a visual indication of the security mode of operation to the user of the one of the plurality of computing devices, wherein the security mode of operation forces use of one or more security algorithms", the Examiner submits that Phillips discloses in paragraph 96, a visual indication of the security settings (i.e., mode). The security settings are visually displayed to the users.

The Examiner further submits that Phillips security setting depicts a particular security mode.

Page 15

#### Response to Arguments

#### Examiner Remarks – 35 U.S.C 101

The Examiner withdraws the rejection made under 35 U.S.C. 101 in view of applicant's claim amendment.

#### Examiner Remarks – 35 U.S.C 103(a)

Applicant argues:

# "these statuses are not representative of the cryptographic algorithms required by claim 1"

The Examiner notes that paragraph 108 of the prior art discloses secure communications use cryptographic keys. Additionally the Examiner respectfully submits that the security status indicates that the communication is secure (e.g., encrypted/cryptographic algorithm).

Applicant argues:

"At best, Wenocur discloses as an option to use AES or 3DES to replace the SHA1 digest function. Other cryptographic functions, such as MD2, MD4, MD5, BJPE160, SHA-256, SHA- 384, SHA-512, can also be used. Thus, it never discloses the FIPS mode of operation forcing use of AES or 3DES as required by claim 3".

The Examiner notes applicant's specification page 11 for which reads:

"FIG. 7 depicts a system wherein an IT administrator 200 can define a meta IT policy for a FIPS mode of operation 510. The parameters for the FIPS mode of operation 510 are set in accordance with corporate or government security policies 520 (e.g., FIPS 140-2). The defined FIPS mode of operation 510 limits the use of cryptographic algorithms by the devices 250 to those that are FIPS-approved (e.g., AES and Triple DES), and when enabled, forces the devices to use only these algorithms".

The Examiner notes that FIPS is an abbreviation for Federal Information Processing Standards. This standard specifies the security requirement that will be satisfied by a cryptographic module utilized within a security system protecting sensitive unclassified information.

The Examiner notes that applicant's "forcing" operation is not necessary because the FIPS standard mandates specific security criteria. Therefore the Examiner contend that if FIPS practices are being adhered too, then specific cryptographic functions are required to be used in order to ensure security compliance. In this instance it is AES and 3DES. The Examiner respectfully contends that Wenocur discloses in paragraph 254 the use of FIPS compliant cryptographic functions. Furthermore, the Examiner notes that in paragraph 256, Wenocur discloses the use of both, AES and 3DES.

#### Conclusion

THIS ACTION IS MADE FINAL. Applicant is reminded of the extension of time policy as set forth in 37 CFR 1.136(a).

A shortened statutory period for reply to this final action is set to expire THREE MONTHS from the mailing date of this action. In the event a first reply is filed within TWO MONTHS of the mailing date of this final action and the advisory action is not mailed until after the end of the THREE-MONTH shortened statutory period, then the shortened statutory period will expire on the date the advisory action is mailed, and any extension fee pursuant to 37 CFR 1.136(a) will be calculated from the mailing date of the advisory action. In no event, however, will the statutory period for reply expire later than SIX MONTHS from the mailing date of this final action.

#### **Contact Information**

Any inquiry concerning this communication or earlier communications from the examiner should be directed to BRYAN WRIGHT whose telephone number is (571)270-3826. The examiner can normally be reached on 8:30 am - 5:30 pm Monday -Friday.

If attempts to reach the examiner by telephone are unsuccessful, the examiner's supervisor, William Korzuch can be reached on (571) 272-7589. The fax phone number for the organization where this application or proceeding is assigned is 571-273-8300.

Information regarding the status of an application may be obtained from the Patent Application Information Retrieval (PAIR) system. Status information for published applications may be obtained from either Private PAIR or Public PAIR. Status information for unpublished applications is available through Private PAIR only. For more information about the PAIR system, see http://pair-direct.uspto.gov. Should you have questions on access to the Private PAIR system, contact the Electronic Business Center (EBC) at 866-217-9197 (toll-free). If you would like assistance from a USPTO Customer Service Representative or access to the automated information system, call 800-786-9199 (IN USA OR CANADA) or 571-272-1000.

/BRYAN WRIGHT/ Examiner, Art Unit 2431

/William R. Korzuch/ Supervisory Patent Examiner, Art Unit 2431

|         | -1                                | <b>N</b> - 1          |              | oplication   | Control N  | lo.          | Reexa        | Applicant(s)/Patent Under<br>Reexamination |          |  |  |
|---------|-----------------------------------|-----------------------|--------------|--------------|------------|--------------|--------------|--------------------------------------------|----------|--|--|
| ine ine | dex of (                          | Jaims                 | 11           | 065901       |            |              | ADAM         | S ET AL.                                   |          |  |  |
|         |                                   |                       | Ex           | aminer       |            |              | Art Un       | it                                         |          |  |  |
|         |                                   |                       | BE           | RYAN F W     | RIGHT      |              | 2431         | 2/31                                       |          |  |  |
|         |                                   |                       |              |              |            |              | 2401         |                                            |          |  |  |
| ✓ F     | Rejected                          | -                     | Can          | celled       | N          | Non-E        | Elected      | A                                          | Appeal   |  |  |
| = /     | = Allowed ÷                       |                       | Res          | Restricted   |            | Interference |              | 0                                          | Objected |  |  |
| Claims  | Claims renumbered in the same ord |                       |              | esented by a | applicant  |              | 🗆 СРА        | □ T.D.                                     | 🗌 R.1.47 |  |  |
| CL      | AIM                               |                       |              |              |            | DATE         |              |                                            |          |  |  |
| Final   | Original                          | 01/30/2008            | 07/18/2008   | 03/23/2009   | 11/04/2009 | 06/19/2010   | 12/04/2010   |                                            |          |  |  |
|         | 1                                 | √                     | ✓            | ✓            | √          | √            | √            |                                            |          |  |  |
|         | 2                                 | ✓                     | √            | ✓            | √          | √            | √            |                                            |          |  |  |
|         | 3                                 | ✓                     | √            | ✓            | √          | ✓            | √            |                                            |          |  |  |
|         | 4                                 | ✓                     | √            | ✓            | √          | √            | √            |                                            |          |  |  |
|         | 5                                 | ✓                     | ✓            | ✓            | √          | √            | ~            |                                            |          |  |  |
|         | 6                                 | ✓                     | √            | ✓            | √          | ✓            | √            |                                            |          |  |  |
|         | 7                                 | ✓                     | √            | ✓            | √          | ~            | ✓            |                                            |          |  |  |
|         | 8                                 | ✓                     | √            | ✓            | √          | ~            | √            |                                            |          |  |  |
|         | 9                                 | ✓                     | √            | ✓            | √          | √            | √            |                                            |          |  |  |
|         | 10                                | √                     | $\checkmark$ | ✓            | √          | √            | √            |                                            |          |  |  |
|         | 11                                | √                     | $\checkmark$ | ~            | ~          | ~            | √            |                                            |          |  |  |
|         | 12                                | ✓                     | $\checkmark$ | ~            | ~          | ~            | √            |                                            |          |  |  |
|         | 13                                | ✓                     | $\checkmark$ | ~            | ~          | √            | ✓            |                                            |          |  |  |
|         | 14                                | ✓                     | $\checkmark$ | ~            | ~          | ~            | √            |                                            |          |  |  |
|         | 15                                | √                     | $\checkmark$ | ~            | ~          | ~            | √            |                                            |          |  |  |
|         | 16                                | ✓                     | $\checkmark$ | ~            | ~          | ~            | $\checkmark$ |                                            |          |  |  |
|         | 17                                | ✓                     | ~            | ~            | ~          | ~            | √            |                                            |          |  |  |
|         | 18                                | ✓                     | ~            | ~            | ~          | ~            | ✓            |                                            |          |  |  |
|         | 19                                | ✓                     | ~            | ~            | ~          | √            | ✓            |                                            |          |  |  |
|         | 20                                | ✓                     | $\checkmark$ | ~            | ~          | √            | ✓            |                                            |          |  |  |
|         | 21                                | <ul> <li>✓</li> </ul> | √            | ~            | √          | √            | √            |                                            |          |  |  |
|         | 22                                | ✓                     | √            | √            | ~          | √            | √            |                                            |          |  |  |
|         | 23                                |                       | √            | √            | ~          | √            | √            |                                            |          |  |  |
|         | 24                                |                       |              | ✓            | √          | √            | √            |                                            |          |  |  |

Part of Paper No. : 20101204

|                                                | 1449 (Modified)<br>TMENT OF COMMERCE                                          |                                                                                                    | Atty Docket N                                                | o.: 555255(                             | 012798                                |                                        |                                          |
|------------------------------------------------|-------------------------------------------------------------------------------|----------------------------------------------------------------------------------------------------|--------------------------------------------------------------|-----------------------------------------|---------------------------------------|----------------------------------------|------------------------------------------|
| PATENT AN                                      | ND TRADEMARK OFFICE                                                           |                                                                                                    | Application No                                               | o.: 11/065,9                            | 901                                   |                                        |                                          |
|                                                | INFORMATION DISCLOSU<br>STATEMENT BY APPLICA                                  |                                                                                                    | Applicant: Ad                                                | ams et al                               | · · · · · · · · · · · · · · · · · · · |                                        |                                          |
|                                                | (Use several sheets if necessa                                                |                                                                                                    | Filed: 2/25/05                                               |                                         |                                       |                                        |                                          |
| (37 CFR 1.98                                   | 8(b))                                                                         |                                                                                                    | Group: 2131                                                  | 2431 E                                  | Bryan W                               | right                                  | 5                                        |
|                                                | ι                                                                             | J.S. PATENT DO                                                                                                    | OCUMENTS                                                     |                                         |                                       |                                        |                                          |
| Exam.<br>Init.                                 | Patent Number                                                                 | Issue/Publ<br>Date                                                                                                    | Patentee                                                     | Clas                                    | s Sub-<br>class                       | 0                                      |                                          |
| STOCKED BOOK BOOK BOOK BOOK BOOK BOOK BOOK BOO | ••••                                                                          |                                                                                                    |                                                              | _                                       |                                       |                                        |                                          |
|                                                |                                                                               |                                                                                                    |                                                              |                                         |                                       |                                        |                                          |
|                                                |                                                                               |                                                                                                    |                                                              |                                         |                                       |                                        |                                          |
|                                                |                                                                               | Social Contraction of the Contraction of the Contra |                                                              |                                         |                                       |                                        |                                          |
|                                                |                                                                               |                                                                                                    |                                                              |                                         |                                       |                                        |                                          |
|                                                |                                                                               |                                                                                                    |                                                              |                                         |                                       |                                        |                                          |
|                                                |                                                                               |                                                                                                    |                                                              | NOCOCOCOCOCOCOCOCOCOCOCOCOCOCOCOCOCOCOC |                                       |                                        |                                          |
|                                                | -                                                                             |                                                                                                    |                                                              |                                         | CONSCRIPTION OF CONSCRIPTION          | 800000                                 |                                          |
|                                                |                                                                               |                                                                                                    |                                                              |                                         |                                       |                                        | SOCIOCOCOCOCOCOCOCOCOCOCOCOCOCOCOCOCOCOC |
|                                                | FOREIGN PATENT OF                                                             | R PUBLISHED F                                                                                                    | FOREIGN PATENT                                               | APPLICAT                                | ION                                   |                                        |                                          |
| Exam.<br>Init.                                 | Document Number                                                               | Publication<br>Date of<br>Grant                                                                                                    | Country or Patent<br>Office                                  | Class                                   | Sub-<br>class                         | Trans<br>Yes                           | slation<br>No                            |
| 2000031000925000925000925000                   | 928800000000000000000000000000000000000                                       | Grunt                                                                                                    |                                                              |                                         |                                       |                                        | _                                        |
|                                                |                                                                               | 2320000230000250000230000232000023200002                                                                                                    | 800003120002350002320002320002320002320002320002320002320002 | 20000000000000000000000000000000000000  |                                       |                                        |                                          |
|                                                |                                                                               |                                                                                                    |                                                              |                                         |                                       | 550000035000055000                     | 2057030000355001                         |
| O                                              | THER DOCUMENTS (Including                                                     |                                                                                                    |                                                              |                                         |                                       |                                        |                                          |
| /B.W./                                         | Supplementary European<br>European Patent App. No                             |                                                                                                    | t, issued 7/11/07 by                                         | European                                | Patent C                              | Office, f                              | or                                       |
| /B.W./                                         | S. Gavrila et al, "Assignin<br>Information Technology S                       |                                                                                                    |                                                              |                                         |                                       |                                        | nadian                                   |
| 200500000000000000000000000000000000000        | 192200920000000000000000000000000000000                                       |                                                                                                    |                                                              |                                         |                                       |                                        |                                          |
|                                                |                                                                               | 003500035000930093000930009300093000930                                                                                                    | 10000000000000000000000000000000000000                       |                                         |                                       |                                        |                                          |
|                                                |                                                                               |                                                                                                    |                                                              | 55005500755007550075500755007550075500  | 0699005900590059005900                | 20000000000000000000000000000000000000 | 20000000000000000000000000000000000000   |
| Examiner                                       |                                                                               |                                                                                                    | Date Considered                                              |                                         |                                       |                                        |                                          |
|                                                | /Bryan Wright/                                                                |                                                                                                    |                                                              | 12/04/201                               |                                       |                                        |                                          |
|                                                | ER: Initial citation considered. D<br>by of this form with next communication |                                                                                                    |                                                              | formance a                              | nd not con                            | sidered                                | •                                        |

#### **EAST Search History**

## EAST Search History (Prior Art)

| Ref # | Hits | Search Query                                      | DBs                     | Default<br>Operator | Plurals | Time Stamp          |
|-------|------|---------------------------------------------------|-------------------------|---------------------|---------|---------------------|
| S1    | 0    | "11067583"                                        | US-PGPUB;<br>USPAT; EPO | OR                  | ON      | 2008/07/10<br>13:29 |
| S2    | 0    | "11/067583"                                       | US-PGPUB;<br>USPAT; EPO | OR                  | ON      | 2008/07/10<br>13:29 |
| S3    | 0    | "11071252"                                        | US-PGPUB;<br>USPAT; EPO | OR                  | ON      | 2008/07/10<br>14:38 |
| S4    | 2    | "11/071252"                                       | US-PGPUB;<br>USPAT; EPO | OR                  | ON      | 2008/07/10<br>14:38 |
| S5    | 1    | "20030145214"                                     | US-PGPUB;<br>USPAT; EPO | OR                  | ON      | 2008/07/10<br>14:39 |
| S6    | 2    | S4 and unique                                     | US-PGPUB;<br>USPAT; EPO | OR                  | ON      | 2008/07/10<br>14:40 |
| S7    | 1    | S5 and id                                         | US-PGPUB;<br>USPAT; EPO | OR                  | ON      | 2008/07/10<br>14:46 |
| S8    | 1    | ("7287282").pn.                                   | US-PGPUB;<br>USPAT; EPO | OR                  | ON      | 2008/07/10<br>14:48 |
| S9    | 1    | S8 and id                                         | US-PGPUB;<br>USPAT; EPO | OR                  | ON      | 2008/07/10<br>14:48 |
| S10   | 0    | 2005/005098                                       | US-PGPUB;<br>USPAT; EPO | OR                  | ON      | 2008/07/10<br>15:34 |
| S11   | 1    | "2005005098"                                      | US-PGPUB;<br>USPAT; EPO | OR                  | ON      | 2008/07/10<br>15:34 |
| S12   | 1    | "20050005098"                                     | US-PGPUB;<br>USPAT; EPO | OR                  | ON      | 2008/07/10<br>15:34 |
| S13   | 0    | "11071079"                                        | US-PGPUB;<br>USPAT; EPO | OR                  | ON      | 2008/07/10<br>16:01 |
| S14   | 1    | "11/071079"                                       | US-PGPUB;<br>USPAT; EPO | OR                  | ON      | 2008/07/10<br>16:02 |
| S15   | 0    | S14 and plurality                                 | US-PGPUB;<br>USPAT; EPO | OR                  | ON      | 2008/07/10<br>16:02 |
| S16   | 1    | S14 and hardware                                  | US-PGPUB;<br>USPAT; EPO | OR                  | ON      | 2008/07/10<br>16:02 |
| S17   | 0    | S14 and (serial same software)                    | US-PGPUB;<br>USPAT; EPO | OR                  | ON      | 2008/07/10<br>16:06 |
| S18   | 1    | S14 and (image same software)                     | US-PGPUB;<br>USPAT; EPO | OR                  | ON      | 2008/07/10<br>16:06 |
| S19   | 1    | S14 and (image same<br>software same<br>hardware) | US-PGPUB;<br>USPAT; EPO | OR                  | ON      | 2008/07/10<br>16:06 |
| S20   | 1    | S12 and serial\$9                                 | US-PGPUB;<br>USPAT; EPO | OR                  | ON      | 2008/07/10<br>16:16 |

file:///Cl/Documents%20and%20Settings/bwright/My%20D...901/EASTSearchHistory.11065901\_AccessibleVersion.htm (1 of 17)12/4/2010 11:37:50 PM

| S21  | 1   | "20020010855"                        | US-PGPUB;<br>USPAT; EPO                                              | OR | ON | 2008/07/10<br>16:55 |
|------|-----|--------------------------------------|----------------------------------------------------------------------|----|----|---------------------|
| \$22 | 3   | "11056928"                           | US-PGPUB;<br>USPAT; EPO                                              | OR | ON | 2008/07/10<br>16:58 |
| S23  | 3   | "11/056928"                          | US-PGPUB;<br>USPAT; EPO                                              | OR | ON | 2008/07/10<br>17:00 |
| S24  | 1   | "20050004873"                        | US-PGPUB;<br>USPAT; EPO                                              | OR | ON | 2008/07/11<br>13:01 |
| 325  | 4   | "60,444,581"                         | US-PGPUB;<br>USPAT; EPO                                              | OR | ON | 2008/07/11<br>13:03 |
| 526  | 0   | "11067081"                           | US-PGPUB;<br>USPAT; EPO                                              | OR | ON | 2008/07/12<br>12:46 |
| S27  | 0   | "11.067081"                          | US-PGPUB;<br>USPAT; EPO                                              | OR | ON | 2008/07/12<br>12:46 |
| S28  | 1   | "11/067081"                          | US-PGPUB;<br>USPAT; EPO                                              | OR | ON | 2008/07/12<br>12:46 |
| S29  | 1   | S28 and (print near monitor)         | US-PGPUB;<br>USPAT; EPO                                              | OR | ON | 2008/07/12<br>12:47 |
| S30  | 2   | 2003/0014368                         | US-PGPUB;<br>USPAT; EPO                                              | OR | ON | 2008/07/12<br>12:58 |
| 531  | 1   | S30 and post                         | US-PGPUB;<br>USPAT; EPO                                              | OR | ON | 2008/07/12<br>12:58 |
| 532  | 1   | "20030014368"                        | US-PGPUB;<br>USPAT; EPO                                              | OR | ON | 2008/07/12<br>13:00 |
| S33  | 1   | S32 and post                         | US-PGPUB;<br>USPAT; EPO                                              | OR | ON | 2008/07/12<br>13:00 |
| S34  | 0   | "11065901"                           | US-PGPUB;<br>USPAT; EPO                                              | OR | ON | 2008/07/12<br>13:42 |
| S35  | 1   | "11/065901"                          | US-PGPUB;<br>USPAT; EPO                                              | OR | ON | 2008/07/12<br>13:42 |
| S36  | 1   | "20030204722"                        | US-PGPUB;<br>USPAT; EPO                                              | OR | ON | 2008/07/12<br>13:43 |
| \$37 | 0   | S26 and security                     | US-PGPUB;<br>USPAT; EPO                                              | OR | ON | 2008/07/12<br>13:44 |
| 538  | 1   | S35 and (security near mode)         | US-PGPUB;<br>USPAT; EPO                                              | OR | ON | 2008/07/12<br>14:00 |
| 539  | 1   | S36 and (securit\$9)                 | US-PGPUB;<br>USPAT; EPO                                              | OR | ON | 2008/07/12<br>14:55 |
| \$40 | 409 | (FIPS near "140")                    | US-PGPUB;<br>USPAT; USOCR;<br>FPRS; EPO;<br>JPO; DERWENT;<br>IBM_TDB | OR | ON | 2008/07/12<br>16:13 |
| S41  | 215 | S40 and (policy or policies or rule) | US-PGPUB;<br>USPAT; USOCR;<br>FPRS; EPO;<br>JPO; DERWENT;<br>IBM_TDB | OR | ON | 2008/07/12<br>16:14 |

file:///Cl/Documents%20and%20Settings/bwright/My%20D...901/EASTSearchHistory.11065901\_AccessibleVersion.htm (2 of 17)12/4/2010 11:37:50 PM

| 040 | A F   |                                                                      |                                                                      |    | ON | 0000/07/10          |
|-----|-------|----------------------------------------------------------------------|----------------------------------------------------------------------|----|----|---------------------|
| S42 | 45    | S41 and AES                                                          | US-PGPUB;<br>USPAT; USOCR;<br>FPRS; EPO;<br>JPO; DERWENT;<br>IBM_TDB | OR | ON | 2008/07/12<br>16:14 |
| S43 | 2     | US-6202157-\$.DID. OR<br>US-6732168-\$.DID. OR<br>WO-0069120-\$.DID. | US-PGPUB;<br>USPAT; USOCR                                            | OR | ON | 2008/07/12<br>16:20 |
| S44 | 21121 | (FIPS)                                                               | US-PGPUB;<br>USPAT; USOCR;<br>FPRS; EPO;<br>JPO; DERWENT;<br>IBM_TDB | OR | ON | 2008/07/12<br>16:30 |
| S45 | 15423 | S44 and (AES or DES)                                                 | US-PGPUB;<br>USPAT; USOCR;<br>FPRS; EPO;<br>JPO; DERWENT;<br>IBM_TDB | OR | ON | 2008/07/12<br>16:31 |
| S46 | 5     | "0069120"                                                            | US-PGPUB;<br>USPAT; USOCR;<br>FPRS; EPO;<br>JPO; DERWENT;<br>IBM_TDB | OR | ON | 2008/07/12<br>16:40 |
| S47 | 0     | S46 and fips                                                         | US-PGPUB;<br>USPAT; USOCR;<br>FPRS; EPO;<br>JPO; DERWENT;<br>IBM_TDB | OR | ON | 2008/07/12<br>16:41 |
| S48 | 0     | S47 and aes                                                          | US-PGPUB;<br>USPAT; USOCR;<br>FPRS; EPO;<br>JPO; DERWENT;<br>IBM_TDB | OR | ON | 2008/07/12<br>16:41 |
| S49 | 21121 | fips                                                                 | US-PGPUB;<br>USPAT; USOCR;<br>FPRS; EPO;<br>JPO; DERWENT;<br>IBM_TDB | OR | ON | 2008/07/12<br>16:46 |
| S50 | 514   | FIPS and security and AES                                            | US-PGPUB;<br>USPAT; USOCR;<br>FPRS; EPO;<br>JPO; DERWENT;<br>IBM_TDB | OR | ON | 2008/07/12<br>16:48 |
| S51 | 134   | S50 and policy                                                       | US-PGPUB;<br>USPAT; USOCR;<br>FPRS; EPO;<br>JPO; DERWENT;<br>IBM_TDB | OR | ON | 2008/07/12<br>16:49 |
| S52 | 57    | S51 and mobile                                                       | US-PGPUB;<br>USPAT; USOCR;<br>FPRS; EPO;<br>JPO; DERWENT;<br>IBM_TDB | OR | ON | 2008/07/12<br>16:51 |

file:///Cl/Documents%20and%20Settings/bwright/My%20D...901/EASTSearchHistory.11065901\_AccessibleVersion.htm (3 of 17)12/4/2010 11:37:51 PM

| S53 | 1    | ("7131003").pn.                                                                | US-PGPUB;<br>USPAT; EPO                                              | OR | ON | 2008/07/12<br>17:45 |
|-----|------|--------------------------------------------------------------------------------|----------------------------------------------------------------------|----|----|---------------------|
| S54 | 1    | S53 and mode                                                                   | US-PGPUB;<br>USPAT; EPO                                              | OR | ON | 2008/07/12<br>17:46 |
| S55 | 1    | "11056219"                                                                     | US-PGPUB;<br>USPAT; EPO                                              | OR | ON | 2008/07/12<br>18:17 |
| S56 | 1    | "7278155"                                                                      | US-PGPUB;<br>USPAT; EPO                                              | OR | ON | 2008/07/12<br>18:17 |
| S57 | 0    | "11065901"                                                                     | US-PGPUB;<br>USPAT; EPO                                              | OR | ON | 2009/03/22<br>21:15 |
| S58 | 1    | "11/065901"                                                                    | US-PGPUB;<br>USPAT; EPO                                              | OR | ON | 2009/03/22<br>21:15 |
| S59 | 386  | enable same disable<br>same security same<br>mode                              | US-PGPUB;<br>USPAT; EPO                                              | OR | ON | 2009/03/22<br>21:19 |
| S60 | 35   | S59 and policy                                                                 | US-PGPUB;<br>USPAT; EPO                                              | OR | ON | 2009/03/22<br>21:19 |
| S61 | 13   | S60 and mobile                                                                 | US-PGPUB;<br>USPAT; EPO                                              | OR | ON | 2009/03/22<br>21:19 |
| S62 | 105  | security same mode<br>same (deployed or<br>deploy or deploying)<br>same device | US-PGPUB;<br>USPAT; USOCR;<br>FPRS; EPO;<br>JPO; DERWENT;<br>IBM_TDB | OR | ON | 2009/03/22<br>21:25 |
| S63 | 97   | S62 and (enabl\$9 or<br>disabl\$9)                                             | US-PGPUB;<br>USPAT; USOCR;<br>FPRS; EPO;<br>JPO; DERWENT;<br>IBM_TDB | OR | ON | 2009/03/22<br>21:25 |
| S64 | 30   | S63 and security same policy                                                   | US-PGPUB;<br>USPAT; USOCR;<br>FPRS; EPO;<br>JPO; DERWENT;<br>IBM_TDB | OR | ON | 2009/03/22<br>21:25 |
| S65 | 8628 | PIM                                                                            | US-PGPUB;<br>USPAT; EPO                                              | OR | ON | 2009/03/22<br>21:29 |
| S66 | 1073 | S65 and policy                                                                 | US-PGPUB;<br>USPAT; EPO                                              | OR | ON | 2009/03/22<br>21:29 |
| S67 | 2    | S66 and moble                                                                  | US-PGPUB;<br>USPAT; EPO                                              | OR | ON | 2009/03/22<br>21:29 |
| S68 | 724  | S66 and mobile                                                                 | US-PGPUB;<br>USPAT; EPO                                              | OR | ON | 2009/03/22<br>21:29 |
| S69 | 406  | S68 and GSM                                                                    | US-PGPUB;<br>USPAT; EPO                                              | OR | ON | 2009/03/22<br>21:29 |
| S70 | 38   | S69 and security same mode                                                     | US-PGPUB;<br>USPAT; EPO                                              | OR | ON | 2009/03/22<br>21:30 |

file:///Cl/Documents%20and%20Settings/bwright/My%20D...901/EASTSearchHistory.11065901\_AccessibleVersion.htm (4 of 17)12/4/2010 11:37:51 PM

| S71 | 144 | message near server<br>same redirected same<br>mobile same received | US-PGPUB;<br>USPAT; USOCR;<br>FPRS; EPO;<br>JPO; DERWENT;<br>IBM_TDB | OR | ON | 2009/03/22<br>21:35 |
|-----|-----|---------------------------------------------------------------------|----------------------------------------------------------------------|----|----|---------------------|
| S72 | 130 | S71 and gsm                                                         | US-PGPUB;<br>USPAT; USOCR;<br>FPRS; EPO;<br>JPO; DERWENT;<br>IBM_TDB | OR | ON | 2009/03/22<br>21:35 |
| S73 | 79  | S72 and policy                                                      | US-PGPUB;<br>USPAT; USOCR;<br>FPRS; EPO;<br>JPO; DERWENT;<br>IBM_TDB | OR | ON | 2009/03/22<br>21:35 |
| S74 | 103 | pull same message<br>same access same<br>scheme                     | US-PGPUB;<br>USPAT; USOCR;<br>FPRS; EPO;<br>JPO; DERWENT;<br>IBM_TDB | OR | ON | 2009/03/22<br>21:41 |
| S75 | 38  | S74 and policy                                                      | US-PGPUB;<br>USPAT; USOCR;<br>FPRS; EPO;<br>JPO; DERWENT;<br>IBM_TDB | OR | ON | 2009/03/22<br>21:41 |
| S76 | 10  | disable same message<br>same disabling same<br>security same mode   | US-PGPUB;<br>USPAT; USOCR;<br>FPRS; EPO;<br>JPO; DERWENT;<br>IBM_TDB | OR | ON | 2009/03/23<br>10:08 |
| S77 | 1   | 11/065901                                                           | US-PGPUB;<br>USPAT; USOCR;<br>FPRS; EPO;<br>JPO; DERWENT;<br>IBM_TDB | OR | ON | 2009/03/23<br>10:09 |
| S78 | 68  | disable same disabling<br>same security same<br>mode                | US-PGPUB;<br>USPAT; USOCR;<br>FPRS; EPO;<br>JPO; DERWENT;<br>IBM_TDB | OR | ON | 2009/03/23<br>10:12 |
| S79 | 5   | S78 and email                                                       | US-PGPUB;<br>USPAT; USOCR;<br>FPRS; EPO;<br>JPO; DERWENT;<br>IBM_TDB | OR | ON | 2009/03/23<br>10:12 |
| S80 | 886 | disable near message                                                | US-PGPUB;<br>USPAT; USOCR;<br>FPRS; EPO;<br>JPO; DERWENT;<br>IBM_TDB | OR | ON | 2009/03/23<br>10:13 |

file:///Cl/Documents%20and%20Settings/bwright/My%20D...901/EASTSearchHistory.11065901\_AccessibleVersion.htm (5 of 17)12/4/2010 11:37:51 PM

| S81 | 117 | S80 and policy                                                                              | US-PGPUB;<br>USPAT; USOCR;<br>FPRS; EPO;<br>JPO; DERWENT;<br>IBM_TDB | OR | ON | 2009/03/23<br>10:13 |
|-----|-----|---------------------------------------------------------------------------------------------|----------------------------------------------------------------------|----|----|---------------------|
| S82 | 28  | S81 and e\$mail                                                                             | US-PGPUB;<br>USPAT; USOCR;<br>FPRS; EPO;<br>JPO; DERWENT;<br>IBM_TDB | OR | ON | 2009/03/23<br>10:13 |
| S83 | 18  | S82 and security                                                                            | US-PGPUB;<br>USPAT; USOCR;<br>FPRS; EPO;<br>JPO; DERWENT;<br>IBM_TDB | OR | ON | 2009/03/23<br>10:14 |
| S84 | 4   | ("6219694").pn. or<br>("7065347").pn.                                                       | US-PGPUB;<br>USPAT; USOCR;<br>FPRS; EPO;<br>JPO; DERWENT;<br>IBM_TDB | OR | ON | 2009/03/23<br>10:23 |
| S85 | 402 | redirection near server                                                                     | US-PGPUB;<br>USPAT; USOCR;<br>FPRS; EPO;<br>JPO; DERWENT;<br>IBM_TDB | OR | ON | 2009/03/23<br>10:44 |
| S86 | 146 | S85 and e\$mail                                                                             | US-PGPUB;<br>USPAT; USOCR;<br>FPRS; EPO;<br>JPO; DERWENT;<br>IBM_TDB | OR | ON | 2009/03/23<br>10:44 |
| S87 | 27  | S86 and policy                                                                              | US-PGPUB;<br>USPAT; USOCR;<br>FPRS; EPO;<br>JPO; DERWENT;<br>IBM_TDB | OR | ON | 2009/03/23<br>10:45 |
| S88 | 15  | S87 and wireless                                                                            | US-PGPUB;<br>USPAT; USOCR;<br>FPRS; EPO;<br>JPO; DERWENT;<br>IBM_TDB | OR | ON | 2009/03/23<br>10:45 |
| S89 | 3   | "20050190764"                                                                               | US-PGPUB;<br>USPAT; USOCR;<br>FPRS; EPO;<br>JPO; DERWENT;<br>IBM_TDB | OR | ON | 2009/03/23<br>10:51 |
| S90 | 40  | (disable near (message<br>or signal or<br>notification) same<br>disabling same<br>security) | US-PGPUB;<br>USPAT; USOCR;<br>FPRS; EPO;<br>JPO; DERWENT;<br>IBM_TDB | OR | ON | 2009/03/23<br>10:58 |

file:///Cl/Documents%20and%20Settings/bwright/My%20D...901/EASTSearchHistory.11065901\_AccessibleVersion.htm (6 of 17)12/4/2010 11:37:51 PM

| S91  | 2     | S90 and email                                            | US-PGPUB;<br>USPAT; USOCR;<br>FPRS; EPO;<br>JPO; DERWENT;<br>IBM_TDB | OR | ON | 2009/03/23<br>11:01 |
|------|-------|----------------------------------------------------------|----------------------------------------------------------------------|----|----|---------------------|
| S92  | 15723 | (disable near (message<br>or signal or<br>notification)) | US-PGPUB;<br>USPAT; USOCR;<br>FPRS; EPO;<br>JPO; DERWENT;<br>IBM_TDB | OR | ON | 2009/03/23<br>12:33 |
| S93  | 511   | S92 and GSM                                              | US-PGPUB;<br>USPAT; USOCR;<br>FPRS; EPO;<br>JPO; DERWENT;<br>IBM_TDB | OR | ON | 2009/03/23<br>12:33 |
| S94  | 8     | S93 and security near4<br>setting                        | US-PGPUB;<br>USPAT; USOCR;<br>FPRS; EPO;<br>JPO; DERWENT;<br>IBM_TDB | OR | ON | 2009/03/23<br>12:33 |
| S95  | 57    | S93 and policy                                           | US-PGPUB;<br>USPAT; USOCR;<br>FPRS; EPO;<br>JPO; DERWENT;<br>IBM_TDB | OR | ON | 2009/03/23<br>12:35 |
| S96  | 1308  | (726/1).ccls.                                            | US-PGPUB;<br>USPAT; USOCR;<br>FPRS; EPO;<br>JPO; DERWENT;<br>IBM_TDB | OR | ON | 2009/03/23<br>13:08 |
| S97  | 1112  | configuration near3<br>message same mobile               | US-PGPUB;<br>USPAT; USOCR;<br>FPRS; EPO;<br>JPO; DERWENT;<br>IBM_TDB | OR | ON | 2009/03/25<br>10:12 |
| S98  | 0     | S97 and visual near3 indication same setting             | US-PGPUB;<br>USPAT; USOCR;<br>FPRS; EPO;<br>JPO; DERWENT;<br>IBM_TDB | OR | ON | 2009/03/25<br>10:13 |
| S99  | 39    | visual near3 indication<br>same security same<br>setting | US-PGPUB;<br>USPAT; USOCR;<br>FPRS; EPO;<br>JPO; DERWENT;<br>IBM_TDB | OR | ON | 2009/03/25<br>10:13 |
| S100 | 10    | S99 and mobile                                           | US-PGPUB;<br>USPAT; USOCR;<br>FPRS; EPO;<br>JPO; DERWENT;<br>IBM_TDB | OR | ON | 2009/03/25<br>10:13 |

 $file:///Cl/Documents\%20 and\%20 Settings/bwright/My\%20 D...901/EASTS earch History. 11065901\_Accessible Version. htm (7 of 17) 12/4/2010 11:37:51 PM Settings/bwright/My\%20 D...901/EASTS earch History. 11065901\_Accessible Version. htm (7 of 17) 12/4/2010 11:37:51 PM Settings/bwright/My\%20 D...901/EASTS earch History. 11065901\_Accessible Version. htm (7 of 17) 12/4/2010 11:37:51 PM Settings/bwright/My\%20 D...901/EASTS earch History. 11065901\_Accessible Version. htm (7 of 17) 12/4/2010 11:37:51 PM Settings/bwright/My\%20 D...901/EASTS earch History. 11065901\_Accessible Version. htm (7 of 17) 12/4/2010 11:37:51 PM Settings/bwright/My\%20 D...901/EASTS earch History. 11065901\_Accessible Version. htm (7 of 17) 12/4/2010 11:37:51 PM Settings/bwright/My\%20 D...901/EASTS earch History. 11065901\_Accessible Version. htm (7 of 17) 12/4/2010 11:37:51 PM Settings/bwright/My\%20 D...901/EASTS earch History. 11065901\_Accessible Version. htm (7 of 17) 12/4/2010 11:37:51 PM Settings/bwright/My\%20 D...901/EASTS earch History. 11065901\_Accessible Version. htm (7 of 17) 12/4/2010 11:37:51 PM Settings/bwright/My\%20 D...901/EASTS earch History. 11065901\_Accessible Version. htm (7 of 17) 12/4/2010 11:37:51 PM Settings/bwright/My\%20 D...901/EASTS earch History. 11065901\_Accessible Version. htm (7 of 17) 12/4/2010 11:37:51 PM Settings/bwright/My\%20 D...901/EASTS earch History. htm (7 of 17) 12/4/2010 11:37:51 PM Settings/bwright/My\%20 D...901/EASTS earch History. htm (7 of 17) 12/4/2010 11:37:51 PM Settings/bwright/My\%20 D...901/EASTS earch History. htm (7 of 17) 12/4/2010 11:37:51 PM Settings/bwright/My\%20 D...901/EASTS earch History. htm (7 of 17) 12/4/2010 11:37:51 PM Settings/bwright/My\%20 Earch History. htm (7 of 17) 12/4/2010 11:37:51 PM Settings/bwright/My\%20 Earch History. htm (7 of 17) 12/4/2010 11:37:51 PM Settings/bwright/My\%20 Earch History. htm (7 of 17) 12/4/2010 11:37:51 PM Settings/bwright/My\%20 Earch History. htm (7 of 17) 12/4/2010 12/4/2010 12/4/2010 12/4/2010 12/4/2010 12/4/2010 12/4/2010 12/4/2010 12/4/2010 12/4/2010$ 

| S101 | 2    | "11065901"                                               | US-PGPUB;<br>USPAT; USOCR;<br>FPRS; EPO;<br>JPO; DERWENT;<br>IBM_TDB | OR | ON | 2009/03/25<br>10:15 |
|------|------|----------------------------------------------------------|----------------------------------------------------------------------|----|----|---------------------|
| S102 | 1    | "11/065901"                                              | US-PGPUB;<br>USPAT; USOCR;<br>FPRS; EPO;<br>JPO; DERWENT;<br>IBM_TDB | OR | ON | 2009/03/25<br>10:15 |
| S103 | 39   | visual near5 indication<br>same security same<br>setting | US-PGPUB;<br>USPAT; USOCR;<br>FPRS; EPO;<br>JPO; DERWENT;<br>IBM_TDB | OR | ON | 2009/03/25<br>10:17 |
| S104 | 10   | S103 and mobile                                          | US-PGPUB;<br>USPAT; USOCR;<br>FPRS; EPO;<br>JPO; DERWENT;<br>IBM_TDB | OR | ON | 2009/03/25<br>10:17 |
| S105 | 603  | visual near5 indication<br>and security same<br>setting  | US-PGPUB;<br>USPAT; USOCR;<br>FPRS; EPO;<br>JPO; DERWENT;<br>IBM_TDB | OR | ON | 2009/03/25<br>10:18 |
| S106 | 237  | S105 and mobile                                          | US-PGPUB;<br>USPAT; USOCR;<br>FPRS; EPO;<br>JPO; DERWENT;<br>IBM_TDB | OR | ON | 2009/03/25<br>10:18 |
| S107 | 128  | S106 and push                                            | US-PGPUB;<br>USPAT; USOCR;<br>FPRS; EPO;<br>JPO; DERWENT;<br>IBM_TDB | OR | ON | 2009/03/25<br>10:18 |
| S108 | 4    | S106 and push near<br>message                            | US-PGPUB;<br>USPAT; USOCR;<br>FPRS; EPO;<br>JPO; DERWENT;<br>IBM_TDB | OR | ON | 2009/03/25<br>10:18 |
| S109 | 3    | "20050020244"                                            | US-PGPUB;<br>USPAT; USOCR;<br>FPRS; EPO;<br>JPO; DERWENT;<br>IBM_TDB | OR | ON | 2009/03/25<br>10:21 |
| S110 | 1565 | configuration near<br>message and mobile                 | US-PGPUB;<br>USPAT; USOCR;<br>FPRS; EPO;<br>JPO; DERWENT;<br>IBM_TDB | OR | ON | 2009/03/25<br>10:21 |

file:///Cl/Documents%20and%20Settings/bwright/My%20D...901/EASTSearchHistory.11065901\_AccessibleVersion.htm (8 of 17)12/4/2010 11:37:51 PM

| S111 | 3    | S110 and visual same setting same device                        | US-PGPUB;<br>USPAT; USOCR;<br>FPRS; EPO;<br>JPO; DERWENT;<br>IBM_TDB | OR | ON | 2009/03/25<br>10:22 |
|------|------|-----------------------------------------------------------------|----------------------------------------------------------------------|----|----|---------------------|
| S112 | 2    | S110 and security<br>same setting same<br>displayed same device | US-PGPUB;<br>USPAT; USOCR;<br>FPRS; EPO;<br>JPO; DERWENT;<br>IBM_TDB | OR | ON | 2009/03/25<br>10:22 |
| S113 | 1739 | push near message                                               | US-PGPUB;<br>USPAT; USOCR;<br>FPRS; EPO;<br>JPO; DERWENT;<br>IBM_TDB | OR | ON | 2009/03/25<br>10:23 |
| S114 | 0    | S113 and visual same<br>security same mode<br>same device       | US-PGPUB;<br>USPAT; USOCR;<br>FPRS; EPO;<br>JPO; DERWENT;<br>IBM_TDB | OR | ON | 2009/03/25<br>10:23 |
| S115 | 237  | visual same security<br>same mode same<br>device                | US-PGPUB;<br>USPAT; USOCR;<br>FPRS; EPO;<br>JPO; DERWENT;<br>IBM_TDB | OR | ON | 2009/03/25<br>10:23 |
| S116 | 54   | S115 and push                                                   | US-PGPUB;<br>USPAT; USOCR;<br>FPRS; EPO;<br>JPO; DERWENT;<br>IBM_TDB | OR | ON | 2009/03/25<br>10:24 |
| S117 | 375  | visual same security<br>same (setting or mode)<br>same device   | US-PGPUB;<br>USPAT; USOCR;<br>FPRS; EPO;<br>JPO; DERWENT;<br>IBM_TDB | OR | ON | 2009/03/25<br>10:25 |
| S118 | 111  | S117 and push                                                   | US-PGPUB;<br>USPAT; USOCR;<br>FPRS; EPO;<br>JPO; DERWENT;<br>IBM_TDB | OR | ON | 2009/03/25<br>10:25 |
| S119 | 111  | S118                                                            | US-PGPUB;<br>USPAT; USOCR;<br>FPRS; EPO;<br>JPO; DERWENT;<br>IBM_TDB | OR | ON | 2009/03/25<br>10:25 |
| S120 | 31   | S118 and mobile                                                 | US-PGPUB;<br>USPAT; USOCR;<br>FPRS; EPO;<br>JPO; DERWENT;<br>IBM_TDB | OR | ON | 2009/03/25<br>10:25 |

file:///Cl/Documents%20and%20Settings/bwright/My%20D...901/EASTSearchHistory.11065901\_AccessibleVersion.htm (9 of 17)12/4/2010 11:37:51 PM

| S121 | 25809   | security same mobile                                             | US-PGPUB;<br>USPAT; USOCR;<br>FPRS; EPO;<br>JPO; DERWENT;<br>IBM_TDB | OR | ON | 2009/03/25<br>10:26 |
|------|---------|------------------------------------------------------------------|----------------------------------------------------------------------|----|----|---------------------|
| S122 | 8744981 | S121 an(d visual near<br>(display or indictor or<br>indication)) | US-PGPUB;<br>USPAT; USOCR;<br>FPRS; EPO;<br>JPO; DERWENT;<br>IBM_TDB | OR | ON | 2009/03/25<br>10:26 |
| S123 | 1195    | S121 and (visual near<br>(display or indictor or<br>indication)) | US-PGPUB;<br>USPAT; USOCR;<br>FPRS; EPO;<br>JPO; DERWENT;<br>IBM_TDB | OR | ON | 2009/03/25<br>10:26 |
| S124 | 369     | S123 and push                                                    | US-PGPUB;<br>USPAT; USOCR;<br>FPRS; EPO;<br>JPO; DERWENT;<br>IBM_TDB | OR | ON | 2009/03/25<br>10:27 |
| S125 | 157     | S124 and (security<br>same (mode or<br>setting))                 | US-PGPUB;<br>USPAT; USOCR;<br>FPRS; EPO;<br>JPO; DERWENT;<br>IBM_TDB | OR | ON | 2009/03/25<br>10:27 |
| S126 | 87      | S125 and config\$9<br>same message                               | US-PGPUB;<br>USPAT; USOCR;<br>FPRS; EPO;<br>JPO; DERWENT;<br>IBM_TDB | OR | ON | 2009/03/25<br>10:28 |
| S127 | 225     | S124 and (security<br>same (mode or setting<br>or level ))       | US-PGPUB;<br>USPAT; USOCR;<br>FPRS; EPO;<br>JPO; DERWENT;<br>IBM_TDB | OR | ON | 2009/03/25<br>10:29 |
| S128 | 135     | S127 and config\$9<br>same message                               | US-PGPUB;<br>USPAT; USOCR;<br>FPRS; EPO;<br>JPO; DERWENT;<br>IBM_TDB | OR | ON | 2009/03/25<br>10:29 |
| S129 | 8064    | visual same indication<br>same display\$9 same<br>device         | US-PGPUB;<br>USPAT; USOCR;<br>FPRS; EPO;<br>JPO; DERWENT;<br>IBM_TDB | OR | ON | 2009/03/25<br>10:32 |
| S130 | 1602    | S129 and mobile                                                  | US-PGPUB;<br>USPAT; USOCR;<br>FPRS; EPO;<br>JPO; DERWENT;<br>IBM_TDB | OR | ON | 2009/03/25<br>10:32 |

 $file:///Cl/Documents\%20 and\%20 Settings/bwright/My\%20...01/EASTS earch History. 11065901\_Accessible Version. htm (10 of 17) 12/4/2010 11:37:51 PM and 1000 PM and 10000 PM and 1000 PM and 1000 PM and 1000 PM a$ 

| S131 | 390     | S130 and push                                                                               | US-PGPUB;<br>USPAT; USOCR;<br>FPRS; EPO;<br>JPO; DERWENT;<br>IBM_TDB | OR | ON | 2009/03/25<br>10:32 |
|------|---------|---------------------------------------------------------------------------------------------|----------------------------------------------------------------------|----|----|---------------------|
| S132 | 200     | S131 and security                                                                           | US-PGPUB;<br>USPAT; USOCR;<br>FPRS; EPO;<br>JPO; DERWENT;<br>IBM_TDB | OR | ON | 2009/03/25<br>10:32 |
| S133 | 132     | S131 and (security<br>same (level or mode or<br>setting))                                   | US-PGPUB;<br>USPAT; USOCR;<br>FPRS; EPO;<br>JPO; DERWENT;<br>IBM_TDB | OR | ON | 2009/03/25<br>10:33 |
| S134 | 20      | S131 and (security<br>same (level or mode or<br>setting)) same visual                       | US-PGPUB;<br>USPAT; USOCR;<br>FPRS; EPO;<br>JPO; DERWENT;<br>IBM_TDB | OR | ON | 2009/03/25<br>10:33 |
| S135 | 2059    | (security same (level or<br>mode or setting)) same<br>visual                                | US-PGPUB;<br>USPAT; USOCR;<br>FPRS; EPO;<br>JPO; DERWENT;<br>IBM_TDB | OR | ON | 2009/03/25<br>10:33 |
| S136 | 301     | (security same (level or<br>mode or setting)) same<br>visual same display\$9<br>same device | US-PGPUB;<br>USPAT; USOCR;<br>FPRS; EPO;<br>JPO; DERWENT;<br>IBM_TDB | OR | ON | 2009/03/25<br>10:34 |
| S137 | 238     | S136 and config\$9                                                                          | US-PGPUB;<br>USPAT; USOCR;<br>FPRS; EPO;<br>JPO; DERWENT;<br>IBM_TDB | OR | ON | 2009/03/25<br>10:34 |
| S138 | 128     | S136 and (config\$9<br>same (message or<br>instruct\$9 or setting))<br>same device          | US-PGPUB;<br>USPAT; USOCR;<br>FPRS; EPO;<br>JPO; DERWENT;<br>IBM_TDB | OR | ON | 2009/03/25<br>10:35 |
| S139 | 3       | "20050190764"                                                                               | US-PGPUB;<br>USPAT; USOCR;<br>FPRS; EPO;<br>JPO; DERWENT;<br>IBM_TDB | OR | ON | 2009/03/25<br>10:41 |
| S140 | 1082101 | S139 and display\$9 or<br>visual\$9                                                         | US-PGPUB;<br>USPAT; USOCR;<br>FPRS; EPO;<br>JPO; DERWENT;<br>IBM_TDB | OR | ON | 2009/03/25<br>10:41 |

 $file:///Cl/Documents\%20 and\%20 Settings/bwright/My\%20...01/EASTS earch History. 11065901\_Accessible Version. htm (11 of 17) 12/4/2010 11:37:51 PM and 1000 PM and 10000 PM and 1000 PM and 1000 PM and 1000 PM a$ 

| S141 | 2    | S139 and (display\$9 or<br>visual\$9)                                                                            | US-PGPUB;<br>USPAT; USOCR;<br>FPRS; EPO;<br>JPO; DERWENT;<br>IBM_TDB | OR | ON | 2009/03/25<br>10:41 |
|------|------|----------------------------------------------------------------------------------------------------|----------------------------------------------------------------------|----|----|---------------------|
| S142 | 551  | (visual\$9 same<br>(indicate or indication<br>or indicator) same<br>security same (level or<br>mode or setting)) | US-PGPUB;<br>USPAT; USOCR;<br>FPRS; EPO;<br>JPO; DERWENT;<br>IBM_TDB | OR | ON | 2009/03/25<br>10:43 |
| S143 | 389  | S142 and configur\$9                                                                                             | US-PGPUB;<br>USPAT; USOCR;<br>FPRS; EPO;<br>JPO; DERWENT;<br>IBM_TDB | OR | ON | 2009/03/25<br>10:44 |
| S144 | 97   | S143 and push                                                                                                    | US-PGPUB;<br>USPAT; USOCR;<br>FPRS; EPO;<br>JPO; DERWENT;<br>IBM_TDB | OR | ON | 2009/03/25<br>10:44 |
| S145 | 17   | S144 and mobile                                                                                                  | US-PGPUB;<br>USPAT; USOCR;<br>FPRS; EPO;<br>JPO; DERWENT;<br>IBM_TDB | OR | ON | 2009/03/25<br>10:46 |
| S146 | 8093 | device same security<br>same mode                                                                                | US-PGPUB;<br>USPAT; USOCR;<br>FPRS; EPO;<br>JPO; DERWENT;<br>IBM_TDB | OR | ON | 2009/03/25<br>10:48 |
| S147 | 2647 | S146 and mobile                                                                                                  | US-PGPUB;<br>USPAT; USOCR;<br>FPRS; EPO;<br>JPO; DERWENT;<br>IBM_TDB | OR | ON | 2009/03/25<br>10:48 |
| S148 | 167  | S147 and (visual\$5<br>near (indicator or<br>indication or indicate))                                            | US-PGPUB;<br>USPAT; USOCR;<br>FPRS; EPO;<br>JPO; DERWENT;<br>IBM_TDB | OR | ON | 2009/03/25<br>10:48 |
| S149 | 1054 | (security near3<br>(indicator or indication<br>or indicate) near4<br>(mode or level or<br>setting))              | US-PGPUB;<br>USPAT; USOCR;<br>FPRS; EPO;<br>JPO; DERWENT;<br>IBM_TDB | OR | ON | 2009/03/25<br>10:53 |
| S150 | 48   | (security near3<br>(indicator or indication<br>or indicate) near4<br>(mode or level or<br>setting)) same mobile  | US-PGPUB;<br>USPAT; USOCR;<br>FPRS; EPO;<br>JPO; DERWENT;<br>IBM_TDB | OR | ON | 2009/03/25<br>10:53 |

file:///Cl/Documents%20and%20Settings/bwright/My%20...01/EASTSearchHistory.11065901\_AccessibleVersion.htm (12 of 17)12/4/2010 11:37:51 PM

| S151 | 124 | (security near3<br>(indicator or indication<br>or indicate) near4<br>(mode or level or<br>setting)) same display<br>\$9             | US-PGPUB;<br>USPAT; USOCR;<br>FPRS; EPO;<br>JPO; DERWENT;<br>IBM_TDB | OR | ON | 2009/03/25<br>10:54 |
|------|-----|----------------------------------------------------------------------------------------------------|----------------------------------------------------------------------|----|----|---------------------|
| S152 | 34  | (security near3<br>(indicator or indication<br>or indicate) near4<br>(mode or level or<br>setting)) same display<br>\$9 same device | US-PGPUB;<br>USPAT; USOCR;<br>FPRS; EPO;<br>JPO; DERWENT;<br>IBM_TDB | OR | ON | 2009/03/25<br>10:54 |
| S153 | 192 | icon same encrypted<br>same message                                                                                                 | US-PGPUB;<br>USPAT; USOCR;<br>FPRS; EPO;<br>JPO; DERWENT;<br>IBM_TDB | OR | ON | 2009/03/25<br>11:04 |
| S154 | 119 | icon same encrypted<br>same message same<br>user                                                                                    | US-PGPUB;<br>USPAT; USOCR;<br>FPRS; EPO;<br>JPO; DERWENT;<br>IBM_TDB | OR | ON | 2009/03/25<br>11:04 |
| S155 | 52  | S154 and mobile                                                                                                    | US-PGPUB;<br>USPAT; USOCR;<br>FPRS; EPO;<br>JPO; DERWENT;<br>IBM_TDB | OR | ON | 2009/03/25<br>11:04 |
| S156 | 2   | "11065901"                                                                                                    | US-PGPUB;<br>USPAT; USOCR;<br>FPRS; EPO;<br>JPO; DERWENT;<br>IBM_TDB | OR | ON | 2009/10/29<br>10:20 |
| S157 | 2   | "20030204722"                                                                                                    | US-PGPUB;<br>USPAT; USOCR;<br>FPRS; EPO;<br>JPO; DERWENT;<br>IBM_TDB | OR | ON | 2009/10/30<br>14:29 |
| S158 | 1   | "10592339"                                                                                                    | US-PGPUB;<br>USPAT; USOCR;<br>FPRS; EPO;<br>JPO; DERWENT;<br>IBM_TDB | OR | ON | 2009/10/31<br>16:48 |
| S159 | 2   | "11065901"                                                                                                    | US-PGPUB;<br>USPAT; USOCR;<br>FPRS; EPO;<br>JPO; DERWENT;<br>IBM_TDB | OR | ON | 2010/06/18<br>16:27 |
| S160 | 1   | "11/065901"                                                                                                    | US-PGPUB;<br>USPAT; USOCR;<br>FPRS; EPO;<br>JPO; DERWENT;<br>IBM_TDB | OR | ON | 2010/06/18<br>16:27 |

file:///Cl/Documents%20and%20Settings/bwright/My%20...01/EASTSearchHistory.11065901\_AccessibleVersion.htm (13 of 17)12/4/2010 11:37:51 PM

| S161 | 13  | (mobile same device<br>same security near<br>mode same (display or<br>visual)) | US-PGPUB;<br>USPAT; USOCR;<br>FPRS; EPO;<br>JPO; DERWENT;<br>IBM_TDB | OR | ON | 2010/06/18<br>16:28 |
|------|-----|--------------------------------------------------------------------------------|----------------------------------------------------------------------|----|----|---------------------|
| S162 | 800 | (security same (mode<br>or setting)) and FIPS                                  | US-PGPUB;<br>USPAT; USOCR;<br>FPRS; EPO;<br>JPO; DERWENT;<br>IBM_TDB | OR | ON | 2010/06/18<br>16:34 |
| S163 | 135 | (security same (mode<br>or setting)) same FIPS                                 | US-PGPUB;<br>USPAT; USOCR;<br>FPRS; EPO;<br>JPO; DERWENT;<br>IBM_TDB | OR | ON | 2010/06/18<br>16:34 |
| S164 | 38  | (security same (mode<br>or setting)) same FIPS<br>same device                  | US-PGPUB;<br>USPAT; USOCR;<br>FPRS; EPO;<br>JPO; DERWENT;<br>IBM_TDB | OR | ON | 2010/06/18<br>16:34 |
| S165 | 7   | S164 and (visual or<br>display) same security                                  | US-PGPUB;<br>USPAT; USOCR;<br>FPRS; EPO;<br>JPO; DERWENT;<br>IBM_TDB | OR | ON | 2010/06/18<br>16:34 |
| S166 | 524 | fips and (visual or<br>display) same security                                  | US-PGPUB;<br>USPAT; USOCR;<br>FPRS; EPO;<br>JPO; DERWENT;<br>IBM_TDB | OR | ON | 2010/06/18<br>16:36 |
| S167 | 524 | (fips and (visual or<br>display) same security )                               | US-PGPUB;<br>USPAT; USOCR;<br>FPRS; EPO;<br>JPO; DERWENT;<br>IBM_TDB | OR | ON | 2010/06/18<br>16:36 |
| S168 | 60  | S167 and deployed same security                                                | US-PGPUB;<br>USPAT; USOCR;<br>FPRS; EPO;<br>JPO; DERWENT;<br>IBM_TDB | OR | ON | 2010/06/18<br>16:36 |
| S169 | 393 | (configur\$9 same<br>device same (security))<br>and FIPS                       | US-PGPUB;<br>USPAT; USOCR;<br>FPRS; EPO;<br>JPO; DERWENT;<br>IBM_TDB | OR | ON | 2010/06/18<br>16:40 |
| S170 | 0   | S159 and ((diplay or visual) same security)                                    | US-PGPUB;<br>USPAT; USOCR;<br>FPRS; EPO;<br>JPO; DERWENT;<br>IBM_TDB | OR | ON | 2010/06/18<br>16:40 |

 $file:///Cl/Documents\%20 and\%20 Settings/bwright/My\%20...01/EASTS earch History. 11065901\_Accessible Version.htm (14 of 17) 12/4/2010 11:37:51 PM and 2000 PM and 20000 PM and 2000 PM and 2000 PM and 2000 PM and 2000 PM and 2000 PM an$ 

| S171 | 0      | S159 and ((display or<br>visual) same security)                                                 | US-PGPUB;<br>USPAT; USOCR;<br>FPRS; EPO;<br>JPO; DERWENT;<br>IBM_TDB | OR | ON | 2010/06/18<br>16:40 |
|------|--------|-------------------------------------------------------------------------------------------------|----------------------------------------------------------------------|----|----|---------------------|
| S172 | 422    | ((display or visual)<br>same indicating same<br>security same (setting<br>or mode))             | US-PGPUB;<br>USPAT; USOCR;<br>FPRS; EPO;<br>JPO; DERWENT;<br>IBM_TDB | OR | ON | 2010/06/18<br>16:41 |
| S173 | 0      | S172 and fips                                                                                   | US-PGPUB;<br>USPAT; USOCR;<br>FPRS; EPO;<br>JPO; DERWENT;<br>IBM_TDB | OR | ON | 2010/06/18<br>16:41 |
| S174 | 176    | ((display or visual)<br>same indicating same<br>security same (setting<br>or mode) same device) | US-PGPUB;<br>USPAT; USOCR;<br>FPRS; EPO;<br>JPO; DERWENT;<br>IBM_TDB | OR | ON | 2010/06/18<br>16:41 |
| S175 | 99     | S174 and ((mobile or<br>wireless) same device)                                                  | US-PGPUB;<br>USPAT; USOCR;<br>FPRS; EPO;<br>JPO; DERWENT;<br>IBM_TDB | OR | ON | 2010/06/18<br>16:43 |
| S176 | 729744 | ((mobile or wireless)<br>same device)                                                           | US-PGPUB;<br>USPAT; USOCR;<br>FPRS; EPO;<br>JPO; DERWENT;<br>IBM_TDB | OR | ON | 2010/06/18<br>16:46 |
| S177 | 1368   | S176 and fips                                                                                   | US-PGPUB;<br>USPAT; USOCR;<br>FPRS; EPO;<br>JPO; DERWENT;<br>IBM_TDB | OR | ON | 2010/06/18<br>16:46 |
| S178 | 4      | S177 and (security<br>same (mode or<br>setting)) same icon                                      | US-PGPUB;<br>USPAT; USOCR;<br>FPRS; EPO;<br>JPO; DERWENT;<br>IBM_TDB | OR | ON | 2010/06/18<br>16:47 |
| S179 | 5      | fips and (security same<br>(mode or setting))<br>same icon                                      | US-PGPUB;<br>USPAT; USOCR;<br>FPRS; EPO;<br>JPO; DERWENT;<br>IBM_TDB | OR | ON | 2010/06/18<br>16:49 |
| S180 | 7      | fips and (security same<br>(visual or mode or<br>setting)) same icon                            | US-PGPUB;<br>USPAT; USOCR;<br>FPRS; EPO;<br>JPO; DERWENT;<br>IBM_TDB | OR | ON | 2010/06/18<br>16:49 |

file:///Cl/Documents%20and%20Settings/bwright/My%20...01/EASTSearchHistory.11065901\_AccessibleVersion.htm (15 of 17)12/4/2010 11:37:51 PM

| S181 | 42   | fips and (security same<br>(visual or mode or<br>setting)) same<br>displayed                                         | US-PGPUB;<br>USPAT; USOCR;<br>FPRS; EPO;<br>JPO; DERWENT;<br>IBM_TDB | OR | ON | 2010/06/18<br>16:49 |
|------|------|----------------------------------------------------------------------------------------------------|----------------------------------------------------------------------|----|----|---------------------|
| S182 | 19   | disabl\$5 near security<br>and fips                                                                                  | US-PGPUB;<br>USPAT; USOCR;<br>FPRS; EPO;<br>JPO; DERWENT;<br>IBM_TDB | OR | ON | 2010/06/18<br>16:52 |
| S183 | 0    | (security near icon<br>same indicating same<br>(security near (mode or<br>settings)))                                | US-PGPUB;<br>USPAT; USOCR;<br>FPRS; EPO;<br>JPO; DERWENT;<br>IBM_TDB | OR | ON | 2010/06/18<br>16:56 |
| S184 | 2    | (security same icon<br>same indicating same<br>(security near (mode or<br>settings)))                                | US-PGPUB;<br>USPAT; USOCR;<br>FPRS; EPO;<br>JPO; DERWENT;<br>IBM_TDB | OR | ON | 2010/06/18<br>16:57 |
| S185 | 13   | (security same icon<br>same indicating same<br>(security near (mode or<br>settings or status)))                      | US-PGPUB;<br>USPAT; USOCR;<br>FPRS; EPO;<br>JPO; DERWENT;<br>IBM_TDB | OR | ON | 2010/06/18<br>16:57 |
| S186 | 12   | (security same visual<br>same indicating same<br>(security near (mode or<br>settings or status)))                    | US-PGPUB;<br>USPAT; USOCR;<br>FPRS; EPO;<br>JPO; DERWENT;<br>IBM_TDB | OR | ON | 2010/06/18<br>16:58 |
| S187 | 39   | (security same visual<br>same (indicating or<br>indication) same<br>(security near (mode or<br>settings or status))) | US-PGPUB;<br>USPAT; USOCR;<br>FPRS; EPO;<br>JPO; DERWENT;<br>IBM_TDB | OR | ON | 2010/06/18<br>16:59 |
| S188 | 22   | S187 and ((wireless or<br>mobile) same device)                                                                       | US-PGPUB;<br>USPAT; USOCR;<br>FPRS; EPO;<br>JPO; DERWENT;<br>IBM_TDB | OR | ON | 2010/06/18<br>17:00 |
| S189 | 1899 | (726/1)                                                                                                    | US-PGPUB;<br>USPAT; USOCR;<br>FPRS; EPO;<br>JPO; DERWENT;<br>IBM_TDB | OR | ON | 2010/06/19<br>08:53 |
| S190 | 2    | "11065901"                                                                                                    | US-PGPUB;<br>USPAT; USOCR;<br>FPRS; EPO;<br>JPO; DERWENT;<br>IBM_TDB | OR | ON | 2010/06/19<br>08:56 |

file:///Cl/Documents%20and%20Settings/bwright/My%20...01/EASTSearchHistory.11065901\_AccessibleVersion.htm (16 of 17)12/4/2010 11:37:51 PM

| S191 1 | "11/065901" | US-PGPUB; OF  | R ON | 2010/06/19 |
|--------|-------------|---------------|------|------------|
|        |             | USPAT; USOCR; |      | 08:56      |
|        |             | FPRS; EPO;    |      |            |
|        |             | JPO; DERWENT; |      |            |
|        |             | IBM_TDB       |      |            |

## 12/4/2010 11:37:44 PM

C:\ Documents and Settings\ bwright\ My Documents\ EAST\ Workspaces\ 11065901.wsp

|              | Application/Control No. | Applicant(s)/Patent Under<br>Reexamination |
|--------------|-------------------------|--------------------------------------------|
| Search Notes | 11065901                | ADAMS ET AL.                               |
|              | Examiner                | Art Unit                                   |
|              | BRYAN F WRIGHT          | 2431                                       |

|       | SEARCHED |           |              |  |  |  |  |  |
|-------|----------|-----------|--------------|--|--|--|--|--|
| Class | Subclass | Date      | Examiner     |  |  |  |  |  |
| 726   | 1        | 1/30/2008 | Bryan Wright |  |  |  |  |  |
| 726   | 1        | 3/23/2009 | Bryan Wright |  |  |  |  |  |
| 726   | 1        | 6/19/2010 | Bryan Wright |  |  |  |  |  |

| SEARCH NOTES                                                       |           |              |  |  |  |  |  |
|--------------------------------------------------------------------|-----------|--------------|--|--|--|--|--|
| Search Notes                                                       | Date      | Examiner     |  |  |  |  |  |
| automated search tools USPTO, USPG, EPO, JPO, Derwent, IBM         | 1/29/2008 | Bryan Wright |  |  |  |  |  |
| Technical, Non-patent literature                                   |           |              |  |  |  |  |  |
| Additional class/subclass search: 726/4, 713/201, 713/156, 709/203 | 1/29/2008 | Bryan Wright |  |  |  |  |  |
| Additional search class/subclass 713/168                           | 7/18/2008 | Bryan Wright |  |  |  |  |  |
| automated search tools USPTO, USPG, EPO, JPO, Derwent, IBM         | 3/23/2009 | Bryan Wright |  |  |  |  |  |
| Technical, Non-patent literature                                   |           |              |  |  |  |  |  |
| Additional search class/subclass 380/247                           | 3/23/2009 | Bryan Wright |  |  |  |  |  |
| automated search tools USPTO, USPG, EPO, JPO, Derwent, IBM         | 6/19/2010 | Bryan Wright |  |  |  |  |  |
| Technical, Non-patent literature                                   |           |              |  |  |  |  |  |
| Additional search class/subclass 380/247, 726/11                   | 6/19/2010 | Bryan Wright |  |  |  |  |  |

## INTERFERENCE SEARCH

| Class | Subclass | Date | Examiner |
|-------|----------|------|----------|
|       |          |      |          |

U.S. Patent and Trademark Office

Г

Part of Paper No. : 20100618

## IN THE UNITED STATES PATENT AND TRADEMARK OFFICE

| In re Application of | : | Neil P. Adams                                                   |
|----------------------|---|-----------------------------------------------------------------|
| Serial No.           | : | 11/065,901                                                      |
| Filing Date          | : | February 25, 2005                                               |
| For                  | : | System and Method for Configuring Devices for Secure Operations |
| Art Unit             | : | 2431                                                            |
| Examiner             | : | Bryan F. Wright                                                 |

Mail Stop AF Commissioner for Patents P.O. Box 1450 Alexandria, VA 22313-1450

## **RESPONSIVE AMENDMENT**

Dear Sir:

This responsive amendment is filed in response to the final Office action dated January 24, 2011. Please amend the above-identified application as follows and consider the remarks contained herein. Any fees due should be charged to Jones Day Deposit Account No. 501432, ref: 555255-012798.

CLI-1880032v1

## IN THE CLAIMS

1. (Currently Amended) A system for use in establishing a security-related mode of operation for computing devices, comprising:

a policy data store for storing configuration data related to a plurality of computing devices;

a security mode data structure contained within the policy data store;

wherein the security mode data structure stores a security mode of operation;

wherein the stored security mode of operation is provided to the <u>plurality of</u> computing devices over a network;

wherein the security mode of operation places the <u>plurality of</u> computing devices in a predetermined security mode of operation;

wherein at least one of the plurality of computing devices comprises user interface instructions configured to send an output to a display associated with the one of the plurality of computing devices, the output being configured to comprise a visual indication of the security mode of operation to the user of the one of the plurality of computing devices, wherein the security mode of operation forces use of one or more cryptographic algorithms.

2. (Previously Presented) The system of claim 1, wherein the security mode of operation comprises a Federal Information Processing Standard (FIPS) mode of operation.

3. (Original) The system of claim 2, wherein the FIPS mode of operation includes forcing use of Advanced Encryption Standard (AES) or Triple Data Encryption Standard (3DES).

CLI-1880032v1

4. (Original) The system of claim 1, wherein the security mode data structure comprises a first security mode data structure and a second security mode data structure;

wherein the first security mode data structure includes a first security mode being associated with a first plurality of computing devices;

wherein the second security mode data structure includes a second security mode being associated with a second plurality of computing devices.

5. (Original) The system of claim 4, wherein the first security mode of operation contained in the first data structure is communicated to the first plurality of computing devices in order to place the first plurality of computing devices in the first security mode;

wherein the second security mode of operation contained in the second data structure is communicated to the second plurality of computing devices in order to place the second plurality of computing devices in the second security mode.

6. (Currently Amended) The system of claim 1, further comprising an administrator interface for updating the configuration data related to a plurality of computing devices that is stored in the policy data store and for communicating security modes of operation to the <u>plurality of</u> computing devices;

wherein the interface provides an indication to the administrator that the plurality of computing devices have entered into a security mode that is compliant with the updated configuration data;

wherein the policy data store stores IT security policies related to the <u>plurality of</u> computing devices;

#### CLI-1880032v1

-3-

wherein an administrator defines through the interface a meta IT policy for a security mode of operation;

wherein the defined security mode of operation limits the use of cryptographic algorithms by the devices to those that are specified by the meta IT policy.

7. (Original) The system of claim 6, wherein the plurality of computing devices are devices from a group that includes mobile devices, desktop devices, and combinations thereof.

8. (Previously Presented) A computing device utilizing a centralized policy data store to implement a security-related mode of operation, the device comprising:

a communication interface configured to facilitate communication between the centralized policy data store and the computing device; and

a processor communicatively coupled to the communication interface, wherein the processor is configured to execute processing instructions;

wherein the processing instructions includes security instructions configured to place the computing device in a security mode of operation responsive to configuration data received from the centralized policy data store via the communication interface;

wherein the computing device comprises user interface instructions configured to send an output to a display associated with the computing device, the output being configured to comprise a visual indication of the security mode of operation to the device's user, wherein the security mode of operation forces use of one or more cryptographic algorithms. 9. (Original) The device of claim 8, wherein the processing instructions further comprise user interface instructions configured to send an output to a display associated with the computing device, the output having a visual indication of the security mode of operation that is visible to the device's user.

10. (Previously Presented) The device of claim 9, wherein the visual indication of the security mode is provided by a security options screen.

11. (Original) The device of claim 10, wherein the security instructions are configured to update the security mode of operation responsive to a change in the configuration data stored on the centralized policy data store, wherein a visual indication is provided to the device's user to indicate the updated security mode of operation.

12. (Previously Presented) The device of claim 11, further comprising an administrator interface for changing the configuration data stored on the centralized policy data store.

13. (Original) The device of claim 8, wherein the configuration data stored on the centralized policy data store comprises a plurality of security mode data structures contained within the policy data store.

14. (Original) The device of claim 13, wherein the plurality of security mode data structures contains information about which security modes of operation are being used by which mobile devices.

15. (Previously Presented) A method for use in establishing a security-related mode of operation for a computing device, comprising:

storing a security mode of operation in a policy data store;

sending the stored security mode of operation to the computing device over a network; wherein the sent security mode of operation places the computing device into a predetermined security-related mode of operation;

wherein the computing device comprises user interface instructions configured to send an output to a display associated with the computing device, the output being configured to comprise a visual indication of the security mode of operation to the device's user, wherein the security mode of operation forces use of one or more cryptographic algorithms.

16. (Original) The method of claim 15, further comprising the step of enabling an administrator to configure the security mode of operation stored in the policy data store.

17. (Previously Presented) The method of claim 15, further comprising the step of displaying the security mode of operation of the computing device by providing a visual indication on a screen of the computing device.

18. (Previously Presented) The method of claim 15, further comprising the step of receiving an indication that the device has received and entered into the sent security mode of operation.

19. (Original) The method of claim 15, wherein the sending of the stored security mode of operation forces use of Advanced Encryption Standard (AES) or Triple Data Encryption Standard (3DES).

20. (Original) A digital signal containing the sent security mode of operation of claim 15.

21. (Previously Presented) Computer software stored on one or more non-transitory computer readable media, the computer software comprising program code for carrying out a method according to claim 15.

22. (Previously Presented) A system for establishing a security-related mode of operation for a computing device, comprising:

means for receiving a security mode of operation from a server, the server comprising a security mode data structure comprising security mode data for a plurality of computing devices; means for entering the security mode of operation received from the server, wherein the means for entering includes means for forcing use of AES or 3DES;

means for displaying the security mode of operation to a user of the computing device through a display associated with the computing device, wherein the security mode of operation forces use of one or more cryptographic algorithms.

23. (Previously Presented) The system of claim 5, wherein the providing of the first security mode data structure to the first plurality of devices causes the devices in the first plurality of devices to be placed in a FIPS mode of operation that includes required use of AES encryption;

CLI-1880032v1

wherein the providing of the second security mode data structure to the second plurality of devices causes the devices in the second plurality of devices to be placed in a FIPS mode of operation that includes required use of Triple DES (3DES) encryption.

24. (Previously Presented) The system of claim 1, wherein at least one of the plurality of computing devices receives a disable message for disabling the security mode of operation of the one of the plurality of computing devices.

### **REMARKS**

Claims 1-24 are pending in the instant application and stand rejected. Claims 1 and 6 are amended to make the claim language consistent. Reconsideration is respectfully requested in light of the following remarks.

### Claim Rejections – 35 U.S.C. § 103

Claims 1, 4-18, and 20-22 stand rejected under 35 U.S.C. § 103(a) as being unpatentable over U.S. Publication No. 2003/0204722, application of Schoen, et al. (Schoen), in view of U.S. Publication No. 2005/0183138, application of Philips et al. (Philips). Claims 2-3 and 19 stand rejected under 35 U.S.C. § 103(a) as being unpatentable over Schoen in view of Philips in further view of U.S. Publication No. 2002/0165912, application of Wenocur, et al. (Wenocur). Claim 23 stands rejected under 35 U.S.C. § 103(a) as being unpatentable over Schoen view of Philips in further view of U.S. Patent No. 7,131,003 (Lord). Claim 24 stands rejected under 35 U.S.C. § 103(a) as being unpatentable over Schoen view of Philips in further view of U.S. Patent Publication No. 2002/0186845 (Dutta). Assignee respectfully disagrees with the rejections.

Claim 1 is directed to a system for establishing a security-related mode of operation for computing devices. Claim 1 requires that the computing devices comprise user interface instructions configured to send an output to a display associated with the computing device, where the output is configured to comprise a visual indication of the security mode of operation of the user device to the user of the device, and the security mode of operation forces use of one or more cryptographic algorithms. The Office cites to paragraph [0096] of Philips as disclosing such a feature. The cited paragraph 0096 of Philips states:

[0096] Status indicators 910-916 are included to provide a visual indication of the network security module's current status. Status indicators, as previously discusses, are for informational purposes only. They provide optional visual clues to the computer user as to the

protective security measures implemented by the network security module 304. Each indicator corresponds to a particular security status. For example, status indicator 910 may correspond to a security level of red, meaning a total lock-down of network activities, and is illuminated in red when the network security module 304 is implementing a total lock-down. Status indicator 912 may correspond to a security level of yellow, i.e., a partial lock-down of network activities, and be illuminated in yellow when the network security module 304 is implementing the partial lock-down. Similarly, status indicator 914 may correspond to the security level green, i.e., free network access, and is illuminated in green when the network security module 304 is permitting unrestricted network access. Status indicator 916 may correspond to the enabled/disabled status of the network security module 304, such that the status indicator is illuminated, perhaps as with a flashing red light, when the network security module is disabled.

The cited portion of Philips merely discloses a group of status indicators that identify the statuses of the network, such as a total lock-down of network activities, a partial lock-down of network activities, and unrestricted network access. These network statuses indicators, at best, show whether communications between a device and other entities in the network are blocked or permitted. The operation mode of a particular device itself is not affected by network statuses. See paragraphs 0049, 0050, and 0069 of Philips. Thus, the network status indicators do not indicate a security mode of operation of a particular device as required by claim 1.

Further, claim 1 requires a security mode of operation forces use of one or more cryptographic algorithms. The above-discussed portion of Philips never discloses that a mode of operation of a particular device forces use of specific cryptographic algorithms. In the Response to Arguments of the final Office Action, the Office cites to paragraph 108 of Philips as teaching "secure communications use cryptographic keys." The cited paragraph 108 of Philips states:

[0108] As an example of how computer exploits may be delivered to a computing device using secured communications, and with reference to FIG. 11, a malicious party on computer 102 has an exploit 112. In order to infect another computer, such as computer 1104, the malicious party may offer the exploit 112 as a legitimate resource/content to others, but offers to deliver it via secured communications. As is known to those skilled in

the art, secured communications are encrypted, typically with public and private cryptographic keys, such that only the possessor of a decryption key (the private key) is able to decrypt and view the content of the secured communications. Examples of secured communication protocols include Secure Socket Layer (SSL) and Transport Layer Security (TLS) protocols.

It is true that the cited paragraph 108 of Philips is related to secure communications using cryptographic keys. However, this paragraph merely discusses how computer exploits attempt to infect a computer by requesting delivery via secured communications, and does not disclose that a security mode of operation of a particular device forces use of one or more cryptographic algorithms as required by claim 1. Because the cited references, singly or in combination, fail to disclose the above-noted feature of claim 1, it is respectfully requested that the § 103 rejection of claim 1 be withdrawn.

Independent claims 8, 15, 22 recite similar features as claim 1. These claims are allowable for at least the same reasons as offered for claim 1.

Moreover, the Office fails to make a prima facie unpatentability case against certain dependent claims. For example, claim 4 recites that the security mode data structure comprises a first security mode data structure and a second security mode data structure, where the first security mode data structure includes a first security mode being associated with a first plurality of computing devices, and the second security mode data structure includes a second security mode being associated with a second plurality of computing devices. In rejecting claim 4, the Office cites to lines 16-23 in paragraph 0073 of Schoen. The cited portion of Schoen discloses that administrators create instant messaging policy certificates, and then publish the certificates or broadcast the certificates to the instant messaging devices. However, the cited portion of Schoen does not disclose providing different certificates for different instant messaging devices.

-11-

Moreover, though the certificates may result in changes to the configuration data of the instant messaging devices, such as whether access of some subscribers is permitted, see Figure 11 and paragraphs 0074-0076, the security modes of operation of the devices are not affected by the certificates. Thus, Schoen does not disclose the features of claim 4. The other cited references do not make up for Schoen's deficiency. Because the cited references do not disclose the features of claim 4, it is respectfully requested that the § 103 rejection of claim 4 be withdrawn.

It should be noted that assignee has not presented arguments with respect to certain of the dependent claims in the instant application. This is done without prejudice to assignee's right to present arguments to all of the dependent claims at any point in the future. In addition, because each of the dependent claims depends from a base claim that is itself allowable, the dependent claims are allowable for at least these reasons and should proceed to issuance.

## **CONCLUSION**

For the foregoing reasons, assignee respectfully submits that the pending claims are allowable. Therefore, the examiner is respectfully requested to pass this case to issuance.

Date: March 24, 2011

Respectfully submitted,

John V Biernacki (Reg. No. 40,511) Jones Day North Point, 901 Lakeside Avenue Cleveland, Ohio 44114 (216) 586-3939

| Electronic Acl                       | Electronic Acknowledgement Receipt                              |  |  |  |  |
|--------------------------------------|-----------------------------------------------------------------|--|--|--|--|
| EFS ID:                              | 9734432                                                         |  |  |  |  |
| Application Number:                  | 11065901                                                        |  |  |  |  |
| International Application Number:    |                                                                 |  |  |  |  |
| Confirmation Number:                 | 4175                                                            |  |  |  |  |
| Title of Invention:                  | System and method for configuring devices for secure operations |  |  |  |  |
| First Named Inventor/Applicant Name: | Neil P. Adams                                                   |  |  |  |  |
| Customer Number:                     | 89441                                                           |  |  |  |  |
| Filer:                               | Stephen D. Scanlon/John V. Biernacki                            |  |  |  |  |
| Filer Authorized By:                 | Stephen D. Scanlon                                              |  |  |  |  |
| Attorney Docket Number:              | 555255012798                                                    |  |  |  |  |
| Receipt Date:                        | 24-MAR-2011                                                     |  |  |  |  |
| Filing Date:                         | 25-FEB-2005                                                     |  |  |  |  |
| Time Stamp:                          | 16:58:55                                                        |  |  |  |  |
| Application Type:                    | Utility under 35 USC 111(a)                                     |  |  |  |  |

# Payment information:

| Submitted with Payment |                       |            | no         |                                                 |                     |                     |  |
|------------------------|-----------------------|------------|------------|-------------------------------------------------|---------------------|---------------------|--|
| File Listing:          |                       |            |            |                                                 |                     |                     |  |
| Document<br>Number     | Document Description  |            | File Name  | File Size(Bytes)/<br>Message Digest             | Multi<br>Part /.zip | Pages<br>(if appl.) |  |
| 1                      | Amendment After Final | 012798.pdf | 433673     |                                                 | 13                  |                     |  |
|                        | Amenament Atter Finar |            | 012790.pdf | 4aa 12c37e3 11bb4fae53e4 13987a9bb5cda<br>43592 | no                  | 15                  |  |
| Warnings:              |                       |            |            |                                                 |                     |                     |  |
| Information:           |                       |            |            |                                                 |                     |                     |  |

| Tota | Files | Size | (in         | bytes | ): |
|------|-------|------|-------------|-------|----|
| IUu  |       | JIZE | <b>\III</b> | Nyies | r  |

This Acknowledgement Receipt evidences receipt on the noted date by the USPTO of the indicated documents, characterized by the applicant, and including page counts, where applicable. It serves as evidence of receipt similar to a Post Card, as described in MPEP 503.

### New Applications Under 35 U.S.C. 111

If a new application is being filed and the application includes the necessary components for a filing date (see 37 CFR 1.53(b)-(d) and MPEP 506), a Filing Receipt (37 CFR 1.54) will be issued in due course and the date shown on this Acknowledgement Receipt will establish the filing date of the application.

### National Stage of an International Application under 35 U.S.C. 371

If a timely submission to enter the national stage of an international application is compliant with the conditions of 35 U.S.C. 371 and other applicable requirements a Form PCT/DO/EO/903 indicating acceptance of the application as a national stage submission under 35 U.S.C. 371 will be issued in addition to the Filing Receipt, in due course.

### New International Application Filed with the USPTO as a Receiving Office

If a new international application is being filed and the international application includes the necessary components for an international filing date (see PCT Article 11 and MPEP 1810), a Notification of the International Application Number and of the International Filing Date (Form PCT/RO/105) will be issued in due course, subject to prescriptions concerning national security, and the date shown on this Acknowledgement Receipt will establish the international filing date of the application.

| P/          | ATENT APPL                                                                     |                                          | for Form P                                                |                                             | RECORD                     |                       | Docket Number<br>5,901 |    | ling Date<br>25/2005  | To be Maile            |
|-------------|--------------------------------------------------------------------------------|------------------------------------------|-----------------------------------------------------------|---------------------------------------------|----------------------------|-----------------------|------------------------|----|-----------------------|------------------------|
|             | AF                                                                             | PPLICATION                               | N AS FILE                                                 | D – PART I                                  |                            |                       |                        |    | OTH                   | IER THAN               |
|             |                                                                                |                                          | (Column 1                                                 | ) (1                                        | Column 2)                  | SMALL                 |                        | OR | SMA                   | LL ENTITY              |
|             | FOR                                                                            |                                          | NUMBER FIL                                                | ED NUM                                      | MBER EXTRA                 | RATE (\$)             | FEE (\$)               |    | RATE (\$)             | FEE (\$)               |
| ]           | BASIC FEE<br>(37 CFR 1.16(a), (b), (                                           | or (c))                                  | N/A                                                       |                                             | N/A                        | N/A                   |                        |    | N/A                   |                        |
| ]           | SEARCH FEE<br>(37 CFR 1.16(k), (i), d                                          | or (m))                                  | N/A                                                       |                                             | N/A                        | N/A                   |                        |    | N/A                   |                        |
| ]           | EXAMINATION FE<br>(37 CFR 1.16(o), (p), (                                      |                                          | N/A                                                       |                                             | N/A                        | N/A                   |                        | 1  | N/A                   |                        |
|             | AL CLAIMS<br>CFR 1.16(i))                                                      |                                          | mir                                                       | nus 20 = *                                  |                            | X \$ =                |                        | OR | X \$ =                |                        |
|             | EPENDENT CLAIM<br>CFR 1.16(h))                                                 | S                                        | m                                                         | inus 3 = *                                  |                            | X \$ =                |                        | 1  | X \$ =                |                        |
| -<br>-<br>- | APPLICATION SIZE<br>37 CFR 1.16(s))<br>MULTIPLE DEPEN<br>he difference in colu | FEE is ad ad 35                          | \$250 (\$125<br>ditional 50 s<br>U.S.C. 41(<br>PRESENT (3 | 6,7                                         | for each<br>1 thereof. See | TOTAL                 |                        |    | TOTAL                 |                        |
|             | APPI                                                                           | (Column 1)                               | S AMENE                                                   | )ED — PART II<br>(Column 2)                 | (Column 3)                 | SMAL                  | L ENTITY               | OR |                       | R THAN<br>LL ENTITY    |
|             | 03/24/2011                                                                     | CLAIMS<br>REMAINING<br>AFTER<br>AMENDMEN | Т                                                         | HIGHEST<br>NUMBER<br>PREVIOUSLY<br>PAID FOR | PRESENT<br>EXTRA           | RATE (\$)             | ADDITIONAL<br>FEE (\$) |    | RATE (\$)             | ADDITIONAL<br>FEE (\$) |
|             | Total (37 CFR<br>1.16(i))                                                      | * 24                                     | Minus                                                     | ** 25                                       | = 0                        | X \$ =                |                        | OR | X \$52=               | 0                      |
|             | Independent<br>(37 CFR 1.16(h))                                                | * 4                                      | Minus                                                     | ***4                                        | = 0                        | X \$ =                |                        | OR | X \$220=              | 0                      |
|             | Application Si                                                                 | ze Fee (37 CFF                           | R 1.16(s))                                                |                                             |                            |                       |                        |    |                       |                        |
|             | FIRST PRESEN                                                                   | ITATION OF MUL                           | TIPLE DEPEN                                               | DENT CLAIM (37 CFF                          | R 1.16(j))                 |                       |                        | OR |                       |                        |
|             |                                                                                |                                          |                                                           |                                             |                            | TOTAL<br>ADD'L<br>FEE |                        | OR | TOTAL<br>ADD'L<br>FEE | 0                      |
|             |                                                                                | (Column 1)                               |                                                           | (Column 2)                                  | (Column 3)                 |                       |                        | -  |                       |                        |
|             |                                                                                | CLAIMS<br>REMAINING<br>AFTER<br>AMENDMEN |                                                           | HIGHEST<br>NUMBER<br>PREVIOUSLY<br>PAID FOR | PRESENT<br>EXTRA           | RATE (\$)             | ADDITIONAL<br>FEE (\$) |    | RATE (\$)             | ADDITIONAI<br>FEE (\$) |
|             | Total (37 CFR<br>1.16(i))                                                      | *                                        | Minus                                                     | **                                          | =                          | X \$ =                |                        | OR | X \$ =                |                        |
|             | Independent<br>(37 CFR 1.16(h))                                                | *                                        | Minus                                                     | ***                                         | =                          | X \$ =                |                        | OR | X\$ =                 |                        |
|             | Application Si                                                                 | ze Fee (37 CFF                           | R 1.16(s))                                                |                                             |                            |                       |                        | ]  |                       |                        |
|             | FIRST PRESEN                                                                   | TATION OF MUL                            | TIPLE DEPEN                                               | DENT CLAIM (37 CFF                          | R 1.16(j))                 |                       |                        | OR |                       |                        |
|             |                                                                                |                                          |                                                           |                                             |                            | TOTAL<br>ADD'L<br>FEE |                        | OR | TOTAL<br>ADD'L<br>FEE |                        |
|             | he entry in column <sup>.</sup>                                                |                                          |                                                           |                                             |                            |                       |                        |    |                       |                        |

This Highest Nameer Ferdeds) rule for (rotation independent) is the information is required to obtain or retain a penefit by the public which is to file (and by the USPTO to process) an application. Confidentiality is governed by 35 U.S.C. 122 and 37 CFR 1.14. This collection is estimated to take 12 minutes to complete, including gathering, preparing, and submitting the completed application form to the USPTO. Time will vary depending upon the individual case. Any comments on the amount of time you require to complete this form and/or suggestions for reducing this burden, should be sent to the Chief Information Officer, U.S. Patent and Trademark Office, U.S. Department of Commerce, P.O. Box 1450, Alexandria, VA 22313-1450, DO NOT SEND FEES OR COMPLETED FORMS TO THIS ADDRESS. SEND TO: Commissioner for Patents, P.O. Box 1450, Alexandria, VA 22313-1450.

If you need assistance in completing the form, call 1-800-PTO-9199 and select option 2.

PTO/SB/06 (07-06)

## IN THE UNITED STATES PATENT AND TRADEMARK OFFICE

| In re Application of | : | Neil P. Adams                                                   |
|----------------------|---|-----------------------------------------------------------------|
| Serial No.           | : | 11/065,901                                                      |
| Filing Date          | : | February 25, 2005                                               |
| For                  | : | System and Method for Configuring Devices for Secure Operations |
| Art Unit             | : | 2431                                                            |
| Examiner             | : | Bryan F. Wright                                                 |

Mail Stop AF Commissioner for Patents P.O. Box 1450 Alexandria, VA 22313-1450

## **RESPONSIVE AMENDMENT**

Dear Sir:

This responsive amendment is filed in response to the final Office action dated January 24, 2011. Please amend the above-identified application as follows and consider the remarks contained herein. Any fees due should be charged to Jones Day Deposit Account No. 501432, ref: 555255-012798.

OK TO ENTER: /B.W./

04/05/2011

CLI-1880032v1

## **EAST Search History**

# EAST Search History (Prior Art)

| Ref # | Hits  | Search Query                                                                                                    | DBs                                                                  | Default<br>Operator | Plurals | Time Stamp          |
|-------|-------|----------------------------------------------------------------------------------------------------|----------------------------------------------------------------------|---------------------|---------|---------------------|
| L4    | 56662 | 726/1 726/3 726/4<br>726/2 713/189 713/165<br>713/168 455/410<br>455/411 726/11<br>707/100 380/277<br>713/188 713/167<br>713/193 726/27 726/28<br>726/22                  | US-PGPUB;<br>USPAT; USOCR;<br>FPRS; EPO;<br>JPO; DERWENT;<br>IBM_TDB | OR                  | ON      | 2011/04/05<br>11:02 |
| L5    | 9     | I4 and ((device or<br>apparatus) same<br>(secure or security)<br>near3 mode same<br>policy same (indication<br>or indicator or<br>indicating or display\$8<br>or visual)) | US-PGPUB;<br>USPAT; USOCR;<br>FPRS; EPO;<br>JPO; DERWENT;<br>IBM_TDB | OR                  | ON      | 2011/04/05<br>11:04 |
| S1    | 0     | "11067583"                                                                                                    | US-PGPUB;<br>USPAT; EPO                                              | OR                  | ON      | 2008/07/10<br>13:29 |
| S2    | 0     | "11/067583"                                                                                                    | US-PGPUB;<br>USPAT; EPO                                              | OR                  | ON      | 2008/07/10<br>13:29 |
| S3    | 0     | "11071252"                                                                                                    | US-PGPUB;<br>USPAT; EPO                                              | OR                  | ON      | 2008/07/10<br>14:38 |
| S4    | 2     | "11/071252"                                                                                                    | US-PGPUB;<br>USPAT; EPO                                              | OR                  | ON      | 2008/07/10<br>14:38 |
| S5    | 1     | "20030145214"                                                                                                    | US-PGPUB;<br>USPAT; EPO                                              | OR                  | ON      | 2008/07/10<br>14:39 |
| S6    | 2     | S4 and unique                                                                                                    | US-PGPUB;<br>USPAT; EPO                                              | OR                  | ON      | 2008/07/10<br>14:40 |
| S7    | 1     | S5 and id                                                                                                    | US-PGPUB;<br>USPAT; EPO                                              | OR                  | ON      | 2008/07/10<br>14:46 |
| S8    | 1     | ("7287282").pn.                                                                                                    | US-PGPUB;<br>USPAT; EPO                                              | OR                  | ON      | 2008/07/10<br>14:48 |
| S9    | 1     | S8 and id                                                                                                    | US-PGPUB;<br>USPAT; EPO                                              | OR                  | ON      | 2008/07/10<br>14:48 |
| S10   | 0     | 2005/005098                                                                                                    | US-PGPUB;<br>USPAT; EPO                                              | OR                  | ON      | 2008/07/10<br>15:34 |
| S11   | 1     | "2005005098"                                                                                                    | US-PGPUB;<br>USPAT; EPO                                              | OR                  | ON      | 2008/07/10<br>15:34 |
| S12   | 1     | "20050005098"                                                                                                    | US-PGPUB;<br>USPAT; EPO                                              | OR                  | ON      | 2008/07/10<br>15:34 |
| S13   | 0     | "11071079"                                                                                                    | US-PGPUB;<br>USPAT; EPO                                              | OR                  | ON      | 2008/07/10<br>16:01 |

file:///Cl/Documents%20and%20Settings/bwright/My%20D...901/EASTSearchHistory.11065901\_AccessibleVersion.htm (1 of 21)4/5/2011 11:31:06 AM

| S14  | 1 | "11/071079"                                       | US-PGPUB;<br>USPAT; EPO | OR | ON | 2008/07/10<br>16:02 |
|------|---|---------------------------------------------------|-------------------------|----|----|---------------------|
| S15  | 0 | S14 and plurality                                 | US-PGPUB;<br>USPAT; EPO | OR | ON | 2008/07/10<br>16:02 |
| S16  | 1 | S14 and hardware                                  | US-PGPUB;<br>USPAT; EPO | OR | ON | 2008/07/10<br>16:02 |
| S17  | 0 | S14 and (serial same software)                    | US-PGPUB;<br>USPAT; EPO | OR | ON | 2008/07/10<br>16:06 |
| S18  | 1 | S14 and (image same software)                     | US-PGPUB;<br>USPAT; EPO | OR | ON | 2008/07/10<br>16:06 |
| S19  | 1 | S14 and (image same<br>software same<br>hardware) | US-PGPUB;<br>USPAT; EPO | OR | ON | 2008/07/10<br>16:06 |
| S20  | 1 | S12 and serial\$9                                 | US-PGPUB;<br>USPAT; EPO | OR | ON | 2008/07/10<br>16:16 |
| S21  | 1 | "20020010855"                                     | US-PGPUB;<br>USPAT; EPO | OR | ON | 2008/07/10<br>16:55 |
| S22  | 3 | "11056928"                                        | US-PGPUB;<br>USPAT; EPO | OR | ON | 2008/07/10<br>16:58 |
| S23  | 3 | "11/056928"                                       | US-PGPUB;<br>USPAT; EPO | OR | ON | 2008/07/10<br>17:00 |
| S24  | 1 | "20050004873"                                     | US-PGPUB;<br>USPAT; EPO | OR | ON | 2008/07/11<br>13:01 |
| S25  | 4 | "60,444,581"                                      | US-PGPUB;<br>USPAT; EPO | OR | ON | 2008/07/11<br>13:03 |
| S26  | 0 | "11067081"                                        | US-PGPUB;<br>USPAT; EPO | OR | ON | 2008/07/12<br>12:46 |
| S27  | 0 | "11.067081"                                       | US-PGPUB;<br>USPAT; EPO | OR | ON | 2008/07/12<br>12:46 |
| S28  | 1 | "11/067081"                                       | US-PGPUB;<br>USPAT; EPO | OR | ON | 2008/07/12<br>12:46 |
| S29  | 1 | S28 and (print near monitor)                      | US-PGPUB;<br>USPAT; EPO | OR | ON | 2008/07/12<br>12:47 |
| \$30 | 2 | 2003/0014368                                      | US-PGPUB;<br>USPAT; EPO | OR | ON | 2008/07/12<br>12:58 |
| S31  | 1 | S30 and post                                      | US-PGPUB;<br>USPAT; EPO | OR | ON | 2008/07/12<br>12:58 |
| S32  | 1 | "20030014368"                                     | US-PGPUB;<br>USPAT; EPO | OR | ON | 2008/07/12<br>13:00 |
| \$33 | 1 | S32 and post                                      | US-PGPUB;<br>USPAT; EPO | OR | ON | 2008/07/12<br>13:00 |
| S34  | 0 | "11065901"                                        | US-PGPUB;<br>USPAT; EPO | OR | ON | 2008/07/12<br>13:42 |
| \$35 | 1 | "11/065901"                                       | US-PGPUB;<br>USPAT; EPO | OR | ON | 2008/07/12<br>13:42 |
| \$36 | 1 | "20030204722"                                     | US-PGPUB;<br>USPAT; EPO | OR | ON | 2008/07/12<br>13:43 |

file:///Cl/Documents%20and%20Settings/bwright/My%20D...901/EASTSearchHistory.11065901\_AccessibleVersion.htm (2 of 21)4/5/2011 11:31:06 AM

| S37 | 0     | S26 and security                                                     | US-PGPUB;<br>USPAT; EPO                                              | OR | ON | 2008/07/12<br>13:44 |
|-----|-------|----------------------------------------------------------------------|----------------------------------------------------------------------|----|----|---------------------|
| S38 | 1     | S35 and (security near mode)                                         | US-PGPUB;<br>USPAT; EPO                                              | OR | ON | 2008/07/12<br>14:00 |
| S39 | 1     | S36 and (securit\$9)                                                 | US-PGPUB;<br>USPAT; EPO                                              | OR | ON | 2008/07/12<br>14:55 |
| S40 | 409   | (FIPS near "140")                                                    | US-PGPUB;<br>USPAT; USOCR;<br>FPRS; EPO;<br>JPO; DERWENT;<br>IBM_TDB | OR | ON | 2008/07/12<br>16:13 |
| S41 | 215   | S40 and (policy or policies or rule)                                 | US-PGPUB;<br>USPAT; USOCR;<br>FPRS; EPO;<br>JPO; DERWENT;<br>IBM_TDB | OR | ON | 2008/07/12<br>16:14 |
| S42 | 45    | S41 and AES                                                          | US-PGPUB;<br>USPAT; USOCR;<br>FPRS; EPO;<br>JPO; DERWENT;<br>IBM_TDB | OR | ON | 2008/07/12<br>16:14 |
| S43 | 2     | US-6202157-\$.DID. OR<br>US-6732168-\$.DID. OR<br>WO-0069120-\$.DID. | US-PGPUB;<br>USPAT; USOCR                                            | OR | ON | 2008/07/12<br>16:20 |
| S44 | 21121 | (FIPS)                                                               | US-PGPUB;<br>USPAT; USOCR;<br>FPRS; EPO;<br>JPO; DERWENT;<br>IBM_TDB | OR | ON | 2008/07/12<br>16:30 |
| S45 | 15423 | S44 and (AES or DES)                                                 | US-PGPUB;<br>USPAT; USOCR;<br>FPRS; EPO;<br>JPO; DERWENT;<br>IBM_TDB | OR | ON | 2008/07/12<br>16:31 |
| S46 | 5     | "0069120"                                                            | US-PGPUB;<br>USPAT; USOCR;<br>FPRS; EPO;<br>JPO; DERWENT;<br>IBM_TDB | OR | ON | 2008/07/12<br>16:40 |
| S47 | 0     | S46 and fips                                                         | US-PGPUB;<br>USPAT; USOCR;<br>FPRS; EPO;<br>JPO; DERWENT;<br>IBM_TDB | OR | ON | 2008/07/12<br>16:41 |
| S48 | 0     | S47 and aes                                                          | US-PGPUB;<br>USPAT; USOCR;<br>FPRS; EPO;<br>JPO; DERWENT;<br>IBM_TDB | OR | ON | 2008/07/12<br>16:41 |

file:///Cl/Documents%20and%20Settings/bwright/My%20D...901/EASTSearchHistory.11065901\_AccessibleVersion.htm (3 of 21)4/5/2011 11:31:06 AM

| S49 | 21121 | fips                                                                           | US-PGPUB;<br>USPAT; USOCR;<br>FPRS; EPO;<br>JPO; DERWENT;<br>IBM_TDB | OR | ON | 2008/07/12<br>16:46 |
|-----|-------|--------------------------------------------------------------------------------|----------------------------------------------------------------------|----|----|---------------------|
| S50 | 514   | FIPS and security and AES                                                      | US-PGPUB;<br>USPAT; USOCR;<br>FPRS; EPO;<br>JPO; DERWENT;<br>IBM_TDB | OR | ON | 2008/07/12<br>16:48 |
| S51 | 134   | S50 and policy                                                                 | US-PGPUB;<br>USPAT; USOCR;<br>FPRS; EPO;<br>JPO; DERWENT;<br>IBM_TDB | OR | ON | 2008/07/12<br>16:49 |
| S52 | 57    | S51 and mobile                                                                 | US-PGPUB;<br>USPAT; USOCR;<br>FPRS; EPO;<br>JPO; DERWENT;<br>IBM_TDB | OR | ON | 2008/07/12<br>16:51 |
| S53 | 1     | ("7131003").pn.                                                                | US-PGPUB;<br>USPAT; EPO                                              | OR | ON | 2008/07/12<br>17:45 |
| S54 | 1     | S53 and mode                                                                   | US-PGPUB;<br>USPAT; EPO                                              | OR | ON | 2008/07/12<br>17:46 |
| S55 | 1     | "11056219"                                                                     | US-PGPUB;<br>USPAT; EPO                                              | OR | ON | 2008/07/12<br>18:17 |
| S56 | 1     | "7278155"                                                                      | US-PGPUB;<br>USPAT; EPO                                              | OR | ON | 2008/07/12<br>18:17 |
| S57 | 0     | "11065901"                                                                     | US-PGPUB;<br>USPAT; EPO                                              | OR | ON | 2009/03/22<br>21:15 |
| S58 | 1     | "11/065901"                                                                    | US-PGPUB;<br>USPAT; EPO                                              | OR | ON | 2009/03/22<br>21:15 |
| S59 | 386   | enable same disable<br>same security same<br>mode                              | US-PGPUB;<br>USPAT; EPO                                              | OR | ON | 2009/03/22<br>21:19 |
| S60 | 35    | S59 and policy                                                                 | US-PGPUB;<br>USPAT; EPO                                              | OR | ON | 2009/03/22<br>21:19 |
| S61 | 13    | S60 and mobile                                                                 | US-PGPUB;<br>USPAT; EPO                                              | OR | ON | 2009/03/22<br>21:19 |
| S62 | 105   | security same mode<br>same (deployed or<br>deploy or deploying)<br>same device | US-PGPUB;<br>USPAT; USOCR;<br>FPRS; EPO;<br>JPO; DERWENT;<br>IBM_TDB | OR | ON | 2009/03/22<br>21:25 |
| S63 | 97    | S62 and (enabl\$9 or<br>disabl\$9)                                             | US-PGPUB;<br>USPAT; USOCR;<br>FPRS; EPO;<br>JPO; DERWENT;<br>IBM_TDB | OR | ON | 2009/03/22<br>21:25 |

file:///Cl/Documents%20and%20Settings/bwright/My%20D...901/EASTSearchHistory.11065901\_AccessibleVersion.htm (4 of 21)4/5/2011 11:31:06 AM

| S64 | 30   | S63 and security same policy                                        | US-PGPUB;<br>USPAT; USOCR;<br>FPRS; EPO;<br>JPO; DERWENT;<br>IBM_TDB | OR | ON | 2009/03/22<br>21:25 |
|-----|------|---------------------------------------------------------------------|----------------------------------------------------------------------|----|----|---------------------|
| S65 | 8628 | PIM                                                                 | US-PGPUB;<br>USPAT; EPO                                              | OR | ON | 2009/03/22<br>21:29 |
| S66 | 1073 | S65 and policy                                                      | US-PGPUB;<br>USPAT; EPO                                              | OR | ON | 2009/03/22<br>21:29 |
| S67 | 2    | S66 and moble                                                       | US-PGPUB;<br>USPAT; EPO                                              | OR | ON | 2009/03/22<br>21:29 |
| S68 | 724  | S66 and mobile                                                      | US-PGPUB;<br>USPAT; EPO                                              | OR | ON | 2009/03/22<br>21:29 |
| S69 | 406  | S68 and GSM                                                         | US-PGPUB;<br>USPAT; EPO                                              | OR | ON | 2009/03/22<br>21:29 |
| S70 | 38   | S69 and security same mode                                          | US-PGPUB;<br>USPAT; EPO                                              | OR | ON | 2009/03/22<br>21:30 |
| S71 | 144  | message near server<br>same redirected same<br>mobile same received | US-PGPUB;<br>USPAT; USOCR;<br>FPRS; EPO;<br>JPO; DERWENT;<br>IBM_TDB | OR | ON | 2009/03/22<br>21:35 |
| S72 | 130  | S71 and gsm                                                         | US-PGPUB;<br>USPAT; USOCR;<br>FPRS; EPO;<br>JPO; DERWENT;<br>IBM_TDB | OR | ON | 2009/03/22<br>21:35 |
| S73 | 79   | S72 and policy                                                      | US-PGPUB;<br>USPAT; USOCR;<br>FPRS; EPO;<br>JPO; DERWENT;<br>IBM_TDB | OR | ON | 2009/03/22<br>21:35 |
| S74 | 103  | pull same message<br>same access same<br>scheme                     | US-PGPUB;<br>USPAT; USOCR;<br>FPRS; EPO;<br>JPO; DERWENT;<br>IBM_TDB | OR | ON | 2009/03/22<br>21:41 |
| S75 | 38   | S74 and policy                                                      | US-PGPUB;<br>USPAT; USOCR;<br>FPRS; EPO;<br>JPO; DERWENT;<br>IBM_TDB | OR | ON | 2009/03/22<br>21:41 |
| S76 | 10   | disable same message<br>same disabling same<br>security same mode   | US-PGPUB;<br>USPAT; USOCR;<br>FPRS; EPO;<br>JPO; DERWENT;<br>IBM_TDB | OR | ON | 2009/03/23<br>10:08 |

file:///Cl/Documents%20and%20Settings/bwright/My%20D...901/EASTSearchHistory.11065901\_AccessibleVersion.htm (5 of 21)4/5/2011 11:31:06 AM

| S77 | 1   | 11/065901                                            | US-PGPUB;<br>USPAT; USOCR;<br>FPRS; EPO;<br>JPO; DERWENT;<br>IBM_TDB | OR | ON | 2009/03/23<br>10:09 |
|-----|-----|------------------------------------------------------|----------------------------------------------------------------------|----|----|---------------------|
| S78 | 68  | disable same disabling<br>same security same<br>mode | US-PGPUB;<br>USPAT; USOCR;<br>FPRS; EPO;<br>JPO; DERWENT;<br>IBM_TDB | OR | ON | 2009/03/23<br>10:12 |
| S79 | 5   | S78 and email                                        | US-PGPUB;<br>USPAT; USOCR;<br>FPRS; EPO;<br>JPO; DERWENT;<br>IBM_TDB | OR | ON | 2009/03/23<br>10:12 |
| S80 | 886 | disable near message                                 | US-PGPUB;<br>USPAT; USOCR;<br>FPRS; EPO;<br>JPO; DERWENT;<br>IBM_TDB | OR | ON | 2009/03/23<br>10:13 |
| S81 | 117 | S80 and policy                                       | US-PGPUB;<br>USPAT; USOCR;<br>FPRS; EPO;<br>JPO; DERWENT;<br>IBM_TDB | OR | ON | 2009/03/23<br>10:13 |
| S82 | 28  | S81 and e\$mail                                      | US-PGPUB;<br>USPAT; USOCR;<br>FPRS; EPO;<br>JPO; DERWENT;<br>IBM_TDB | OR | ON | 2009/03/23<br>10:13 |
| S83 | 18  | S82 and security                                     | US-PGPUB;<br>USPAT; USOCR;<br>FPRS; EPO;<br>JPO; DERWENT;<br>IBM_TDB | OR | ON | 2009/03/23<br>10:14 |
| S84 | 4   | ("6219694").pn. or<br>("7065347").pn.                | US-PGPUB;<br>USPAT; USOCR;<br>FPRS; EPO;<br>JPO; DERWENT;<br>IBM_TDB | OR | ON | 2009/03/23<br>10:23 |
| S85 | 402 | redirection near server                              | US-PGPUB;<br>USPAT; USOCR;<br>FPRS; EPO;<br>JPO; DERWENT;<br>IBM_TDB | OR | ON | 2009/03/23<br>10:44 |
| S86 | 146 | S85 and e\$mail                                      | US-PGPUB;<br>USPAT; USOCR;<br>FPRS; EPO;<br>JPO; DERWENT;<br>IBM_TDB | OR | ON | 2009/03/23<br>10:44 |

file:///Cl/Documents%20and%20Settings/bwright/My%20D...901/EASTSearchHistory.11065901\_AccessibleVersion.htm (6 of 21)4/5/2011 11:31:06 AM

| S87 | 27    | S86 and policy                                                                              | US-PGPUB;<br>USPAT; USOCR;<br>FPRS; EPO;<br>JPO; DERWENT;<br>IBM_TDB | OR | ON | 2009/03/23<br>10:45 |
|-----|-------|---------------------------------------------------------------------------------------------|----------------------------------------------------------------------|----|----|---------------------|
| S88 | 15    | S87 and wireless                                                                            | US-PGPUB;<br>USPAT; USOCR;<br>FPRS; EPO;<br>JPO; DERWENT;<br>IBM_TDB | OR | ON | 2009/03/23<br>10:45 |
| S89 | 3     | "20050190764"                                                                               | US-PGPUB;<br>USPAT; USOCR;<br>FPRS; EPO;<br>JPO; DERWENT;<br>IBM_TDB | OR | ON | 2009/03/23<br>10:51 |
| S90 | 40    | (disable near (message<br>or signal or<br>notification) same<br>disabling same<br>security) | US-PGPUB;<br>USPAT; USOCR;<br>FPRS; EPO;<br>JPO; DERWENT;<br>IBM_TDB | OR | ON | 2009/03/23<br>10:58 |
| S91 | 2     | S90 and email                                                                               | US-PGPUB;<br>USPAT; USOCR;<br>FPRS; EPO;<br>JPO; DERWENT;<br>IBM_TDB | OR | ON | 2009/03/23<br>11:01 |
| S92 | 15723 | (disable near (message<br>or signal or<br>notification))                                    | US-PGPUB;<br>USPAT; USOCR;<br>FPRS; EPO;<br>JPO; DERWENT;<br>IBM_TDB | OR | ON | 2009/03/23<br>12:33 |
| S93 | 511   | S92 and GSM                                                                                 | US-PGPUB;<br>USPAT; USOCR;<br>FPRS; EPO;<br>JPO; DERWENT;<br>IBM_TDB | OR | ON | 2009/03/23<br>12:33 |
| S94 | 8     | S93 and security near4<br>setting                                                           | US-PGPUB;<br>USPAT; USOCR;<br>FPRS; EPO;<br>JPO; DERWENT;<br>IBM_TDB | OR | ON | 2009/03/23<br>12:33 |
| S95 | 57    | S93 and policy                                                                              | US-PGPUB;<br>USPAT; USOCR;<br>FPRS; EPO;<br>JPO; DERWENT;<br>IBM_TDB | OR | ON | 2009/03/23<br>12:35 |
| S96 | 1308  | (726/1).ccls.                                                                               | US-PGPUB;<br>USPAT; USOCR;<br>FPRS; EPO;<br>JPO; DERWENT;<br>IBM_TDB | OR | ON | 2009/03/23<br>13:08 |

file:///Cl/Documents%20and%20Settings/bwright/My%20D...901/EASTSearchHistory.11065901\_AccessibleVersion.htm (7 of 21)4/5/2011 11:31:06 AM

| S97  | 1112 | configuration near3<br>message same mobile               | US-PGPUB;<br>USPAT; USOCR;<br>FPRS; EPO;<br>JPO; DERWENT;<br>IBM_TDB | OR | ON | 2009/03/25<br>10:12 |
|------|------|----------------------------------------------------------|----------------------------------------------------------------------|----|----|---------------------|
| S98  | 0    | S97 and visual near3<br>indication same setting          | US-PGPUB;<br>USPAT; USOCR;<br>FPRS; EPO;<br>JPO; DERWENT;<br>IBM_TDB | OR | ON | 2009/03/25<br>10:13 |
| S99  | 39   | visual near3 indication<br>same security same<br>setting | US-PGPUB;<br>USPAT; USOCR;<br>FPRS; EPO;<br>JPO; DERWENT;<br>IBM_TDB | OR | ON | 2009/03/25<br>10:13 |
| S100 | 10   | S99 and mobile                                           | US-PGPUB;<br>USPAT; USOCR;<br>FPRS; EPO;<br>JPO; DERWENT;<br>IBM_TDB | OR | ON | 2009/03/25<br>10:13 |
| S101 | 2    | "11065901"                                               | US-PGPUB;<br>USPAT; USOCR;<br>FPRS; EPO;<br>JPO; DERWENT;<br>IBM_TDB | OR | ON | 2009/03/25<br>10:15 |
| S102 | 1    | "11/065901"                                              | US-PGPUB;<br>USPAT; USOCR;<br>FPRS; EPO;<br>JPO; DERWENT;<br>IBM_TDB | OR | ON | 2009/03/25<br>10:15 |
| S103 | 39   | visual near5 indication<br>same security same<br>setting | US-PGPUB;<br>USPAT; USOCR;<br>FPRS; EPO;<br>JPO; DERWENT;<br>IBM_TDB | OR | ON | 2009/03/25<br>10:17 |
| S104 | 10   | S103 and mobile                                          | US-PGPUB;<br>USPAT; USOCR;<br>FPRS; EPO;<br>JPO; DERWENT;<br>IBM_TDB | OR | ON | 2009/03/25<br>10:17 |
| S105 | 603  | visual near5 indication<br>and security same<br>setting  | US-PGPUB;<br>USPAT; USOCR;<br>FPRS; EPO;<br>JPO; DERWENT;<br>IBM_TDB | OR | ON | 2009/03/25<br>10:18 |
| S106 | 237  | S105 and mobile                                          | US-PGPUB;<br>USPAT; USOCR;<br>FPRS; EPO;<br>JPO; DERWENT;<br>IBM_TDB | OR | ON | 2009/03/25<br>10:18 |

file:///Cl/Documents%20and%20Settings/bwright/My%20D...901/EASTSearchHistory.11065901\_AccessibleVersion.htm (8 of 21)4/5/2011 11:31:06 AM

| S107 | 128  | S106 and push                                                   | US-PGPUB;<br>USPAT; USOCR;<br>FPRS; EPO;<br>JPO; DERWENT;<br>IBM_TDB | OR | ON | 2009/03/25<br>10:18 |
|------|------|-----------------------------------------------------------------|----------------------------------------------------------------------|----|----|---------------------|
| S108 | 4    | S106 and push near<br>message                                   | US-PGPUB;<br>USPAT; USOCR;<br>FPRS; EPO;<br>JPO; DERWENT;<br>IBM_TDB | OR | ON | 2009/03/25<br>10:18 |
| S109 | 3    | "20050020244"                                                   | US-PGPUB;<br>USPAT; USOCR;<br>FPRS; EPO;<br>JPO; DERWENT;<br>IBM_TDB | OR | ON | 2009/03/25<br>10:21 |
| S110 | 1565 | configuration near<br>message and mobile                        | US-PGPUB;<br>USPAT; USOCR;<br>FPRS; EPO;<br>JPO; DERWENT;<br>IBM_TDB | OR | ON | 2009/03/25<br>10:21 |
| S111 | 3    | S110 and visual same<br>setting same device                     | US-PGPUB;<br>USPAT; USOCR;<br>FPRS; EPO;<br>JPO; DERWENT;<br>IBM_TDB | OR | ON | 2009/03/25<br>10:22 |
| S112 | 2    | S110 and security<br>same setting same<br>displayed same device | US-PGPUB;<br>USPAT; USOCR;<br>FPRS; EPO;<br>JPO; DERWENT;<br>IBM_TDB | OR | ON | 2009/03/25<br>10:22 |
| S113 | 1739 | push near message                                               | US-PGPUB;<br>USPAT; USOCR;<br>FPRS; EPO;<br>JPO; DERWENT;<br>IBM_TDB | OR | ON | 2009/03/25<br>10:23 |
| S114 | 0    | S113 and visual same<br>security same mode<br>same device       | US-PGPUB;<br>USPAT; USOCR;<br>FPRS; EPO;<br>JPO; DERWENT;<br>IBM_TDB | OR | ON | 2009/03/25<br>10:23 |
| S115 | 237  | visual same security<br>same mode same<br>device                | US-PGPUB;<br>USPAT; USOCR;<br>FPRS; EPO;<br>JPO; DERWENT;<br>IBM_TDB | OR | ON | 2009/03/25<br>10:23 |
| S116 | 54   | S115 and push                                                   | US-PGPUB;<br>USPAT; USOCR;<br>FPRS; EPO;<br>JPO; DERWENT;<br>IBM_TDB | OR | ON | 2009/03/25<br>10:24 |

file:///Cl/Documents%20and%20Settings/bwright/My%20D...901/EASTSearchHistory.11065901\_AccessibleVersion.htm (9 of 21)4/5/2011 11:31:06 AM

| S117 | 375     | visual same security<br>same (setting or mode)<br>same device    | US-PGPUB;<br>USPAT; USOCR;<br>FPRS; EPO;<br>JPO; DERWENT;<br>IBM_TDB | OR | ON | 2009/03/25<br>10:25 |
|------|---------|------------------------------------------------------------------|----------------------------------------------------------------------|----|----|---------------------|
| S118 | 111     | S117 and push                                                    | US-PGPUB;<br>USPAT; USOCR;<br>FPRS; EPO;<br>JPO; DERWENT;<br>IBM_TDB | OR | ON | 2009/03/25<br>10:25 |
| S119 | 111     | S118                                                             | US-PGPUB;<br>USPAT; USOCR;<br>FPRS; EPO;<br>JPO; DERWENT;<br>IBM_TDB | OR | ON | 2009/03/25<br>10:25 |
| S120 | 31      | S118 and mobile                                                  | US-PGPUB;<br>USPAT; USOCR;<br>FPRS; EPO;<br>JPO; DERWENT;<br>IBM_TDB | OR | ON | 2009/03/25<br>10:25 |
| S121 | 25809   | security same mobile                                             | US-PGPUB;<br>USPAT; USOCR;<br>FPRS; EPO;<br>JPO; DERWENT;<br>IBM_TDB | OR | ON | 2009/03/25<br>10:26 |
| S122 | 8744981 | S121 an(d visual near<br>(display or indictor or<br>indication)) | US-PGPUB;<br>USPAT; USOCR;<br>FPRS; EPO;<br>JPO; DERWENT;<br>IBM_TDB | OR | ON | 2009/03/25<br>10:26 |
| S123 | 1195    | S121 and (visual near<br>(display or indictor or<br>indication)) | US-PGPUB;<br>USPAT; USOCR;<br>FPRS; EPO;<br>JPO; DERWENT;<br>IBM_TDB | OR | ON | 2009/03/25<br>10:26 |
| S124 | 369     | S123 and push                                                    | US-PGPUB;<br>USPAT; USOCR;<br>FPRS; EPO;<br>JPO; DERWENT;<br>IBM_TDB | OR | ON | 2009/03/25<br>10:27 |
| S125 | 157     | S124 and (security<br>same (mode or<br>setting))                 | US-PGPUB;<br>USPAT; USOCR;<br>FPRS; EPO;<br>JPO; DERWENT;<br>IBM_TDB | OR | ON | 2009/03/25<br>10:27 |
| S126 | 87      | S125 and config\$9<br>same message                               | US-PGPUB;<br>USPAT; USOCR;<br>FPRS; EPO;<br>JPO; DERWENT;<br>IBM_TDB | OR | ON | 2009/03/25<br>10:28 |

 $file:///Cl/Documents\%20 and\%20 Settings/bwright/My\%20 D...901/EASTS earch History. 11065901\_Accessible Version.htm (10 of 21)4/5/2011 11:31:06 AMSTS earch History. 11065901\_Accessible Version.htm (10 of 21)4/5/2011 11:31:06 AMSTS earch History. 11065901ACCESSIB$ 

| S127 | 225  | S124 and (security<br>same (mode or setting<br>or level ))                                  | US-PGPUB;<br>USPAT; USOCR;<br>FPRS; EPO;<br>JPO; DERWENT;<br>IBM_TDB | OR | ON | 2009/03/25<br>10:29 |
|------|------|---------------------------------------------------------------------------------------------|----------------------------------------------------------------------|----|----|---------------------|
| S128 | 135  | S127 and config\$9<br>same message                                                          | US-PGPUB;<br>USPAT; USOCR;<br>FPRS; EPO;<br>JPO; DERWENT;<br>IBM_TDB | OR | ON | 2009/03/25<br>10:29 |
| S129 | 8064 | visual same indication<br>same display\$9 same<br>device                                    | US-PGPUB;<br>USPAT; USOCR;<br>FPRS; EPO;<br>JPO; DERWENT;<br>IBM_TDB | OR | ON | 2009/03/25<br>10:32 |
| S130 | 1602 | S129 and mobile                                                                             | US-PGPUB;<br>USPAT; USOCR;<br>FPRS; EPO;<br>JPO; DERWENT;<br>IBM_TDB | OR | ON | 2009/03/25<br>10:32 |
| S131 | 390  | S130 and push                                                                               | US-PGPUB;<br>USPAT; USOCR;<br>FPRS; EPO;<br>JPO; DERWENT;<br>IBM_TDB | OR | ON | 2009/03/25<br>10:32 |
| S132 | 200  | S131 and security                                                                           | US-PGPUB;<br>USPAT; USOCR;<br>FPRS; EPO;<br>JPO; DERWENT;<br>IBM_TDB | OR | ON | 2009/03/25<br>10:32 |
| S133 | 132  | S131 and (security<br>same (level or mode or<br>setting))                                   | US-PGPUB;<br>USPAT; USOCR;<br>FPRS; EPO;<br>JPO; DERWENT;<br>IBM_TDB | OR | ON | 2009/03/25<br>10:33 |
| S134 | 20   | S131 and (security<br>same (level or mode or<br>setting)) same visual                       | US-PGPUB;<br>USPAT; USOCR;<br>FPRS; EPO;<br>JPO; DERWENT;<br>IBM_TDB | OR | ON | 2009/03/25<br>10:33 |
| S135 | 2059 | (security same (level or<br>mode or setting)) same<br>visual                                | US-PGPUB;<br>USPAT; USOCR;<br>FPRS; EPO;<br>JPO; DERWENT;<br>IBM_TDB | OR | ON | 2009/03/25<br>10:33 |
| S136 | 301  | (security same (level or<br>mode or setting)) same<br>visual same display\$9<br>same device | US-PGPUB;<br>USPAT; USOCR;<br>FPRS; EPO;<br>JPO; DERWENT;<br>IBM_TDB | OR | ON | 2009/03/25<br>10:34 |

 $file:///Cl/Documents\%20 and\%20 Settings/bwright/My\%20 D...901/EASTS earch History. 11065901\_Accessible Version.htm (11 of 21)4/5/2011 11:31:06 AMSTS and \%20 Settings/bwright/My\%20 D...901/EASTS earch History. 11065901\_Accessible Version.htm (11 of 21)4/5/2011 11:31:06 AMSTS and \%20 Settings/bwright/My\%20 D...901/EASTS earch History. 11065901\_Accessible Version.htm (11 of 21)4/5/2011 11:31:06 AMSTS and \%20 Settings/bwright/My\%20 D...901/EASTS earch History. 11065901\_Accessible Version.htm (11 of 21)4/5/2011 11:31:06 AMSTS and \%20 Settings/bwright/My\%20 D...901/EASTS earch History. 11065901\_Accessible Version.htm (11 of 21)4/5/2011 11:31:06 AMSTS earch History. 11065901\_Accessible Version.htm (11 of 21)4/5/2011 11:31:06 AMSTS earch History.$ 

| S137 | 238     | S136 and config\$9                                                                                                | US-PGPUB;<br>USPAT; USOCR;<br>FPRS; EPO;<br>JPO; DERWENT;<br>IBM_TDB | OR | ON | 2009/03/25<br>10:34 |
|------|---------|----------------------------------------------------------------------------------------------------|----------------------------------------------------------------------|----|----|---------------------|
| S138 | 128     | S136 and (config\$9<br>same (message or<br>instruct\$9 or setting))<br>same device                                | US-PGPUB;<br>USPAT; USOCR;<br>FPRS; EPO;<br>JPO; DERWENT;<br>IBM_TDB | OR | ON | 2009/03/25<br>10:35 |
| S139 | 3       | "20050190764"                                                                                                    | US-PGPUB;<br>USPAT; USOCR;<br>FPRS; EPO;<br>JPO; DERWENT;<br>IBM_TDB | OR | ON | 2009/03/25<br>10:41 |
| S140 | 1082101 | S139 and display\$9 or<br>visual\$9                                                                               | US-PGPUB;<br>USPAT; USOCR;<br>FPRS; EPO;<br>JPO; DERWENT;<br>IBM_TDB | OR | ON | 2009/03/25<br>10:41 |
| S141 | 2       | S139 and (display\$9 or<br>visual\$9)                                                                             | US-PGPUB;<br>USPAT; USOCR;<br>FPRS; EPO;<br>JPO; DERWENT;<br>IBM_TDB | OR | ON | 2009/03/25<br>10:41 |
| S142 | 551     | (visual\$9 same<br>(indicate or indication<br>or indicator) same<br>security same (level or<br>mode or setting) ) | US-PGPUB;<br>USPAT; USOCR;<br>FPRS; EPO;<br>JPO; DERWENT;<br>IBM_TDB | OR | ON | 2009/03/25<br>10:43 |
| S143 | 389     | S142 and configur\$9                                                                                              | US-PGPUB;<br>USPAT; USOCR;<br>FPRS; EPO;<br>JPO; DERWENT;<br>IBM_TDB | OR | ON | 2009/03/25<br>10:44 |
| S144 | 97      | S143 and push                                                                                                    | US-PGPUB;<br>USPAT; USOCR;<br>FPRS; EPO;<br>JPO; DERWENT;<br>IBM_TDB | OR | ON | 2009/03/25<br>10:44 |
| S145 | 17      | S144 and mobile                                                                                                   | US-PGPUB;<br>USPAT; USOCR;<br>FPRS; EPO;<br>JPO; DERWENT;<br>IBM_TDB | OR | ON | 2009/03/25<br>10:46 |
| S146 | 8093    | device same security<br>same mode                                                                                 | US-PGPUB;<br>USPAT; USOCR;<br>FPRS; EPO;<br>JPO; DERWENT;<br>IBM_TDB | OR | ON | 2009/03/25<br>10:48 |

 $file:///Cl/Documents\%20 and\%20 Settings/bwright/My\%20 D...901/EASTS earch History. 11065901\_Accessible Version.htm (12 of 21)4/5/2011 11:31:06 AMSTS and \%20 Settings/bwright/My\%20 D...901/EASTS earch History. 11065901\_Accessible Version.htm (12 of 21)4/5/2011 11:31:06 AMSTS and \%20 Settings/bwright/My\%20 D...901/EASTS earch History. 11065901\_Accessible Version.htm (12 of 21)4/5/2011 11:31:06 AMSTS and \%20 Settings/bwright/My\%20 D...901/EASTS earch History. 11065901\_Accessible Version.htm (12 of 21)4/5/2011 11:31:06 AMSTS and \%20 Settings/bwright/My\%20 D...901/EASTS earch History. 11065901\_Accessible Version.htm (12 of 21)4/5/2011 11:31:06 AMSTS earch History. 11065901\_Accessible Version.htm (12 of 21)4/5/2011 11:31:06 AMSTS earch History.$ 

| S147 | 2647 | S146 and mobile                                                                                                    | US-PGPUB;<br>USPAT; USOCR;<br>FPRS; EPO;<br>JPO; DERWENT;<br>IBM_TDB | OR | ON | 2009/03/25<br>10:48 |
|------|------|----------------------------------------------------------------------------------------------------|----------------------------------------------------------------------|----|----|---------------------|
| S148 | 167  | S147 and (visual\$5<br>near (indicator or<br>indication or indicate))                                                               | US-PGPUB;<br>USPAT; USOCR;<br>FPRS; EPO;<br>JPO; DERWENT;<br>IBM_TDB | OR | ON | 2009/03/25<br>10:48 |
| S149 | 1054 | (security near3<br>(indicator or indication<br>or indicate) near4<br>(mode or level or<br>setting))                                 | US-PGPUB;<br>USPAT; USOCR;<br>FPRS; EPO;<br>JPO; DERWENT;<br>IBM_TDB | OR | ON | 2009/03/25<br>10:53 |
| S150 | 48   | (security near3<br>(indicator or indication<br>or indicate) near4<br>(mode or level or<br>setting)) same mobile                     | US-PGPUB;<br>USPAT; USOCR;<br>FPRS; EPO;<br>JPO; DERWENT;<br>IBM_TDB | OR | ON | 2009/03/25<br>10:53 |
| S151 | 124  | (security near3<br>(indicator or indication<br>or indicate) near4<br>(mode or level or<br>setting)) same display<br>\$9             | US-PGPUB;<br>USPAT; USOCR;<br>FPRS; EPO;<br>JPO; DERWENT;<br>IBM_TDB | OR | ON | 2009/03/25<br>10:54 |
| S152 | 34   | (security near3<br>(indicator or indication<br>or indicate) near4<br>(mode or level or<br>setting)) same display<br>\$9 same device | US-PGPUB;<br>USPAT; USOCR;<br>FPRS; EPO;<br>JPO; DERWENT;<br>IBM_TDB | OR | ON | 2009/03/25<br>10:54 |
| S153 | 192  | icon same encrypted<br>same message                                                                                                 | US-PGPUB;<br>USPAT; USOCR;<br>FPRS; EPO;<br>JPO; DERWENT;<br>IBM_TDB | OR | ON | 2009/03/25<br>11:04 |
| S154 | 119  | icon same encrypted<br>same message same<br>user                                                                                    | US-PGPUB;<br>USPAT; USOCR;<br>FPRS; EPO;<br>JPO; DERWENT;<br>IBM_TDB | OR | ON | 2009/03/25<br>11:04 |
| S155 | 52   | S154 and mobile                                                                                                    | US-PGPUB;<br>USPAT; USOCR;<br>FPRS; EPO;<br>JPO; DERWENT;<br>IBM_TDB | OR | ON | 2009/03/25<br>11:04 |
| S156 | 2    | "11065901"                                                                                                    | US-PGPUB;<br>USPAT; USOCR;<br>FPRS; EPO;<br>JPO; DERWENT;<br>IBM_TDB | OR | ON | 2009/10/29<br>10:20 |

 $file:///Cl/Documents\%20 and\%20 Settings/bwright/My\%20 D...901/EASTS earch History. 11065901\_Accessible Version.htm (13 of 21)4/5/2011 11:31:06 AMSTS and \%20 Settings/bwright/My\%20 D...901/EASTS earch History. 11065901\_Accessible Version.htm (13 of 21)4/5/2011 11:31:06 AMSTS and \%20 Settings/bwright/My\%20 D...901/EASTS earch History. 11065901\_Accessible Version.htm (13 of 21)4/5/2011 11:31:06 AMSTS and \%20 Settings/bwright/My\%20 D...901/EASTS earch History. 11065901\_Accessible Version.htm (13 of 21)4/5/2011 11:31:06 AMSTS and \%20 Settings/bwright/My\%20 D...901/EASTS earch History. 11065901\_Accessible Version.htm (13 of 21)4/5/2011 11:31:06 AMSTS earch History. 11065901\_Accessible Version.htm (13 of 21)4/5/2011 11:31:06 AMSTS earch History.$ 

| S157 | 2   | "20030204722"                                                                  | US-PGPUB;<br>USPAT; USOCR;<br>FPRS; EPO;<br>JPO; DERWENT;<br>IBM_TDB | OR | ON | 2009/10/30<br>14:29 |
|------|-----|--------------------------------------------------------------------------------|----------------------------------------------------------------------|----|----|---------------------|
| S158 | 1   | "10592339"                                                                     | US-PGPUB;<br>USPAT; USOCR;<br>FPRS; EPO;<br>JPO; DERWENT;<br>IBM_TDB | OR | ON | 2009/10/31<br>16:48 |
| S159 | 2   | "11065901"                                                                     | US-PGPUB;<br>USPAT; USOCR;<br>FPRS; EPO;<br>JPO; DERWENT;<br>IBM_TDB | OR | ON | 2010/06/18<br>16:27 |
| S160 | 1   | "11/065901"                                                                    | US-PGPUB;<br>USPAT; USOCR;<br>FPRS; EPO;<br>JPO; DERWENT;<br>IBM_TDB | OR | ON | 2010/06/18<br>16:27 |
| S161 | 13  | (mobile same device<br>same security near<br>mode same (display or<br>visual)) | US-PGPUB;<br>USPAT; USOCR;<br>FPRS; EPO;<br>JPO; DERWENT;<br>IBM_TDB | OR | ON | 2010/06/18<br>16:28 |
| S162 | 800 | (security same (mode<br>or setting)) and FIPS                                  | US-PGPUB;<br>USPAT; USOCR;<br>FPRS; EPO;<br>JPO; DERWENT;<br>IBM_TDB | OR | ON | 2010/06/18<br>16:34 |
| S163 | 135 | (security same (mode<br>or setting)) same FIPS                                 | US-PGPUB;<br>USPAT; USOCR;<br>FPRS; EPO;<br>JPO; DERWENT;<br>IBM_TDB | OR | ON | 2010/06/18<br>16:34 |
| S164 | 38  | (security same (mode<br>or setting)) same FIPS<br>same device                  | US-PGPUB;<br>USPAT; USOCR;<br>FPRS; EPO;<br>JPO; DERWENT;<br>IBM_TDB | OR | ON | 2010/06/18<br>16:34 |
| S165 | 7   | S164 and (visual or<br>display) same security                                  | US-PGPUB;<br>USPAT; USOCR;<br>FPRS; EPO;<br>JPO; DERWENT;<br>IBM_TDB | OR | ON | 2010/06/18<br>16:34 |
| S166 | 524 | fips and (visual or<br>display) same security                                  | US-PGPUB;<br>USPAT; USOCR;<br>FPRS; EPO;<br>JPO; DERWENT;<br>IBM_TDB | OR | ON | 2010/06/18<br>16:36 |

 $file:///Cl/Documents\%20 and\%20 Settings/bwright/My\%20 D...901/EASTS earch History. 11065901\_Accessible Version.htm (14 of 21)4/5/2011 11:31:06 AMSTS and \%20 Settings/bwright/My\%20 D...901/EASTS earch History. 11065901\_Accessible Version.htm (14 of 21)4/5/2011 11:31:06 AMSTS and \%20 Settings/bwright/My\%20 D...901/EASTS earch History. 11065901\_Accessible Version.htm (14 of 21)4/5/2011 11:31:06 AMSTS and \%20 Settings/bwright/My\%20 D...901/EASTS earch History. 11065901\_Accessible Version.htm (14 of 21)4/5/2011 11:31:06 AMSTS and \%20 Settings/bwright/My\%20 D...901/EASTS earch History. 11065901\_Accessible Version.htm (14 of 21)4/5/2011 11:31:06 AMSTS earch History. 11065901\_Accessible Version.htm (14 of 21)4/5/2011 11:31:06 AMSTS earch History.$ 

| S167 | 524    | (fips and (visual or<br>display) same security )                                                | US-PGPUB;<br>USPAT; USOCR;<br>FPRS; EPO;<br>JPO; DERWENT;<br>IBM_TDB | OR | ON | 2010/06/18<br>16:36 |
|------|--------|-------------------------------------------------------------------------------------------------|----------------------------------------------------------------------|----|----|---------------------|
| S168 | 60     | S167 and deployed same security                                                                 | US-PGPUB;<br>USPAT; USOCR;<br>FPRS; EPO;<br>JPO; DERWENT;<br>IBM_TDB | OR | ON | 2010/06/18<br>16:36 |
| S169 | 393    | (configur\$9 same<br>device same (security))<br>and FIPS                                        | US-PGPUB;<br>USPAT; USOCR;<br>FPRS; EPO;<br>JPO; DERWENT;<br>IBM_TDB | OR | ON | 2010/06/18<br>16:40 |
| S170 | 0      | S159 and ((diplay or visual) same security)                                                     | US-PGPUB;<br>USPAT; USOCR;<br>FPRS; EPO;<br>JPO; DERWENT;<br>IBM_TDB | OR | ON | 2010/06/18<br>16:40 |
| S171 | 0      | S159 and ((display or visual) same security)                                                    | US-PGPUB;<br>USPAT; USOCR;<br>FPRS; EPO;<br>JPO; DERWENT;<br>IBM_TDB | OR | ON | 2010/06/18<br>16:40 |
| S172 | 422    | ((display or visual)<br>same indicating same<br>security same (setting<br>or mode))             | US-PGPUB;<br>USPAT; USOCR;<br>FPRS; EPO;<br>JPO; DERWENT;<br>IBM_TDB | OR | ON | 2010/06/18<br>16:41 |
| S173 | 0      | S172 and fips                                                                                   | US-PGPUB;<br>USPAT; USOCR;<br>FPRS; EPO;<br>JPO; DERWENT;<br>IBM_TDB | OR | ON | 2010/06/18<br>16:41 |
| S174 | 176    | ((display or visual)<br>same indicating same<br>security same (setting<br>or mode) same device) | US-PGPUB;<br>USPAT; USOCR;<br>FPRS; EPO;<br>JPO; DERWENT;<br>IBM_TDB | OR | ON | 2010/06/18<br>16:41 |
| S175 | 99     | S174 and ((mobile or<br>wireless) same device)                                                  | US-PGPUB;<br>USPAT; USOCR;<br>FPRS; EPO;<br>JPO; DERWENT;<br>IBM_TDB | OR | ON | 2010/06/18<br>16:43 |
| S176 | 729744 | ((mobile or wireless)<br>same device)                                                           | US-PGPUB;<br>USPAT; USOCR;<br>FPRS; EPO;<br>JPO; DERWENT;<br>IBM_TDB | OR | ON | 2010/06/18<br>16:46 |

 $file:///Cl/Documents\%20 and\%20 Settings/bwright/My\%20 D...901/EASTS earch History. 11065901\_Accessible Version.htm (15 of 21)4/5/2011 11:31:06 AMSTS and \%20 Settings/bwright/My\%20 D...901/EASTS earch History. 11065901\_Accessible Version.htm (15 of 21)4/5/2011 11:31:06 AMSTS and \%20 Settings/bwright/My\%20 D...901/EASTS earch History. 11065901\_Accessible Version.htm (15 of 21)4/5/2011 11:31:06 AMSTS and \%20 Settings/bwright/My\%20 D...901/EASTS earch History. 11065901\_Accessible Version.htm (15 of 21)4/5/2011 11:31:06 AMSTS and \%20 Settings/bwright/My\%20 D...901/EASTS earch History. 11065901\_Accessible Version.htm (15 of 21)4/5/2011 11:31:06 AMSTS earch History. 11065901\_Accessible Version.htm (15 of 21)4/5/2011 11:31:06 AMSTS earch History.$ 

| S177 | 1368 | S176 and fips                                                                                     | US-PGPUB;<br>USPAT; USOCR;<br>FPRS; EPO;<br>JPO; DERWENT;<br>IBM_TDB | OR | ON | 2010/06/18<br>16:46 |
|------|------|---------------------------------------------------------------------------------------------------|----------------------------------------------------------------------|----|----|---------------------|
| S178 | 4    | S177 and (security<br>same (mode or<br>setting)) same icon                                        | US-PGPUB;<br>USPAT; USOCR;<br>FPRS; EPO;<br>JPO; DERWENT;<br>IBM_TDB | OR | ON | 2010/06/18<br>16:47 |
| S179 | 5    | fips and (security same<br>(mode or setting))<br>same icon                                        | US-PGPUB;<br>USPAT; USOCR;<br>FPRS; EPO;<br>JPO; DERWENT;<br>IBM_TDB | OR | ON | 2010/06/18<br>16:49 |
| S180 | 7    | fips and (security same<br>(visual or mode or<br>setting)) same icon                              | US-PGPUB;<br>USPAT; USOCR;<br>FPRS; EPO;<br>JPO; DERWENT;<br>IBM_TDB | OR | ON | 2010/06/18<br>16:49 |
| S181 | 42   | fips and (security same<br>(visual or mode or<br>setting)) same<br>displayed                      | US-PGPUB;<br>USPAT; USOCR;<br>FPRS; EPO;<br>JPO; DERWENT;<br>IBM_TDB | OR | ON | 2010/06/18<br>16:49 |
| S182 | 19   | disabl\$5 near security<br>and fips                                                               | US-PGPUB;<br>USPAT; USOCR;<br>FPRS; EPO;<br>JPO; DERWENT;<br>IBM_TDB | OR | ON | 2010/06/18<br>16:52 |
| S183 | 0    | (security near icon<br>same indicating same<br>(security near (mode or<br>settings)))             | US-PGPUB;<br>USPAT; USOCR;<br>FPRS; EPO;<br>JPO; DERWENT;<br>IBM_TDB | OR | ON | 2010/06/18<br>16:56 |
| S184 | 2    | (security same icon<br>same indicating same<br>(security near (mode or<br>settings)))             | US-PGPUB;<br>USPAT; USOCR;<br>FPRS; EPO;<br>JPO; DERWENT;<br>IBM_TDB | OR | ON | 2010/06/18<br>16:57 |
| S185 | 13   | (security same icon<br>same indicating same<br>(security near (mode or<br>settings or status)))   | US-PGPUB;<br>USPAT; USOCR;<br>FPRS; EPO;<br>JPO; DERWENT;<br>IBM_TDB | OR | ON | 2010/06/18<br>16:57 |
| S186 | 12   | (security same visual<br>same indicating same<br>(security near (mode or<br>settings or status))) | US-PGPUB;<br>USPAT; USOCR;<br>FPRS; EPO;<br>JPO; DERWENT;<br>IBM_TDB | OR | ON | 2010/06/18<br>16:58 |

 $file:///Cl/Documents\%20 and\%20 Settings/bwright/My\%20 D...901/EASTS earch History. 11065901\_Accessible Version.htm (16 of 21)4/5/2011 11:31:06 AMSTS earch History. 11065901\_Accessible Version.htm (16 of 21)4/5/2011 11:31:06 AMSTS earch History. 11065901ACC ASTS$ 

| S187 | 39   | (security same visual<br>same (indicating or<br>indication) same<br>(security near (mode or<br>settings or status))) | US-PGPUB;<br>USPAT; USOCR;<br>FPRS; EPO;<br>JPO; DERWENT;<br>IBM_TDB | OR | ON | 2010/06/18<br>16:59 |
|------|------|----------------------------------------------------------------------------------------------------|----------------------------------------------------------------------|----|----|---------------------|
| S188 | 22   | S187 and ((wireless or mobile) same device)                                                                          | US-PGPUB;<br>USPAT; USOCR;<br>FPRS; EPO;<br>JPO; DERWENT;<br>IBM_TDB | OR | ON | 2010/06/18<br>17:00 |
| S189 | 1899 | (726/1)                                                                                                    | US-PGPUB;<br>USPAT; USOCR;<br>FPRS; EPO;<br>JPO; DERWENT;<br>IBM_TDB | OR | ON | 2010/06/19<br>08:53 |
| S190 | 2    | "11065901"                                                                                                    | US-PGPUB;<br>USPAT; USOCR;<br>FPRS; EPO;<br>JPO; DERWENT;<br>IBM_TDB | OR | ON | 2010/06/19<br>08:56 |
| S191 | 1    | "11/065901"                                                                                                    | US-PGPUB;<br>USPAT; USOCR;<br>FPRS; EPO;<br>JPO; DERWENT;<br>IBM_TDB | OR | ON | 2010/06/19<br>08:56 |
| S192 | 2    | "20030204722"                                                                                                    | US-PGPUB;<br>USPAT; USOCR;<br>FPRS; EPO;<br>JPO; DERWENT;<br>IBM_TDB | OR | ON | 2010/12/17<br>22:31 |
| S193 | 2    | "11065901"                                                                                                    | US-PGPUB;<br>USPAT; USOCR;<br>FPRS; EPO;<br>JPO; DERWENT;<br>IBM_TDB | OR | ON | 2010/12/17<br>22:31 |
| S194 | 37   | "20020165912"                                                                                                    | US-PGPUB;<br>USPAT; USOCR;<br>FPRS; EPO;<br>JPO; DERWENT;<br>IBM_TDB | OR | ON | 2010/12/17<br>22:53 |
| S195 | 2    | "11065901"                                                                                                    | US-PGPUB;<br>USPAT; USOCR;<br>FPRS; EPO;<br>JPO; DERWENT;<br>IBM_TDB | OR | ON | 2011/04/04<br>14:50 |
| S196 | 1    | "11/065901"                                                                                                    | US-PGPUB;<br>USPAT; USOCR;<br>FPRS; EPO;<br>JPO; DERWENT;<br>IBM_TDB | OR | ON | 2011/04/04<br>14:50 |

 $file:///Cl/Documents\%20 and\%20 Settings/bwright/My\%20 D...901/EASTS earch History. 11065901\_Accessible Version.htm (17 of 21)4/5/2011 11:31:06 AMSTS and \%20 Settings/bwright/My\%20 D...901/EASTS earch History. 11065901\_Accessible Version.htm (17 of 21)4/5/2011 11:31:06 AMSTS and \%20 Settings/bwright/My\%20 D...901/EASTS earch History. 11065901\_Accessible Version.htm (17 of 21)4/5/2011 11:31:06 AMSTS and \%20 Settings/bwright/My\%20 D...901/EASTS earch History. 11065901\_Accessible Version.htm (17 of 21)4/5/2011 11:31:06 AMSTS and \%20 Settings/bwright/My\%20 D...901/EASTS earch History. 11065901\_Accessible Version.htm (17 of 21)4/5/2011 11:31:06 AMSTS earch History. 11065901\_Accessible Version.htm (17 of 21)4/5/2011 11:31:06 AMSTS earch History.$ 

| S197 | 56381 | adams.in.                                            | US-PGPUB;<br>USPAT; USOCR;<br>FPRS; EPO;<br>JPO; DERWENT;<br>IBM_TDB | OR | ON | 2011/04/04<br>14:50 |
|------|-------|------------------------------------------------------|----------------------------------------------------------------------|----|----|---------------------|
| S198 | 10665 | S197 and forces                                      | US-PGPUB;<br>USPAT; USOCR;<br>FPRS; EPO;<br>JPO; DERWENT;<br>IBM_TDB | OR | ON | 2011/04/04<br>14:51 |
| S199 | 58    | S198 and cryptographic<br>\$9                        | US-PGPUB;<br>USPAT; USOCR;<br>FPRS; EPO;<br>JPO; DERWENT;<br>IBM_TDB | OR | ON | 2011/04/04<br>14:51 |
| S200 | 30    | S199 and admin\$9                                    | US-PGPUB;<br>USPAT; USOCR;<br>FPRS; EPO;<br>JPO; DERWENT;<br>IBM_TDB | OR | ON | 2011/04/04<br>14:51 |
| S201 | 8     | S200 and indication<br>same admin\$9                 | US-PGPUB;<br>USPAT; USOCR;<br>FPRS; EPO;<br>JPO; DERWENT;<br>IBM_TDB | OR | ON | 2011/04/04<br>14:51 |
| S202 | 4141  | (enable or enabling)<br>same security same<br>mode   | US-PGPUB;<br>USPAT; USOCR;<br>FPRS; EPO;<br>JPO; DERWENT;<br>IBM_TDB | OR | ON | 2011/04/04<br>14:53 |
| S203 | 299   | (enable or enabling)<br>near5 security near4<br>mode | US-PGPUB;<br>USPAT; USOCR;<br>FPRS; EPO;<br>JPO; DERWENT;<br>IBM_TDB | OR | ON | 2011/04/04<br>14:54 |
| S204 | 177   | S203 and display                                     | US-PGPUB;<br>USPAT; USOCR;<br>FPRS; EPO;<br>JPO; DERWENT;<br>IBM_TDB | OR | ON | 2011/04/04<br>14:54 |
| S205 | 97    | S203 and display\$9<br>same security                 | US-PGPUB;<br>USPAT; USOCR;<br>FPRS; EPO;<br>JPO; DERWENT;<br>IBM_TDB | OR | ON | 2011/04/04<br>14:54 |
| S206 | 29    | S203 and display\$9<br>near4 security                | US-PGPUB;<br>USPAT; USOCR;<br>FPRS; EPO;<br>JPO; DERWENT;<br>IBM_TDB | OR | ON | 2011/04/04<br>14:54 |

 $file:///Cl/Documents\%20 and\%20 Settings/bwright/My\%20 D...901/EASTS earch History. 11065901\_Accessible Version.htm (18 of 21)4/5/2011 11:31:06 AMSTS and \%20 Settings/bwright/My\%20 D...901/EASTS earch History. 11065901\_Accessible Version.htm (18 of 21)4/5/2011 11:31:06 AMSTS and \%20 Settings/bwright/My\%20 D...901/EASTS earch History. 11065901\_Accessible Version.htm (18 of 21)4/5/2011 11:31:06 AMSTS and \%20 Settings/bwright/My\%20 D...901/EASTS earch History. 11065901\_Accessible Version.htm (18 of 21)4/5/2011 11:31:06 AMSTS and \%20 Settings/bwright/My\%20 D...901/EASTS earch History. 11065901\_Accessible Version.htm (18 of 21)4/5/2011 11:31:06 AMSTS earch History. 11065901\_Accessible Version.htm (18 of 21)4/5/2011 11:31:06 AMSTS earch History.$ 

| S207 | 18    | S206 and wireless                                                                                                    | US-PGPUB;<br>USPAT; USOCR;<br>FPRS; EPO;<br>JPO; DERWENT;<br>IBM_TDB | OR | ON | 2011/04/04<br>14:54 |
|------|-------|----------------------------------------------------------------------------------------------------|----------------------------------------------------------------------|----|----|---------------------|
| S208 | 453   | configur\$9 near4<br>secure near5 operation                                                                                      | US-PGPUB;<br>USPAT; USOCR;<br>FPRS; EPO;<br>JPO; DERWENT;<br>IBM_TDB | OR | ON | 2011/04/04<br>14:57 |
| S209 | 177   | S208 and disabl\$9                                                                                                    | US-PGPUB;<br>USPAT; USOCR;<br>FPRS; EPO;<br>JPO; DERWENT;<br>IBM_TDB | OR | ON | 2011/04/04<br>14:57 |
| S210 | 3     | "20050015604"                                                                                                    | US-PGPUB;<br>USPAT; USOCR;<br>FPRS; EPO;<br>JPO; DERWENT;<br>IBM_TDB | OR | ON | 2011/04/04<br>15:23 |
| S211 | 2     | ("6718024").pn.                                                                                                    | US-PGPUB;<br>USPAT; USOCR;<br>FPRS; EPO;<br>JPO; DERWENT;<br>IBM_TDB | OR | ON | 2011/04/04<br>15:23 |
| S212 | 24    | activate near4 secure<br>near5 mode same<br>device and wireless                                                                  | US-PGPUB;<br>USPAT; USOCR;<br>FPRS; EPO;<br>JPO; DERWENT;<br>IBM_TDB | OR | ON | 2011/04/04<br>15:23 |
| S213 | 107   | ((enbable or enabling<br>or enabled or activat\$9<br>or configur\$9) near4<br>secure near5 mode<br>same device and<br>wireless ) | US-PGPUB;<br>USPAT; USOCR;<br>FPRS; EPO;<br>JPO; DERWENT;<br>IBM_TDB | OR | ON | 2011/04/04<br>15:28 |
| S214 | 20619 | 726/1 726/4 726/2<br>713/189 713/165<br>455/410 455/411                                                                          | US-PGPUB;<br>USPAT; USOCR;<br>FPRS; EPO;<br>JPO; DERWENT;<br>IBM_TDB | OR | ON | 2011/04/04<br>15:35 |
| S215 | 899   | S214 and secure near4<br>operation                                                                                               | US-PGPUB;<br>USPAT; USOCR;<br>FPRS; EPO;<br>JPO; DERWENT;<br>IBM_TDB | OR | ON | 2011/04/04<br>15:36 |
| S216 | 30    | S215 and ((enbable or<br>enabling or enabled or<br>activat\$9 or configur<br>\$9) near4 secure near5<br>mode and wireless )      | US-PGPUB;<br>USPAT; USOCR;<br>FPRS; EPO;<br>JPO; DERWENT;<br>IBM_TDB | OR | ON | 2011/04/04<br>15:37 |

 $file:///Cl/Documents\%20 and\%20 Settings/bwright/My\%20 D...901/EASTS earch History. 11065901\_Accessible Version.htm (19 of 21)4/5/2011 11:31:06 AMSTS and \%20 Settings/bwright/My\%20 D...901/EASTS earch History. 11065901\_Accessible Version.htm (19 of 21)4/5/2011 11:31:06 AMSTS and \%20 Settings/bwright/My\%20 D...901/EASTS earch History. 11065901\_Accessible Version.htm (19 of 21)4/5/2011 11:31:06 AMSTS and \%20 Settings/bwright/My\%20 D...901/EASTS earch History. 11065901\_Accessible Version.htm (19 of 21)4/5/2011 11:31:06 AMSTS and \%20 Settings/bwright/My\%20 D...901/EASTS earch History. 11065901\_Accessible Version.htm (19 of 21)4/5/2011 11:31:06 AMSTS earch History. 11065901\_Accessible Version.htm (19 of 21)4/5/2011 11:31:06 AMSTS earch History. 11065901\_Accessible Version.htm (10 of 21)4/5/2011 11:31:06 AMSTS earch History. 11065901\_Accessible Version.htm (10 of 21)4/5/2011 11:31:06 AMSTS earch History.$ 

| S217 | 22142  | 726/1 726/3 726/4<br>726/2 713/189 713/165<br>455/410 455/411                                                                                 | US-PGPUB;<br>USPAT; USOCR;<br>FPRS; EPO;<br>JPO; DERWENT;<br>IBM_TDB | OR | ON | 2011/04/04<br>15:37 |
|------|--------|----------------------------------------------------------------------------------------------------|----------------------------------------------------------------------|----|----|---------------------|
| S218 | 30     | S216 and ((enbable or<br>enabling or enabled or<br>activat\$9 or configur<br>\$9) near4 secure near5<br>mode and wireless )                   | US-PGPUB;<br>USPAT; USOCR;<br>FPRS; EPO;<br>JPO; DERWENT;<br>IBM_TDB | OR | ON | 2011/04/04<br>15:38 |
| S219 | 776    | ((enbable or enabling<br>or enabled or activat\$9<br>or configur\$9) near4<br>(secure or security)<br>near5 mode and<br>wireless)             | US-PGPUB;<br>USPAT; USOCR;<br>FPRS; EPO;<br>JPO; DERWENT;<br>IBM_TDB | OR | ON | 2011/04/04<br>15:38 |
| S220 | 853    | ((enable or enabling or<br>enabled or activat\$9 or<br>configur\$9) near4<br>(secure or security)<br>near5 mode and<br>wireless)              | US-PGPUB;<br>USPAT; USOCR;<br>FPRS; EPO;<br>JPO; DERWENT;<br>IBM_TDB | OR | ON | 2011/04/04<br>15:38 |
| S221 | 679085 | ((enable or enabling or<br>enabled or activat\$9 or<br>configur\$9) near4<br>(secure or security)<br>near5 mode samd<br>device and wireless ) | US-PGPUB;<br>USPAT; USOCR;<br>FPRS; EPO;<br>JPO; DERWENT;<br>IBM_TDB | OR | ON | 2011/04/04<br>15:39 |
| S222 | 395    | ((enable or enabling or<br>enabled or activat\$9 or<br>configur\$9) near4<br>(secure or security)<br>near5 mode same<br>device and wireless ) | US-PGPUB;<br>USPAT; USOCR;<br>FPRS; EPO;<br>JPO; DERWENT;<br>IBM_TDB | OR | ON | 2011/04/04<br>15:39 |
| S223 | 302    | S222 and ((indicate or<br>indication or visual or<br>display\$9) same mode)                                                                   | US-PGPUB;<br>USPAT; USOCR;<br>FPRS; EPO;<br>JPO; DERWENT;<br>IBM_TDB | OR | ON | 2011/04/04<br>15:40 |
| S224 | 41     | S223 and cryptographic<br>\$9                                                                                                    | US-PGPUB;<br>USPAT; USOCR;<br>FPRS; EPO;<br>JPO; DERWENT;<br>IBM_TDB | OR | ON | 2011/04/04<br>15:40 |
| S225 | 26932  | 726/1 726/3 726/4<br>726/2 713/189 713/165<br>713/168 455/410<br>455/411                                                                      | US-PGPUB;<br>USPAT; USOCR;<br>FPRS; EPO;<br>JPO; DERWENT;<br>IBM_TDB | OR | ON | 2011/04/04<br>15:43 |

### EAST Search History (Interference)

file:///Cl/Documents%20and%20Settings/bwright/My%20D...901/EASTSearchHistory.11065901\_AccessibleVersion.htm (20 of 21)4/5/2011 11:31:06 AM

| Ref # | Hits  | Search Query                                                                                                    | DBs                      | Default Operator | Plurals | Time Stamp       |
|-------|-------|----------------------------------------------------------------------------------------------------|--------------------------|------------------|---------|------------------|
| L1    | 27327 | 726/1 726/3 726/4<br>726/2 713/189<br>713/165 713/168<br>455/410 455/411                                                                                                    | US-PGPUB;<br>USPAT; UPAD | OR               | ON      | 2011/04/05 10:42 |
| L2    | 1     | 11 and ((device or<br>apparatus) same<br>(secure or security)<br>near3 mode same<br>policy same (indicat<br>\$8 or visual) same<br>admin\$9)                                   | US-PGPUB;<br>USPAT; UPAD | OR               | ON      | 2011/04/05 10:46 |
| L3    | 5     | 11 and ((device or<br>apparatus) same<br>(secure or security)<br>near3 mode same<br>policy same (indicat<br>\$8 or visual))                                                    | US-PGPUB;<br>USPAT; UPAD | OR               | ON      | 2011/04/05 10:47 |
| L6    | 0     | "I4" and ((device or<br>apparatus) same<br>(secure or security)<br>near3 mode same<br>policy same<br>(indication or<br>indicator or indicating<br>or display\$8 or<br>visual)) | US-PGPUB;<br>USPAT; UPAD | OR               | ON      | 2011/04/05 11:05 |
| L7    | 19    | ((device or<br>apparatus) same<br>(secure or security)<br>near3 mode same<br>policy same<br>(indication or<br>indicator or indicating<br>or display\$8 or<br>visual))          | US-PGPUB;<br>USPAT; UPAD | OR               | ON      | 2011/04/05 11:05 |

### 4/5/2011 11:30:40 AM

 $C:\ \ Documents\ and\ Settings\ bwright\ My\ Documents\ EAST\ Workspaces\ 11065901.wsp$ 

|              | Application/Control No. | Applicant(s)/Patent Under<br>Reexamination |
|--------------|-------------------------|--------------------------------------------|
| Search Notes | 11065901                | ADAMS ET AL.                               |
|              | Examiner                | Art Unit                                   |
|              | BRYAN F WRIGHT          | 2431                                       |

| Class | Subclass | Date             | Examiner     |
|-------|----------|------------------|--------------|
| 726   | 1        | 1/30/2008        | Bryan Wright |
| 726   | 1        | 3/23/2009        | Bryan Wright |
| 726   | 1        | 6/19/2010        | Bryan Wright |
| 726   | 1        | 4/5/2011         | Bryan Wright |
|       |          | (updated search) |              |

| SEARCH NOTES                                                       |           |              |  |  |  |
|--------------------------------------------------------------------|-----------|--------------|--|--|--|
| Search Notes                                                       | Date      | Examiner     |  |  |  |
| automated search tools USPTO, USPG, EPO, JPO, Derwent, IBM         | 1/29/2008 | Bryan Wright |  |  |  |
| Technical, Non-patent literature                                   |           |              |  |  |  |
| Additional class/subclass search: 726/4, 713/201, 713/156, 709/203 | 1/29/2008 | Bryan Wright |  |  |  |
| Additional search class/subclass 713/168                           | 7/18/2008 | Bryan Wright |  |  |  |
| automated search tools USPTO, USPG, EPO, JPO, Derwent, IBM         | 3/23/2009 | Bryan Wright |  |  |  |
| Technical, Non-patent literature                                   |           |              |  |  |  |
| Additional search class/subclass 380/247                           | 3/23/2009 | Bryan Wright |  |  |  |
| automated search tools USPTO, USPG, EPO, JPO, Derwent, IBM         | 6/19/2010 | Bryan Wright |  |  |  |
| Technical, Non-patent literature                                   |           |              |  |  |  |
| Additional search class/subclass 380/247, 726/11                   | 6/19/2010 | Bryan Wright |  |  |  |
| Text search using automated search tools USPTO, USPG, EPO, JPO,    | 4/5/2011  | Bryan Wright |  |  |  |
| Derwent, IBM Technical, Non-patent literature                      |           |              |  |  |  |
| Limited text search class/subclass 726/1 726/3 726/4 726/2 713/189 | 4/5/2011  | Bryan Wright |  |  |  |
| 713/165 713/168 455/410 455/411 726/11 707/100 380/277 713/188     |           |              |  |  |  |
| 713/167 713/193 726/27 726/28 726/22                               |           |              |  |  |  |

| INTERFERENCE SEARCH |                     |          |              |  |  |
|---------------------|---------------------|----------|--------------|--|--|
| Class               | Subclass            | Date     | Examiner     |  |  |
| 726                 | 1-4, 11, 22, 27, 28 | 4/5/2011 | Bryan Wright |  |  |
| 713                 | 165, 167, 188, 193  | 4/5/2011 | Bryan Wright |  |  |
| 707                 | 100                 | 4/5/2011 | Bryan Wright |  |  |
| 380                 | 277                 | 4/5/2011 | Bryan Wright |  |  |
| 455                 | 410, 411            | 4/5/2011 | Bryan Wright |  |  |

Interference search noted /B. W./ Examiner.Art Unit 2431

U.S. Patent and Trademark Office

Γ

Part of Paper No.: 20110404

٦

|                      | Application/Control No. | Applicant(s)/Patent Under Reexamination |
|----------------------|-------------------------|-----------------------------------------|
| Issue Classification | 11065901                | ADAMS ET AL.                            |
|                      | Examiner                | Art Unit                                |
|                      | BRYAN WRIGHT            | 2431                                    |

Т

|                                         | ORIGINAL       |     |     |          |     |   | INTERNATIONAL CLASSIFICATION |                      |   |                      |   |   |                      |      |                      |
|-----------------------------------------|----------------|-----|-----|----------|-----|---|------------------------------|----------------------|---|----------------------|---|---|----------------------|------|----------------------|
|                                         | CLASS SUBCLASS |     |     | SUBCLASS |     |   |                              |                      | С | LAIMED               |   |   | N                    | ION- | CLAIMED              |
| 726                                     |                |     | 1   |          |     | G | 0                            | 6                    | F | 17 / 00 (2006.01.01) | G | 0 | 6                    | F    | 17 / 00 (2006.01.01) |
| CROSS REFERENCE(S)                      |                |     |     | н        | 0   | 4 | L                            | 29 / 06 (2006.01.01) | н | 0                    | 4 | L | 29 / 06 (2006.01.01) |      |                      |
| CLASS SUBCLASS (ONE SUBCLASS PER BLOCK) |                |     |     | CK)      |     |   |                              |                      |   |                      |   |   |                      |      |                      |
| 726                                     | 2              | 3   | 4   | 11       | 22  |   |                              |                      |   |                      |   |   |                      |      |                      |
| 726                                     | 27             | 28  |     |          |     |   |                              |                      |   |                      |   |   |                      |      |                      |
| 713                                     | 165            | 167 | 188 | 189      | 193 |   |                              |                      |   |                      |   |   |                      |      |                      |
| 380                                     | 277            |     |     |          |     |   |                              |                      |   |                      |   |   |                      |      |                      |
| 455                                     | 410            | 411 |     |          |     |   |                              |                      |   |                      |   |   |                      |      |                      |
|                                         |                |     |     |          |     |   |                              |                      |   |                      |   |   |                      |      |                      |
|                                         |                |     |     |          |     |   |                              |                      |   |                      |   |   |                      |      |                      |
|                                         |                |     |     |          |     |   |                              |                      |   |                      |   |   |                      |      |                      |
|                                         |                |     |     |          |     |   |                              |                      |   |                      |   |   |                      |      |                      |
|                                         |                |     |     |          |     |   |                              |                      |   |                      |   |   |                      |      |                      |
|                                         |                |     |     |          |     |   |                              |                      |   |                      |   |   |                      |      |                      |
|                                         |                |     |     |          |     |   |                              |                      |   |                      |   |   |                      |      |                      |
|                                         |                |     |     |          |     |   |                              |                      |   |                      |   |   |                      |      |                      |

| Claims renumbered in the same order as presented by applicant CPA T.D. R.1.47 |          |       |          |       |          |       |          |       |          |       |          |       |          |       |          |
|-------------------------------------------------------------------------------|----------|-------|----------|-------|----------|-------|----------|-------|----------|-------|----------|-------|----------|-------|----------|
| Final                                                                         | Original | Final | Original | Final | Original | Final | Original | Final | Original | Final | Original | Final | Original | Final | Original |
| 1                                                                             | 1        | 17    | 24       |       |          |       |          |       |          |       |          |       |          |       |          |
| 2                                                                             | 2        | 18    | 25       |       |          |       |          |       |          |       |          |       |          |       |          |
| 3                                                                             | 3        |       |          |       |          |       |          |       |          |       |          |       |          |       |          |
| 4                                                                             | 4        |       |          |       |          |       |          |       |          |       |          |       |          |       |          |
| 5                                                                             | 5        |       |          |       |          |       |          |       |          |       |          |       |          |       |          |
| 6                                                                             | 7        |       |          |       |          |       |          |       |          |       |          |       |          |       |          |
| 7                                                                             | 8        |       |          |       |          |       |          |       |          |       |          |       |          |       |          |
| 8                                                                             | 10       |       |          |       |          |       |          |       |          |       |          |       |          |       |          |
| 9                                                                             | 11       |       |          |       |          |       |          |       |          |       |          |       |          |       |          |
| 10                                                                            | 13       |       |          |       |          |       |          |       |          |       |          |       |          |       |          |
| 11                                                                            | 14       |       |          |       |          |       |          |       |          |       |          |       |          |       |          |
| 12                                                                            | 15       |       |          |       |          |       |          |       |          |       |          |       |          |       |          |
| 13                                                                            | 18       |       |          |       |          |       |          |       |          |       |          |       |          |       |          |
| 14                                                                            | 19       |       |          |       |          |       |          |       |          |       |          |       |          |       |          |
| 15                                                                            | 22       |       |          |       |          |       |          |       |          |       |          |       |          |       |          |
| 16                                                                            | 23       |       |          |       |          |       |          |       |          |       |          |       |          |       |          |

| /BRYAN WRIGHT/<br>Examiner.Art Unit 2431                    | 4/5/2011   | Total Claims Allowed: |                   |  |
|-------------------------------------------------------------|------------|-----------------------|-------------------|--|
| (Assistant Examiner)                                        | (Date)     | 18                    |                   |  |
| /NATHAN FLYNN/<br>Supervisory Patent Examiner.Art Unit 2468 | 04/11/2011 | O.G. Print Claim(s)   | O.G. Print Figure |  |
| (Primary Examiner)                                          | (Date)     | 1                     | 1                 |  |

U.S. Patent and Trademark Office

Г

Part of Paper No. 20110404

٦

| Index of Claims |          |   | Application/Co           | ontrol No.             | Reexamina        | Applicant(s)/Patent Under<br>Reexamination<br>ADAMS ET AL. |          |  |  |
|-----------------|----------|---|--------------------------|------------------------|------------------|------------------------------------------------------------|----------|--|--|
|                 |          |   | Examiner<br>BRYAN F WRIC | GHT                    | Art Unit<br>2431 |                                                            |          |  |  |
| ✓               | Rejected | - | Cancelled                | Cancelled N Non-El     |                  |                                                            | Appeal   |  |  |
| =               | Allowed  | ÷ | Restricted               | Restricted I Interfere |                  |                                                            | Objected |  |  |

| Claims | renumbered | in the same | order as pr | esented by a | applicant  |            | 🗌 СРА      | 🗆 T.D      | . 🗆 | R.1.47 |  |
|--------|------------|-------------|-------------|--------------|------------|------------|------------|------------|-----|--------|--|
| CLA    | AIM        |             | DATE        |              |            |            |            |            |     |        |  |
| Final  | Original   | 01/30/2008  | 07/18/2008  | 03/23/2009   | 11/04/2009 | 06/19/2010 | 12/04/2010 | 04/05/2011 |     |        |  |
| 1      | 1          | ~           | √           | √            | √          | ~          | ✓          | =          |     |        |  |
| 2      | 2          | ✓           | ~           | ✓            | √          | ~          | √          | =          |     |        |  |
| 3      | 3          | ~           | ~           | ✓            | √          | ~          | √          | =          |     |        |  |
| 4      | 4          | ~           | ~           | ✓            | √          | ~          | √          | =          |     |        |  |
| 5      | 5          | ✓           | ~           | ✓            | √          | ~          | ~          | =          |     |        |  |
|        | 6          | ✓           | ✓           | ✓            | √          | ~          | √          | -          |     |        |  |
| 6      | 7          | ~           | √           | ~            | ~          | ~          | ~          | =          |     |        |  |
| 7      | 8          | ~           | ~           | ~            | ✓          | ~          | ~          | =          |     |        |  |
|        | 9          | ~           | ~           | ~            | ~          | ~          | ~          | -          |     |        |  |
| 8      | 10         | √           | ~           | ✓            | √          | ~          | √          | =          |     |        |  |
| 9      | 11         | ~           | ~           | ✓            | √          | ~          | √          | =          |     |        |  |
|        | 12         | √           | ✓           | ✓            | √          | ~          | √          | -          |     |        |  |
| 10     | 13         | ~           | ~           | ✓            | ✓          | ~          | √          | =          |     |        |  |
| 11     | 14         | √           | ~           | ✓            | √          | ~          | √          | =          |     |        |  |
| 12     | 15         | ~           | ~           | ✓            | ~          | ~          | ~          | =          |     |        |  |
|        | 16         | ✓           | ~           | ✓            | √          | ~          | √          | -          |     |        |  |
|        | 17         | ~           | √           | ✓            | √          | ~          | ~          | -          |     |        |  |
| 13     | 18         | ~           | √           | ✓            | ✓          | ~          | ~          | =          |     |        |  |
| 14     | 19         | ~           | √           | ✓            | ×          | ~          | ~          | =          |     |        |  |
|        | 20         | ~           | √           | ✓            | √          | ~          | √          | -          |     |        |  |
|        | 21         | ~           | √           | ✓            | √          | ~          | √          | -          |     |        |  |
| 15     | 22         | ~           | √           | ✓            | √          | ~          | √          | =          |     |        |  |
| 16     | 23         |             | √           | ✓            | ~          | ~          | √          | =          |     |        |  |
| 17     | 24         |             |             | ✓            | ~          | ~          | √          | =          |     |        |  |
| 18     | 25         |             |             |              |            |            |            | =          |     |        |  |

Part of Paper No. : 20110404

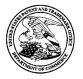

UNITED STATES PATENT AND TRADEMARK OFFICE

| UNITED STATES DEPARTMENT OF COMMERCE<br>United States Patent and Trademark Office |
|-----------------------------------------------------------------------------------|
| Address: COMMISSIONER FOR PATENTS                                                 |
| P.O. Box 1450                                                                     |
| Alexandria, Virginia 22313-1450                                                   |
| www.uspto.gov                                                                     |

### **NOTICE OF ALLOWANCE AND FEE(S) DUE**

| 89441        | 7590       | 04/18/2011 |
|--------------|------------|------------|
| Jones Day    | (RIM) - 2N |            |
| North Point  |            |            |
| 901 Lakesid  | e Avenue   |            |
| Cleveland, C | )H 44114   |            |

EXAMINER WRIGHT, BRYAN F

ART UNIT PAPER NUMBER

2431

DATE MAILED: 04/18/2011

| APPLICATION NO. | FILING DATE | FIRST NAMED INVENTOR | ATTORNEY DOCKET NO. | CONFIRMATION NO. |
|-----------------|-------------|----------------------|---------------------|------------------|
| 11/065,901      | 02/25/2005  | Neil P. Adams        | 555255012798        | 4175             |

TITLE OF INVENTION: SYSTEM AND METHOD FOR CONFIGURING DEVICES FOR SECURE OPERATIONS

| APPLN. TYPE    | SMALL ENTITY | ISSUE FEE DUE | PUBLICATION FEE DUE | PREV. PAID ISSUE FEE | TOTAL FEE(S) DUE | DATE DUE   |
|----------------|--------------|---------------|---------------------|----------------------|------------------|------------|
| nonprovisional | NO           | \$1510        | \$300               | \$0                  | \$1810           | 07/18/2011 |

THE APPLICATION IDENTIFIED ABOVE HAS BEEN EXAMINED AND IS ALLOWED FOR ISSUANCE AS A PATENT. <u>PROSECUTION ON THE MERITS IS CLOSED</u>. THIS NOTICE OF ALLOWANCE IS NOT A GRANT OF PATENT RIGHTS. THIS APPLICATION IS SUBJECT TO WITHDRAWAL FROM ISSUE AT THE INITIATIVE OF THE OFFICE OR UPON PETITION BY THE APPLICANT. SEE 37 CFR 1.313 AND MPEP 1308.

THE ISSUE FEE AND PUBLICATION FEE (IF REQUIRED) MUST BE PAID WITHIN THREE MONTHS FROM THE MAILING DATE OF THIS NOTICE OR THIS APPLICATION SHALL BE REGARDED AS ABANDONED. STATUTORY PERIOD CANNOT BE EXTENDED. SEE 35 U.S.C. 151. THE ISSUE FEE DUE INDICATED ABOVE DOES NOT REFLECT A CREDIT FOR ANY PREVIOUSLY PAID ISSUE FEE IN THIS APPLICATION. IF AN ISSUE FEE HAS PREVIOUSLY BEEN PAID IN THIS APPLICATION (AS SHOWN ABOVE), THE RETURN OF PART B OF THIS FORM WILL BE CONSIDERED A REQUEST TO REAPPLY THE PREVIOUSLY PAID ISSUE FEE TOWARD THE ISSUE FEE NOW DUE.

#### HOW TO REPLY TO THIS NOTICE:

I. Review the SMALL ENTITY status shown above.

| If the SMALL ENTITY is shown as YES, verify your current SMALL ENTITY status:                                                                                                    | If the SMALL ENTITY is shown as NO:                                                                                                    |
|----------------------------------------------------------------------------------------------------|----------------------------------------------------------------------------------------------------|
| A. If the status is the same, pay the TOTAL FEE(S) DUE shown above.                                                                                                    | A. Pay TOTAL FEE(S) DUE shown above, or                                                                                                    |
| B. If the status above is to be removed, check box 5b on Part B -<br>Fee(s) Transmittal and pay the PUBLICATION FEE (if required)<br>and twice the amount of the ISSUE FEE shown above, or | B. If applicant claimed SMALL ENTITY status before, or is now claiming SMALL ENTITY status, check box 5a on Part B - Fee(s) Transmittal and pay the PUBLICATION FEE (if required) and 1/2 the ISSUE FEE shown above. |

II. PART B - FEE(S) TRANSMITTAL, or its equivalent, must be completed and returned to the United States Patent and Trademark Office (USPTO) with your ISSUE FEE and PUBLICATION FEE (if required). If you are charging the fee(s) to your deposit account, section "4b" of Part B - Fee(s) Transmittal should be completed and an extra copy of the form should be submitted. If an equivalent of Part B is filed, a request to reapply a previously paid issue fee must be clearly made, and delays in processing may occur due to the difficulty in recognizing the paper as an equivalent of Part B.

III. All communications regarding this application must give the application number. Please direct all communications prior to issuance to Mail Stop ISSUE FEE unless advised to the contrary.

IMPORTANT REMINDER: Utility patents issuing on applications filed on or after Dec. 12, 1980 may require payment of maintenance fees. It is patentee's responsibility to ensure timely payment of maintenance fees when due.

#### PART B - FEE(S) TRANSMITTAL

# Complete and send this form, together with applicable fee(s), to: <u>Mail</u> Mail Stop ISSUE FEE Commissioner for Patents

| P.O. | Box | 1450 |  |
|------|-----|------|--|
|      |     |      |  |

| 1.0. DUA 1450                   |
|---------------------------------|
| Alexandria, Virginia 22313-1450 |

### or <u>Fax</u> (571)-273-2885

| maintenance fee notificat                                                                                                    | ions.                                                                                                    |                                                     |                                                            | JE FEE and PUBLIC<br>rders and notification<br>a) specifying a new c                                                                                     |                                                   |                                                                                     |                                            |                                                                                                   | nould be completed where<br>correspondence address as<br>rate "FEE ADDRESS" for                                                                                                    |
|----------------------------------------------------------------------------------------------------|----------------------------------------------------------------------------------------------------|-----------------------------------------------------|------------------------------------------------------------|----------------------------------------------------------------------------------------------------|---------------------------------------------------|-------------------------------------------------------------------------------------|--------------------------------------------|---------------------------------------------------------------------------------------------------|----------------------------------------------------------------------------------------------------|
| 89441<br>Jones Day (RIN<br>North Point<br>901 Lakeside Av<br>Cleveland, OH 4                                                                                                    | venue                                                                                                    | ·                                                   | inge of address)                                           |                                                                                                    | Fee(s<br>pape<br>have                             | s) Transmittal. Thi<br>rs. Each additiona<br>its own certificate<br>Cer             | is certif<br>1 paper<br>of mai<br>tificate | cate cannot be used for<br>such as an assignment<br>ling or transmission.<br>of Mailing or Transu | r domestic mailings of the<br>or any other accompanying<br>nt or formal drawing, must<br><b>nission</b><br>deposited with the United<br>t class mail in an envelope<br>above, or being facsimile<br>te indicated below. |
|                                                                                                    |                                                                                                    |                                                     |                                                            |                                                                                                    |                                                   |                                                                                     |                                            |                                                                                                   | (Depositor's name)                                                                                                    |
|                                                                                                    |                                                                                                    |                                                     |                                                            |                                                                                                    |                                                   |                                                                                     |                                            |                                                                                                   | (Signature)<br>(Date)                                                                                                    |
| <b></b>                                                                                                    |                                                                                                    |                                                     |                                                            |                                                                                                    |                                                   |                                                                                     |                                            |                                                                                                   |                                                                                                    |
| APPLICATION NO.                                                                                                    | FILING DATE                                                                                                    |                                                     |                                                            | FIRST NAMED INVEN                                                                                                    | TOR                                               |                                                                                     |                                            | RNEY DOCKET NO.                                                                                   | CONFIRMATION NO.                                                                                                    |
| 11/065,901<br>TITLE OF INVENTION:                                                                                                    | 02/25/2005<br>SYSTEM AND METH                                                                                             | OD FOR CO                                           | ONFIGURIN                                                  | Neil P. Adams<br>IG DEVICES FOR SE                                                                                                    | ECUR                                              | E OPERATIONS                                                                        | -                                          | 55255012798                                                                                       | 4175                                                                                                    |
| APPLN. TYPE                                                                                                    | SMALL ENTITY                                                                                                    | EE DUE                                              | PUBLICATION FEE I                                          | DUE                                                                                                    | PREV. PAID ISSU                                   | E FEE                                                                               | TOTAL FEE(S) DUE                           | DATE DUE                                                                                          |                                                                                                    |
| nonprovisional                                                                                                    | NO                                                                                                    | \$1:                                                | 510                                                        | \$300                                                                                                    |                                                   | \$0                                                                                 |                                            | \$1810                                                                                            | 07/18/2011                                                                                                    |
| EXAM                                                                                                    | INER                                                                                                    | ART                                                 | UNIT                                                       | CLASS-SUBCLASS                                                                                                    | s                                                 |                                                                                     |                                            |                                                                                                   |                                                                                                    |
| WRIGHT, I                                                                                                    | BRYAN F                                                                                                    | 24                                                  | 31                                                         | 726-001000                                                                                                    |                                                   |                                                                                     |                                            |                                                                                                   |                                                                                                    |
| 🖵 "Fee Address" indi                                                                                                    | ondence address (or Cha<br>1/122) attached.<br>cation (or "Fee Address"<br>2 or more recent) attache<br>ND RESIDENCE DAT/ | " Indication f<br>ed. Use of a                      | form<br>Customer                                           | <ol> <li>the names of u<br/>or agents OR, alter</li> <li>the name of a<br/>registered attorney<br/>2 registered patent<br/>listed, no name wi</li> </ol> | rnativ<br>single<br>7 or aj<br>t attor<br>11 be j | rely,<br>e firm (having as a<br>gent) and the nam<br>neys or agents. If<br>printed. | memb<br>es of u                            | er a 2<br>o to                                                                                    |                                                                                                    |
|                                                                                                    | ess an assignee is ident:<br>1 in 37 CFR 3.11. Comp<br>3NEE                                                               | ified below,<br>oletion of this                     | no assignee<br>s form is NO                                | data will appear on t<br>T a substitute for filin<br>(B) RESIDENCE: ((                                                                                   | he pa<br>g an a<br>CITY                           | itent. If an assign<br>assignment.<br>and STATE OR C                                | COUNT                                      | RY)                                                                                               | ocument has been filed for                                                                                                    |
| 4a. The following fee(s) a Issue Fee Publication Fee (N Advance Order - #                                                                                                    | o small entity discount p                                                                                                 | permitted)                                          | -41                                                        | <ul> <li>A check is enclose</li> <li>Payment by cred</li> <li>The Director is here</li> </ul>                                                            | sed.<br>it carc<br>ereby                          | 1. Form PTO-2038                                                                    | is attac                                   | equired fee(s), any de                                                                            |                                                                                                    |
|                                                                                                    | s SMALL ENTITY statu<br>I Publication Fee (if requ                                                                        | us. See 37 CF<br>uired) will no                     | ot be accepte                                              | d from anyone other th                                                                                                    |                                                   |                                                                                     |                                            | TTY status. See 37 CF<br>ttorney or agent; or th                                                  | R 1.27(g)(2).<br>e assignee or other party in                                                                                                    |
| Authorized Signature                                                                                                    |                                                                                                    |                                                     |                                                            |                                                                                                    |                                                   | Date                                                                                |                                            |                                                                                                   |                                                                                                    |
| Typed or printed name                                                                                                    |                                                                                                    |                                                     |                                                            |                                                                                                    |                                                   | Registration N                                                                      | lo                                         |                                                                                                   |                                                                                                    |
| This collection of informa<br>an application. Confident<br>submitting the completed<br>this form and/or suggesti<br>Box 1450, Alexandria, V<br>Alexandria, Virginia 223<br>Under the Paperwork Rec | iality is governed by 35<br>l application form to the<br>ons for reducing this bui<br>irginia 22313-1450. DO<br>13-1450.  | U.S.C. 122<br>USPTO. Ti<br>rden, should<br>NOT SEND | and 37 CFR<br>me will vary<br>be sent to th<br>D FEES OR ( | 1.14. This collection<br>depending upon the<br>e Chief Information C<br>COMPLETED FORM                                                                   | is esti<br>indivi<br>Officer<br>IS TO             | imated to take 12 i<br>idual case. Any co<br>r, U.S. Patent and<br>THIS ADDRESS     | minutes<br>mment<br>Tradem<br>S. SENI      | to complete, includin<br>s on the amount of tin<br>ark Office, U.S. Depa<br>O TO: Commissioner f  | by the USPTO to process)<br>g gathering, preparing, and<br>ne you require to complete<br>rtment of Commerce, P.O.<br>or Patents, P.O. Box 1450,<br>number.                                                              |

OMB 0651-0033 U.S. Patent and Trademark Office; U.S. DEPARTMENT OF COMMERCE

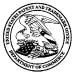

### UNITED STATES PATENT AND TRADEMARK OFFICE

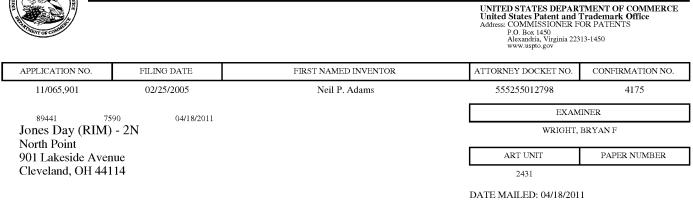

### Determination of Patent Term Adjustment under 35 U.S.C. 154 (b)

(application filed on or after May 29, 2000)

The Patent Term Adjustment to date is 556 day(s). If the issue fee is paid on the date that is three months after the mailing date of this notice and the patent issues on the Tuesday before the date that is 28 weeks (six and a half months) after the mailing date of this notice, the Patent Term Adjustment will be 556 day(s).

If a Continued Prosecution Application (CPA) was filed in the above-identified application, the filing date that determines Patent Term Adjustment is the filing date of the most recent CPA.

Applicant will be able to obtain more detailed information by accessing the Patent Application Information Retrieval (PAIR) WEB site (http://pair.uspto.gov).

Any questions regarding the Patent Term Extension or Adjustment determination should be directed to the Office of Patent Legal Administration at (571)-272-7702. Questions relating to issue and publication fee payments should be directed to the Customer Service Center of the Office of Patent Publication at 1-(888)-786-0101 or (571)-272-4200.

### **Privacy Act Statement**

The Privacy Act of 1974 (P.L. 93-579) requires that you be given certain information in connection with your submission of the attached form related to a patent application or patent. Accordingly, pursuant to the requirements of the Act, please be advised that: (1) the general authority for the collection of this information is 35 U.S.C. 2(b)(2); (2) furnishing of the information solicited is voluntary; and (3) the principal purpose for which the information is used by the U.S. Patent and Trademark Office is to process and/or examine your submission related to a patent application or patent. If you do not furnish the requested information, the U.S. Patent and Trademark Office may not be able to process and/or examine your submission, which may result in termination of proceedings or abandonment of the application or expiration of the patent.

The information provided by you in this form will be subject to the following routine uses:

- 1. The information on this form will be treated confidentially to the extent allowed under the Freedom of Information Act (5 U.S.C. 552) and the Privacy Act (5 U.S.C 552a). Records from this system of records may be disclosed to the Department of Justice to determine whether disclosure of these records is required by the Freedom of Information Act.
- 2. A record from this system of records may be disclosed, as a routine use, in the course of presenting evidence to a court, magistrate, or administrative tribunal, including disclosures to opposing counsel in the course of settlement negotiations.
- 3. A record in this system of records may be disclosed, as a routine use, to a Member of Congress submitting a request involving an individual, to whom the record pertains, when the individual has requested assistance from the Member with respect to the subject matter of the record.
- 4. A record in this system of records may be disclosed, as a routine use, to a contractor of the Agency having need for the information in order to perform a contract. Recipients of information shall be required to comply with the requirements of the Privacy Act of 1974, as amended, pursuant to 5 U.S.C. 552a(m).
- 5. A record related to an International Application filed under the Patent Cooperation Treaty in this system of records may be disclosed, as a routine use, to the International Bureau of the World Intellectual Property Organization, pursuant to the Patent Cooperation Treaty.
- 6. A record in this system of records may be disclosed, as a routine use, to another federal agency for purposes of National Security review (35 U.S.C. 181) and for review pursuant to the Atomic Energy Act (42 U.S.C. 218(c)).
- 7. A record from this system of records may be disclosed, as a routine use, to the Administrator, General Services, or his/her designee, during an inspection of records conducted by GSA as part of that agency's responsibility to recommend improvements in records management practices and programs, under authority of 44 U.S.C. 2904 and 2906. Such disclosure shall be made in accordance with the GSA regulations governing inspection of records for this purpose, and any other relevant (i.e., GSA or Commerce) directive. Such disclosure shall not be used to make determinations about individuals.
- 8. A record from this system of records may be disclosed, as a routine use, to the public after either publication of the application pursuant to 35 U.S.C. 122(b) or issuance of a patent pursuant to 35 U.S.C. 151. Further, a record may be disclosed, subject to the limitations of 37 CFR 1.14, as a routine use, to the public if the record was filed in an application which became abandoned or in which the proceedings were terminated and which application is referenced by either a published application, an application open to public inspection or an issued patent.
- 9. A record from this system of records may be disclosed, as a routine use, to a Federal, State, or local law enforcement agency, if the USPTO becomes aware of a violation or potential violation of law or regulation.

|                                                                                                    | Application No.                                                                          | Applicant(s)                                                                         |
|----------------------------------------------------------------------------------------------------|------------------------------------------------------------------------------------------|--------------------------------------------------------------------------------------|
|                                                                                                    | 11/065,901                                                                               | ADAMS ET AL.                                                                         |
| Notice of Allowability                                                                                                    | Examiner                                                                                 | Art Unit                                                                             |
|                                                                                                    | BRYAN WRIGHT                                                                             | 2431                                                                                 |
| The MAILING DATE of this communication app<br>All claims being allowable, PROSECUTION ON THE MERITS IS<br>herewith (or previously mailed), a Notice of Allowance (PTOL-85<br>NOTICE OF ALLOWABILITY IS NOT A GRANT OF PATENT R<br>of the Office or upon petition by the applicant. See 37 CFR 1.313 | (OR REMAINS) CLOSED in<br>) or other appropriate commu<br>(IGHTS. This application is se | this application. If not included nication will be mailed in due course. <b>THIS</b> |
| 1. X This communication is responsive to <u>3/24/2011</u> .                                                                                                    |                                                                                          |                                                                                      |
| 2. X The allowed claim(s) is/are <u>1-5,7,8,10,11,13-15,18,19 and</u>                                                                                                    | <u>1 22-25</u> .                                                                         |                                                                                      |
| <ul> <li>3. ☐ Acknowledgment is made of a claim for foreign priority u</li> <li>a) ☐ All b) ☐ Some* c) ☐ None of the:</li> <li>1. ☐ Certified copies of the priority documents hav</li> </ul>                                                                                                    | e been received.                                                                         |                                                                                      |
| 2. Certified copies of the priority documents hav                                                                                                    |                                                                                          |                                                                                      |
| 3. Copies of the certified copies of the priority do                                                                                                    | ocuments have been received                                                              | in this national stage application from the                                          |
| International Bureau (PCT Rule 17.2(a)).<br>* Certified copies not received:                                                                                                    |                                                                                          |                                                                                      |
| Applicant has THREE MONTHS FROM THE "MAILING DATE"<br>noted below. Failure to timely comply will result in ABANDONN<br>THIS THREE-MONTH PERIOD IS NOT EXTENDABLE.                                                                                                    |                                                                                          | a reply complying with the requirements                                              |
| 4. A SUBSTITUTE OATH OR DECLARATION must be subm<br>INFORMAL PATENT APPLICATION (PTO-152) which giv                                                                                                    |                                                                                          |                                                                                      |
| 5. CORRECTED DRAWINGS ( as "replacement sheets") mu<br>(a) including changes required by the Notice of Draftsper                                                                                                    |                                                                                          | ( PTO-948) attached                                                                  |
| 1) 🗋 hereto or 2) 🔲 to Paper No./Mail Date                                                                                                    | <u>.</u>                                                                                 |                                                                                      |
| (b) ☐ including changes required by the attached Examiner<br>Paper No./Mail Date                                                                                                    | 's Amendment / Comment or                                                                | in the Office action of                                                              |
| Identifying indicia such as the application number (see 37 CFR each sheet. Replacement sheet(s) should be labeled as such in                                                                                                    |                                                                                          |                                                                                      |
| 6. DEPOSIT OF and/or INFORMATION about the depo<br>attached Examiner's comment regarding REQUIREMENT                                                                                                    |                                                                                          |                                                                                      |
| Attachment(s)<br>1. 🛛 Notice of References Cited (PTO-892)                                                                                                    |                                                                                          | ormal Patent Application                                                             |
| 2. Notice of Draftperson's Patent Drawing Review (PTO-948)                                                                                                    |                                                                                          | mmary (PTO-413),<br>Apil Data March 21, 2011                                         |
| 3. ☐ Information Disclosure Statements (PTO/SB/08),<br>Paper No./Mail Date                                                                                                    |                                                                                          | Mail Date <u><i>March 31, 2011</i></u> .<br>Amendment/Comment                        |
| 4. Examiner's Comment Regarding Requirement for Deposit<br>of Biological Material                                                                                                    | 8. 🛛 Examiner's :                                                                        | Statement of Reasons for Allowance                                                   |
|                                                                                                    | 9. 🗌 Other                                                                               | -                                                                                    |
| /BRYAN WRIGHT/<br>Examiner, Art Unit 2431                                                                                                    | /NATHAN FLY<br>Supervisory Pat                                                           | NN/<br>ent Examiner, Art Unit 2468                                                   |
|                                                                                                    |                                                                                          |                                                                                      |
| U.S. Patent and Trademark Office<br>PTOL-37 (Rev. 08-06)                                                                                                    | otice of Allowability                                                                    | Part of Paper No./Mail Date 20110404                                                 |

|                                                                                                    | Application No.                                                   | Applicant(s)                                                  |  |  |  |  |  |  |  |
|----------------------------------------------------------------------------------------------------|-------------------------------------------------------------------|---------------------------------------------------------------|--|--|--|--|--|--|--|
| Examiner-Initiated Interview Summary                                                                                                    | 11/065,901                                                        | ADAMS ET AL.                                                  |  |  |  |  |  |  |  |
| Examiner-initiated interview Summary                                                                                                    | Examiner                                                          | Art Unit                                                      |  |  |  |  |  |  |  |
|                                                                                                    | BRYAN WRIGHT                                                      | 2431                                                          |  |  |  |  |  |  |  |
| All Participants:                                                                                                    | Status of Application: <u><i>Flr</i></u>                          | n <u>al</u>                                                   |  |  |  |  |  |  |  |
| (1) <u>BRYAN WRIGHT</u> .                                                                                                    | (3) Mathhew Johnson Reg. No. 59,108.                              |                                                               |  |  |  |  |  |  |  |
| (2)                                                                                                    | (4)                                                               |                                                               |  |  |  |  |  |  |  |
| Date of Interview: 21 March 2011                                                                                                    | Time: <u>noon</u>                                                 |                                                               |  |  |  |  |  |  |  |
| Type of Interview:            \[         \] Telephonic             \] Video Conference             \] Personal (Copy given to:             Exhibit Shown or Demonstrated:             If Yes, provide a brief description:                                                                                        | ant's representative)                                             |                                                               |  |  |  |  |  |  |  |
| Part I.                                                                                                    |                                                                   |                                                               |  |  |  |  |  |  |  |
| Rejection(s) discussed:<br><i>35 U.S.C. 103(a)</i>                                                                                                    |                                                                   |                                                               |  |  |  |  |  |  |  |
| Claims discussed:<br><i>1, 6, 8, 15, 22</i>                                                                                                    |                                                                   |                                                               |  |  |  |  |  |  |  |
| Prior art documents discussed:<br>Schoen et al. (US Patent Publication No. 2003/0204722) and Pf                                                                                                    | illips et al. (US Patent Publication                              | No. 2005/0183138).                                            |  |  |  |  |  |  |  |
| Part II.<br>SUBSTANCE OF INTERVIEW DESCRIBING THE GENE                                                                                                    |                                                                   | S DISCUSSED:                                                  |  |  |  |  |  |  |  |
| Proposed amendment to place the application in condition for al                                                                                                    | owance.                                                           |                                                               |  |  |  |  |  |  |  |
| Part III.                                                                                                    |                                                                   |                                                               |  |  |  |  |  |  |  |
| <ul> <li>It is not necessary for applicant to provide a separate directly resulted in the allowance of the application. Th of the interview in the Notice of Allowability.</li> <li>It is not necessary for applicant to provide a separate did not result in resolution of all issues. A brief summar</li> </ul> | e examiner will provide a writt<br>record of the substance of the | en summary of the substance<br>interview, since the interview |  |  |  |  |  |  |  |
|                                                                                                    |                                                                   |                                                               |  |  |  |  |  |  |  |
|                                                                                                    |                                                                   |                                                               |  |  |  |  |  |  |  |
| /BRYAN WRIGHT/<br>Examiner, Art Unit 2431                                                                                                    | Applicant/Applicant's Representa                                  | tive Signature – if appropriate)                              |  |  |  |  |  |  |  |

U.S. Patent and Trademark Office PTOL-413B (04-03)

Examiner Initiated Interview Summary

Paper No. 20110404

#### **EXAMINER'S AMENDMENT**

An examiner's amendment to the record appears below. Should the changes and/or additions be unacceptable to applicant, an amendment may be filed as provided by 37 CFR 1.312. To ensure consideration of such an amendment, it MUST be submitted no later than the payment of the issue fee.

Authorization for this examiner's amendment was given in a telephone interview with Mathew Johnson on reg. no. 59,108 on March 31, 2011.

1. The following claims listed below supersedes all previous claim version

1. A system for establishing a security-related mode of operation for computing devices, comprising:

a policy data store for storing configuration data related to a plurality of computing devices;

a security mode data structure contained within the policy data store;

wherein the security mode data structure stores a security mode of operation for at least one of the plurality of computing device;

wherein the security mode data structure stores a security mode of operation;

wherein the stored security mode of operation is provided to the plurality of

computing devices over a network;

wherein the security mode of operation places the plurality of computing devices in a predetermined security mode of operation;

wherein at least one of the plurality of computing devices comprises user interface instructions configured to send an output to a display associated with the one of the plurality of computing devices, the output being configured to comprise a visual indication of the security mode of operation to the user of the one of the plurality of computing devices, wherein the security mode of operation forces use of one or more cryptographic algorithms;

wherein an administrator interface is configured to update the configuration data stored in the policy data store and for communicating security modes of operation to the plurality of computing devices, wherein the administrator interface provides an indication that the plurality of computing devices have entered into a security mode that is compliant with the updated configuration data.

2. The system of claim 1, wherein the security mode of operation comprises a Federal Information Processing Standard (FIPS) mode of operation.

3. The system of claim 2, wherein the FIPS mode of operation includes forcing use of Advanced Encryption Standard (AES) or Triple Data Encryption Standard (3DES).

4. The system of claim 1, wherein the security mode data structure comprises a first security mode data structure and a second security mode data structure;

wherein the first security mode data structure includes a first security mode being associated with a first plurality of computing devices;

wherein the second security mode data structure includes a second security mode being associated with a second plurality of computing devices.

5. The system of claim 4, wherein the first security mode of operation contained in the first data structure is communicated to the first plurality of computing devices in order to place the first plurality of computing devices in the first security mode;

wherein the second security mode of operation contained in the second data structure is communicated to the second plurality of computing devices in order to place the second plurality of computing devices in the second security mode.

6. (Cancelled).

7. The system of claim 1, wherein the plurality of computing devices are devices from a group that includes mobile devices, desktop devices, and combinations thereof.

8. A computing device utilizing a centralized policy data store to implement a securityrelated mode of operation, the device comprising:

a communication interface configured to facilitate communication between the centralized policy data store and the computing device; and

a processor communicatively coupled to the communication interface, wherein the processor is configured to execute processing instructions;

wherein the processing instructions includes security instructions configured to place the computing device in a security mode of operation responsive to configuration data received from the centralized policy data store via the communication interface;

wherein the computing device comprises user interface instructions configured to send an output to a display associated with the computing device, the output being configured to comprise a visual indication of the security mode of operation to the device's user, wherein the security mode of operation forces use of one or more cryptographic algorithms;

wherein an administrator interface is configured to update the configuration data stored in the policy data store and for communicating security modes of operation to the computing device, wherein the administrator interface provides an indication that the computing device has entered into a security mode that is compliant with the updated configuration data.

9. (Cancelled)

10. The device of claim 9, wherein the visual indication of the security mode is provided by a security options screen.

11. The device of claim 10, wherein the security instructions are configured to update the security mode of operation responsive to a change in the configuration data stored Application/Control Number: 11/065,901 Pa Art Unit: 2431 on the centralized policy data store, wherein a visual indication is provided to the device's user to indicate the updated security mode of operation.

12. (Cancelled).

13. The device of claim 8, wherein the configuration data stored on the centralized policy data store comprises a plurality of security mode data structures contained within the policy data store.

14. The device of claim 13, wherein the plurality of security mode data structures contains information about which security modes of operation are being used by which mobile devices.

15. A method for establishing a security-related mode of operation for a computing device, comprising:

storing a security mode of operation in a policy data store;

sending the stored security mode of operation to the computing device over a network;

wherein the sent security mode of operation places the computing device into a predetermined security-related mode of operation;

wherein the computing device comprises user interface instructions configured to send an output to a display associated with the computing device, the output being

configured to comprise a visual indication of the security mode of operation to the device's user, wherein the security mode of operation forces use of one or more cryptographic algorithms;

wherein an administrator interface is configured to update the security mode stored in the policy data store and for communicating security modes of operation to the computing device, wherein the administrator interface provides an indication that the computing device has entered into a security mode that is compliant with the updated security mode.

16-17. (Cancelled).

18. The method of claim 15, further comprising the step of receiving an indication that the device has received and entered into the sent security mode of operation.

19. The method of claim 15, wherein the sending of the stored security mode of operation forces use of Advanced Encryption Standard (AES) or Triple Data Encryption Standard (3DES).

20-21. (Cancelled)

22. A system for establishing a security-related mode of operation for a computing device, comprising:

means for receiving a security mode of operation from a server, the server comprising a security mode data structure comprising security mode data for a plurality of computing devices;

means for entering the security mode of operation received from the server, wherein the means for entering includes means for forcing use of AES or 3DES;

means for displaying the security mode of operation to a user of the computing device through a display associated with the computing device, wherein the security mode of operation forces use of one or more cryptographic algorithms;

wherein an administrator interface is configured to update the security mode and for communicating security modes of operation to the computing device, wherein the administrator interface provides an indication that the computing device has entered into a security mode that is compliant with the updated security mode.

23. The system of claim 5, wherein the providing of the first security mode data structure to the first plurality of devices causes the devices in the first plurality of devices to be placed in a FIPS mode of operation that includes required use of AES encryption;

wherein the providing of the second security mode data structure to the second plurality of devices causes the devices in the second plurality of devices to be placed in a FIPS mode of operation that includes required use of Triple DES (3DES) encryption.

24. The system of claim 1, wherein at least one of the plurality of computing devices receives a disable message for disabling the security mode of operation of the one of the plurality of computing devices.

25. A non-transitory computer-readable media programmed with instructions for commanding one or more data processors to execute a method for establishing a security-related mode of operation for computing devices, comprising:

storing a security mode of operation in a policy data store;

sending the stored security mode of operation to the computing device over a network;

wherein the sent security mode of operation places the computing device into a predetermined security-related mode of operation;

wherein the computing device comprises user interface instructions configured to send an output to a display associated with the computing device, the output being configured to comprise a visual indication of the security mode of operation to the device's user, wherein the security mode of operation forces use of one or more cryptographic algorithms;

wherein an administrator interface is configured to update the security mode stored in the policy data store and for communicating security modes of operation to the computing device, wherein the administrator interface provides an indication that the computing device has entered into a security mode that is compliant with the updated security mode.

## **REASONS FOR ALLOWANCE**

2. The Examiner finds applicant's amendment to independent claim 1 to be sufficient to overcome the cited prior art of Schoen et al. (US Patent Publication No. 2003/0204722) and Phillips et al. (US Patent Publication No. 2005/0183138). The Examiner notes that the teachings of Schoen and Phillips do not teach nor make obvious applicant's claim limitation elements of: "wherein the administrator interface provides an indication that the plurality of computing devices have entered into a security mode that is compliant with the updated configuration data". Additionally the Examiner notes that neither reference discloses applicant's claim limitation elements of: "wherein the security mode of operation places the plurality of computing devices in a predetermined security mode of operation" and "wherein the security mode of operation forces use of one or more cryptographic algorithms". The Examiner notes that applicant's rep. added independent claim 25 as part of the claim amendment dated March 31, 2011. Independent claim 25 includes the claim limitation elements of: "wherein the administrator interface provides an indication that the plurality of computing devices have entered into a security mode that is compliant with the updated configuration data" and " wherein the security mode of operation forces use of one or more cryptographic algorithms". The Examiner notes that the above claim limitations contained within independent claim 25 are not taught by the cited prior art of Schoen and Phillips.

3. The Examiner finds applicant's amendment to independent claims 8 and 15 to be sufficient to overcome the cited prior art of Schoen et al. (US Patent Publication No.

2003/0204722) and Phillips et al. (US Patent Publication No. 2005/0183138). The Examiner notes that the teachings of Schoen and Phillips do not teach nor make obvious applicant's claim limitation elements of: "wherein the administrator interface provides an indication that the plurality of computing devices have entered into a security mode that is compliant with the updated configuration data". Additionally the Examiner notes that neither reference discloses applicant's claim limitation element of: "wherein the processing instructions includes security instructions configured to place the computing device in a security mode of operation responsive to configuration data received from the centralized policy data store via the communication interface".

3. The Examiner finds applicant's amendment to independent claim 22 to be sufficient to overcome the cited prior art of Schoen et al. (US Patent Publication No. 2003/0204722) and Phillips et al. (US Patent Publication No. 2005/0183138). The Examiner notes that the teachings of Schoen and Phillips do not teach nor make obvious applicant's claim limitation elements of: "wherein the administrator interface provides an indication that the plurality of computing devices have entered into a security mode that is compliant with the updated configuration data". Additionally the Examiner notes that neither reference discloses applicant's claim limitation element of: "means for entering the security mode of operation received from the server, wherein the means for entering includes means for forcing use of AES or 3DES".

3. The Examiner notes the prior reference of Dahan et al (US Patent Publication No. 2004/0123118). This reference was obtained from an updated prior art search. Dahan discloses a secure mode indicator on a wireless device, however Dahan teachings do not disclose applicant's claim limitation elements of: "wherein the security mode of operation forces use of one or more cryptographic algorithms" and "wherein the administrator interface provides an indication that the plurality of computing devices have entered into a security mode that is compliant with the updated configuration data". The Examiner additionally notes prior art reference Shelest et al. (US Patent No. 7,591,002). Shelest was obtained from an interference search. The Examiner notes Shelest discloses sending security policy related data to a computing system, however Shelest teachings do not disclose applicant's claim limitation elements of: "wherein the security mode of operation forces use of one or more cryptographic algorithms", "displaying the security mode of operation to a user of the computing device through a display associated with the computing device" and "wherein the administrator interface provides an indication that the plurality of computing devices have entered into a security mode that is compliant with the updated configuration data".

Any comments considered necessary by applicant must be submitted no later than the payment of the issue fee and, to avoid processing delays, should preferably accompany the issue fee. Such submissions should be clearly labeled "Comments on Statement of Reasons for Allowance."

Accordingly, Claims 1-5, 7, 8, 10, 11, 13-15, 18, 19 and 22-25 are allowed.

### Interview Summary

The Examiner contacted applicant's rep. on March 30, 2011 concerning a proposed claim amendment to overcome the prior art. The Examiner proposed adding the subject matter contained in dependent claim 6 to each independent claim. Applicant's rep. agreed to the proposed amendment after consultation with their clients. The amendment is captured above in an Examiner Amendment.

### **CONTACT INFORMATION**

Any inquiry concerning this communication or earlier communications from the examiner should be directed to BRYAN WRIGHT whose telephone number is (571)270-3826. The examiner can normally be reached on 8:30 am - 5:30 pm Monday -Friday.

If attempts to reach the examiner by telephone are unsuccessful, the examiner's supervisor, Nathan Flynn can be reached on (571) 272-1915. The fax phone number for the organization where this application or proceeding is assigned is 571-273-8300.

Information regarding the status of an application may be obtained from the Patent Application Information Retrieval (PAIR) system. Status information for published applications may be obtained from either Private PAIR or Public PAIR. Status information for unpublished applications is available through Private PAIR only. For more information about the PAIR system, see http://pair-direct.uspto.gov. Should you have questions on access to the Private PAIR system, contact the Electronic Business Center (EBC) at 866-217-9197 (toll-free). If you would like assistance from a USPTO Customer Service Representative or access to the automated information system, call 800-786-9199 (IN USA OR CANADA) or 571-272-1000.

/BRYAN WRIGHT/ Examiner, Art Unit 2431

### /NATHAN FLYNN/ Supervisory Patent Examiner, Art Unit 2468

| Notice of References Cited  | Application/Control No.<br>11/065,901 | Applicant(s)/Patent Under<br>Reexamination<br>ADAMS ET AL. |             |  |  |
|-----------------------------|---------------------------------------|------------------------------------------------------------|-------------|--|--|
| Notice of hereferices cited | Examiner                              | Art Unit                                                   |             |  |  |
|                             | BRYAN WRIGHT                          | 2431                                                       | Page 1 of 1 |  |  |

#### U.S. PATENT DOCUMENTS

| * |   | Document Number<br>Country Code-Number-Kind Code | Date<br>MM-YYYY | Name           | Classification |
|---|---|--------------------------------------------------|-----------------|----------------|----------------|
| * | А | US-2004/0123118                                  | 06-2004         | Dahan et al.   | 713/189        |
| * | В | US-7,591,002                                     | 09-2009         | Shelest et al. | 726/1          |
|   | С | US-                                              |                 |                |                |
|   | D | US-                                              |                 |                |                |
|   | Ш | US-                                              |                 |                |                |
|   | н | US-                                              |                 |                |                |
|   | G | US-                                              |                 |                |                |
|   | Н | US-                                              |                 |                |                |
|   | Ι | US-                                              |                 |                |                |
|   | ſ | US-                                              |                 |                |                |
|   | к | US-                                              |                 |                |                |
|   | L | US-                                              |                 |                |                |
|   | М | US-                                              |                 |                |                |

#### FOREIGN PATENT DOCUMENTS

| * |   | Document Number<br>Country Code-Number-Kind Code | Date<br>MM-YYYY | Country | Name | Classification |
|---|---|--------------------------------------------------|-----------------|---------|------|----------------|
|   | N |                                                  |                 |         |      |                |
|   | 0 |                                                  |                 |         |      |                |
|   | Р |                                                  |                 |         |      |                |
|   | Q |                                                  |                 |         |      |                |
|   | R |                                                  |                 |         |      |                |
|   | s |                                                  |                 |         |      |                |
|   | т |                                                  |                 |         |      |                |

#### NON-PATENT DOCUMENTS

|   | - |                                                                                           |
|---|---|-------------------------------------------------------------------------------------------|
| * |   | Include as applicable: Author, Title Date, Publisher, Edition or Volume, Pertinent Pages) |
|   | U |                                                                                           |
|   | v |                                                                                           |
|   | w |                                                                                           |
|   | x |                                                                                           |

\* A copy of this reference is not being furnished with this Office action. (See MPEP § 707.05(a).) Dates in MM-YYYY format are publication dates. Classifications may be US or foreign.

U.S. Patent and Trademark Office PTO-892 (Rev. 01-2001)

Notice of References Cited

Part of Paper No. 20110404

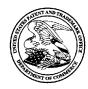

UNITED STATES PATENT AND TRADEMARK OFFICE

UNITED STATES DEPARTMENT OF COMMERCE United States Patent and Trademark Office Address: COMMISSIONER FOR PATENTS P.O. Box 1450 Alexandria, Virginia 22313-1450 www.uspto.gov

### **BIB DATA SHEET**

### **CONFIRMATION NO. 4175**

| SERIAL NUM                                                                                                    | BER                                                                                                    | FILING or<br>DATE |            |          | CLASS           | GR  | OUP ART | UNIT | ΑΤΤΟ | ORNEY DOCKET<br>NO. |  |  |  |  |
|----------------------------------------------------------------------------------------------------|----------------------------------------------------------------------------------------------------|-------------------|------------|----------|-----------------|-----|---------|------|------|---------------------|--|--|--|--|
| 11/065,90                                                                                                    | 1                                                                                                    | 02/25/2           |            |          | 726             |     | 2431    |      | 5    | 55255012798         |  |  |  |  |
|                                                                                                    |                                                                                                    | RULE              | <b>-</b>   |          |                 |     |         |      |      |                     |  |  |  |  |
| Michael K<br>Michael S<br>Michael G<br>Herbert A<br>David Vic                                                                                                    | Neil P. Adams, Waterloo, CANADA;<br>Michael K. Brown, Peterborough, CANADA;<br>Michael S. Brown, Waterloo, CANADA;<br>Michael G. Kirkup, Waterloo, CANADA;<br>Herbert A. Little, Waterloo, CANADA;<br>David Victor MacFariane, Waterloo, CANADA;<br>Ian M. Robertson, Waterloo, CANADA; |                   |            |          |                 |     |         |      |      |                     |  |  |  |  |
| ** <b>CONTINUING DATA</b> ***********************************                                                                                                    |                                                                                                    |                   |            |          |                 |     |         |      |      |                     |  |  |  |  |
|                                                                                                    |                                                                                                    |                   |            |          |                 |     |         |      |      |                     |  |  |  |  |
| ** FOREIGN APPLICATIONS ************************************                                                                                                    |                                                                                                    |                   |            |          |                 |     |         |      |      |                     |  |  |  |  |
| Foreign Priority claimed Yes No<br>35 USC 119(a-d) conditions met Yes No<br>Verified and <u>/BRYAN F WRIGHT/</u><br>Acknowledged <u>/BRYAN F WRIGHT/</u><br>Triftials CANADA 10 22 4 |                                                                                                    |                   |            |          |                 |     |         |      |      |                     |  |  |  |  |
| ADDRESS<br>Jones Da<br>North Poi<br>901 Lake<br>Clevelanc<br>UNITED S                                                                                                    | nt<br>side Av<br>d, OH 4                                                                                                    | enue<br>4114      |            |          |                 |     |         |      |      |                     |  |  |  |  |
| TITLE                                                                                                    |                                                                                                    |                   |            |          |                 |     |         |      |      |                     |  |  |  |  |
| System a                                                                                                    | nd met                                                                                                    | nod for config    | uring devi | ices for | secure operatio | ons |         |      |      |                     |  |  |  |  |
| RECEIVED                                                                                                    | FILING FEE       FEES: Authority has been given in Paper         No                                                                                                    |                   |            |          |                 |     |         |      |      |                     |  |  |  |  |

|                      | Application/Control No. | Applicant(s)/Patent Under Reexamination |
|----------------------|-------------------------|-----------------------------------------|
| Issue Classification | 11065901                | ADAMS ET AL.                            |
|                      | Examiner                | Art Unit                                |
|                      | BRYAN WRIGHT            | 2431                                    |

| ORIGINAL                                |       |     |     |          |     |   |   | INTERNATIONAL CLASSIFICATION |   |         |   |   |   |      |         |  |  |  |
|-----------------------------------------|-------|-----|-----|----------|-----|---|---|------------------------------|---|---------|---|---|---|------|---------|--|--|--|
|                                         | CLASS |     |     | SUBCLASS |     |   |   |                              | С | LAIMED  |   |   | N | ION- | CLAIMED |  |  |  |
| 726                                     | 726 1 |     |     |          |     |   | 0 | 6                            | F | 17 / 00 | G | 0 | 6 | F    | 17 / 00 |  |  |  |
| CROSS REFERENCE(S)                      |       |     |     |          |     | н | 0 | 4                            | L | 29 / 06 | н | 0 | 4 | L    | 29 / 06 |  |  |  |
| CLASS SUBCLASS (ONE SUBCLASS PER BLOCK) |       |     |     |          |     |   |   |                              |   |         |   |   |   |      |         |  |  |  |
| 726                                     | 2     | 3   | 4   | 11       | 22  |   |   |                              |   |         |   |   |   |      |         |  |  |  |
| 726                                     | 27    | 28  |     |          |     |   |   |                              |   |         |   |   |   |      |         |  |  |  |
| 713                                     | 165   | 167 | 188 | 189      | 193 |   |   |                              |   |         |   |   |   |      |         |  |  |  |
| 380                                     | 277   |     |     |          |     |   |   |                              |   |         |   |   |   |      |         |  |  |  |
| 455                                     | 410   | 411 |     |          |     |   |   |                              |   |         |   |   |   |      |         |  |  |  |
|                                         |       |     |     |          |     |   |   |                              |   |         |   |   |   |      |         |  |  |  |
|                                         |       |     |     |          |     |   |   |                              |   |         |   |   |   |      |         |  |  |  |
|                                         |       |     |     |          |     |   |   |                              |   |         |   |   |   |      |         |  |  |  |
|                                         |       |     |     |          |     |   |   |                              |   |         |   |   |   |      |         |  |  |  |
|                                         |       |     |     |          |     |   |   |                              |   |         |   |   |   |      |         |  |  |  |
|                                         |       |     |     |          |     |   |   |                              |   |         |   |   |   |      |         |  |  |  |
|                                         |       |     |     |          |     |   |   |                              |   |         |   |   |   |      |         |  |  |  |
|                                         |       |     |     |          |     |   |   |                              |   |         |   |   |   |      |         |  |  |  |

|       | Claims re | numbere | d in the s | ame orde | r as prese | ented by a | pplicant | CPA CPA R.1.47 |          |       |          |       |          |       |          |
|-------|-----------|---------|------------|----------|------------|------------|----------|----------------|----------|-------|----------|-------|----------|-------|----------|
| Final | Original  | Final   | Original   | Final    | Original   | Final      | Original | Final          | Original | Final | Original | Final | Original | Final | Original |
| 1     | 1         | 17      | 24         |          |            |            |          |                |          |       |          |       |          |       |          |
| 2     | 2         | 18      | 25         |          |            |            |          |                |          |       |          |       |          |       |          |
| 3     | 3         |         |            |          |            |            |          |                |          |       |          |       |          |       |          |
| 4     | 4         |         |            |          |            |            |          |                |          |       |          |       |          |       |          |
| 5     | 5         |         |            |          |            |            |          |                |          |       |          |       |          |       |          |
| 6     | 7         |         |            |          |            |            |          |                |          |       |          |       |          |       |          |
| 7     | 8         |         |            |          |            |            |          |                |          |       |          |       |          |       |          |
| 8     | 10        |         |            |          |            |            |          |                |          |       |          |       |          |       |          |
| 9     | 11        |         |            |          |            |            |          |                |          |       |          |       |          |       |          |
| 10    | 13        |         |            |          |            |            |          |                |          |       |          |       |          |       |          |
| 11    | 14        |         |            |          |            |            |          |                |          |       |          |       |          |       |          |
| 12    | 15        |         |            |          |            |            |          |                |          |       |          |       |          |       |          |
| 13    | 18        |         |            |          |            |            |          |                |          |       |          |       |          |       |          |
| 14    | 19        |         |            |          |            |            |          |                |          |       |          |       |          |       |          |
| 15    | 22        |         |            |          |            |            |          |                |          |       |          |       |          |       |          |
| 16    | 23        |         |            |          |            |            |          |                |          |       |          |       |          |       |          |

| /BRYAN WRIGHT/<br>Examiner.Art Unit 2431                    | 4/5/2011   | Total Claims Allowed:<br>18 |                   |  |
|-------------------------------------------------------------|------------|-----------------------------|-------------------|--|
| (Assistant Examiner)                                        | (Date)     |                             |                   |  |
| /NATHAN FLYNN/<br>Supervisory Patent Examiner.Art Unit 2468 | 04/11/2011 | O.G. Print Claim(s)         | O.G. Print Figure |  |
| (Primary Examiner)                                          | (Date)     | 1                           | 1                 |  |

U.S. Patent and Trademark Office

Part of Paper No. 20110404

#### PART B - FEE(S) TRANSMITTAL

. .

Complete and send this form, together with applicable fee(s), to: <u>Mail</u> Mail Stop ISSUE FEE Commissioner for Patents P.O. Box 1450 Alexandria, Virginia 22313-1450 or <u>Fax</u> (571)-273-2885

| maintenance fee notifications.<br>CURRENT CORRESPONDENCE ADDRESS (Note: Use Block 1 for any change of address)                                                                                                    |                                                                                                    |                                                                                                    |                                                                                  |                                                                                                    | Note: A certificate of mailing can only be used for domestic mailings of th<br>Fee(9) Transmittal. This certificate cannot be used for any other accompanyin<br>preserved facts additional overeficient examples of the second second se |                                                                                                    |                                                                                                    |                                                                                                    |  |
|----------------------------------------------------------------------------------------------------|----------------------------------------------------------------------------------------------------|----------------------------------------------------------------------------------------------------|----------------------------------------------------------------------------------|----------------------------------------------------------------------------------------------------|----------------------------------------------------------------------------------------------------|----------------------------------------------------------------------------------------------------|----------------------------------------------------------------------------------------------------|----------------------------------------------------------------------------------------------------|--|
| 89441 7590 04/18/2011<br>Jones Day (RIM) - 2N<br>North Point<br>901 Lakeside Avenue<br>Cleveland, OH 44114                                                                                                    |                                                                                                    |                                                                                                    |                                                                                  |                                                                                                    | papers. Each additional paper, such as an assignment or formal drawing, mu<br>have its own certificate of mailing or transmission.<br>Certificate of Mailing or Transmission<br>I hereby certify that this Fee(s) Transmittal is being deposited with the Units<br>States Postal Service with sufficient postage for first class mail in an envelop<br>addressed to the Mail Stop ISSUE FEE address above, or being facsimi<br>transmitted to the USPTO (571) 273-2885, on the date indicated below.                                                                                                    |                                                                                                    |                                                                                                    |                                                                                                    |  |
|                                                                                                    |                                                                                                    |                                                                                                    |                                                                                  |                                                                                                    |                                                                                                    |                                                                                                    |                                                                                                    | (Depositor's nam                                                                                                    |  |
|                                                                                                    |                                                                                                    |                                                                                                    |                                                                                  |                                                                                                    |                                                                                                    |                                                                                                    |                                                                                                    | (Signatu                                                                                                    |  |
|                                                                                                    |                                                                                                    |                                                                                                    |                                                                                  | L                                                                                                    |                                                                                                    |                                                                                                    |                                                                                                    | (Da                                                                                                    |  |
| APPLICATION NO.                                                                                                    | FILING DATE                                                                                                    |                                                                                                    |                                                                                  | FIRST NAMED INVENTOR                                                                                                    |                                                                                                    | ATTOR                                                                                                    | NEY DOCKET NO.                                                                                                    | CONFIRMATION NO.                                                                                                    |  |
| 11/065,901                                                                                                    | 02/25/2005                                                                                                    |                                                                                                    |                                                                                  | Neil P. Adams                                                                                                    |                                                                                                    | 5                                                                                                    | 55255012798                                                                                                    | 4175                                                                                                    |  |
| APPLN, TYPE                                                                                                    | SMALL ENTITY                                                                                                    | ISSUE FEE                                                                                                    |                                                                                  | PUBLICATION FEE DUE                                                                                                    | PREV. PAID ISSUE                                                                                                    | FEE                                                                                                    | TOTAL FEE(S) DUE                                                                                                    | DATE DUE                                                                                                    |  |
| nonprovisional                                                                                                    | NO                                                                                                    | \$1510                                                                                                    | )                                                                                | \$300                                                                                                    | \$0                                                                                                    |                                                                                                    | \$1810                                                                                                    | 07/18/2011                                                                                                    |  |
| EXAMI                                                                                                    | INER                                                                                                    | ART UN                                                                                                    | TT                                                                               | CLASS-SUBCLASS                                                                                                    | s                                                                                                    |                                                                                                    |                                                                                                    |                                                                                                    |  |
| WRIGHT, I                                                                                                    | BRYANF                                                                                                    | 2431                                                                                                    |                                                                                  | 726-001000                                                                                                    |                                                                                                    |                                                                                                    |                                                                                                    |                                                                                                    |  |
| I I "Hee Address" india                                                                                                    | nation for "Hee Address"                                                                                                    | Indication form                                                                                                    |                                                                                  | registered attorney or a                                                                                                    | firm (having as a ment) and the name                                                                                                    | nember                                                                                                    | A ~                                                                                                    | K. Pathiyal                                                                                                    |  |
| PTO/SB/47; Rev 03-02<br>Number is required.<br>ASSIGNEE NAME AN<br>PLEASE NOTE: Unle<br>recordation as set forth<br>(A) NAME OF ASSIG<br>Research In Mc                                                                                                    | ess an assignes is identi<br>in 37 CFR 3.11. Comp<br>NEB<br>otion Limited                                                                                                    | d. Use of a Cus                                                                                                    | ED ON 1<br>assignce<br>m is NO                                                   | registered attorney or a<br>2 registered patent attor<br>listed, no name will be p<br>THE PATENT (print or typ<br>data will appear on the pa<br>T a substitute for filing an a<br>(B) RESIDENCE: (CITY<br>Waterloo, Canad.                                                                                                    | gent) and the name:<br>news or agents. If no<br>xrinted.<br>e)<br>tent. If an assigned<br>ssignment.<br>and STATE OR CC<br>a                                                                                                    | s of up to name                                                                                                    | a <u>Robert</u>                                                                                                    | C. Liang                                                                                                    |  |
| PTO/SB/47; Rev 03-02<br>Number is required.<br>ASSIGNEE NAME AN<br>PLEASE NOTE: Unle<br>recordation as set forth<br>(A) NAME OF ASSIG<br>Research In Mc<br>rase check the appropris<br>The following fee(s) ar                                                                                                    | 2 or more recent) attache<br>ND RESIDENCE DATA<br>rss an assignee is identi<br>in 37 CFR 3.11. Comp<br>INEE<br>otion Limited<br>ate assignee category or<br>re submitted:<br>o small entity discount po                                                                                                    | d. Use of a Cua<br>, TO BE PRINT<br>fied below, no<br>fetion of this for<br>categories (will                                                                                                    | ED ON 1<br>assignce<br>m is NO                                                   | registered attorney or a<br>2 registered patent attor<br>listed, no name will be p<br>THE PATENT (print or typ<br>data will appear on the pat<br>T a substitute for filing an a<br>(B) RESIDENCE: (CITY<br>Waterloo, Canad.<br>inted on the patent):                                                                                                    | gent) and the name<br>news or agents. If no<br>xinted.<br>e)<br>ent. If an assignet<br>ssignment.<br>and STATE OR CC<br>a<br>individual Corr<br>e first reapply any<br>. Form PTO-2038 is                                                                                                    | s of up :<br>o name<br>s is iden<br>DUNTR<br>DUNTR<br>poration<br>previo                                                                                                    | a <u>Robert</u><br>is <u>Robert</u><br>ntified below, the doc<br>Y)<br>or other private group<br>usly paid issue fee sh                                                                                                    | C. Liang<br>aument has been filed f<br>p entity Governmen<br>own above)                                                                                                    |  |
| PTO/SB/47; Rev 03-02<br>Number is required.<br>ASSIGNEE NAME AN<br>PLEASE NOTE: Unler<br>recordation as set forth<br>(A) NAME OF ASSIG<br>Research In Mc<br>case check the approprise<br>The following fee(s) at<br>Dissue Fee<br>Publication Fee (No<br>Advance Order - # of<br>Change in Eotity Statu                                                                            | 2 or more recent) attache<br>ND RESIDENCE DATA<br>ss an assignee is identi<br>in 37 CFR 3.11. Comp<br>NEB<br>otion Limited<br>ate assignee category or<br>re submitted:<br>o small entity discount po<br>of Copies<br>ss (from status indicated<br>SMALL ENTITY status                                                                                     | d. Use of a Cus<br>TO BE PRINT<br>fied below, no<br>letion of this for<br>categories (will<br>ermitted)<br>                                                                                              | ED ON 7<br>assignce<br>m is NO<br>not be pr<br>4b                                | registered attorney or a<br>2 registered patent attor<br>listed, no name will be p<br>THE PATENT (print or type<br>data will appear on the patent<br>R a substitute for filing an a<br>(B) RESIDENCE: (CITY<br>Waterloo, Canad.<br>inted on the patent):<br>Payment of Fee(s): (Pleas<br>A check is enclosed.<br>Payment by credit card<br>Payment by credit card<br>overpayment, to Deposi                                        | sent) and the names<br>news or agents. If m<br>wrinted.<br>e)<br>tent. If an assigner<br>ssignment.<br>and STATE OR CC<br>a<br>Individual C Corp<br>e first reapply any<br>. Form PTO-2038 is<br>authorized to charge<br>it Account Number<br>er claiming SMALL                                                                                                    | o name<br>is ider<br>DUNTR<br>poration<br>previo<br>s attache<br>50124                                                                                                    | a <u>Barrow</u><br>is <u>3</u> Robert<br>ntified below, the doc<br>Y)<br>or other private group<br>usly paid issue fee sh<br>id.<br>ujred fee(s), any defice<br><u>22 (enclose an e</u><br>Y status. See 37 CFR                                                                                                    | C. Liang<br>ument has been filed f<br>p entity Governmen<br>own above)<br>tiency, or credit any<br>extra copy of this form).<br>1.27(g)(2).                                  |  |
| PTO/SB/47; Rev 03-02<br>Number is required.<br>ASSIGNEE NAME AN<br>PLEASE NOTE: Unler<br>recordation as set forth<br>(A) NAME OF ASSIG<br>Research In Mc<br>case check the approprise<br>The following fee(s) at<br>Dissue Fee<br>Publication Fee (No<br>Advance Order - # of<br>Change in Eotity Statu                                                                            | 2 or more recent) attache<br>ND RESIDENCE DATA<br>ss an assignee is identi<br>in 37 CFR 3.11. Comp<br>NEB<br>otion Limited<br>ate assignee category or<br>re submitted:<br>o small entity discount po<br>of Copies<br>ss (from status indicated<br>SMALL ENTITY status                                                                                     | d. Use of a Cus<br>TO BE PRINT<br>fied below, no<br>letion of this for<br>categories (will<br>ermitted)<br>                                                                                              | ED ON 7<br>assignce<br>m is NO<br>not be pr<br>4b                                | registered attorney or a<br>2 registered patent attor<br>listed, no name will be p<br>THE PATENT (print or type<br>data will appear on the pair<br>r a substitute for filing an a<br>(B) RESIDENCE: (CITY<br>Waterloo, Canad.<br>inted on the patent):                                                                                                    | sent) and the names<br>news or agents. If m<br>wrinted.<br>e)<br>tent. If an assigner<br>ssignment.<br>and STATE OR CC<br>a<br>Individual C Corp<br>e first reapply any<br>. Form PTO-2038 is<br>authorized to charge<br>it Account Number<br>er claiming SMALL                                                                                                    | o name<br>is ider<br>DUNTR<br>poration<br>previo<br>s attache<br>50124                                                                                                    | a <u>Barrow</u><br>is <u>3</u> Robert<br>ntified below, the doc<br>Y)<br>or other private group<br>usly paid issue fee sh<br>id.<br>ujred fee(s), any defice<br><u>22 (enclose an e</u><br>Y status. See 37 CFR                                                                                                    | C. Liang<br>ument has been filed f<br>p entity Governmen<br>own above)<br>tiency, or credit any<br>extra copy of this form).<br>1.27(g)(2).                                  |  |
| PTO/SB/47; Rev 03-02<br>Number is required.<br>ASSIGNEE NAME AN<br>PLEASE NOTE: Unler<br>recordation as set forth<br>(A) NAME OF ASSIG<br>Research In Mc<br>case check the approprise<br>The following fee(s) at<br>Dissue Fee<br>Publication Fee (No<br>Advance Order - # of<br>Change in Eotity Statu                                                                            | 2 or more recent) attache<br>ND RESIDENCE DATA<br>ss an assignee is identi<br>in 37 CFR 3.11. Comp<br>NEB<br>otion Limited<br>ate assignee category or<br>re submitted:<br>o small entity discount po<br>of Copies<br>ss (from status indicated<br>SMALL ENTITY status                                                                                     | d. Use of a Cua<br>TO BE PRINT<br>fied below, no -<br>letion of this for<br>categories (will<br>ermitted)<br>                                                                                            | ED ON 7<br>assignce<br>m is NO<br>not be pr<br>4b                                | registered attorney or a<br>2 registered patent attor<br>listed, no name will be p<br>THE PATENT (print or type<br>data will appear on the pair<br>a substitute for filing an a<br>(B) RESIDENCE: (CITY<br>Waterloo, Canad.<br>inted on the patent):<br>Payment of Fee(s): (Pleas<br>A check is enclosed.<br>Payment by credit card<br>The Director is hereby 1<br>overpayment, to Deposi<br>from anyone other than the<br>Office. | sent) and the names<br>news or agents. If ne-<br>xrinted.<br>e)<br>tent. If an assigned<br>ssignment.<br>and STATE OR CC<br>a<br>Individual C Corp<br>e first reapply any<br>Form PTO-2038 is<br>authorized to charge<br>it Account Number<br>er claiming SMALL<br>: applicant; a registor                                                                                                    | o name<br>o name<br>o na<br>na<br>na<br>na<br>na<br>na<br>na<br>na<br>na<br>na<br>na<br>na<br>na<br>n | a <u>Barrow</u><br>is <u>3</u> Robert<br>ntified below, the doc<br>Y)<br>or other private group<br>usly paid issue fee sh<br>id.<br>ujred fee(s), any defice<br><u>22 (enclose an e</u><br>Y status. See 37 CFR                                                                                                    | C. Liang<br>ument has been filed f<br>p entity Governmen<br>own above)<br>stency, or credit any<br>extra copy of this form).<br>1.27(g)(2).<br>assignce or other party in    |  |
| PTO/SB/47; Rev 03-02<br>Number is required.<br>ASSIGNEE NAME AN<br>PLEASE NOTE: Unle<br>recordation as set forth<br>(A) NAME OF ASSIG<br>Research In Mc<br>case check the appropris<br>The following fee(s) ar<br>Dissue Fee<br>Publication Fee (No<br>Advance Order - # c<br>Change in Entity Statu<br>a. Applicant claims<br>)TE: The Issue Fee and<br>erest as shown by the re- | 2 or more recent) attache<br>ND RESIDENCE DATA<br>res an assignee is identi<br>in 37 CFR 3.11. Comp<br>INEE<br>otion Limited<br>ate assignee category or<br>re submitted:<br>o small entity discount po<br>of Copies<br>ss (from status indicated<br>SMALL ENTITY status<br>Publication Fee (If requ<br>cords of the United Status<br>MATTHE<br>Matthew W. | d. Use of a Cus<br>TO BE PRINT<br>fied below, no<br>tetion of this for<br>categories (will<br>armitted)<br>above)<br>above)<br>s See 37 CFR 1.<br>ired) will not be<br>s Patent and Tr<br>W J<br>Johnson | BD ON 1<br>assignce<br>m is NO<br>not be pr<br>4b<br>.27.<br>sccepted<br>ademark | registered attorney or a<br>2 registered patent attor<br>listed, no name will be p<br>THE PATENT (print or type<br>data will appear on the pair<br>a substitute for filing an a<br>(B) RESIDENCE: (CITY<br>Waterloo, Canad.<br>inted on the patent):<br>Payment of Fee(s): (Pleas<br>A check is enclosed.<br>Payment by credit card<br>The Director is hereby 1<br>overpayment, to Deposi<br>from anyone other than the<br>Office. | ent) and the name<br>pays or agents. If nervinted.<br>e)<br>tent. If an assigned<br>ssignment.<br>and STATE OR CC<br>a<br>Individual C Corr<br>e first reapply any<br>. Form PTO-2038 is<br>authorized to charge<br>it Account Number<br>er claiming SMALL<br>applicant; a registed<br>Date<br>Registration No.                                                                                                    | s of up<br>o name<br>b is ider<br>poration<br>previo<br>s attache<br>tho 124<br>ENTTI<br>sred attache<br>c 5                                                                                                    | and a second second sec | C. Liang<br>ument has been filed i<br>pentity Governme<br>own above)<br>siency, or credit any<br>xxtra copy of this form).<br>1.27(g)(2).<br>assignee or other party in<br>( |  |

PTOL-85 (Rev. 02/11) Approved for use through 08/31/2013.

OMB 0651-0033 U.S. Patent and Trademark Office; U.S. DEPARTMENT OF COMMERCE

CL00037476.035

| Electronic Patent Application Fee Transmittal |                                                                    |          |          |        |                         |  |  |
|-----------------------------------------------|--------------------------------------------------------------------|----------|----------|--------|-------------------------|--|--|
| Application Number:                           | 11065901                                                           |          |          |        |                         |  |  |
| Filing Date:                                  | 25-Feb-2005                                                        |          |          |        |                         |  |  |
| Title of Invention:                           | SYSTEM AND METHOD FOR CONFIGURING DEVICES FOR SECURE<br>OPERATIONS |          |          |        |                         |  |  |
| First Named Inventor/Applicant Name:          | Neil P. Adams                                                      |          |          |        |                         |  |  |
| Filer:                                        | Stephen D. Scanlon/Matthew W. Johnson                              |          |          |        |                         |  |  |
| Attorney Docket Number:                       | 555255012798                                                       |          |          |        |                         |  |  |
| Filed as Large Entity                         |                                                                    |          |          |        |                         |  |  |
| Utility under 35 USC 111(a) Filing Fees       |                                                                    |          |          |        |                         |  |  |
| Description                                   |                                                                    | Fee Code | Quantity | Amount | Sub-Total in<br>USD(\$) |  |  |
| Basic Filing:                                 |                                                                    |          |          |        |                         |  |  |
| Pages:                                        |                                                                    |          |          |        |                         |  |  |
| Claims:                                       |                                                                    |          |          |        |                         |  |  |
| Miscellaneous-Filing:                         |                                                                    |          |          |        |                         |  |  |
| Petition:                                     |                                                                    |          |          |        |                         |  |  |
| Patent-Appeals-and-Interference:              |                                                                    |          |          |        |                         |  |  |
| Post-Allowance-and-Post-Issuance:             |                                                                    |          |          |        |                         |  |  |
| Utility Appl issue fee                        |                                                                    | 1501     | 1        | 1510   | 1510                    |  |  |
| Publ. Fee- early, voluntary, or normal        |                                                                    | 1504     | 1        | 300    | 300                     |  |  |

| Description        | Fee Code          | Quantity | Amount | Sub-Total in<br>USD(\$) |
|--------------------|-------------------|----------|--------|-------------------------|
| Extension-of-Time: |                   |          |        |                         |
| Miscellaneous:     |                   |          |        |                         |
|                    | Total in USD (\$) |          |        | 1810                    |

| Electronic Acknowledgement Receipt   |                                                                    |  |  |  |
|--------------------------------------|--------------------------------------------------------------------|--|--|--|
| EFS ID:                              | 10521352                                                           |  |  |  |
| Application Number:                  | 11065901                                                           |  |  |  |
| International Application Number:    |                                                                    |  |  |  |
| Confirmation Number:                 | 4175                                                               |  |  |  |
| Title of Invention:                  | SYSTEM AND METHOD FOR CONFIGURING DEVICES FOR SECURE<br>OPERATIONS |  |  |  |
| First Named Inventor/Applicant Name: | Neil P. Adams                                                      |  |  |  |
| Customer Number:                     | 89441                                                              |  |  |  |
| Filer:                               | Stephen D. Scanlon/Matthew W. Johnson                              |  |  |  |
| Filer Authorized By:                 | Stephen D. Scanlon                                                 |  |  |  |
| Attorney Docket Number:              | 555255012798                                                       |  |  |  |
| Receipt Date:                        | 14-JUL-2011                                                        |  |  |  |
| Filing Date:                         | 25-FEB-2005                                                        |  |  |  |
| Time Stamp:                          | 15:36:55                                                           |  |  |  |
| Application Type:                    | Utility under 35 USC 111(a)                                        |  |  |  |

# Payment information:

| Submitted with Payment                                                                                         | yes             |  |  |  |
|----------------------------------------------------------------------------------------------------|-----------------|--|--|--|
| Payment Type                                                                                                   | Deposit Account |  |  |  |
| Payment was successfully received in RAM                                                                       | \$1810          |  |  |  |
| RAM confirmation Number                                                                                        | 2059            |  |  |  |
| Deposit Account                                                                                                | 501432          |  |  |  |
| Authorized User                                                                                                |                 |  |  |  |
| The Director of the USPTO is hereby authorized to charge indicated fees and credit any overpayment as follows: |                 |  |  |  |
| Charge any Additional Fees required under 37 C.F.R. Section 1.19 (Document supply fees)                        |                 |  |  |  |
| Charge any Additional Fees required under 37 C.F.R. Section 1.20 (Post Issuance fees)                          |                 |  |  |  |

| Charge any Additional Fees required under 37 C.F.R. Section 1.21 (Miscellaneous fees and charges)                                                                                                    |                             |                             |                                              |                     |                     |  |
|----------------------------------------------------------------------------------------------------|-----------------------------|-----------------------------|----------------------------------------------|---------------------|---------------------|--|
| File Listing                                                                                                    | g:                          |                             |                                              |                     |                     |  |
| Document<br>Number                                                                                                    | <b>Document Description</b> | File Name                   | File Size(Bytes)/<br>Message Digest          | Multi<br>Part /.zip | Pages<br>(if appl.) |  |
| 1                                                                                                    | Issue Fee Payment (PTO-85B) | 012700 6                    | 169786                                       | no                  | 1                   |  |
| 1                                                                                                    | issue ree rayment (rio-65b) | 012798_fee.pdf              | 15904277a94f8bc627b7e8dcbc376672c0b<br>d90c0 |                     |                     |  |
| Warnings:                                                                                                    |                             | •                           |                                              | 1                   |                     |  |
| Information:                                                                                                    |                             |                             |                                              |                     |                     |  |
| 2                                                                                                    | Fee Worksheet (SB06)        |                             | 32321                                        | no                  | 2                   |  |
| 2                                                                                                    | ree worksheet (3000)        | fee-info.pdf                | d0d9fa4ee7e12f1d7580d31c4989ef97208a<br>7ec7 |                     |                     |  |
| Warnings:                                                                                                    |                             |                             |                                              |                     |                     |  |
| Information:                                                                                                    |                             |                             |                                              |                     |                     |  |
|                                                                                                    |                             | Total Files Size (in bytes) | 20                                           | 2107                |                     |  |
| This Acknowledgement Receipt evidences receipt on the noted date by the USPTO of the indicated documents, characterized by the applicant, and including page counts, where applicable. It serves as evidence of receipt similar to a Post Card, as described in MPEP 503.           New Applications Under 35 U.S.C. 111           If a new application is being filed and the application includes the necessary components for a filing date (see 37 CFR 1.53(b)-(d) and MPEP 506), a Filing Receipt (37 CFR 1.54) will be issued in due course and the date shown on this Acknowledgement Receipt will establish the filing date of the application.           National Stage of an International Application under 35 U.S.C. 371           If a timely submission to enter the national stage of an international application is compliant with the conditions of 35 U.S.C. 371 and other applicable requirements a Form PCT/DO/EO/903 indicating acceptance of the application as a national stage submission under 35 U.S.C. 371 will be issued in addition to the Filing Receipt, in due course. |                             |                             |                                              |                     |                     |  |
| <u>New International Application Filed with the USPTO as a Receiving Office</u><br>If a new international application is being filed and the international application includes the necessary components for<br>an international filing date (see PCT Article 11 and MPEP 1810), a Notification of the International Application Number<br>and of the International Filing Date (Form PCT/RO/105) will be issued in due course, subject to prescriptions concerning<br>national security, and the date shown on this Acknowledgement Receipt will establish the international filing date of<br>the application.                                                                                                    |                             |                             |                                              |                     |                     |  |

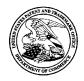

# UNITED STATES PATENT AND TRADEMARK OFFICE

UNITED STATES DEPARTMENT OF COMMERCE United States Patent and Trademark Office Address: COMMISSIONER FOR PATENTS P.O. Box 1450 Alexandria, Virginia 22313-1450 www.uspto.gov

| APPLICATION NO.                                                                                            | FILING DATE | FILING DATE FIRST NAMED INVENTOR |                   | CONFIRMATION NO. |
|----------------------------------------------------------------------------------------------------|-------------|----------------------------------|-------------------|------------------|
| 11/065,901                                                                                                 | 02/25/2005  | Neil P. Adams                    | 555255012798      | 4175             |
| 89441 7590 07/27/2011<br>Jones Day (RIM) - 2N<br>North Point<br>901 Lakeside Avenue<br>Cleveland, OH 44114 |             | EXAMINER                         |                   |                  |
|                                                                                                    |             | WRIGHT, BRYAN F                  |                   |                  |
|                                                                                                    |             |                                  | ART UNIT          | PAPER NUMBER     |
| ,                                                                                                    |             |                                  | 2431              |                  |
|                                                                                                    |             |                                  |                   |                  |
|                                                                                                    |             |                                  | NOTIFICATION DATE | DELIVERY MODE    |
|                                                                                                    |             |                                  | 07/27/2011        | ELECTRONIC       |

## Please find below and/or attached an Office communication concerning this application or proceeding.

The time period for reply, if any, is set in the attached communication.

Notice of the Office communication was sent electronically on above-indicated "Notification Date" to the following e-mail address(es):

dlpejeau@jonesday.com portfolioprosecution@rim.com

|                                                                                                    | Application No.                                                                                                    | Applicant(s)                |                    |  |  |
|----------------------------------------------------------------------------------------------------|----------------------------------------------------------------------------------------------------|-----------------------------|--------------------|--|--|
| Supplemental                                                                                                    | 11/065,901                                                                                                    | ADAMS ET AL.                |                    |  |  |
| Notice of Allowability                                                                                                    | Examiner                                                                                                    | Art Unit                    |                    |  |  |
|                                                                                                    | <br>  BRYAN WRIGHT                                                                                                    | 2431                        |                    |  |  |
| All claims being allowable, PROSECUTION ON THE MERITS IS                                                                                                    | The MAILING DATE of this communication appears on the cover sheet with the correspondence address<br>All claims being allowable, PROSECUTION ON THE MERITS IS (OR REMAINS) CLOSED in this application. If not included |                             |                    |  |  |
| herewith (or previously mailed), a Notice of Allowance (PTOL-85) or other appropriate communication will be mailed in due course. <b>THIS</b><br><b>NOTICE OF ALLOWABILITY IS NOT A GRANT OF PATENT RIGHTS.</b> This application is subject to withdrawal from issue at the initiative<br>of the Office or upon petition by the applicant. See 37 CFR 1.313 and MPEP 1308. |                                                                                                    |                             |                    |  |  |
| 1. This communication is responsive to                                                                                                    | 1.  This communication is responsive to                                                                                                    |                             |                    |  |  |
| 2. X The allowed claim(s) is/are <u>1-5,7,8,10,11,13-15,18,19 and</u>                                                                                                    | 22-25.                                                                                                    |                             |                    |  |  |
| 3. Acknowledgment is made of a claim for foreign priority un                                                                                                    | nder 35 U.S.C. § 119(a)-(d) or (f).                                                                                                    |                             |                    |  |  |
| a) All b) Some* c) None of the:                                                                                                    |                                                                                                    |                             |                    |  |  |
| 1. Certified copies of the priority documents have                                                                                                    |                                                                                                    |                             |                    |  |  |
| 2. Certified copies of the priority documents have                                                                                                    |                                                                                                    |                             |                    |  |  |
| 3. Copies of the certified copies of the priority do                                                                                                    | cuments have been received in the                                                                                                    | ns national stage applica   | tion from the      |  |  |
| International Bureau (PCT Rule 17.2(a)).                                                                                                    |                                                                                                    |                             |                    |  |  |
| * Certified copies not received:                                                                                                    |                                                                                                    |                             |                    |  |  |
| Applicant has THREE MONTHS FROM THE "MAILING DATE" of this communication to file a reply complying with the requirements noted below. Failure to timely comply will result in ABANDONMENT of this application. <b>THIS THREE-MONTH PERIOD IS NOT EXTENDABLE</b> .                                                                                                    |                                                                                                    |                             |                    |  |  |
| 4. A SUBSTITUTE OATH OR DECLARATION must be submitted. Note the attached EXAMINER'S AMENDMENT or NOTICE OF INFORMAL PATENT APPLICATION (PTO-152) which gives reason(s) why the oath or declaration is deficient.                                                                                                    |                                                                                                    |                             |                    |  |  |
| 5. CORRECTED DRAWINGS ( as "replacement sheets") mus                                                                                                    | st be submitted.                                                                                                    |                             |                    |  |  |
| (a) including changes required by the Notice of Draftspers                                                                                                    |                                                                                                    | O-948) attached             |                    |  |  |
| <ul> <li>1) hereto or 2) to Paper No./Mail Date</li> <li>(b) including changes required by the attached Examiner'</li> </ul>                                                                                                    |                                                                                                    | e Office action of          |                    |  |  |
| Paper No./Mail Date<br>Identifying indicia such as the application number (see 37 CFR 1                                                                                                    | $\mathcal{A}(\alpha)$ should be written on the dre                                                                                                    | wingo in the frent (not the | haak) of           |  |  |
| each sheet. Replacement sheet(s) should be labeled as such in t                                                                                                    | he header according to 37 CFR 1.1                                                                                                    | 21(d).                      |                    |  |  |
| 6. DEPOSIT OF and/or INFORMATION about the deposit of BIOLOGICAL MATERIAL must be submitted. Note the attached Examiner's comment regarding REQUIREMENT FOR THE DEPOSIT OF BIOLOGICAL MATERIAL.                                                                                                    |                                                                                                    |                             |                    |  |  |
|                                                                                                    |                                                                                                    |                             |                    |  |  |
|                                                                                                    |                                                                                                    |                             |                    |  |  |
| Attachment(s) 1.                                                                                                    | 5. 🗌 Notice of Informa                                                                                                    | Patant Application          |                    |  |  |
| 2. ☐ Notice of Draftperson's Patent Drawing Review (PTO-948)                                                                                                    | 6. 🔲 Interview Summa                                                                                                    | ary (PTO-413),              |                    |  |  |
| 3. Information Disclosure Statements (PTO/SB/08),                                                                                                    | Paper No./Mail<br>7. 🔀 Examiner's Ame                                                                                                    | Date<br>ndment/Comment      |                    |  |  |
| Paper No./Mail Date<br>4. Examiner's Comment Regarding Requirement for Deposit<br>of Biological Material                                                                                                    | 8. 🔲 Examiner's State                                                                                                    | ment of Reasons for Allo    | owance             |  |  |
|                                                                                                    | 9. 🗌 Other                                                                                                    |                             |                    |  |  |
| /BRYAN WRIGHT/                                                                                                    | /Gilberto Barron Jr                                                                                                    | -                           |                    |  |  |
| Examiner, Art Unit 2431                                                                                                    | Supervisory Patent I                                                                                                    | Examiner, Art Unit 243      | 32                 |  |  |
|                                                                                                    |                                                                                                    |                             |                    |  |  |
|                                                                                                    |                                                                                                    |                             |                    |  |  |
| U.S. Patent and Trademark Office<br>PTOL-37 (Rev. 08-06)                                                                                                    | otice of Allowability                                                                                                    | Part of Paper No.//         | Mail Date 20110721 |  |  |

### SUPPLEMENTAL EXAMINER'S AMENDMENT

An examiner's amendment to the record appears below. Should the changes and/or additions be unacceptable to applicant, an amendment may be filed as provided by 37 CFR 1.312. To ensure consideration of such an amendment, it MUST be submitted no later than the payment of the issue fee.

The following claims listed below supersedes all previous claim version and is submitted to correct the dependency of claim 10.

1. (Currently Amended) A system for establishing a security-related mode of operation for computing devices, comprising:

a policy data store for storing configuration data related to a plurality of computing devices;

a security mode data structure contained within the policy data store;

wherein the security mode data structure stores a security mode of operation for at least one of the plurality of computing device;

wherein the security mode data structure stores a security mode of operation;

wherein the stored security mode of operation is provided to the plurality of computing

devices over a network;

wherein the security mode of operation places the plurality of computing devices in a predetermined security mode of operation;

wherein at least one of the plurality of computing devices comprises user interface instructions configured to send an output to a display associated with the one of the plurality of computing devices, the output being configured to comprise a visual indication of the security mode of operation to the user of the one of the plurality of computing devices, wherein the security mode of operation forces use of one or more cryptographic algorithms;

wherein an administrator interface is configured to update the configuration data stored in the policy data store and for communicating security modes of operation to the plurality of computing devices, wherein the administrator interface provides an indication that the plurality of computing devices have entered into a security mode that is compliant with the updated configuration data.

2. The system of claim 1, wherein the security mode of operation comprises a Federal Information Processing Standard (FIPS) mode of operation.

3. The system of claim 2, wherein the FIPS mode of operation includes forcing use of Advanced Encryption Standard (AES) or Triple Data Encryption Standard (3DES).

4. The system of claim 1, wherein the security mode data structure comprises a first security mode data structure and a second security mode data structure;

wherein the first security mode data structure includes a first security mode being associated with a first plurality of computing devices;

wherein the second security mode data structure includes a second security mode being associated with a second plurality of computing devices.

5. The system of claim 4, wherein the first security mode of operation contained in the first data structure is communicated to the first plurality of computing devices in order to place the first plurality of computing devices in the first security mode;

wherein the second security mode of operation contained in the second data structure is communicated to the second plurality of computing devices in order to place the second plurality of computing devices in the second security mode.

6. (Cancelled).

7. The system of claim 1, wherein the plurality of computing devices are devices from a group that includes mobile devices, desktop devices, and combinations thereof.

8. (Currently Amended) A computing device utilizing a centralized policy data store to implement a security-related mode of operation, the device comprising:

a communication interface configured to facilitate communication between the centralized policy data store and the computing device; and

a processor communicatively coupled to the communication interface, wherein the processor is configured to execute processing instructions;

wherein the processing instructions includes security instructions configured to place the computing device in a security mode of operation responsive to configuration data received from the centralized policy data store via the communication interface;

wherein the computing device comprises user interface instructions configured to send an output to a display associated with the computing device, the output being configured to comprise a visual indication of the security mode of operation to the device's user, wherein the security mode of operation forces use of one or more cryptographic algorithms;

wherein an administrator interface is configured to update the configuration data stored in the policy data store and for communicating security modes of operation to the computing device, wherein the administrator interface provides an indication that the computing device has entered into a security mode that is compliant with the updated configuration data.

9. (Cancelled)

10. (Currently Amended) The device of claim **[9] <u>8</u>**, wherein the visual indication of the security mode is provided by a security options screen.

11. The device of claim 10, wherein the security instructions are configured to update the security mode of operation responsive to a change in the configuration data stored on the centralized policy data store, wherein a visual indication is provided to the device's user to indicate the updated security mode of operation.

12. (Cancelled).

13. The device of claim 8, wherein the configuration data stored on the centralized policy data store comprises a plurality of security mode data structures contained within the policy data store.

14. The device of claim 13, wherein the plurality of security mode data structures contains information about which security modes of operation are being used by which mobile devices.

15. (Currently Amended) A method for establishing a security-related mode of operation for a computing device, comprising:

storing a security mode of operation in a policy data store;

sending the stored security mode of operation to the computing device over a network; wherein the sent security mode of operation places the computing device into a predetermined security-related mode of operation;

wherein the computing device comprises user interface instructions configured to send an output to a display associated with the computing device, the output being configured to comprise a visual indication of the security mode of operation to the device's user, wherein the security mode of operation forces use of one or more cryptographic algorithms;

wherein an administrator interface is configured to update the security mode stored in the policy data store and for communicating security modes of operation to the computing device,

# Application/Control Number: 11/065,901 Page 7 Art Unit: 2431 wherein the administrator interface provides an indication that the computing device has entered into a security mode that is compliant with the updated security mode.

16-17. (Cancelled).

18. The method of claim 15, further comprising the step of receiving an indication that the device has received and entered into the sent security mode of operation.

19. The method of claim 15, wherein the sending of the stored security mode of operation forces use of Advanced Encryption Standard (AES) or Triple Data Encryption Standard (3DES).

20-21. (Cancelled)

22. (Currently Amended) A system for establishing a security-related mode of operation for a computing device, comprising:

means for receiving a security mode of operation from a server, the server comprising a security mode data structure comprising security mode data for a plurality of computing devices;

means for entering the security mode of operation received from the server, wherein the means for entering includes means for forcing use of AES or 3DES;

means for displaying the security mode of operation to a user of the computing device through a display associated with the computing device, wherein the security mode of operation forces use of one or more cryptographic algorithms;

wherein an administrator interface is configured to update the security mode and for communicating security modes of operation to the computing device, wherein the administrator interface provides an indication that the computing device has entered into a security mode that is compliant with the updated security mode.

23. The system of claim 5, wherein the providing of the first security mode data structure to the first plurality of devices causes the devices in the first plurality of devices to be placed in a FIPS mode of operation that includes required use of AES encryption;

wherein the providing of the second security mode data structure to the second plurality of devices causes the devices in the second plurality of devices to be placed in a FIPS mode of operation that includes required use of Triple DES (3DES) encryption.

24. The system of claim 1, wherein at least one of the plurality of computing devices receives a disable message for disabling the security mode of operation of the one of the plurality of computing devices.

25. (NEW) A non-transitory computer-readable media programmed with instructions for commanding one or more data processors to execute a method for establishing a security-related mode of operation for computing devices, comprising:

storing a security mode of operation in a policy data store;

sending the stored security mode of operation to the computing device over a network;

wherein the sent security mode of operation places the computing device into a predetermined security-related mode of operation;

wherein the computing device comprises user interface instructions configured to send an output to a display associated with the computing device, the output being configured to comprise a visual indication of the security mode of operation to the device's user, wherein the security mode of operation forces use of one or more cryptographic algorithms;

wherein an administrator interface is configured to update the security mode stored in the policy data store and for communicating security modes of operation to the computing device, wherein the administrator interface provides an indication that the computing device has entered into a security mode that is compliant with the updated security mode.

## Interview Summary

The Examiner contacted applicant's rep. on March 30, 2011 concerning a proposed claim amendment to overcome the prior art. The Examiner proposed adding the subject matter contained in dependent claim 6 to each independent claim. Applicant's rep. agreed to the proposed amendment after consultation with their clients. The amendment is captured above in an Examiner Amendment.

## CONTACT INFORMATION

Any inquiry concerning this communication or earlier communications from the examiner should be directed to BRYAN WRIGHT whose telephone number is (571)270-3826. The examiner can normally be reached on 8:30 am - 5:30 pm Monday -Friday.

If attempts to reach the examiner by telephone are unsuccessful, the examiner's supervisor, Nathan Flynn can be reached on (571) 272-1915. The fax phone number for the organization where this application or proceeding is assigned is 571-273-8300.

Information regarding the status of an application may be obtained from the Patent Application Information Retrieval (PAIR) system.

/BRYAN WRIGHT/ Examiner, Art Unit 2431 /Gilberto Barron Jr./ Supervisory Patent Examiner, Art Unit 2432

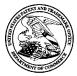

# UNITED STATES PATENT AND TRADEMARK OFFICE

UNITED STATES DEPARTMENT OF COMMERCE United States Patent and Trademark Office Address: COMMISSIONER FOR PATENTS P.O. Box 1450 Alexandria, Virginia 22313-1450 www.uspto.gov

| APPLICATION NO.                                                                           | ISSUE DATE | PATENT NO. | ATTORNEY DOCKET NO. | CONFIRMATION NO. |
|-------------------------------------------------------------------------------------------|------------|------------|---------------------|------------------|
| 11/065,901                                                                                | 08/30/2011 | 8010989    | 555255012798        | 4175             |
| 89441 759<br>Jones Day (RIM) - 1<br>North Point<br>901 Lakeside Aven<br>Cleveland, OH 441 | 2N<br>ue   |            |                     |                  |

# **ISSUE NOTIFICATION**

The projected patent number and issue date are specified above.

## Determination of Patent Term Adjustment under 35 U.S.C. 154 (b)

(application filed on or after May 29, 2000)

The Patent Term Adjustment is 886 day(s). Any patent to issue from the above-identified application will include an indication of the adjustment on the front page.

If a Continued Prosecution Application (CPA) was filed in the above-identified application, the filing date that determines Patent Term Adjustment is the filing date of the most recent CPA.

Applicant will be able to obtain more detailed information by accessing the Patent Application Information Retrieval (PAIR) WEB site (http://pair.uspto.gov).

Any questions regarding the Patent Term Extension or Adjustment determination should be directed to the Office of Patent Legal Administration at (571)-272-7702. Questions relating to issue and publication fee payments should be directed to the Application Assistance Unit (AAU) of the Office of Data Management (ODM) at (571)-272-4200.

APPLICANT(s) (Please see PAIR WEB site http://pair.uspto.gov for additional applicants):

Neil P. Adams, Waterloo, CANADA; Michael K. Brown, Peterborough, CANADA; Michael S. Brown, Waterloo, CANADA; Michael G. Kirkup, Waterloo, CANADA; Herbert A. Little, Waterloo, CANADA; David Victor MacFariane, Waterloo, CANADA; Ian M. Robertson, Waterloo, CANADA;